# **Astronomie** Journal für ISSN 1615-0880

www.sternfreunde.de

3/2021

## Nr. 78 <sup>3/2021</sup> Zeitschrift der Vereinigung der Sternfreunde e.V.

Marsopposition 2020

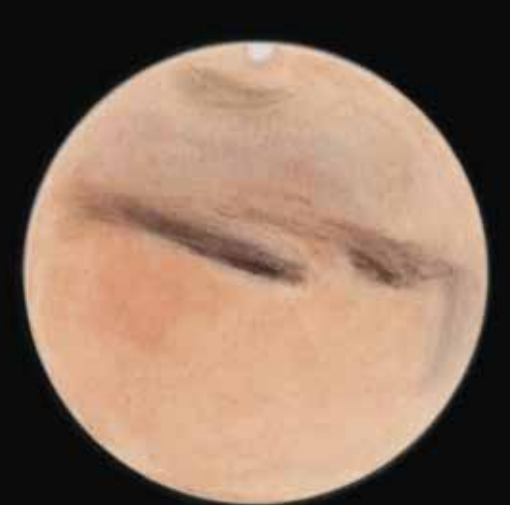

03.10.2020 ZM 220°

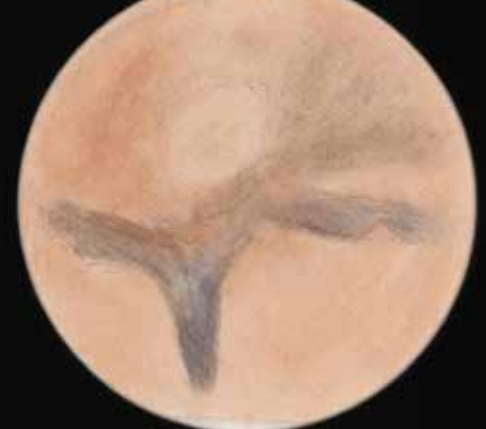

02.11.2020 ZM 310°

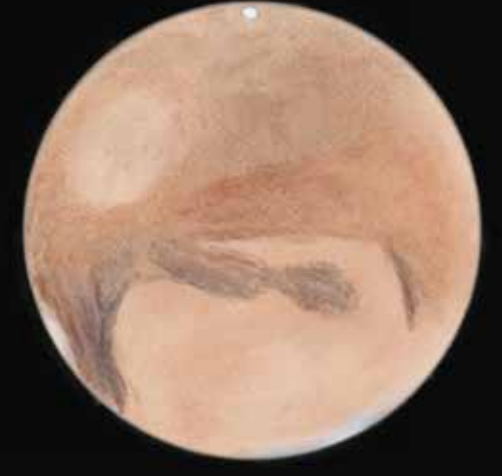

31.10.2020 ZM 0°

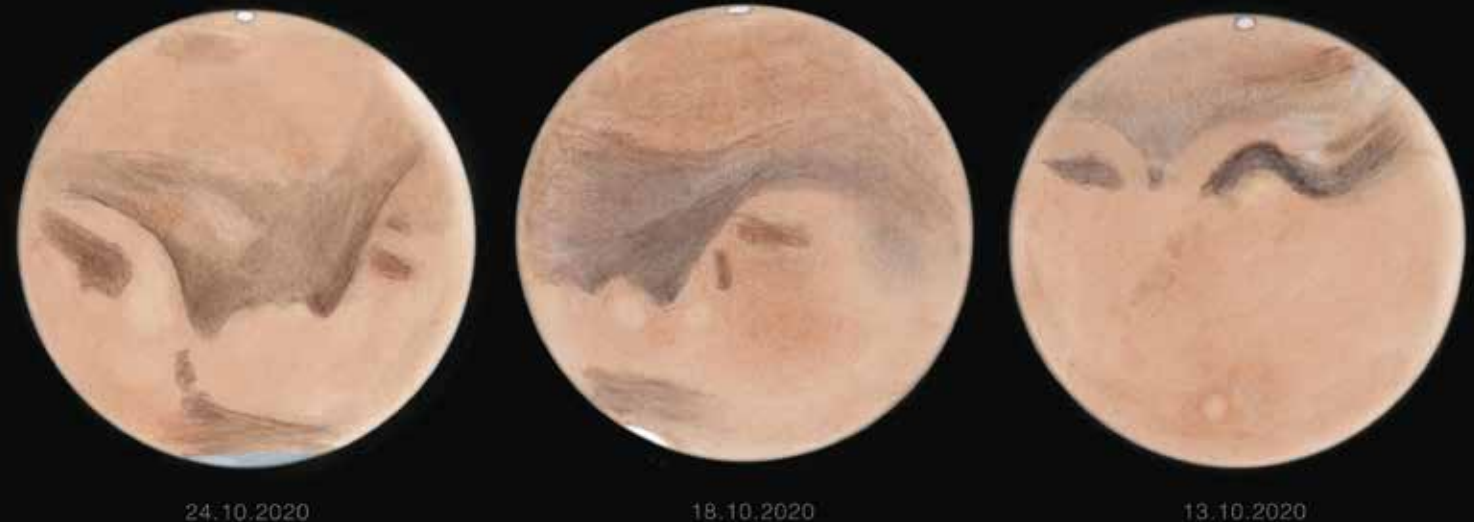

ZM 80

ZM 150°

# *Marsopposition 2020*

ZM 50°

**AMATEURTELESKOPE/SELBSTBAU** Ein exzellentes Teleskop im Eigenbau **DARK SKY** Stellungnahme zu Satellitenkonstellationen **PLANETEN** Die enge Konjunktion von Jupiter und Saturn im Dezember 2020

#### Canon EOS 250D & 2000D modifiziert für die Astrofotografie!

Ob mit Kameraobjektiv oder am Teleskop: Modifizierte Canon EOS DSLR Kameras bieten Ihnen einen einfachen Einstieg in die Astrofotografie!

#### Die Vorteile im Überblick:

- · etwa fünffach höhere Empfindlichkeit bei H-alpha und SII
- · Infrarot Blockung der Kamera bleibt vollständig erhalten
- · kein Einbau eines teuren Ersatzfilters
- · mit Astronomik OWB-Clip-Filter uneingeschränkt bei Tag nutzbar
- · auch ohne Computer am Teleskop einsatzfähig
- 14 Bit Datentiefe im RAW-Format, 24 Megapixel
- · bei der 250Da: Erhalt des EOS Integrated Cleaning System
- · bei der 250Da: Dreh- und schwenkbarer Bildschirm · kompatibel mit vielen gängigen Astronomieprogrammen
- · voller Erhalt der Herstellergarantie

Weitere Modelle auf Anfrage Wir bauen auch Ihre bereits vorhandene Kamera um!

> Canon EOS 250Da € 81900 Canon EOS 2000Da € 59900\* Tagespreis vom 01. Juni 2021

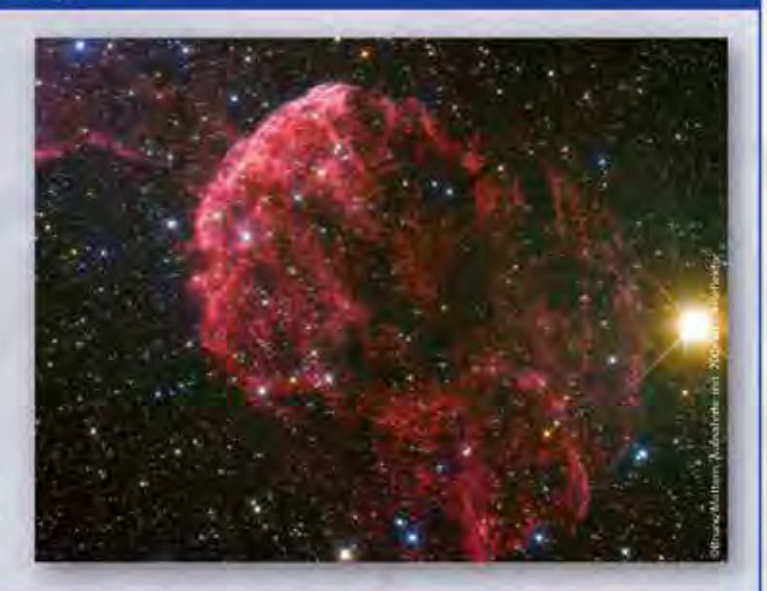

#### **Astronomik Deep-Sky RGB Farbfiltersatz**

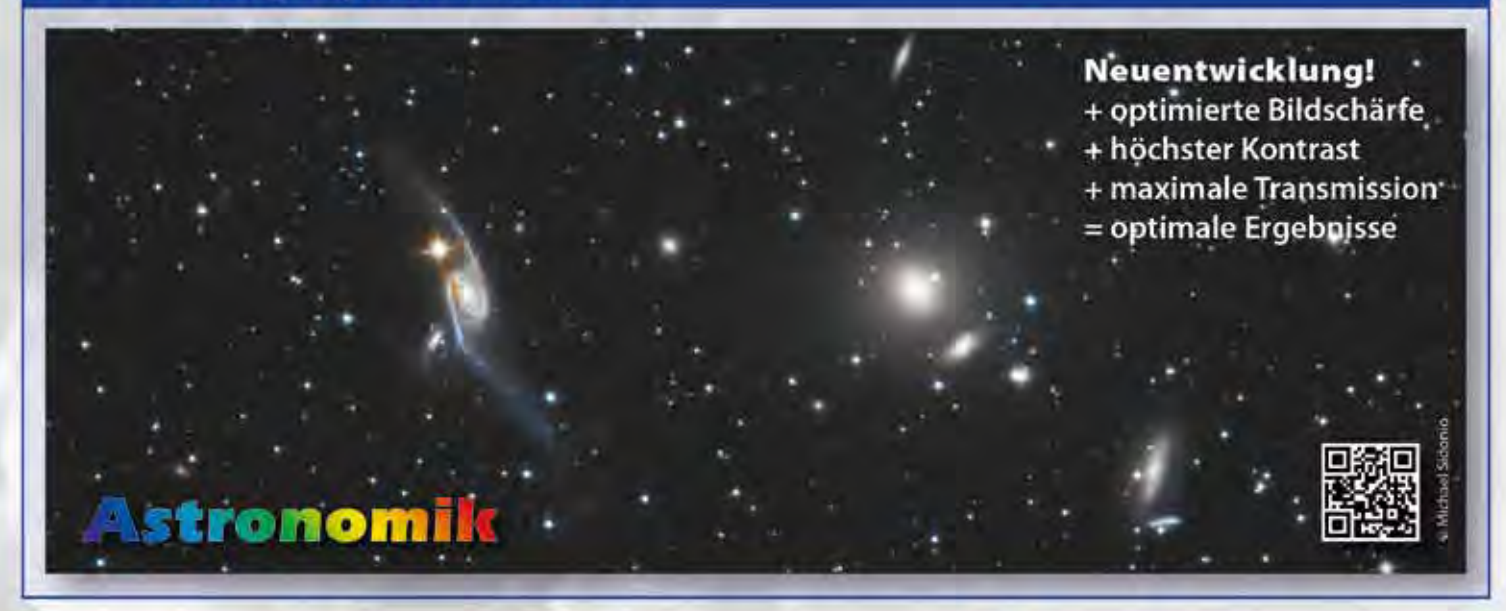

#### Astronomik Clip-Filter für Canon EOS R

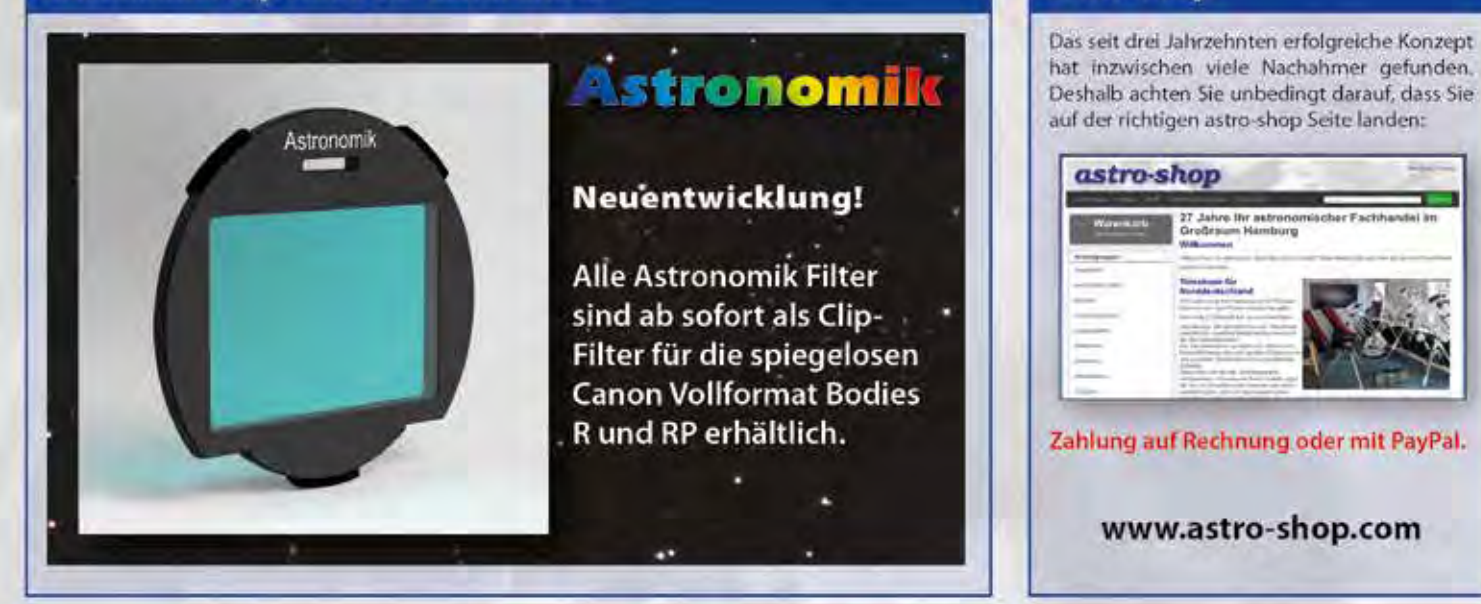

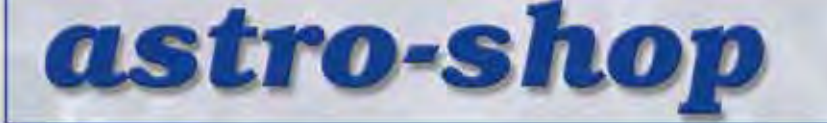

astro@astro-shop.com · www.astro-shop.com Telefon 040 5114348 · International +49 40 5114348 Vesting · Storchenweg 6 · 21217 Seevetal

astro-shop

Marsopposition 2020

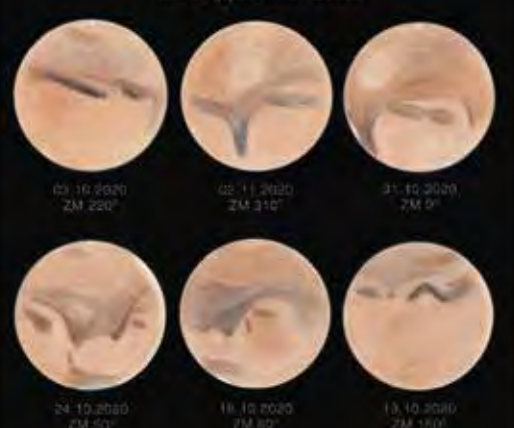

### Unser Titelbild

*zeigt sechs Zeichnungen des Roten Planeten um den Zeitpunkt des Oppositionsdatums 14. Oktober 2020 herum, sortiert nach Zentralmeridian. Süden ist nach oben orientiert. Man erkennt schön den Effekt der Rotation des Planeten mit den markanten Albedostrukturen. Gut zu sehen die winzige Südpolkappe und die ausgedehnte, zart-bläulich gefärbte Nordpolhaube, dazu in der Zeichnung unten rechts der Marsvulkan Olympus Mons als heller Fleck. Die Zeichnungen fertigte Raymond Gress an einem Dobson-Teleskop mit 12 Zoll Öffnung an. Er setzte einen Binokularansatz und Farbfilter ein. Näheres dazu in seinem Beitrag im Schwerpunktthema dieses Heftes.*

### *Liebe Sternfreundinnen, liebe Sternfreunde,*

in diesem Schwerpunktthema lassen wir die Marsopposition des vergangenen Jahres Revue passieren. Dank der deutlich nördlicheren Deklination als im Jahr 2018 gelangen auch von Deutschland aus viele hervorragende Beobachtungen und Aufnahmen. Und natürlich widmen wir auch der engen Konjunktion von Jupiter und Saturn im Dezember 2020 eine Fotostrecke. Vielen Dank an alle, die sich mit Bildern und Berichten daran beteiligt haben!

Für uns Beobachter sind die Nächte jetzt wieder nur kurz, dafür sei noch einmal an das Phänomen der Nachtleuchtenden Wolken erinnert, die in den letzten Jahren auch von Süddeutschland aus zu sehen waren. Aktuelles dazu bei der Fachgruppe Atmosphärische Phänomene unter https://forum.meteoros.de.

Auf Mars müssen wir den Rest des Jahres leider verzichten, dafür stehen die Gasplaneten Jupiter und Saturn wieder auf dem Beobachtungsprogramm. Saturn erreicht am 2. August seine diesjährige Opposition, Jupiter am 20. August. Ich freue mich bereits jetzt auf laue Spätsommerabende mit ausgiebiger Planetenbeobachtung!

Die Beobachtung der Perseïden mit ihrem Maximum am 12. August wird in diesem Jahr wenige Tage nach Neumond nicht vom Mondlicht gestört – bei klarem Himmel eine gute Gelegenheit, eine "Sternschnuppennacht" unter freiem Himmel zu verbringen. Wir würden uns über Ihre Beobachtungserlebnisse und gelungene Aufnahmen sehr freuen.

Auf die beliebte Astromesse AME müssen wir in diesem Jahr leider erneut verzichten – und sogar für immer, denn sie soll laut den Veranstaltern nicht wieder ausgerichtet werden. An dieser Stelle ein ganz herzliches Dankeschön an die Veranstalter der AME für ihren jahrelangen Einsatz! Wir haben immer sehr gern an der Messe teilgenommen und werden sie sehr vermissen.

Dafür locken aber endlich wieder andere Veranstaltungen: Am 7. September ruft die "Earth Night" zu einer dunklen Nacht auf, am 16. Oktober veranstaltet die VdS den zweiten Astronomietag in diesem Jahr, und aus gut unterrichteten Kreisen ist zu erfahren, dass auch die Bochumer Herbsttagung wieder stattfinden soll. Vielleicht lesen Sie dieses Mal das Heft von hinten nach vorne und werfen zuerst einen Blick auf den Veranstaltungskalender? Nicht zu vergessen: Vom 12. bis 14. November lädt die VdS wie alle zwei Jahre zu ihrer Tagung und Mitgliederversammlung ein; mehr dazu auf Seite 130.

Viele schöne Sternstunden wünscht Ihnen

Ihr

Sven Melchert

#### SCHWERPUNKTTHEMA

Marsopposition 2020

6

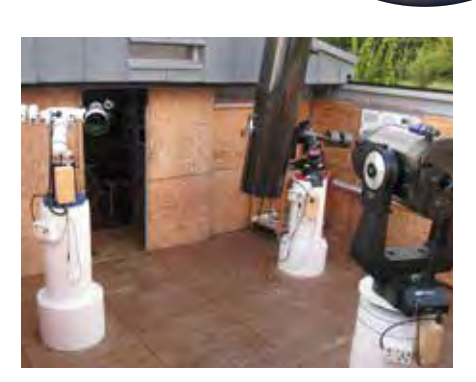

ASTRONOMISCHE VEREINIGUNGEN 20 Jahre Sternwarte Hofheim am Taunus

60

#### EDITORIAL 1

#### NACH REDAKTIONSSCHLUSS

- 4 Bericht aus dem Vorstand
- Ausschreibung der Reiff-Förderpreise 2021 5

#### MARSOPPOSITION 2020

- Marsopposition 2020 dem roten Planeten so nah 6 wie lange nicht mehr
- 24-mal Mars 10
- 16 Mars mit Mac und DSLR 2020
- 20 Meine Marsopposition 2020
- 22 Die Wolken des Mars
- 24 Die Marsopposition 2020 ein Rückblick von der Sternwarte Hannover
- Mars 2020 es sollte doch ganz anders werden 26
- 29 Marsopposition 2020 mit 12 Zoll Öffnung
- 32 Visuelle Erfassung und Zeichnung der Marsrotation
- 34 Die Marsopposition 2020 von Juli bis November

#### FACHGRUPPENBEITRÄGE

#### AMATEURTELESKOPE/SELBSTBAU

- 44 Neues aus der Fachgruppe Amateurteleskope/Selbstbau
- 44 Ein exzellentes Teleskop im Eigenbau: Der Yolo-Reflektor

#### **ASTROFOTOGRAFIE**

- 49 Neues aus der Fachgruppe Astrofotografie
- 50 ISS in Großaufnahme
- 53 Der mögliche neue Planetarische Nebel StDr56

#### ASTRONOMISCHE VEREINIGUNGEN

56 Neues aus der Fachgruppe Astronomische Vereinigungen

- - Die Sternwarte "Bruno-H.-Bürgel" in Sohland a. d. Spree e. V. 57
	- 20 Jahre Sternwarte Hofheim am Taunus 60

#### ASTROPHYSIK & ALGORITHMEN

Das Bild eines Schwarzen Lochs 64

#### ATMOSPHÄRISCHE ERSCHEINUNGEN

Die Beobachtung von Mondregenbögen 66

#### DARK SKY

- 72 Zur Stellungnahme zu Satellitenkonstellationen
- 73 Pressemitteilung der VdS, AG und GDP

#### DEEP SKY

- 76 Beobachtungen im Frühling 2020 mit einem 21-Zoll-Teleskop
- 78 NGC 784 und ihr kompakter Begleiter 5ZW166
- Skyguide 2021 2 (Sommer) 80

#### KLEINE PLANETEN

- 82 Ein genauerer Blick auf den Asteroiden (3905) Doppler
- 86 Kosmische Begegnungen

#### KOMETEN

- 88 Bedeutende Kometen des 4. Quartals 2020
- Die Spiralstruktur in der inneren Koma von Komet C/2020 F3 (NEOWISE) – Teil 2 90

#### MOND/PLANETEN

- Neue Mondaufnahmen 96
- Schön und selten: Die enge Konjunktion von Jupiter und Saturn im Dezember 2020 100
- 104 Mars bei Uranus

#### *Inhaltsverzeichnis*

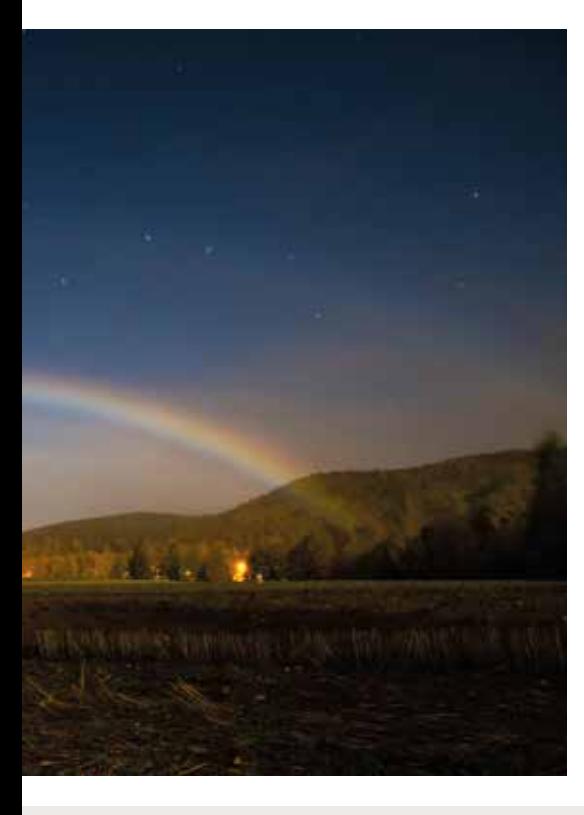

#### **ATMOSPHÄRISCHE ERSCHEINUNGEN**

Die Beobachtung von Mondregenbögen 66

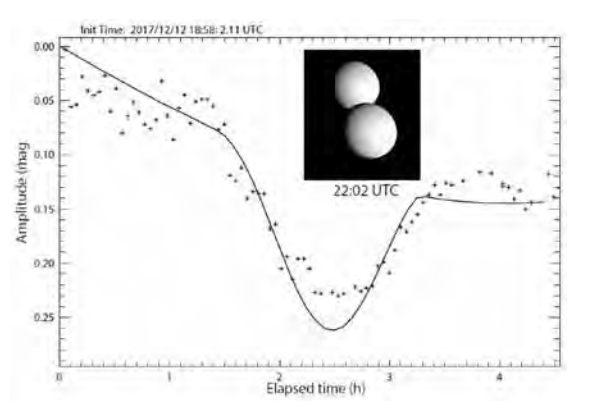

#### SONNE

Beobachtung der totalen Sonnenfinsternis vom 14. Dezember 2020 in Argentinien

#### 114

#### KLEINE PLANETEN

Ein genauer Blick auf den Asteroiden (3905) Doppler 82

#### RADIOASTRONOMIE

- 105 Neues aus der Fachgruppe Radioastronomie
- Wie hell leuchten Radiosterne? Teil 2 106
- Radioastronomie und die Nutzung der Radiowellen Teil 2 110

#### SONNE

114 Beobachtung der totalen Sonnenfinsternis vom 14. Dezember 2020 in Argentinien

#### **STERNBEDECKUNGEN**

- 120 Streifende Sternbedeckungen durch den Mond im 3. Quartal 2021
- Es geht doch: Versuch gewagt Gamma Cancri begegnet 123 Krater Hevelius

#### VERÄNDERLICHE

- 124 Seltener Ausbruch von zwei alten Bekannten
- 126 Karl Friedrich Küstners Beobachtungen der Nova GK Persei

#### VDS-NACHRICHTEN

- Einladung zur 35. VdS-Tagung und VdS-Mitgliederver-130 sammlung
- Nachruf: Thomas Heising der Optiker, der eigentlich keiner war 131
- 132 Jubiläen
- Wir begrüßen neue Mitglieder 134

#### **SERVICE**

135 Himmelsvorschau Juli bis September 2021

#### BEOBACHTERFORUM

138 Das Beobachtungsbuch - mein Lesebuch für schlechtes Wetter

- Nieke kennt den Mond 139
- Astronomische Postkarten 140

#### VORSCHAU

Vorschau auf astronomische Veranstaltungen Juli 142 bis November 2021

#### IMPRESSIONEN

- Mars bei den Plejaden 15
- Gespiegelte Polarlichtnacht 21
- Spektakel am Sonnenrand 28

#### REZENSIONEN

Sky Quality Map – Karte der Lichtverschmutzung Deutschland 119

#### **HINWEISE**

- Ihr Beitrag im VdS-Journal für Astronomie 4
- Impressum 23
- Inserenten 75
- VdS-Fachgruppen-Redakteure 141
- VdS-Fachgruppen-Verantwortliche 141
- Autorenverzeichnis 143
- Gibt es Neuigkeiten? 143

### Bericht aus dem Vorstand

*von Astrid Gallus, Schriftführerin*

An dieser Stelle berichtet der Vorstand der VdS Vereinigung der Sternfreunde e.V. über seine Arbeit der vergangenen drei Monate. Die letzte Vorstandssitzung fand am 29. Mai statt.

#### Zoom-Lizenz für die Fachgruppen

Die Anschaffung einer Zoom-Lizenz für die VdS hat sich inzwischen mehr als bewährt. Die Video-Konferenzen sind inzwischen zum Standard für Vorstandssitzungen, Fachgruppentreffen und Tagungen geworden. Bei Interesse wende man sich einfach an Michael Schomann.

#### Personelle Unterstützung

Der Vorstand hat Michael Schomann ab 1. Juni 2021 für ein Jahr als Manager für Vereinsangebote und zur Unterstützung der Geschäftsstelle für den Verein verpflichten können. Mit ihm haben wir einen engagierten und erfahrenen Amateurastronomen, der auch astronomische Fragen beantworten kann. Die Geschäftsstelle wird damit täglich von montags bis freitags erreichbar sein. Zusätzlich übernimmt er die Umstellung auf eine neue Software, die nicht nur die Jahresrechnung erstellen kann, sondern dem Vorstand auch erlaubt, schnell und modern mit den VdS-Mitgliedern zu kom-

### Ihr Beitrag im VdS-Journal für Astronomie

Nachdem wir unser Schwerpunktthema für das Journal 79 "Citizen Science" abgeschlossen haben, möchten wir gerne auf unsere zukünftigen Schwerpunktthemen hinweisen:

"Sternfreunde verreisen" in Journal Nr. 80 Redaktionsschluss: 01.08.2021 Redakteur: Michael Schomann (michael.schomann@sternfreunde.de)

"Sternwarte Kirchheim" in Journal Nr. 81 Redaktionsschluss: 01.11.2021 Redakteur: Jürgen Schulz (juergen.schulz@sternfreunde.de)

Zur Gestaltung unserer Journale benötigen wir Beiträge der Mitglieder. Dies kann sowohl ein wissenschaftlich fundierter Artikel als auch ein einfaches Beobachtungserlebnis sein. Außerdem soll es möglichst regelmäßig eine Galerie von Fotografien und Zeichnungen geben. Wer nicht gerne schreibt, kann also auch auf diese Weise vertreten sein! Wir freuen uns über alle Einsendungen!

Beiträge sollen an die zuständigen Redakteure (siehe auch Liste der VdS-Fachgruppen-Redakteure) oder an die VdS-Geschäftsstelle (Mail/Postadresse) geschickt werden. Vorher empfehlen wir, als Hilfestellung die Autorenhinweise zu nutzen (siehe www. sternfreunde.de/astronomie-fuer-mitglieder/fuer-alle-mitglieder/vds-journal/ autorenhinweise-journal-fuer-astronomie/). Dort finden Sie auch einen Musterartikel als Vorbild und das Artikeldeckblatt zum Eintragen der wichtigsten Daten.

Mit dem Einsenden gibt der Autor gleichzeitig sein Einverständnis zum Abdruck im "VdS-Journal für Astronomie" und zur Veröffentlichung auf den Webseiten der VdS. Es besteht jedoch keine Veröffentlichungspflicht. Die Redaktion behält sich vor, Beiträge gar nicht oder in gekürzter Form abzudrucken. Das Copyright obliegt den jeweiligen Autoren. Die Texte geben nicht unbedingt die Meinung der Redaktion wieder.

*Die Redaktion*

munizieren. Mitglieder ohne PC werden selbstverständlich weiterhin auf dem Postweg angeschrieben. Zu seinen wesentlichen weiteren Aufgaben gehören die Umsetzung der vielfältigen Projekte, welche der Vorstand auf seiner letzten Mitgliederversammlung vorgestellt hat, die mehr Service und eine steigende Mitgliederzahl mit sich bringen sollen.

Für diese umfangreichen Aufgaben benötigt der ehrenamtlich tätige Vorstand eine professionelle Begleitung, die ihm nun zur Verfügung steht. Michael Schomann hat sein Amt als Beisitzer im Vorstand niedergelegt und nimmt nur noch als kooptiertes Vorstandsmitglied ohne Stimmrecht an den Sitzungen teil.

#### Astronomietag, Messen und Tagungen

Die allein online gestaltete Würzburger Frühjahrstagung am 4. April 2021 war die erste ihrer Art für die VdS. Dominik Elsässer und sein Team hatten die Veranstaltung perfekt vorbereitet und wirklich unterhaltsame Referenten mit spannenden Vorträgen ausgesucht. Mit in der Spitze über 180 Teilnehmern und in der Konstante mit 150 Teilnehmern über den ganzen Tag verteilt kann die Würzburger Frühjahrstagung 2021 als großer Erfolg und gelungene Veranstaltung bezeichnet werden! Das konnte man nicht unbedingt so erwarten. Auch wenn wir uns im nächsten Jahr hoffentlich auf eine Präsenzveranstaltung in Würzburg freuen dürfen, so wird eine solche Tagung zukünftig ebenfalls parallel online angeboten werden.

Auch bei dem diesjährigen ATT am 8. Mai 2021 war die VdS vertreten. Die Essener Sternfreunde der Walter-Hohmann-Sternwarte stemmten ihre Messe ebenfalls als reine Online-Veranstaltung. Hunderte Vorbereitungsstunden versteckten sich dahinter, der Erfolg lohnte es den Ehrenamtlichen, denn auch der ATT war gut besucht und zog wegen seiner neuen Form auch Neugierige an.

Der Termin für den AT im Herbst steht seit der letzten Vorstandssitzung am 29.05.2021 fest und wird nun definitiv am 16.10.2021 stattfinden. Die vielfältigen Attraktionen der Sommermilchstraße werden sein spannendes Thema sein.

Die Mitgliederversammlung der VdS am 13. November 2021 in Essen scheint aus heutiger Sicht eine Präsenzveranstaltung werden zu können. Hoffen wir, dass es bei der positiven Prognose bleibt, und drücken wir alle fest die Daumen!

Sie sehen, bei der VdS ist immer etwas los! *Es grüßt Sie bis zum nächsten Mal – Ihre VdS*

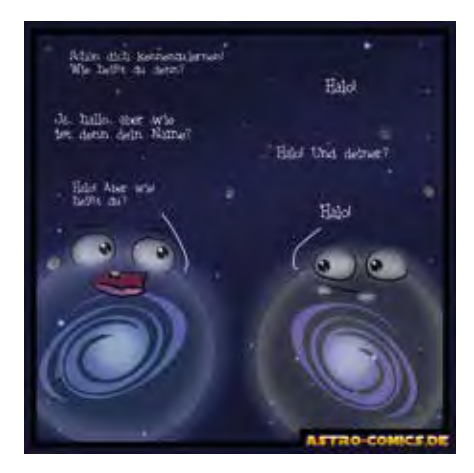

# Ausschreibung der Reiff-Förderpreise 2021

*Seit 2009 schreibt die Reiff-Stiftung zur Förderung der Amateur- und Schulastronomie Förderpreise für Jugendarbeit in der Amateurastronomie und astronomische Projektarbeiten in Schule und Kindergarten aus. Auch im zweiten Corona-Jahr werden wieder insgesamt vier Geldpreise mit insgesamt 6500 Euro in zwei Kategorien vergeben.*

#### Kategorie 1:

Jugendarbeit im Amateurbereich und Projekte an weiterführenden Schulen

In dieser Sparte können bis zu drei Preise mit Preisgeldern von jeweils 3000 Euro, 2000 Euro und 1000 Euro vergeben werden. Das Preisgeld ist für die Durch- oder Fortführung eines eigenständigen amateur- oder schulastronomischen Projekts bestimmt. Für die Bewertung hat die aktive Beteiligung Jugendlicher besonderes Gewicht.

Kategorie 2:

Astronomie-Projekte für das Kindergarten- und Grundschulalter

Hier beträgt das Preisgeld 500 Euro. Das Preisgeld ist für die Durch- oder Fortführung eines Projekts bestimmt, das Kinder im Kindergarten- oder im Grundschulalter an die Astronomie heranführt. Das geförderte Projekt sollte Vorbildcharakter haben – es sollte in gleicher oder ähnlicher Form auch an anderer Stelle umsetzbar sein.

Reiff-Stiftung zur Förderung<br>der Amateur- und Schulastronomie

Bewerbungen sind zu richten an: Carolin Liefke Haus der Astronomie Königstuhl 17 D-69117 Heidelberg

reiff-preis@reiff-stiftung.de

Bewerben können sich sowohl Einzelpersonen als auch Interessens- und Arbeitsgemeinschaften, Schulen, Vereine oder sonstige Einrichtungen. Die Bewerbungen sollten enthalten:

- eine kurze Vorstellung der Beteiligten (max. 1 Seite)
- eine Beschreibung von bereits durchgeführten Projekten mit Verweis auf bisherige Veröffentlichungen online oder in gedruckten Medien falls vorhanden (max. 2 Seiten)
- eine Beschreibung des für den Förderpreis vorgeschlagenen Projekts, einschließlich der Angabe, wofür das Preisgeld konkret eingesetzt werden soll (max. 3 Seiten)

Von den Preisträgern wird erwartet, dass sie die geförderten Projekte im Rahmen eines Beitrags in einer der größeren überregionalen deutschsprachigen Astronomiezeitschriften (Sterne und Weltraum, Astronomie – das Magazin, VdS-Journal) vorstellen.

Die Bewerbungsfrist endet am 30. September 2021. Details zur Bekanntgabe der Preisträger entnehmen Sie bitte kurzfristig den Webseiten der Reiff-Stiftung.

### Marsopposition 2020

– dem roten Planeten so nah wie lange nicht mehr

*von Kai-Oliver Detken*

Nach der Perihelopposition im Jahr 2018 stand uns der Rote Planet im Jahr 2020 noch einmal relativ nah. Da dieses Jahr auch die von Beobachtern so gefürchteten Staubstürme (weitgehend) ausblieben und der Mars recht hoch am Himmel stand, konnten Amateurastronomen viele schöne Aufnahmen gewinnen und Beobachter kamen bei langen Brennweiten auch auf ihre Kosten. Einzig das irdische Wetter beschloss in der Hochzeit der Opposition von Oktober an seine Schönwetterphase einzustellen, so dass meistens nur Wolkenlücken-Astronomie betrieben werden konnte. Es entstanden aber trotzdem viele schöne Bilder, die rege in den VdS-Fachgruppen "Astrofotografie" und "Planeten" ausgetauscht wurden und regelrecht beide Mailinglisten überschwemmten.

Diese Begeisterung war nicht ungewöhnlich, denn Mars stahl im Jahr 2020 den anderen Planeten regelrecht die Show. Er kam der Erde bis auf 62 Mio. km nah, was nur 2003 mit 56 Mio. km oder 2018 mit 57 Mio. km unterboten wurde (s. Abb. 1), und stand im Sternbild Fische mit positiver Deklination und einer Kulminationshöhe von fast 50° relativ hoch über dem Horizont, so dass er fast ohne atmosphärische Dispersion betrachtet werden konnte. Das heißt, die Luftschichten der Atmosphäre wirkten sich nicht negativ auf die Lichtbrechung aus, denn bei tief stehenden Objekten wird rotes und blaues Licht unterschiedlich stark abgelenkt, wodurch Farbränder am Objekt entstehen. Je näher das Objekt am Horizont steht, desto stärker tritt dieser Effekt auf. Das will man sowohl bei der Fotografie als

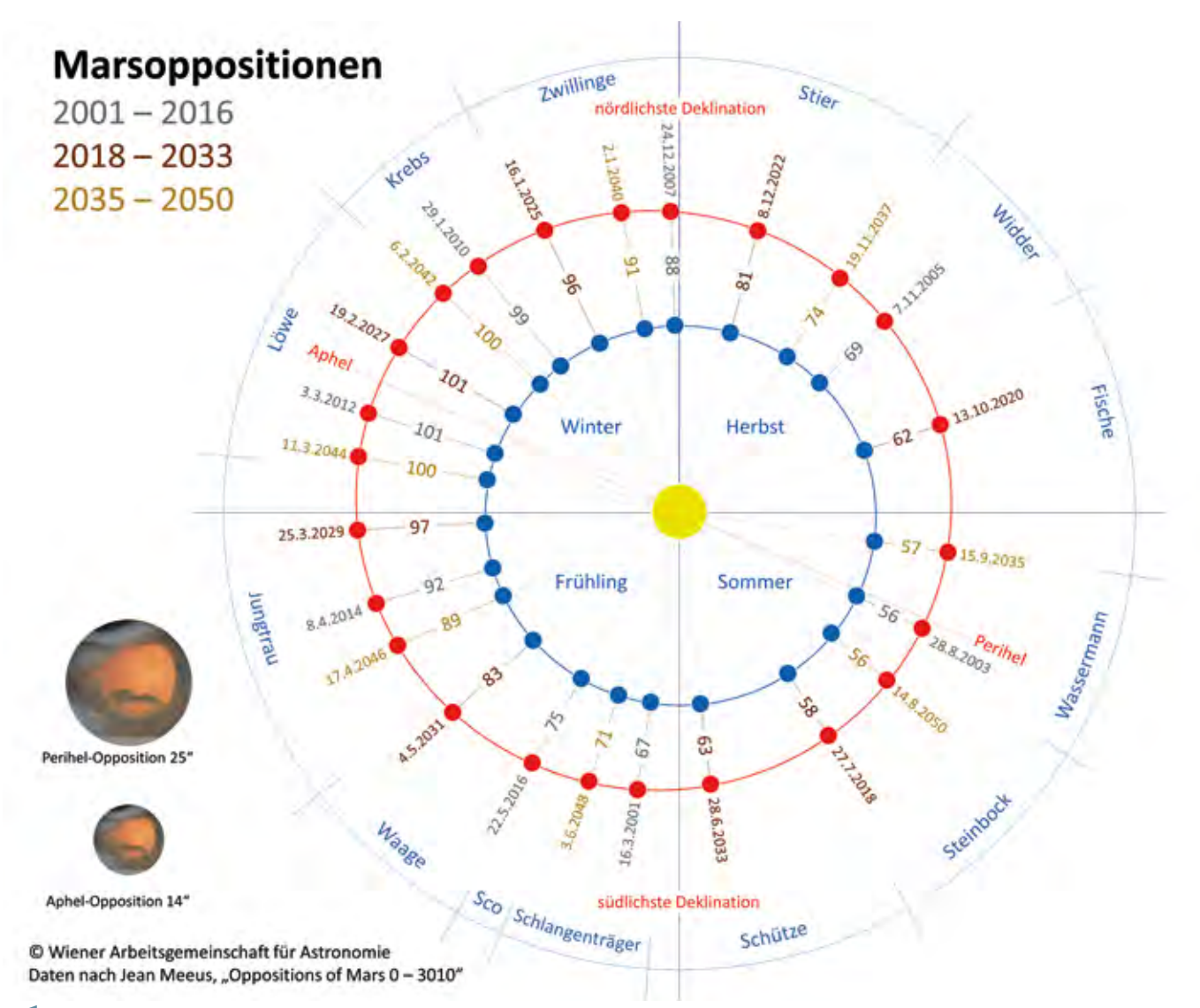

1 *Marsoppositionen von 2001 bis 2050, zusammengestellt von der Wiener Arbeitsgemeinschaft für Astronomie [1].*

auch bei der visuellen Beobachtung vermeiden, weshalb ein sogenannter "Atmospheric Dispersion Corrector" (ADC) für Teleskope entwickelt wurde, der diesen Effekt durch Verstellen zweier Prismen neutralisieren kann. Die Konfiguration der ADC-Korrektoren gestaltet sich allerdings nicht immer ganz so einfach und kann bei Fehlstellung den negativen Effekt sogar noch verstärken. Auf den Einsatz eines ADC konnte 2020 verzichtet werden und dies versprach neben den ausbleibenden Staubstürmen, die noch 2018 den Blick auf den Mars verhinderten bzw. stark erschwerten, beste Sichtverhältnisse auf den Kriegsgott-Planeten. Erst im Jahr 2033 und 2035 wird er wieder eine ähnliche Erdnähe erreichen, wie die Abbildung 1 verdeutlicht, die alle Marsoppositionen von 2001 bis 2050 zeigt.

Aufgrund der geringen Erdnähe zu Mars im Jahr 2020 starteten auch einige unbemannte Raumsonden erneut zum Roten Planeten. Die NASA brach beispielsweise mit der InSight-Mission bereits am 5. Mai 2018 von der Vandenberg Airforce Base in Kalifornien auf. Im Jahr 2020 kamen die Missionen al Almal (Vereinigte Arabische Emirate, VAE), Tianwen 1 (VR China) und die NASA-Mission Mars 2020 hinzu. An der VAE-Mission ist mein AVL-Vereinskollege [2] Dr. Claus Gebhardt sogar aktiv beteiligt, da er in den Vereinigten Arabischen Emiraten an diesem Projekt mitarbeitet. In Videokonferenzen berichtet er ab und zu von dem Status, wobei es erst Mitte 2021 spannend wird, wenn die Raumsonde am Mars ankommt und die Marsatmosphäre untersucht. Die NASA-Mission beinhaltet hingegen einen neuen, 900 Kilogramm schweren Mars-Rover, der den Namen Perseverance (übersetzt: Ausdauer) erhalten hat. Er startete am 30. Juli 2020 von Cape Canaveral aus zum Mars und ist am 18. Februar 2021 erfolgreich gelandet. Auf diesen

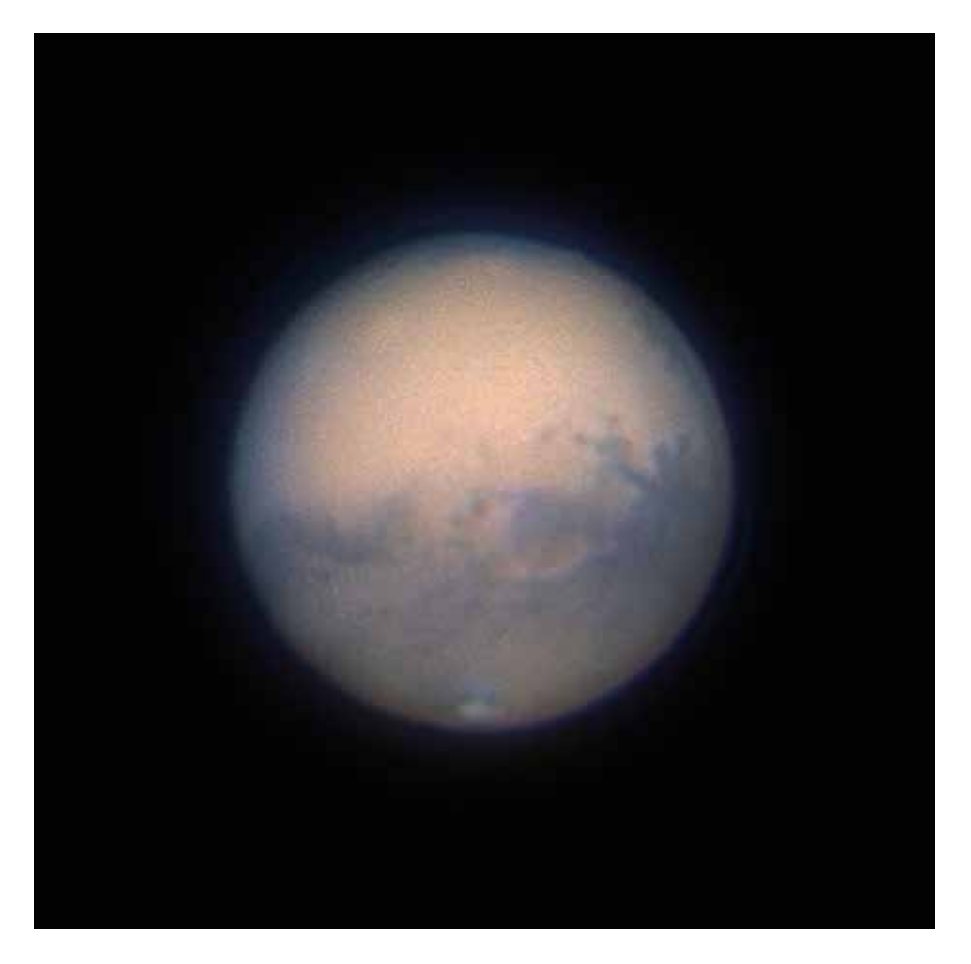

2 *RGB-IR-Aufnahme von Mars am 17. Oktober 2020 um 23:57 Uhr UT. Teleskop: Celestron 11 SC XLT (280 mm / 2.800 mm), Barlow-Linse: TeleVue Powermate 2×, effektive Brennweite 6.050 mm. Kamera: ZWO ASI 178MM, RGB-Filter (Typ II C) und ProPlanet-807-IR-Passfilter von Astronomik. Aufnahmesoftware: FireCapture v2.6, Ort: Grasberg. Bildautor: Kai-Oliver Detken (www.detken.net)*

gut zweijährigen Besucher-Rhythmus, den uns die Himmelsmechanik vorgibt und der in Abbildung 1 dargestellt ist, muss man sich auch bei künftigen astronautischen Marsflügen einstellen. Wenn sich vor der nächsten Marsopposition 2022 das "Startfenster" erneut öffnet, wird die Landemission ExoMars der Europäischen Weltraumorganisation ESA mit ihrem Rover Rosalind Franklin ebenfalls auf die Reise geschickt werden. Anhand der Vielzahl der Missionen, die in den letzten Jahrzehnten stattfanden, ist daher der Mars heute besser erforscht als jeder andere Planet unseres Sonnensystems [3].

Die Beobachtbarkeit von Mars begann im Frühjahr 2020, als der Planet in der zweiten Nachthälfte am Himmel auftauchte. Ab Juli 2020 ging er bereits kurz nach Mitternacht auf, so dass er zum Morgen hin sehr auffällig wurde. Mars bewegte sich dabei von der südlichen Ekliptik nach Norden und überschritt im Juli den Himmeläquator. In der Oppositionsphase zog Mars seine Schleife vor dem Sternbild Fische und erreichte am 9. September 2020 seinen ersten Stationärpunkt. Anschließend war er rückläufig und in der Opposition am 14. Oktober die ganze Nacht zu sehen. Dabei erreichte er eine Helligkeit von -2,7 mag, wodurch er heller als Jupiter wurde. Am 14. November war Mars wieder stationär und danach rechtläufig. Seine Helligkeit verringerte sich ab 1. November auf -2,1 mag, während er einen Monat später nur noch -1,1 mag aufwies [1]. Optimale Bedingungen zur Beobachtung oder Fotografie waren daher die Mo-

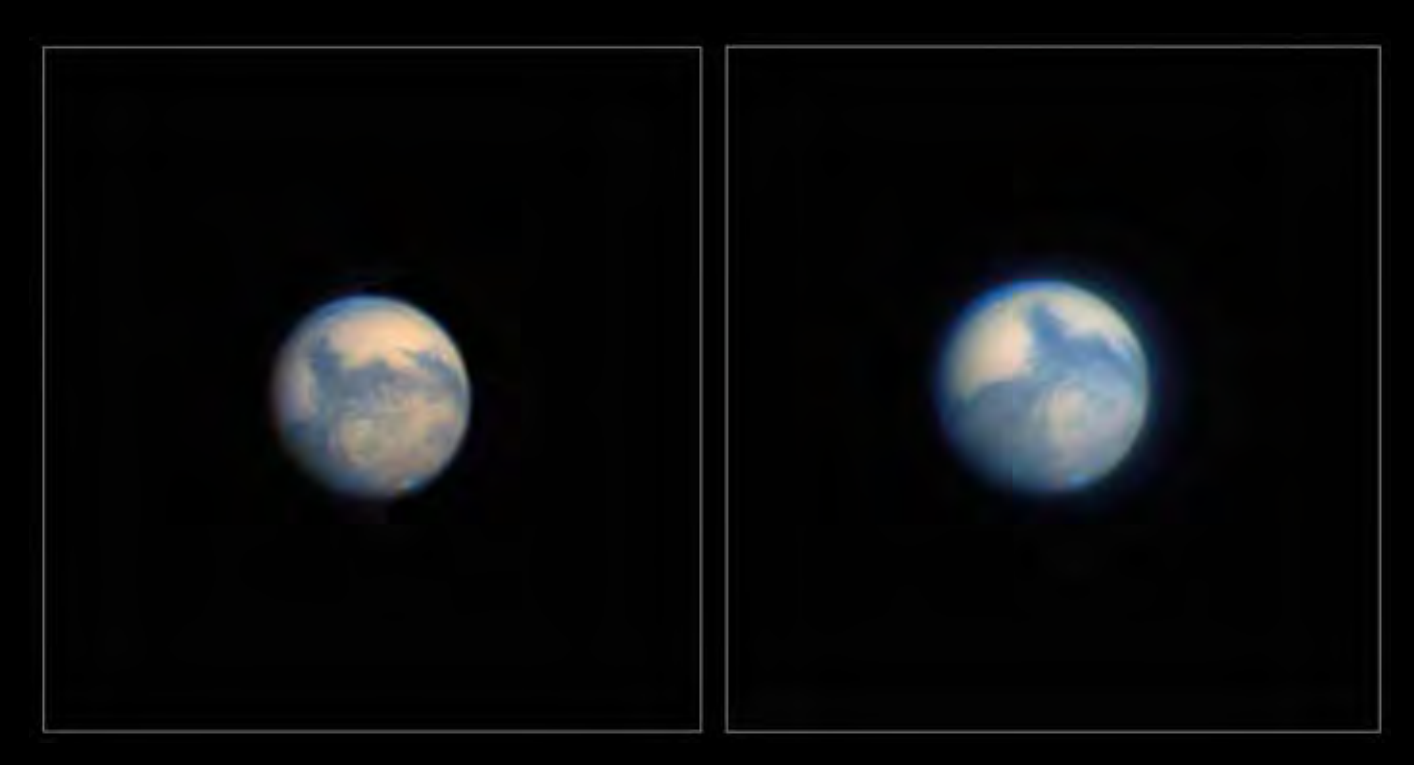

3 *RGB-IR-Aufnahmen von Mars am 8. November 2020 um 22:50 und 00:54 Uhr UT mit C11-Teleskop. Barlow-Linse: TeleVue Powermate 2×, effektive Brennweite 6.700 mm. Kamera: ZWO ASI 178MM, RGB-Filter (Typ II C) und ProPlanet-807- IR-Passfilter von Astronomik. Aufnahmesoftware: FireCapture v2.6, Ort: Grasberg. Bildautor: Kai-Oliver Detken (www.detken.net).*

nate Oktober bis November 2020. So entstand am 17. Oktober gegen Mitternacht die Abbildung 2, die sogar Olympus Mons, viele Albedo-Strukturen und die südliche Polkappe erkennen lässt. Die Abbildung 3 zeigte am 8. November hingegen die Polkappe unten bei beiden Bildern noch deutlicher und den blauen Dunst auf der anderen Polkappenseite. Die südliche Polkappe hatte sich gegenüber August/September stark verkleinert, war aber immer noch zur Überraschung vieler Beobachter klar erkennbar. Beide Aufnahmen in der Abbildung 3 sind dabei nur mit einem Versatz von zwei Stunden entstanden. Hieran kann man erkennen, wie schnell die Mars-Oberfläche sich im Laufe eines Abends bewegt. Der Mars verlor im November allerdings nun rasch an Größe und Leuchtkraft.

Zwischen September und November wurde dabei immer wieder experimentiert, um die optimalen Einstellungen und Seeing-Bedingungen zu finden. Als Kameras kamen die ZWO ASI 183MC pro oder die ZWO ASI 178MM zum Einsatz. Während die Farbkamera zuerst bevorzugt eingesetzt wurde, da weniger Bildmaterial gesammelt werden musste und die Bildverarbeitung einfacher ausfiel, setzte sich nach und nach bei mir die Monochrom-Kamera wieder durch. Denn Vergleichsaufnahmen ergaben, dass Details in der Oberflächenstruktur sowie die Farbdarstellung bei getrennten R/G/B-Aufnahmen besser herauskamen. So verschluckte beispielsweise die Farbkamera komplett den immer kleiner werdenden Südpol. Beide Kameras besitzen die gleiche Pixelgröße von 2,4 μm, so dass man die entstandenen Bilder gut miteinander direkt vergleichen konnte. Anfangs wurde nur mit der Standardbrennweite des C11-Teleskops von 2,8 m aufgenommen, um Unschärfe bzw. Oversampling zu vermeiden. Bei außerordentlich gutem Seeing (0,5 - 1'' FWHM) hätte man mit beiden Kameras eine Auflösung von 0,18''/Pixel erhalten, was theoretisch gerade noch abbildbar gewesen wäre. Normalerweise hat man allerdings Seeing-Werte zwischen 1 und 2'' FWHM, wenn man von gutem Seeing spricht. Hiermit wäre man auf jeden Fall ein Oversampling eingegangen. Trotzdem wurden Tests mit der 2-fach-Barlowlinse TeleVue Powermate gemacht und es kamen erstaunliche Ergebnisse dabei heraus. Das

"Pretty-Picture-Verfahren" scheint sich an dieser Stelle nicht an die normalen Regeln der Deep-Sky-Fotografie zu halten. Auch der Einsatz des IR-Passfilters Pro Planet 807 wirkte sich positiv auf die Bildergebnisse aus. Dieser lässt ausschließlich Licht ab 807 nm durch, weshalb er den sichtbaren Teil des Spektrums abschneidet. Dadurch werden die vom Seeing besonders stark betroffenen, kurzwelligen Bereiche des Lichts geblockt und die wenig empfindlicheren Bereiche des langwelligen Lichts durchgelassen. Damit lassen sich Planeten auch bereits am Taghimmel aufnehmen und das Seeing kann ausgetrickst werden. Die IR-Aufnahme wird dann als Luminanz-Aufnahme der RGB-Aufnahme beigefügt. Nicht immer werden dadurch die Ergebnisse besser, aber einen Versuch ist es wert, wie die Abbildungen 2 und 3 belegen. Auch mit einem ADC wurde experimentiert, dieser aber schnell wieder beiseite gelegt, da die Ergebnisse dadurch nicht besser wurden und man dadurch eine weitere Fehlerquelle besaß.

Deshalb blieb es nach vielen Tests und Aufnahmen bei einheitlicher Konfiguration des Equipments und gleichen Einstellungs-

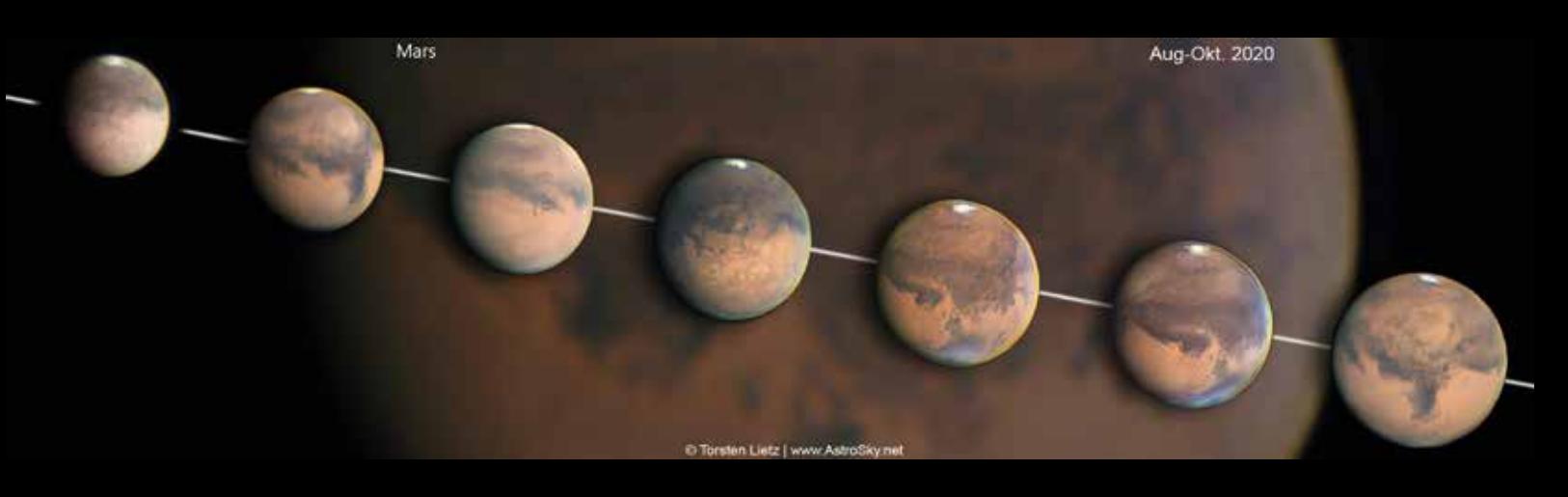

4 *Mars in RGB-Aufnahmen von August bis Oktober 2020. Teleskop: Meade LX200 12 Zoll Classic, Barlow-Linse: TeleVue Powermate 2,5×, effektive Brennweite 8.350 mm. ZWO Atmospheric Dispersion Corrector, Kamera: ZWO ASI 224MC, Ort: Hambergen. Bildautor: Torsten Lietz (www.astrosky.net)*

parametern: Es wurden 2.000 Bilder pro R/G/B/IR-Filter aufgenommen und jeweils nur 10% der Aufnahmen verwendet. Zur Bearbeitung wurden folgende Software-Tools genutzt: AutoStakkert!3 [4], um die besten Bilder herauszufiltern und die Bildergebnisse über die Drizzle-Funktion zu vergrößern, Fitswork [5] zur Kombination der RGB-IR-Bilder und zur Verwendung des Wavelet-Rauschfilters, Photoshop Elements für die Anpassung der Farbe und des Kontrasts, Giotto [6] zur Schärfung mittels Mexican-Hat-Filter und Topaz DeNoise AI [7] zur abschließenden Rauschreduzierung. An der Auflistung der Software-Tools kann man schon erkennen, dass die Planetenbearbeitung etwas aufwändiger werden kann. Aber bei häufiger Anwendung ergibt sich ein fester Arbeitsprozess, der dann relativ schnell zu Ergebnissen führt. Die Tools können dabei auch anderweitig kombiniert werden. Jeder Planetenfotograf hat hier seine eigenen Vorlieben und des Öfteren kann man auch seine eigene Arbeitsweise ändern, weil beispielsweise neue Tools auf den Markt kommen oder neue Bearbeitungskniffe ausgetauscht werden.

Wie sich der Mars zwischen August bis hin zur Oppositionsphase im Oktober verändert hat, wird eindrucksvoll an den Aufnahmen des AVL-Vereinskollegen Torsten Lietz deutlich (Abb. 4). Diese Aufnahmen entstanden ausschließlich mit der Kamera ZWO ASI 224MC und einem ADC. Es sind daher durchaus auch sehr gute Ergebnisse mittels Farbkamera möglich.

Nach der Oppositionsphase wanderte Mars weiter durch die Sternbilder Widder, Stier und Zwillinge, wurde dabei zunehmend kleiner und somit für Beobachtungen weniger interessant. In den folgenden Oppositionsjahren wird Mars lange nicht mehr an die Größe von 22,4 Bogensekunden herankommen. Die nächste Opposition findet im Dezember 2022 statt, Mars steht dann hoch im Sternbild Stier und erreicht einen Durchmesser von knapp über 17 Bogensekunden. Bei der Opposition im Januar 2025 wird er nur knapp 15 Bogensekunden groß sein. Im Februar 2027 erreicht Mars dann den Tiefpunkt seiner scheinbaren Größe mit 13,8 Bogensekunden. Danach wird der scheinbare Durchmesser wieder anwachsen, so dass man sich im Jahr 2033

auf 22 Bogensekunden freuen darf. Allerdings wird die Freude getrübt, da Mars mit 14 Grad über dem Horizont sehr tief stehen wird, weshalb er nicht so gut beobachtbar ist. Erst zwei Jahre später wird Mars wieder eine komfortablere Höhe von 34 Grad erreichen und dann mit 24,6 Bogensekunden sogar noch etwas größer erscheinen als im Jahr 2020. Ähnlich gute Sichtbedingungen wird es daher erst in 15 Jahren wieder geben.

*Internethinweise (Stand Februar 2021):*

- *[1] Planeten in Bewegung Mars 2019 2021: www.waa.at/hotspots/ planeten/mars-2019-2021/index.html*
- *[2] Astronomische Vereinigung Lilienthal (AVL): www.avl-lilienthal.de*
- *[3] DLR Mars in Opposition: www. raumfahrer.net/news/astronomie/ 13102020103900.shtml*
- *[4] AutoStakkert!2 und AutoStakkert!3: www.autostakkert.com*
- *[5] Fitswork Bildverarbeitung für Astrofotos: www.fitswork.de*
- *[6] Giotto Bildverarbeitung für Astrovideos: www.giotto-software.de*
- *[7] Topaz Rauschreduzierung mit KI-Algorithmen: www.topazlabs.com*

 $8.5^\circ$  $9.3"$ 97' 22.01.2021 12.01.2021 08.01.2021 13.09.2020  $20.6$ " 30.08.2020 18.6"

### 24-mal Mars

*von Werner E. Celnik*

Eigentlich waren es 25 Beobachtungsabende und -nächte, die ich in der vergangenen Saison 2020/21 dem Roten Planeten widmete, vom 28. August 2020 bis zum 22. Januar 2021. Aber wie es so ist: Kopiert man nicht schnell die aufgenommenen Bilder und Videos vom Aufnahme-Notebook auf einen anderen Datenträger – schwupps, fallen die ungesicherten Dateien beim Reinigungsprozess der Festplatte vor der anstehenden nächsten Beobachtung durchs Raster.

Ein Reinigungsprozess ist bei mir vor jeder Beobachtung notwendig, weil die schnelle SSD-Platte des Notebooks "nur" 202 GByte freien Platz bietet, der bei einer Videodateigröße von bis zu 10 GByte (und mehr) schnell verbraucht ist. Diese Dateigröße kommt zustande, weil ich danach trachte, möglichst viele Einzelbilder (Frames) in

1 *Die Marsschleife 2020/21 mit Bildergebnissen vom 30.08.2020 bis zum 22.01.2021, die untereinander maßstabsgerecht sind. Die Ekliptik ist blau eingezeichnet. Die Planetenabbildungen sind gegenüber dem Himmelshintergrund um einen Faktor 260 vergrößert. Ekliptikal Nord ist oben. Hintergrundgrafik erstellt mit GUIDE. (Bild: W. E. Celnik)*

å

einer Videodatei aufzunehmen, sprich: eine möglichst hohe Framerate von bis zu 400 Frames pro Sekunde (fps) zu erzielen. In der Praxis erreiche ich das nur selten, denn die maximal mögliche Framerate hängt neben der Größe des gewählten Bildfeldes, einer schnellen Kamera, einer schnellen Datenleitung (USB3.0/3.1) und einer schnellen SSD-Festplatte im Notebook von der Einzelbelichtungszeit eines Frames ab. Eine Einzelbelichtung von 3 ms Dauer kann demnach maximal zu einer Framerate von 333 fps führen, 2 ms schaffen theoretisch 500 fps (bei einem entsprechend kleinen Bildfeld).

An meinem Standort in einer Wohnsiedlung nahe dem Kleinstadt-Zentrum herrscht meist eine recht schlechte Luftruhe – Wärme abstrahlende Hausdächer in unmittelbarer Umgebung sowie unweit gelegene Industriegebiete in südlicher Richtung sind die Ursache. Eine kurze Einzelbelichtungszeit und eine möglichst hohe Zahl von Einzelbildern sind daher erforderlich, um die Wahrscheinlichkeit zu erhöhen, auch mal ein gutes, scharfes Planetenbild zu erwischen.

Bei allen meinen Marsbeobachtungen habe ich mit einer Farbkamera QHY 5III 178c von Astrolumina gearbeitet. Sie besitzt mit 7,4 x 4,9 mm² ein sehr großes Feld und mit 2,4 μm sehr kleine Pixel. Die maximale Datenübertragungsrate ist mehr als ausreichend. Für Mars wurde das genutzte Gesichtsfeld stets auf etwa die doppelte Größe des Planetenscheibchens begrenzt, um zur

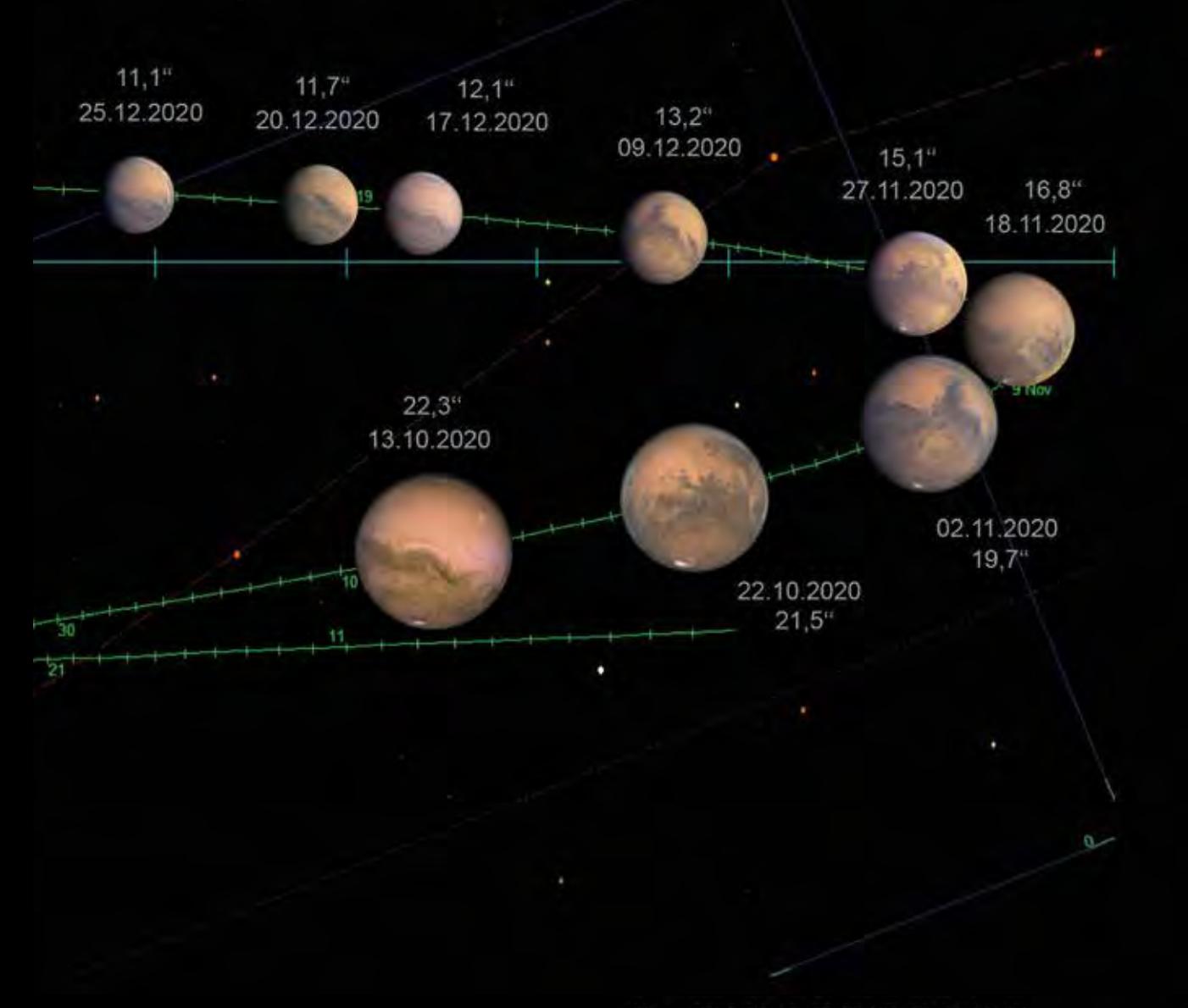

Erzielung einer möglichst hohen Framerate die Datenmenge je Einzelbild klein zu halten. Die Kamera zeigt leider eine ausgeprägte Blauschwäche, die Marswolken und die nördliche Polhaube schwächer erscheinen lässt, als sie sind. Ein leichter Blaufilter vor der Kamera verbessert das Verhalten, macht jedoch längere Einzelbelichtungen erforderlich, weshalb der Filter nur einmal zum Einsatz kam. Hier haben dann Schwarzweißkameras Vorteile, wo ohnehin Filter eingesetzt werden müssen. Aufnahmesoftware war FireCapture 2.5, gestackt wurde mit AutoStakkert3, Bildbearbeitung mit Photoshop CC und GIOTTO.

#### Die Beobachtungsbedingungen

Zu Beginn der Mars-Saison stand der 10 Bogensekunden große Mars in der hellen bürgerlichen Morgen-

2 *Mars am 13.09.2020 um 00:25 UT, Aufnahmen von 23:34 bis 01:16 UT. Instrument: C11 EHD (280 mm / 2.800 mm), Brennweite mit Baader FFC verlängert auf 6,0 m, Kamera: QHY 5III 178c, mit UV/IR-Sperrfilter 10 × 180 s, mit zusätzlichem Blaufilter #80A 7 × 180 s. Einzelvideoergebnisse mit WinJupos derotiert und gemittelt. Die Region Solis Lacus steht fast im Zentralmeridian (93,3°), die Auflösung im Bild beträgt 0,3'' – 0,4''. (Bild: W. E. Celnik)*

Mars, 2020-09-13, 00:25 UT (23:34-01:16) C11 EHD 280mm/2.800mm, FFC, f=6,0m QHY5III178c, 23% von 265.900 Frames, derotiert Color: UV/IR-Sperr, 10x180s, B: #80A, 7x180s Ort: Rheinberg Seeing 2/5

N

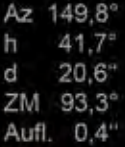

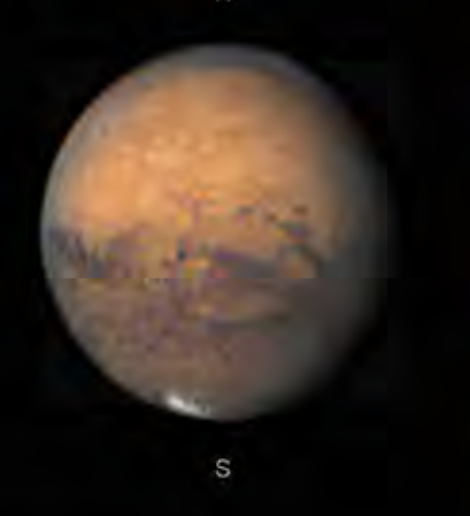

(c) Werner E. Celnik

ng (WinJupos)

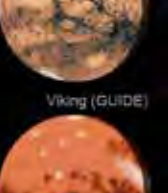

ALPO (GUIDE)

dämmerung in weniger als 20 Grad Höhe im Sternbild Wassermann, kaum besser als im Jahr 2018. In dem Maße, in dem Mars sich entlang der Ekliptik auf den Himmelsäquator zu bewegte, verbesserten sich die Beobachtungsbedingungen, das heißt: Die maximale Horizonthöhe stieg an, erreichte zur Opposition am 14.10.2020 stolze 44 Grad und steigerte sich bis zu meiner letzten Beobachtung am 22.01.2021 sogar auf 54 Grad. Das war womöglich der Grund dafür, dass sich in der zweiten Hälfte der Saison die Qualität (Bildschärfe) meiner Aufnahmen im Durchschnitt eher verbesserte.

#### Die Marsschleife

Die Abbildung 1 zeigt in einer zusammenfassenden Darstellung die erzielten Bildergebnisse zwischen dem 30.08.2020 und dem 22.01.2021, angeordnet entlang der Marsschleife vor dem Sternenhintergrund in den Sternbildern Fische und Widder. Die Bildbreite beträgt 25 Grad. Die eingetragenen Marsscheibchen sind natürlich stark übervergrößert, um einen Faktor 260, in sich jedoch vergleichbar maßstabsgetreu.

#### Das (technisch) beste Bildergebnis

Das beste Bildergebnis konnte ich schon früh am 13.09.2020 erzielen, als Mars mit einem Durchmesser von 20,6'' noch vor der Kulmination in meinem besten Beobachtungsfenster knapp 42 Grad hoch stand (Abb. 2). Laut Beobachtungsbuch verbesserte sich die Luftruhe während der Beobachtung von 2 – 3 auf 1 – 2. Das Videobild stand so ruhig, dass ich es wagte, die Einzelbelichtungsdauern in den Videos auf 15 – 25 ms hochzuschrauben und den Gain auf 10 – 19 (von max. 51) zu reduzieren. Ca. 23 % von rd. 266.000 Frames aus insgesamt 17 Videos wurden hier verwendet.

#### Mars-Rotation

In einigen Nächten konnte ich Videoaufnahmen von Mars über längere Zeit gewinnen, so dass in Bildsequenzen die planetarische Rotation darstellbar wurde, wie z. B. am 02.11.2020 (Abb. 3). Hier wird gleichzeitig deutlich, dass auch bei Verwendung von 4 – 5 Videos von 180 s Dauer eine gute Bildschärfe im Summenbild nicht garantiert ist. Von insgesamt 20 Videos waren zwei wegen durchziehender Zirren völlig unbrauchbar. Die Qualität der restlichen Videos schwankte stark, wie man hier sehen kann, z. B. im Vergleich zwischen 20:51 und 21:11 Uhr UT.

#### Ein "neues" Objekt auf dem Mars

Am 22. und 23.10.2020 wurde eine "neue" dunkle Struktur nahe am Mars-Vulkan Arsia Mons in der Tharsis-Region beobachtet, allerdings erst am 25.10. auf spaceweather. com gemeldet [1].

Mars am 02.11.2020, SCT 280/2800mm, QHY5III178c, UV/IR-Sperr, 3ms, 18x180s, derotiert, Rheinberg, (C) Werner E. Celnik

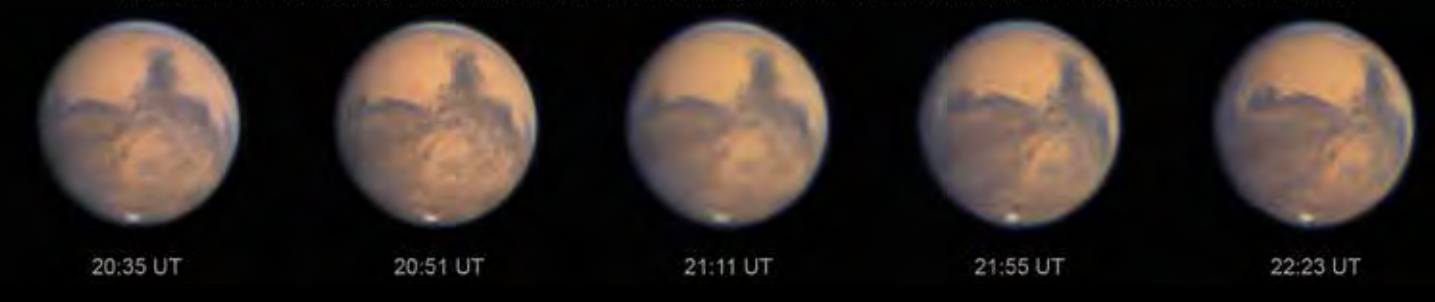

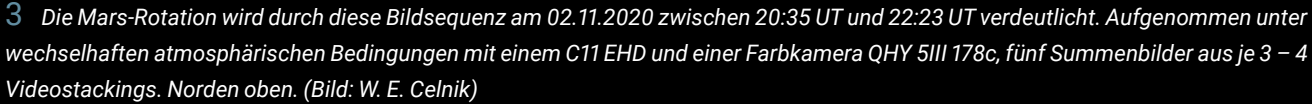

Mars, ein Kurzeit-Phänomen bei Arsia Mons, beobachtet am 22.10.2020

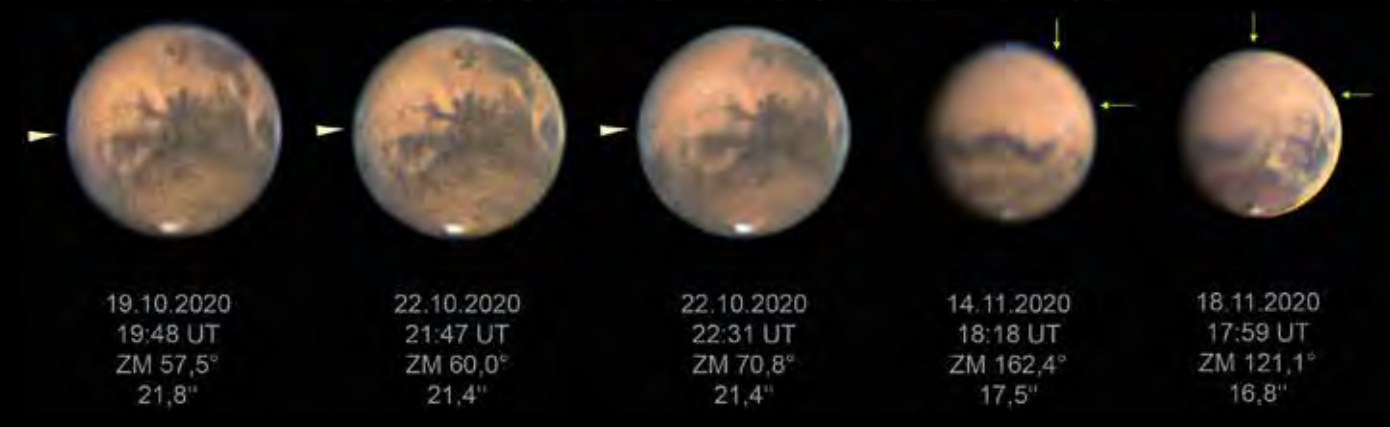

4 *Das "neue Objekt" auf dem Mars – es war jedoch nur ein Kurzzeit-Phänomen am 22.10.2020 in der Nähe des Mars-Vulkans Arsia Mons. Vermutlich ein Meteoriteneinschlag, dessen Staubwolke einen Schatten warf. Vergleichsaufnahmen vorher am 19.10. und nachher am 14. und 18.11.2020 zeigen den Unterschied. Aufnahmen mit C11 EHD und Farbkamera QHY 5III 178c. Norden oben. (Bild: W. E. Celnik)*

#### Mars Albedo-Veränderungen am 18.11.2020 durch Ablagerungen von hellem Material in der Region Solis Lacus nach kurzzeitigem Staubsturm

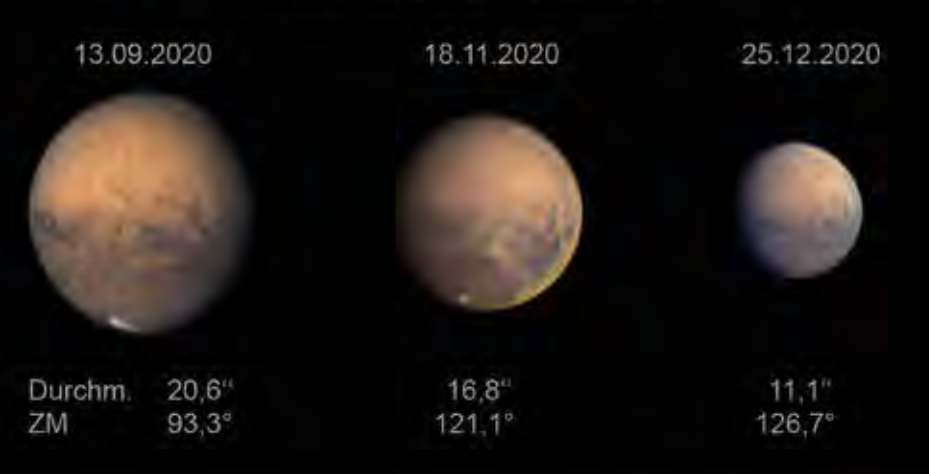

5 *Am 18.11.2020 zeigte Mars gelbfarbene Sandablagerungen in der Region Solis Lacus und rechts (Mars-Osten) davon. Die Vergleichsaufnahmen mit ähnlichem ZM vom 13.09. und 25.12.2020 zeigen den Unterschied in der Albedo. Aufnahmen mit C11 EHD bei Brennweiten von 4,8 – 6,0 m. Norden oben. (Bild: W. E. Celnik)*

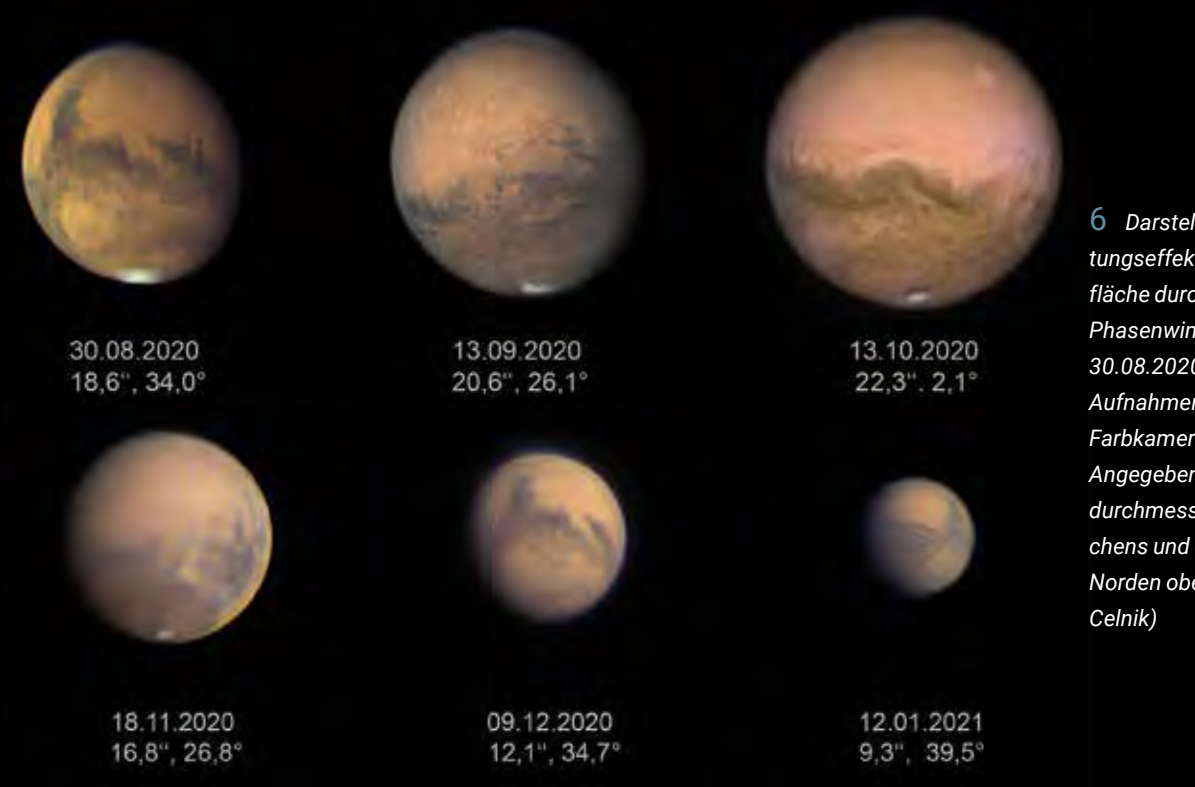

6 *Darstellung des Beleuchtungseffektes der Marsoberfläche durch den orbitalen Phasenwinkel im Zeitraum 30.08.2020 bis 12.01.2021. Aufnahmen mit C11 EHD und Farbkamera QHY 5III 178c. Angegeben sind der Winkeldurchmesser des Marsscheibchens und der Phasenwinkel. Norden oben. (Bild: W. E.* 

Die Natur dieser Albedo-Struktur war zunächst unklar. Sie zeigte aber eine erkennbar längliche Form, als sie sich mit der Planetenrotation vom Mars-Rand entfernte. Am 19.10. war das Objekt noch nicht vorhanden, am 22.10. gelang es mir, diese Struktur im Morgendunst des Sonnenaufgangsterminators in zwei Videosequenzen abzubilden (Abb. 4). Die drei Mars-Vulkane der Tharsis-Region sind ebenfalls zu sehen, der südlichste davon ist Arsia Mons. Während die Fachwelt noch über dieses Phänomen rätselte, war das Objekt am 24.10. bereits wieder verschwunden [2].

In Mitteleuropa war die Region nach dem 22.10. einige Zeit lang nicht sichtbar, weil sie sich zu unseren Nachtzeiten auf der Mars-Rückseite befand. Erst am 14.11.2020 gelang mir wieder ein Foto der Region, allerdings waren die Beobachtungsbedingungen wegen durchziehender Wolken mehr als schlecht. Die Pfeile im Bild (Abb. 4) markieren die fragliche Region. Dto. am 18.11.2020.

Ein mögliche Erklärung dieses kurzzeitigen Phänomens besteht darin, dass der Einschlag eines kleinen Himmelskörpers auf der Marsoberfläche eine dichte Staubwolke hochsteigen ließ, die, dicht am Morgenterminator gelegen, einen lang gestreckten, von der Erde aus sichtbaren Schatten warf.

#### Ein Staubsturm

Mitte November 2020 fuhr ein Schrecken durch die Gemeinde der Marsbeobachter: Ein Staubsturm auf dem Mars tauchte auf. Sollte es wieder ähnlich wie in 2018 längerfristige optische Beeinträchtigungen der Marsbeobachtung geben? In der Region Solis Lacus und weiter östlich zu kleineren Längengraden hin gab es zunächst Verschleierungen, dann in gelber Farbe hell leuchtende Sandablagerungen.

Leider gelangen mir nur in einer Nacht (am 18.11.2020) Beobachtungen des Phänomens (Abb. 5). Die Ablagerungen blieben allerdings nicht von Dauer, einige Zeit später waren sie "vom Winde verweht", wie die Aufnahme vom 25.12.2020 mit ähnlichem ZM in der Abbildung 5 zeigt.

#### Der Phasenwinkel

Im Beobachtungszeitraum veränderte sich der Phasenwinkel extrem: von 34,6° am 28.08.2020 mit Blick auf den Abendterminator des Mars über 2,1° zur Opposition bis zu 39,6° am 22.01.2021 mit Blick auf den Morgenterminator. Die Abbildung 6 dokumentiert den Effekt im Zeitraum 30.08.2020 bis 12.01.2021.

#### Die Südpolkappe

Während über der Nordpolregion über den gesamten Beobachtungszeitraum hinweg eine gut erkennbare Nordpolhaube bläulicher Farbe schwebte, zog sich die sonst stets markante, hier recht asymmetrische Südpolkappe immer weiter zurück, bis sie Ende Januar 2021 völlig unsichtbar wurde

(am 08.02.2021 begann der Herbst auf der Südhalbkugel).

#### Eine Marskarte

Wenn man schon über einen so langen Zeitraum eine Marsopposition verfolgen kann, dann sollte es ja eigentlich leicht fallen, die gesamte Oberfläche aufnehmen zu können. Dies ist in der Tat gelungen (Abb. 7), wenn auch mit einem großen Handicap: Als einige bestimmte Regionen in Europa gut sichtbar waren, verdarb leider das Wetter die Beobachtungen. Z. B. konnte ich die Region um Sinus Meridiani (ZM = 0°) erst Mitte Januar 2021, also drei Monate nach der Opposition erwischen. Da zeigte Mars aber nur noch ein Scheibchen von ca. 9 Bogensekunden Durchmesser. Entsprechend sank natürlich die lineare Auflösung, auch wenn die erzielte Winkelauflösung bis zu gut 0,3 Bogensekunden erreichte. Die Marskarte zeigt also leider keine gleichmäßig gute Auflösung. Nördlich von 67° nördlicher Breite liegen keine Informationen vor, weil der Nordpol von der Erde abgewandt war.

#### Fazit

In der abgelaufenen Marssaison 2020/21 war es mir möglich, über volle fünf Monate hinweg Mars zu beobachten und meine bisher besten Marsergebnisse zu erzielen. Besonders hat mich jedoch gefreut, die beschriebenen Phänomene beobachten und verfolgen zu können. Auf die vielen Wolken und den Dunst in der Marsatmosphäre bin ich hier nicht eingegangen. Aber diesen Aspekt haben andere Autoren in diesem Heft ausgiebig gewürdigt.

*Internethinweise (Stand 03.02.2021):*

- [1] Spaceweather.com, 2020: "Sud*denly, a dark feature on Mars", www.spaceweather.com/archive. php?view=1&day=25&month= 10&year=2020*
- *[2] ALPO, Japan, 2020: "ALPO Japan Latest – Mars Image 2020/10/24", http://alpo-j.sakura.ne.jp/kk20/ m201024z.htm*

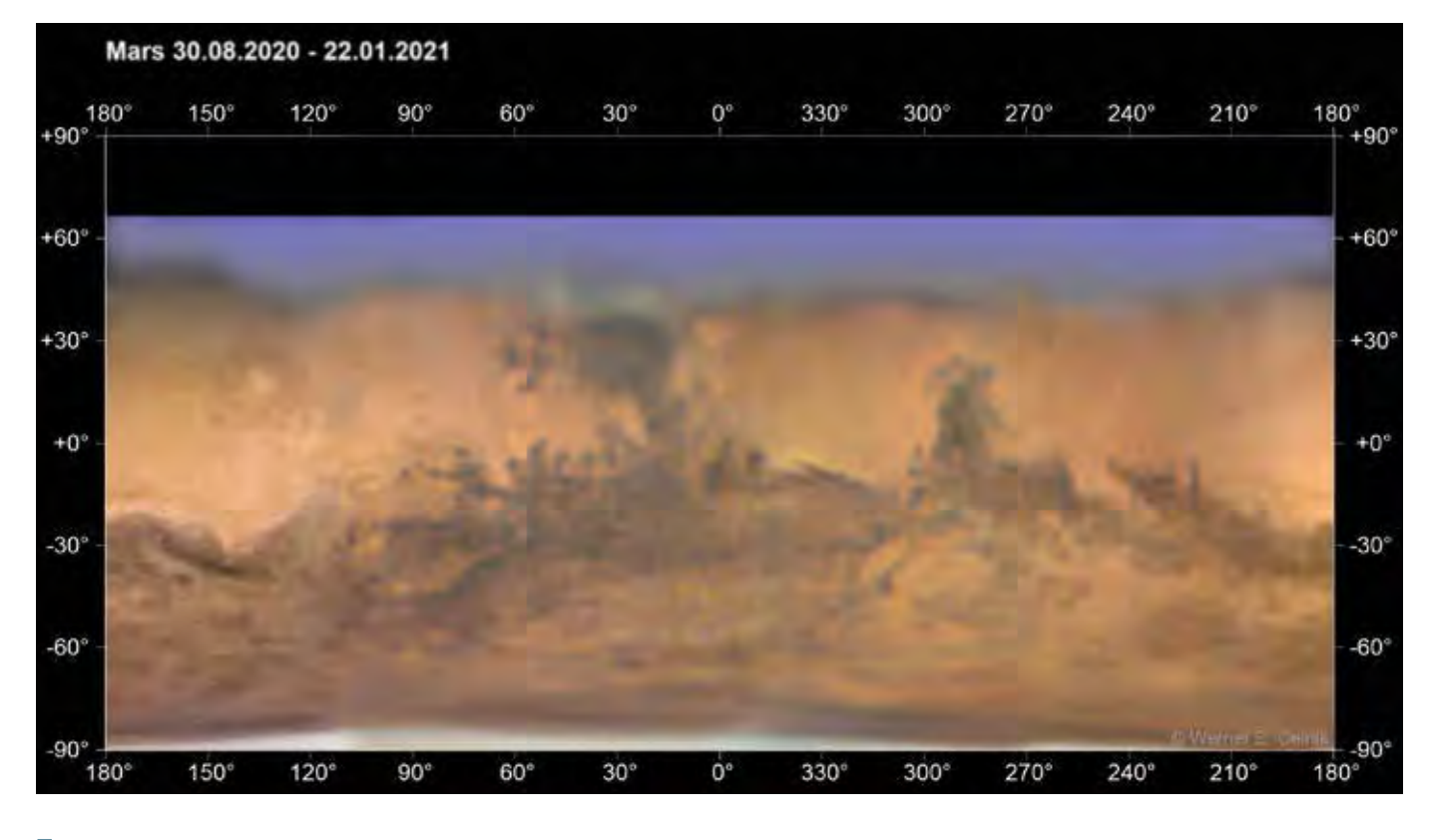

7 *Albedokarte der Marsoberfläche im Zeitraum 30.08.2020 bis 22.01.2021, erstellt mit WinJUPOS, Instrument: C11 EHD, aufgenommen am Niederrhein. Der Zeitraum des Sandsturms in der Umgebung von ZM 90° wurde hier nicht mit aufgenommen. (Bild: W. E. Celnik)*

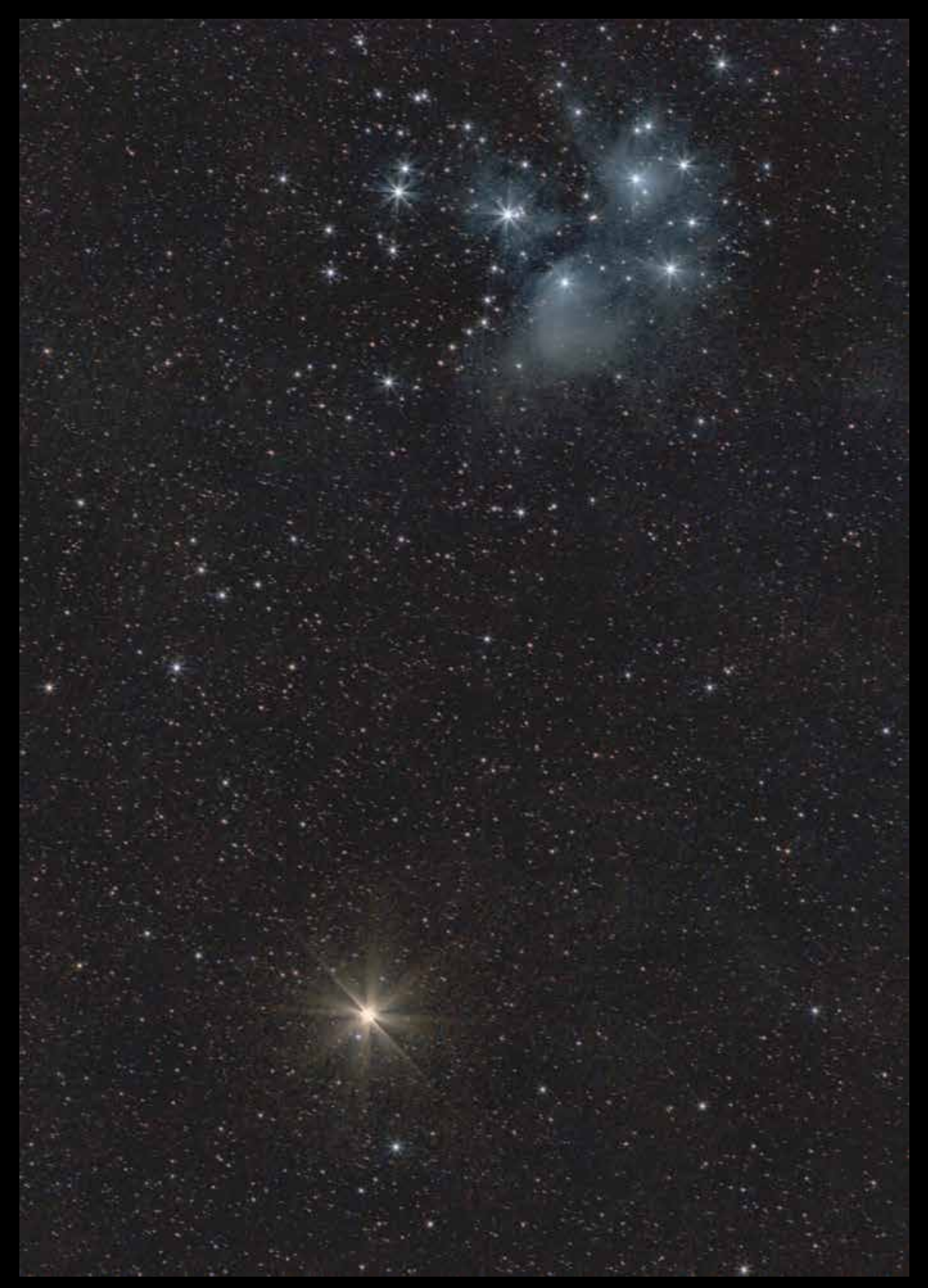

### Mars bei den Plejaden

*Kai-Oliver Detken, Mitglied der FG Astrofotografie, gelang am 2. März 2021 in Grasberg diese schöne Aufnahme des Vorübergangs von Mars bei den Plejaden. Kamera: Canon EOS 90D mit Objektiv Canon EF 200 mm f/2,8L II USM, Montierung AstroTrac TT320X-AG auf Stativ, Belichtungszeit 150 x 30 s bei Blende 4 und ISO 1600.*

### Mars mit Mac und DSLR 2020

*von Olaf Squarra*

In 2020 wollte ich meinen (Wieder-)Einstieg in die Planetenfotografie starten. Die letzten Erfahrungen liegen lange zurück und datieren aus den Zeiten der Farbdiaund S/W-Negativfilme. Die wenigen Resultate während des nun schon recht lange währenden Digitalzeitalters brachten als Einzelbilder kaum Befriedigung, und mit der Videografie habe ich mich zeitlich nur minimalistisch auseinandergesetzt. Eine "Planetenkamera" mit Zwangsschnittstelle zum parallel zum Fernrohr laufenden Notebook oder PC "im Felde" kam für mich nicht in Frage. Zudem gab es 2018 einen weiteren Einschnitt: Wechsel vom Betriebssystem Windows auf Apples macOS. Hier hieß es nun erst einmal mit einer neuen Arbeitsumgebung warm zu werden und entsprechende Programme für verschiedene Anwendungen zu finden; das brauchte eine Weile. Ein Standardprogramm aus Windows-Zeiten vermisse ich ab und an: Irfan-View, ein schlanker und flotter Bildbetrachter, Bildbearbeiter für einfache Aufgaben und mannigfaltige Dateikonvertierungen. Es gibt zwar Optionen, mittels eines Windows-Emulators nicht für macOS erstellte Programme trotzdem auf einem derartigen Rechner lauffähig zu machen, ein befriedigendes Ergebnis hat mir dies jedoch nicht gebracht (teils unvollständige Programmfenster, Abstürze, nicht alle Funktionen konnten genutzt werden). Besonders aus früheren Zeiten hallt es noch gerne nach, dass die Softwareauswahl für Nutzer eines Apple iMac oder eines MacBooks nicht zufriedenstellend ist. Nun, manchmal muss man halt alte Gewohnheiten fallen lassen – und siehe da: es geht! Ich bitte zu beachten, dass es in diesem Beitrag keine Huldigung für irgendein Betriebssystem geben soll. Da ich während meiner Hilfeersuchen im Internet aber auf recht viele Beiträge bezüglich Astrofotografie und Bildverarbeitung mittels macOS gestoßen bin, möchte ich lediglich aufzeigen, dass in der Astrofoto-

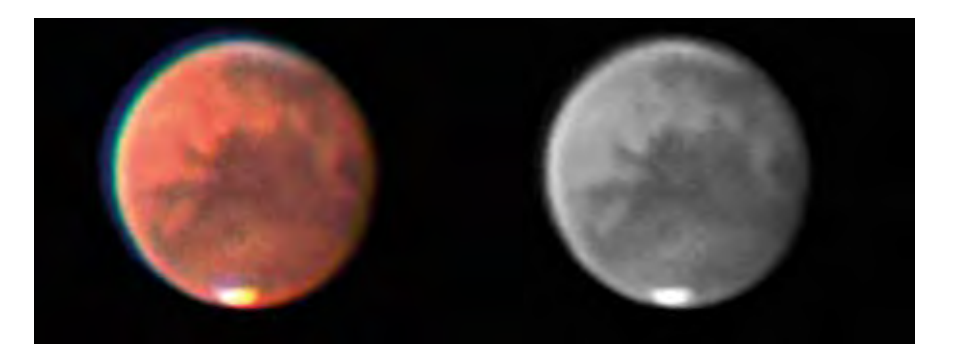

1 *Mars am 20./21.09.2020, 01:59 – 02:01 UT, von 275 Serienbildern wurden mittels Lynkeos 85 Bilder gestackt. Sony Alpha 7s, t = 1/30 s, ISO 640, Okularprojektion mit Baader Hyperion Zoom bei f = 10 mm, Baader-Neodymiumfilter. Der Zentralmeridian durchläuft von oben (N) her etwa Mare Acidalium, Chryse und Mare Erythraeum.*

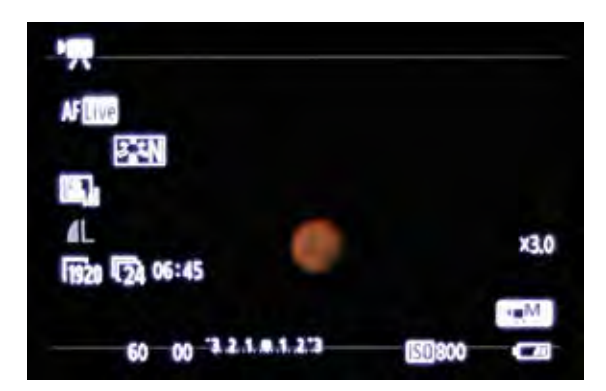

2 *Monitorabbild der Canon EOS 600D, abends am 04.11.2020 mit recht großer Marsscheibe (Süden oben rechts) im Video-Crop-Modus bei Einstellung 3-fach-Zoom (möglich bis 10-fach), freihand abfotografiert mit Canon EOS 1100Da bei t = 1/6 s, ISO 1600.*

grafie auch außerhalb der Windows-Welt eine Bearbeitung von Daten möglich ist. Bei der Betrachtung von Marktanteilen der verschiedenen Betriebssysteme fiel mir unter [1] auf, dass sich zum Beispiel der Anteil von macOS in den letzten zehn Jahren circa verdreifacht und der von Linux sich mehr als verdoppelt hat (anders visualisiert siehe [2]). Auch wenn die Gesamtzahlen im Vergleich zu Windows-Nutzern immer noch eine deutliche Minderheit aufzeigen, wird offensichtlich, dass Nutzer außerhalb der Windows-Welt stetig zugenommen haben. Darunter sind bestimmt auch viele Astronomie- und Astrofotografie-Interessierte.

Die Marsopposition 2020 naht! Meine letzte teleskopische (Mit-)Beobachtung datiert aus dem Jahr 2003. Bei tiefem Stand und

entsprechend schwierigen Seeingbedingungen kann ich mich nicht mehr wirklich an das Gesehene erinnern. 1988 entstanden eine Reihe Aufnahmen auf Diafilmen, zufriedenstellende Ergebnisse gab es aber nicht. Lediglich eine Polkappe konnte einigermaßen gut festgehalten werden. Dunklere Gebiete blieben sehr vage. Visuell sah es nur etwas besser aus, insbesondere mit einem Orangefilter. Alles in allem waren die Beobachtungen doch sehr ernüchternd. Dabei bin ich mit großen Hoffnungen und meinem noch recht neuen 203-mm-Schmidt-Cassegrain von Meade an die Beobachtung herangegangen. Was sollte mich nun 2020 erwarten?

Zum Einsatz kamen als Optik ein 125-mm-SDP-Refraktor von Pentax (Brennweite 800 mm) mit verschiedenen Okularen für die Aufnahme mittels Okularprojektion. Als Kamera nutzte ich zunächst eine Sony Alpha 7s (Vollformat), später eine Canon EOS 600D (APS-C-Format). Ja, es ist mir bewusst, dass das nicht unbedingt die schulmäßige Art ist, wie heutzutage Planetenbilder entstehen. Doch wollte ich, wie oben beschrieben, auf zusätzliche Feldgerätschaften unbedingt verzichten. Und zunächst musste ich erst einmal lernen, mein gewonnenes Material zu verarbeiten. Die typischen Windows-Programme wie AutoStakkert!, RegiStax, AviStack oder Giotto fallen für mich aus. Aus den Erfahrungen mit einer eventuellen Windows-Emulation, wie oben genannt bei IrfanView, habe ich gar nicht erst versucht, diese über Hürden mittels Zusatzsoftware auf macOS zum Laufen zu bringen. Zum Teil sind deren Softwaregrundlagen entweder teils veraltet oder, ich gestehe, waren mir die Abläufe auf meinem alten Windows-Notebook nicht unbedingt intuitiv, benötigten vorab Umwandlungen meines Videomaterials oder brachten unbrauchbare Ergebnisse. Für die Nutzung unter macOS fand ich zunächst folgende Stacking-Programme, mit denen ich mich auseinandersetzen wollte:

- Siril [3]
- Lynkeos [4]
- PlanetarySystemStacker (PSS) [5] und [6]

Vom 14. – 21. September 2020 konnte ich in fünf Nächten erste Daten und Erfahrungen sammeln beziehungsweise verbessern. Es entstanden viele Einzelbilder im Vollformat mittels Serienbildfunktion und ich habe auch einige Testfilme im Videofilmmodus erstellt. Hier ist klar, dass die geringe Auflösung (Full HD bei der Sony Alpha  $7s = 1.920 \times 1.080$  Pixel) keine optimalen Ergebnisse liefern kann. Aber ich konnte damit üben, wie und ob die Programme mit den Filmformaten umgehen. Die Software Siril hat erst kürzlich eine komplett neue

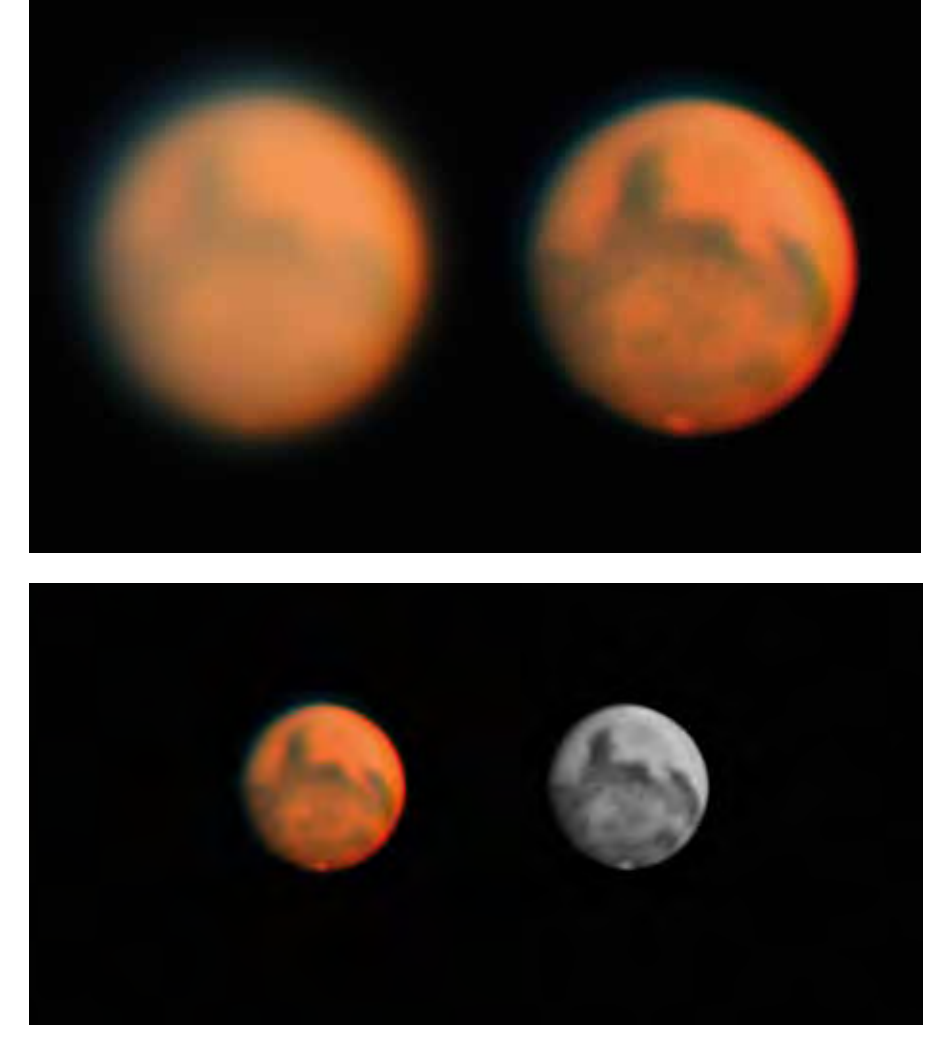

3 *Oben: Mars am 07./08.11.2020, 21:45 UT, Canon EOS 600D, t = 1/50s, ISO 800, Okularprojektion mit TeleVue Plössl f = 13 mm, einminütiges Video (.mov) im Video-Crop-Modus 3 ×, Stacking in Lynkeos, vorläufiges Ergebnis (links) mittels Option "Double size" (200% Bildgröße) und ersten Nachbearbeitungen in Lynkeos und GraphicConverter 11. Der Zentralmeridian durchläuft von oben (N) her etwa Aetheria/Elysium, das Mare Tyrrhenum (links nach N angrenzend Syrtis Major) und Hellas.*

4 *Unten: Wie Abb. 3, nun skaliert auf 100 % Bildgröße und leichter Nachbearbeitung mit GraphicConverter 11.*

Arbeitsoberfläche erhalten. Zum Zeitpunkt der ersten Nutzung habe ich hierzu noch keine aktualisierte Dokumentation gefunden, ich konnte mir jedoch bis zu einem gewissen Grad mit der alten Dokumentation helfen. Das reichte aber schließlich nicht ganz aus, um für mich einen zufriedenstellenden Arbeitsablauf herzuleiten. Zu einem späteren Zeitpunkt werde ich mich mit dem Programm wohl erneut auseinandersetzen. Es scheint nämlich unter macOS insbesondere für das Deep-Sky-Stacking eine Alternative zum Deep Sky Stacker (Win-

dows) zu sein. Also freuten sich zunächst Lynkeos und der PSS auf einen Einsatz, wobei der PSS etwas warten musste, da es mit der Installation unter macOS zunächst nicht reibungslos lief. Hilfe hierzu findet sich im weiteren Verlauf unter [6]. Lynkeos erwies sich dann für mich als gelungene Einstiegsvariante. Der erste Blick auf das Programm wirkt zwar etwas altbacken, doch viel entscheidender ist: Fast intuitiv ohne Vorkenntnisse unterstützte mich zum Start schnell und verständlich auch die Onlinehilfe unter [7] und [8] sowie Folgeseiten

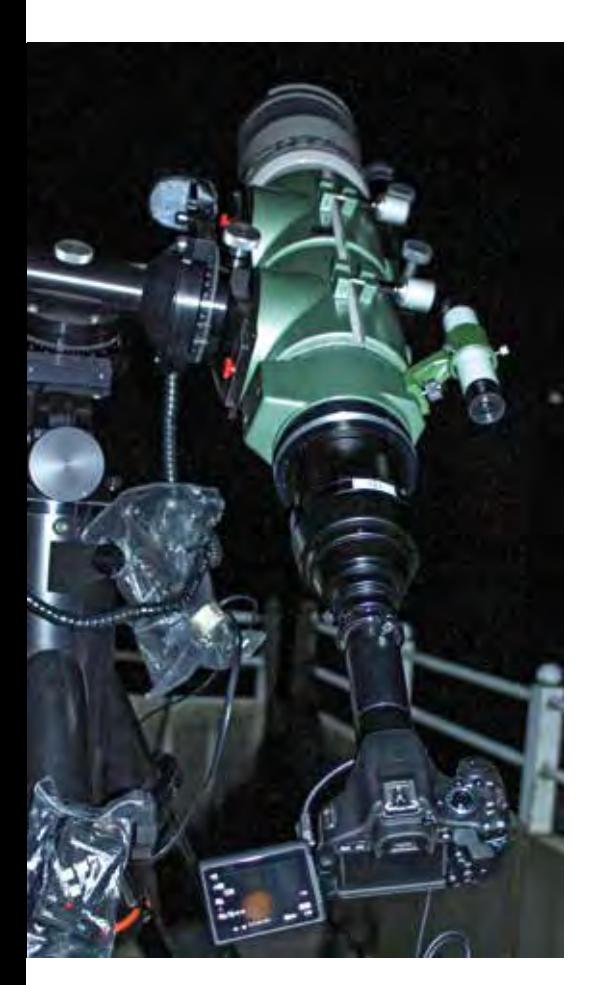

mit gut lesbaren Bildschirmabbildungen und etwas Text. Erst im August 2020 gab es eine aktualisierte Softwareversion dieses Freewareprogramms; es ist mit einer ersten Version seit 2004 auf dem Markt.

Von meinen Aufnahmen kann ich entweder Einzelbilder (Serien) oder MP4- und MOV-Dateien direkt einlesen. Es folgen mehrere Programmschritte. Beim vierten Punkt "Stack" angekommen, gefällt mir die Option, ein Häkchen bei "Double size" zu setzen. Natürlich entstehen hier nicht doppelt so hoch aufgelöste Ergebnisse. Aber für die Folgeschritte "Deconvolution", "Unsharp mask" und "Wavelet" sowie für eine eventuelle Weiterverarbeitung in anderen Fotoprogrammen erleichtert mir das doppelt so große Bild das Einstellen der verschiedenen Regler. Bei Zufriedenheit kann schließlich das 200 Prozent große Bild wieder auf 100 Prozent verkleinert werden. Gegebenenfalls können nun noch einmal leichte Anpassungen vorgenommen werden, zum Beispiel leichtes Schärfen oder die

5 *Der Pentax-Refraktor auf einer G11- Montierung von Losmandy mit angeschlossener Canon EOS 600D im Video-Crop-Modus, hier: 10 ×. Siehe das Marsbild auf dem Display.*

Anwendung einer unscharfen Maske. Das sieht dann mitunter noch einmal augenfreundlicher aus (Beispiele in Abb. 3 und 4). Visuell bediente ich mich nicht der Okularbeobachtung. Die Zeit war immer begrenzt, doch ich wurde sehr positiv von der Monitoransicht an der Sony Alpha 7s überrascht. Der Mars war gut erkennbar und konnte mittels Focus-Peaking, welches eigentlich als Scharfstellhilfe dient, zur visuellen Betrachtung teils deutlich nachvergrößert werden. So bequem habe ich Planeten noch nie beobachten können! Die südliche Polkappe erschien bereits sehr klein, aber markant. In zwei Nächten konnte ich auch deutlich einen Dunstschleier im Bereich der nördlichen Polhaube sehen (Abb. 1). Dazu kontrastierten die verschiedenen Dunkelgebiete auf Mars blickweise recht gut – trotz eher mäßigem oder schlechtem Seeing.

Leider folgte nun eine sehr lang anhaltende Mars-Abstinenz. Über circa sieben (!) Wochen hinweg (und somit über das Oppositionsmaximum hinaus) ließ das Wetter keine planbare Beobachtung plus vorherigen Geräteaufbau zu. Stundenweise Lücken blieben somit den Sternfreunden mit leichtem oder stationärem Gerät vorbehalten. In der Zwischenzeit suchte ich nach modernen Optionen, um autark auch ohne die heute typischen Planetenkameras mit PC-Direktanschluss arbeiten zu können. Das ergab einen interessanten Hinweis auf eine alte Kamera, die heute noch ihren Dienst bei mir tut: eine Canon EOS 600D. Sie bietet einen Video-Crop-Modus. Aus [9] automatisch übersetzt, wird dieser Modus so beschrieben: "Die 3x-Crop-Funktion der 600D ist

ein digitaler Zoom, aber im Gegensatz zu anderen digitalen Zooms funktioniert diese Funktion nicht durch Beschneidung des aktuellen Bildes, sondern durch Beschneidung des vom Sensor kommenden Signals. Dies führt zu einer viel besseren Bildqualität, mit kaum Verlust an Schärfe und Definition." Es sind auf der Seite interessante Beispiele von YouTube verknüpft, die mich neugierig machten. So wartete ich auf einen Einsatz meiner betagten EOS 600D und wurde nicht enttäuscht. In der ersten Novemberwoche nutzte ich zwei Nächte. Vom 4. auf den 5.11.2020 konnte ich zum ersten Mal deutlich und bewusst die Große Syrte beobachten (Abb. 2), das Seeing ließ in Sachen Fotografie aber nicht viel zu. Trotzdem war es interessant, erste Erfahrungen mit dem Video-Crop-Modus zu sammeln. Die Nacht vom 7. auf den 8.11.2020 lieferte deutlich bessere Bedingungen, wenn auch längst nicht optimal (Abb. 3 und 4). Die mittlerweile noch kleinere südliche Polkappe konnte nicht immer deutlich ausgemacht werden.

Das war für mich nun schon das Ende der mit Vorfreude erwarteten Marsopposition 2020. Es folg(t)en weitere Optimierungsversuche bei der Bildverarbeitung, die auch noch anhalten. Somit ist hier noch kein Ergebnis mittels des PSS beigefügt, da ich dort noch Schwierigkeiten mit der Farbkalibrierung habe. Für die Bildverarbeitung unter macOS möchte ich noch das Programm GraphicConverter (derzeit Version 11) aus deutschem Hause erwähnen [10]. Dieses bietet neben diversen Bildbearbeitungsoptionen auch vielfältige Konvertierungen unterschiedlichster Formate, Stapelverarbeitungen sowie Bearbeitungen von Exif-Daten. Es ist zwar kein "schneller" Ersatz für den von mir unter Windows gern genutzten IrfanView, doch nach (notwendiger) Einarbeitung konnte ich viele hilfreiche und neue Möglichkeiten entdecken, die

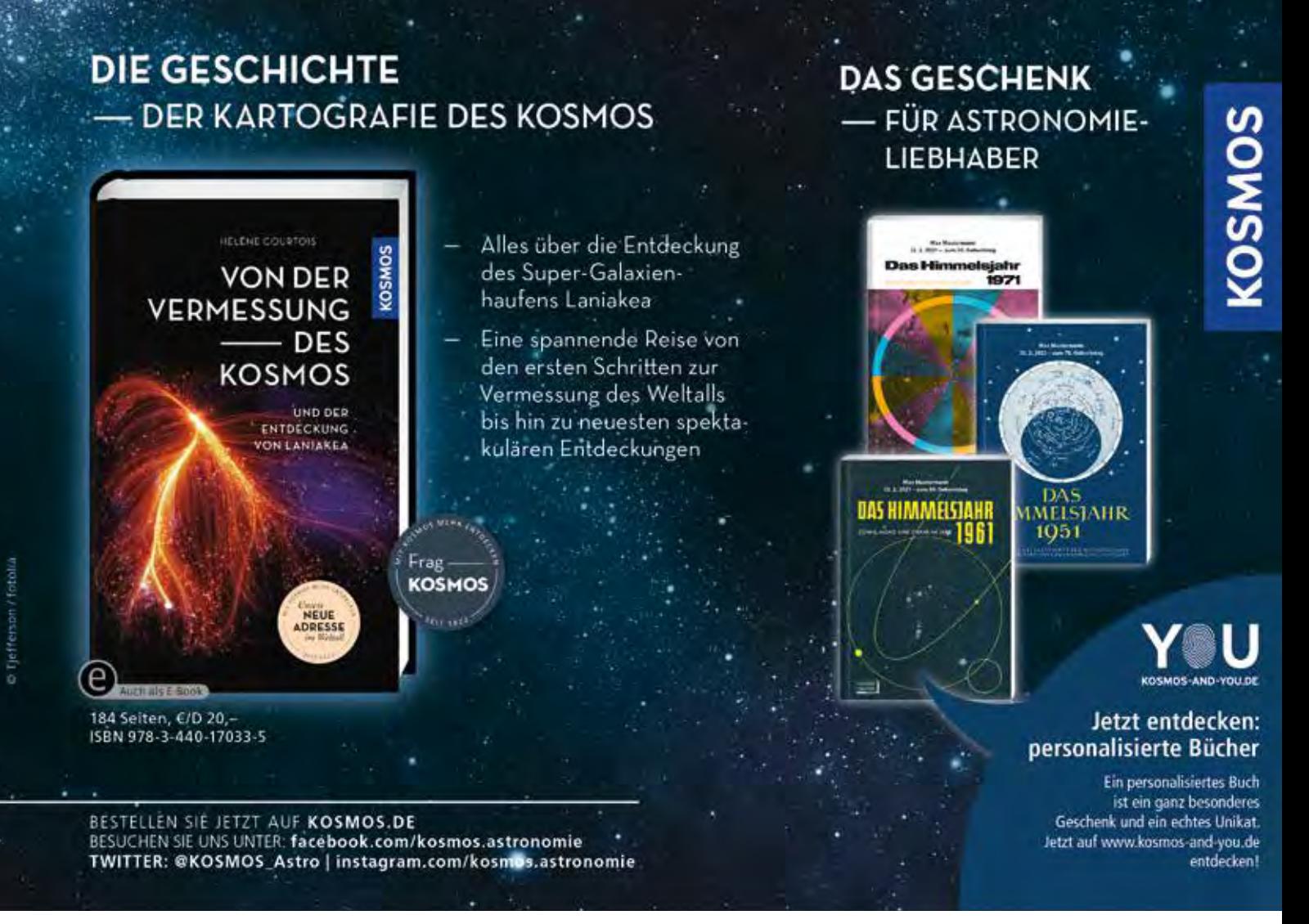

*Anzeige*

mir unter anderem auch die Erstellung von Zeitraffern mit eingeblendeten Aufnahmedaten erleichtern.

Alles in allem sind meine Resultate sicher verbesserungswürdig. Doch denke ich, dass die Ergebnisse mit einem für Planetenfotografie verhältnismäßig kleinen Gerät aufzeigen, dass sich auch mit älterer Technik Versuche lohnen!

Als Ausblick sehe ich für PC-unabhängige Planetenvideos zunächst weitere Versuche mit der Canon EOS 600D. Deren Video-3x-Crop-Funktion wurde, wie ich las, auf Folgemodellen zunächst ausgesetzt. Doch scheinbar wurde sie später wieder implementiert, wie einige Suchergebnisse im Internet darstellen (Canon EOS 70D und 80D). Die Begeisterung darüber fällt jedoch unterschiedlich aus. Es könnte sich trotzdem lohnen, dass Nutzer moderner Canon-Modelle sich hiermit einmal auseinandersetzen. Weitere Ausweichmöglichkeiten sind die sich stetig erweiternden

Funktionen neuerer Kameramodelle, die deutlich über den älteren Video-HD-Standard hinausgehen. Hierbei sollte aufgrund der notwendigen Auflösung bereits über 4K hinausgedacht werden, selbst wenn dies derzeit noch mit recht hohen Preisen versehen ist. Manche Modelle mit kleinerem Sensor, wie MFT, bieten 6K-Fotoserien-Funktion. Und wer sich nicht scheut und einfach mal schnuppern will, kann es auch mit der Serienbildfunktion bei höher auflösenden Kameras versuchen. So kamen bei mir mit der Sony Alpha 7s bei drei Sequenzen (2  $\times$  fünf und 1  $\times$  zwei Minuten) mit kurzen Unterbrechungen über 1.300 Einzelbilder zusammen. Genug Auswahl für Stackingversuche! Mittels GraphicConverter (dort "Cocooner" auswählen) kann bei Bedarf, vor der Weiterverarbeitung in Stackingprogrammen, die Region des Interesses (um das Planetenscheibchen herum) ausgeschnitten werden. So wird unnötiger Ballast aus schwarzem Himmel vor weiterer Prozessierung entfernt.

*Internethinweise (Stand Februar 2021):*

- *[1] https://de.statista.com/statistik/ daten/studie/157902/umfrage/ marktanteil-der-genutztenbetriebssysteme-weltweit-seit-2009/*
- *[2] https://de.wikipedia.org/wiki/ Datei:PC\_Betriebssysteme\_ Marktanteil.png*
- *[3] www.siril.org*
- *[4] https://lynkeos.sourceforge.io*
- *[5] https://github.com/Rolf-Hempel/ PlanetarySystemStacker/releases*
- *[6] https://forum.astronomie.de/forums/ planetarysystemstacker-pss.237*
- *[7] https://lynkeos.sourceforge.io/wiki/ index.php/Help:Tutor\_imaging*
- *[8] https://lynkeos.sourceforge.io/wiki/ index.php/Help:Tutor\_list*
- *[9] www.filmkit.net/article/why-the-3xcrop-mode-on-the-canon-600d-isinvaluable*
- *[10] www.lemkesoft.de/produkte/ graphicconverter*

### Meine Marsopposition 2020

*von Thorsten Zilch*

Ich darf mich zu den Glücklichen zählen, der mit vielen anderen Amateuren im Jahre 2003 die "Jahrtausend-Opposition" in vollen Zügen beobachten und unter den damaligen Gegebenheiten auch fotografieren konnte. Für die Jüngeren unter uns: Zu diesem Zeitpunkt gab es erste brauchbare WebCams für die Astronomie, wie die Philips ToUcam Pro. Die Videoastronomie steckte noch in den Kinderschuhen und erste Softwareprogramme wie Giotto ermöglichten es damals auch dem Amateur, Oberflächenstrukturen auf dem Mars sichtbar zu machen, welche bis dahin nur den großen Sternwarten zugänglich waren. Eigentlich könnte man sich doch dann zurücklehnen und sagen: "Habe ich schon alles erlebt. Größer als damals im Jahr 2003 wird der Kleine ja eh nicht!". Und doch treibt es einen immer wieder hinaus und man freut sich auf die jeweils kommende Beobachtungsperiode, um diesen kleinen Planeten erneut beobachten zu können.

Woran liegt das? Meiner Ansicht nach könnte es daran liegen, dass man sonst bei keinem anderen terrestrischen Planeten selbst nach mehreren vergangenen Jahren so einfach sagen kann: "Hey, da war ich schon mal!" Lässt man so eine Äußerung in der Öffentlichkeit los, wäre einem ein seltsamer Blick sicher! Aber unter uns wissen wir, wovon wir reden: Man erkennt Formationen auf der Marsoberfläche wieder, die einem innerhalb vergangener Beobachtungsperioden, wenn auch oft Jahre zurückliegend, noch in Erinnerung geblieben sind. Das ist ein wirklich seltsames Gefühl, welches einen zu jeder Opposition erneut ergreift. Schöner Nebeneffekt: Auch die Kameratechnologie entwickelt sich weiter.

So erging es mir auch in diesem Jahr. Meine Astro-Aktivitäten finden in der Regel innerhalb der ersten Nachthälfte statt, da ich morgens nur sehr ungern aus dem Bett

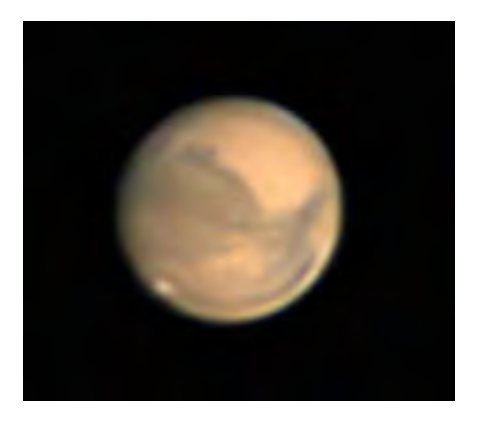

1 *Mars am 02.11.2020 um 22:22 UT im C11, Norden oben, Details siehe Text. (Bild: Thorsten Zilch)*

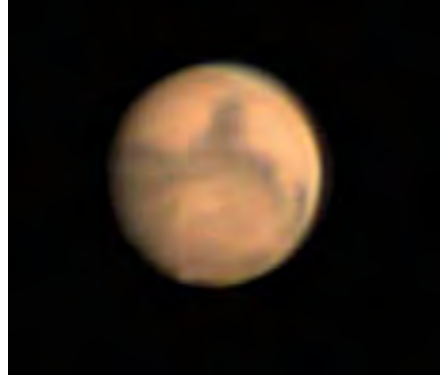

2 *Mars am 04.11.2020 um 21:10 UT im C11, Norden oben, Details siehe Text. (Bild: Oliver Demmert und Thorsten Zilch)*

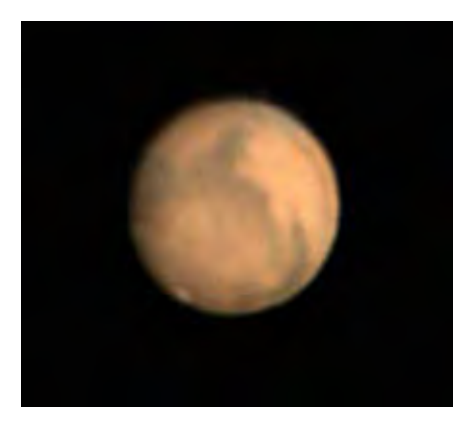

3 *Mars am 06.11.2020 um 21:09 UT im 6-Zoll-Maksutov bei 3.600 mm Brennweite, Norden oben, Details siehe Text. (Bild: Thorsten Zilch)*

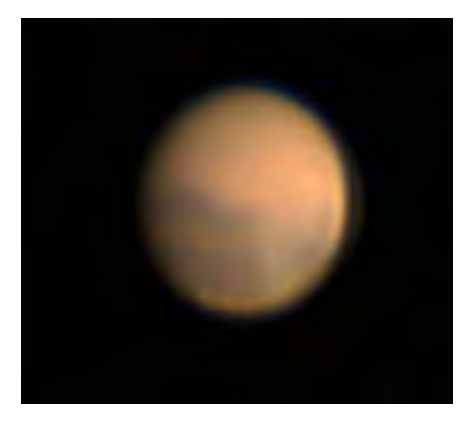

4 *Mars mit Staubsturm am 19.11.2020 um 19:52 UT im C11, Norden oben, Details siehe Text. (Bild: Thorsten Zilch)*

steige. Im weiteren Zusammenspiel mit dem mir zugänglichen Himmelsbereich des heimischen Gartens und des Wetters ergab sich für mich die erste Gelegenheit, den Mars am 02.11.2020 zu beobachten und zu fotografieren. So richtete ich in dieser Nacht mein C11 (f/10) mit einer ASI 120 MC-S und einem IR-Sperrfilter kombiniert auf den Planeten. Mit einer Verwendungsrate von nur 10% aus 25.000 Rohbildern und geringer iterativer Gauß-Schärfung entstand die Abbildung 1, welche den Mars in einem Abstand von etwa 71 Millionen km (scheinbarer Durchmesser 19,7 Bogensekunden) zeigt.

Am 04.11.2020 bot sich dann die zweite Gelegenheit, den Mars zu beobachten. Mit von der Partie nun mein Astro-Kollege Olli, welcher als Neueinsteiger auf diesem Gebiet unterwegs ist. Ihm war durchaus bewusst, dass der scheinbare Durchmesser des Mars in den nächsten Oppositionsperioden wieder deutlich geringer ausfallen wird. Insofern war es eine tolle Gelegenheit für ihn, den Planeten in dieser Größe zu beobachten und erste Erfahrungen auf dem Gebiet der Videoastronomie zu erwerben. Dass Syrtis Major im Zentralmeridian stand, war dann noch das berühmte "i-Tüpfelchen" (Abb. 2). Aber schon zwei Tage

nach meiner ersten Beobachtung hatte sich Mars schon wieder um 1,3 Millionen km weiter von der Erde entfernt (scheinbarer Durchmesser lag nun bei 19,4 Bogensekunden). Verwendet wurden 10% aus 20.000 Rohbildern mit anschließender geringer iterativer Gauß-Schärfung (C11 fokal, ASI 120 MC-S + IR-Sperrfilter).

Auch am 06.11.2020 gelang mir eine weitere Beobachtung, allerdings musste aufgrund einer sehr starken Luftunruhe die Öffnung des Teleskops verringert werden. So entschied ich mich, statt des C11 ein 6-Zoll-Maksutov (f/12) zu verwenden, welches in Kombination mit einer 2-fach-Barlowlinse zu einer Brennweite von 3.600 mm führte. Die Verwendungsrate lag bei nur 5% von 10.000 Bildern, verwendet wurde die gleiche Kamera inklusive IR-Sperrfilter. Bei der starken Luftunruhe hätte ich nicht gedacht, dass trotzdem noch einige Oberflächendetails sichtbar wurden (Abb. 3). Der scheinbare Durchmesser lag bereits bei 19 Bogensekunden, was einer tatsächlichen Entfernung von 73,7 Millionen km entspricht.

Zum Abschluss meiner Beobachtungsperiode gelang mir noch sowohl die visuelle Beobachtung als auch der bildliche Nachweis eines sich auf der Planetenoberfläche ausbreitenden Staubsturmes am 19.11.2020 (Abb. 4). Mittlerweile wurde die stetig wachsende Entfernung von der Erde deutlich spürbar. Trotz des scheinbaren Durchmessers von 16,4 Bogensekunden (entspricht fast 85 Millionen km) erschien die weißliche Staubfahne bereits in den Rohbildern während des Fokussierens im C11. Bisher hatte ich noch nie die Gelegenheit, eine Staubsturmentwicklung mit dem bloßen Auge zu erkennen. Während dieser Nacht kam zu der oben genannten Ausrüstung noch ein "Atmosphärischer Dispersionskorrektor" (Pierro Astro MK3) zum Einsatz.

#### Fazit

Auch wenn ich in Summe nur vier Nächte an dieser Beobachtungsperiode teilhaben konnte, so war es trotzdem wieder mit dem gleichen Fieber behaftet wie im Jahr 2003!

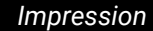

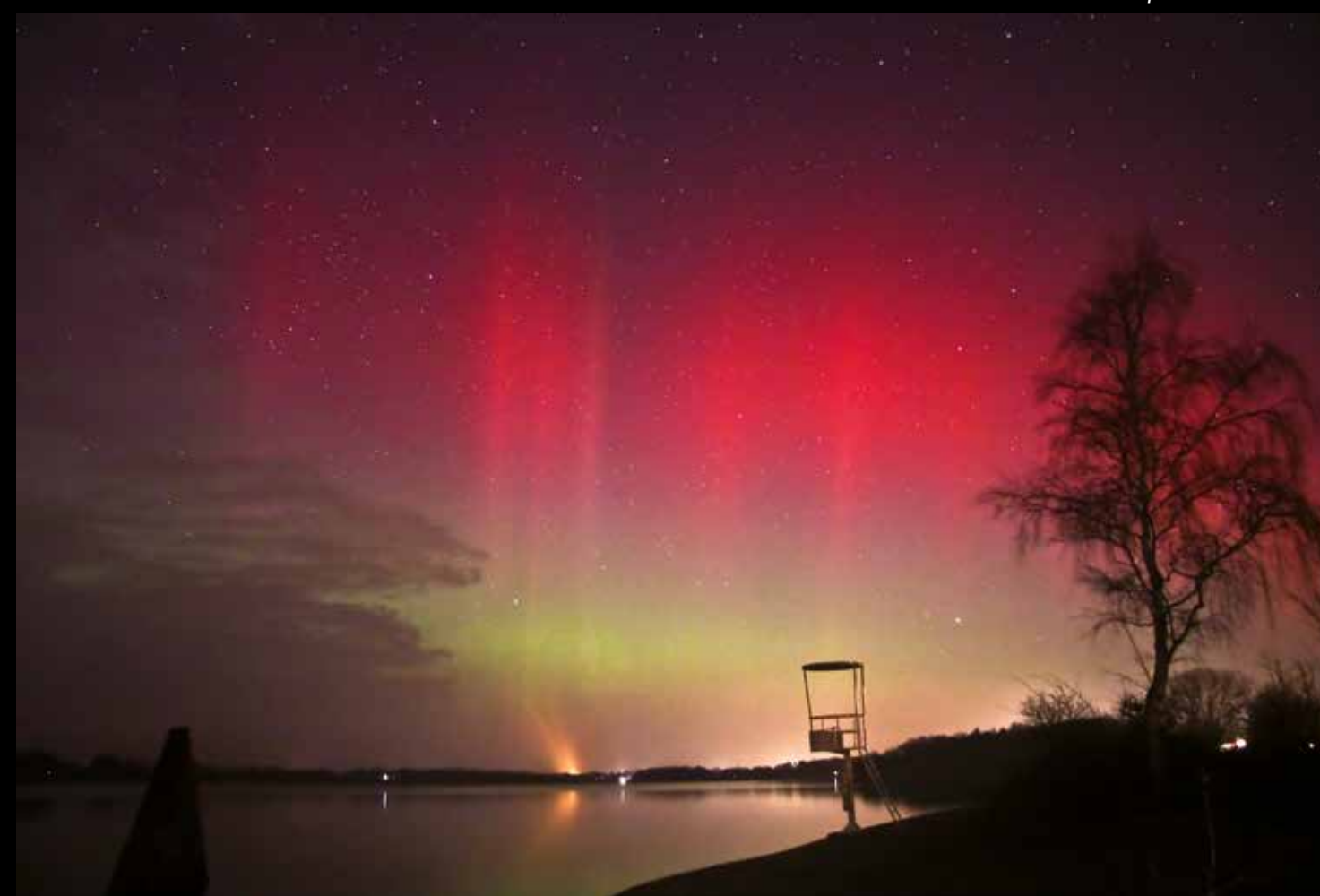

#### Gespiegelte Polarlichtnacht

*Marco Ludwig nahm dieses Polarlicht am 27. Februar 2014 über dem Einfelder See bei Neumünster (Schleswig-Holstein) auf. Canon EOS 60D mit Objektiv Canon EF-S 17-85 mm, 15 s belichtet bei 17 mm, f/4 und ISO 1600.*

### Die Wolken des Mars

*von Wolfgang Bischof*

Im Verlauf der letzten Oppositionsperiode des Mars wurden von zahlreichen Amateuren viele sehr gute Aufnahmen gewonnen. Sie zeigen überwiegend Einzelheiten der Oberfläche, sogenannte Albedostrukturen, die über mehrere Rotationsperioden des Planeten verfolgt und dokumentiert werden konnten. Am auffälligsten war zunächst die südliche Polkappe, die dann bis zum Anfang des Jahres 2021 fast komplett abschmolz. Die dunklen Albedostrukturen waren diesmal lange Zeit ungetrübt sichtbar. Das ist nicht immer so, denn häufig gibt es Staubstürme auf dem Roten Planeten, die alle Oberflächeneinzelheiten manchmal nahezu komplett verdecken können.

Daneben gibt es in der Marsatmosphäre aber auch Dunst und zuweilen auch Wolken, die als hellere Flecken hervortreten können. Sie sind vor allem an der sonnenabgekehrten Polhaube sowie am östlichen und westlichen Rand des Marsscheibchens gut sichtbar. Für einen Beobachter auf dem Mars geht am Ostrand gerade die Sonne auf, am Westrand geht sie unter. Es liegt deshalb nahe, die dort häufiger sichtbaren Wolken auf den Temperaturunterschied zwischen Tag- und Nachtseite zurückzuführen, weil bei niedrigeren Temperaturen mehr atmosphärische Gase als Dunst oder Wolke kondensieren können. Deshalb werden Marswolken häufig in dieser Weise interpretiert.

Diese Interpretation liegt bei gelegentlich auftretenden zeitlich sehr stabilen Wolken an den Gipfeln der hohen Tharsis-Vulkane sogar auf der Hand. Das ist aber nicht die einzige Erklärung. An den Rändern des Marsscheibchens schauen wir als Beobachter von der Erde aus tangential in die Marsatmosphäre hinein. Durch den längeren Lichtweg erscheinen Wolken und Dunst deshalb konzentrierter und werden somit besser sichtbar.

1 *03.11.2020, 19:22 UT, R-RGB-Aufnahme von Mars mit Südpolkappe, Hellas Planitia, Syrtis Major und nordpolarer Dunsthaube. Norden oben. (Bild: W. Bischof)*

Planetenfotografen haben die Möglichkeit, durch Farbaufnahmen verschiedene Spektralbereiche zu differenzieren. Dabei stellt sich heraus, dass Oberflächenstrukturen im roten oder infraroten Spektralbereich besonders kontrastreich erscheinen, Dunst und Wolken dagegen vor allem im blauen Spektralbereich besonders gut hervortreten, da sie vorwiegend kurzwelliges Licht reflektieren. Auf Farbaufnahmen erscheinen sie infolgedessen bläulich, vorausgesetzt, sie können sich gegen die hellen roten Oberflächenbereiche durchsetzen. Meist wird auf Farbaufnahmen von Mars der blaue Spektralbereich deutlich stärker

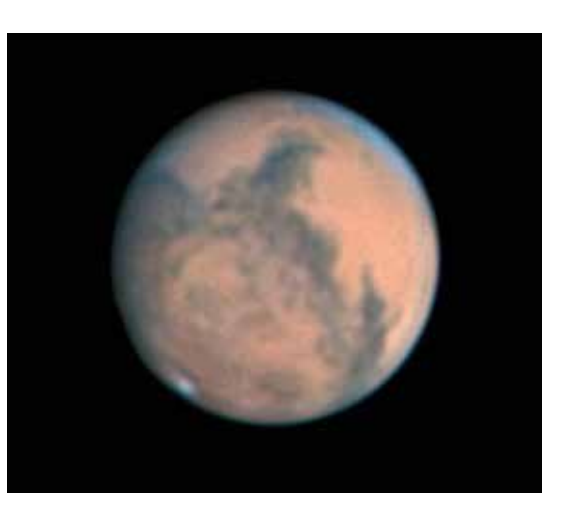

gewichtet. Man könnte meinen, dass RGB-Farbaufnahmen damit eigentlich schon alles erkennen lassen (Abb. 1).

Es bleibt allerdings noch Ungewissheit, ob vielleicht auch in der Mitte des Marsscheibchens Dunst und Wolken vorhanden sind. Daraus entstand die Idee, den Mars auch im UV-Bereich aufzunehmen, in der Hoffnung, dass die Wolken dann noch besser erkennbar sind. Nach den ersten Versuchen war klar, dass man dazu um ein Mehrfaches länger belichten muss, da nur sehr wenig UV-Licht reflektiert wird. Belichtungszeiten von etwa einer Zehntelsekunde und

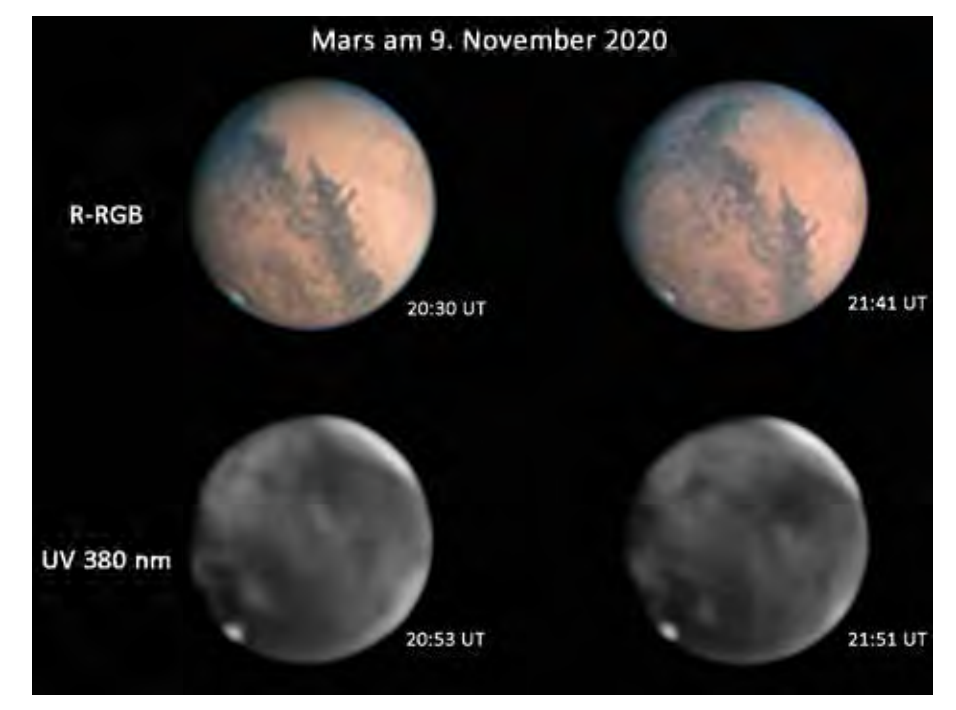

2 *09.11.2020, oben: R-RGB-Aufnahmen von Mars, unten: annähernd zeitgleiche UV-Aufnahmen der Wolkenstrukturen. Norden oben. (Bild: W. Bischof)*

mehr sind erforderlich. Leider lässt dann immer noch der Kontrast zu wünschen übrig. Also braucht man viele Videoframes, um beim Hochkontrastieren nicht zu viel Rauschartefakte zu erhalten. Damit dauert ein Video im UV-Bereich leicht einmal 5 – 10 Minuten, was wiederum (je nach Marsentfernung und eingesetzter Teleskop-Brennweite) Rotationsunschärfe erzeugen kann. Auch die atmosphärische Transparenz ist wichtig, damit das UV-Licht überhaupt im Teleskop ankommt. Man sieht, es ist alles nicht so einfach!

Am 9. November 2020 gab es in Recklinghausen gute Bedingungen für die UV-Fotografie. Es wurden eine ganze Reihe RGB-Videosequenzen aufgenommen und zwischendurch immer mal wieder auch eine UV-Sequenz. Nach Kontrastierung und Schärfung zeigte sich ein überraschender Befund: Im UV-Bereich sind die üblichen Albedostrukturen komplett unsichtbar, im blauen Licht scheinen sie immerhin noch durch. Dafür zeigen sich Dunst- und Wolkenfelder auf der gesamten Marsoberfläche! Es besteht also die Möglichkeit, Oberflächenstrukturen sauber von atmosphärischen Erscheinungen zu separieren (Abb. 2). Die übereinander angeordneten Farb- und UV-Aufnahmen liegen zeitlich nicht weit auseinander. Man erkennt deutlich, dass die Oberflächenstrukturen im UV nicht mehr durchkommen, selbst die dunkle Syrtis Major nicht! Vergleicht man aber die Rotationsverschiebung der Wolken mit der der Oberflächenstrukturen, sieht man, dass die Wolken die Planetenrotation mitmachen, sich dabei im Verlauf einer guten Stunde aber auch deutlich verändern. Ein Verhalten also, das man auch von irdischen Wolken her kennt. Klar ist daher, dass Dunst und Wolken auf Mars nicht ausschließlich in den frühen Morgenund späten Abendstunden vorkommen, sondern immer vorhanden sind.

3 *23.11.2020, 19:23 UT, Mars mit Staubsturm. Norden oben. (Bild: W. Bischof)*

Wie oben schon kurz erwähnt, gibt es auf Mars auch Staubstürme, die zuweilen wie im Jahr 2018 die gesamte Planetenoberfläche verhüllen können. Auch in der letzten Oppositionsperiode sind solche Staubstürme aufgetreten, allerdings lokal begrenzt. Die Abbildung 3 zeigt am unteren Rand des Planetenscheibchens einen Staubsturm, der als heller Fleck zu erkennen ist. Im Gegensatz zu Wolken oder Dunst ist der Staub in allen Spektralbereichen von UV bis IR gleichermaßen sichtbar. Dass er aber überhaupt im UV zu erkennen ist, zeigt, dass bei Staubstürmen auf Mars auch UV-reflektierende Materialien beteiligt sind. Ob sie aus der Atmosphäre stammen oder vielleicht aus tieferen Bodenschichten aufgewirbelt

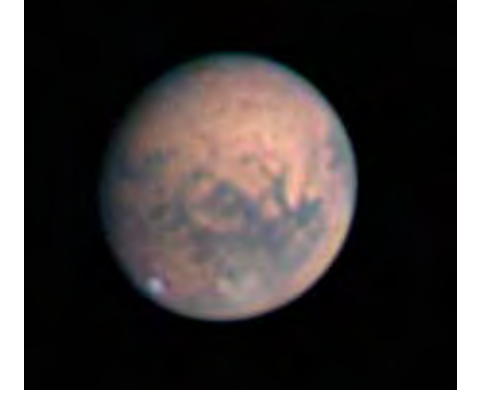

werden, wäre interessant zu wissen. Dazu wären weitere multispektrale Beobachtungen nützlich, wozu ich an dieser Stelle ausdrücklich aufrufen möchte!

(Alle Aufnahmen vom Autor mit einem 8-Zoll-Newton-Reflektor (Eigenbau), Zeiss-Abbe-Barlow von Baader, ASI 178 MM Monochromkamera und Filter der Marke Astrodon.)

*Internethinweis (Stand Februar 2021): [1] W. Bischof, www.magicviews.de*

### IMPRESSUM

#### VDS-JOURNAL FÜR ASTRONOMIE

Vereinszeitschrift der Vereinigung der Sternfreunde e.V. (VdS) Hier schreiben Sternfreunde für Sternfreunde.

Herausgeber: Vereinigung der Sternfreunde e.V. (VdS) Geschäftsstelle: Postfach 1169 | 64629 Heppenheim | GERMANY Telefon: +49 62 52 78 71 54 | Fax: +49 62 52 78 72 20 service@sternfreunde.de | www.sternfreunde.de Redaktion: Dietmar Bannuscher, Dr. Werner E. Celnik, Otto Guthier, Sven Melchert. Redaktionelle Mitarbeit der VdS-Fachgruppen-Redakteure und VdS-Mitglieder Bearbeitung von Bildern und Grafiken: Dr. Werner E. Celnik und die Autoren Gestaltung/Layout: Bettina Gessinger, Dipl. Designerin Anzeigen: Kullmann & Matic GbR, anzeigen@sternfreunde.de Druck: Raff & Wurzel Druck GmbH, Riederich Vertrieb: Werner Teutsch GmbH, Laudenbach Bezug: "VdS-Journal für Astronomie" erscheint viermal pro Jahr und ist im Mitgliedsbeitrag von 40,- E (EU) und 45,- E (außerhalb der EU) bzw. ermäßigt 25,- € pro Jahr enthalten. Beiträge: Beiträge für die Rubriken der VdS-Fachgruppen werden erbeten an die Redakteure der Fachgruppen (Adressen siehe Seite 141 und unter www.sternfreunde.de). Andere Beiträge senden Sie bitte an die VdS-Geschäftsstelle, Postfach 1169, 64629 Heppenheim, E-Mail: service@sternfreunde.de.

# Die Marsopposition 2020

– ein Rückblick von der Sternwarte Hannover

*von Robert Schumann*

Mit Vorfreude blickte ich auf die so günstige Marsopposition 2020, zum einen, um den roten Planeten selbst zu beobachten und zu fotografieren, zum anderen aber auch, um dieses Himmelsschauspiel den Besucherinnen und Besuchern der Volkssternwarte Hannover zu zeigen. In populärwissenschaftlichen Berichten erfreut sich der Planet großer Beliebtheit, die durch Filme wie "Der Marsianer" noch befeuert wird. So ist das Interesse bei vielen groß, unseren Nachbarplaneten auch einmal mit den eigenen Augen durch ein gutes Teleskop zu bestaunen. Und natürlich freute auch ich mich auf diese gute Gelegenheit, vor allem, um möglichst beeindruckende Fotos zu machen.

Leider wurde die Vorfreude schon früh im Jahr 2020 gedämpft: Durch die Corona-Pandemie musste die Sternwarte bereits ab Mitte März komplett schließen, und auch im Herbst und Winter war diesbezüglich keine Besserung der Lage abzusehen. Das

ganze Geschehen spielte sich daher leider hinter geschlossen Türen ab. Ein anderes Problem war das nahezu durchgehend schlechte Wetter, von dem deutsche Amateurastronomen mittlerweile leidgeprüft sind. Ende September bis Mitte Oktober gab es in Hannover nur wenige Stunden, an denen der Himmel sternenklar und das Seeing gut war. Trotz dieser insgesamt schlechten Umstände hatte ich zumindest etwas Glück. Die kurzen Zeiträume mit guten Bedingungen lagen zufälligerweise in meinem Herbsturlaub und an einem Wochenende, so dass ich problemlos bis in die frühen Morgenstunden beobachten und fotografieren konnte. Zwar hatte ich Mars bereits an einigen Nächten im September fotografiert, die besten Aufnahmen entstanden aber im Oktober rund um das Datum der größten Annäherung.

Die Sternwarte Hannover befindet sich auf einem der höchsten Punkte Hannovers, dem Lindener Berg. Daher ist – so vermute zumindest ich es – das Seeing trotz des Standorts mitten in der Landeshauptstadt nicht so stark durch urbane Strukturen beeinflusst. Man beobachtet von einem erhöhten Standpunkt aus und blickt somit über die starken Turbulenzen hinweg. In der Summe ist es also kein schlechter Standort. Als Instrument zur Beobachtung und Fotografie setzte ich nicht den großen 20-cm-Refraktor ein, sondern ein Celestron 11, das zwar eine recht große Obstruktion aufweist, dafür aber eine größere Öffnung besitzt und praktisch farbfehlerfrei ist. Das C11 sitzt auf einer Lichtenknecker-M145- Montierung, einer robusten und groß dimensionierten Sternwartenmontierung. Als Kamera kam die ASI 290 MM, eine Monochromkamera, mit einer Baader Q-Turret-Barlow (Faktor 2,25×) zum Einsatz, verbunden mit einem Filterrad. Mit der Barlow ergibt sich eine effektive Brennweite von 6.300 mm. Zusammen mit den 2,9 Mikrometer großen Pixeln der Kamera erreichte ich so ein Sampling von 0,095

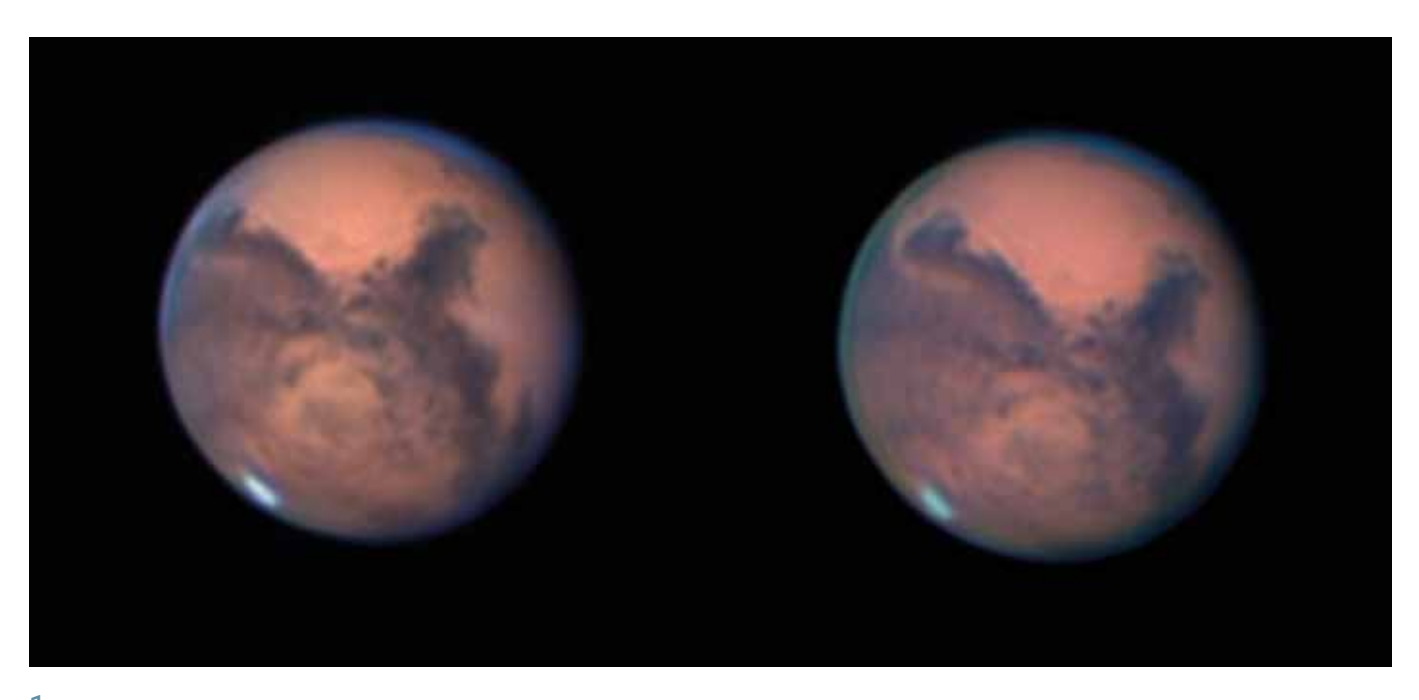

1 *Mars in den Morgenstunden des 01.10.2020, aufgenommen mit einem C11, Q-Turret-Barlow (effektive Brennweite 6.300 mm), IR- und RGB-Filtern, Kamera: ASI 290 MM. Norden oben. (Bild: Robert Schumann, Volkssternwarte Hannover)*

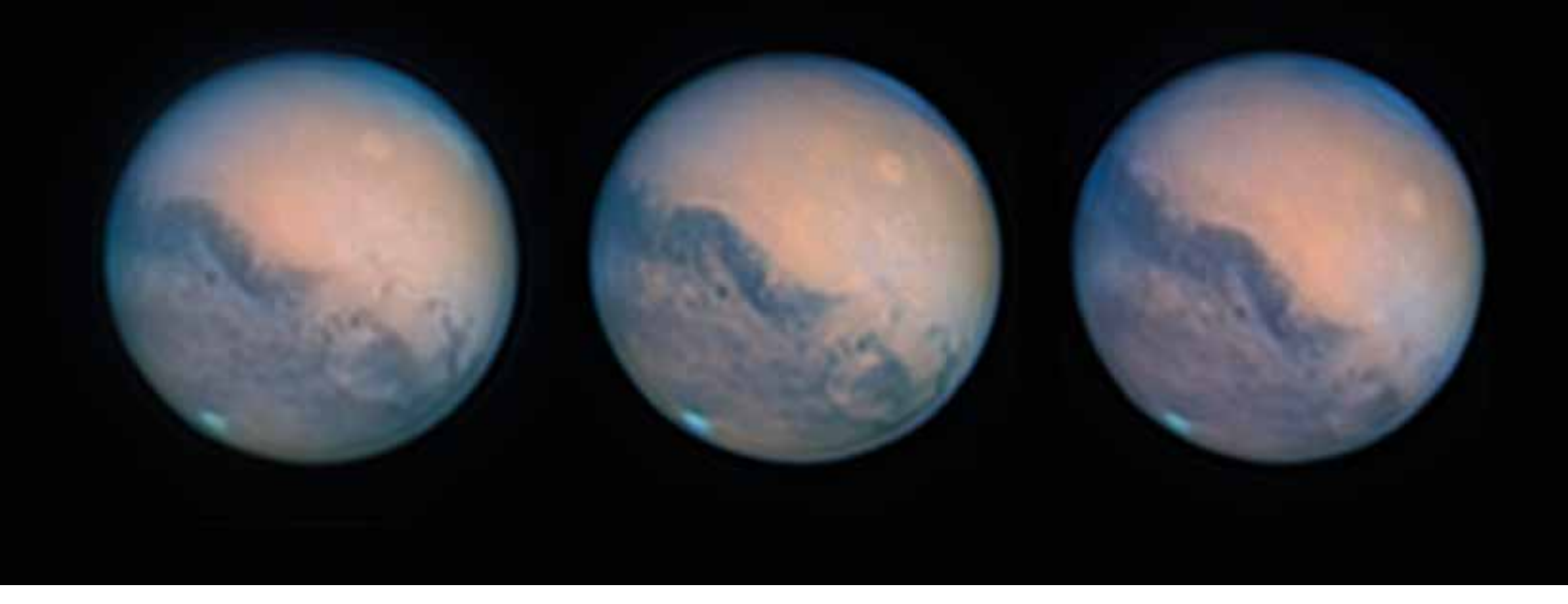

2 *Mars am 18.10.2020 von 01:15 bis 03:20 Uhr, aufgenommen mit einem C11, Q-Turret-Barlow (effektive Brennweite 6.300 mm), IR- und RGB-Filtern, Kamera: ASI 290 MM. Norden oben. (Bild: Robert Schumann, Volkssternwarte Hannover)*

Bogensekunden pro Pixel. In dem Filterrad befinden sich drei RGB-Filter von Astronomik und die "Geheimwaffe" gegen schlechtes Seeing und zur Verstärkung des Kontrasts bei Mars, ein Baader-IR-Pass-Filter, der bei 685 nm Wellenlänge und mehr volle Transmission garantiert. Visuell ist der Einsatz nicht möglich, da hier Licht durchgelassen wird, für das unsere Augen nicht mehr besonders empfindlich sind. Die ASI 290 MM jedoch besitzt bei 700 nm noch über 65% Quanteneffizienz und bei 900 nm immerhin noch rund 30% QE. Mein Fokus lag daher auf der Bildgewinnung mit diesem Filter, um die Details auf dem nur 22 Bogensekunden kleinen Planeten so gut wie möglich zu erfassen.

Ein Vorteil ist auch die enorme Geschwindigkeit der Kamera, so konnte ich bei Beschneidung des Kameragesichtsfelds teilweise bis zu 300 Bilder pro Sekunde aufnehmen. Innerhalb von nur zwei Minuten kam ich so auf rund 35.000 Einzelbilder, die mit 1 – 3 ms Belichtungszeit und mittlerem Gain aufgenommen worden sind, und das trotz eines Öffnungsverhältnisses von 1:22,5 – die moderne Technik macht es möglich. Um anschließend ein Farbbild zu erhalten, nahm ich noch je 10.000 Frames mit jeweils den RGB-Filtern auf. So komplex der Ablauf hier erscheint, innerhalb von wenigen Minuten war ich mit den ganzen Aufnahmen fertig. Mit Firecapture als Aufnahmesoftware ergaben sich auch keine Probleme.

Mit etwas Erfahrung bei der Bildbearbeitung war auch diese ein Kinderspiel. Gestackt wurde mit dem Programm Autostakkert!3. Nach der Analyse der zahlreichen Einzelbilder wählte ich bei dem IR-Kanal fünf bis acht Prozent der Frames zum Stacken aus, in absoluten Zahlen also knapp 2.000 bis etwa 4.000 Frames. Diese hohe Zahl garantiert ein extrem rauscharmes Bild, das sich später sehr gut bearbeiten lässt. Von den je 10.000 RGB-Aufnahmen wurden von Autostakkert die besten 10% – 20% ausgewählt und zu einem Summenbild vereinigt. Bei allen Bildern wurde die 3 ×-Drizzle-Funktion genutzt, welche die Pixelzahl des Bildes um den Faktor neun erhöht. Laut Literatur kann dies die Ergebnisse beim Einsatz von Schärfungsalgorithmen verbessern. Die drei RGB-Summenbilder wurden anschließend in Fitswork geöffnet, um dort zu einem einzigen Farbbild vereinigt zu werden. Besonders nützlich erwies sich hierbei die Funktion "Farblayer zurechtrücken", wodurch die Farben perfekt aufeinander ausgerichtet werden können. Das Summenbild aus dem IR-Kanal wurde mit den Wavelet-Tools in Registax geschärft. Hier war eine Menge Fingerspitzengefühl und Ausprobieren notwendig, bis die idealen Einstellungen gefunden wurden. Anschließend wurde PixInsight eingesetzt, um das scharfe IR-Bild als Luminanz mit dem unscharfen Farbbild zu vereinen und das Bild final zu bearbeiten.

Zwei gute Aufnahmen gelangen mir in den frühen Morgenstunden des ersten Oktober nach dem oben beschriebenen Verfahren im Abstand von einer Stunde (Abb. 1). Bei genauer Betrachtung lässt sich so auch die Rotation des Mars gut erkennen. Die Bilder zeigen die große Syrte, Sinus Meridiani und das Einschlagbecken Hellas Planitia. Die besten Bilder zu dieser Marsopposition gelangen mir aber in den Morgenstunden des 18.10. bei erstaunlich gutem Seeing (Abb. 2). Von 1:15 bis 3:20 Uhr konnte ich drei schöne Bilder machen, die den Mars so detailreich zeigen, wie es mit einem 28-cm-Teleskop möglich ist. Die Gebiete Terra Sirenum, Solis Lacus, Daedalia Planum und auch die Valles Marineris zeigen sich gut erkennbar. Highlight ist aber meiner Meinung nach Olympus Mons, der sich gut sichtbar als beigefarbener Fleck auf dem Planetenscheibchen zeigt. Etwas unterhalb sind die Tharsis Montes zu sehen, über denen sich zur Zeit der Aufnahme Wolken befanden. Zwischen den drei Bildern ist ein deutlicher Unterschied durch die Rotation des Mars zu erkennen.

Auch wenn diese Marsopposition letztlich anders verlief als gedacht, war sie fotografisch ein Erfolg für mich. Mein persönliches Highlight war die Möglichkeit, den größten Berg des Sonnensystems, Olympus Mons, zu fotografieren und mit eigenen Augen zu sehen. Ein Kindheitswunsch ist damit in Erfüllung gegangen!

### Mars 2020 – es sollte doch ganz anders werden

*von Bernd Flach-Wilken*

Wir schreiben Ende Januar 2021: die Perihelopposition (im Schnitt alle 15 Jahre) des roten Planeten im Jahr 2020 ist endgültig vorüber. Mit einem Scheibchendurchmesser von unter 10'' ist hier in Deutschland kaum noch eine lohnende Planetenbeobachtung möglich. Seeingbedingungen wie auf Bergsternwarten wären eine Vorrausetzung dafür, was aber leider hier an meinem Wohnort in Wirges nie vorkommt. Die Perihelopposition 2020 unseres Nachbarplaneten mit einem maximalen Durchmesser von über 22,5'' Mitte Oktober und Kulminationshöhen um die 45° versprach deutlich bessere Bedingungen als die noch "nähere" Opposition von 2018, welche hier extrem tief am Südhorizont ablief mit Beobachtungshöhen von lediglich 15° und geringfügig größerem scheinbaren Durchmesser [1].

Meine erste Perihelopposition im Jahr 1971 konnte ich als Schüler visuell mit meinem selbst gebauten 150-mm-Schiefspiegler beobachten und war wirklich fasziniert von dem, was man mit steigender Übung so alles auf dem roten Scheibchen an Oberflächendetails erkennen konnte. Die nächste Gelegenheit, Mars aus der Nähe zu sehen, ergab sich dann im Herbst 1988, jetzt mit meinem 300-mm-Schiefspiegler, der visuell eine neue Welt dort oben erschloss, aber natürlich auch zum Fotografieren animierte. TP2415-Film war der Schlüssel zum Erfolg (damals immerhin glücklicher Sieger im VdS-Mars-Fotowettbewerb), wobei allerdings schon die ersten Totenglöckchen für die Silberfotografie zu hören waren.

2003 war es dann soweit: Mit etwas Übung im Umgang mit Webcams ging es nach Namibia (Farm Tivoli), um dort am 16-Zoll-Hypergrafen dem roten Planeten aufzulauern. Leider gab die Teleskopsteuerung durch einen Kabelsteckerkurzschluss in der RA-Motorzuleitung bereits am ersten Tag ihren Geist auf und ein schneller Ersatz war nicht zu beschaffen. Immerhin konnte ich am tivolieigenen C11 noch einige ToU-Cam-Videos aufnehmen, das aber bei sehr bescheidenem Seeing, welches leider auch an ansonsten optimalen Standorten auftreten kann [2].

Die nächste große Marsshow stand 15 Jahre später, also 2018 an. Mit unserem großen Remote-Teleskop in Chile auf dem Cerro Tololo wollte ich dem Planeten so nah wie noch nie kommen …, aber wie in [1] zu lesen ist, hatte die dort installierte Planetenkamera aus unerfindlichen Gründen keine Lust, mit mir (besser uns: das CHART32- Team [3]) zu kommunizieren. So wurde es ein Sommer am C14 hier im Westerwald mit Planetensurfing auf beachtlichen Luftwellen: nichts für Leichtmatrosen.

Die Vorfreude auf die noch sehr günstige Opposition 2020 war riesig, sollte es doch bis dahin in Chile mit der Planetenkamera klappen. Um es kurz zu fassen: es klappte NICHT. Leider hat auch mich (uns) das Corona-Virus ab April 2020 total ausgebremst, da das CTIO, wo unser Teleskop beheimatet ist, einen kompletten Lockdown beschlossen hatte und somit alle Beobachtungstätigkeiten (auch remote!) einzustellen waren.

Also wieder Balkonbeobachtung mit einem C14, das sich dem 300-mm-Schiefspiegler trotz des geringeren Bildkontrasts im Auflösungsvermögen als überlegen erwiesen hatte (dazu hatte ich 2018 zeitgleich Vergleiche an Mond, Jupiter, Saturn und Mars gemacht). Die Hoffnung auf einige ruhige Spätsommer- und Herbstabende, an denen es auch hier früher hin und wieder "Superseeing" gab, waren groß. Immerhin lagen dieser Erwartung 50 Jahre Beobachtungserfahrung zugrunde.

Dass wir 2020 aber nicht mehr in normalen Zeiten lebten, bewies neben der allumsichgreifenden SARS-CoV2-Attacke auch die Verlagerung des Jetstreams (infolge der Klimaerwärmung?), der mir hier nahezu jeden Abend unerwartet flirrige Luftunruhe bescherte.

So war ich denn auch nie so richtig zufrieden mit dem, was es da oben zu beobachten gab. Bereits die Fokussierung des roten Planeten am Monitor erwies sich als maximales Vabanquespiel. Am Okularauszug gemessen, gab es Unsicherheiten von 2-3 mm auf dem Weg zum optimalen Fokus: "die Mitte passt schon" …, getreu diesem Politikerspruch bin ich dann vorgegangen, immer in der Gewissheit, das Bestmögliche doch nicht erreichen zu können. Technisch hatte ich in Vorversuchen an Jupiter mein optimales Setup ermittelt: mit Farb-Videocams konnte ich nie so überzeugende Ergebnisse erhalten wie mit dem klassischen RGB-Verfahren (per Filterrad). An Mars bot sich dazu an, den Luminanz-Kanal (L) mit einem Rotfilter aufzunehmen und ein LRGB als Endergebnis am PC zusammenzubasteln.

Der altbewährte RG610-Filter in Verbindung mit einem Minus-IR-Filter zeigte eine höhere Bildauflösung als ein seeingberuhigender IR742-Filter, der trotzdem hin und wieder bei besonders grässlicher Luftturbulenz zum Einsatz kam. Meine bereits vier Jahre alte Videocam ZWO ASI 174 MM (ohne internen IR-Sperrfilter, den hatte ich kaputt gemacht) mit 5,86 μm großen Pixeln erfordert natürlich etwas mehr Brennweite

1 *Meine besten Mars-Aufnahmen der vergangenen Opposition 2020. Celestron C14 EHD mit Baader FFC (effektive Brennweite 20.000 mm), Kamera ASI 174 MM, RGB-Filter. Für die Aufnahme am 15.09.2020 wurde für den Luminanzkanal ein 742-nm-Filter verwendet, für alle anderen ein 610-nm-Filter. Süden oben. (Bild: Bernd Flach-Wilken)*

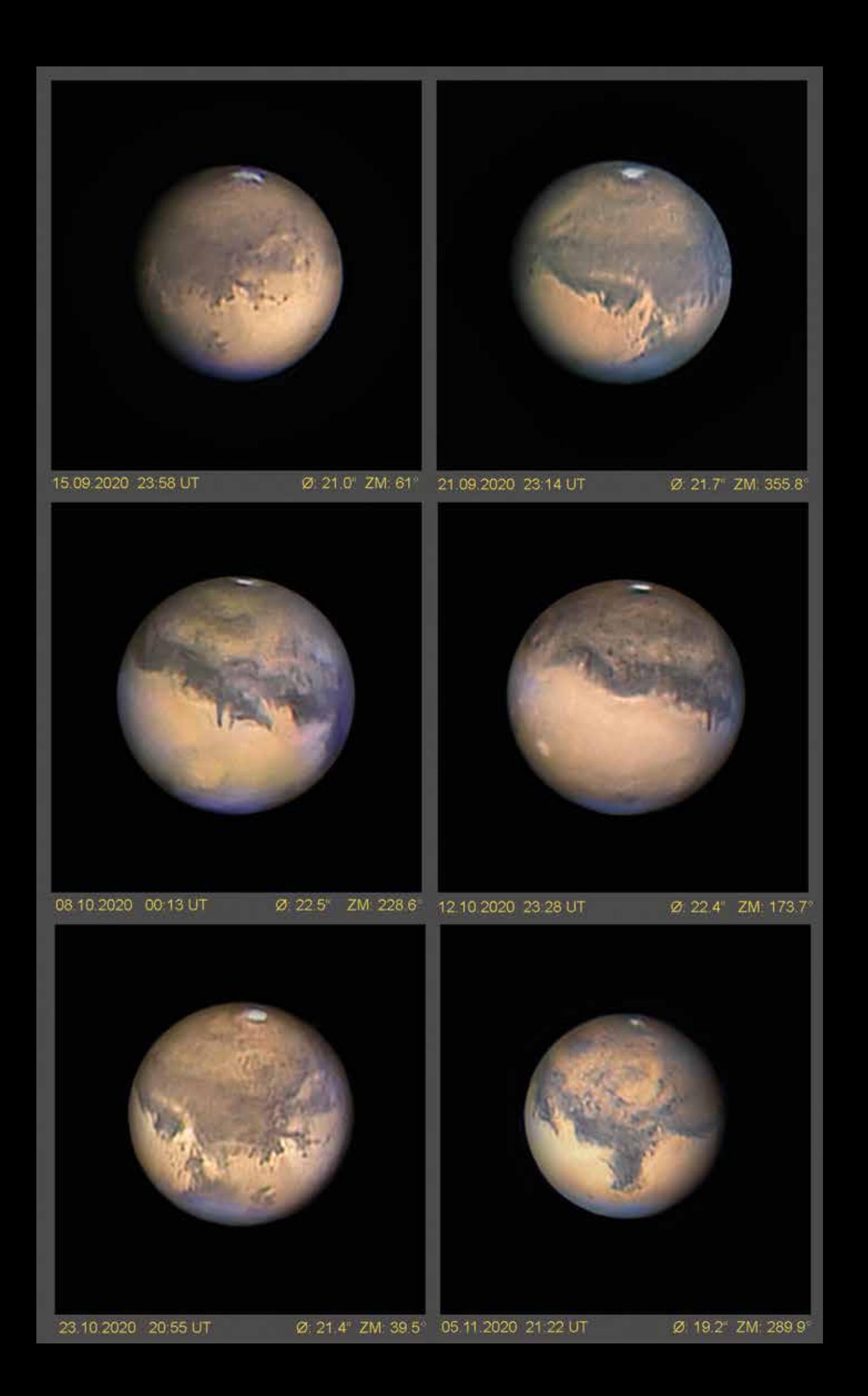

am Teleskop als die moderneren Kameras wie die ASI 290 MM oder die ASI 462 MC mit ihren 2,9 μm winzigen Pixeln. Öffnungsverhältnisse von 1:50 bis 1:60 (mit Baader-FFC) erschrecken niemanden, der von der Filmfotografie her kommt. Size matters …, wo es eben nötig ist!

In der Regel habe ich 15.000-20.000 Luminanzbilder und je 5.000 RGBs in schneller Reihenfolge hintereinander belichtet, so dass ein kompletter Bildersatz in weniger als vier Minuten auf einer SSD-Festplatte gespeichert werden konnte. Die Verwendungsrate des L-Kanals lag bei 50% – 80%, die der RGBs bei 90%. FireCapture 2.4 [4] als Aufnahmesoftware gilt ja gemeinhin als "state of the art", genauso wie AutoStakkert!3.0.14 [5] als Videobearbeitungs- und Additionssoftware. Das Schärfen der addierten Luminanzframes übernahm, mit

viel Fingerspitzengefühl bedient, die bekannte Software RegiStax 6 [6], welche unendlich viele Waveletfunktionen ermöglicht, die optimal zu benutzen etwas Übung bedarf. Aber auch ein Klassiker der Bildschärfung soll nicht unerwähnt bleiben: Georg Dittiés GIOTTO [7] mit seinen Mexican-Hat-Filtern erwies sich oft als sehr hilfreich.

Ganz unzufrieden bin ich mit dem Erreichten nach vier Mars-Periheloppositionen nicht, gehören die Bilder immerhin zum Besten, was mir je an Mars gelungen ist. Einen echten Volltreffer gab es wetterbedingt nicht, aber noch habe ich Hoffnung für die Zukunft und es gilt für mich weiterhin das Lebensmotto aller Optimisten: "The best is yet to come". Hoffentlich kann ich zur nächsten Perihelopposition im Jahr 2033 noch einen PC bedienen und dann die Planetenkamera an unserem 80-cm-Remote-Teleskop in Chile zu Höchstleistungen animieren.

Corona-Viren sollten uns bis dann nicht mehr stoppen …, stay tuned.

#### *Literatur- und Internethinweise (Stand: Februar 2021):*

- *[1] Schwerpunktthema "Ergebnisse der Mars-Opposition 2018": VdS-Journal für Astronomie 70 (3/2019)*
- *[2] Titelbild Mars: VdS-Journal für Astronomie 13 (1/2004)*
- *[3] http://chart32.de*
- *[4] www.firecapture.de*
- *[5] www.autostakkert.com*
- *[6] www.astronomie.be/registax*
- *[7] http://giotto-software.de*

#### *Impression*

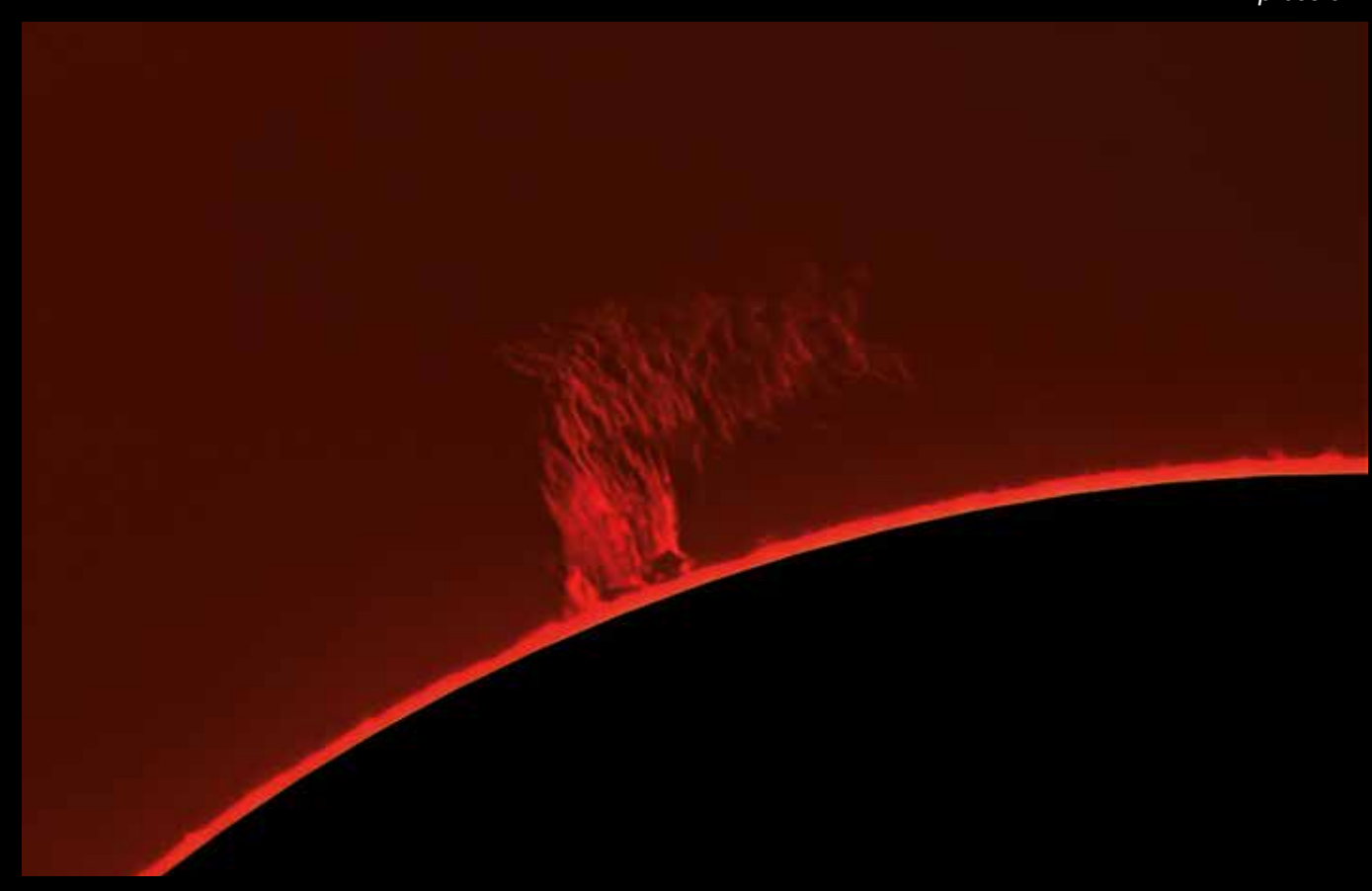

#### ktakel am Sonnenrand

*Sonne mit Protuberanz, aufgenommen am 30. März 2021 in Dortmund von Thomas Wassmuth mit einem Lunt LS60T. Kamera war eine ZWO ASI 178 in Okularprojektion, Verarbeitung von 500 Einzelbildern mit RegiStax. Die Photosphäre wurde maskiert.*

### Marsopposition 2020 mit 12 Zoll Öffnung

*von Joachim Lorenz*

Die letzte große Marsopposition 2018 ließ durch den niedrigen Horizontstand des Planeten in unseren heimischen Breiten erwartungsgemäß keine großen Erfolge zu. Auch ein paar Beobachtungsstunden in Namibia zeigten lediglich Bilder eines verstaubten Mars, denn es tobte über viele Wochen ein globaler Staubsturm. Da kam irgendwie keine große Begeisterung auf.

Deshalb legten sich alle meine Hoffnungen auf die Opposition 2020. Die maximale Höhe über dem Horizont war mit 45° recht ordentlich und dies bei einem Scheibchendurchmesser von reichlich 22 Bogensekunden zur Opposition. Auch auf der Wetterseite ein Plus, sind doch gerade im Herbst oft längere Hochdruckwetterlagen zu erwarten und damit Nächte mit gutem Seeing.

Um für dieses Ereignis gut gerüstet zu sein, habe ich mir eine etwas modernere Kamera (ZWO ASI 290 MM) mit motorisiertem Filterrad (ZWO mini) zugelegt. In diesem finden fünf Filter ihren Platz: IR, R, G, B und UV. Mit letzterem sind Dunst- bzw. Wolkenerscheinungen noch besser herauszuarbeiten. Allerdings ist das Bild mit dem UV-Filter auch am anfälligsten für schlechteres Seeing. Für hoch aufgelöste Mond- und Planetenbeobachtungen nutze ich schon seit vielen Jahren einen selbstgebauten 12-zölligen Newton mit 1.200 mm Brennweite. In Verbindung mit einem Baader-FFC erreiche ich bei f/20 (effektive Brennweite 6.000 mm) ein immer noch recht helles Bild des Planeten und aufgrund der kleinen Pixel der Kamera eine gute Auflösung.

Anfänglich habe ich auch einen ADC (Atmospheric Dispersion Corrector) verwendet. Dieser soll schärfere Bilder bei Horizonthöhen des Objekts bis etwa 60° ermöglichen. Ich bin mit der Einstellung aber nicht richtig klargekommen und habe

trotz verschiedener Einstellungen auch keine signifikanten Verbesserungen erzielen können. Deshalb habe ich den ADC dann auch weggelassen.

Die ASI-290-MM hat einen USB-3.0-Port, erlaubt den Betrieb aber auch an USB 2.0. Um eine möglichst hohe Framerate zu erhalten, habe ich nur einen  $400 \times 400$  Pixel<sup>2</sup> großen Bereich ausgelesen. Bei etwa 2 ms Belichtungszeit ergaben sich mit meinem Notebook Frameraten von 250 bis 300 fps. Im Durchschnitt habe ich für den R- und IR-Kanal 60 s belichtet (ca. 16.000 Frames), für die Farbkanäle die halbe Zeit. Als Aufnahmesoftware nutze ich seit Langem FireCapture [1]. Mit dieser Ausrüstung war ich von Ende Juli bis Mitte November auf der Jagd nach dem besten Seeing. In guten Nächten habe ich drei Aufnahmeserien angefertigt, im Zeitraum der Kulmination von Mars sowie etwa 1,5 Stunden vorher und nachher, sofern die Bedingungen stimmten. So sammelten sich in einer Nacht schnell 30 bis 40 GByte an Rohdaten an. Die Videosequenzen wurden mit AutoStakkert!3 [2] zu Summenbildern der jeweiligen Farbkanäle verarbeitet. Verwendungsraten von 15% bei IR und Rot sowie 25% bei Grün und Blau haben bei mir zu den besten Ergebnissen geführt. Bei der Schärfung der Summenbilder habe ich viel experimentiert, letztlich bin ich bei der Wavelet-Schärfung von RegiStax6 [3] geblieben. Die abschließende Bearbeitung der Bilder erfolgte mit Photoshop CS6.

Die hier gezeigten Aufnahmen sind R-RGB-Bilder, da das zusätzliche Einfügen des Rotkanals als eine Art "künstlicher Luminanz" zu einer nochmaligen Verbesserung des Kontrastes führt. Hier ist allerdings Fingerspitzengefühl gefragt, weil zarte, bläuliche Dunsterscheinungen schnell unterdrückt werden können. Erstaunlicherweise habe ich die meisten IR-Aufnahmen gar nicht verwendet, da diese bei gutem Seeing eine deutlich geringere Auflösung aufwiesen als der R-Kanal. Verbesserungen haben diese nur gebracht, wenn das Seeing durchschnittlich oder schlechter war. Ob das am verwendeten Filter lag, kann ich nicht beurteilen. Mir liegen darüber keine technischen Daten vor. Die UV-Aufnahmen habe ich für das Endergebnis auch nicht verwendet, sie bieten aber eine gute Hilfe für das Erkennen von Dunsterscheinungen, z. B. über den Vulkanen der Tharsis-Region.

Die Bilder zeigen eine kleine Auswahl der besten von mir erstellten Aufnahmen mit der Ausrichtung Süden oben (Abb. 1-6). Da der Südpol des Mars in der Opposition 2020 nahezu maximal zur Erde geneigt war, ließ sich sehr gut das Sublimieren der Südpolkappe verfolgen, die im Juli noch recht ausgedehnt und im November schon zu einem kleinen Fleck zusammengeschrumpft war. Interessant auch die unsymmetrischen Veränderungen ihrer Form und die Abspaltung einzelner Eisinseln (so genannte "Mountains of Mitchell"). Die Albedostrukturen konnten in einer guten Auflösung dargestellt werden, so dass einfache Marskarten oftmals zur Identifizierung nicht mehr ausreichten. Ich habe nach längerem Suchen die freie Software "Virtual Planet Atlas" [4] gefunden, die alle Ansprüche dahingehend erfüllt.

Interessant sind auch immer Dunst- bzw. Wolkenerscheinungen. Hier ist in erster Linie die Nordpolhaube zu nennen; nicht zu verwechseln mit einer Polkappe. Es ist vorerst nur der Dunst, der sich über dem Pol gebildet hat. Die eigentliche Kappe liegt noch darunter. Am Morgenterminator auf der rechten Seite der Bilder war oftmals heller, bläulicher Dunst zu sehen. Ich konnte am Abendterminator am 10.10.2020 Wolkenbildung über Arsia Mons, einem Vulkan der Tharsis-Region, deutlich erkennen (s. Abb. 5 auf etwa 9 Uhr am linken Bildrand). Auf dem gleichen Bild ist Olympus Mons

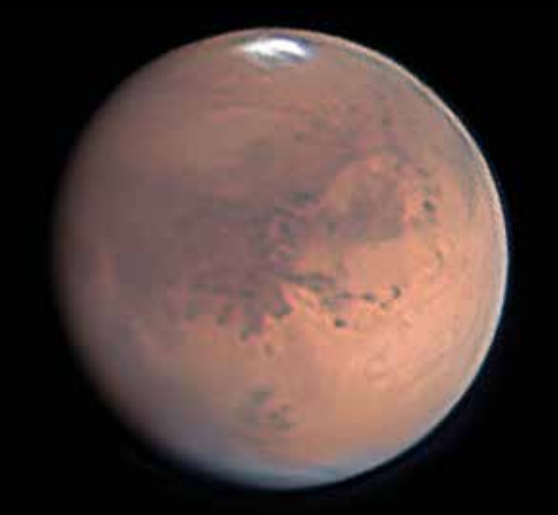

1 *Mars am 19.09.2020 um 01:47 Uhr UT, Süden oben, ZM 59°, Mare Erythraeum nahe Bildmitte, Solis Lacus etwas rechts oberhalb, Nordpolhaube als Dunstschicht sichtbar. (Bild: Joachim Lorenz)*

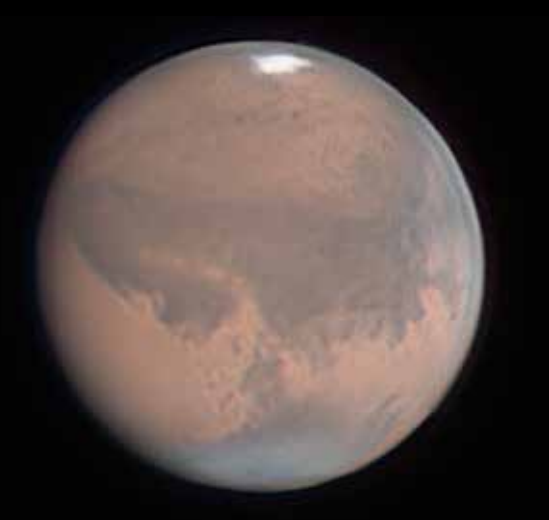

3 *Mars am 23.09.2020 um 01:04 Uhr UT, Süden oben, ZM 13°, Sinus Meridiani, Mare Erythraeum nahe Bildmitte, Teil der Valles Marineris als längliche Linie rechts unter Bildmitte sichtbar, Dunst am Morgenterminator (2 – 3 Uhr), Nordpolhaube bis weit in Mare Acidalium hineinreichend (6 Uhr). (Bild: Joachim Lorenz)*

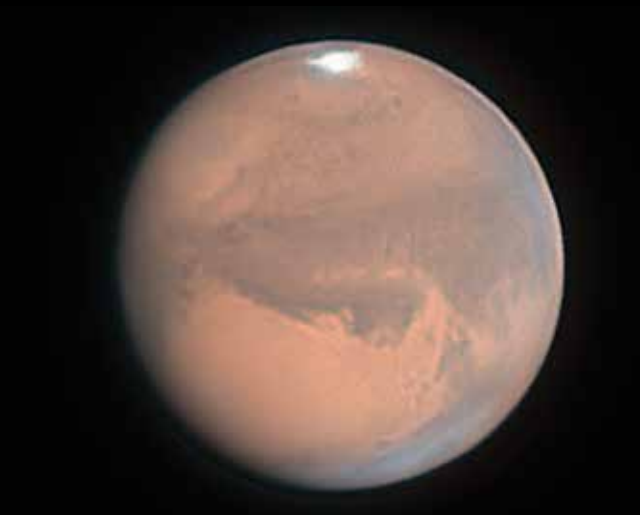

2 *Mars am 22.09.2020 um 23:17 Uhr UT, Süden oben, ZM 346°, Sinus Sabaeus und Sinus Meridiani in Bildmitte, Dunst am Morgenterminator (2 – 3 Uhr), Nordpolhaube sichtbar (5 – 6 Uhr). (Bild: Joachim Lorenz)*

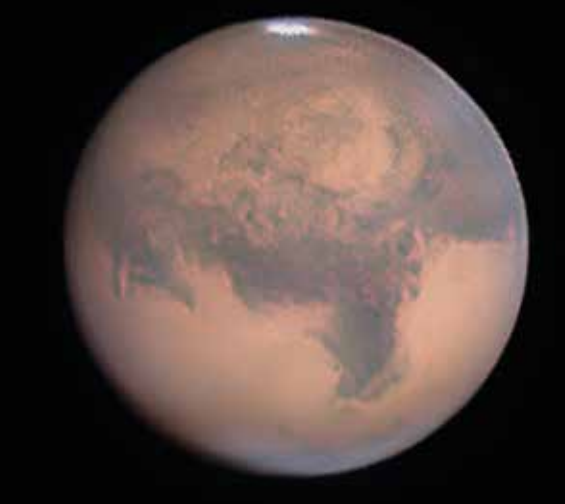

4 *Mars am 30.09.2020 um 23:11 Uhr UT, Süden oben, ZM 274°, schärfstes Bild der Opposition 2020, Syrtis Major in Bildmitte, Strukturen im Hellasbecken sichtbar (oberhalb Syrtis Major), keine Wolkenbildung im Hellasbecken, Dunst am Morgenterminator (2 -3 Uhr), Nordpolhaube sichtbar (5 – 6 Uhr). (Bild: Joachim Lorenz)*

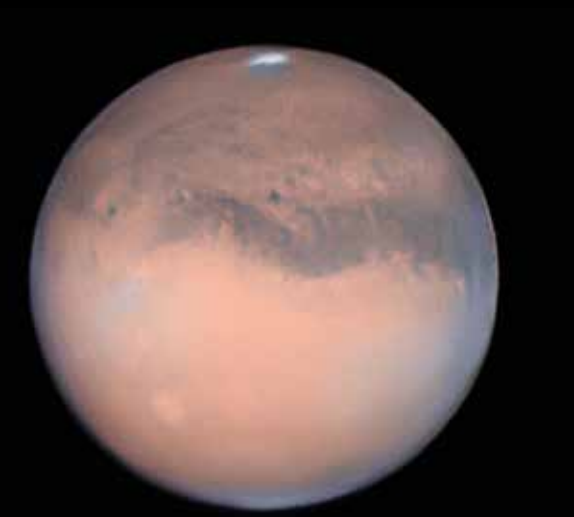

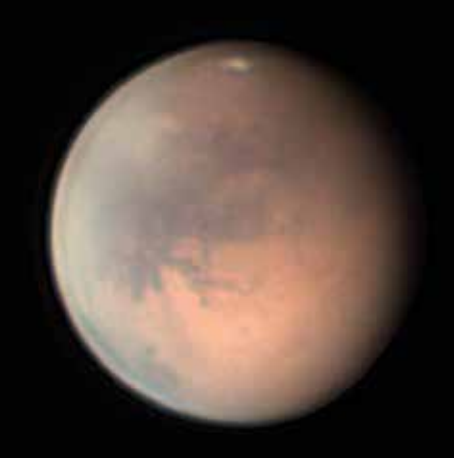

5 *Mars am 10.10.2020 um 21:12 Uhr UT, Süden oben, ZM 157°, Olympus Mons gut sichtbar (runder Fleck auf 7 Uhr), Wolkenbildung in Nähe Abendterminator über Arsia Mons (9 Uhr), nahezu ganzer Morgenterminator mit Dunst (2 – 5) Uhr, Nordpolhaube klein (6 Uhr). (Bild: Joachim Lorenz)*

6 *Mars am 23.11.2020 um 18:51 Uhr UT, Süden oben, ZM 88°, einziger größerer Staubsturm oben links (10 – 11 Uhr) in der Nähe Argyre Planitia, Solis Lacus nahe Bildmitte. (Bild: Joachim Lorenz)*

als rundes Fleckchen deutlich sichtbar. Im November 2020 erschien auf dem Planeten ein größerer Staubsturm südlich des Mare Erythraeum bis Argyre. Leider war zu dieser Zeit der Durchmesser des Marsscheibchens schon deutlich geschrumpft und auch das Wetter ließ keine systematischen Beobachtungen mehr zu. Dennoch gelang am 23.11.2020 noch ein entsprechender Nachweis (s. Abb. 6 auf etwa 11 Uhr am linken Bildrand).

Natürlich bietet eine erdnahe Opposition auch die Möglichkeit, nach den beiden kleinen Marsmonden Ausschau zu halten. Das ist mit einem Komposit aus länger belichteten Monden und kurz belichtetem Mars möglich. Für diesen Zweck nutzte ich meine ältere Kamera DMK 21 AU 618 am Newton ohne Brennweitenverlängerung. Die Monde habe ich mit etwa 50 – 60 ms, Mars selbst mit weniger als 1 ms belichtet. Bei gutem Seeing und entsprechendem Abstand vom Planeten waren die Monde sofort sichtbar. Die Abbildung 7 zeigt ein solches Komposit, rechts von Mars ist Phobos, links Deimos. Eine spezielle Nachbearbeitung war hier nicht nötig, lediglich etwas Rauschminderung. Visuell konnte ich bei sehr gutem Seeing die Monde auch sehen. Eine halbe Abdeckung der Okularblende mit Alufolie hilft, den grellen Mars auszublenden.

Zusammenfassend kann ich feststellen, dass sich der Aufwand sehr gelohnt hat.

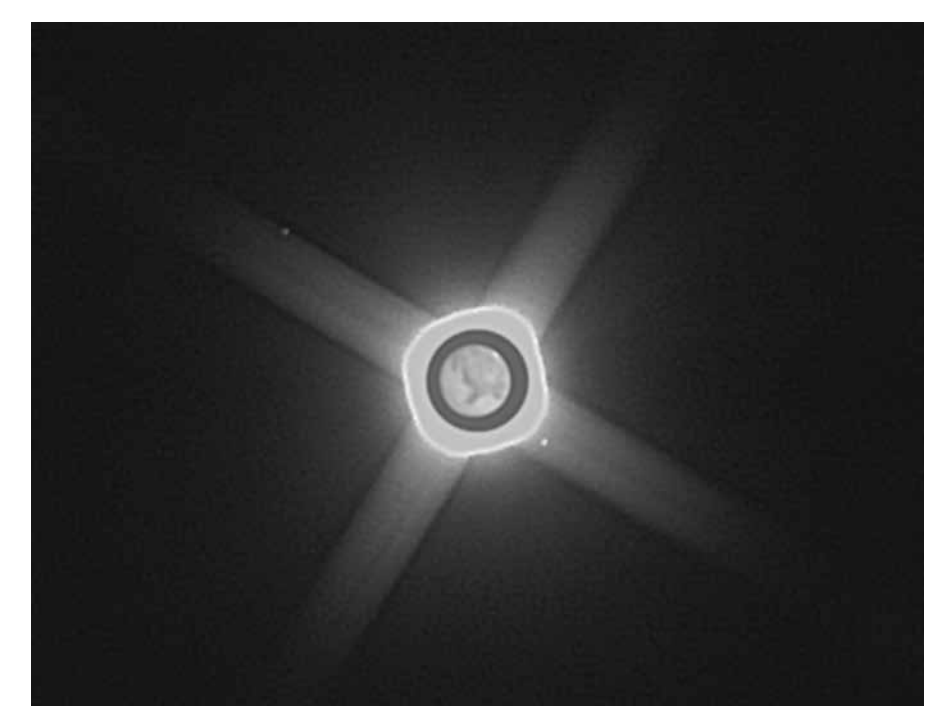

7 *Mars mit Monden am 30.09.2020 um 23:22 Uhr UT, Süden oben, Phobos rechts und Deimos links. Das Bild ist ein Komposit aus lang belichteter Mondaufnahme und kurz belichteter Marsaufnahme. Das Komposit wurde im Gegensatz zu den Marsbildern fokal bei f/6 aufgenommen. (Bild: Joachim Lorenz)*

An etwa 50 Tagen wurden knapp 1 TByte an Rohdaten aufgenommen. Da Autostakkert!3 eine Batchverarbeitung ermöglicht, hielt sich der Aufwand aber in Grenzen. Es konnten eine Reihe interessanter Aufnahmen mit guter Auflösung erzielt werden. Ich denke, damit sind die erreichbaren Ergebnisse eines 12-Zöllers weitgehend ausgeschöpft. Aber auch der gelegentliche Blick durch das Okular bei guter Luft war einfach nur wahnsinnig schön.

*Internethinweise (Stand: Februar 2021):*

*[1] FireCapture: www.firecapture.de*

- *[2] AutoStakkert!: www.autostakkert. com*
- *[3] RegiStax6: www.astronomie.be/ registax*
- *[4] Virtual Planet Atlas: www.ap-i.net/ avp/en/start*

*Anzeige*

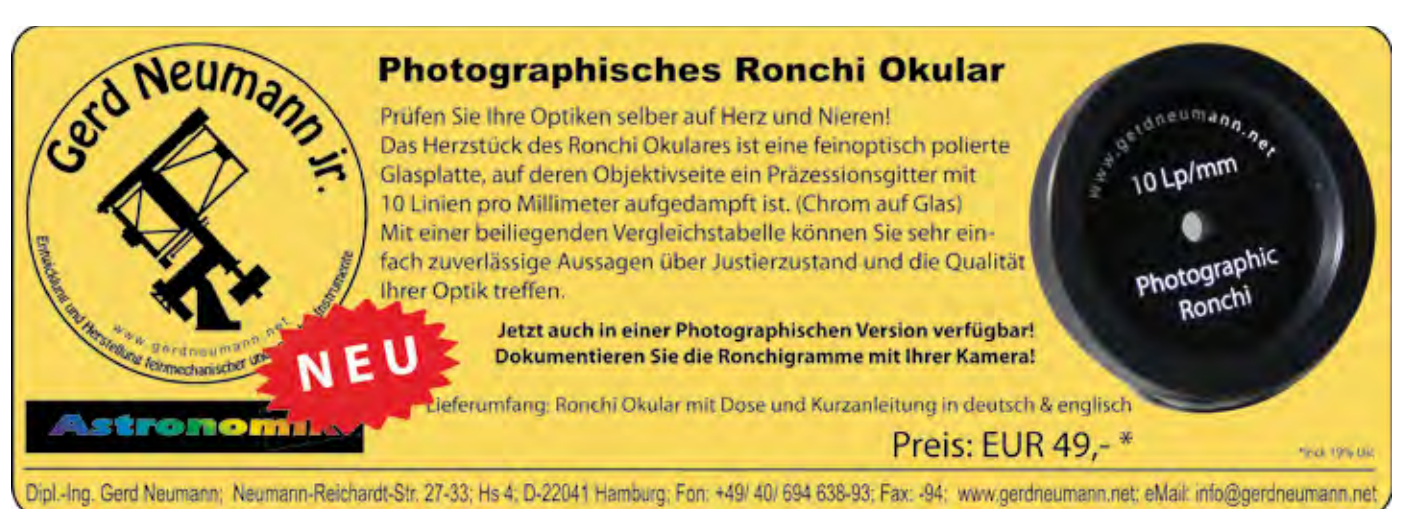

# Visuelle Erfassung und Zeichnung der Marsrotation

#### *von Raymond Gress*

2015 brachte mich ein Freund zur visuellen Astronomie und ich schloss mich den "Backnanger Sternguckern" an. 2016 folgte das erste eigene Teleskop, leider etwas zu spät, um damit die Marsopposition 2016 beobachten zu können. 2018 war endlich die erste Gelegenheit für eigene detaillierte Marsbeobachtungen, die jedoch, wie allseits bekannt, aufgrund der einsetzenden Staubstürme größtenteils "im Sande verliefen". In den vergangenen Jahren entdeckte ich meine Freude daran, visuell Gesehenes auf Zeichnungen festzuhalten. Anfänglich aus der Not wegen nicht vorhandener fotografischer Aufnahmegerätschaften und

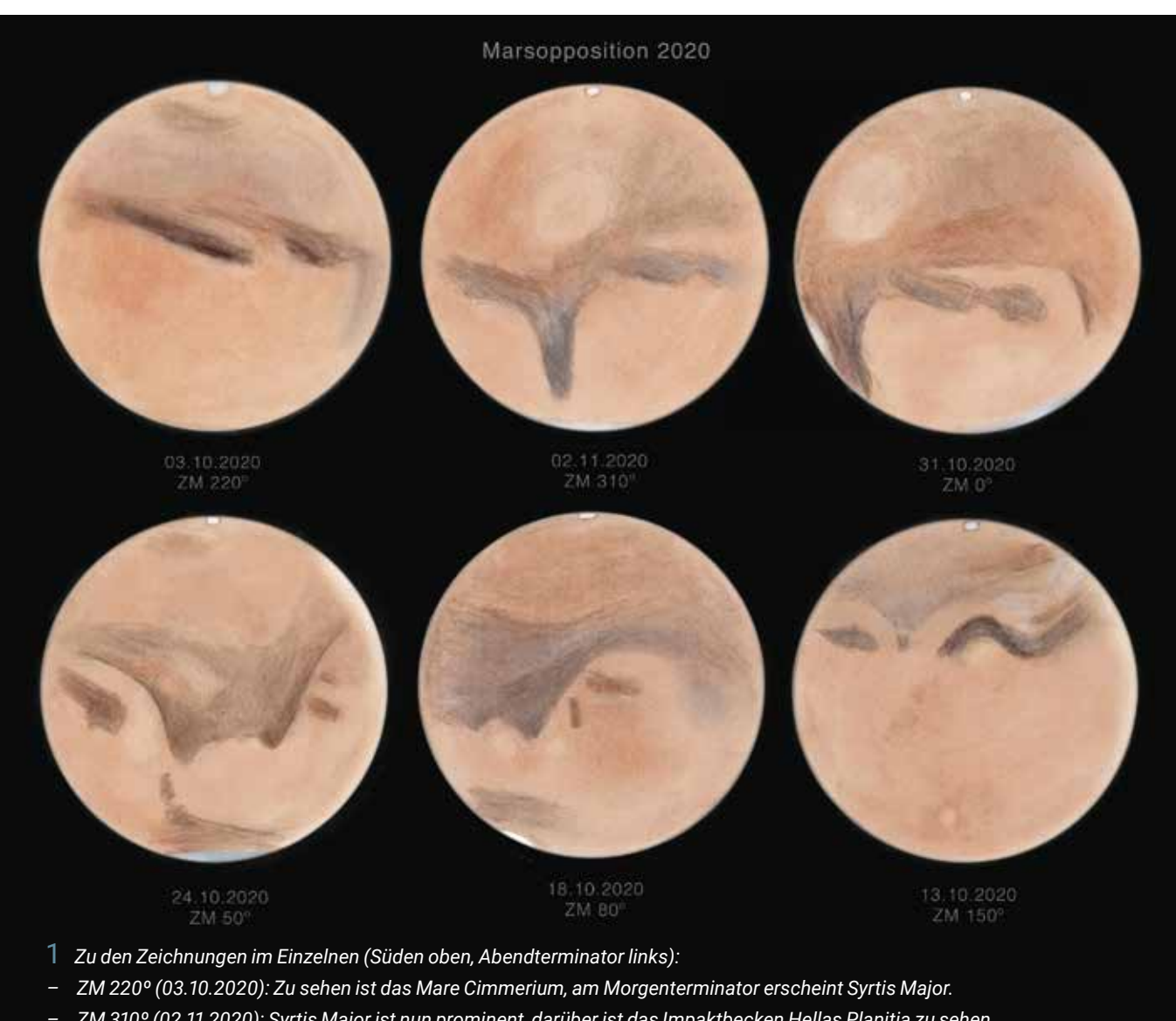

- *ZM 310º (02.11.2020): Syrtis Major ist nun prominent, darüber ist das Impaktbecken Hellas Planitia zu sehen, Sinus Meridiani erscheint rechts am Morgenterminator.*
- *ZM 0º (31.10.2020): Auf Syrtis Major und in Hellas Planitia geht nun die Sonne unter, Sinus Meridiani ist nun in der Bildmitte.*
- *ZM 50º (24.10.2020): Sinus Meridiani verschwindet links in der Nacht, zentral liegt Margaritifer Sinus und Aurorae Sinus, unten im Norden liegt Acidalia Planitia.*
- *ZM 80º (18.10.2020): Bei Aurorae Sinus ist nun Nachmittag, die größere der beiden kleinen Strukturen in der Mitte ist Solis Lacus.*
- *ZM 150º (13.10.2020): Links oben am Abendterminator ist nun Solis Lacus, die schlangenförmige Albedostruktur ist das Mare Sirenum, unten im Norden erkennt man Olympus Mons. (Bild: Raymond Gress)*

zugehöriger Kenntnisse geboren, entwickelte sich das Zeichnen und Führen eines Beobachtungsbuches für mich zu einem festen Bestandteil der visuellen Beobachtung. So freute ich mich schon unbändig darauf, die Opposition 2020 beobachten und zeichnerisch festhalten zu können. In den Monaten um die Opposition herum fertigte ich eifrig Dutzende Zeichnungen an, und es stellte sich bald heraus, dass ich alle Oberflächenansichten einer kompletten Rotation des Mars zusammenbekommen würde. Die entsprechenden Zeichnungen habe ich in der Abbildung 1 zusammengestellt. Dabei sind die Bilder von links nach rechts in zwei Reihen nach der Abfolge der Marsrotation sortiert, Datum und groben Zentralmeridian (ZM), also der dem Beobachter zugewandte Längengrad auf der Marsoberfläche, habe ich unter das jeweilige Bild angefügt.

Das letzte Bild bei ZM 150º tanzt dabei etwas aus der Reihe: Ich hatte hier bei der Beobachtung so gute Bedingungen, dass ich sogar Olympus Mons, bzw. wohl eher Wolken darüber, sehen konnte. Ich war derart fasziniert von dieser Sichtung des höchsten Berges unseres Sonnensystems mit eigenem Auge, dass alles andere auf dem Mars wohl etwas "in den Hintergrund" geriet. Nur so kann ich es mir erklären, dass die Oberflächendetails auf der Südhalbkugel des Mars auf dieser Zeichnung etwas zu klein geraten sind. Eigentlich war der Plan, eine Beobachtung und Zeichnung dieser Ansicht zu wiederholen. Laut des Planetariumprogramms Stellarium sollte dies um den 19.11.2020 herum möglich sein. Leider waren die Sichtbedingungen zu der Zeit aber nicht besonders gut und auch von Olympus Mons war nichts mehr zu sehen. So entschloss ich mich, die ursprüngliche Zeichnung vom 13.10.2020 in der Zusammenstellung zu belassen und diese Unzulänglichkeit als positiven Ausdruck dafür zu sehen, wie wunderbar subjektiv Zeichnungen das Gesehene wiedergeben können.

Alle Bilder entstanden in der Nähe von Ludwigsburg an einem 12-Zoll-Dobson von Orion UK mit 1.600 mm Brennweite (f/5,3). Der Dobson wurde mit einer Äquatorialplattform nachgeführt. Beobachtet habe ich mit Binokularansatz mit einem 1,7-fach-Glaswegkorrektor und verschiedenen Okularen, meist jedoch mit 12-mm- oder 20-mm-Orthos. Als äußerst gewinnbringend empfand ich die Zuhilfenahme verschiedener Filter. So entstanden die meisten Zeichnungen mit einem Farbfilter (Orange, Wratten 21), der die Albedostrukturen deutlich hervorbrachte. Auch ein zusätzlicher Baader-Neodymiumfilter verstärkte an manchen Tagen die Kontraste weiter.

Die Zeichnungen entstanden während der Beobachtung am Okular mit farbiger Kreide, Holz- und Kohlestiften, verschiedenen Radierern und Wischstiften auf weißem Papier. Als Schablone für den Umriss verwendete ich eine CD. Anschließend erfolgte das Einlesen der Zeichnungen mit dem Scanner. In der Bildnachbearbeitung mit Adobe Photoshop habe ich die Planetenscheibe maskiert und den Hintergrund invertiert. Außerdem erfolgte eine leichte Farbkorrektur sowie eine vorsichtige Weichzeichnung, um die Papierstruktur etwas zu minimieren (was mir subjektiv etwas besser gefällt). Für die Zusammenstellung in der Abbildung 1 habe ich die Zeichnungen zudem in der Orientierung aneinander angepasst.

Ich freue mich schon auf die kommende Opposition 2022, die hoffentlich nochmals schöne visuelle Beobachtungen von Details auf dem Mars zulassen wird, bevor in den darauffolgenden Oppositionen Mars dann zunehmend kleiner wird.

# *Anzeige*

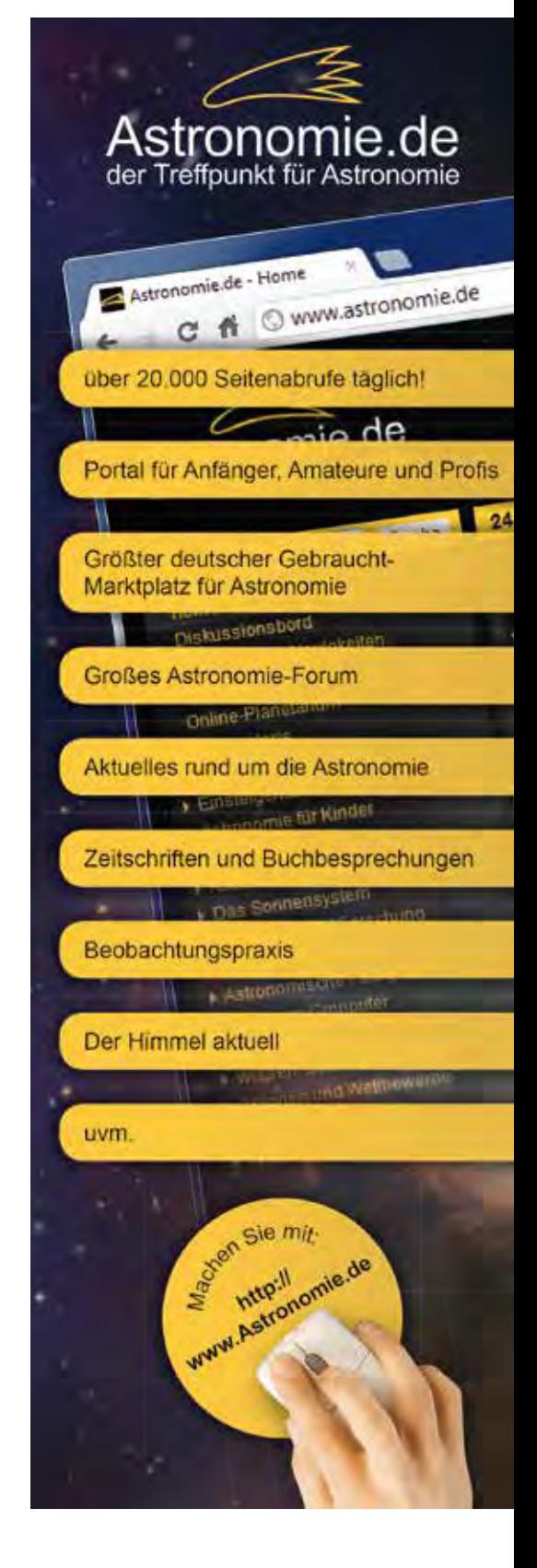

# Die Marsopposition 2020

von Juli bis November

*zusammengestellt von Sven Melchert*

Vom 1. Juli bis zum 29. November – diesen Zeitraum deckt unsere Bilderstrecke zur Marsopposition 2020 ab. Mars war dabei zu Anfang knapp 11,5 Bogensekunden groß und zu 84,5% beleuchtet. Bis zum Tag der Erdnähe am 6. Oktober stieg sein Durchmesser auf 22,55'' an, zum Zeitpunkt der Opposition am 14. Oktober war Mars mit 22,3'' nur unwesentlich kleiner. Ende November betrug der Durchmesser von Mars dann noch 14,7'' und gibt einen Eindruck davon, was wir bei den zwei folgenden Oppositionen 2022 und 2025 zu erwarten haben. Wir bedanken uns bei allen Beobachtern für die tollen Bilder und wollen auch dazu ermutigen, Aufnahmen mit kleineren Geräten zur Veröffentlichung im Journal einzusenden.

oct 1

oct 8

 $\sin^2 28$ 

Sept 16

Aug<sup>8</sup>

rain?

1 *Mars vom 1. Juli bis 27. Oktober 2020. Die Zusammenstellung zeigt schön das Anwachsen und Abnehmen des Planetendurchmessers sowie das Abschmelzen der südlichen Polkappe von Mars. Alle Aufnahmen mit einem Planewave CDK 14 Zoll (356 mm/2.563 mm), Kamera ASI 290 MM, RGB-Filter. (Bild: Sebastian Voltmer)*

 $0<sup>27</sup>$ 

0220

3 *Mars am 9. September 2020 um 2:44 Uhr MEZ. Aufnahme mit Refraktor 123 mm/738 mm, Televue Powermate 4× (feff = 3.000 mm), Kamera ASI 290MC. (Bild: Sven Melchert)*

2 *Mars am 30. August 2020 um 4:50 Uhr MEZ, aufgenommen mit einem 16-Zoll-SCT von Meade bei f = 4.300 mm, Kamera ASI 178 MM, LRGB-Komposit mit der Rotaufnahme als Luminanz. (Bild: Thomas Wahl)*
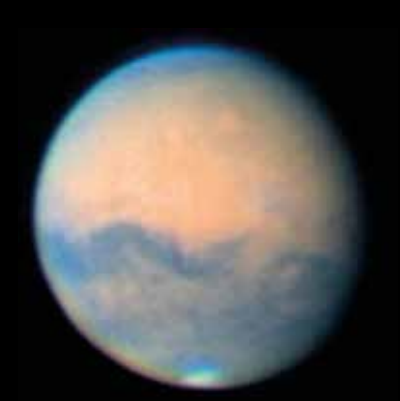

4 *Mars am 12. September 2020 um 3:46 Uhr MEZ. Aufnahme mit C11 bei ca. 5.000 mm Brennweite (Baader Q-Turret-Barlowlinse), Kamera ASI 178 MM, LRGB-Komposit, für den L-Kanal wurde ein Baader-IR-Filter verwendet. (Bild: Oliver Schneider)*

*(Bild: Ralf Kreuels)* 6 *Mars am 13. September 2020 um 2:30 Uhr MEZ. Aufnahme mit C11 bei ca. 5.000 mm Brennweite (Baader Q-Turret-Barlowlinse), Kamera ASI 178 MM, LRGB-Komposit, für den L-Kanal wurde ein Baader-IR-Filter verwendet. (Bild: Oliver Schneider)*

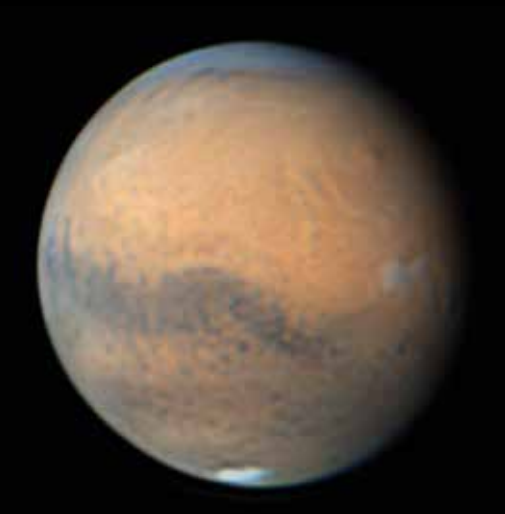

5 *Mars am 12. September 2020 um 4:06 Uhr MEZ. Aufnahme mit C11 bei ca. 4.000 mm Brennweite, Kamera ASI 178 MC, ADC. Am Terminator sind orografische Wolken über der Tharsis-Region zu erkennen, über dem Nordpol zeichnet sich deutlich die Polhaube ab.* 

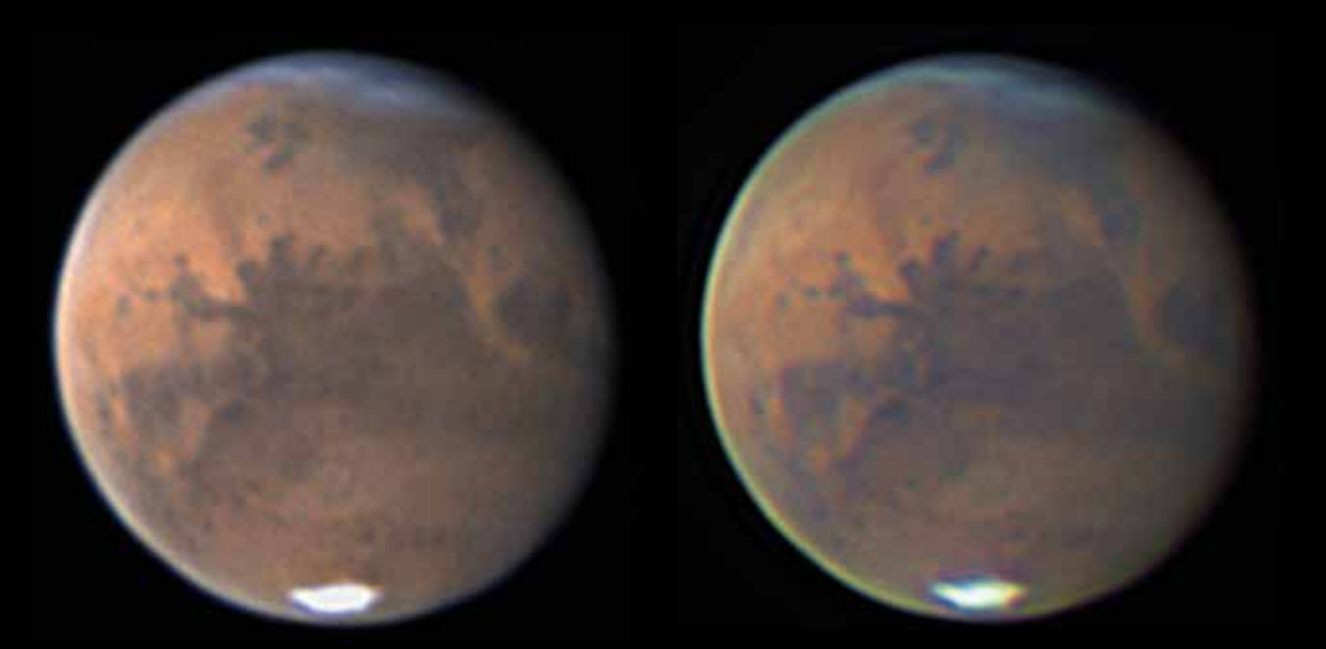

7 *Mars am 19. September 2020. Aufnahmen mit 300-mm-Newton (ONTC 12 Zoll) bei 6.300 mm Brennweite, Brennweitenverlängerung durch Baader FFC, ADC Pierro Astro MK3. Links um 1:30 Uhr MEZ, Kamera ASI 224 MM. Rechts mit Kamera ASI 178 MM um 1:46 Uhr MEZ; beide Aufnahmen sind ein RGB-Komposit. (Bild: Burkhard Kowatsch)*

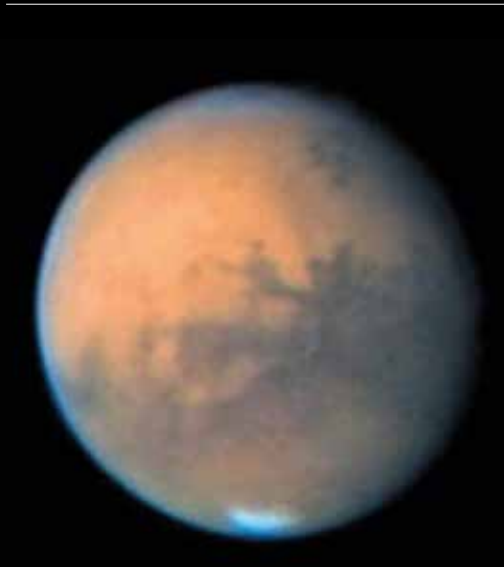

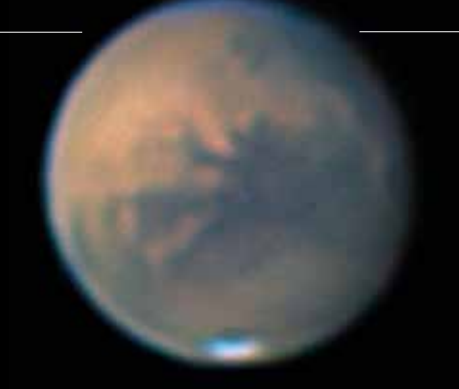

8 *Mars am 19. September 2020 um 1:54 Uhr UT. Aufnahme mit Refraktor 123 mm/738 mm, Televue Powermate 4× (feff = 3.000 mm), Kamera ASI 183 MM, RGB-Komposit. (Bild: Sven Melchert)*

9 *Mars am 19. September 2020 um 3:00 Uhr UT. Aufnahme mit C11 bei ca. 5.000 mm Brennweite (Baader Q-Turret-Barlowlinse), Kamera ASI 178 MM, LRGB-Komposit, für den L-Kanal wurde ein Baader-IR-Filter verwendet. (Bild: Oliver Schneider)*

1 0 *Mars am 20. September 2020 um 1:46 Uhr MEZ. Aufnahme mit 200-mm-Newton*   $f/6$  und 3-fach-Barlowlinse ( $f<sub>eff</sub>$  = 3.600 mm), *Kamera ASI 533 MC. (Bild: Dietmar Bode)*

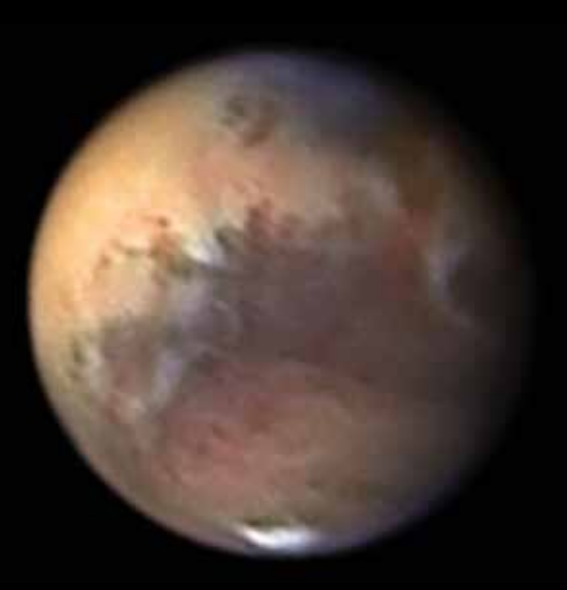

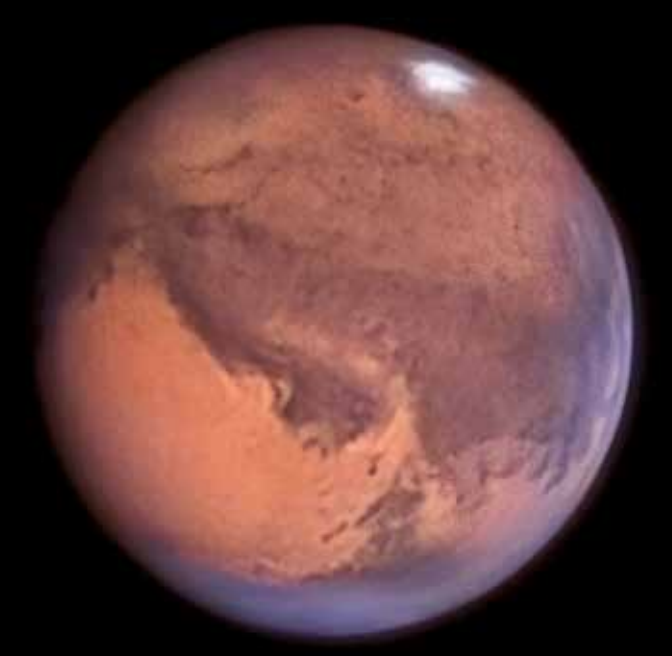

1 1 *Mars am 21. September 2020 kurz nach Mitternacht, Mars stand in Kulmination. Aufnahme mit einem 16-Zoll-SCT von Meade bei f = 4.300 mm, Kamera ASI 178 MM, LRGB-Komposit mit der Rotaufnahme als Luminanz.* 

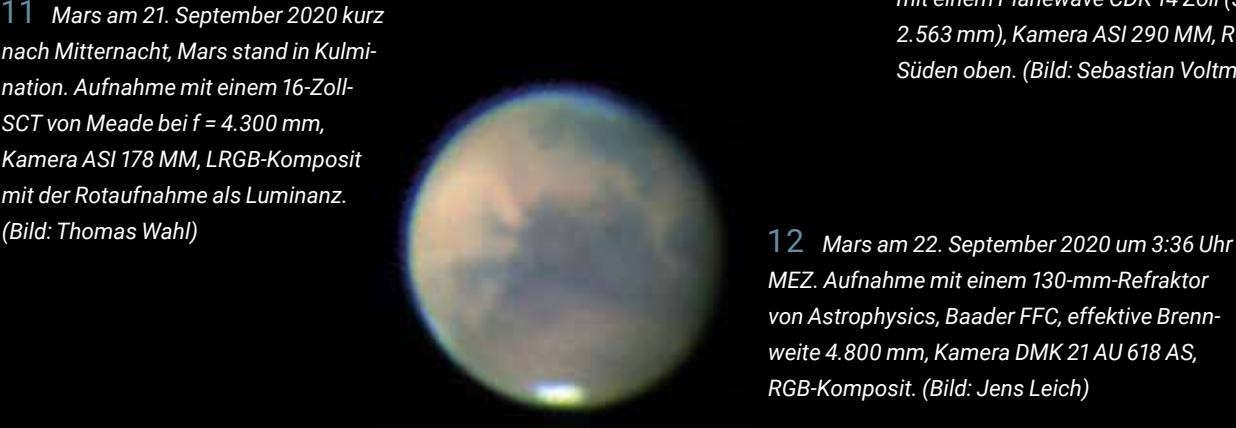

1 3 *Mars am 28. September 2020. Aufnahme mit einem Planewave CDK 14 Zoll (356 mm/ 2.563 mm), Kamera ASI 290 MM, RGB-Filter. Süden oben. (Bild: Sebastian Voltmer)*

*MEZ. Aufnahme mit einem 130-mm-Refraktor von Astrophysics, Baader FFC, effektive Brennweite 4.800 mm, Kamera DMK 21 AU 618 AS, RGB-Komposit. (Bild: Jens Leich)*

1 4 *Mars am 1., 13. und 19. Oktober 2020. Aufnahmen mit C11, 2-fach-Barlowlinse und Verlängerungshülsen bei f eff = 9.000 mm, Kamera ASI 120 MC. Mit diesen drei Bildern sind rund 80% der Marsoberfläche dokumentiert. (Bild: Manfred Simon)*

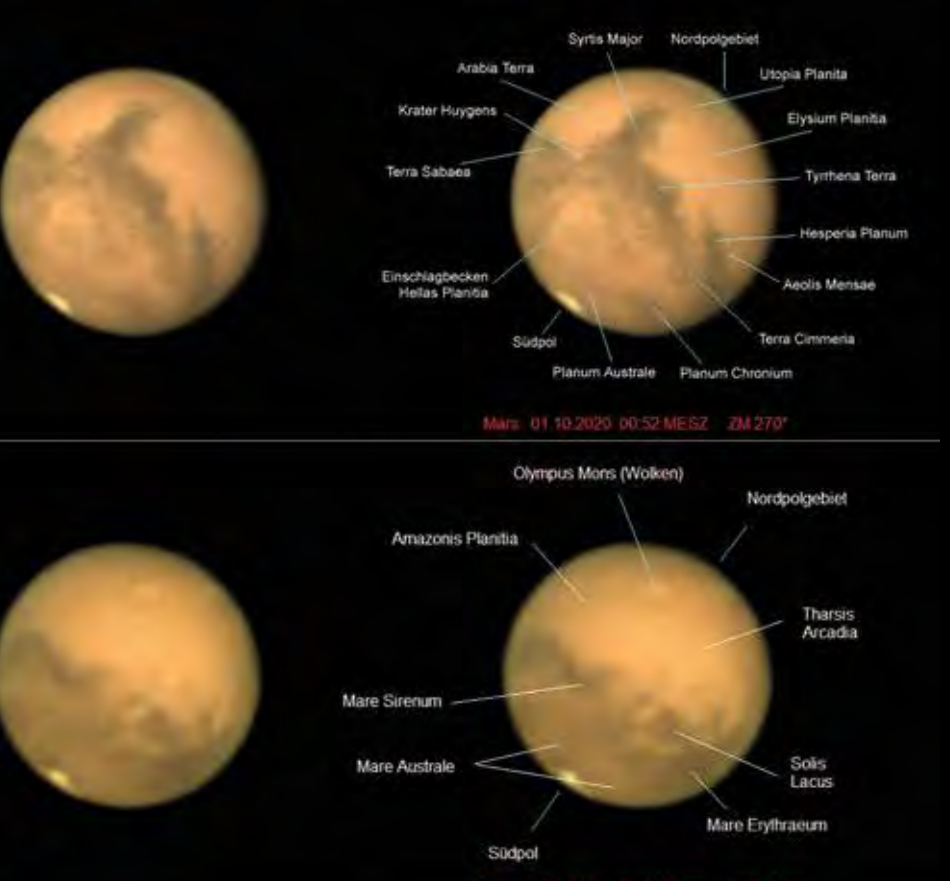

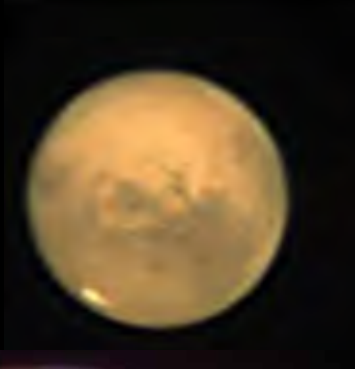

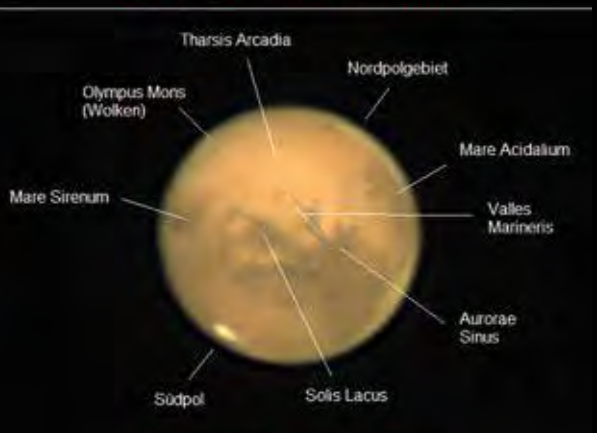

1 5 *Mars am 8. Oktober 2020. Aufnahme mit einem Planewave CDK 14 Zoll (356 mm/ 2.563 mm), Kamera ASI 290 MM, RGB-Filter. Süden oben. (Bild: Sebastian Voltmer)*

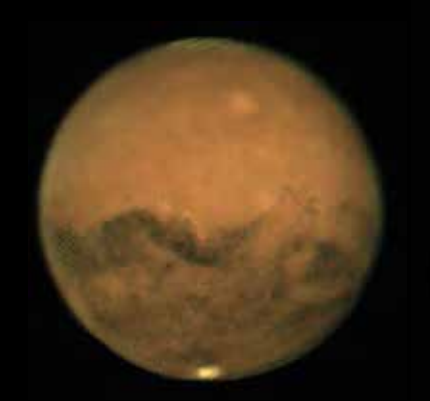

1 6 *Mars am 10. Oktober 2020 um 21:05 UT. Aufnahme mit einem 250-mm-Reflektor f/5 und 2,7-fach-Barlowlinse (feff = 3.400 mm), Kamera ASI 224 MC. Auf der Oberfläche zu erkennen ist der Nordpol mit blauen Eiswolken, rechts darunter Olympus Mons und die Tharsis-Region. Mitte rechts befinden sich die Valles Marineris. Darunter die Aeonia Terra, Terra Sirenum, das Daedalia Planum und das Amazonas Planitia. Ganz unten ist gut die Südpolkappe zu sehen. (Bild: Ulf Fiebig)*

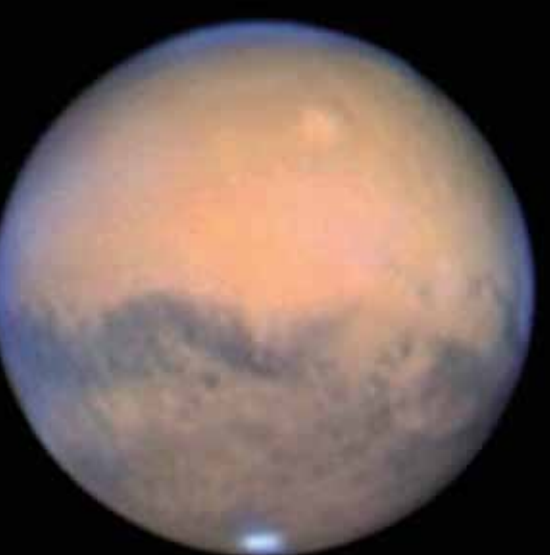

1 7 *Mars am 12. Oktober 2020 um 22:03 UT. Aufnahme mit C11 bei ca. 5.000 mm Brennweite (Baader Q-Turret-Barlowlinse), Kamera ASI 178 MM, LRGB-Komposit, für den L-Kanal wurde ein Baader-IR-Filter verwendet. (Bild: Oliver Schneider)*

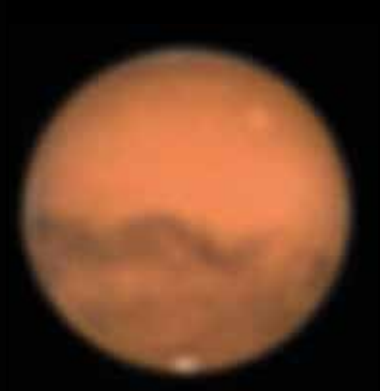

1 8 *Mars am 13. Oktober 2020 um 0:32 Uhr MEZ. Aufnahme mit eine Refraktor Zeiss APQ 100 mm/ 1.000 mm, Barlowlinse Powermate 5x von Televue, Kamera DBK 21 AU 618.AS. (Bild: Karl-Ludwig Abken)*

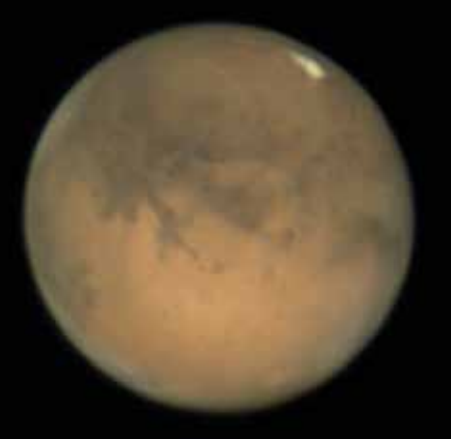

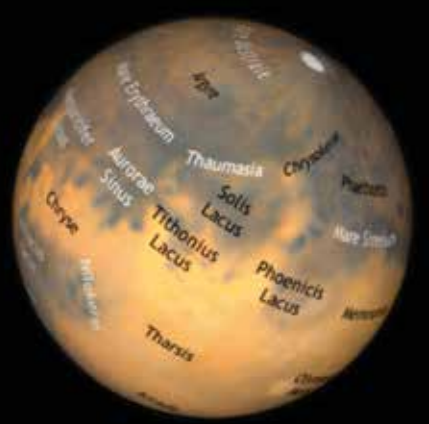

1 9 *Mars am 17. Oktober 2020 um 21:25 MEZ. Aufgenommen in Namibia mit einem C14, Tele-Vue Powermate 2,5× (feff = 10.000 mm), Kamera ASI 178 MC. Der Vergleich mit der Karte des Mars-Mapper* (https://secure18.prositehosting. co.uk/secure\_ssl/BAA/mars.html) *zeigt die Oberflächenstrukturen mit den Namen. Süden oben. (Bild: Michael Mushardt)*

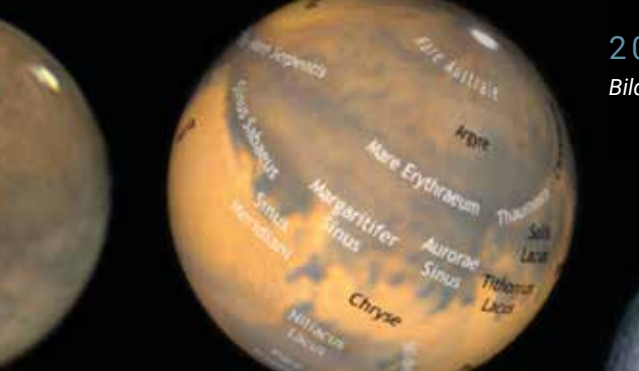

2 1 *Mars am 23. Oktober 2020 um 22:21 Uhr MEZ. Aufnahme mit C14 bei f = 4.000 mm, ADC, Kamera QHY 5III 178c, LRGB-Komposit, als Luminanz wurde eine Aufnahme mit 742-nm-Filter verwendet. (Bild: Bernd Koch)*

2 0 *Mars am 23. Oktober 2020 um 20:57 MEZ. Bilddaten wie Abb. 19. (Bild: Michael Mushardt)*

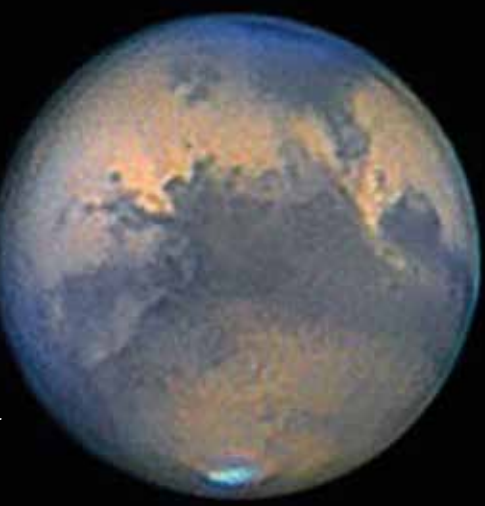

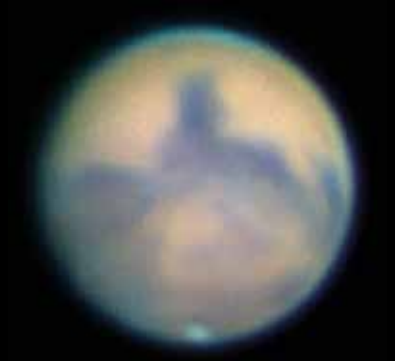

2 2 *Mars am 31. Oktober 2020 um 19:42 Uhr MEZ. Aufnahme mit Refraktor 123 mm/738 mm, Televue Powermate 4× (feff = 3.000 mm), Kamera ASI 290 MC. (Bild: Sven Melchert)*

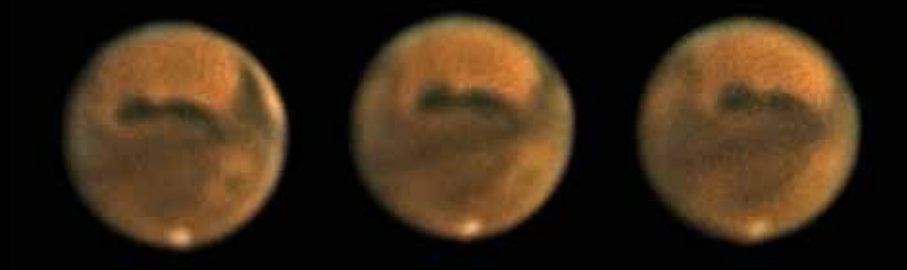

2 3 *Mars am 31. Oktober 2020 um 22:50 Uhr MEZ, 23:20 Uhr MEZ und 23:50 Uhr MEZ. Aufnahmen mit einem 300-mm-Newton, Barlowlinse (feff = 4.800 mm), Kamera ASI 178 MC. Syrtis Major verschwindet rechts, während sich der Nullmeridian bei Sinus Meridiani zur Mitte dreht. (Bild: Alfred Dufter)*

2 4 *Mars am 4. und 9./10. November 2020. Aufnahmen mit 200-mm-Ritchey-Chrétien von GSO, Baader FFC (feff = 5.350 mm), Kamera ASI 224 MC. Die Serie von acht Bildern zeigt die Drehung des Planeten über einen Zeitraum von ca. 6,5 Stunden, also etwas mehr als einen viertel Marstag. (Bild: Rolf Wilmes)*

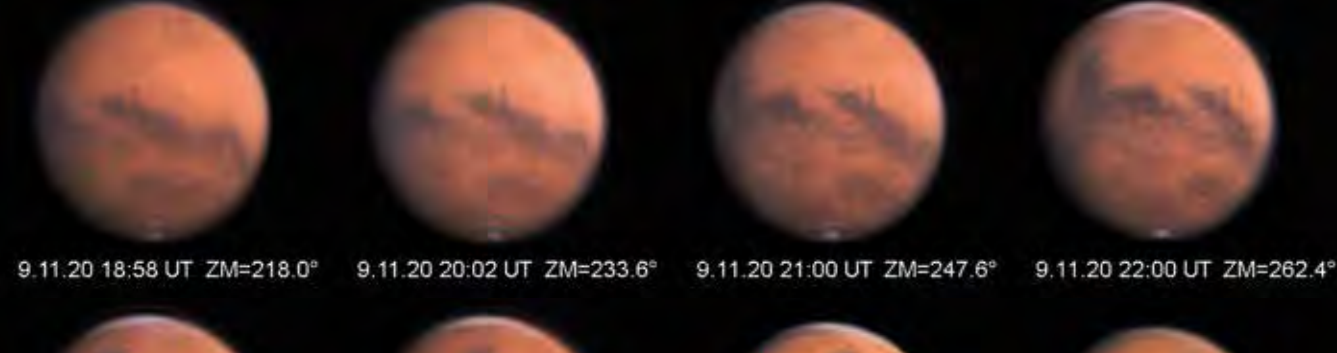

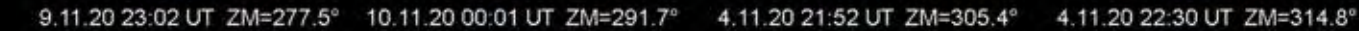

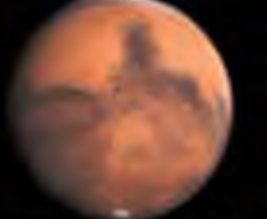

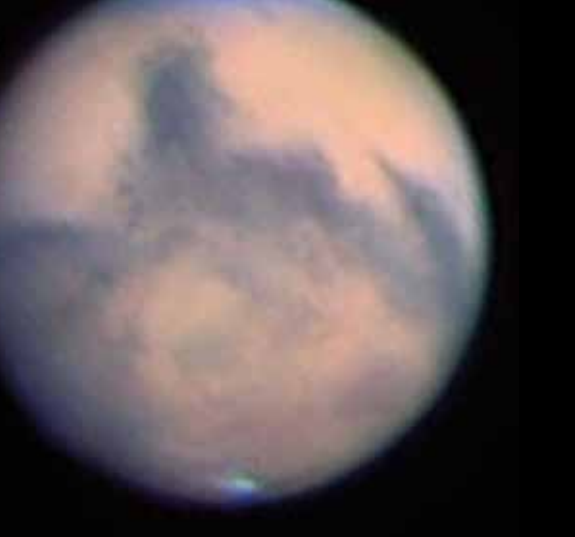

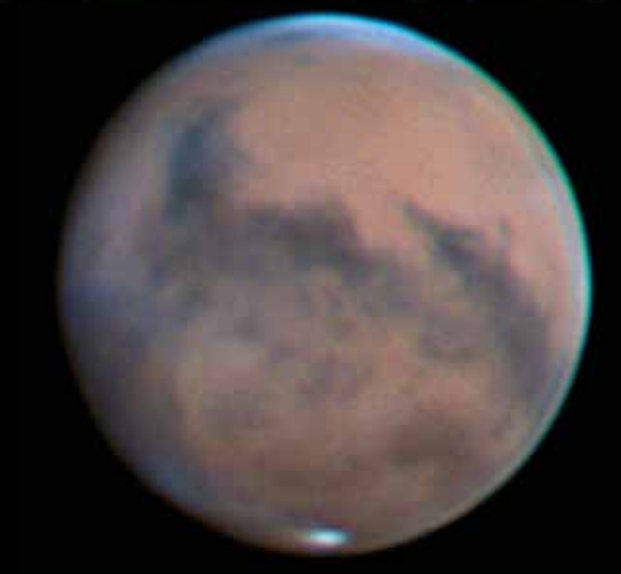

2 5 *Mars am 4. November 2020 um 20:15 Uhr UT. Aufnahme mit C11 bei ca. 5.000 mm Brennweite (Baader Q-Turret-Barlowlinse), Kamera ASI 178 MM, LRGB-Komposit, für den L-Kanal wurde ein Baader-IR-Filter verwendet. (Bild: Oliver Schneider)*

2 6 *Mars am 5. November 2020 um 20:45 Uhr MEZ. Aufnahme mit 300-mm-Newton (ONTC 12 Zoll) bei 5.750 mm Brennweite, Brennweitenverlängerung durch Baader FFC, ADC Pierro Astro MK3, Kamera QHY 5III 462c. Über dem Ostterminator sind schwache Dunstschleier sichtbar. (Bild: Burkhard Kowatsch)*

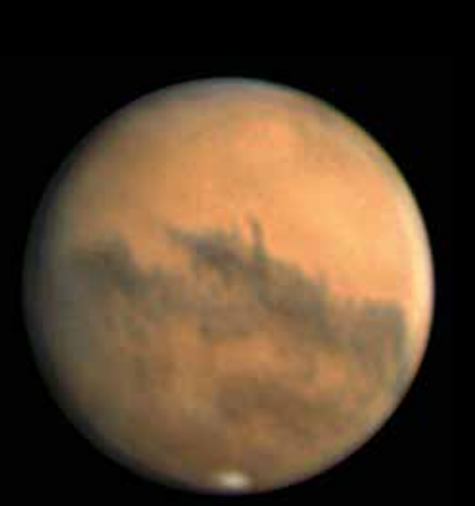

2 8 *Mars am 9. November um 20:58 Uhr MEZ. Aufnahme mit 300-mm-Newton, Barlowlinse (feff = 4.800 mm), Kamera ASI 178 MC. Links vom Zentrum sieht man die berühmten Valles Marineris. (Bild: Alfred Dufter)*

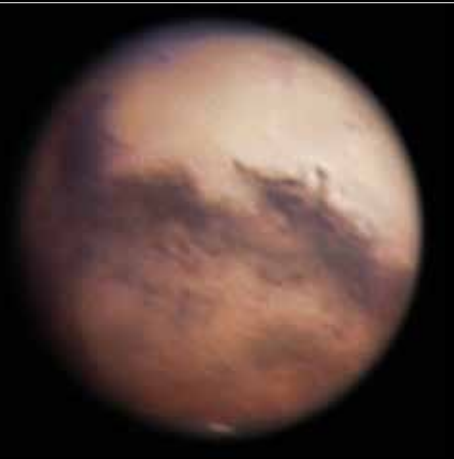

2 7 *Mars am 9. November um 21:30 Uhr MEZ. Aufnahme mit einem 16-Zoll-SCT von Meade bei f = 10.500 mm, Kamera ASI 178 MM, LRGB-Komposit mit der Rotaufnahme als Luminanz. (Bild: Thomas Wahl)*

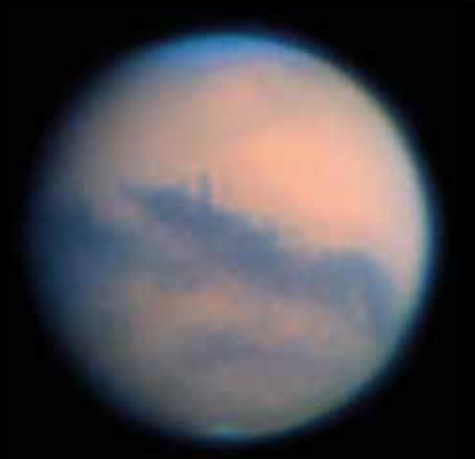

2 9 *Mars am 10. November 2020 um 20:30 Uhr MEZ. Aufnahme mit C11 bei ca. 5.000 mm Brennweite (Baader Q-Turret-Barlowlinse), Kamera ASI 178 MM, LRGB-Komposit, für den L-Kanal wurde ein Baader-IR-Filter verwendet. (Bild: Oliver Schneider)*

3 0 *Mars am 12. November 2020 um 21:40 Uhr MEZ. Aufnahme mit 300-mm-Newton (ONTC 12 Zoll) bei 5.750 mm Brennweite, Brennweitenverlängerung durch Baader FFC, ADC Pierro Astro MK3, Kamera QHY 5III 462c. (Bild: Burkhard Kowatsch)*

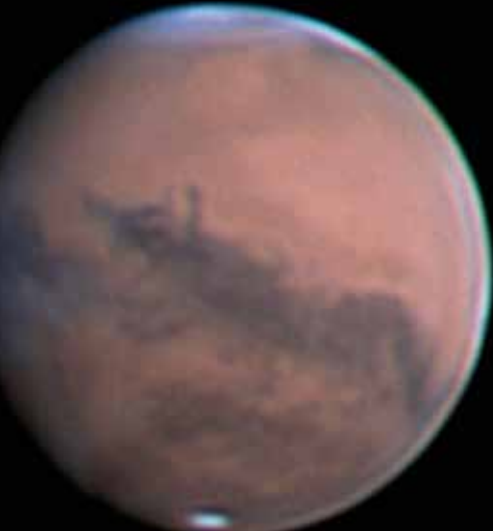

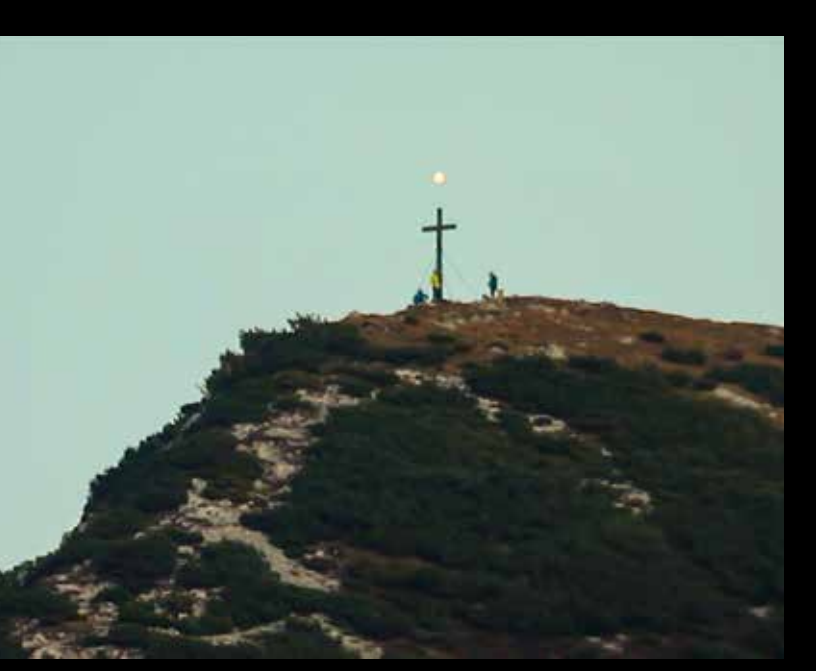

3 1 *"Mars-Menschen" am 14. November 2020. Dazu der Fotograf Alfred Dufter: Im Herbst 2020 wollte ich eine Kombination des aufgehenden Mars mit dem Gipfelkreuz des Gamsknogl aufnehmen. Dazu suchte ich die Abende zuvor mit Fahrrad und Feldstecher einen geeigneten Beobachtungsplatz; dieser musste auf wenige Meter genau bestimmt werden. Und auch die Uhrzeit musste passen, damit noch etwas Licht von der Abenddämmerung den Gipfel erhellt. Am 14. November 2020 abends um 17:36 Uhr MEZ filmte ich von Inzell aus bei starker Vergrößerung den Mars-Aufgang über dem Gamsknogel-Gipfel. Glücklicherweise standen an dem milden Abend sogar einige Bergwanderer auf dem Gipfel: Während sie dort oben 1.050 Meter über mir in 4,4 km Entfernung den Sonnenuntergang genossen, zog Mars in knapp 80 Millionen km hinter ihnen vorbei. Um zu wahren Mars-Menschen zu werden, müssten sie sich noch fast 20 Millionen Mal so weit entfernen. Die Aufnahme wurde mit einem Newton-Teleskop von 30 cm Öffnung und 1.260 mm Brennweite mit einer Canon 60Da gemacht. (Der Aufgang von Mars als Film:* www.youtube.com/watch?v=K0ovdjF2-Q8*)*

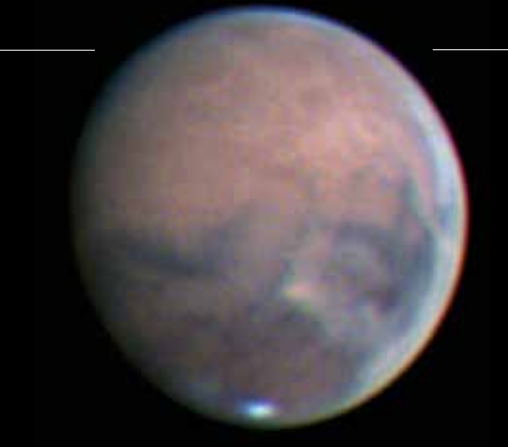

3 2 *Mars am 18. November 2020 um 19 Uhr MEZ. Aufnahme mit 300-mm-Newton (ONTC 12 Zoll) bei 5.750 mm Brennweite, Brennweitenverlängerung durch Baader FFC, ADC Pierro Astro MK3, Kamera QHY 5III 462c. Im unteren Teil ist der kurzzeitige Staubsturm auf Mars zu erkennen. (Bild: Burkhard Kowatsch)*

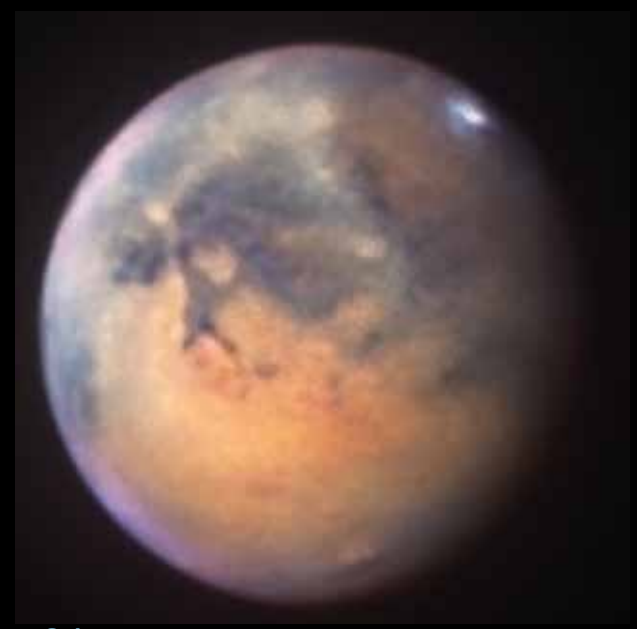

3 4 *Mars mit Staubsturm am 20. November 2020 um ca. 19 Uhr MEZ. Aufnahme mit einem Planewave CDK 14 Zoll (356 mm/2.563 mm), Kamera ASI 290 MM, RGB-Filter. Süden oben. (Bild: Sebastian Voltmer)*

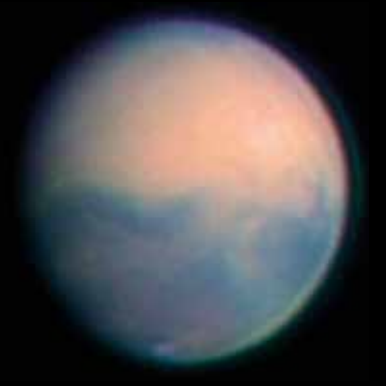

3 3 *Mars am 19. November 2020 um 20:35 Uhr MEZ. Aufnahme mit C11 bei ca. 5.000 mm Brennweite (Baader Q-Turret-Barlowlinse), Kamera ASI 178 MM, LRGB-Komposit (für den L-Kanal wurde ein Baader-IR-Filter verwendet). Auch hier macht sich der Staubsturm als Aufhellung bemerkbar. (Bild: Oliver Schneider)*

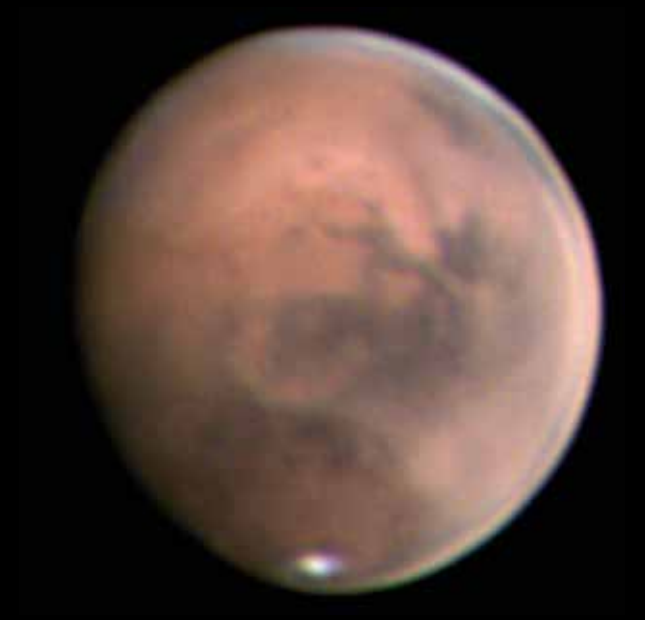

3 5 *Mars mit Staubsturm am 21. November 2020 um 18:36 Uhr MEZ. Aufnahme mit 300-mm-Newton (ONTC 12 Zoll) bei 5.750 mm Brennweite, Brennweitenverlängerung durch Baader FFC, ADC Pierro Astro MK3, Kamera QHY 5III 462c. Im unteren Teil ist der kurzzeitige Staubsturm auf Mars zu erkennen. (Bild: Burkhard Kowatsch)*

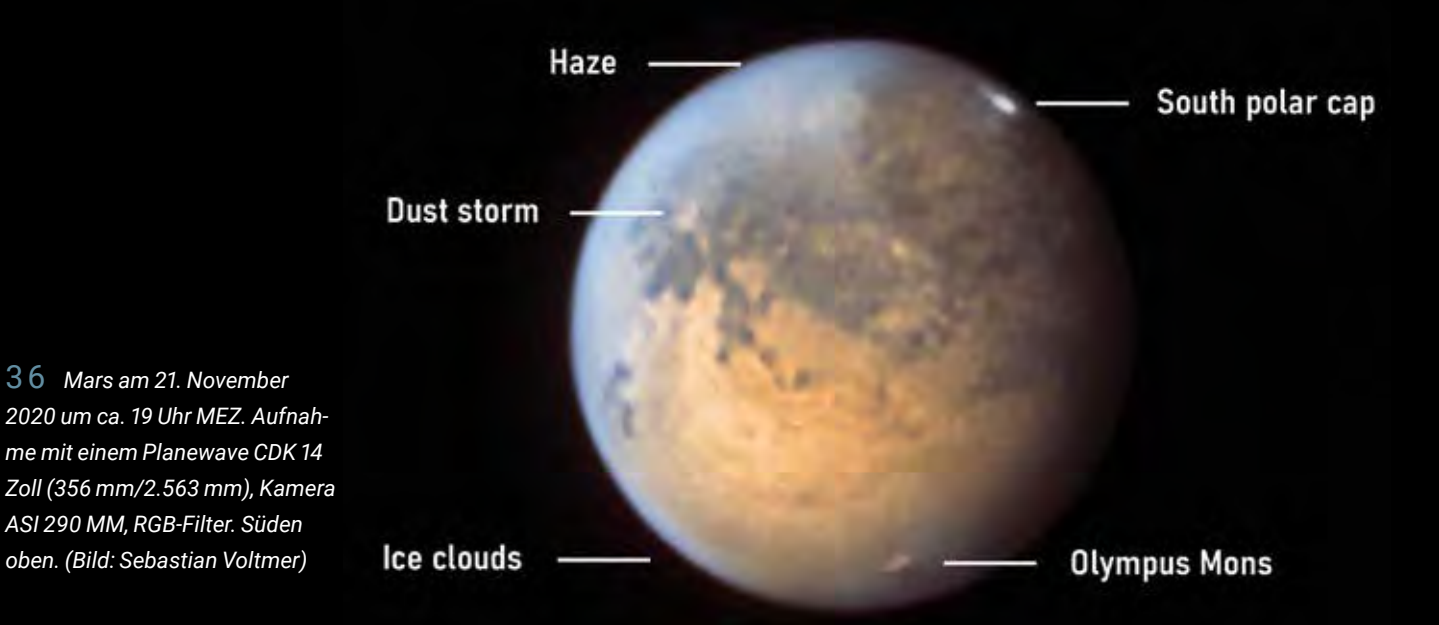

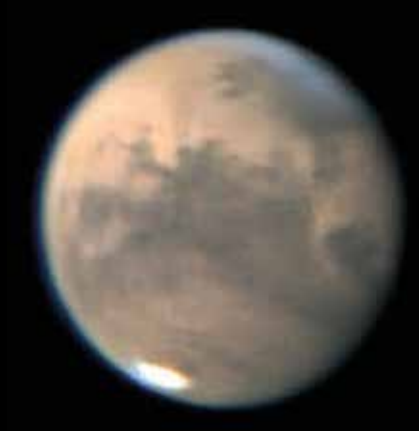

Mars 21.09.2020 21.7" Durchmesser

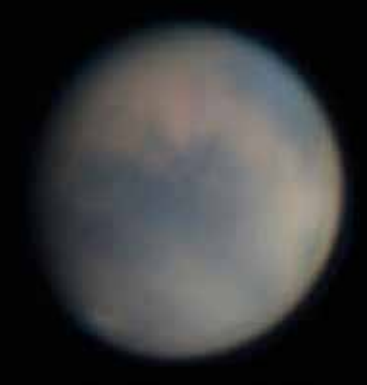

Mars 23.11.2020 15.8" Durchmesser Staub in der Atmosphäre

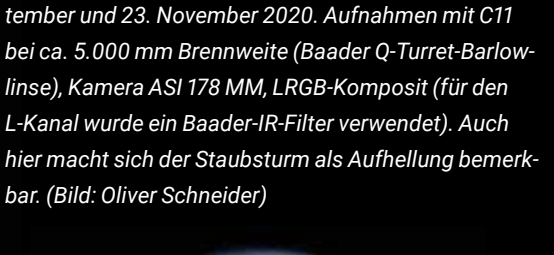

3 7 *Vergleich der Atmosphäre von Mars am 21. Sep-*

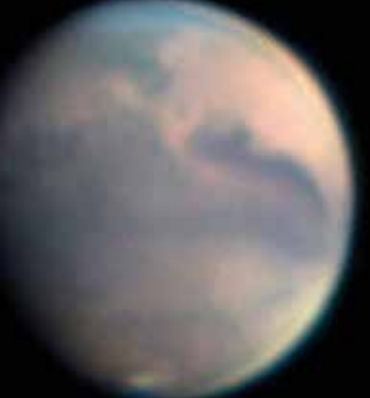

38 *Mars am 29. Nov. 2020 um 19:28 Uhr MEZ. Aufnahme mit C11 bei ca. 4.000 mm Brennweite, Kamera ASI 178 MC. (Bild: Ralf Kreuels)*

3 9 *Mars am 29. November um 19 Uhr MEZ. Aufnahme mit C11 bei ca. 5.000 mm Brennweite (Baader Q-Turret-Barlowlinse), Kamera ASI 178 MM, LRGB-Komposit (für den L-Kanal wurde ein Baader-IR-Filter verwendet). (Bild: Oliver Schneider)*

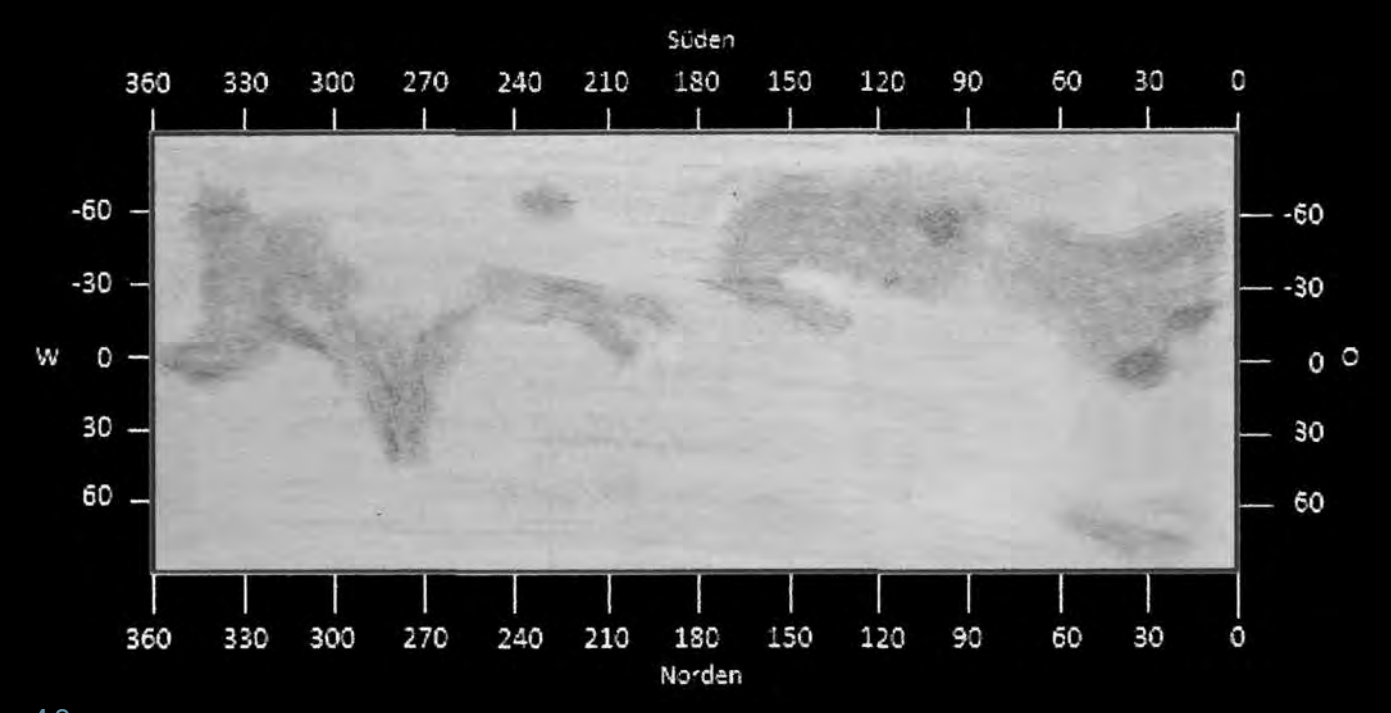

4 0 *Diese Marskarte entstand aus fünf Einzelzeichnungen während der Marsopposition im Herbst 2020 an einem Faltrefraktor 150 mm/2.300 mm. Verwendet wurde ein Binokularansatz mit 153- und 256-facher Vergrößerung in Kombination mit einem Orangefilter. Im Binokularansatz ist das Bild in beiden Achsen seitenverkehrt, das wurde in der Karte übernommen. Der Bereich bei 180° Länge ist lückenhaft, weil in der passenden Zeit keine Zeichnung angefertigt werden konnte. Die Positionen der dunkleren Regionen wurden geschätzt. (Bild: Hubert Hermelingmeier)*

# JETZT ZUM VORZUGSPREIS **ABONNIEREN! Nutzen Sie Ihre Vorteile** als VdS-Mitglied!

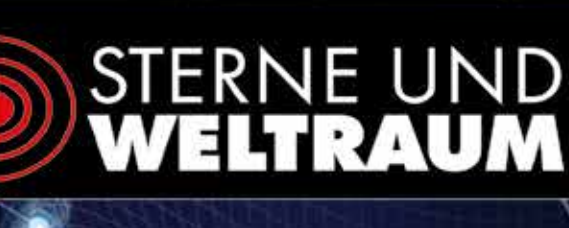

7 2021

**Spektrum** 

# **Netzwerk** aus Pulsaren

Neues Signal gibt Rätsel auf

Ersparnis für VDS-Mitglieder:

12 x im Jahr Sterne und Weltraum für nur € 72,- im Inland (ermäßigt auf Nachweis für Schüler, Studenten, FSJ-ler: € 57,-). Sie sparen mehr als € 20,- gegenüber dem Normalabopreis!

**Bestellen Sie noch heute** über die VDS-**Geschäftsstelle!** 

**IUBBLE-MACHFOLGER** 

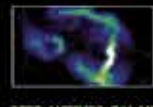

Was beobachtet das JWST<br>in seinem ersten Jahr?

JETS AKTIVER GALAXIEN<br>Im Würgegriff<br>magnetischer Felder

SONNENBEOBACHTUNG So erkunden Sie aktives Zentralgestim

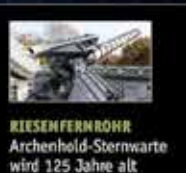

Das Magazin für Astronomie und Weltraumforschung!

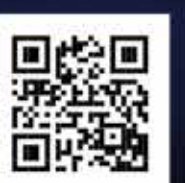

www.sterne-und-weltraum.de

# Ein exzellentes Teleskop im Eigenbau

### Der Yolo-Reflektor

*von Beat Küchler*

Der Einzug der Massenproduktion hat den Sternfreunden eine große Auswahl an erschwinglichen Teleskopen beschert. Das Dobson-Teleskop hat Deep-Sky-Beobachtungen mit großer Öffnung ermöglicht, wie sie früher nur Sternwarten vorbehalten waren. Die Spiegelschleifer-Szene wurde etwas an den Rand gedrängt, aber ohne dass sie ihre Daseinsberechtigung verloren hätte.

Ansprüche an ein visuelles Teleskop

Die Lichtverschmutzung hat dazu geführt, dass wir vermehrt kleinere Teleskope benutzen, weil wir damit hellere Objekte und vor allem die Planeten und den Mond meist genauso gut, wenn nicht sogar besser beobachten können als mit großen Öffnungen. Transportabler und ohne besonders große Montierung auskommend, sind sie an abgelegenem Ort in der Höhe auch für lichtschwächere Objekte geeignet. Mit den heutigen Kameras und der passenden Software liefern Teleskope kleinerer Öffnung erstaunlich gute fotografische Resultate. Meine Intention war es, ein Spiegelteleskop zu bauen, welches bei relativ kleiner Öffnung visuell die bestmögliche Abbildung liefert.

# Neues aus der Fachgruppe Amateurteleskope/Selbstbau

Die Fachgruppe hat sich vor fast zwei Jahren neu formiert und damit auch den Webauftritt neu gestaltet. Neben vielen wertvollen Artikeln zur Anwendung und Auswahl eines Teleskops nimmt der Selbstbau weiterhin den größten Raum ein. Ergänzt wird die neue Webseite durch die Rubrik "Geschichte", in der Artikel über historische Teleskope und berühmte Persönlichkeiten zur Teleskopgeschichte zu finden sind. Die Galerie mit Bildern zum Selbstbau konnte von der alten Webseite übernommen werden, sie wurde mit weiteren neueren Bildern ergänzt.

Die Webseite ist mit fast 1.200 Bildern und mehr als 100 Artikeln ein schöner Fundus, um Anregungen für seine eigenen Projekte zu finden. Die Zugriffsstatistik zeigt uns, dass die Webseite auf Interesse stößt. Seht selbst. Während früher die Selbstbauprojekte durch mechanische Konstruktionen dominiert

waren, finden wir heutzutage immer mehr die Elektronik und neuerlich auch den 3D-Druck als bedeutende Elemente. Gerade der 3D-Druck hat durch die Angebote kostengünstiger Drucker große Fortschritte gemacht und bietet uns im Selbstbau ganz neue Perspektiven in Richtung Individualität und Komplexität.

Daher möchten wir diesen Selbstbauprojekten natürlich auch auf der Webseite einen Raum geben und CAD-Zeichnungen für den 3D-Druck aufnehmen. Wer schon Bauteile im 3D-Druck konstruiert und gedruckt hat, kann uns gerne die Druckdatei mit einem Bild vom fertigen Teil und einer Kurzbeschreibung der Verwendung schicken. Wir nehmen es gerne auf die Webseite. Einsendungen bitte an mich.

*Andreas Berger, erreichbar über:* http://selbstbau.vdsastro.de/

Das Projekt sollte erschwinglich bleiben und meine Fähigkeiten als Spiegelschleifer nicht überfordern.

Jedes Teleskop, sei die Optik noch so perfekt, wird beim Beobachten durch die Luftunruhe beeinträchtigt. Kleinere Teleskope sind diesbezüglich weniger anfällig. Experten berichten, dass bei starker Luftunruhe eine Öffnung von 150 mm die vergleichsweise höchste Vergrößerung zulässt [1]. Eine zentrale Obstruktion, wie sie bei allen gängigen Reflektoren vorhanden ist, führt zu Beugungseffekten, welche den Kontrast vermindern. Beim Refraktor können die Farbfehler nicht vollständig eliminiert werden. Die aus diesen Prämissen entstandene Idee, einen 6-Zoll-Yolo-Schiefspiegler (Abb. 1) herzustellen, verdanke ich unserem inzwischen verstorbenen Mentor H. G. Ziegler, dem Gründer der ehemaligen Yolo-Gruppe der Schweizerischen Astronomischen Gesellschaft (SAG).

#### Yolo-Schiefspiegler

In den 1960er-Jahren hat A. S. Leonard, Professor an der University of California, einen Schiefspiegler (Tilted Component Telescope) mit zwei konkaven Spiegeln entwickelt. Er nannte ihn Yolo. Bei einem 6-Zoll-Instrument mit dem Öffnungsverhältnis von 1:12 erreicht man auf der Achse einen Strehlwert von 1 und eine beugungslimitierte Abbildung bis zu einem Bildfeld von der Hälfte des Monddurchmessers. Die Abbildungsqualität auf der optischen Achse übertrifft die des bekannten konkavkonvexen Schiefspieglers (Zweispiegel-Konstruktion) nach Kutter [2].

Ein bewährtes optisches Layout des 6-Zoll-Yolos habe ich in ein Ray-Tracing-Programm eingelesen (Abb. 2) [3]. Die Krümmungsradien beider Spiegel betragen rund 6 Meter. Beim Kippen des Primärspiegels entstehen Koma und Astigmatismus. Die

nen Strehlwert von 0,97. Wenn wir keinen Strehlverlust in Kauf nehmen wollen, machen wir die hyperbolische Korrektur. Das Prozedere entspricht dem Parabolisieren eines Newton-Spiegels. Die Kontrolle kann mittels Schattenprobe erfolgen.

Der astigmatische Sekundärspiegel (Toroid) hat einen Durchmesser von 115 mm. Er lenkt horizontal einfallende Lichtstrahlenbündel anders ab als vertikale. Entsprechend weist er zwei unterschiedlich lange Krümmungsradien auf. Bis zum Feinschliff werden wir einen sphärischen Spiegel machen. Die notwendige Differenz der Krümmungsradien realisieren wir dann mit der feinsten Körnung: Die Schleifbewegungen ("Striche") werden kreuzweise ohne Rotation geführt. Wir erhöhen sukzessive die Radiusdifferenz, indem wir für den längeren Radius das Werkzeug, für den kürzeren den Spiegel oben haben. Bei manueller Arbeit ist ein Parallelogramm-Hilfshebel nicht nötig (Abb. 3). Zur Kontrolle in regelmäßigen Zeitabständen wird der Spiegel wenig poliert, so dass die Reflexion fürs Messen genügt. Die Abbildung einer Punktquelle ergibt dabei zwei senkrecht aufeinander stehende Brennlinien (Abb. 4). Die Diffe-

# 1 *6-Zoll-Yolo 1:12 auf parallaktischer Montierung, Nufenenpass, 2.473 m ü.M. Oben rechts: Strahlengang*

Koma wird durch den passenden Kippwinkel des Sekundärspiegels, der Astigmatismus durch einen torisch geschliffenen Sekundärspiegel ("Zylinderbrille") korrigiert.

### Herstellung der Optik

Den 150-mm-Primärspiegel stellen wir in Standardtechnik her, wie wir es als Spiegelschleifer kennen [4]. Zur Korrektur der sphärischen Aberration des Gesamtsystems muss er eine hyperbolische Oberfläche aufweisen. Die Abweichung von einer Sphäre (oder einem Paraboloid) ist bei einem Spiegelradius von rund 6 m gering. Wenn wir den Spiegel sphärisch beließen, käme das Teleskop theoretisch immer noch auf ei-

Surface Hadius CC/Rsag separation 968 hyperk CRAR  $4.21$ 1214,589 5958  $3.44$ o id Flat **Focal plane** 1.206332 angle  $0.25$ 

2 Rohdaten, optisches Layout und Spotdiagramm 6-Zoll-Yolo mit "Winspot" [3]

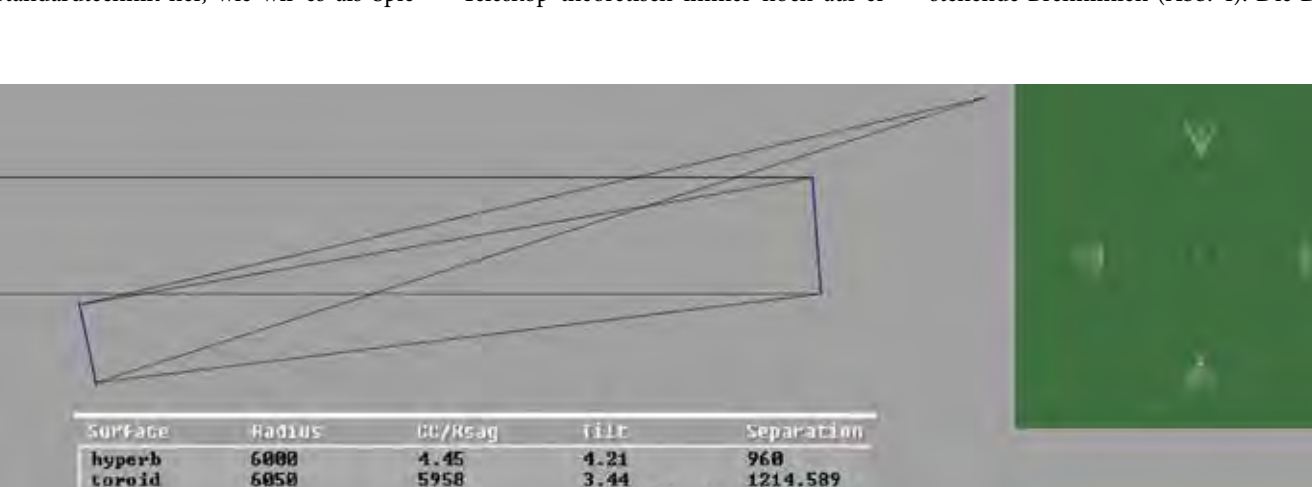

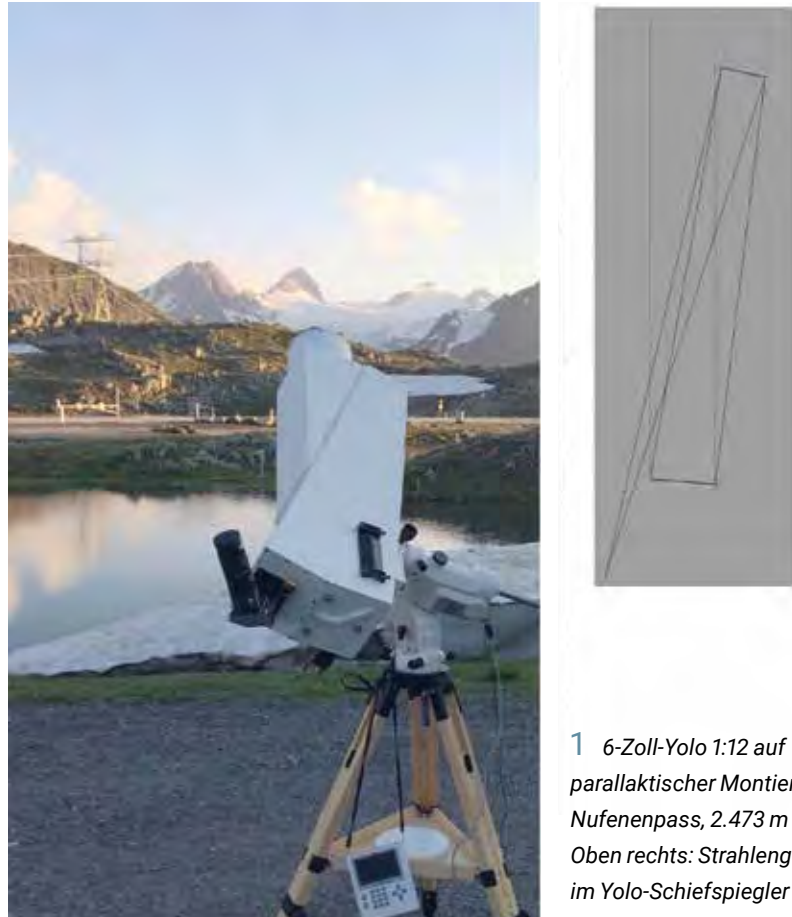

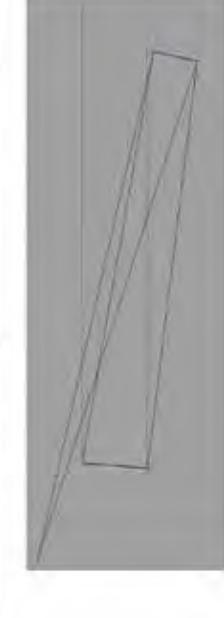

*Amateurteleskope/Selbstbau*

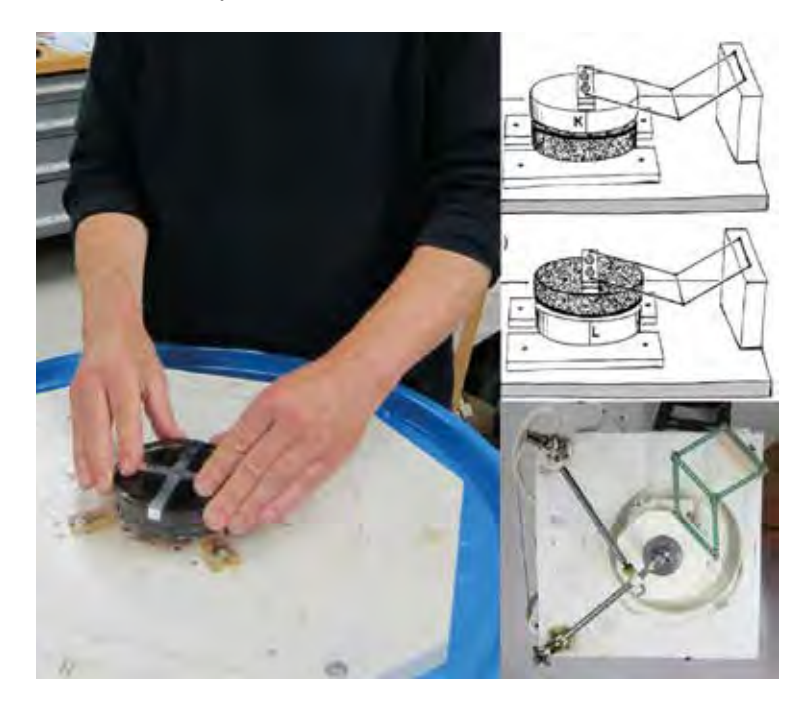

3 *Astigmatischer Sekundärspiegel. Links: Schliff von Hand; rechts oben: Schema (nach L. Howald [5]); rechts unten: Schliff maschinell*

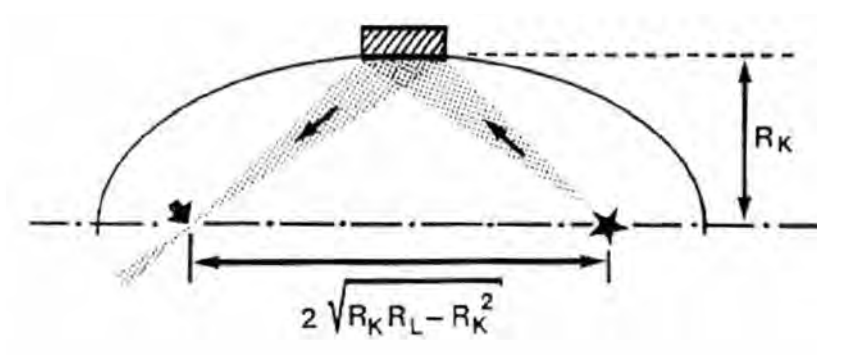

5 *Konfiguration für den Ellipsoid-Test (nach L. Howald [5])*

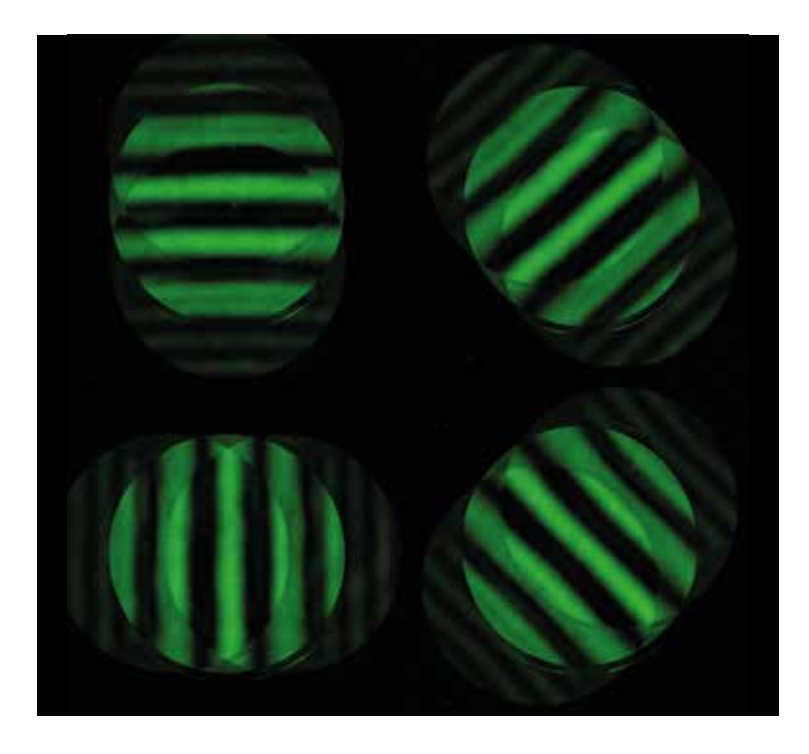

6 *Ronchi-Test des fertigen Sekundärspiegels in Ellipsoid-Testkonfiguration*

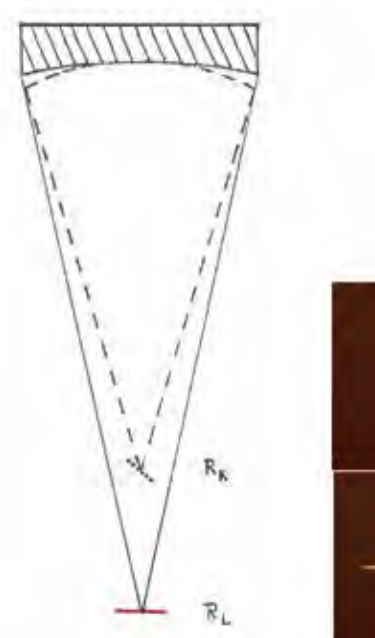

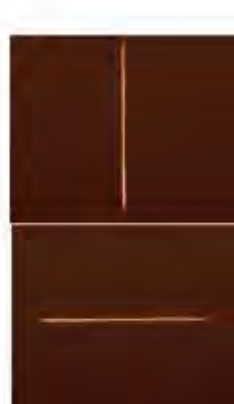

4 *Links: Konfiguration beim Testen des astigmatischen Sekundärspiegels (Punktquelle übersichtshalber nicht eingezeichnet), rechts: Brennlinien im kurzen und langen Fokus*

renz der Krümmungsradien lässt sich auf diese Weise einfach bestimmen. Anhand des Fortschritts schätzen wir ab, wie lange die Arbeit fortgesetzt und in welchen Abständen kontrolliert werden muss. Zur definitiven Politur kann man übergehen, wenn die gewünschte Radiusdifferenz (in unserem Beispiel 92 mm) auf einige mm genau erreicht ist. Beim Polieren lässt sich diese noch etwas korrigieren.

Die Poliertechnik entspricht im Prinzip derjenigen, welche wir beim Primärspiegel angewandt haben. Die Orientierungen von Spiegel und Werkzeug müssen aber streng beibehalten werden. Dies hat zur Folge, dass zonale Unregelmäßigkeiten, wie sie beim Polieren immer entstehen, schwieriger auszugleichen sind. Wenn wir die Polierstriche unter Foucault-Kontrolle variieren, können wir aber eine sehr gute Oberfläche erhalten [5].

Beim Foucault-Test müssen Spiegel oder Messerschneide um 90 Grad gedreht werden, wenn im kurzen bzw. langen Radius gemessen wird. Die Empfindlichkeit des Tests ist gleich groß wie beim Kugelspiegel. Die Radiusdifferenz muss nicht ganz genau eingehalten werden: Eine allenfalls notwendige Korrektur kann mittels Abstand und Kippwinkel der Spiegel erfolgen und lässt sich im Ray-Tracing-Programm errechnen. Zu empfehlen ist, den Foucault-Test auch in Ellipsoid-Konfiguration durchzuführen, wie dies schon der Erfinder Leonard vorgeschlagen hat: In einem Fokus sitzt die Punktquelle, im anderen die Messerschneide oder ein Ronchi-Gitter. Der Spiegel soll "flach" erscheinen, die Ronchi-Linien in allen Rotationswinkeln gerade (Abb. 5 und 6).

#### Quantitative Messung

Bevor wir die Spiegel belegen lassen, können wir sie interferometrisch prüfen. Die langen Radien erlauben, dies mittels einfacher Point-Diffraction-Interferometrie (PDI) im Krümmungsmittelpunkt des Primärspiegels oder beim Toroid in Ellipsoid-Konfiguration in beiden Foki durchzuführen. Wir brauchen dazu eine rote Laserdiode als Punktquelle und ein Pinhole auf einem semitransparenten Plättchen [6]. Die vom Spiegel her kommende Wellenfront passiert das Plättchen und generiert gleichzeitig am kleinen Loch eine Kugelwelle. Es kommt zur Interferenz beider austretender Wellen. Die entstehenden Interferogramme können wir fotografisch festhalten und analysieren (Abb. 7). Wir werden mehrere Interferogramme bei unterschiedlicher Streifenlage mit einer DSLR-Kamera aufnehmen, um sie dann mit einer gängigen Software auszuwerten. Ich benutze dazu DFTFringe [7]. Mit den Resultaten können wir ausrechnen, was das fertige Teleskop leisten wird. Für die Einrichtung des Tests können wir den Foucault-Apparat benutzen, wenn er auf einem XYZ-Verschiebetisch angebracht ist.

#### Zusammenbau

Zuerst wird eine genaue Skizze erstellt. Wir kennen die Spiegelradien, die Radiusdifferenz des Sekundärspiegels und können die Spiegelabstände und Winkel anhand des genannten Ray-Tracing-Programms [3] optimieren und dann maßstabsgetreu zeichnen. Der Zusammenbau erfolgt nach Plan. Die möglichst leichten Spiegelzellen sind mit Schrauben und kräftigen Federn in drei Punkten justierbar. Die Kollimation erfolgt bereits im Gerüst, damit allfällige Anpassungen vorgenommen werden können, bevor der Tubus oder Kasten fertig gebaut ist. Wichtig ist, dass der lange Radius des Sekundärspiegels mit der Symmetrie-Ebene des Teleskops genau zusammenfällt.

Nicht unbedingt notwendig, aber praktisch ist es, wenn die Kollimation nicht am realen Stern, sondern mittels künstlichem Stern in Autokollimation erfolgt. Dafür ist aller-

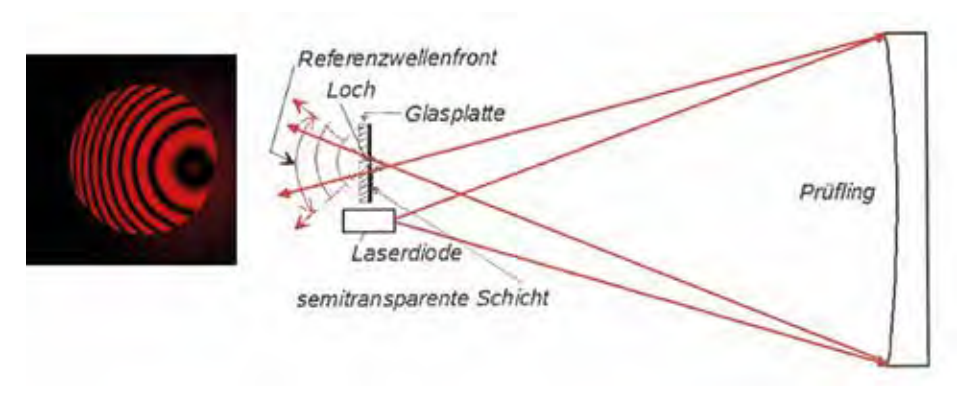

7 *Prinzipieller Aufbau des Point-Diffraction-Interferometers (nach K. Schreckling)*

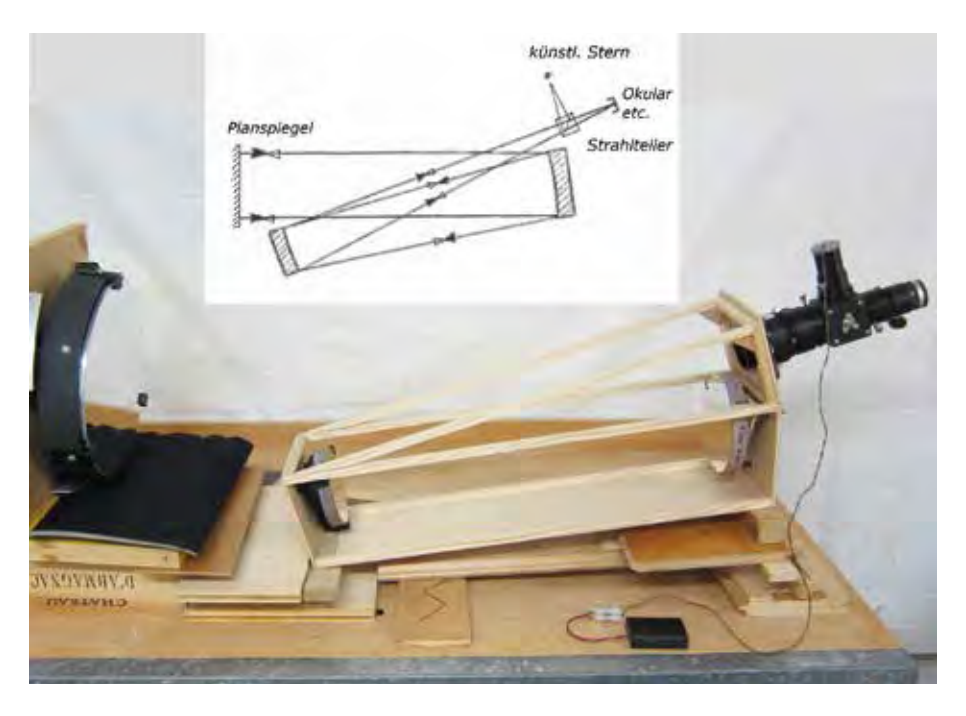

8 *Anordnung bei Autokollimation (Beispiel 5-Zoll-Yolo)*

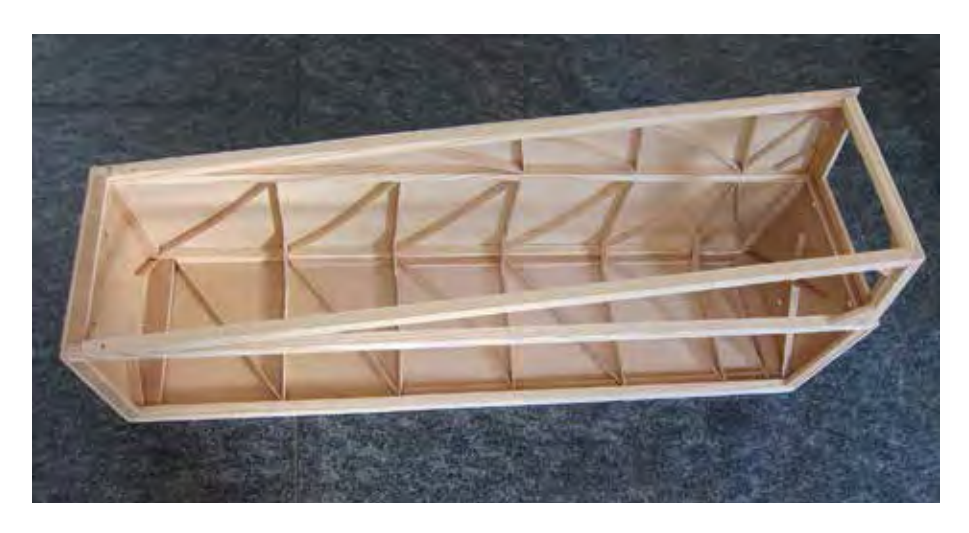

9 *Konstruktionsdetail eines Gehäuses*

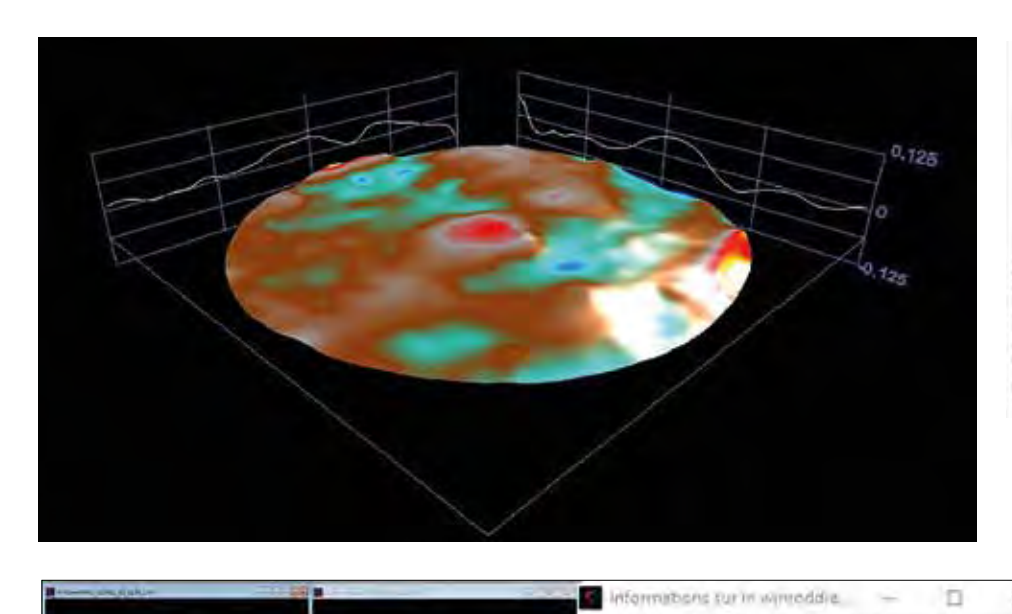

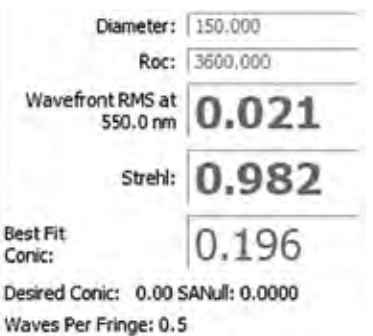

Igram laser wavelength: 640.00 nm

1 0 *Interferometrie-Protokoll des fertigen 6-Zoll-Yolos*

1 1 *WinRoddier-Test des 6-Zoll-Yolos an Wega*

dings ein Planspiegel erforderlich (Abb. 8). Das Teleskop lagert auf einem improvisierten XY-Verschiebetisch. Der notwendige Strahlteiler wird am Okularauszug angebracht. Wenn wir einen Binokularansatz haben, können wir auch diesen benutzen. Wenn kein Planspiegel zur Verfügung steht, wäre es für einen Spiegelschleifer keine besondere Herausforderung, einen solchen herzustellen. Perfekt plan muss er nicht sein, der Krümmungsradius in der Größenordnung von mehr als einem Kilometer. Für unseren Zweck ist eine Aluminisierung nicht nötig. Als Hilfsoptik für die Herstellung könnte der Primärspiegel des Yolos dienen, wenn wir die Aberrationen der Wellenfront mittels PDI-Interferometrie bestimmt haben und berücksichtigen. Die Nachjustage des fertigen Teleskops am Stern ist denkbar einfach. Damit die Kollimation sich nicht verändert, sollen Tubus oder Kasten möglichst steif und verwindungsfest gebaut werden. Um Gewicht zu sparen, benutze ich dazu Millimetersperrholz mit verstärkenden Rippen (Abb. 9). Passend zugeschnitten wirken sie auch als Streulichtblenden. Mein fertiges 6-Zoll-Instrument wiegt 5,5 kg.

Ich habe das Instrument interferometrisch in Autokollimation am Planspiegel geprüft (Abb. 10). An einem Abend mit ruhiger Luft können wir unser Instrument auch am Himmel mittels WinRoddier-Test prüfen (Abb. 11). Dies ist ein quantitativer Test, bei welchem die Helligkeitsverteilung der defokussierten Bilder eines Sterns in- und extrafokal verglichen wird [8]. Wir brauchen dazu eine kleine CCD-Kamera, welche als Planeten- oder Guiding-Kamera meist verfügbar ist.

Valeurs Résultats Affichage | Options |

99.80 nm

13.38 nm

Lambda/5.51

Lanibda/41.10

Smax = 1.000 S/Smax = 0.977

Ecarte sur l'onde PTV

Rapport de Strehl  $S - 0.977$ 

**RMS** 

#### Fazit

Der selbst gebaute 6-zöllige Yolo-Schiefspiegler 1:12 genügt höchsten Ansprüchen. Den Vergleich mit einem sehr guten Apochromaten gleicher Öffnung muss er nicht scheuen: Am eindrücklichsten hat sich dies beim parallelen Beobachten von kontrastarmen Details an Jupiter bestätigt. Das moderate Öffnungsverhältnis lässt hohe, aber auch übersichtlich geringe Vergrößerung zu. Im Vergleich zum Refraktor sind Gewicht und Auskühlzeit geringer. Taubeschlag der Optik habe ich nie erlebt. Speziell motivierend für den Bau war für mich, dass ein so gutes Instrument nicht käuflich erworben werden kann. Passend für einen

transportablen Yolo-Schiefspiegler ist eine Öffnung von 5 bis 6 Zoll und ein Öffnungsverhältnis von 1:10 bis 1:12. Ich kann den Nachbau unbedingt empfehlen.

### *Quellen und Internetlinks (Stand: Februar 2021):*

- *[1] H. Rutten, G. & M. van Venrooij, 1993: "Telescope Optics", Willman-Bell 1988, S. 218*
- *[2] G. H. Smith et al., 2012: "Telescopes Eyepieces Astrographs", Willman-Bell, S. 344f*
- *[3] D. Stevick: "Winspot", www.softpedia. com/get/Others/Home-Education/ Winspot.shtml*
- *[4] J. Texereau, 1984: "How to Make a Telescope", Willman-Bell*
- *[5] L. Howald, 1993: "Der Schliff eines torischen Spiegels", https://pdfslide. org/documents/toroidschliffhowald. html*
- *[6] M. Koch, "Point Diffraction Interferometer (PDI)", www.astro-electronic. de/pdi.htm*
- *[7] D. Eason: "DFTFringe", https://groups. io/g/Interferometry/topic/dftfringe*
- *[8] WinRoddier-Test, www.astrosurf. com/tests/roddier/projet.html*

# Neues aus der Fachgruppe Astrofotografie

*von Peter Riepe*

### Derzeitiger Stand

Die FG Astrofotografie hat aktuell einen Mitgliederstand von 148 Personen. Der direkte Austausch zu den praktischen und theoretischen Grundlagen der Astrofotografie läuft über unsere Mailingliste. Einige Mitglieder haben im Laufe der Zeit die FG verlassen, andere sind aber auch neu eingetreten. Frischer Wind ist manchmal gar nicht so schlecht! Was mich persönlich besonders erfreut: Einige Neuzugänge kommen aus dem Umfeld derjenigen Astrofotografen, die sich für unser "Astrofoto der Woche" auf Astronomie.de engagieren.

Bei dem regen täglichen Mailverkehr stehen Fragen zu Filterungen (insbesondere schmalbandige), zur korrekten Farbgebung und zu Methoden innerhalb verschiedener Bildbearbeitungsprogramme im Vordergrund. Reger Austausch herrscht immer dann, wenn besondere Objekte am Himmel auftauchen (Kometen, Konstellationen

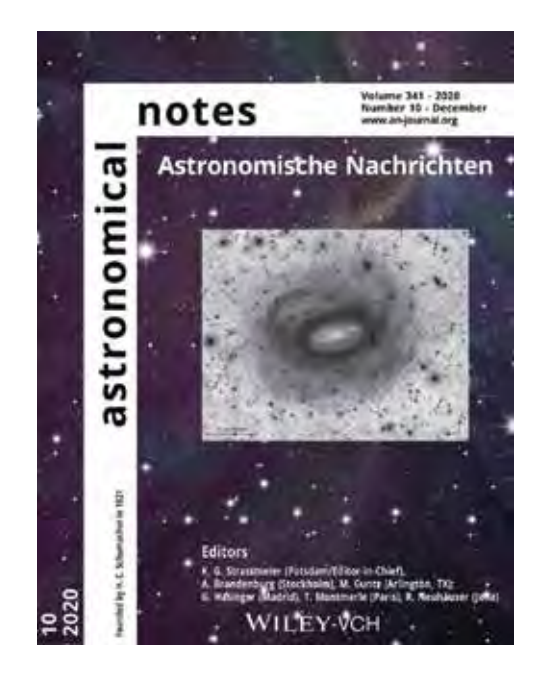

2 *Das Titelbild der Astronomischen Nachrichten vom Dezember 2020.*

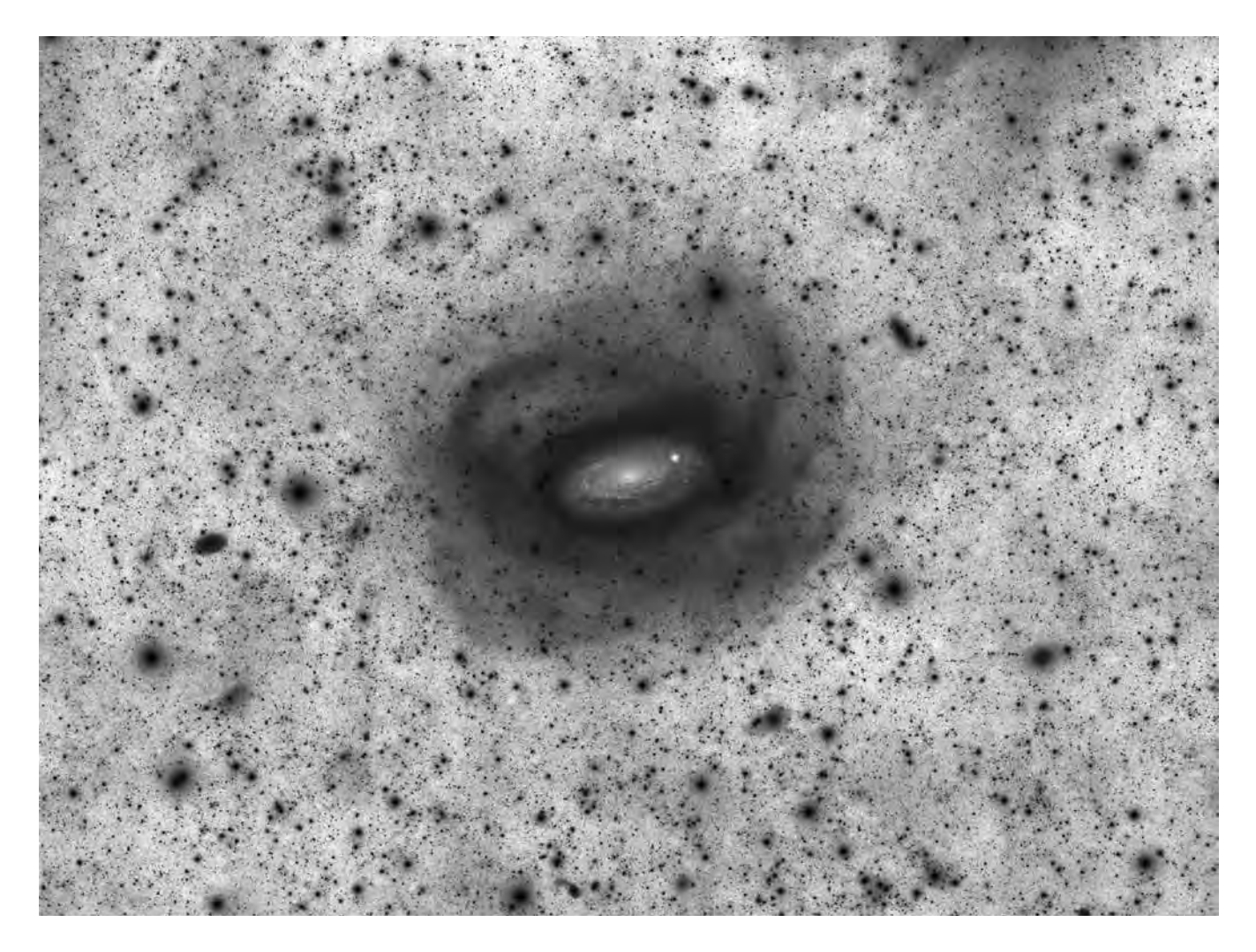

1 *M 63 und ihr Umfeld, Autoren: Fabian Neyer, Sternwarte Antares, Gossau (Schweiz), Rainer Späni, Sternwarte Ceres, Urnasch AR (Schweiz). Neyer: Apochromat TEC 140 ED bei f/7, CCD-Kamera Moravian G3-16200 Monochrom, Astrodon-LRGB-Filter. Belichtungen: 18 h (L), 10,7 h (R), 9,7 h (G), 12,3 h (B), Einzelbilder 20 min. Späni: +9 h L, Gesamtzeit: 50,7 h.*

zwischen Planeten und Deep-Sky-Objekten usw.). Ein Höhepunkt war die letzte Marsopposition, zu der unsere FG in dieser Journalausgabe ja auch einige schöne Bildergebnisse beigetragen hat.

#### Neue wissenschaftliche Publikation

Aufgrund einer hervorragenden astrofotografischen Arbeit von Fabian Neyer und Rainer Späni aus der TBG-Gruppe (Tief Belichtete Galaxien [1]) entstand ein extrem tiefes Bild der Galaxie M 63 (Abb. 1). Die genauere Analyse der Luminanz-Summenaufnahme zeigte neue Zwerggalaxien als M 63-Begleiter sowie völlig neue, bisher unbekannte Sternströme im Umfeld von M 63. Über den befreundeten russischen Astrophysiker Prof. Igor Karachentsev entstand eine neue Publikation mit dem Titelbild aus Abbildung 2 [2].

#### *Literaturhinweise und Internetlinks (Stand Februar 2021):*

- *[1] TBG-Gruppe der FG Astrofotografie: http://tbg.vdsastro.de/*
- *[2] I. D. Karachentsev, F. Neyer, R. Späni, Th. Zilch, 2020: "New dwarfs around the curly spiral galaxy M 63", Astronomische Nachrichten 341, pp. 1037-1042 (Link: https://arxiv. org/pdf/2011.04984.pdf)*

# ISS in Großaufnahme

### – oder: Wie filmt man ein 27.000 km/h schnelles Objekt aus 470 km Entfernung?

#### *von Peter C. Slansky*

Die Internationale Raumstation ISS ist das größte von Menschen gebaute Gerät außerhalb der Erde. Aber trotz ihrer Ausmaße von 109 m x 51 m x 73 m sehen wir sie bei einem Überflug mit bloßem Auge nur als hellen, schnellen Punkt am Himmel. In 420 km Höhe kreist die ISS um die Erde. Für einen Umlauf benötigt sie nur 93 Minuten. Da sich die Erde aber ebenfalls dreht, überfliegt die ISS immer wieder andere Erdregionen.

Im Internet finden sich zahlreiche Handy-Videos mit der ISS als kleinem leuchtenden Punkt, jedoch nur relativ wenige gute, detailreiche Filmaufnahmen. Schon gute Fotoaufnahmen erfordern hohen apparativen Aufwand [1], noch größer wird der Aufwand für gute Filmaufnahmen. Das liegt zum Ersten an der nötigen hohen Vergrößerung, zum Zweiten an der hohen Umlaufgeschwindigkeit der ISS und zum Dritten an den hohen Kontrasten der überwiegend weißen Raumstation im direkten Sonnenlicht. Nur wenige Teleskope mit der erforderlichen hohen Brennweite sind in der Lage, in Verbindung mit ihrer Steuerung einem derart schnellen Objekt wie der ISS zu folgen und es bei sich ständig ändernden Winkelgeschwindigkeiten exakt im Bildfeld der Kamera zu halten. Und nur wenige Kameras ermöglichen eine gute Übertragung des hohen Motivkontrasts. Eine gute Filmaufnahme der ISS erfordert

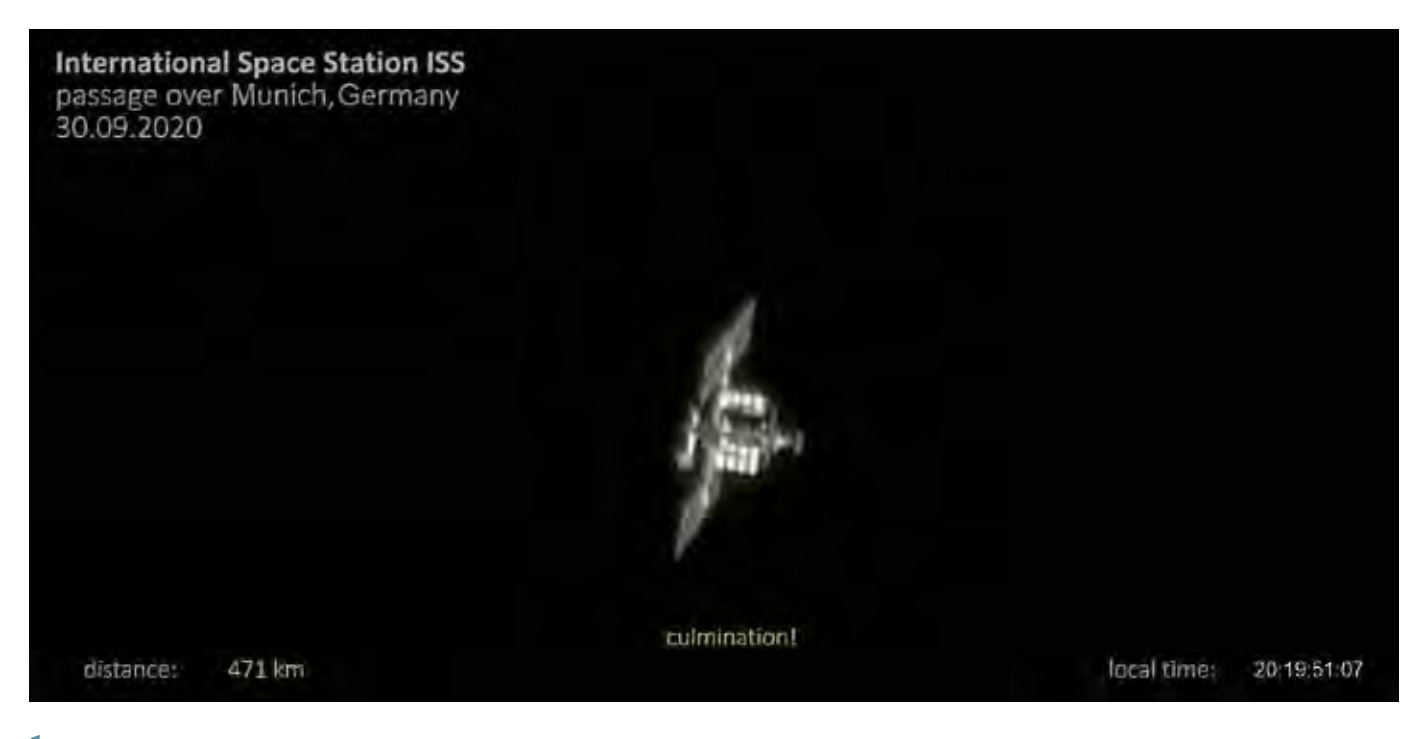

1 *Screenshot aus dem viereinhalbminütigen Video. Zum Zeitpunkt der Kulmination war die ISS 471 km vom Teleskop entfernt und bewegte sich mit 27.440 km/h.*

also das richtige Teleskop und die richtige Kamera und den richtigen Workflow. Eine besonders gute Gelegenheit ergab sich in der zweiten Septemberhälfte 2020: Jeweils zu angenehmen Abendstunden erfolgten mehrere günstige ISS-Überflüge über München (Abb. 1).

#### Instrumentierung

Auf Vermittlung von Bernd Gährken konnte ich das 80-cm-Teleskop der Volkssternwarte München für meine Filmaufnahmen nutzen – eines der wenigen, das für die Verfolgung der ISS genügend schnell nachgeführt werden kann (Abb. 3). Es handelt sich um ein Cassegrain-Nasmyth-Teleskop 800 mm/ 8.000 mm auf einer alt-azimutalen Montierung. Die Steuerung war seinerzeit auf speziellen Wunsch des Spenders so konstruiert worden, dass auch schnelle Satelliten wie die ISS (halb-) automatisch verfolgt werden können. Hierzu dienen zwei Mintron-Videokameras mit Objektiven von 50 mm bzw. 200 mm Brennweite und einer entsprechenden Computersteuerung.

Um die hohen Bildkontraste der Raumstation im direkten Sonnenlicht gut abzubilden, setzte ich eine professionelle Filmkamera des Typs ARRI Alexa M ein, die die Firma ARRI meiner Hochschule, der Hochschule für Fernsehen und Film München, zur Verfügung gestellt hat. Hierbei handelt es sich um eine Variante der Kinofilmkamera ARRI Alexa, bei der der Sensorkopf über ein Glasfaserkabel von der Kamerabasiseinheit abgesetzt ist. Gegenüber den ca. 12 kg einer normalen Alexa wiegt der Sensorkopf der M allein nur ca. 3 kg, so dass er mit einem 2-Zoll-Adapter direkt an den Nasmyth-Fokus des 80-cm-Teleskops angesetzt werden konnte (Abb. 2).

#### Nachführung

Mit einer Sensorgröße von 24 mm x 13,5 mm und einer Brennweite von 8 m lag das Bildfeld der ARRI Alexa M bei nur 10,3' x 5,8'! Hier kam es also auf genaueste Steuerung an. Diese übernahm der Programmierer der Teleskopsteuerung Klaus Nagel persönlich [2] (Abb. 4). Zwischen dem 19. und 30.09. konnten wir bei stabiler Wetterlage insgesamt fünf ISS-Überflüge filmen. Anhand der Bahnvorhersage durch [3] wurde eine Warteposition für das Teleskop 10° über Horizont ermittelt. Hier bewegte sich die ISS noch mit so geringer Winkelgeschwindigkeit, dass sie langsam ins Feld der Kamera hineinkam und mitgenommen werden konnte. Gleichzeitig wurde auf die automatische Nachführung mit Hilfe der Bilder der beiden Steuerungs-Videokameras umgeschaltet. Da jedoch helle Sterne im Bildfeld diese Automatik stören können und da die Steuerbefehlsüber-

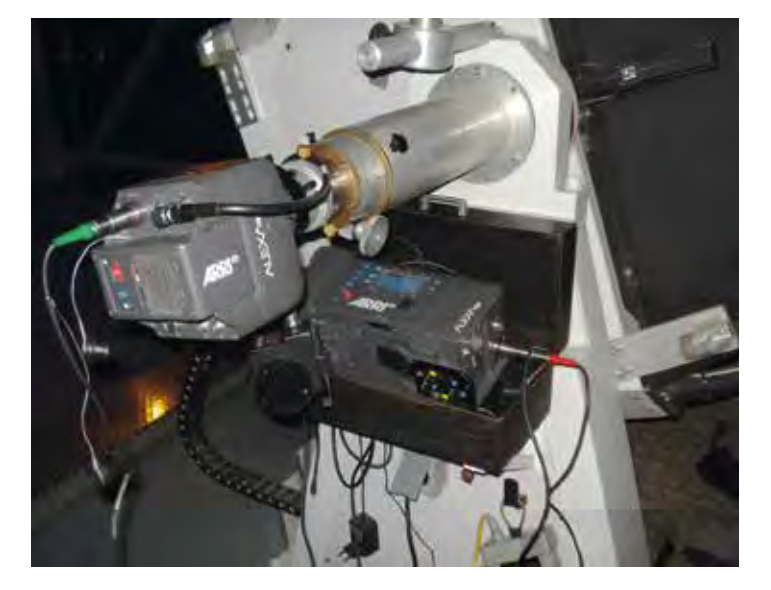

2 *Der Kamerakopf der ARRI Alexa M am Nasmyth-Fokus des 80-cm-Cassegrains (f/10) der Volkssternwarte München; unten die Kamerabasiseinheit. Die Signalübertragung erfolgt durch ein Glasfaserkabel.*

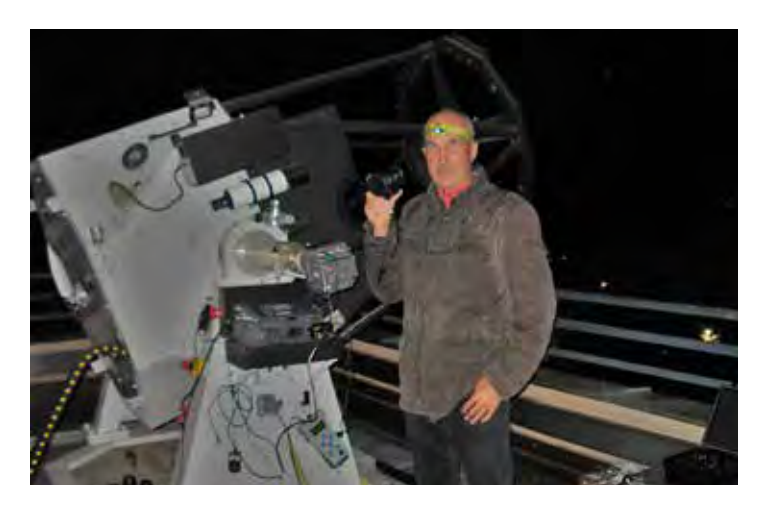

3 *Das alt-azimutal montierte 80-cm-Teleskop der Volkssternwarte München ist eines der wenigen Teleskope, dessen Nachführgeschwindigkeit genügend schnell und genügend präzise zur Verfolgung eines ISS-Überflugs ist.*

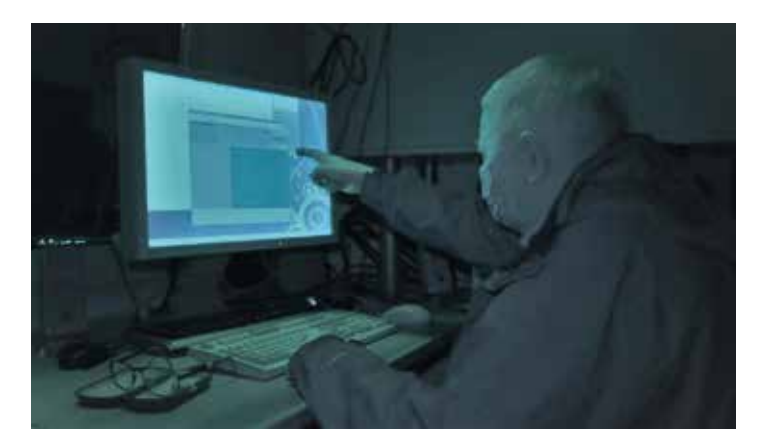

4 *Klaus Nagel, Programmierer der Steuerung des 80-cm-Teleskops, steuerte das Teleskop persönlich.*

5 *16 Standbilder aus dem 4 ½-minütigen Video des ISS-Überflugs über München vom 30.09.2020 [5]. Westen oben.*

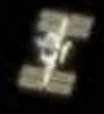

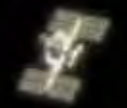

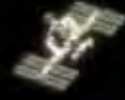

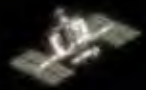

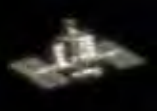

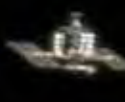

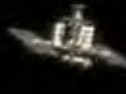

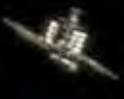

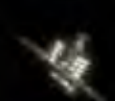

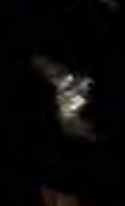

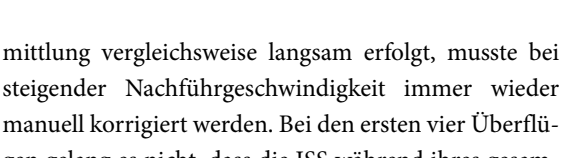

gen gelang es nicht, dass die ISS während ihres gesamten Überflugs im Kamerabildfeld blieb. Erst der fünfte Versuch am 30.09.2020 führte zum vollen Erfolg: Sauber flog die ISS in die Warteposition des Teleskops 10° über dem Horizont hinein und wurde bis zur Kulmination 63° über dem Horizont im Bildfeld gehalten und weiter bis zum Eintritt in den Erdschatten. Unter Einhaltung aller Corona-Regeln konnten immerhin etwa 20 Besucher auf dem Dach der Volkssternwarte dem Ereignis auf einem Display live folgen. Spontaner Applaus am Ende entlohnte die Macher …

#### Bahngeometrie

Am 30.09.2020 flog die ISS in einer Höhe von 420 km über der Erde. Das ergibt einen Bahnumfang von 42.670 km. Mit einer Bahnumlaufzeit von 93 Minuten resultiert daraus eine Tangentialgeschwindigkeit von 27.529 km/h bzw. 7.647 m/s. In München erfolgte die Kulmination in einer Distanz von 471 km zum Teleskop. Daraus ergab sich eine maximale azimutale Winkelgeschwindigkeit zum Zeitpunkt der Kulmination von 0,93°/s, die das Teleskop nachführen musste. Da die ISS aber 63° über dem Horizont kulminierte, musste sich zu diesem Zeitpunkt das Teleskop mit 2°/s um seine azimutale Achse drehen. Das entspricht dem 480-fachen der Erdrotation – bei einem Kamerabildfeld von nur 10,3' x 5,8'.

#### Aufnahmetechnik

Um die hohen Kontraste der ISS im direkten Sonnenlicht zu bewältigen, wurde an der Alexa M die sehr flache Kameracharakteristik "Log C" eingestellt. Dadurch wurde die sehr hohe Dynamik des Sensors optimal ausgenutzt. Aufgezeichnet wurde im Codec ProRes4444 in 10 Bit in der nativen Auflösungseinstellung der Kamera. Diese liegt bei 3.200 x 1.782 Pixeln mit einer Pixelgröße von 7,5 μm x 7,5 μm bei besagter Sensorgröße von 24 mm x 13,5 mm. Bei einer Bildfrequenz von 25 B/s wurde eine Integrationszeit der Kamera von 1/250 s gewählt, damit Querbewegungen der ISS im Bildfeld nicht zu allzu großen Bewegungsunschärfen führten. Hierzu musste die Empfindlichkeit auf ISO 1600 gestellt werden.

#### Nachbearbeitung

Die Filmaufnahme wurde durch Christoffer Kempel, Workflow-Supervisor an der Hochschule für Fernsehen und Film (HFF), digital bearbeitet. Zuerst wurde aus dem Originalmaterial mit der Auflösung von 3.200 x 1.782 Pixeln über eine digitale Bildstabilisierung ein Bildfeld von 1.920 x 1.080 Pixeln für ein Video in Full HD mit der ISS im Zentrum herausvergrößert. Bei der Bildstabilisierung wurde eine Restunruhe belassen, da dies wesentlich natürlicher wirkt als ein komplett stabilisiertes Bild. Auch das immer wieder auftretende schlechte Seeing fiel bei einer vollständigen Stabilisierung viel störender auf. Die zu Beginn der Sequenz deutlich erkennbare atmosphärische Dispersion wurde korrigiert. Insgesamt wurde das Bild leicht geschärft und rauschreduziert. Für die Gestaltung der Tonspur – beim Film nennen wir diesen Arbeitsschritt "Sound Design" - verwendete Till Wollenweber, freier Tonmeister für die HFF, frei im Internet verfügbare Originaltöne des ISS-Funkverkehrs (allerdings von anderen Überflügen). Im Schnittprogramm fügte ich ein Grafik-Overlay mit einem Zähler für die Distanz der ISS zur Kamera und einem Zähler für die Echtzeit ein sowie Texteinblendungen (wegen der Internationalität in Englisch) mit zusätzlichen Informationen. So entstand ein viereinhalbminütiger Film in einer einzigen Einstellung (Abb. 5). Zum Zeitpunkt dieses Artikels hatte er auf Vimeo über 2.800 Abrufe [4].

#### *Literaturhinweise und Internetlinks (Stand Januar 2021):*

- *[1] R. Kreuels, M. Kunze, 2017: "ISS-Aufnahme mit langer Brennweite", VdS-Journal für Astronomie 62 (III/2017), Titelbild. Dazu im selben Heft: P. Riepe: "Die Internationale Raumstation ISS – Impressionen aus der Fachgruppe Astrofotografie", S. 30ff*
- *[2] K. Nagel: "Satellitentracking an der Bayerischen Volkssternwarte München", VdS-Journal für Astronomie 62 (III/2017), S. 24ff*
- *[3] C. Peat, Heavens-Above GmbH: www.heavensabove.com/main.aspx*
- *[4] Video zum ISS-Überflug über München: https://vimeo.com/476651368*
- *[5] P. C. Slansky, Hochschule für Fernsehen und Film München: www.peter-slansky.de*

# Der mögliche neue Planetarische Nebel StDr56

### – Ergebnis einer interessanten Zusammenarbeit

*von Robert Pölzl*

Unser Hobby Astrofotografie hat viele Aspekte und Ziele. Es vereint viele Kenntnisse und Fertigkeiten – angefangen von Physik, Mathematik, Chemie, Maschinenbau bis hin zu Software und Elektronik. Obwohl die nächsten Zeilen für viele Leser hier nichts Neues mehr sind, möchte ich einleitend trotzdem auf das eingehen, was für mich bei diesem Hobby so interessant ist und warum aus meiner Sicht eine Kooperation wie die hier beschriebene Früchte tragen kann.

Jeder, dem ein gutes Foto eines Himmelsobjektes gelungen ist, ist stolz darauf. Viel Geld, Zeit und Energie wurden darin investiert. Astrofotografie wird wohl nie ein Breitensport werden, obwohl viele Menschen diverse Fotos aus dem Internet kennen und dann auch denken, dass der Blick durchs Okular dieselbe Farbenpracht zeigt. Für ein gelungenes Bild reihen sich verschiedene Herausforderungen aneinander – im Gegenzug dazu erhält der heutige Amateurastronom schier unglaubliche Möglichkeiten, deren Grenzen zum Großteil jeder selbst in der Hand hält, zum Beispiel:

- 1. Kaufe dir eine sinnvolle Ausstattung (nach finanzieller Möglichkeit), die dir die technische Voraussetzung gibt, gutes Rohbildmaterial zu gewinnen.
- 2. Optimiere deine Ausstattung, hole das Beste aus ihr heraus.
- 3. Wähle den bestmöglichen Standort, der deine Zielsetzungen erfüllt.
- 4. Plane deine Objekte und das Ziel vorausschauend und wähle den passenden Bildausschnitt.
- 5. Investiere deine Zeit, um gutes Wetter möglichst in Belichtungszeit umzusetzen.
- 6. Denke daran, dass die Bildkalibrierung genauso wichtig ist wie die Belichtung.
- 7. Sei offen für neue Wege in der Bildbearbeitung.
- 8. Verbunden mit einem möglichen Mehr an Belichtungszeit sei auch die Remote-

verbindung zu einem weit entfernten Teleskop genannt.

Punkt 1 ist für mich das, was man vor allem als Einsteiger kennt. Man denkt, dass es mit teurer Ausstattung sicher klappt. Stimmt – aber nur zum Teil. Es gibt auch Astrofotografen, die lediglich über diesen Punkt nachdenken, viel Geld investieren und trotzdem nicht zufrieden sind - und im schlimmsten Fall kläglich scheitern. Einigen gelingen aber auch mit simplerer Ausstattung sehr gute Bilder. Für die Umsetzung der Punkte 2 bis 5 sind Fleiß und Zeit notwendig.

Bleibt dann noch der Punkt "Sei offen für neue Wege in der Bildbearbeitung". Ich denke, dass sich in vielen Fällen hier die größte Chance für eine Verbesserung der Bilder ergibt, sofern die Punkte davor hinreichend erledigt sind. In der Bildbearbeitung erleben wir seit Anbeginn der CCD-Technik eine rasante Entwicklung und ständig neue Methoden, die aus einem Datensatz ein tiefes und erstklassiges Bild generieren und heute sogar schon Tiefen erreichen, die vor einer Dekade noch den Großteleskopen vorbehalten waren. Natürlich muss man hier auch die rasante Entwicklung der Bildsensoren/Kamerasysteme erwähnen.

Rückblickend auf meinen 20-jährigen Weg der Astrofotografie ist die Bildbearbeitung eine der größten Herausforderungen. Oft hört oder liest man von neuen Programmen oder Werkzeugen, die ein "must have" oder "ohne dem geht's gar nicht" darstellen. Natürlich versucht man, dies dann am eigenen Bildmaterial anzuwenden, doch fast immer war das trotz vieler Stunden am PC und zahlreicher Versuche einzuordnen als "es haut trotzdem nicht hin". In den meisten Fällen bin ich wieder zur guten vorherigen Methode zurückgekehrt, jedoch mit dem Wissen im Hinterkopf, dass "meine Daten" sicher Luft nach oben haben, dass ich jedoch nicht in der Lage bin, hier an die Qualität von Topbildern heranzukommen. Aber warum schreibe ich so viel über die Bildbearbeitung? Im Sommer 2020 wurde ich durch eine wunderbare Aufnahme von Markus Blauensteiner im Netz auf Marcel Drechsler aufmerksam und kontaktierte ihn einfach. Nach ein paar E-Mails und dem Abklären der vorhandenen Möglichkeiten (Punkte 1-5) ergab sich dann eine kleine Auswahl an interessanten Objekten, von denen noch keine Bilder existieren. Marcel Drechsler ist Mediendesigner und als Betreiber der Sternwarte Bärenstein Kenner beider Welten. Dies ist essentiell für die Bearbeitung und Auswertung von Astrofotos.

Wie verfährt das Team um Marcel Drechsler, um einen neuen Nebel zu finden? Man geht systematisch vor und konzentriert sich auf Auffälligkeiten in Durchmusterungsfotos (sowohl Satellitenfotos als auch Fotos bodengebundener Teleskope) und Amateuraufnahmen. Die Auffälligkeiten können als minimale Schatten und Bogensegmente auf den Fotos erscheinen und in weiterer Folge auf einen möglichen Planetarischen Nebel (PN) hinweisen. Dann wird der anregende Stern gesucht, der sich immer mehr oder weniger im PN-Zentrum befindet. Wurde ein solcher Stern gefunden, werden alle verfügbaren Quellen durchsucht, um mindestens einen weiteren Nachweis zu finden. Dies schließt die Möglichkeit eines Artefakts oder eines Lichtreflexes im Foto aus. Weitere Quellen sind Daten der Satelliten GALEX, WISE, 2MASS und SPITZER sowie Durchmusterungen im sichtbaren Spektrum wie Pan-STARRS, DECaPS, DSS, SHS und IPHAS.

Für die Analyse der Durchmusterungsdaten hat das Team spezielle Arten der Bildverarbeitung sowie Filter zur Verbes-

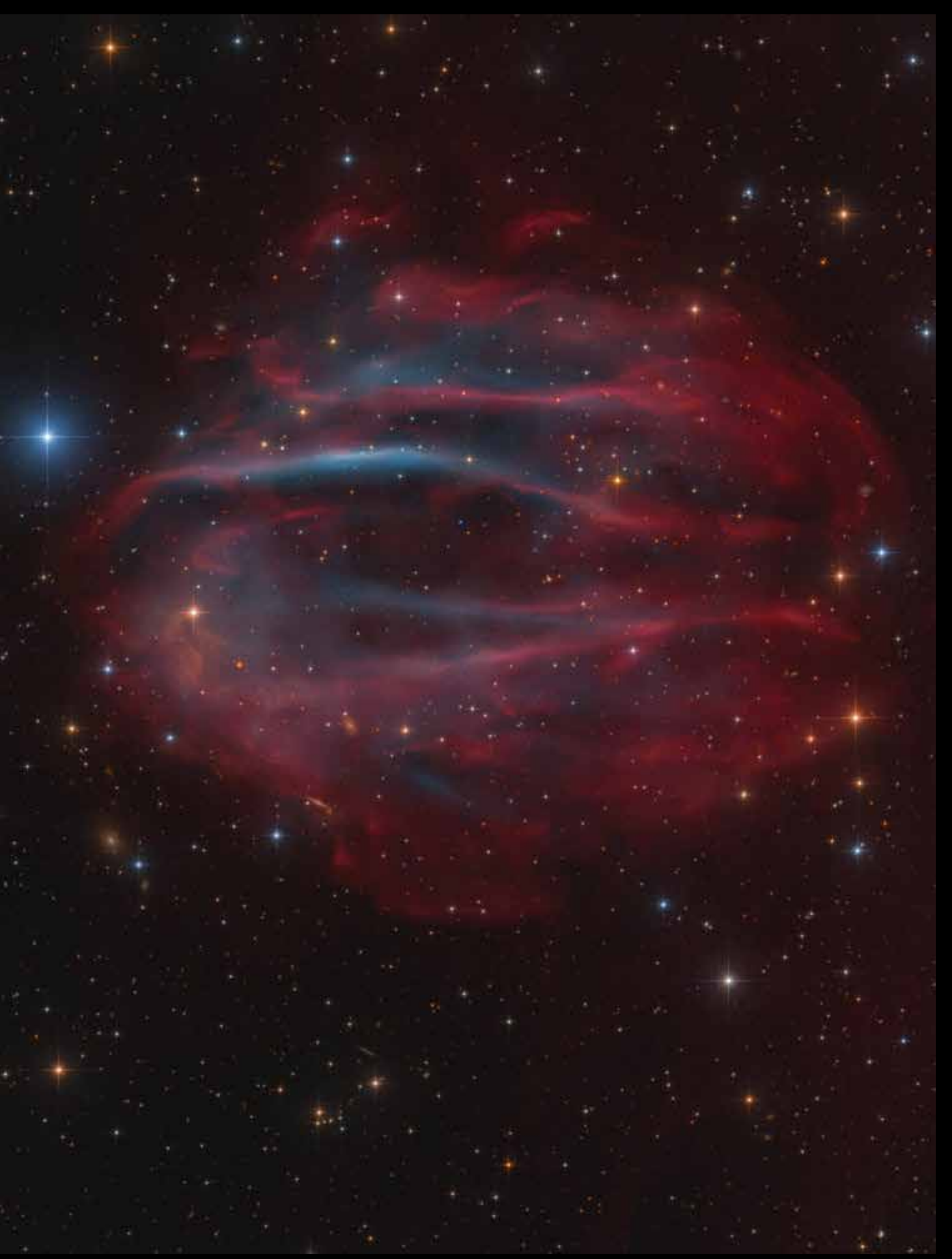

1 *Der "Feuerkelchnebel" StDr 56, insgesamt 63 Stunden belichtet, Norden oben, Osten links. Aufnahmedaten im Text. (Bild: Robert Pölzl)*

serung des Kontrasts entwickelt, die es ermöglichen, schwächste Strukturen sichtbar zu machen. Doch trotz der Erfahrungen und Techniken des Teams sind 10, 20 oder sogar mehr Stunden intensiver Suche im Internet nötig, um einen potenziellen, bisher unbekannten Kandidaten zu finden. Mit der Entdeckung eines solchen beginnt dann die eigentliche Arbeit von Xavier Strottner und Marcel Drechsler. Viele Bereiche des elektromagnetischen Spektrums werden überprüft, um auszuschließen, dass es sich nicht um ein Objekt anderer Natur handelt. Dazu gehören Supernova-Überreste, kosmischer Staub, kataklysmische Veränderliche, Nova- -Hüllen oder HII-Regionen. Alle gesammelten Daten müssen geprüft, ausgewertet und analysiert werden, neue Daten werden gesammelt. Dazu nutzt das Team Quellen wie die des GAIA- oder des TESS-Satelliten oder wissenschaftliche Veröffentlichungen von Berufsastronomen. Vor allem der Zentralstern eines jeden PNs – ein Weißer Zwerg – wird intensiv analysiert und auf seine Eignung überprüft. Wichtige Parameter sind die Entfernung des Sterns, seine Spektralklasse, Eigenbewegung, Oberflächentemperatur, Masse, UV-Strahlung und andere Faktoren.

Ein PN gehört zu den schwer fassbaren Phänomenen im Kosmos. Er ist im Mittel nur für einige zehntausend Jahre sichtbar, bevor die ausgestoßenen Hüllen des Vorgängersterns soweit expandiert und aufgelöst sind, dass das Signal kaum mehr zu erfassen ist. Aufgrund dieser kurzen Lebensdauer ist die Zahl der echten Planetarischen Nebel sehr gering, im Gegensatz zu den Millionen von Weißen Zwergen in der Milchstraße.

Bei besonders interessanten Objekten arbeitet das Team mit dem Amateurastronomen Dana Patchick aus den Vereinigten Staaten zusammen. Auch Wissenschaftler wie Robert Fesen und Stefan Kimeswenger unterstützen das Team zusätzlich zu ihren Vollzeitjobs. Nur durch Kooperationen wie diese ist es möglich, bestimmte Kandidaten als wahrscheinliche neue Planetarische Nebel zu kategorisieren.

Wie verlief nun die Entdeckung von StDr 56? Der neue PN-Kandidat wurde im Januar 2020 von Marcel Drechsler aus Deutschland und Xavier Strottner aus Frankreich entdeckt. Es ist der 56. Nebel im Katalog von Strottner und Drechsler. Der erste Hinweis wurde auf einer Fotoplatte aus der SHASSA-Hα-Durchmusterung entdeckt. StDr 56 ist darauf als eine Struktur von Avocadoform mit nur wenigen Pixeln Größe sichtbar. Aufgrund dieses ersten Hinweises wurde das Objekt weiter analysiert, es wurde nach möglichen Amateurfotos gesucht, die das Objekt deutlicher zeigen, und es wurde in weiterer Folge eine eigene Aufnahme geplant.

Das war dann der Startschuss für mich, als Astrofotograf loszulegen. Die erste Belichtung erfolgte am 31.07.2020. Danach wurden mit meinem Lacerta-10-Zoll-Newton bei f/4 und einer Moravian G2 8300 gut drei Monate lang 30-minütige Einzelaufnahmen durch den Hα-Filter (7 nm) belichtet, ausschließlich bei mondlosem Himmel mit guter Transparenz. Das Seeing war ausnahmsweise nicht ausschlaggebend, da die erhoffte Struktur sehr großflächig, jedoch ohne Details zu erwarten war. In Summe waren es dann 122 Hα-Bilder. Davon wurden nach kritischer Bildanalyse nur 58 in die weitere Bildverarbeitung mitgenommen. Leichte Zirren sowie Tau am Hauptspiegel waren dafür leider der Grund.

Rot-, Grün- und Blauaufnahmen folgten, jeweils 27 x 10 min belichtet, danach 41 x 30 min [OIII]-Aufnahmen. Alle Filter sind übrigens von Baader. Am 18.11.2020 waren nach schönem Wetter im November die letzten Aufnahmen im Kasten. So stand einem schönen Farbbild nichts mehr im Wege. Die fünf perfekt kalibrierten Summenbilder gingen in die Hände Marcels. Nachdem ich dann das fertige Farbbild bestaunen konnte, wusste ich, dass sich jede Minute der insgesamt 63-stündigen Belichtungszeit absolut gelohnt hatte. Ich sehe eine solche Kooperation von daher als große Chance für die Amateurastrofotografie, da es für einen "Singleplayer" kaum möglich

ist, alles alleine zu stemmen. Zu umfangreich ist die Kette an Vorarbeit, Recherche, Bildgewinnung, Bearbeitung sowie Nachbereitung. Der Fotograf muss sich jedoch auch darüber klar sein, dass viele Monate der Belichtung unter besten Bedingungen für ein solches Objekt nötig sind.

Mein Motto lautet: Werdet "Multiplayer" und erreicht vereint Eure Ziele! Gleichzeitig sage ich an dieser Stelle Marcel Drechsler und Xavier Strottner einen herzlichen Dank. Ohne Eure Ergebnisse, Hinweise und Infos an mich wäre dieser Bericht nicht zustande gekommen.

Abschließend für interessierte Leser einige Daten zu StDr 56: Der mögliche zentrale Weiße Zwerg heißt Gaia DR2 300394067131824768. Noch gibt es keine offizielle Bestätigung seiner Natur. Aus der gemessenen Parallaxe von 0,0028783'' (Datenbank Simbad) ergibt sich für ihn und damit auch für StDr 56 eine Entfernung von ca. 1.130 Lichtjahren. Da StDr 56 einen scheinbaren Durchmesser von 44' x 36' hat, folgen daraus für den wahren Durchmesser rund 14,5 Lichtjahre. Das ist sehr groß, angesichts eines Durchschnittswertes von 1 bis 2 Lichtjahren. Die Position von StDr 56 ist Rektasz. =  $02<sup>h</sup> 07<sup>m</sup> 17<sup>s</sup>$  und Dekl. = +30° 05' 12'' (J2000.0). Offiziell dürfte der PN später die Katalogbezeichnung PN G141.87-29.98 erhalten, gemäß den galaktischen Koordinaten.

*(Redaktionelle Anmerkung: Robert Pölzl ist 53 Jahre alt und betreibt seit gut 20 Jahren Astrofotografie. Sein Ziel sind seit jeher tief belichtete Objekte. Aus diesem Grund ist er Mitglied der Gruppe "Tief belichtete Galaxien" der VdS-FG Astrofotografie. Er betreibt eine Remotesternwarte in Hirschegg/Südösterreich auf 1.250 m Seehöhe mit einem 21,5 mag/arcsec2 dunklen Himmel. Seine Bilder und die Sternwarte sind auf* www.astrofotos.at *zu sehen.)*

# Neues aus der Fachgruppe Astronomische Vereinigungen

*von Astrid Gallus*

Rolando Dölling hat die Fachgruppe Astronomische Vereinigungen in bewegtem Gewässer übernommen und zu einer gut funktionierenden Gemeinschaft entwickelt. Es gab regelmäßige Treffen in Essen während des ATT, vor der Mitgliederversammlung und etliche fruchtbare Zoom-Konferenzen

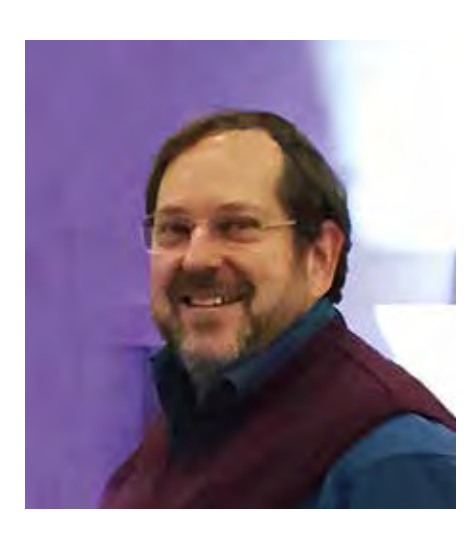

1 *Rolando Dölling*

in Zeiten von Corona. Als noch Präsenztreffen stattfanden, organisierte er das große Fachgruppentreffen für die Jugendarbeit in Frankfurt am Main 2019, das bis heute lebendig nachwirkt und welches noch lange nicht restlos ausgearbeitet ist! Dieses wertvolle Material wird Rolando Dölling nach und nach weiter auswerten und für die Nachwuchsarbeit der Jugend in der VdS zur Verfügung stellen.

Darüber hinaus bereiste Rolando Dölling mit seiner Frau Nelly während seiner Ferien vor zwei Jahren den östlichen Teil der Bundesrepublik Deutschland, um einen neuen Leiter für die Region Ost zu finden. Auch hier hatte er Erfolg und konnte Heribert Heller, Leiter der umtriebigen und geschäftigen Sternwarte "Bruno-H.-Bürgel" in Sohland a.d. Spree e.V. gewinnen. Hier

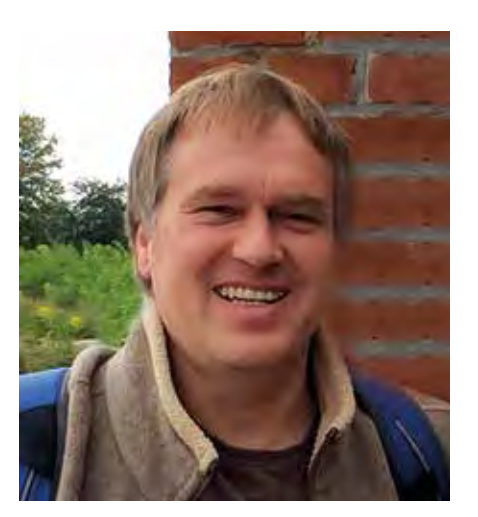

2 *Michael Schomann*

zeigte sich sein gutes Gespür für Menschen. So ist Heribert Heller seit Längerem als Leiter der FG AV Region Ost fest in der Fachgruppe engagiert. Bei den Konferenzen erweckt er den Eindruck, als wäre er schon immer dabei gewesen. Mit dem nachfolgenden Artikelbeitrag stellt Heribert Heller seine Sternwarte Sohland vor.

Rolando Dölling musste schweren Herzens aus persönlichen Gründen sein Amt als Fachgruppenleiter der VdS zum 31.01.2021

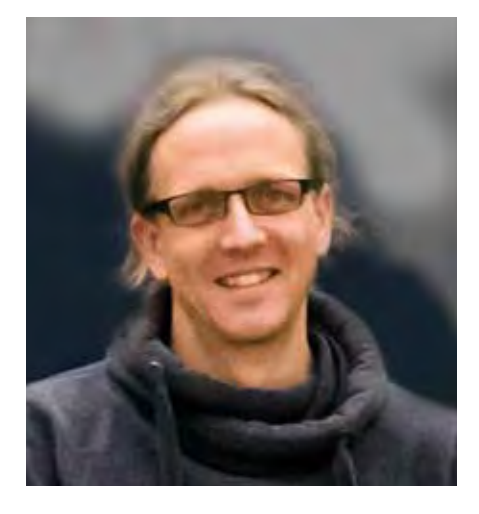

3 *Benjamin Mirwald*

niederlegen; er wird und will weiterhin der VdS im Allgemeinen und der Fachgruppe AV sowie der Jugendarbeit im Besonderen beratend erhalten bleiben und sich, so es seine Zeit zulässt, weiterhin einbringen.

Die Leitung der FG Astronomische Vereinigungen wird ab 01.02.2021 von Michael Schomann, seinem bisherigen Stellvertreter, übernommen. Benjamin Mirwald, der in der Fachgruppe zusammen mit Jörg Henkel bereits verantwortlich für die interne Vernetzung, für den Erfahrungsaustausch der Regionalgruppen sowie den Referentenpool zuständig ist, rückt als stellvertretender Fachgruppenleiter nach.

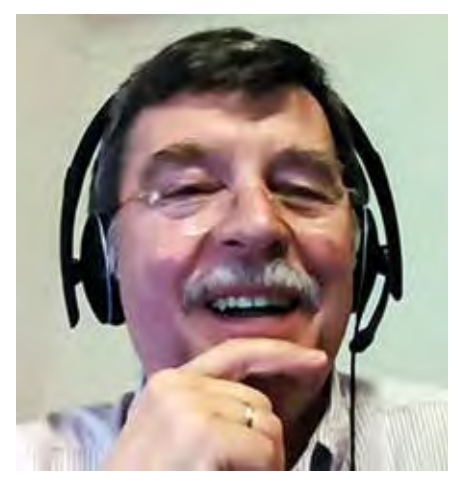

#### 4 *Heribert Heller*

Wir danken Rolando Dölling für seinen unermüdlichen Einsatz, die vielen guten Gespräche, Ideen und Anregungen, wünschen ihm "clear Skies" für seine tolle Sternwarte und weiterhin einen engen Kontakt mit uns, so es seine Zeit zulässt.

Alle Portraits stammen von Michael Schomann.

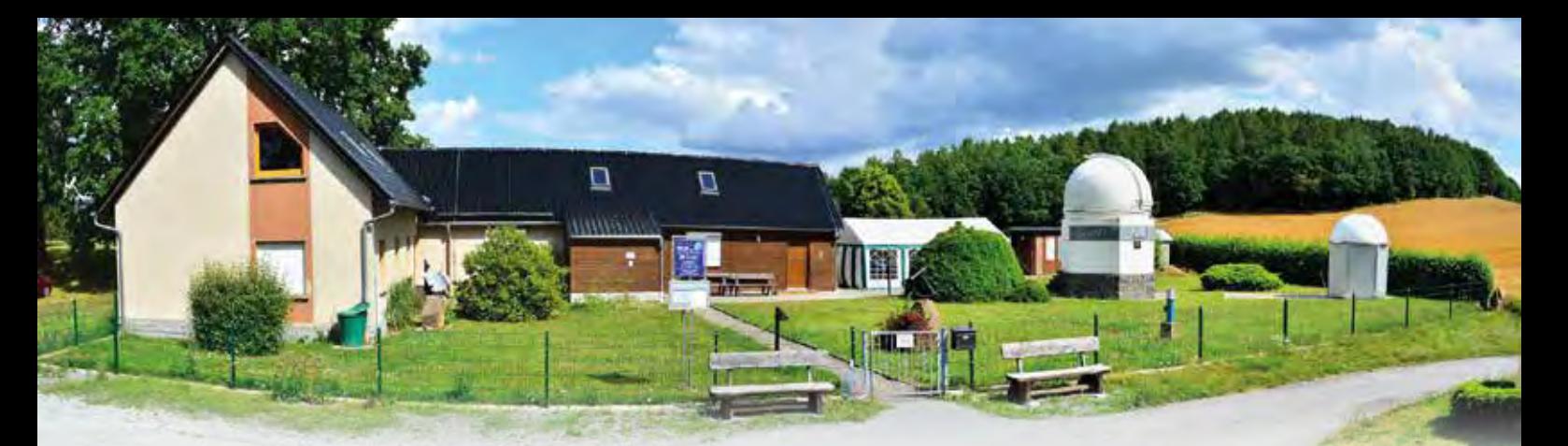

# Die Sternwarte "Bruno-H.-Bürgel"

in Sohland a. d. Spree e. V.

*von Heribert Heller und Nicole Wehle*

Eine Sternwarte ermöglicht den interessierten Besuchern eine Vorstellung über sprichwörtlich "astronomische" Größenordnungen, die außerhalb jeglicher menschlicher Erfahrungsbereiche liegen. Astronomische Größenordnungen zu "veranschaulichen" ist oft unmöglich, aber wir können Abbilder dieser Dimensionen und Vorgänge gewinnen, wenn es gelingt, sie mit anderen, der Alltagswelt entnommenen Größen zu vergleichen. "Lernen im Kontext" – oder wie man auch sagt, Vergleiche, gehören zu den elementaren Formen des Erkennens. Vergleiche können ihre didaktische Effizienz voll entfalten, wenn der Lernende sie annimmt und zum Staunen angeregt wird.

#### Historie

Die günstige geografische Lage von Sohland und der oft klare Himmel regten Sohlander Sternfreunde schon in den frühen 50er-Jahren des letzten Jahrhunderts zur Errichtung einer Sternwarte an. So begannen 1953 Friedrich Uhmann, Edmund Grunert, Heinz Klötzke in der Firma Schicktanz, Sohland, ein Newton-Spiegelteleskop 100 mm / 1.000 mm zu bauen. In der Folge wurden gründliche Überlegungen zum Standort der Sternwarte angestellt. Voraussetzungen dafür: kein Fremdlicht, Ruhe, wenig Bebauung, günstige Höhenlage und Erreichbarkeit für Besucher. Genau diese Bedingungen wurden auf dem 335 Meter hohen Sternwartenberg gefunden. Die Sternwarte "Bruno-H.-Bürgel" liegt im Süden des Landkreises Bautzen in Sohland an der Spree, in unmittelbarer Nachbarschaft zu Tschechien. Am 13.10.1963 wurde das astronomische Kleinod eingeweiht. Uhmann führte danach die Sternwarte bis

1977, dann übernahm der Gymnasial- und Astronomielehrer Wolfgang Knobel die Leitung und entwickelte mit Unterstützung von Sternfreund Dr. Helmut Bernhard die Sternwarte kontinuierlich zu einem zentralen Ort astronomischer Fachwissenschaft und Fachdidaktik. 2017 übernahm Heribert Heller die Leitung. Die Sternwarte besitzt eine große schulastronomische und allgemeinbildende Tradition und ist weit über die Grenzen Sachsens bekannt. Sie verfügt über ein vielseitiges Instrumentarium. Vorhanden sind zum Beispiel Newton-Teleskope, Refraktoren, Binokular sowie ein modernes 14-Zoll-Schmidt-Cassegrain-Teleskop (Abb. 1).

#### Highlights der Astronomie

Nicht zu vergessen sind die Highlights der Astronomie der letzten Dekaden. "100 Jahre Einstein" im Rathaus der Gemeinde Sohland, mehrere "Theatertage zur Astronomie" im Deutsch-Sorbischen Volkstheater Bautzen, die jährlichen Tage der Astronomie (VdS) oder der jährliche Tag der Archäoastronomie mit internationaler Vernetzung.

#### Astronomie für Alle

Hochkarätige Wissenschaftler aus aller Welt kamen und kommen gern als Referenten zur Sternwarte Sohland, um hier neueste Forschungsergebnisse zu präsentieren und mit Hörern zu diskutieren. Mehrfach waren Wissenschaftler der NASA (J. v. Puttkamer, das Team der Tempel-Mission u.v.a.) zu Gast. Oftmals finden die Vorträge im Rahmen einer dreitägigen Kooperation mit den Sternwarten in Bautzen und Görlitz statt. Aber auch "Einsteigern in die

1 *Bauliche Anlage der Sternwarte Sohland mit Relief des Sonnensystems (ganz rechts) als Ausgangspunkt des Planetenweges (Bild: Nicole Wehle)*

Astronomie" werden regelmäßig leicht verständliche populärwissenschaftliche Vorträge sowie Anleitungen zum eigenständigen Beobachten des Sternenhimmels vor Ort geboten.

#### Himmelsbeobachtungen

Bei klarem Himmel laden die Sternfreunde jeden Donnerstag zu öffentlichen Beobachtungsabenden auf die Sternwarte ein. Unter fachkundiger Anleitung können Besucher die aktuellen Himmelsobjekte und Sternbilder visuell live erleben und mit den vorhandenen Teleskopen Mond, Planeten, Sternhaufen bis hin zu entfernten Galaxien sehen. Es geht vor allem darum, die Besucher an der Faszination des Sternhimmels und der Freude an der Astronomie teilhaben zu lassen. Für Fortgeschrittene besteht darüber hinaus eine sachkundige Unterstützung bei instrumenteller Himmelsbeobachtung und Dokumentation. Die Sternwarte zählt jährlich bis zu 4.000 Besucher.

#### Astrofotografie

Inspiriert von den schönen Aufnahmen der Profis, haben viele Hobby- und Amateurastronomen das Bedürfnis, solche Bilder selbst aufzunehmen. So bietet die Astrofotografie ein spannendes Arbeitsfeld, das Technik mit Kreativität und Natur verbindet. Durch die ständige Verbesserung der elektrooptischen Bildsensoren erreichen Amateure heute eine Qualität von Himmelsaufnahmen, die vor wenigen Jahrzehnten nur professionellen Sternwarten vorbehalten waren. Dafür braucht man neben geeigneten Aufnahmeinstrumenten vorrangig viel Wissen, Erfahrung und gute Beobachtungsbedingungen. Diese Vorausset-

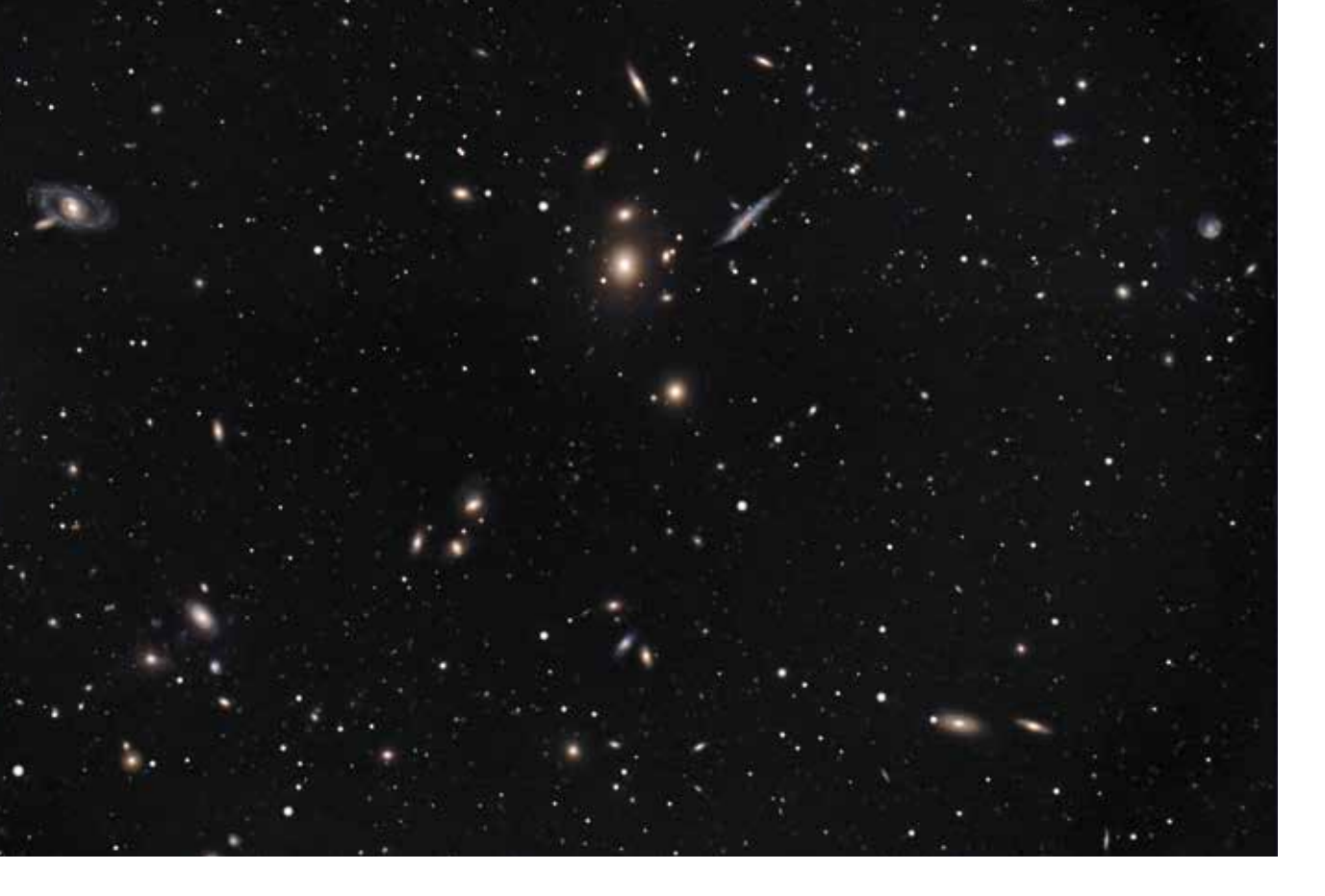

2 *Der Nordbereich des Galaxienhaufens Abell 1367 im Sternbild Löwe, Entfernung ca. 300 Mio. Lj, oder auch liebevoll SDF (Sohland Deep Field) genannt (Bild: Wolfram Fischer, Sternwarte Sohland)*

zungen garantiert die Sternwarte Sohland aufgrund ihres Equipments und der idealen Lage. Die Qualität der von Mitgliedern der Arbeitsgruppe Astrofotografie auf der Homepage der Sternwarte präsentierten Aufnahmen von der Mondoberfläche, den Planeten und einer Vielzahl an so genannten "Deep-Sky-Objekten" wie Doppel- und Mehrfachsternen, Sternhaufen, Gasnebeln, Planetarischen Nebeln, Galaxien, Quasaren und weiterer Objekte (Abb. 2) zeugt davon.

#### Astronomie und Schulen

Von Anfang an stand die Jugendarbeit im Vordergrund. Zu erwähnen sind die Schulen in Wilthen und Sohland, aber auch die vielen Schulklassen aus ganz Sachsen, die im Schullandheim Sohland eine Woche verbringen. Es ist immer ein Erlebnis, wenn die theoretischen Kenntnisse bei einer Himmelsbeobachtung nachvollzogen werden können. Es werden speziell für diese Schülergruppen vorbereitete Vorträge referiert und anschließend bei entsprechenden Wetterbedingungen die Theorie mit der Beobachtungspraxis verbunden. Oft stellen auch Schüler des Gymnasium Wilthen ihre astronomischen Belegarbeiten vor. Zeitweise hatte auch die Zeitschrift "Astronomie & Raumfahrt im Unterricht" unter Leitung des ehemaligen Chefredakteurs Dr. Helmut Bernhard († 2010) ihren Redaktionssitz in der Sternwarte.

#### Arbeitsgruppe Sonnenuhren

Seit 1972 existiert in der Sternwarte die Arbeitsgruppe Sonnenuhren, deren Aufgabe in der Pflege und dem Bau/der Restauration von Sonnenuhren besteht. Diese Fachgruppe ist deutschlandweit organisiert und hat sich zur Aufgabe gemacht, Sonnenuhren zu berechnen, zu gestalten und zu pflegen. Zurzeit sind das allein in der Großgemeinde Sohland über 60 Exemplare und ebenso viele darüber hinaus. Sonnenuhrenbeauftragter ist der vom Bürgermeister der Gemeinde Sohland berufene Sternfreund und Sonnenuhrenbauer Peter Domschke (s. Abb. 3).

#### Arbeitsgruppe Jugendprojekt

Das Jugendprojekt "Über Grenzen zu den Sternen - Přes hranice ke hvězdám" (Abb. 4) in Zusammenarbeit mit der Europäischen Union verbindet deutsche und tschechische Schüler. Ein neuer, richtungsweisender Meilenstein wurde damit in die Wege geleitet und rechtfertigt den Namen der Volks- und Schulsternwarte erneut. So ist die Sternwarte stets auf der Suche nach astronomisch begeisterten Schülern und Jugendlichen. Die Vereinsmitglieder arbeiten dabei motiviert an der erfolgreichen Umsetzung dieser neuen Aufgabe mit. Aus dem Projekt heraus gründete sich die Astro-AG "Young Stars - Junge Sterne".

#### Fachgruppe Archäoastronomie

Im Jahr 2008 wurde die Fachgruppe Archäoastronomie gegründet. Die dort ausgeübten Tätigkeiten sind so spannend und umfangreich, dass hierüber im nächsten VdS-Journal für Astronomie ein eigener Beitrag erscheinen wird.

#### Planetenweg

Planetenwege, bei denen entlang der Wanderstrecke ein verkleinertes Modell des Sonnensystems dargestellt wird, sind eine besondere Art eines Lehr- und Lernpfads. Gewöhnlich werden die Planeten sowie die

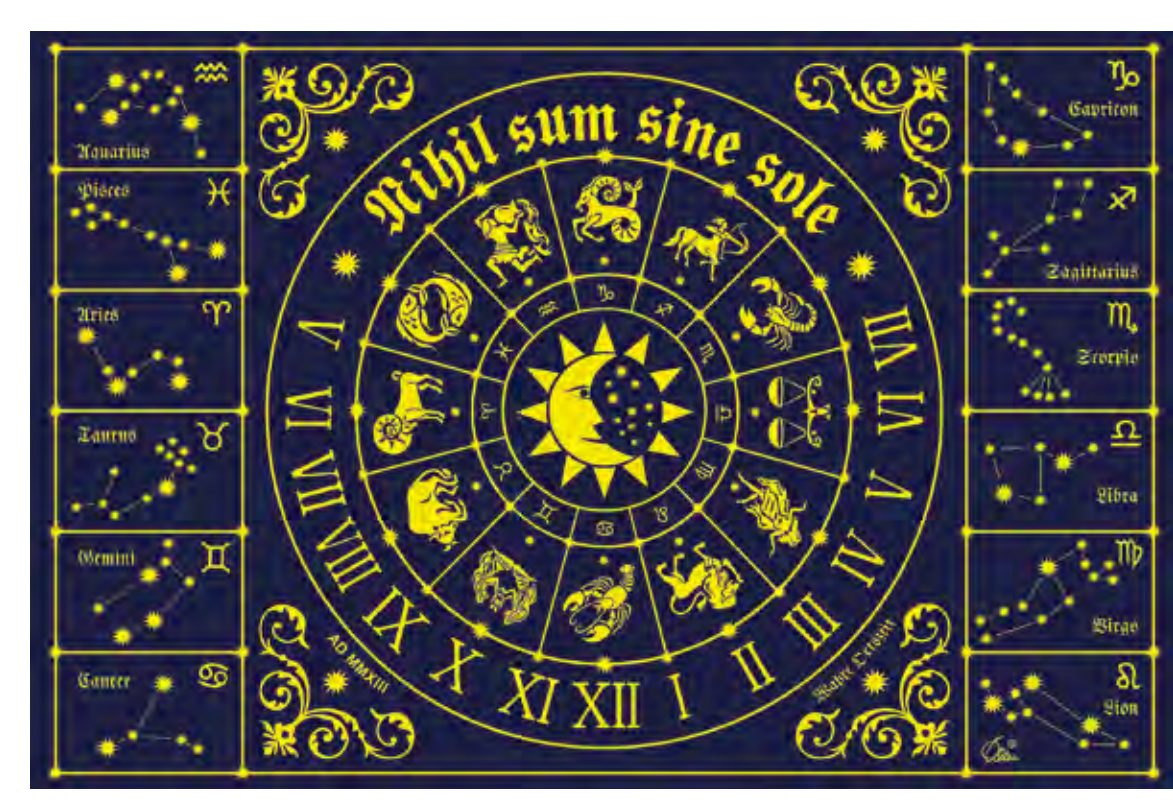

3 *"Das blaue Wunder vom Loschwitzhang" in Dresden von Sternfreund Peter Domschke ist zwischenzeitlich eine der bekanntesten Sonnenuhren des Sohlander Grafikers. (Bild: Heribert Heller)*

Sonne maßstabsgetreu in Größe und Abstand entlang der Strecke aufgestellt. Beim häufig angewendeten "planetaren Maßstab" 1:1 Milliarde befindet sich der äußerste Planet Neptun in knapp 4,5 km Abstand zur Sonne. Attraktiv sind Planetenwege aufgrund der Möglichkeit, sich neben der sportlichen Betätigung, auch mit den auf den Informationstafeln zu findenden physikalischen Bedingungen zu beschäftigen. Durch die im Maßstab übersetzte Strecke in die entsprechenden Planetenabstände wird darüber hinaus ein greifbarer Eindruck der Dimensionen in unserem Sonnensystem vermittelt. Ausgangspunkt des Sohlander Planetenwegs ist das Relief des Sonnensystems unmittelbar neben der Sternwarte. Von hier führt der Weg zu Schautafeln, auf denen die einzelnen Planeten Merkur, Venus, Erde, Mars, Jupiter, Saturn, Uranus und Neptun in leicht verständlichen Texten – auch in tschechisch – präsentiert werden. Der Sohlander Planetenweg trägt nicht nur zur Erweiterung des eigenen astronomischen Wissens bei, sondern ermöglicht wunderbare Blicke auf den Ort und reizvolle Landschaft, die Sohland umschließt.

### Sternwarte als Ort der Kommunikation

Trotz oder gerade wegen der unermesslichen Weite des Weltalls finden interessierte und aufgeweckte Menschen bei der Beobachtung von Sternen bei entsprechenden Randbedingungen zueinander. Es ist im Laufe der Zeit gelungen, die Sternwarte nicht nur zu einem anerkannten und exzellenten Astronomie-Zentrum zu entwickeln, sondern darüber hinaus zu einem Ort von Heimat. Die Sternwarte Sohland bietet ihren Besuchern ein hervorragendes Angebot im Bereich selbsttätiges Beobachten, Lernen und Erfahrungsaustausch. Jeder Besucher wird freundlich aufgenommen, auf Wünsche wird individuell eingegangen und unter dem Sternenhimmel kommen sich die Menschen näher. Jeder Gast – wenn er will – wird rasch in die Sternwarten-Gemeinschaft integriert.

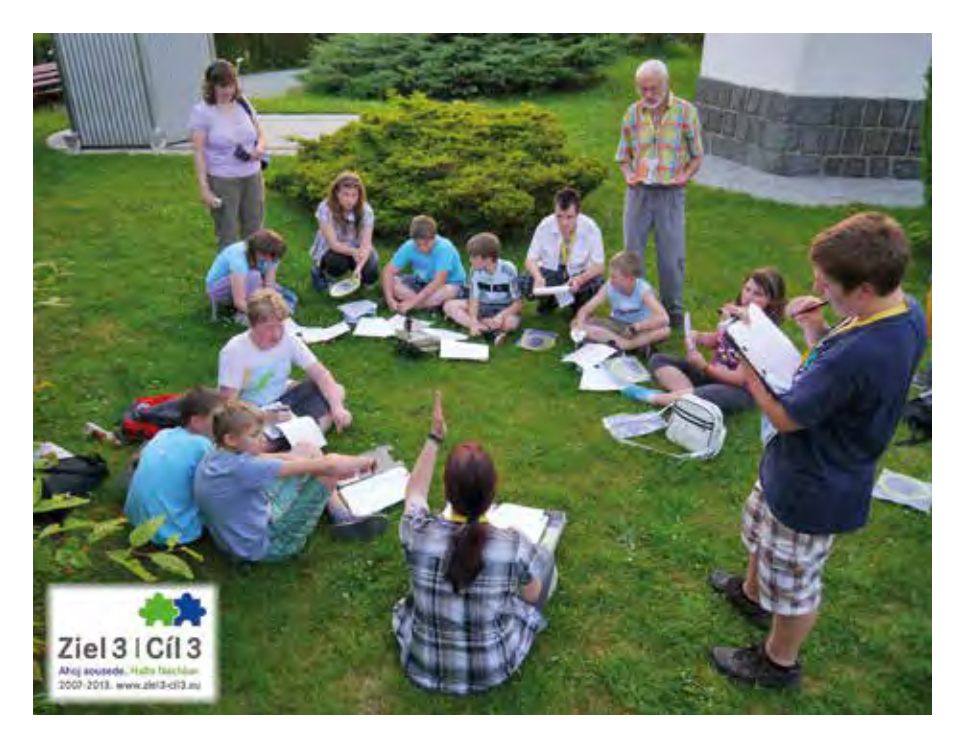

4 *Sternfreund Herbert Schür mit Jugendlichen des Jugendprojekts "Über Grenzen zu den Sternen", einer gemischten Gruppe tschechischer und deutscher Schüler (Bild: Nicole Wehle)*

# 20 Jahre Sternwarte Hofheim am Taunus

*von Olaf Filzinger*

Am Rande des Rhein-Main-Gebiets hat sich eine kleine, aber aktive Gruppe von Amateurastronomen etabliert. Trotz der lichtverschmutzten Nähe zum Ballungsraum betreiben die Sternfreunde in Hofheim am Taunus seit dem Jahr 1976 Astronomie. Den Wunsch nach einer eigenen Sternwarte konnten sie sich im Jahr 2000 erfüllen. Diese Sternwarte – VdS-Mitgliedsnummer 13.962 – ist jetzt 20 Jahre alt geworden.

Eigentlich sollte gefeiert werden. 20 Jahre Sternwarte Hofheim, die bis auf den Stahlbau komplett durch die Mitglieder gebaut wurde. Jährlich mehr als 2.000 Besucher – von der Kindergartengruppe bis zum Rotary Club –, 45 Vorträge und, je nach Wetter, zwischen 20 und 50 Sternführungen durch unsere 12 Beobachtungsleiter. Die Anzahl der Mitglieder hat sich seit dem Sternwartenbau auf knapp 100 fast verdoppelt, ein

weiterer Schwerpunkt liegt heute auf der Astrofotografie. Das alles sind Gründe, stolz auf das Erreichte zu sein, optimistisch auf die kommenden Jahre zu blicken, und dies Rahmen eines Sommerfestes zu feiern.

Doch dann kamen Corona und die damit verbundenen Einschränkungen. Schnell wurde klar, dass bei sich ständig ändernden Vorschriften bezüglich Besucherzahlen und geforderten Hygienekonzepten eine sinnvolle Tätigkeit für uns nicht praktikabel wäre. Schweren Herzen entschlossen wir uns daher, die geplante Jubiläumsfeier abzusagen und alle sonstigen Aktivitäten einschließlich der geplanten Teilnahme am Astronomietag im Oktober 2020 vorerst einzustellen. Lediglich Astrofotografie fand weiterhin statt, je nach gerade aktueller Vorschriftenlage in kleinen bzw. Kleinstgruppen oder durch Einzelpersonen.

Das alles war für uns hochgradig unbefriedigend – eine Nacht unter dem Sternenhimmel lässt sich eben durch nichts wirklich ersetzen, auch nicht durch unseren seitdem monatlich herausgegebenen Newsletter oder die monatlichen Online-Vorträge. Aber jede Krise ist irgendwann vorbei, und es bleibt ja die Möglichkeit, unsere Sternwarte im Rahmen dieses Artikels nach dem Jubiläum im Sommer 2020 den VdS-Mitgliedern vorzustellen.

#### Planungsphase und Bau

Auch wenn einige Geräte bereits vorhanden sind, kostet ein Sternwartenbau Geld. Ein wichtiger Teil der Planungsphase bestand daher in der Suche nach Sponsoren, parallel zur Suche eines geeigneten Grundstücks, das möglichst im Außenbereich liegen sollte.

Unser heutiger Vorsitzender, der auch der aktuelle Schatzmeister der VdS ist (Andreas Klug), war damals der Projektleiter und konnte, neben der erfolgreichen Sponsorensuche, auch das im Rahmen der örtlichen Gegebenheiten ideale Grundstück für den Verein sichern. Das etwa 500 Quadratmeter große Grundstück konnten wir dann Anfang des Jahres 2000 von der Stadt Hofheim erwerben. Später wurde noch ein angrenzendes Grundstück zugekauft, so dass wir jetzt über eine Fläche von 2.000 Quadratmetern verfügen.

Der Gründer der Sternwarte (Hermann Minor) hat im Jahr 2000 mit seiner Frau eine Stiftung zur Unterstützung der Sternwarte errichtet. Im Laufe der Jahre konnten daraus insgesamt über 16.000 Euro zur Unterstützung der Aktivitäten der Sternwarte überwiesen werden.

Die Sternwarte liegt bei 50,1135 Grad nördlicher Breite und 8,3941 Grad östlicher Länge auf einer Höhe von 357 Metern über

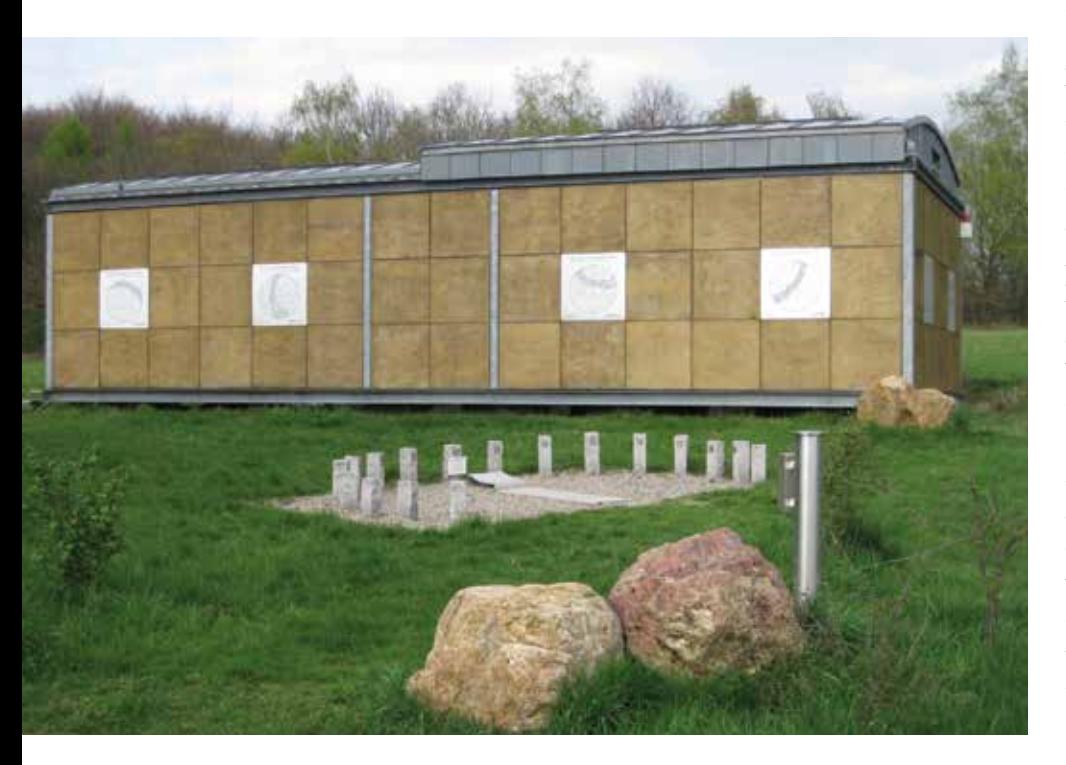

1 *Die südliche Dachhälfte des Sternwartengebäudes kann mit einer Handkurbel über die nördliche Hälfte gefahren werden.* 

dem Meeresspiegel und etwa 300 Meter jenseits der Bebauungsgrenze. Als Hofheimer Verein wollten wir aus Gründen der Erreichbarkeit im bzw. am Ort bleiben, trotz der Nähe zum Rhein-Main-Flughafen mit seiner Lichtglocke.

Von Anfang an war klar, dass ein Kuppelbau für uns nicht in Frage kam, da wir mehrere Geräte aufstellen wollten. Letztlich entschieden wir uns für einen rechteckigen Stahlskelettbau mit verzinktem Tonnendach. Das Stahlskelett ist außen und innen mit 90 x 90 Zentimeter großen Holzplatten verkleidet. Dazwischen verläuft die relativ aufwändige elektrische Installation. Da wir glücklicherweise in unserem Mitgliederpool einen Architekten (Rainer Görg) und einen Elektriker (Reimund Last) haben, konnten wir von der Planung bis zur Fertigstellung mit Ausnahme des Stahlskelettbaus das Gebäude vollständig in Eigenarbeit errichten. Und nicht nur das: Im Rahmen des hessischen Tags der Architektur im Jahr 2000 wurde unsere Sternwarte für ihr Design ausgezeichnet!

Da wir das Gebäude parallel zum Wegenetz errichten mussten, ist seine lange Achse um 25 Grad aus der Nordsüdrichtung verschoben. Dies stört aber in der Praxis kaum und ist tagsüber lediglich an den Stundenachsen der parallaktischen Montierungen sichtbar. Das Sternwartengebäude ist etwa 6 m x 12 m groß und steht auf acht Punktfundamenten, wobei die südliche Dachhälfte mit einer Handkurbel über die nördliche Hälfte gefahren werden kann (Abb. 1). Zusätzlich wurden hier drei Fundamente für Teleskopsäulen errichtet. In der nördlichen Gebäudehälfte befindet sich ein Vortragsraum, weitere astronomische Geräte sowie Computer und Zubehör. Hier ist außen am Dach seit Kurzem eine All-Sky-7-Kamera, angeregt durch einen Vortrag von Sirko Molau/VdS-FG Meteore

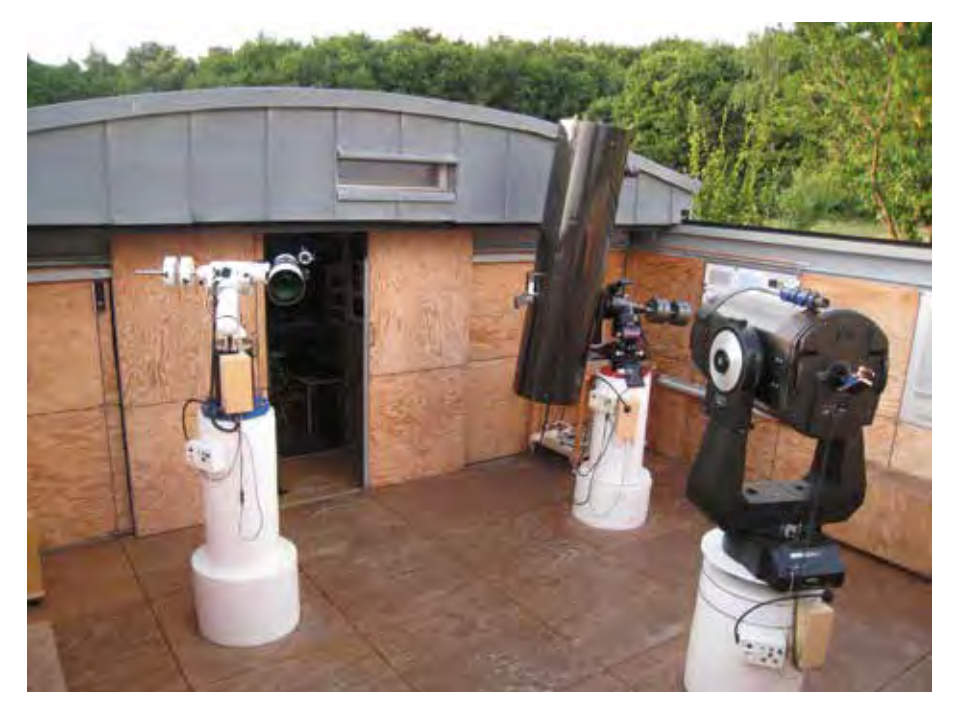

2 *Die vom Rolldach befreite Beobachtungsplattform des Sternwartengebäudes mit drei Teleskopsäulen*

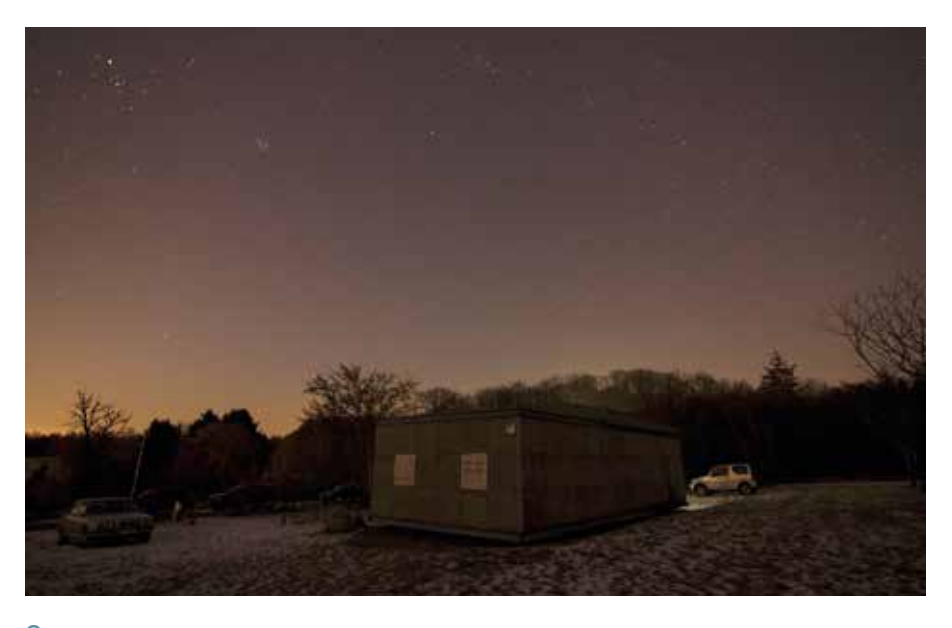

3 *Der bedingt astrofotografietaugliche Nachhimmel über Hofheim*

auf der VdS-Mitgliederversammlung 2019 installiert, mit der die Meteoraktivität lückenlos überwacht wird.

Um das Gebäude auch von außen als Sternwarte kenntlich zu machen, brachten wir dort insgesamt zehn Aluminiumplatten mit Darstellungen zu verschiedenen astronomischen Themen an. Natürlich fehlt auch der obligatorische Schaukasten nicht, in dem wir normalerweise über unser Programm informieren und aktuelle astrofotografische Ergebnisse präsentieren.

#### Ausrüstung

Das "First Light" unserer Sternwarte war im September 2000, zunächst mit einem 12-Zoll-Meade LX200 als Hauptinstrument. Im Dezember 2007 wurde dann ein azimutal aufgestelltes 16-Zoll-Teleskop

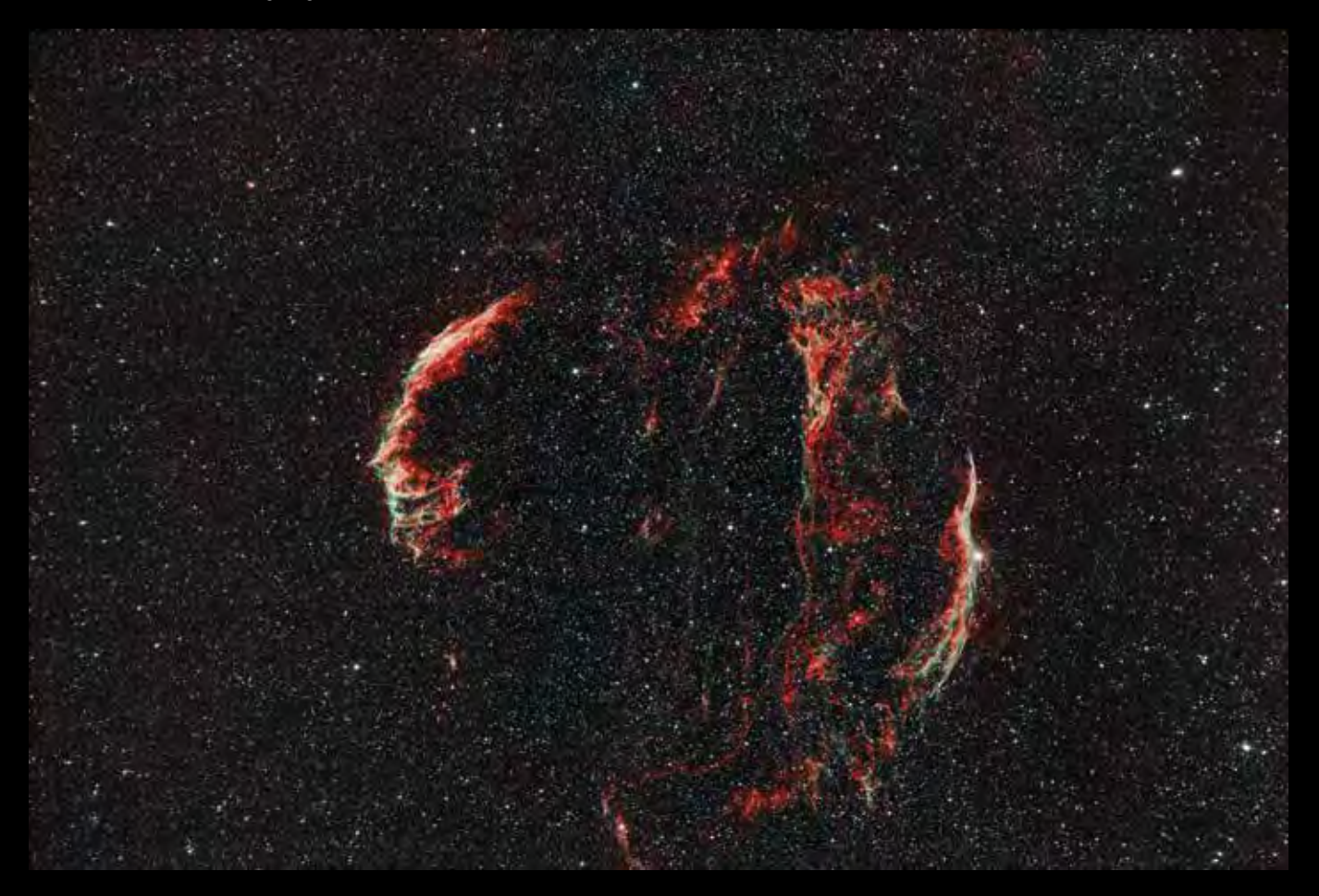

4 *Der Cirrusnebel im Sternbild Schwan (Bild: Sternwarte Hofheim)*

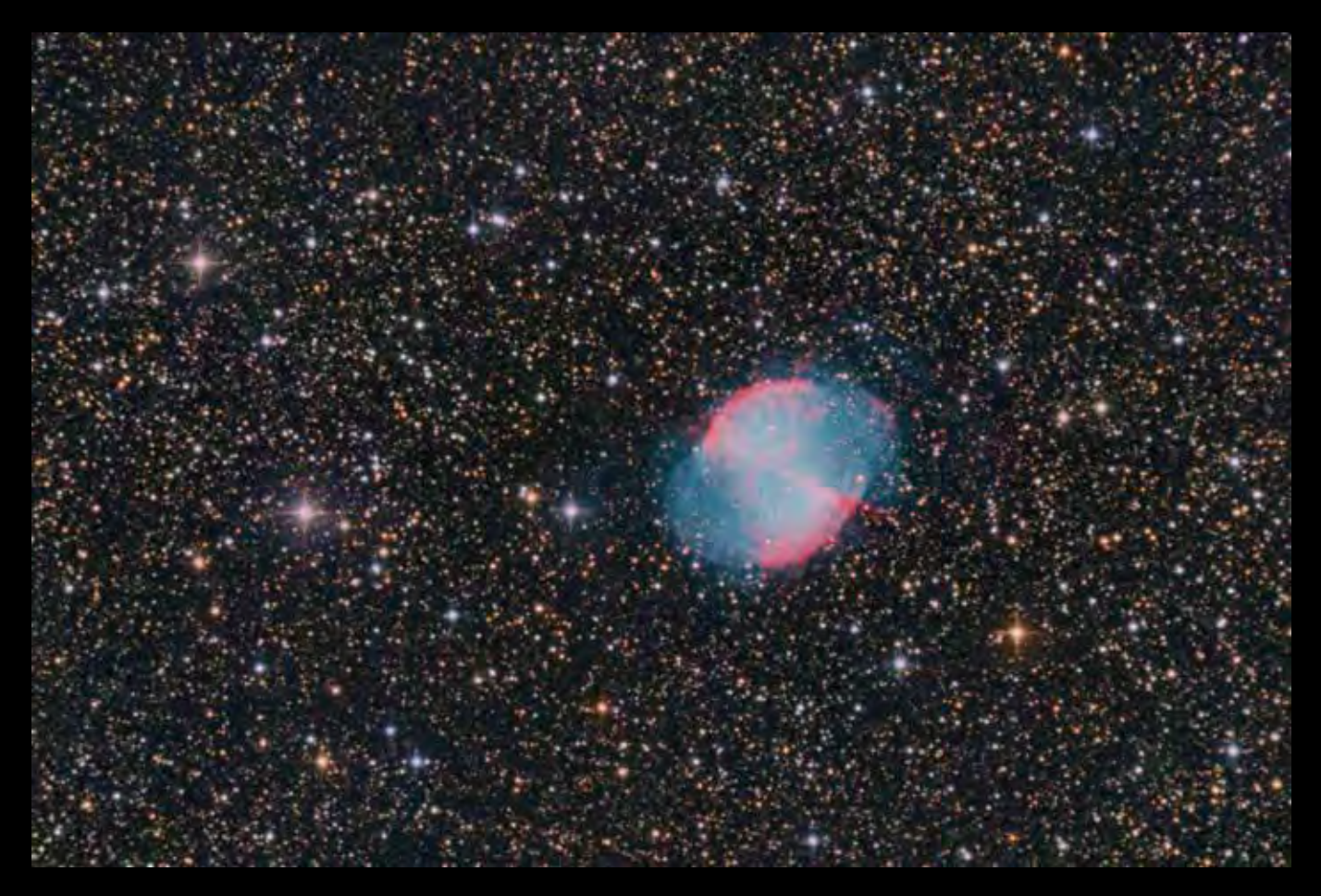

5 *Der Hantelnebel im Sternbild Füchschen (Bild: Sternwarte Hofheim)*

des Typs Meade RCX400 angeschafft. Dieses sehr gute Allroundgerät wird seitdem bei Führungen, für Deep-Sky-Beobachtungen sowie für die Mond- und Planetenfotografie eingesetzt. Eine zweite Säule trägt eine Losmandy-Titan-Montierung mit einem 16-zölligen Carbon-Newton. Dieses Gerät hat eine Brennweite von 1.860 mm und wird ausschließlich für die Astrofotografie verwendet. Es wird von uns liebevoll "SLT" ("Sufficiently Large Telescope") genannt (Abb. 2). Die dritte Säule schließlich ist mit einer Skywatcher-AZ-EQ6-GT-Montierung und einem Meade 127 ED-APO f/7,5 ausgerüstet. Hier können noch kleinere Geräte wie unser Lunt-LS60T-Sonnenteleskop, private Teleskope unserer Mitglieder oder Kameras mit Fotooptiken angeflanscht und nachgeführt werden.

Im Außenbereich unserer Sternwarte errichteten wir eine weitere Teleskopsäule, um beispielsweise bei Mondfinsternissen zusätzliche Geräte aufstellen zu können.

Neben CCD-, CMOS- und Videokameras für die Astrofotografie halten wir auch diverse modifizierte Spiegelreflexkameras und Reisemontierungen für unsere Mitglieder vor, die für Reisen in dunklere Regionen der Welt ausgeliehen werden können. An der Sternwarte bedeuten "richtig gute Bedingungen" leider nur eine Himmelshelligkeit von 20,2 Größenklassen/arcsec² im Zenit – bedingt astrofotografietauglich (s. Abb. 3), aber weit von den Bedingungen in Namibia oder auch nur in der Rhön entfernt!

### Betrieb der Sternwarte

Die Praxis zeigte rasch, dass ein wöchentlicher öffentlicher Beobachtungsabend (Samstag) nicht ausreicht, um der großen Nachfrage seitens der Schulen und anderer Gruppen gerecht zu werden. So planen wir wöchentlich meist einen bis zwei zusätzliche Abende für Führungen und Beobachtung ein, wobei der Freitag der Astrofotografie vorbehalten ist – wenn denn mal das Wetter mitspielt (Abb. 4 bis 6).

Bei besonderen astronomischen Ereignissen sind wir natürlich auch präsent, sei es mit transportablen Geräten an Schulen oder in der Sternwarte. Fast jeder Schüler der umliegenden Gemeinden war in den vergangenen Jahren mindestens einmal mit seiner Klasse bei uns zu Gast. In Zeiten, in denen an Schulen kaum noch Astronomie gelehrt wird, sehen wir uns als wichtige Säule der astronomischen Grundlagenvermittlung in der Region.

Für die Zukunft wünschen wir uns, wie übrigens die meisten astronomischen Vereinigungen, dass mehr jün-

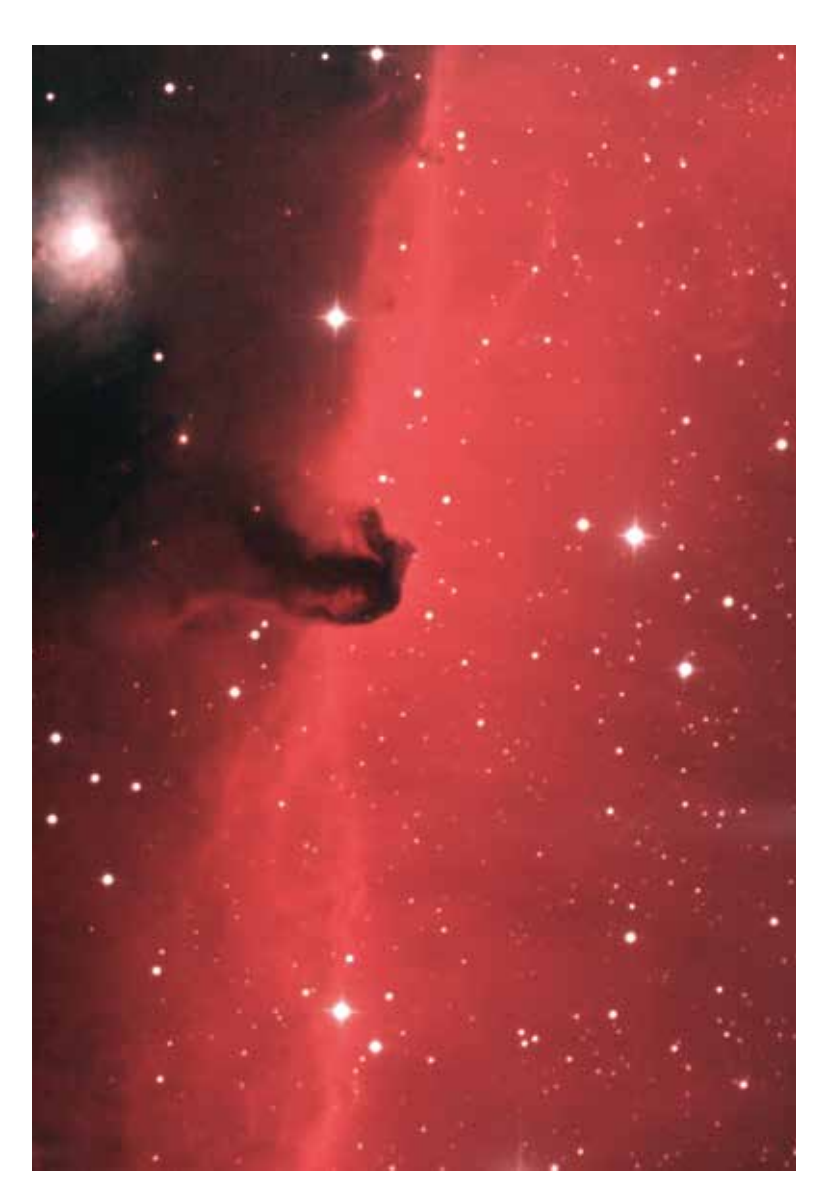

6 *Der Pferdekopfnebel im Sternbild Orion (Bild: Sternwarte Hofheim)*

gere Menschen nachrücken und sich engagiert in unsere Arbeit einbringen. Hierzu bedarf es vielseitiger Anstrengungen, Arbeit an den Schulen und interessanter Projekte zum Mitmachen. Und so hoffen wir, in wenigen Jahren dann wenigstens unser 25-jähriges Jubiläum mit einem großen Sommerfest feiern zu können. Dann endlich ohne coronabedingte Einschränkungen, aber hoffentlich mit ein paar neuen, jungen und engagierten Mitgliedern!

## Kontakt

Sternwarte Hofheim c/o Olaf Filzinger Meisenweg 30 | D-65830 Kriftel filzinger@gmx.de | www.sternwarte-hofheim.de

# Das Bild eines Schwarzen Lochs

*von Uwe Pilz*

Im April 2019 gelang es, aus Messwerten mehrerer Radioteleskope den so genannten Schatten eines Schwarzen Lochs zu berechnen. Auf unserer Mitgliederversammlung im Herbst desselben Jahres hat Michael Janßen von der Radboud University, Nijmegen (Niederlande), dazu einen lehrreichen Vortrag gehalten. Michael war an der Auswertung der Aufnahmen beteiligt und konnte viel über den technischen Hintergrund berichten. Ich hingegen möchte in diesem Aufsatz auf den Strahlengang eingehen und schließlich die Frage beantworten, wieso man vom "Schatten" und nicht vom "Bild" des Schwarzen Lochs spricht.

Im vorigen Heft [1] habe ich beschrieben, welchen Weg ein Photon bei der Passage eines Gravitationszentrums nimmt. Der wichtigste Parameter für diese Rechnung war der Abstand der größten Annäherung. Diesen Punkt habe ich stets am rechten Rand platziert. Um zu berechnen, welche Lichtstrahlen einen weit entfernten Beobachter aus der Umgebung eines Gravitationszentrums erreichen, müssen alle Strahlen jedoch parallel orientiert werden. Da das Ausmaß der Lichtablenkung erst durch die Rechnung bestimmt wird, müssen wir zweimal rechnen: Einmal, um diese Richtung zu ermitteln, und ein zweites Mal, um diesen Ablenkwinkel durch Wahl des Startpunkts zu berücksichtigen.

Der Formelsatz ist identisch mit dem im vorigen Heft. Die eigentliche Berechnung habe ich hier in die Funktion "ein Strahl" eingebaut. Neben der Lösung der Differentialgleichung erledigt diese Funktion zusätzliche Aufgaben:

- Es kann gewählt werden, ob die Ausgabe gezeichnet wird oder nicht. Damit kann die Proberechnung zur Bestimmung des Ablenkwinkels mit der wirklichen Rechnung vereint werden.
- Bei der punktweisen Berechnung wird

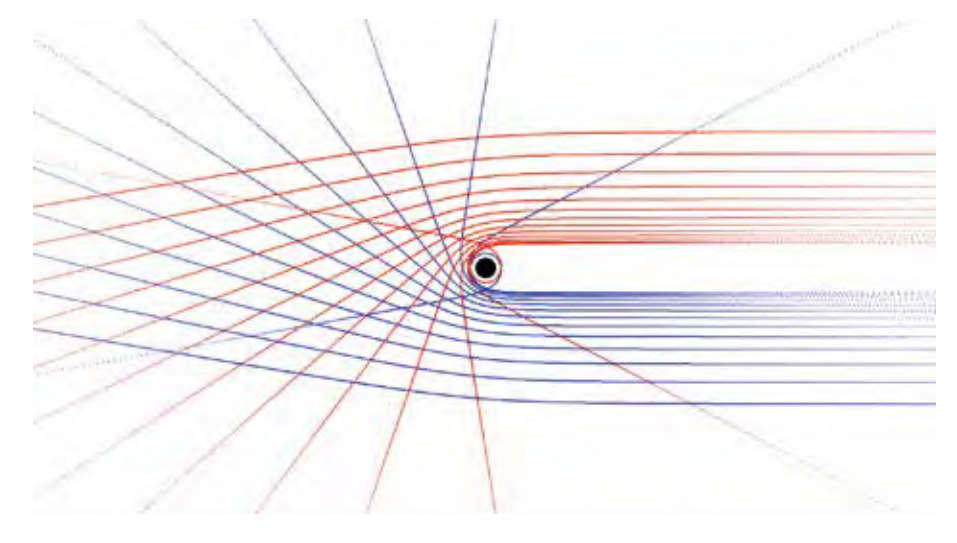

1 *Strahlen, welche durch das Schwarze Loch abgelenkt werden, hinterlassen einen Bereich in der Mitte, aus dem kein Licht nach außen dringt*

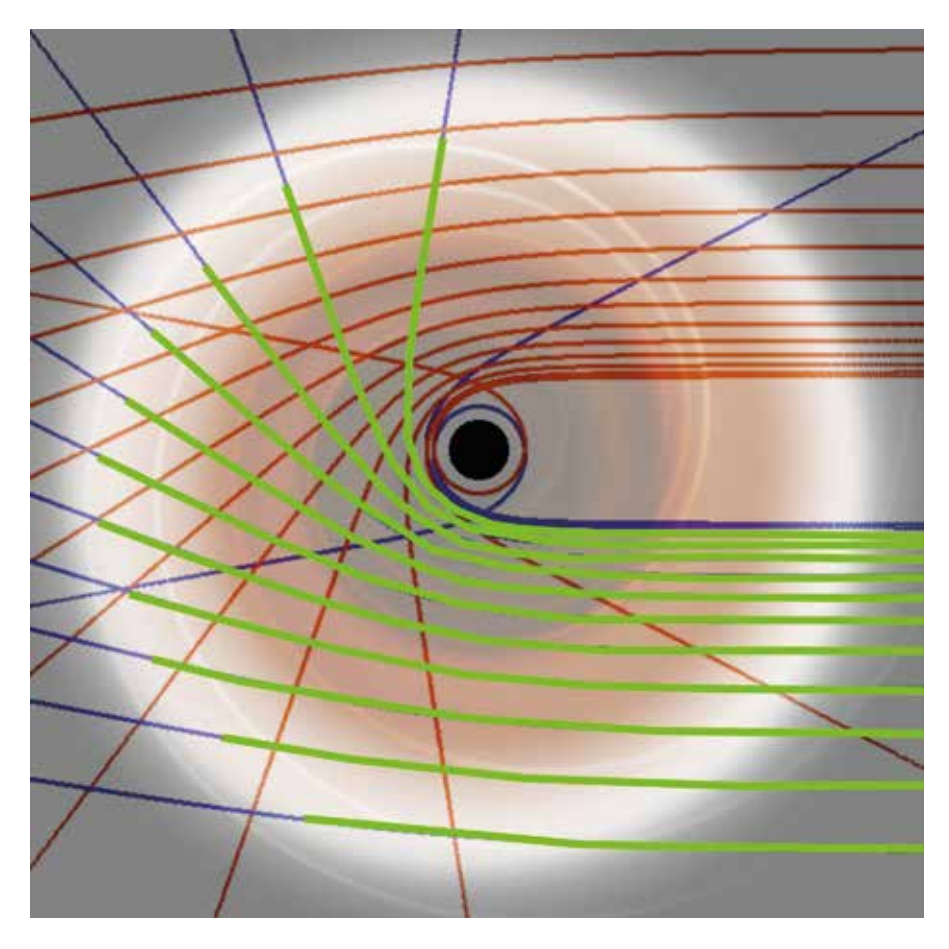

2 *Die Strahlung der Akkretionsscheibe trägt wesentlich zum leuchtenden Ring um das Schwarze Loch bei.*

der vorher berechnete Punkt in den Variablen R und Phi (mit großem Anfangsbuchstaben) gespeichert. Daraus kann man die Richtung berechnen, in die ein Strahl läuft. Ganz am Ende wird diese Richtung tatsächlich berechnet und als Funktionsergebnis an das Hauptprogramm übermittelt. Hieraus kann man den Drehwinkel ermitteln, um Parallelstrahlen zu erhalten.

– Die Ausgabe in der Grafik kann um den übergebenen (vorher berechneten) Winkel gedreht werden.

Das Hauptprogramm zeichnet eine Reihe von Strahlengängen. Jeder Strahlengang hat ein symmetrisch gelegenes Pendant, welches in einer anderen Farbe gezeichnet wird. Das Ergebnis ist in der Abbildung 1 dargestellt. Man erkennt, dass es keine Strahlen gibt, welche direkt aus der Richtung des Gravitationszentrums kommen. Selbst aus einer größeren Umgebung des Schwarzen Loches gelangt kein Licht zu einem entfernten Beobachter: Dies ist der Schatten, welchen das Loch hinterlässt. Er hat die Größe von 3 ·  $\sqrt{3}$  Schwarzschildradien, das ist etwa das 2,6-fache des Durchmessers des Schwarzen Lochs. Dies kann man in der Grafik im Rahmen der Rechen- und Zeichengenauigkeit nachvollziehen.

Die Berechnung erfolgt nur in einer Ebene. Aus Symmetriegründen verläuft das Licht in jeder Ebene so. Auf diese Weise entsteht ein annähernd kreisförmiger Schatten. Das Licht verlässt das Loch parallel: Das gibt es sonst im Weltall nicht. Für paralleles Licht gilt das Abstandsgesetz nicht, die Bildhelligkeit bleibt auch über große Strecken erhalten, sofern kein interstellarer Staub etwas absorbiert. Hieraus resultieren die relativ hellen Bilder der Gravitationslinsen.

Unser Rechenergebnis erlaubt es auch, der Frage nachzugehen, wo das Licht herstammt: aus der Akkretionsscheibe (Abb. 2). Für Licht, welches das Loch in der Scheibenebene verlässt, tragen weite Teile dieser Scheibe dazu bei. Licht außerhalb dieser Ebene (z. B. senkrecht dazu) kann nur aus dem Teil hinter dem Schwarzen Loch kommen, und zwar aus einem Bereich, der durch die Dicke der Scheibe bestimmt wird. Aus diesem Grund ist zu erwarten, dass der Lichtring um den Schatten herum ungleich hell ist.

Es ist schon eine ganze Menge, was sich aus dieser einfachen Rechnung über den Schatten eines Schwarzen Lochs entnehmen lässt. Wer mehr darüber erfahren will, dem empfehle ich das sehr lesenswerte Buch von Jean-Pierre Luminet [2]. Es wurde von einem Physikprofessor ins Deutsche übertragen und enthält keine Übersetzungsfehler.

#### *Literaturhinweise:*

- [1] U. Pilz, 2021; "Lichtablenkung durch Gravitation", VdS-Journal für *Astronomie 77 (2/2021), S. 66*
- *[2] J. P. Luminet, 1997: "Schwarze Löcher", Vieweg & Teubner-Verlag*

# Python-Programm:

Import-Zeilen sowie plot(x,y) und Circle() wie im vorigen Heft [1]

```
def einStrahl(r0, deltaPhi, plotflag):
    r=1.00000001*r0
    phi=0
    Delta=1e-3
    while r<70:
        # nur jeden 10. Punkt zeichnen
        for i in range (10):
           # Steigung berechnen
           drdphi=r*r*r*r/(r0*r0*r0)
           drdphi=drdphi*(r0-1)-r*(r-1)
           drdphi=sqrt(drdphi)
           # Werte der vorigen Runde aufheben
           R=r;Phi=phi
           # neuen Punkt bestimmen
           r=r+Delta*drdphi
           phi=phi+Delta
           # zuerst nach unten zeichnen
           x=r*cos(-phi-deltaPhi)
           y=r*sin(-phi-deltaPhi) 
          if (1=plotflag): plot(x,y) x=r*cos(phi-deltaPhi)
           y=r*sin(phi-deltaPhi) 
          if (1==plotflag): plot(x,y) # Punktrichtungsgleichung auswerten
    X=x-R*cos(Phi)
    Y=y-R*sin(Phi)
    deltaPhi=atan2(Y,X)
    return deltaPhi
# Hauptprogramm
```

```
\text{tracer}(0,0) # Turtle aus
Circle()
r0=1.55
while r0<15:
    deltaPhi=0
    deltaPhi=einStrahl(r0, deltaPhi, 0)
    pencolor("blue")
    einStrahl(r0, deltaPhi, 1)
    # symmetrischen Strahl in anderer Farbe
    pencolor("red")
    einStrahl(r0, 2*pi-deltaPhi, 1)
    r0=r0*1.2
    print(r0, deltaPhi)
    update()
```
# Die Beobachtung von Mondregenbögen

*von Claudia Hinz, Elmar Schmidt, Alexander Haussmann und Wolfgang Hinz*

Einen Regenbogen hat sicher jeder schon einmal gesehen. Er entsteht, wenn das Sonnenlicht auf Regentropfen trifft, durch Lichtbrechung in seine Spektralfarben zerlegt und durch Reflektion in einem Winkel von 42° (primärer Regenbogen) zum Sonnengegenpunkt zurückgeworfen wird.

Doch nicht nur Sonnenlicht kann einen Regenbogen erzeugen, auch im Licht des Mondes kann man diesen mit viel Glück beobachten. Visuell erscheint der Mondregenbogen allerdings oft weiß und ist aufgrund des 470.000-mal schwächeren Vollmondlichtes deutlich lichtschwächer als bei der Sonne. Zudem tritt er viel seltener auf, was verschiedene Ursachen hat.

#### Mondphasen

Mondlicht ist natürlich seltener vorhanden als das der Sonne. Nur der Vollmond ist die ganze Nacht über zu sehen, ansonsten geht unser Erdtrabant bei zunehmendem Mond vor Nachtbeginn und bei abnehmender Phase immer später in der Nacht auf. Bei weniger als Halbmond reicht das Licht in der Regel nicht mehr aus, um Mondregenbögen zu bilden.

Claudia Hinz hat 55 Beobachtungen von Mondregenbögen ausgewertet [1] und ist zu dem Ergebnis gekommen, dass bei 57% aller aufgetretenen Mondregenbögen die Mondbeleuchtung mehr als 90% betrug (Abb. 1). Der Rekordbogen mit einer Mondphase von nur 48% ist eine Augenbeobachtung von Martin McKenna aus Nordirland [2].

Insofern bleiben kaum 14 Tage Beobachtungszeit pro Monat, in der ein Mondregenbogen möglich ist. Allerdings scheint der Mond nur in der vollen Phase die ganze Nacht hindurch, davor und danach verkürzt sich die Zeit mit Mondlicht. Da der Vollmond der Sonne (fast) genau gegen-

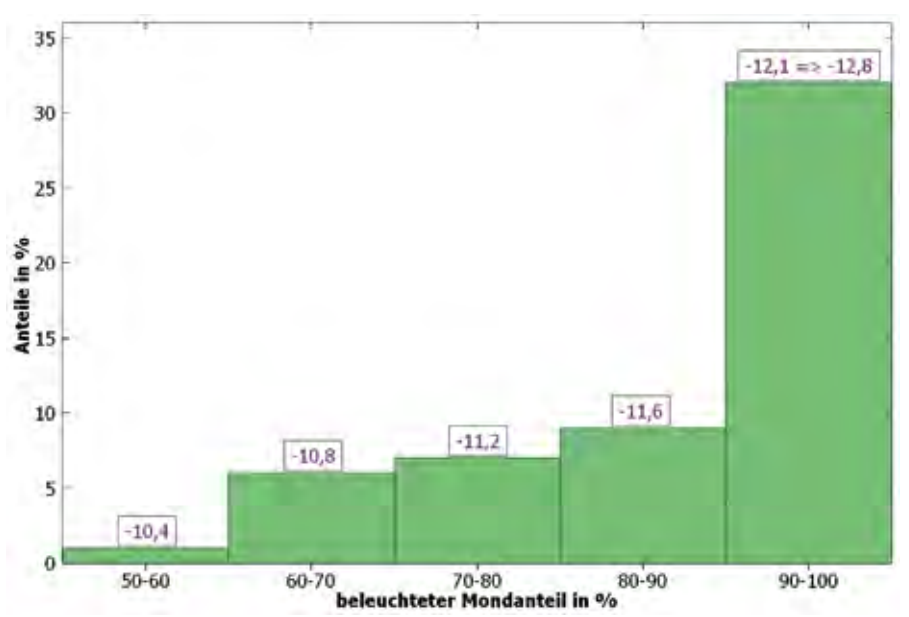

1 *Verteilung der Mondregenbögen auf die Mondphasen (in Prozent) und Mondhelligkeiten (in mag, lila Zahlen) (Grafik: Claudia Hinz / Elmar Schmidt)*

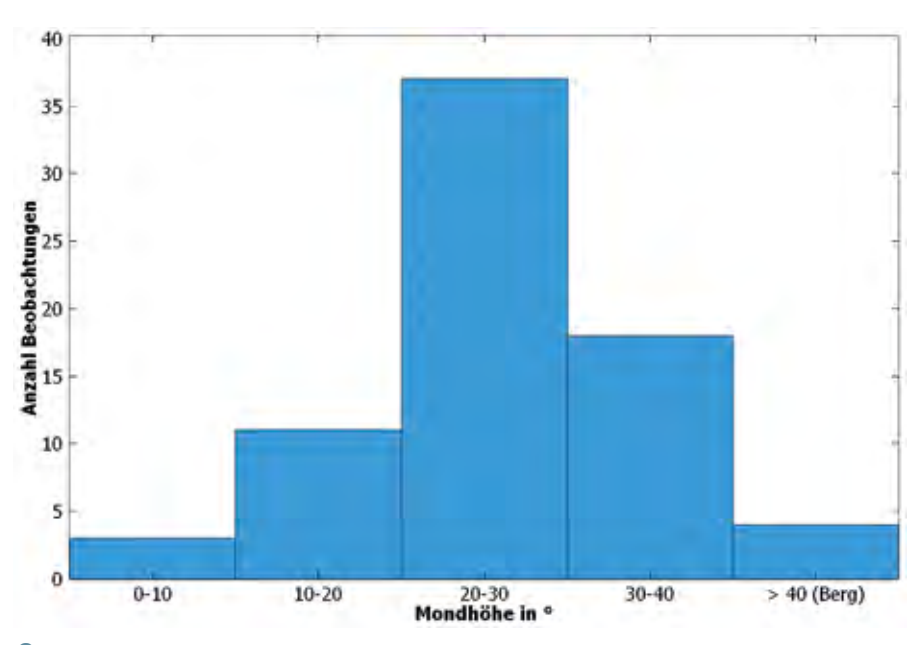

2 *Verteilung der Beobachtungen der Mondregenbögen auf die Mondhöhe (in Grad). (Grafik: Claudia Hinz / Elmar Schmidt)*

Tabelle 1

### Verhalten des menschlichen Auges in Abhängigkeit von der Leuchtdichte

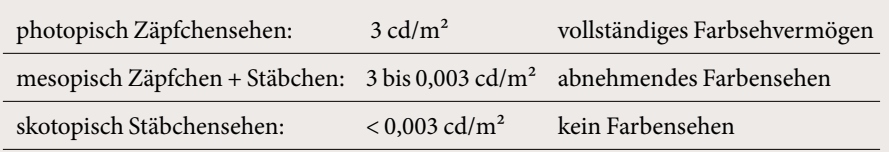

über steht und daher im Jahresverlauf das umgekehrte Verhalten wie die Sonne zeigt, kommt im Winter erschwerend hinzu, dass die Mondhöhe über 40° ansteigt und zumindest in der Ebene, d. h. ohne die Möglichkeit, Regentropfen unter dem Horizont sehen zu können (wie von einem Berg aus, s. Abb.7), mehrere Stunden kein Mondregenbogen entstehen kann.

#### Farbwahrnehmung

Wie das Sprichwort "nachts sind alle Katzen grau" schon sagt, hat unser Auge bei geringer Lichtintensität Probleme, Farben zu erkennen. Die Zapfen, die für das Farbsehen verantwortlich sind, funktionieren nur bei starkem Lichteinfall und übernehmen deshalb das Tagsehen. In der fortgeschrittenen Dämmerung oder bei Nacht werden dann zunehmend die Stäbchen aktiv, die um ein Vielfaches lichtempfindlicher sind als die Zapfen. Allerdings können die Stäbchen keine unterschiedlichen Wellenlängen detektieren und sind deshalb für das Farbsehen ungeeignet. Das Auge verhält sich je nach Leuchtdichte also unterschiedlich (vgl. Tab. 1). Der Kipppunkt zwischen Zäpfchen- und Stäbchensehen ist individuell und von den Umständen her verschieden. Das Licht von Großstädten erschwert die Farbwahrnehmung zusätzlich.

Nach dem Fotometriemodell Sonne-Erde-Mond von Elmar Schmidt [3] ergibt sich aus einem -12 mag hellen Mond eine Allgemeinbeleuchtungsstärke von bis zu etwa 0,15 lx. Ein weißes Blatt Papier weist dann eine Leuchtdichte von 0,05 cd/m² auf. Der "Blauhimmel" wiederum bekommt von diesem Mond eine Leuchtdichte von 0,006 cd/m<sup>2</sup>. Ein "Super-Vollmond" (-13 mag) ist 2,5-mal heller, also allgemein bis zu 0,4 lx bzw. 0,13 cd/m² am Boden und am Blauhimmel 0,016 cd/m². Dann sieht man den Himmel deutlich blau und auch Farben um sich herum.

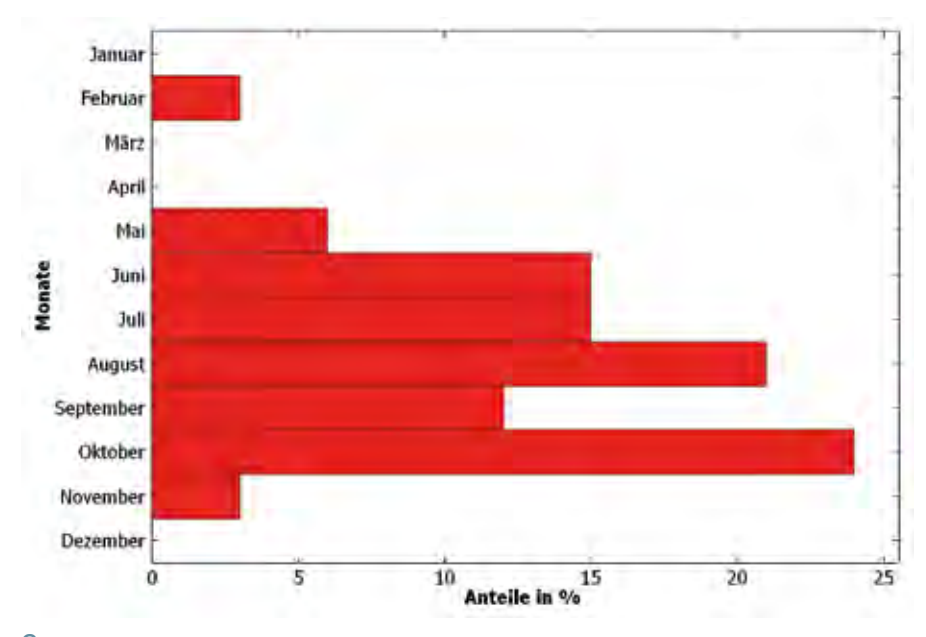

3 *Verteilung der Mondregenbögen auf die Monate. (Grafik: Claudia Hinz / Elmar Schmidt)*

Bei genügend hellem Mondlicht und ausreichend vom Mond beschienenen Regentropfen kann also auch ein Mondregenbogen durchaus farbig wahrgenommen werden. Entsprechende Beobachtungen gibt es beispielsweise von Martin McKenna [4] oder Laura Kranich. Der von Laura gesehene doppelte und vollständige Mondregenbogen war bei nur 89% Mondbeleuchtung nicht nur visuell farbig, sondern mit Hilfe von Bildbearbeitung kamen zudem auch die Regenbögen dritter und vielleicht sogar fünfter Ordnung zum Vorschein, ersterer auf der mondzugewandten Himmelsseite und letzterer zwischen primärem und sekundärem Mondregenbogen [5]. Diese entstehen durch drei bzw. fünf Reflexionen innerhalb des Regentropfens (anstelle der üblichen ein oder zwei). Insbesondere die fünfte Ordnung wurde selbst bei Sonnenregenbögen bisher nur selten nachgewiesen. Im Gegensatz zu unserem Auge hat die Kamera das Problem der fehlenden Farbwahrnehmung nicht, deshalb werden Fotos von Mondregenbögen, aber auch von Mondhalos und Polarlichtern immer farbig. Das führt häufig dazu, dass Beobachter, welche nur die farbigen Fotos kennen, bei ihrer ersten eigenen Beobachtung enttäuscht sind.

#### Mondhöhe

Die Mondhöhe hat ebenfalls einen Einfluss auf die Helligkeit des Mondes, denn flach einfallendes Mondlicht hat einen längeren Weg durch die Atmosphäre und wird dadurch stärker abgeschwächt. Auch hierzu hat Elmar Schmidt mit der Standardextinktion (0,100) mittels der Luftmassenformel von Kasten und Young [6] die Mondabschwächung mondbogenrelevanter Mondhöhen berechnet. Die Angaben dazu in der Tabelle 2 gelten nur unter Blauhimmelsbedingungen, also ohne weitere Schwächung des Mondes durch Aerosol oder Wolken. Statistisch [1] ergibt sich eine deutliche Häufung des Mondregenbogens bei 20-30° Mondhöhe, denn dann fällt das Mondlicht nicht mehr so flach ein, dass es von der Atmosphäre zu stark getrübt wird, aber der Regenbogen steht noch hoch genug, um gut gesehen werden zu können (Abb. 2).

### Wetter- und Beobachtungsbedingungen

Ein Regenbogen tritt immer dann auf, wenn es mit der Lichtquelle im Rücken vor dem Beobachter regnet. Dies ist vor allem bei Regenschauern der Fall. Im Normalfall entstehen Regenschauer durch Konvek-

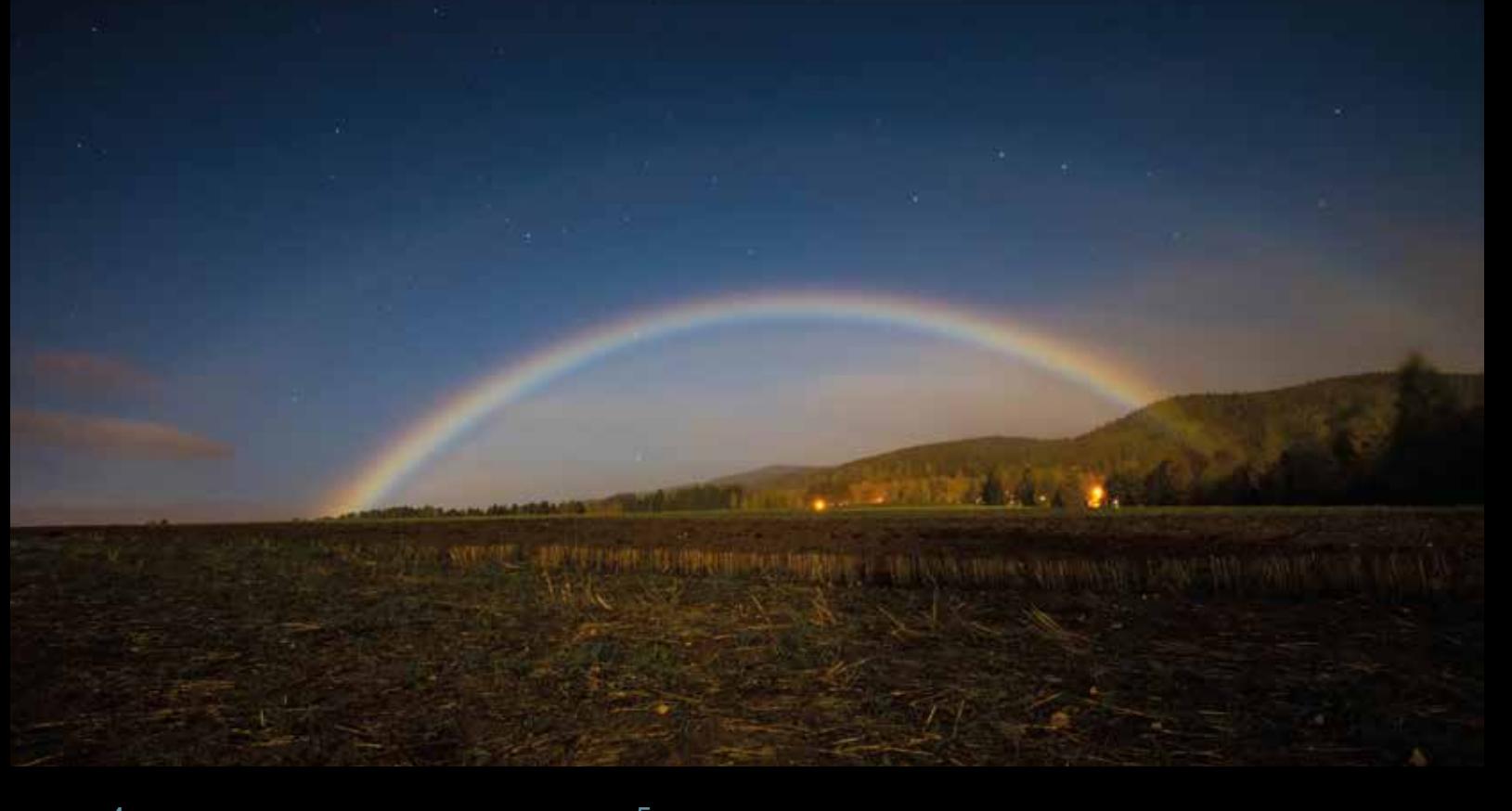

4 *Mondregenbogen am 22. Oktober 2018 auf dem Erzgebirgskamm in Nejdek-Lesík auf der Rückseite einer Kaltfront. (Bild: Libor Čihák Junior)*

5 *Unten: Während der Beobachtung von Leuchtenden Nachtwolken in der Nacht 05./06.06.2020 nahe Lübbecke zog ein Regenband über den Nordosten Nordrhein-Westfalens hinweg. Auf der Rückseite war zwischen 23:47-23:50 MESZ zusammen mit den NLC ein Mondregenbogen zu sehen! (Bild: Jörgen Konrad)*

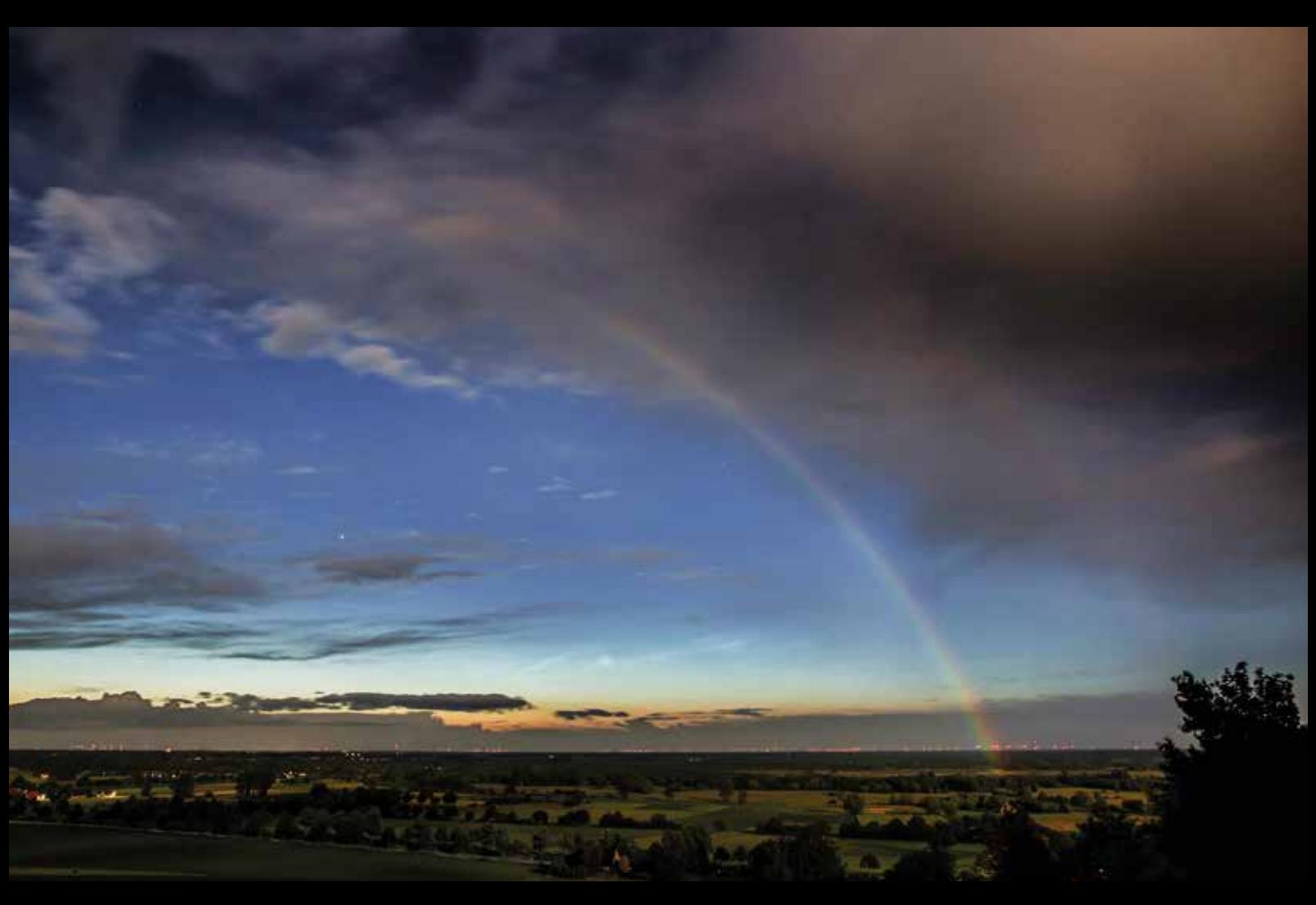

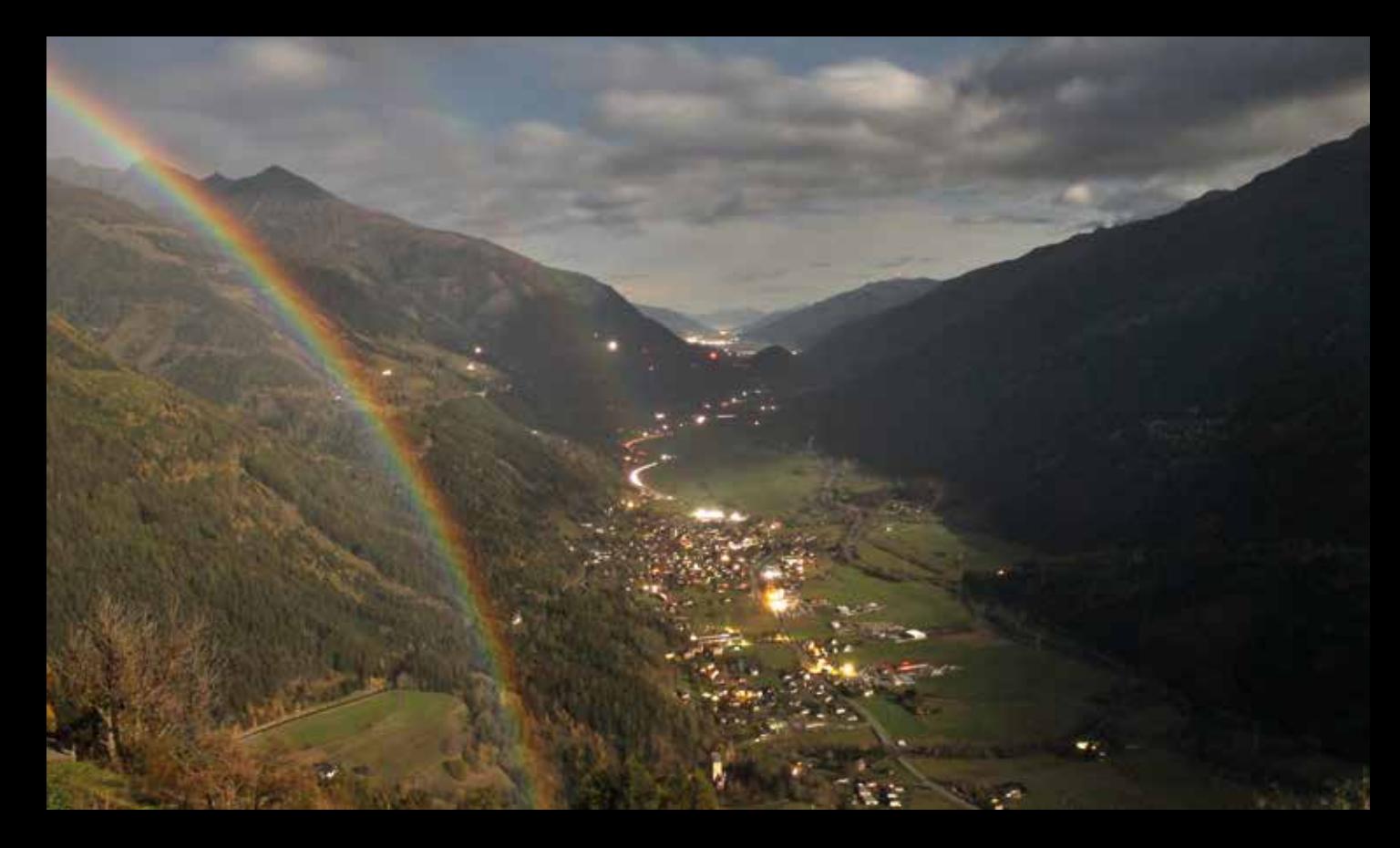

6 *Doppelter Mondregenbogen am 24.10.2018 über der Gemeinde Obervellach im Mölltal, Kärnten Österreich. Nur etwa 1/6 der Mondregenbögen erscheinen doppelt. (Bild: foto-webcam.eu, Webcam Obervellach)*

7 *Unten: Mondregenbogen bei einer Mondhöhe von 40° über Heiligenblut am Großglockner, Kärnten, Österreich. Im Gegensatz zur Ebene kann man auf dem Berg auch "unter" den Horizont schauen und bei Mond- und Sonnenhöhen >40° einen Regenbogen sehen. (Bild: foto-webcam.eu, Webcam Heiligenblut)*

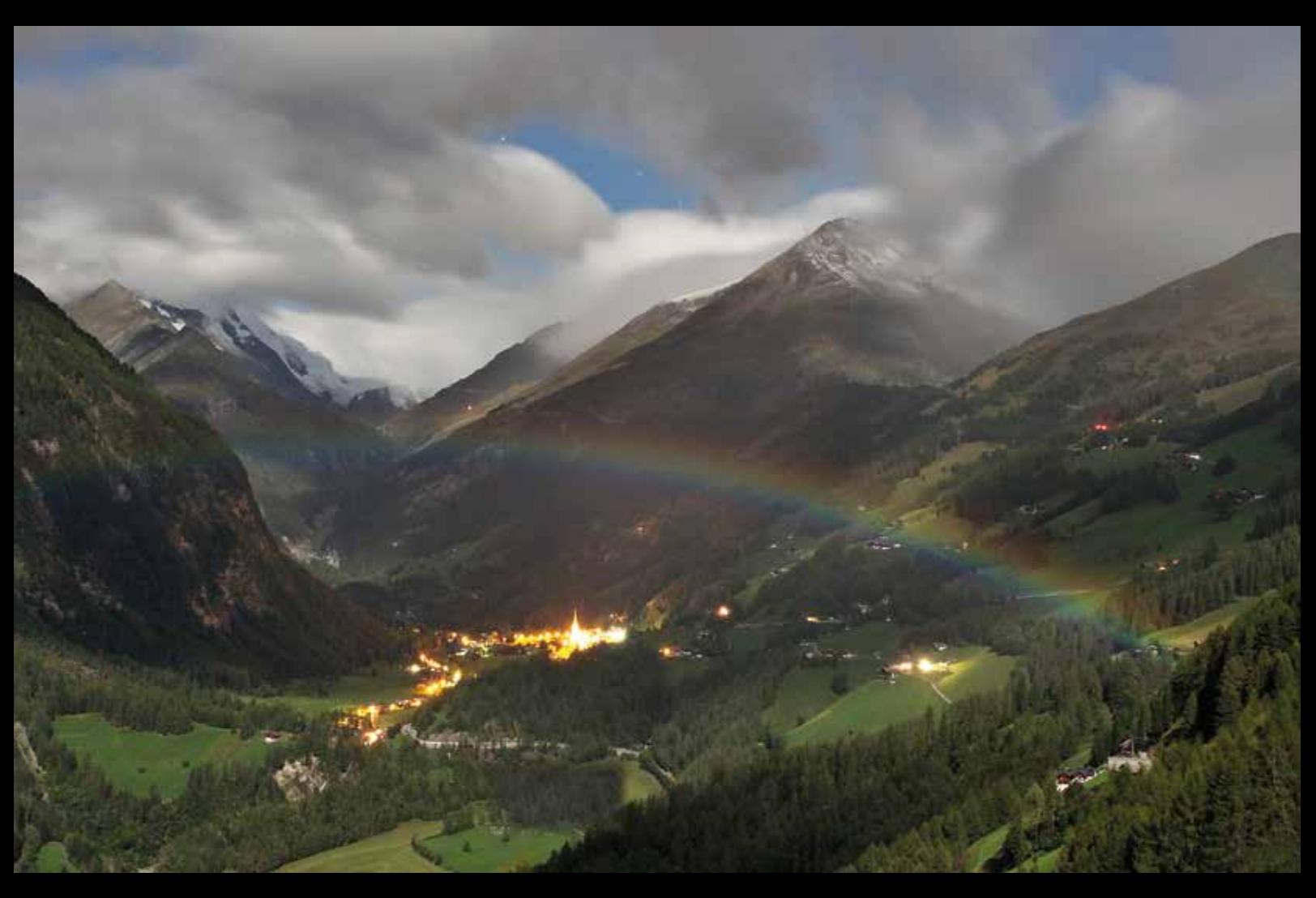

tion, also wenn sich der Boden durch Sonneneinstrahlung erwärmt, Warmluftblasen aufsteigen, die sich irgendwann soweit abkühlen, dass die Luft mit Wasserdampf gesättigt ist, der zu Wassertröpfchen kondensiert. Wenn am Abend die Sonne untergeht, kommt kein Nachschub mehr und die Schauer fallen in sich zusammen. Bei Gewitter sind die Erfolgsaussichten größer, denn sie bilden häufig Cluster mit einer längeren Überlebensdauer bis in die Nacht hinein. Dennoch sind die Chancen, dass bei gleichzeitigem Schauer der Mond scheint, weitaus geringer als für Sonnenschein tagsüber.

Im Gegensatz zu den Sonnenregenbögen, die im Frühjahr ihr Maximum haben, treten Mondregenbögen viel häufiger bei sommerlichen Gewitterlagen auf. Das Hauptmaximum liegt allerdings im Oktober (Abb. 3). Das könnte damit zusammenhängen, dass hier alle optimalen Bedingungen zusammenkommen. Es gibt letzte Schauer und Gewitterlagen sowie erste herbstliche Kaltfrontdurchgänge mit schmalen Niederschlagslinien, die Nächte werden zudem wieder länger, die Luft klarer und auch die Mondhöhe vor Mitternacht bleibt gering genug.

Eine zufällige Beobachtung von Mondregenbögen ist also eine große Seltenheit. Wenn man aber die Bedingungen kennt und gezielt danach sucht, kann man häufiger fündig werden.

(Die Verwendung der Aufnahmen der Webcams wurden von den Betreibern genehmigt; Kevin Förster, 12.02.2021)

*Literaturhinweise und Internetlinks (geprüft 08.03.2021):*

- *[1] Quellen der ausgewerteten 55 Mondregenbögen:*
- *• Webcams: www.foto-webcam.eu/*
- *• Forum des Arbeitskreises Meteore e.V.: "Mondregenbögen" https://forum.meteoros.de/*
- *• M. McKenna: Mondregenbögen in Nordirland: http://nightskyhunter. com/Rainbow%20&%20Moonbow %20Gallery.html*
- *[2] Atmospheric Optics: "The Moonbow Challenge": www.atoptics.co.uk/ fz158.htm*
- [3] E. Schmidt, 2009: "Lunisolarer Photo*metrierechner", Vortrag im Fachverband Didaktik zur DPG-Frühjahrstagung in Bochum (16.03.2009)*
- *[4] Mondregenbogenbeobachtungen: www.facebook.com/FriendsOfNASA/ posts/moonbow-over-northernirelandmartin-i-spent-a-wonderfulfew-hours-hunting-formo/1156786841139635 (Zugang nur nach Anmeldung)*
- *[5] L. Kranich, 2017: "Mondregenbogen höherer Ordnung", https:// forum.meteoros.de/viewtopic. php?f=2&t=57535*
- *[6] F. Kasten, A. T. Young, 1989 : "Revised optical air mass tables and approximation formula", Appl. Optics 44, 5723-5736*

### Tabelle 2

## Mondabschwächung mondbogenrelevanter Mondhöhen

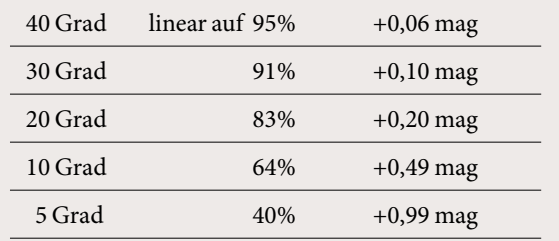

*Die Angaben gelten nur unter Blauhimmelsbedingungen, also ohne weitere Schwächung des Mondes durch Aerosol oder Wolken. (Tabelle: Elmar Schmidt)*

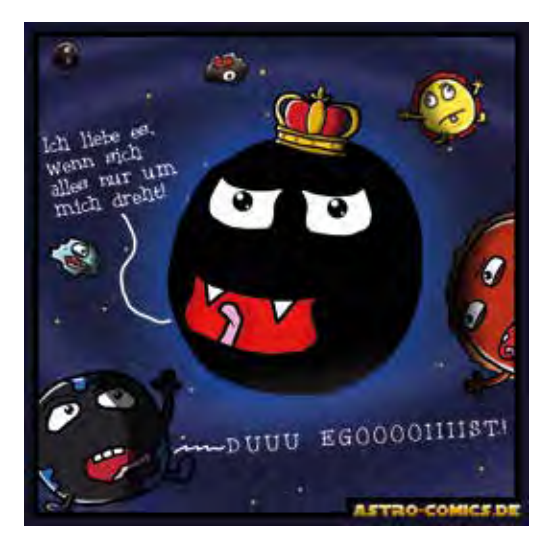
# FÜR EUCH.

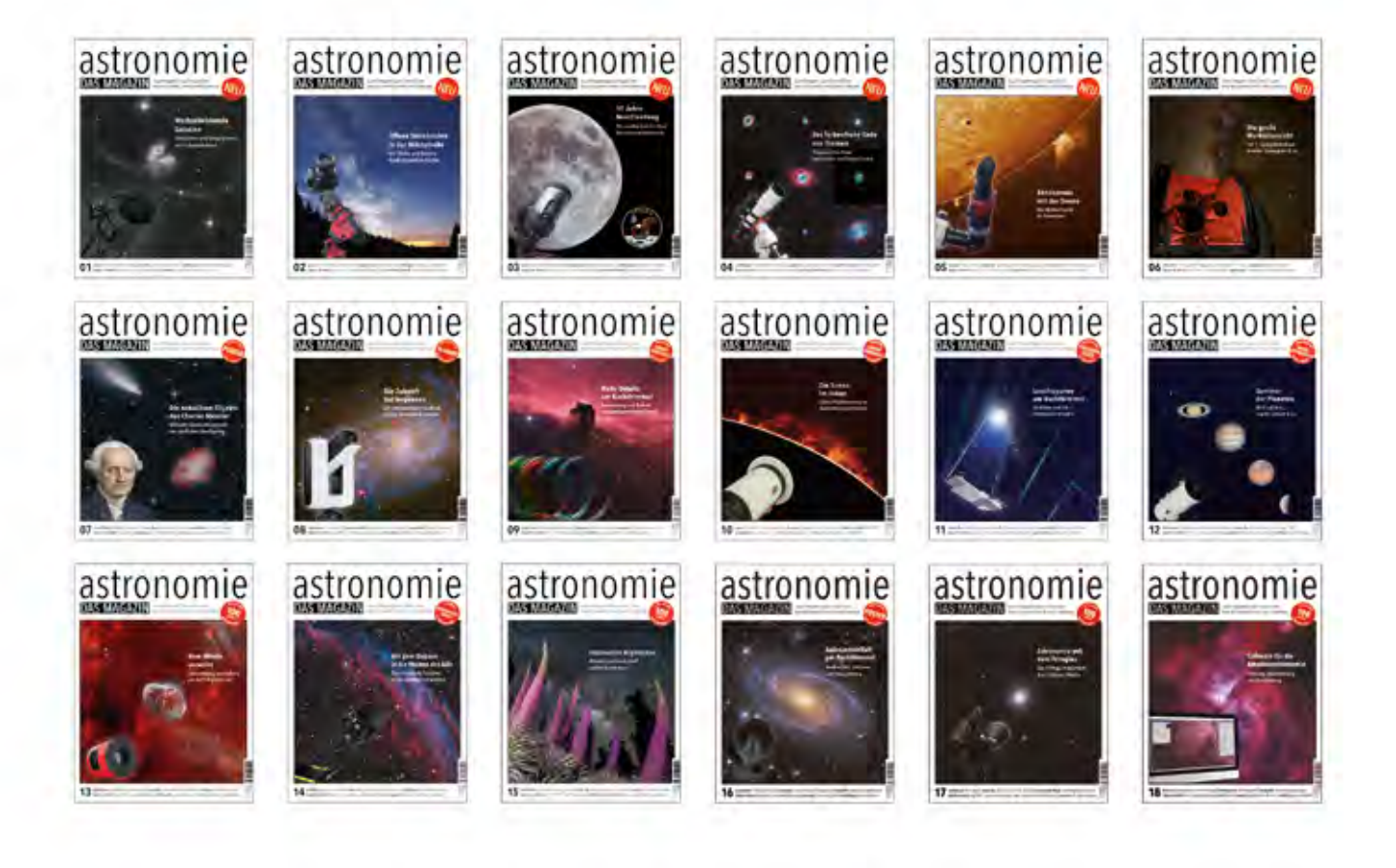

Seit über zwei Jahren gibt es ein neues Magazin speziell für die Amateurastronomie. Acht Ausgaben im Jahr mit jeweils 100 Seiten bieten spannende Artikel über visuelles Beobachten, Astrofotografie und Nightscape. Die Autorinnen und Autoren sind selbst Amateurastronomen: Sie testen Equipment, schreiben über ihre Erfahrungen, liefern verständliches Hintergrundwissen und berichten aus der Astroszene. In jeder Ausgabe finden sich zudem zur Jahreszeit passende Tipps zur Deep-Sky-Beobachtung und zu den Objekten in unserem Sonnensystem.

astronomie - DAS MAGAZIN ist im gut sortierten Zeitschriftenhandel erhältlich und natürlich auch direkt über den Verlag. Das Einzelheft kostet 9,80 €, das Jahres-Abonnement mit acht Heften inkl. Versand nach Deutschland 69,80 € (Preise für A, CH und EU siehe Homepage). Mehr Informationen über den Inhalt des aktuellen Hefts, Abonnements und zur Bestellung von Einzelheften unter: www.astronomie-magazin.com

### astronomie DAS MAGAZIN

Astronomie Medien GmbH - Winterhuder Weg 29 - 22085 Hamburg - www.astronomie-magazin.com - verlag@astronomie-magazin.com

### Zur Stellungnahme zu Satellitenkonstellationen

*von Andreas Hänel*

Seit Mitte 2019 waren viele Sternfreunde und auch die breite Öffentlichkeit durch das Auftauchen zahlreicher Satelliten in den Abendstunden aufgeschreckt. Es waren die Starlink-Satelliten der Firma SpaceX von Elon Musk, die in Paketen zu 60 Stück gestartet werden und eine Hochgeschwindigkeitsinternetverbindung selbst in entlegensten Gebieten unseres Planeten ermöglichen sollen. Im Endausbau sollen dann einige zehntausend Satelliten als Megakonstellationen unsere Erde umrunden, die in ihrer operationalen Höhe gut sichtbar sind, solange sie von der Sonne angestrahlt werden. Hinzu sollen weitere Netze anderer Firmen (OneWeb, Amazon, Samsung …) kommen, die teilweise höher fliegen, dann zwar schwächer sind, aber fast die ganze Nacht über sichtbar sein werden. Ob Hochgeschwindigkeitsanbindungen des Internets global wirklich notwendig sind, würde ich persönlich bezweifeln: Während ich in Deutschland oder den USA in abgelegenen Regionen Probleme selbst mit langsamen Internetverbindungen hatte, gab es in entlegenen Gegenden Frankreichs, Islands, Marokkos oder Ägyptens kaum Probleme mit schnellen Verbindungen, die terrestrisch bereitgestellt werden.

#### Die Astronomen wehren sich

Nachdem propagierte Projekte von Satelliten, die Werbung im Weltall platzieren sollten oder gigantische Beleuchtungsspiegel hatten, nicht weiter realisiert wurden und die Iridium-Blitze inzwischen erloschen sind, zeigen die Starlink-Satelliten deutlich, dass effektive internationale Regelungen zur Nutzung des Weltalls fehlen. Zahlreiche astronomische Organisationen (AAS, IAU, RAS …) waren aufgeschreckt und veröffentlichten Stellungnahmen zu den Auswirkungen der Megakonstellationen auf die astronomische Forschung [1 - 4]. Zudem wurden mehrere Workshops abgehalten, auf denen das Thema wissenschaftlich behandelt wurde (SATCON1 [5] und Workshop on Dark & Quiet Skies [6]). Auf Betreiben der amerikanischen Astronomen lenkte letztlich die Firma SpaceX ein und seit Mitte 2020 werden die Starlink-Satelliten mit Sonnenblenden (VisorSat) ausgerüstet, die verhindern, dass Sonnenlicht auf die hell reflektierenden Antennen fällt und Richtung Erde gespiegelt wird. Seither sind die Satelliten nur nach der Startphase und kurz vor dem Absturz hell zu sehen, ansonsten kaum, solange sie unter Kontrolle sind. Ziel der Astronomen ist, dass die Satelliten auf möglichst niedrigen Umlaufbahnen kreisen, damit sie nicht die ganze Nacht stören, und dass sie nicht heller als 7 mag sind. Momentan sind die Starlinks etwa 4,5 mag hell, die OneWeb-Satelliten mit 7,5 mag schwächer als die geplante Grenze. Bei den Diskussionen scheinen die Gefahren von Kollisionen eine untergeordnete Rolle zu spielen, obwohl sie recht akut sind und zu deren Vermeidung aufwändige Überwachungssysteme und Projekte zur Beseitigung des Weltraummülls finanziert werden.

#### Gemeinsame Stellungnahme deutscher astronomischer Einrichtungen

Torsten Güths und Dominik Elsässer verfassten im Mai 2020 eine Stellungnahme der Vereinigung der Sternfreunde (VdS) [7], die auf die Gefahren durch die hellen Satellitenscharen für den Anblick des Sternhimmels hinwiesen. Auch aus dem Kreis der deutschen Berufsastronomen kam der Wunsch auf, dass sich die Astronomische Gesellschaft als Vertretung der Berufsastronomen dazu positionieren solle. Basierend auf der VdS-Stellungnahme wurde eine modifizierte entwickelt, in der auch die Belange der professionellen Astronomie (beispielsweise der Radioastronomie) berücksichtigt wurden und die für die Jahresmitgliederversammlung der Astronomischen Gesellschaft (AG) im September vorbereitet wurde. Nach der Versammlung wurde der Entwurf mit dem neu gewählten Präsidenten der AG, Prof. Michael Kramer vom Max-Plack-Institut für Radioastronomie, weiter überarbeitet. Und als dritte astronomische Interessenvertretung in Deutschland unterstützt die Gesellschaft Deutschsprachiger Planetarien die Stellungnahme, die damit die Position der deutschen Astronomie darstellt (Wortlaut s. Kasten). Ähnliches wurde ja bereits mit der Resolution gegen die Lichtverschmutzung im Jahre 2016 erreicht [8].

#### Die Kommerzialisierung des Weltalls

Durch den UN-Weltraumvertrag von 1967 wurde die friedliche Nutzung des Weltraums zum Wohl der Menschheit festgelegt und kommerzielle Nutzungen untersagt. Doch die Kommerzialisierung des Weltalls hatte bereits mit Telekommunikationssatelliten begonnen (Abb. 1), die aber in ihren geostationären Bahnen kaum stören. Auch die Blitze der Iridium-Satelliten störten nur gelegentlich. Doch inzwischen drängen prestigesüchtige Milliardäre mit Billigraketen und -satelliten in der Hoffnung auf große Geschäfte in die Weltraumwirtschaft vor, und es ist das erklärte Ziel der amerikanischen Regierung, aber auch von ESA und DLR, solche Aktivitäten zu fördern. In Deutschland werden drei Startups für die Entwicklung großer Zahlen von Minisatelliten gefördert, die Deutsche Industrie fordert die Schaffung einer Raketenabschussbasis in der Nordsee.

Der Betrieb von Kommunikationssatelliten wird für die USA allein von der Federal Communications Commission FCC geprüft und genehmigt, was zeigt, dass eigentlich internationale Vereinbarungen und Kontrollen für die kommerzielle Nutzung des Weltraums notwendig sind – etwa durch das UN Büro für den Weltraum in Wien [9].

### Pressemitteilung der VdS, AG und GDP

18. Januar 2021

#### Stellungnahme zu Satellitenkonstellationen

Die Vereinigung der Sternfreunde, die Astronomische Gesellschaft und die Gesellschaft Deutschsprachiger Planetarien gehen mit dieser Stellungnahme auf die rasante Zunahme von Satelliten am Nachthimmel ein. Die künstlichen Satelliten bedeuten erhebliche Auswirkungen auf die Wahrnehmung des Sternenhimmels und die Erforschung unseres Universums.

Da die Satelliten Sonnenlicht reflektieren, leuchten sie so hell wie Sterne und verursachen bei länger belichteten Aufnahmen Strichspuren am Sternenhimmel.

Astronomische Forschungseinrichtungen, Sternwarten und Planetarien haben in den vergangenen Monaten eine Vielzahl von teils besorgten Anfragen erhalten. Hintergrund sind die Satelliten der vom privaten US-Raumfahrtunternehmen SpaceX seit Mai 2019 massenhaft in mehreren Starts in die Erdumlaufbahn gebrachten Starlink-Satelliten, die in Gruppen über den Himmel ziehen.

SpaceX will mit Starlink eine satellitenbasierte Infrastruktur für Hochgeschwindigkeits-Internetanbindungen weltweit bereitstellen. Hierfür sind im endgültigen Ausbau der Konstellation über 30.000 Satelliten vorgesehen, was die Zahl aller bislang in der Erdumlaufbahn befindlichen Satelliten bei Weitem übersteigt. Weitere Unternehmen wie OneWeb, Amazon und andere planen bzw. beginnen teilweise ähnliche Projekte. Auch bei deutschen Unternehmen gibt es entsprechende Planungen, große Zahlen von Mikrosatelliten billig in Erdumlaufbahnen zu starten. Die Astronomie ist sich der Bedeutung der Internetanbindung entlegener Regionen der Erde sowie weiterer technologischer Entwicklungen bewusst. Gleichwohl birgt die Umsetzung über den gewaltigen Zuwachs an künstlichen Satelliten am Himmel auch erhebliche Einschränkungen und Risiken, deren Folgen verantwortungsvoll abgewogen und möglichst reduziert werden müssen.

Für Astronominnen und Astronomen ist der Schutz des Sternenhimmels als einzigartigem Kulturerbe der Menschheit ein zentrales Anliegen. Das Erleben dieses Naturwunders ist bereits jetzt in großen Teilen der Erde in höchstem Maße durch ineffiziente und übermäßige künstliche Beleuchtung stark beeinträchtigt. Ein ungetrübter Blick in den Sternenhimmel wird durch die Vielzahl an Licht reflektierenden künstlichen Satelliten selbst in bislang von der Lichtverschmutzung weitgehend unbehelligten Regionen der Erde nicht mehr möglich sein. Bereits vor dem Start der ersten Starlink-Satelliten waren am Nachthimmel zahlreiche künstliche Satelliten beobachtbar. Mit zehntausenden zusätzlichen Objekten in der Erdumlaufbahn ist es ein realistisches Szenario, dass am Nachthimmel mehrere tausend über das Firmament ziehende Satelliten die Sternbeobachtung behindern. Ihre Zahl übersteigt dann die der mit bloßem Auge sichtbaren Sterne.

Dies wird den Nachthimmel, dessen Anblick die Menschheit seit Anbeginn fasziniert und inspiriert, für immer verändern. Zudem wird die Erforschung des Universums für die professionelle und Amateurastronomie erheblich beeinträchtigt. Aufnahmen von Nachtlandschaften und Himmelsobjekten, die seit jeher die Faszination der Astronomie in die Bevölkerung tragen und einen Beitrag zur Allgemeinbildung leisten, sind erheblich betroffen. Die Astronomie bildet die Grundlage für unsere Erforschung und Nutzung des Weltraums. Mit der Entwicklung hochentwickelter Observatorien wurden zahlreiche Fortschritte bei der Erforschung unseres Universums erzielt. Astronomische Beobachtungen mit modernen Teleskopen, die den Himmel durchmustern und in die Tiefen des Weltalls blicken und so unser Verständnis für das Universum fördern, werden aber durch die Vielzahl der Satelliten erheblich gestört. Zu nennen sind insbesondere alle Studien des dynamischen Universums. Bei optischen Teleskopen für empfindliche und häufige Weitwinkelaufnahmen (wie zum Beispiel beim zukünftigen Vera C. Rubin Observatory) wird es genauso Einflüsse geben wie bei der Verfolgung und Überwachung von Kleinkörpern im Sonnensystem, die potentiell auch mit der Erde kollidieren können. Neben der optischen Astronomie werden aber auch die Beobachtungen der Infrarot- und Radiostrahlung aus dem Weltall erheblich beeinträchtigt.

Die Radioastronomie wird ohnehin immer stärker von menschengemachten Signalen gestört, beispielsweise durch das stetig wachsende Mobilfunkaufkommen. Daher errichten die Wissenschaftlerinnen und Wissenschaftler ihre Observatorien in sehr abgelegenen Gebieten. Das Problem mit Störungen durch die Vielzahl der zu erwartenden Satelliten ist aber, dass diese rund um den Globus und damit selbst an den entlegensten Orten auf der Erde operieren und es somit auch für die Radioastronomie kein Entkommen gibt. Deutsche Forschende betreiben nicht nur Europas größtes Radioteleskop, das 100-m-Teleskop in Effelsberg nahe Bonn, sondern sie sind auch an einer großen Zahl von modernsten Radioobservatorien in der Welt beteiligt, wie etwa dem Atacama Large Millimeter Array (ALMA) oder dem im Bau befindlichen Square Kilometre Array (SKA) in Australien und Südafrika. Auch diese abgelegenen Standorte werden dann betroffen sein.

Auch für die bemannte und unbemannte Raumfahrt stellt die aktuelle Entwicklung ein Risiko dar, da mit ihr zwangsläufig die Gefahr von Kollisionen steigt. Die Beeinträchtigung des Nachthimmels wirkt sich weltweit aus, doch die Genehmigung der Starts von Satelliten erfolgt ausschließlich durch nationale Behörden, wie der US-amerikanischen Federal Communications Commission. Wir bringen hiermit unsere Besorgnis darüber zum Ausdruck und rufen dazu auf, durch internationale Vereinbarungen beim zukünftigen Ausbau von Satellitenkonstellationen den Schutz des Nachthimmels über das gesamte elektromagnetische Spektrum als menschliches Kulturgut und Forschungsobjekt zu gewährleisten.

#### Weitere Informationen:

Initiative gegen Lichtverschmutzung: http://www.licht-verschmutzung.de

#### Kontakt:

Prof. Dr. Michael Kramer Präsident der Astronomischen Gesellschaft

#### Dr. Andreas Hänel

Tel. +49 228 525 278 praesident@astronomische-gesellschaft.de Fachgruppe Dark Sky der Vereinigung der Sternfreunde *Kommission Lichtverschmutzung der Astronomischen Gesellschaft* Tel. +49 176 45 89 87 75 ahaenel@uos.de

#### Die Vereinigung der Sternfreunde e.V. (VdS)

Die Vereinigung der Sternfreunde e.V. (VdS) ist mit über 4000 Mitgliedern der größte Verein von Amateurastronomen im deutschsprachigen Raum. Sie widmet sich der Pflege und Förderung der Amateurastronomie durch Beratung und Erfahrungsaustausch bei der astronomischen Arbeit. Zudem fördert sie Kontakte zur Fachastronomie und die astronomische Volksbildung, etwa mit der Organisation des jährlich stattfindenden Astronomietags. www.sternfreunde.de

#### Die Gesellschaft Deutschsprachiger Planetarien e.V. (GDP)

Die Gesellschaft Deutschsprachiger Planetarien e.V. (GDP) wurde 2011 gegründet und ist die Interessenvertretung der deutschsprachigen Planetarien mit jährlich rund 2 Millionen Besuchern. www.gdp-planetarium.org

#### Die Astronomische Gesellschaft (AG)

Die 1863 gegründete Astronomische Gesellschaft (AG) ist der Fachverband der deutschen Astronomie und Astrophysik. Die AG fördert Aktivitäten in Wissenschaft und Forschung, stärkt den Austausch zwischen ihren Mitgliedern, vermittelt Wissenschaft in die Öffentlichkeit und fördert die Bildung. Auf internationaler Ebene vertritt die AG die gemeinsamen Interessen der Astronominnen und Astronomen in der European Astronomical Society (EAS) und in der International Astronomical Union (IAU).

www.astronomische-gesellschaft.de

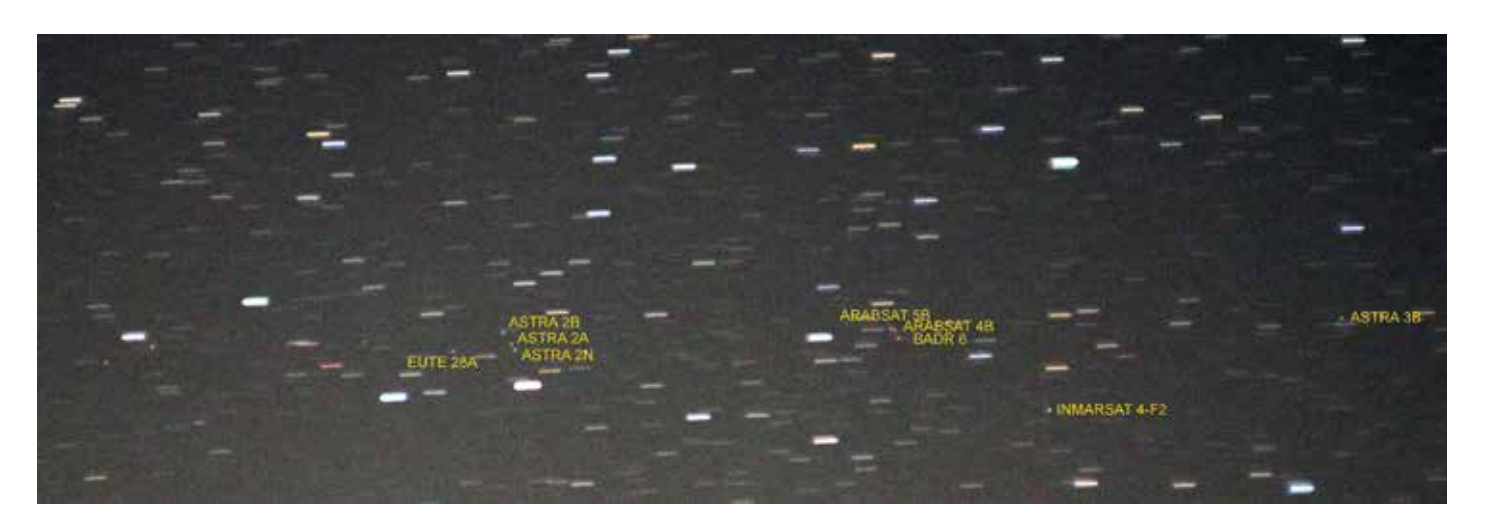

1 *Mit stehender Kamera können leicht geostationäre Satelliten, die meist Kommunikationssatelliten sind, fotografiert werden. Sie bleiben punktförmig, während Sterne Strichspuren ziehen. Ausschnitt aus einer Aufnahme vom 11.8.2012 um 23:54 MEZ mit Canon EOS 550D, Objektiv 1:1,4 / 50 mm, 30 s belichtet bei ISO 800 (Foto: A. Hänel)*

#### *Internetlinks (geprüft 08.03.2021):*

- *[1] H. Liu, 2019: "AAS Issues Position Statement in Satellite Costellations", https://aas.org/posts/news/2019/06/aas-issues-position-statement-satellite-constellations*
- *[2] C. Walker, L. L. Christensen, 2019: "IAU Statement on Satellite Constellations", www.iau.org/news/announcements/detail/ann19035/*
- *[3] R. Massey, M. Hollis, "RAS statement on Starlink satellite constellation", https://ras.ac.uk/news-and-press/news/ras-statement-starlink-satellite-constellation*
- *[4] International Dark-Sky Association, 2019: "Response to SpaceX Starlink Low Earth Orbit Satellite Constellation", www.darksky.org/starlink-response/*
- *[5] Satellite Constellations 1 Workshop, 2020: https://aas.org/satellite-constellations-1-workshop*
- *[6] C. Walker, L. L. Christensen, 2021: "Report Published Following Workshop on Dark & Quiet Skies for Science and Society", www.iau.org/news/announcements/detail/ann21002/?lang*
- *[7] D. Elsässer, 2020: "Statement der VdS zur Satellitenkonstellation 'Starlink'", https://sternfreunde.de/2020/05/12/statement-der-vds-zur-satellitenkonstellation-starlink/*
- *[8] H. Bardenhagen, M. Engel, S. Frank, T. Güths, A. Hänel, A. Weis, 2016: https://sternfreunde.de/2016/03/20/resolution-gegen-lichtverschmutzung/*
- *[9] T. David, 2017: "Die Kolonialisierung des Weltalls", Blätter für deutsche und internationale Politik, www.blaetter.de/ausgabe/2017/november/die-kolonialisierung-des-weltalls*

#### **INSERENTEN**

- 104 ATB (Burgwald)
- 144 APM Telescopes, Sulzbach/Saar
- 33 astronomie.de, Neunkirchen
- astronomie das magazin 71
- U4 Baader Planetarium, Mammendorf
- Gerd Neumann jr. Entwicklung und Herstellung feinmechanischer & optischer Instrumente 31
- 19 Kosmos Verlag, Stuttgart
- U3 Optical Vision Limited, UK
- 43 Spektrum der Wissenschaft Verlagsgesellschaft mbH, Heidelberg
- 99 Spektrum der Wissenschaft Verlagsgesellschaft mbH, Heidelberg
- U2 Vesting e. K. Fachhandel für Astronomie, Hamburg

### Beobachtungen im Frühling 2020

mit einem 21-Zoll-Teleskop

*von Mathias Sawo*

Im Jahr 2020 gab es einen tollen Frühling! Am Tage stahlblauer Himmel bis fast zum Horizont, in der Nacht oft sehr gute bis exzellente Transparenz. Zum Beobachten nutzte ich mein 21-Zoll-Teleskop, um damit in die Rhön auf die Hohe Geba zu fahren. Einige Beobachtungen und die dazugehörigen Zeichnungen möchte ich hier vorstellen.

#### NGC 4236 (21 Zoll)

Diese Galaxie im Sternbild Drachen ist recht groß, aber dafür flächenschwach. In einer sehr klaren Nacht war sie mit 21 Zoll und 178-facher Vergrößerung recht auffällig. Am Anfang erkannte ich ziemlich schnell die helleren Knoten. Bei noch höherer Vergrößerung gab es noch ein paar mehr davon oder sie teilten sich weiter in kleinere Knoten. Für die Ansicht bei der Zeichnung wählte ich aber 178-fach. Da gab es zwar weniger Knoten, dafür mehr Spiralarme zu sehen, denn die Galaxie ist eine Balkenspirale in Schrägansicht. Im Teleskop sah ich zwei langgestreckte, sehr zarte, aber noch gut erfassbare Arme, die nach Süden zeigten (Abb. 1).

#### Arp 84 (21 Zoll)

Im Sternbild Jagdhunde ist dieses wirklich spektakuläre Galaxienduo aus dem Arp-Katalog zu finden. Beide Galaxien befinden sich miteinander in Wechselwirkung. Auch visuell hatte ich einen wunderschönen Anblick, den ich in einer Nacht mit exzellenter Transparenz bestaunen konnte. Schon mit 178-facher Vergrößerung waren Spiralstrukturen zu erfassen. Steigerte man auf 357-fach, sah ich an der größeren NGC 5395 beeindruckende und gut wahrnehmbare Details. An der kleineren NGC 5394 war ein kurzer Ansatz eines Spiralarmes zu erkennen (Abb. 2).

#### Arp 72 (21 Zoll)

Weniger spektakulär, aber trotzdem lohnend mit einem 21-Zoll-Teleskop, war Arp 72 im Sternbild Schlange. Sie besteht ebenfalls aus zwei Galaxien, die durch Gravitation aneinander gebunden sind. Bei 357-facher Vergrößerung sah ich auf den ersten Blick den auffälligen oval-länglichen Kern der Galaxie NGC 5996 mit einem helleren Bereich am östlichen Ende. Mit indirektem Blick verliefen in Richtung Norden zwei schwache Arme. Noch etwas schwächer und besser mit field sweeping wahrnehmbar, ein gebogener langer Arm nach Süden. Die kleine Begleitgalaxie NGC 5994 war recht auffällig (Abb. 3).

#### Hickson 79 (21 Zoll)

Dieser Verbund aus weit entfernten Galaxien, auch als Seyferts Sextett bekannt, stellt für mich ein Highlight im Hickson-Katalog dar und ist im Sternbild Schlange zu finden. Ich hatte zuvor mehrere

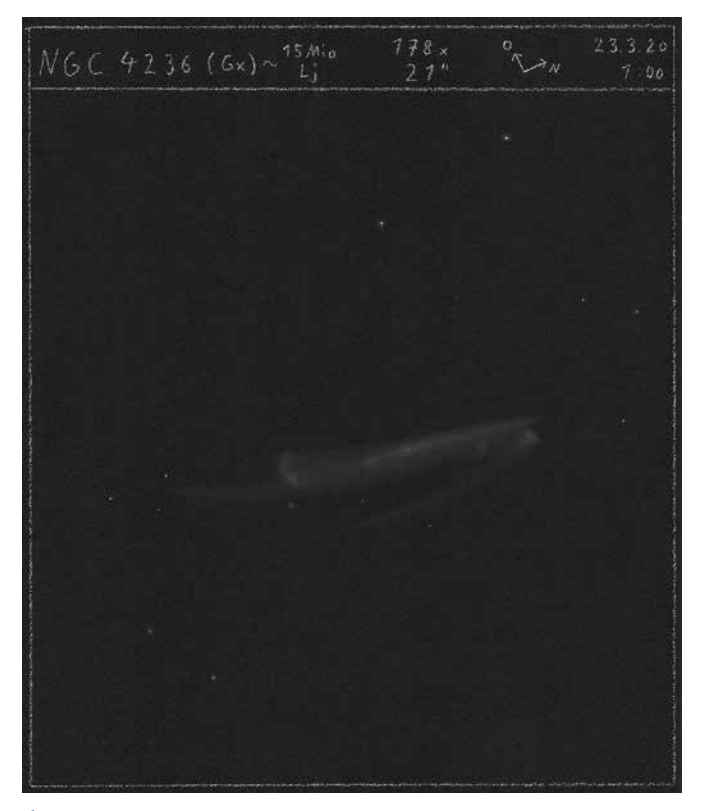

1 *Galaxie NGC 4236, Zeichnung mit 21-Zoll-Teleskop, (Bild: Mathias Sawo)*

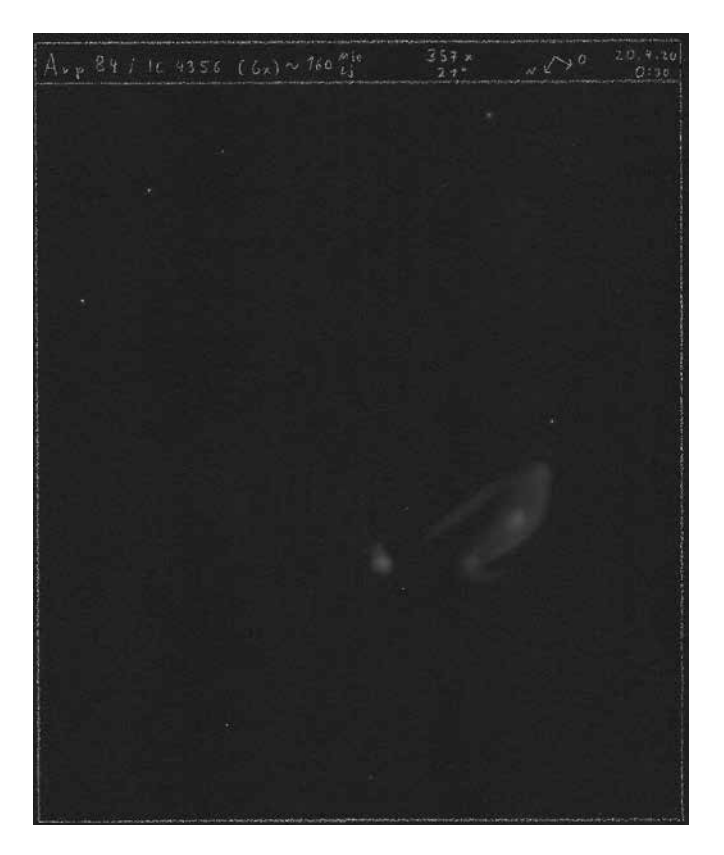

2 *Galaxienpaar Arp 84, Zeichnung mit 21-Zoll-Teleskop, (Bild: Mathias Sawo)*

vergebliche Versuche mit einem 18-Zoll-Teleskop, alle Galaxien der Gruppe zu erkennen, erst mit 21 Zoll hatte ich Erfolg. Die Galaxiengruppe besteht aus fünf Galaxien (NGC 6027, NGC 6027A-D), wobei der sechste Teil ein Gezeitenschweif ist. Mit 357-facher Vergrößerung sah ich die drei hellen mittleren Galaxien, die visuell ohne Probleme trennbar waren. Nach Süden verlief eine längliche schwache Galaxie, die besser mit field sweeping und indirektem Sehen sichtbar war. Ebenso schwach ein länglicher Teil, ein Gezeitenschweif, der nach Nordosten zeigte. Die schwächste Galaxie war auch die kleinste der Gruppe und befand sich direkt an einer hellen Galaxie und war dadurch nur sehr schwer zu erkennen bzw. zu trennen (Abb. 4).

#### NGC 4605 (21 Zoll)

Dieses Mitglied der M-81-Gruppe ist eine eher unbekannte Galaxie im Sternbild Großer Bär. Durch eine hohe Flächenhelligkeit verträgt sie einiges an Vergrößerung und zeigte mir eine recht ungewöhnliche Form und viele Details. Bei 357-facher Vergrößerung war ein unruhig wirkendes Zentrum wahrnehmbar, das mit indirektem Blick durch Dunkeleinbuchtungen mühelos in drei Teile zu trennen war. Ein Ausläufer in Richtung Nordwest wirkte wie der Ansatz eines Spiralarmes. Ein wirklicher Blickfang (Abb. 5). 3 *Galaxienpaar Arp 72, Zeichnung mit 21-Zoll-Teleskop,*

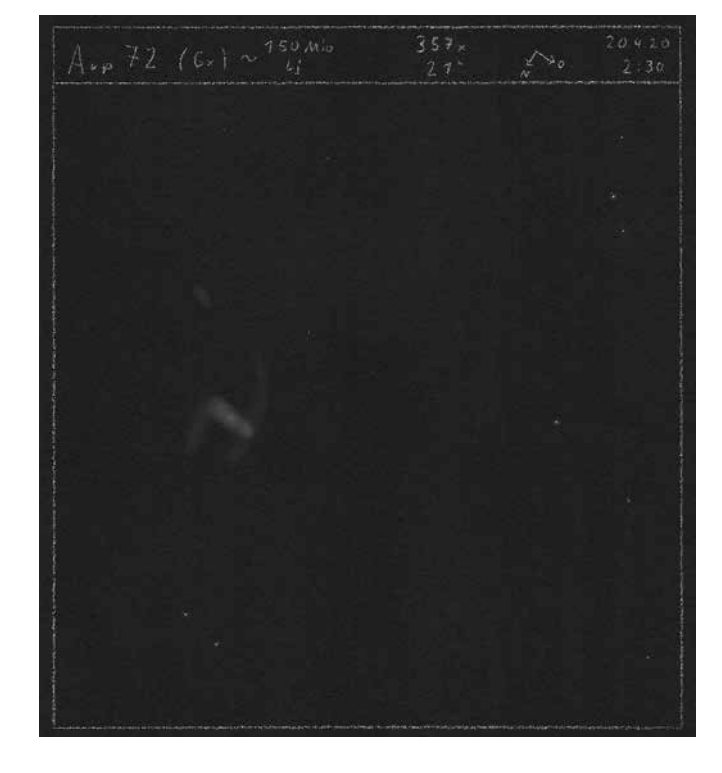

 *(Bild: Mathias Sawo)*

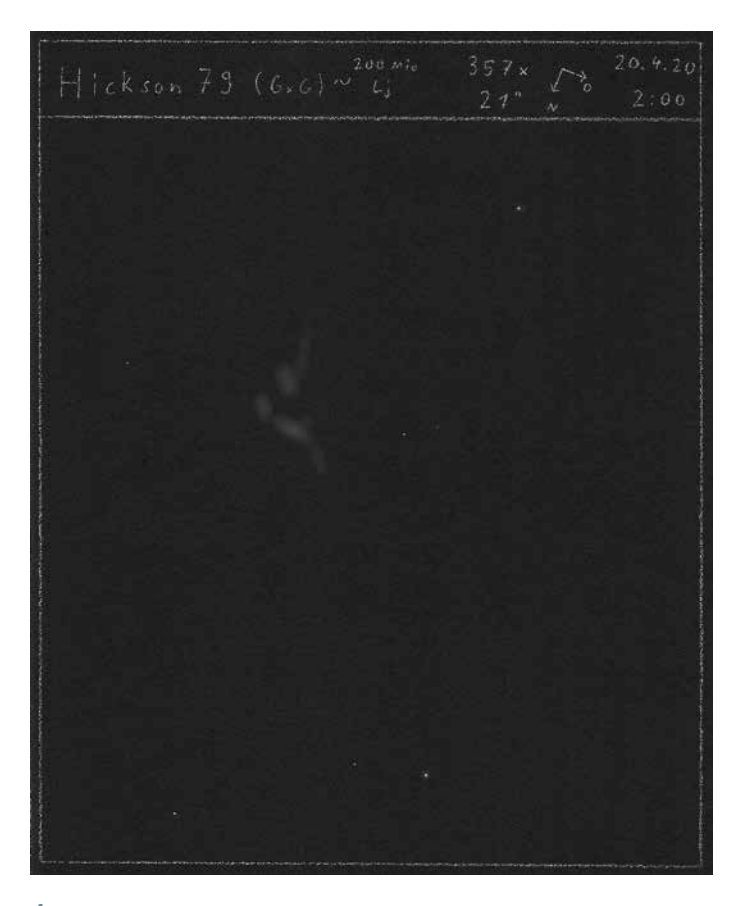

4 *Galaxiengruppe Hickson 79, Zeichnung mit 21-Zoll-Teleskop, (Bild: Mathias Sawo)*

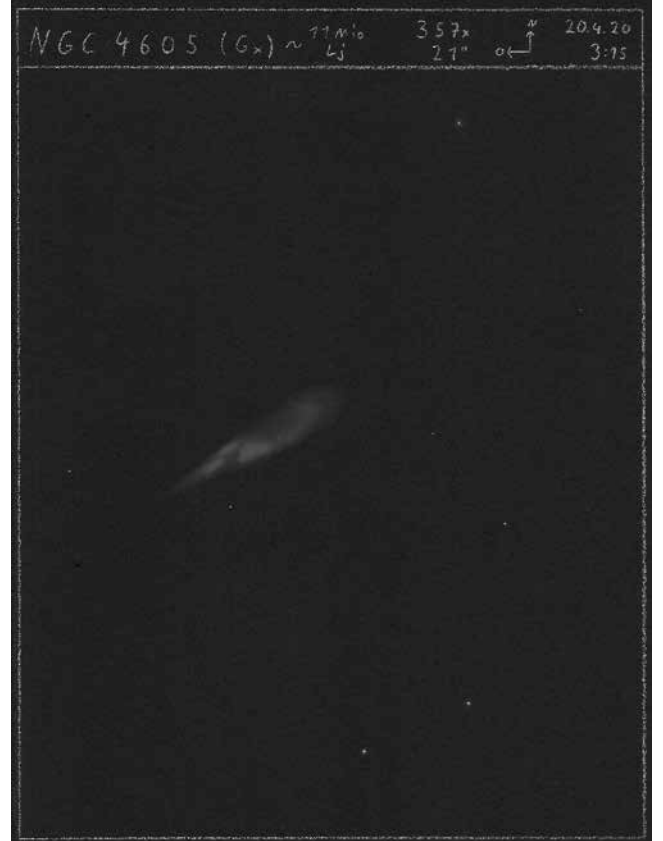

5 *Galaxie NGC 4605, Zeichnung mit 21-Zoll-Teleskop, (Bild: Mathias Sawo)*

### NGC 784 und ihr kompakter Begleiter 5ZW166

*von Klaus Wenzel*

Am Herbsthimmel, im Sternbild Dreieck, befindet sich ein interessantes, relativ wenig beachtetes Galaxienpaar. Es handelt sich um NGC 784, eine ausgedehnte, sehr diffuse Balkenspirale, mit einem Durchmesser von etwa 20.000 Lichtjahren, die wir von der Kante (edge on) sehen, und ihren kleinen kompakten Begleiter 5ZW166, der etwa 6' südsüdöstlich zu finden ist. Als Entfernung für NGC 784 werden Werte zwischen 15 und 18 Millionen Lichtjahre angegeben und für 5ZW166 (PGC 7678) etwa 250 Millionen Lichtjahre. Es handelt sich also um ein Hintergrundobjekt.

#### Entdeckung und Katalogisierung

NGC 784 wurde wohl aufgrund ihrer sehr diffusen Erscheinung zunächst von den Herschels übersehen, obwohl sie sich in hervorragender Beobachtungsposition befindet. Erst am 20. September 1865 wurde diese Galaxie von Heinrich Ludwig d'Arrest mit dem 11-Zoll-Refraktor der Sternwarte in Kopenhagen entdeckt. Der neue Nebel wurde zunächst noch nicht in John Herschels General Catalogue of Nebulae and Star Clusters (GC) von 1864 berücksichtigt, fand aber Einzug als GC 5207 im Anhang (Supplement) zum GC der 1877 von J. Dreyer veröffentlicht wurde [1]. Im New General Catalogue of Nebulae and Star Clusters (NGC), von Dreyer 1888 veröffentlicht, wurde der Nebel dann unter seiner endgültigen Bezeichnung NGC 784 katalogisiert [2]. Hier wurde der Nebel wie auch schon im GC als "*sehr schwach, groß und elongiert*" beschrieben. Es befindet sich noch ein Hinweis mit einem Fragezeichen versehen: "*doppelt*". Auf d'Arrest machte dieses extrem diffuse Objekt ver-

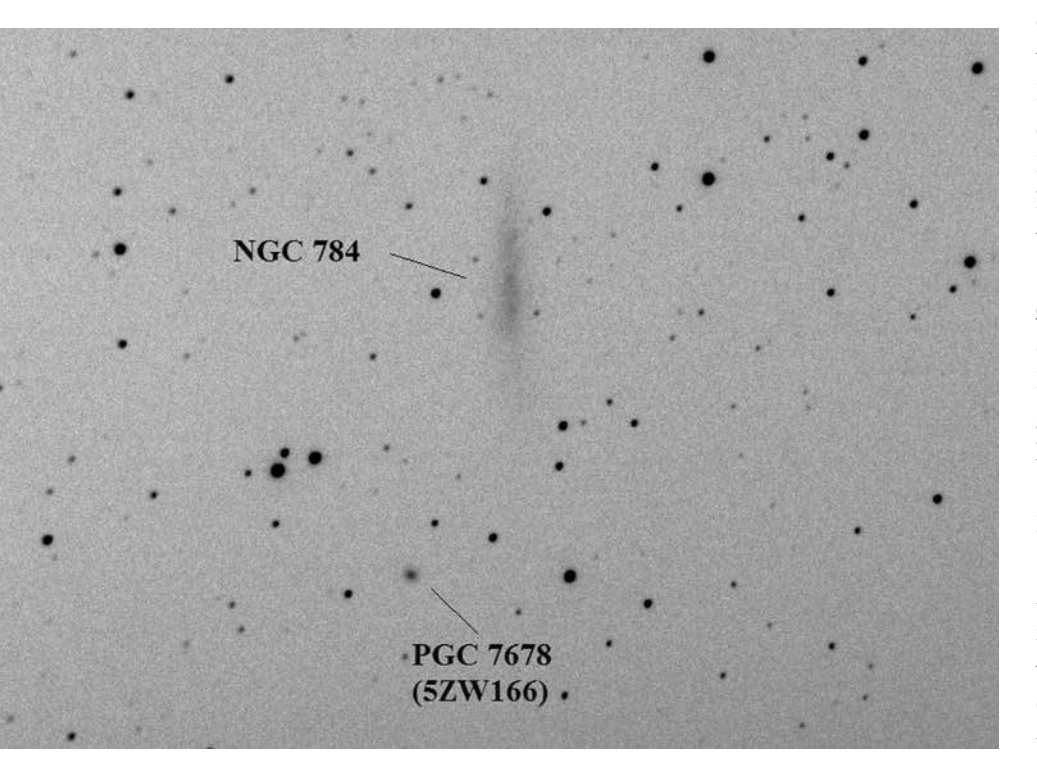

1 *CCD-Aufnahme von NGC 784 und 5ZW166 am Newton-Teleskop 208 mm/812 mm in der Dachsternwarte Wenigumstadt vom 16.12.2020. Das Bildfeld beträgt etwa 25' x 15', Belichtung 8 x 45 s. (Bild: Klaus Wenzel)*

mutlich einen zweigeteilten Eindruck. Einen Hinweis auf ein weiteres Objekt südlich gibt es jedoch nicht.

In Birr Castle, an der Sternwarte von Lord Rosse, wurde dieser Nebel offensichtlich nicht beobachtet, obwohl er zumindest Dreyer, der ja zwischen 1874 und 1878 Nebel am 72-Zöller (Leviathan von Parsonstown) in Birr Castle beobachtete, bekannt gewesen sein müsste. In diesem Riesenteleskop wäre der kompakte Begleiter südlich bei guten Bedingungen sicherlich aufgefallen.

Im Jahre 1912 beauftragte Max Wolf in Heidelberg seinen Assistenten Adam Massinger mit einer Revision der Herschel-Nebel nach Aufnahmen der Sternwarte Heidelberg. Doch mit dem frühen Tod von Massinger, er fiel bereits zu Anfang des Ersten Weltkrieges am 21. Oktober 1914, kam diese Arbeit wieder zum Erliegen. Erst 1919 wurde sie wieder aufgegriffen und von Karl Reinmuth durchgeführt. In der Veröffentlichung vom März 1926 findet sich auch eine Beschreibung von NGC 784, obwohl dieser Nebel nie von den Herschels beobachtet wurde. Reinmuth beschrieb NGC 784 als "*schwach, ausgedehnt, länglich, homogen, diffus, ein wenig heller zur Mitte*". Den schwachen kompakten Nebel erwähnte Reinmuth allerdings auch nicht, obwohl er gut auf den Heidelberger Aufnahmen erkennbar ist [3, 4] (Abb. 2).

Die Entdeckung dieser Galaxie war dann 1967 dem Schweizer Astronomen Fritz Zwicky vorbehalten, der am Mount-Palomar-Observatorium den Palomar Observatory Sky Survey (POSS) nach kompakten Galaxien durchmusterte. Es katalogisierte die Galaxie als Nr. 166 in seiner 5. Liste (5ZW166). Seine knappe Beschreibung: "*Neutral Elliptical, bright disc mp = 15m*" [5].

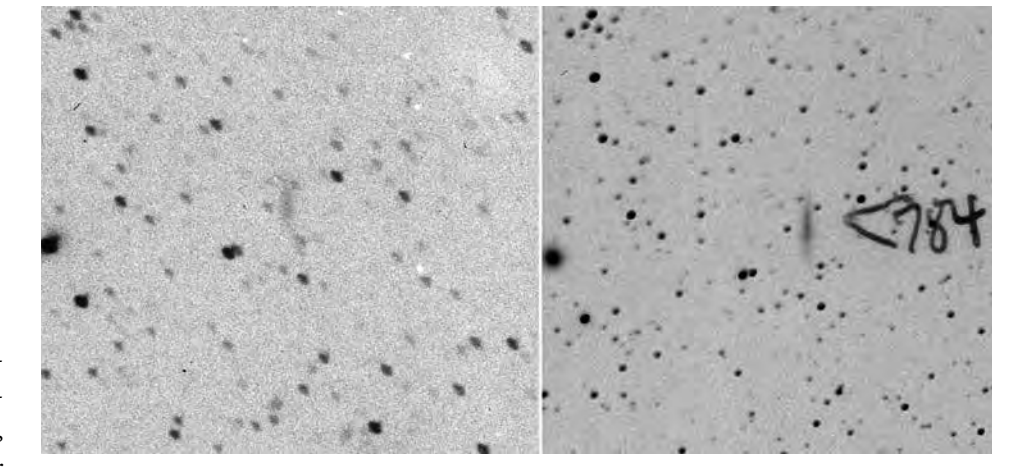

2 *Zwei Beispiele von historischen Heidelberger Aufnahmen, die frei über das Internet verfügbar sind [4]. Links: Aufnahme A 916 vom 1. November 1894, aufgenommen von Max Wolf an seinem 6-Zöller [7] in seiner alten Privatsternwarte in der Heidelberger Märzgasse. Es dürfte sich hier um eine der ersten Aufnahmen von NGC 784 überhaupt handeln. Rechts: Aufnahme B 1068 aufgenommen am 4. September 1904 von August Kopff am Bruce-Teleskop auf dem Königsstuhl. Diese Platte wurde vermutlich von K. Reinmuth für seine Beschreibung verwendet. 5ZW166 ist auf dieser Aufnahme eindeutig als kleiner runder Nebel erkennbar.*

plan. Diesmal allerdings mit der CCD-Kamera am Newton-Astrograf 208 mm/812 mm. Das Ergebnis ist in der Abbildung 1 wiedergegeben.

#### *Literaturhinweise:*

- *[1] J. L. E. Dreyer, 1878: "Supplement to Sir John Herschels General Catalogue of Nebulae and Clusters of Stars", Transactions of the Royal Irish Academy 26, p. 381*
- *[2] J. L. E. Dreyer, 1888: "A New General Catalogue of Nebulae and Clusters of Stars", Mon. Not. Roy. Astron. Soc. 49, p. 1*
- *[3] K. Reinmuth, 1926: "Die Herschel Nebel nach Aufnahmen der Königs-*

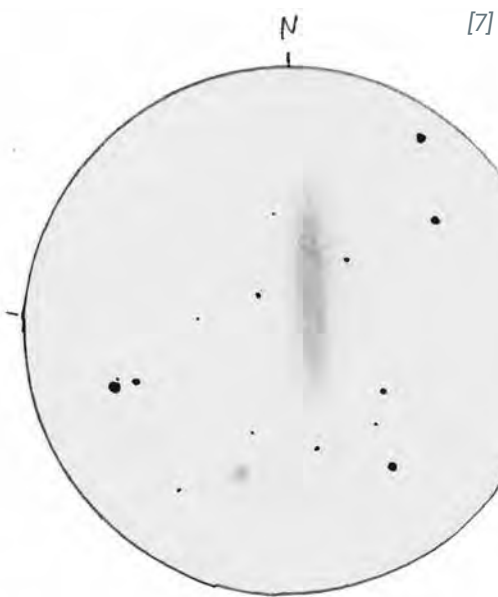

*stuhl Sternwarte", in: Veröffentlichungen der Badischen Sternwarte zu Heidelberg Band 9* 

- *[4] K. Wenzel, K. Birkle, 2010: "Astronomische Schätze heben – Plattenarchiv Heidelberg", Sterne und Weltraum 3/2010, S. 68 (s.a.: dc.g-vo.org /hdap)*
- *[5] F. Zwicky, 1971: "Catalogue of selected compact galaxies and of posteruptive galaxies"*
- [6] W. Steinicke, 2009: "Nebel und Stern*haufen, Geschichte ihrer Entdeckung, Beobachtung und Katalogisierung von Herschel bis zu Dreyers 'New General Catalogue'", Books on Demand GmbH (s.a.: www.klima-luft.de)*
- [7] K. Wenzel, 2020: "Der Wolfsche Sechs*zöller – Der Lebenslauf eines historischen Teleskops" VdS-Journal für Astronomie 74, S. 89*

3 *Zeichnung von NGC 784 und 5ZW166 vom 26.10.2011 am Newton (Dobson) 406 mm/ 1.829 mm bei Vergrößerungen zwischen 207- und 457-fach. Der Kontrast ist auf dieser Abbildung etwas angehoben. (Bild: Klaus Wenzel)*

Aufgrund der deutlich höheren Rotverschiebung und der Tatsache, dass keinerlei Wechselwirkungen zu erkennen sind, wissen wir, dass die beiden Nachbarn nur zufällig in unserer Beobachtungsrichtung zusammen stehen. Bei 5ZW166 handelt es sich, wie eingangs erwähnt, um ein Hintergrundobjekt.

#### Visuelle Beobachtungen in meiner Dachsternwarte

Meine erste Beobachtung von NGC 784 führte ich am 01.11.1997 mit dem Dobson 317 mm/1.500 mm in meiner Dachsternwarte in Wenigumstadt durch. Bei 170-facher Vergrößerung war die Galaxie indirekt, zwar schwach (aufgrund der geringen Flächenhelligkeit), aber deutlich als länglicher, relativ großer, sehr diffuser Nebel, der lediglich in der Mitte etwas dicker erschien, sichtbar. Weitere Details waren bei dieser Beobachtung nicht erkennbar.

Die nächste Beobachtung erfolgte dann erst 14 Jahre später, bei sehr guten Beobachtungsbedingungen, am 30.09.2011. Diesmal kam der neue Newton 406 mm/1.829 mm bei 207-facher Vergrößerung zum Einsatz. Bei dieser Beobachtung konnte NGC 784 direkt als länglicher, großer diffuser Nebel, der einen deutlich strukturierten Eindruck (mottled) hinterließ, gesehen werden. Wenige Bogenminuten südöstlich konnte nun auch indirekt die kleine kompakte Galaxie 5ZW166 als runder, kleiner diffuser Lichtfleck mit leicht hellerem Zentrum relativ einfach erkannt werden.

Vier Wochen später, am 26.10.2011, wurde dann unter ähnlich guten Bedingungen in einer 45-minütigen Beobachtung, bei Vergrößerungen zwischen 207- und 457-fach, eine Zeichnung der beiden Objekte angefertigt (Abb. 3). Weitere neun Jahre später, am 16.12.2020, standen die beiden Objekte noch einmal auf meinem Beobachtungs-

### Skyguide 2021 – 2 (Sommer)

*von Robert Zebahl und René Merting*

Ein kleines, unscheinbares Sternbild ist der Schild (lat. Scutum), welcher südwestlich an den Adler angrenzt. Sein hellster Stern, Alpha Scuti, erreicht eine scheinbare Helligkeit von 3,85 mag. Das Sternbild wurde im Jahre 1690 von Johannes Hevelius zu Ehren des polnischen Königs Jan III. Sobieski eingeführt, welcher Wien von den Türken befreite. Der Schild hat symbolischen Charakter. Zu dieser Zeit hieß das Sternbild Scutum Sobiescianum, wurde jedoch später durch John Flamsteed in Scutum geändert.

Die hier vorgestellten Objekte sind alle bereits mit dem Fernglas erreichbar, oft auch unter städtischen Bedingungen. Am auffälligsten ist die Schildwolke bzw. Scutum-Wolke als besonders heller Teil der Milchstraße mit einem Durchmesser von etwa 5° (Abb. 2). Selbst unter aufgehelltem Himmel, wenn die Milchstraße im Zenit nur matt erscheint, ist die Schildwolke gut mit bloßem Auge erkennbar. Nördlich der Schildwolke befinden sich einige Dunkelnebel, welche allerdings einen dunklen Himmel voraussetzen. Im nördlichen Teil der Schildwolke liegt der sehr kompakte und sternreiche, offene Sternhaufen Messier 11, welcher auch Wildentenhaufen (engl. Wild Duck Cluster) genannt wird. Schon mit kleinem Fernglas unter Vorstadtbedingungen ist der Sternhaufen sehr auffällig, allerdings nicht auflösbar. An dessen südöstlichen Rand befindet sich ein markanter Stern. Oft wird die Form des Sternhaufens als kometenförmig beschrieben. Im Teleskop ist er dann auflösbar und es zeigen sich mit zunehmender Öffnung immer mehr Einzelsterne - ein lohnendes Objekt für jedes Instrument. Leicht östlich von Messier 11 im Sternbild Adler finden wir noch den Kohlenstoffstern

V Aquilae, dessen Helligkeit nur geringfügig um die 7 mag schwankt. Den schönsten Anblick dürfte das Fernglas bieten, welches den orangefarbenen Stern wunderschön in seiner Umgebung eingebettet präsentiert. Durch seine Nähe zu Lambda Aquilae ist er sehr leicht zu finden.

Weiter nordwestlich an der Grenze zwischen dem Schlangenträger (Ophiuchus) und dem Kopf der Schlange (Serpens Caput) finden sich zwei weitere offene Sternhaufen (Abb. 3). IC 4756 ist ein eher schwächerer Sternhaufen mit einer vergleichsweise großen Winkelausdehnung von etwa 40 Bogenminuten. Ein Fernglas oder schwach vergrößerndes Teleskop sind ausreichend. Die Sternverteilung ist eher unregelmäßig, mit etlichen Sternketten. Im Abstand von nur 3° kommen wir zu NGC 6633, welcher einen ähnlichen Charakter wie IC 4756 hat.

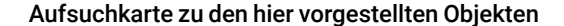

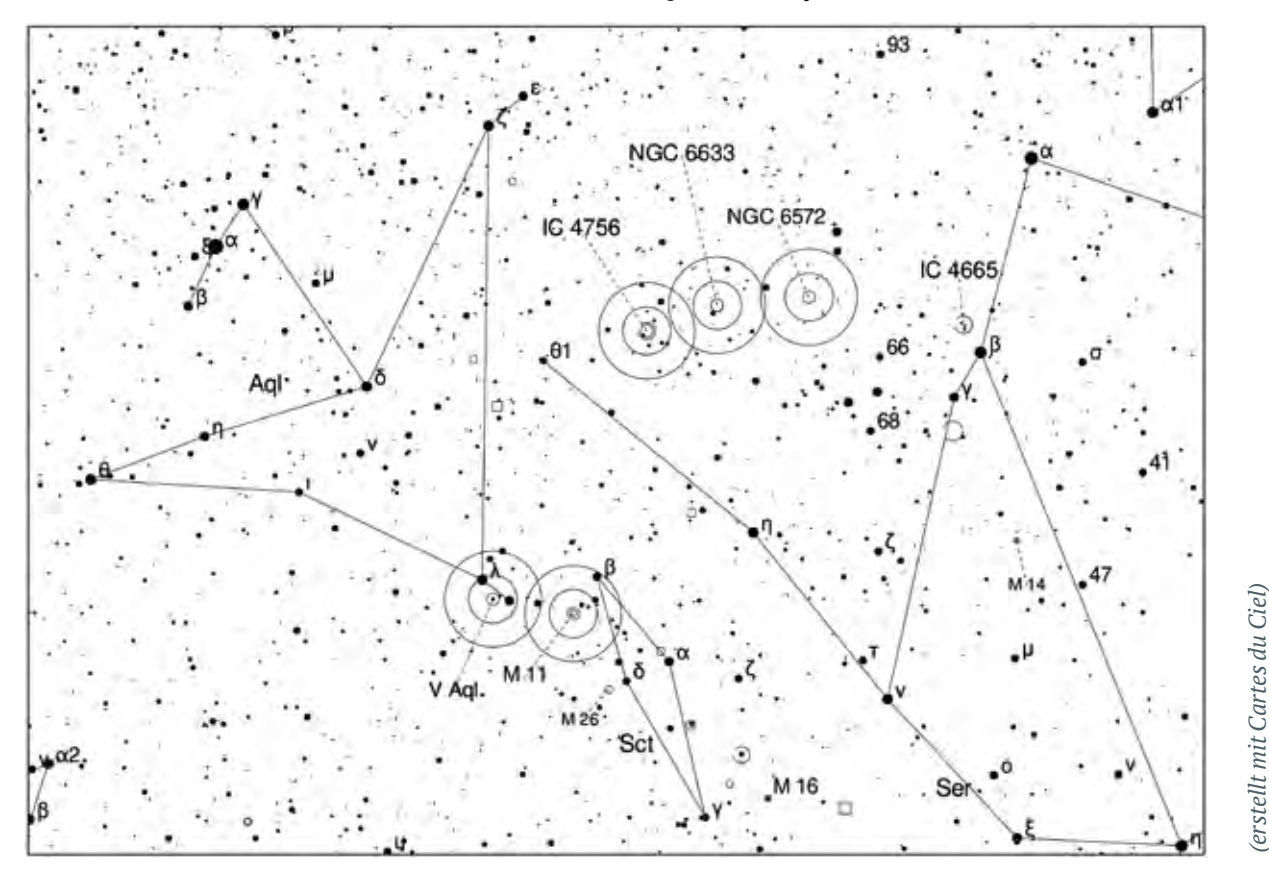

2 *Region um den offenen Sternhaufen Messier 11 (Quelle: DSS, gemeinfrei)*

3 *Die offenen Sternhaufen IC 4756 und NGC 6633 sowie der Planetarische Nebel NGC 6572 (Quelle: DSS, gemeinfrei)*

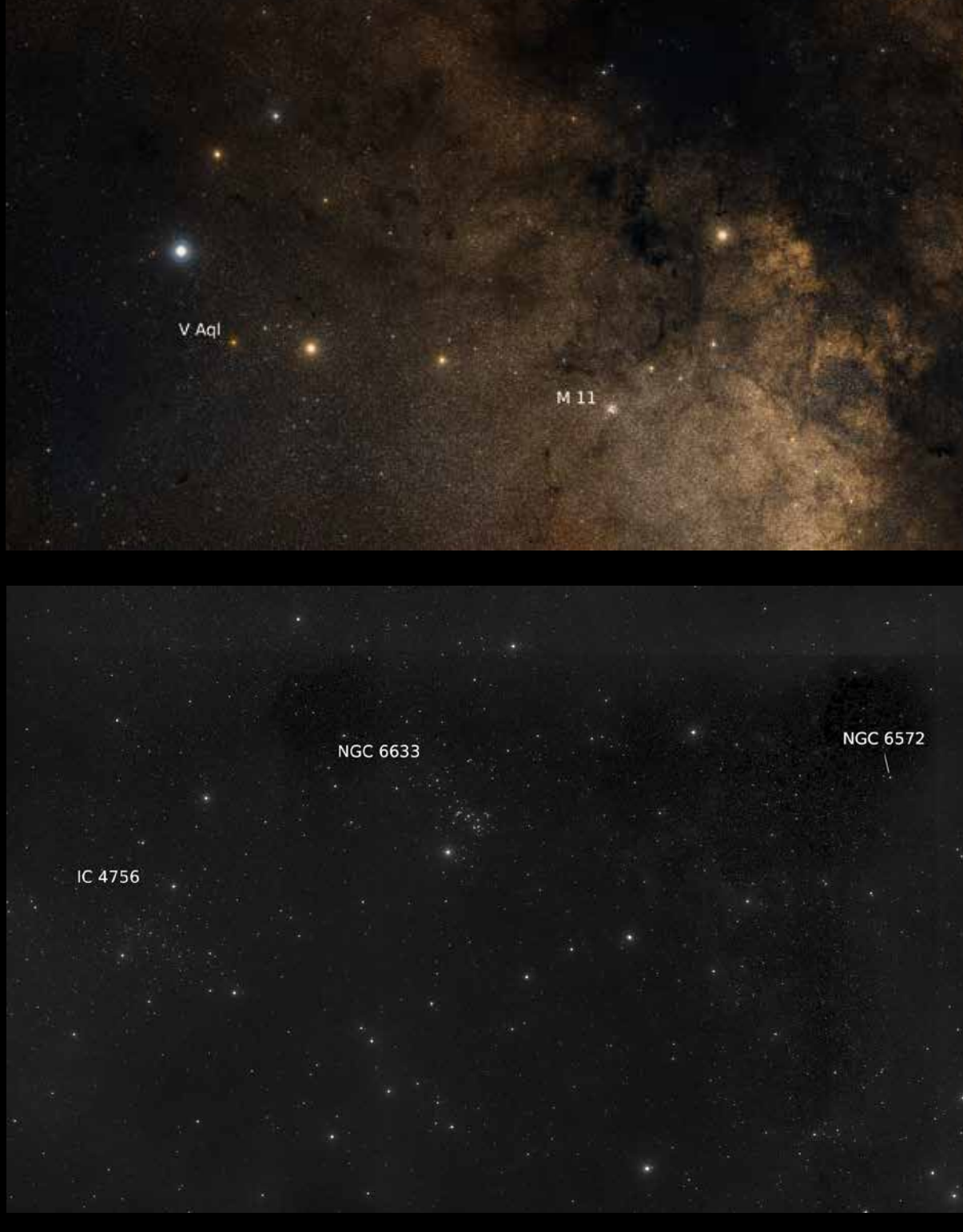

Er wirkt allerdings eher länglich. Unter dunklem Himmel sind mit einem 10x50-Fernglas bereits mehr als ein Dutzend Sterne erkennbar. Ein Fernglas mit schwacher Vergrößerung dürfte beide Sternhaufen zusammen in einem Gesichtsfeld zeigen.

Bewegen wir uns noch einmal knapp 4° nach Westen, kommen wir zu dem Planetarischen Nebel NGC 6572. Es handelt sich um einen sehr jungen und daher kompakten Nebel. Während der Zentralstern mit 13,6 mag recht schwach ist, strahlt der Nebel selbst mit einer scheinbaren Gesamthelligkeit von 8,1 mag. Die hohe

Flächenhelligkeit lässt den Nebel im Teleskop grünlich erscheinen, weshalb er auch Emerald Nebula (smaragdgrüner Nebel) genannt wird. Im Fernglas oder bei schwacher Vergrößerung im Teleskop erscheint der Nebel sternförmig. Hohe Vergrößerungen sind förderlich für die Erkennbarkeit der Form oder von Details. Auf Detailaufnahmen ist klar die längliche Gestalt zu sehen. Ruhige Luft ist hier entscheidender als dunkler Himmel.

### Ein genauerer Blick auf den Asteroiden (3905) Doppler

*von Henk de Groot*

Der Asteroid (3905) Doppler ist eigentlich ein synchrones Binärsystem. Der Doppler-Begleiter dreht sich in über 50 Stunden um das Hauptobjekt. Die Rotationsperiode von Doppler selbst ist identisch mit der Umlaufzeit des Begleiters. Deshalb wird dieses als synchrones System bezeichnet. Ein synchrones System kann nur überleben, wenn die beiden Komponenten oder zumindest die größte Komponente nicht schön rund, sondern etwas elliptisch ist und der Schwerpunkt ein wenig außerhalb des Zentrums liegt. Auf diese Weise sind sie an einem festen Punkt miteinander verbunden. Abhängig von der Abweichung von der Kugelform ist es sehr aufwändig, die Rotationsperiode und die Umlaufperiode zu trennen.

#### Die Entdeckung

Im Jahr 2013 entdeckte eine Gruppe von Studenten der Maryland University zufällig, dass Doppler binär ist (Abb.1). Im Jahr 2017 war Doppler erneut in der Opposition und die Gelegenheit würde sich erneut ergeben, eine mögliche Eklipse oder gegenseitige Bedeckungen zu beobachten. Im September 2017 bekam ich eine E-Mail von Pascal Descamps von der IMCCE in Paris, ob ich erneut Interesse hätte, an Doppler-Messungen teilzunehmen.

Die Beobachter im Jahr 2017 waren eine Reihe von Amateur- und professionellen Astronomen am Observatorium Haute Provence, dabei unterstützt durch eine Gruppe von Studenten, einen Beobachter

aus den USA (P. Wiggins) und einen aus Nimwegen, der diesen Bericht geschrieben hat. Pascal Descamps beaufsichtigte dieses Projekt und führte anschließend eine Untersuchung durch, um aus den Beobachtungen mehr über das Dopplersystem zu erfahren.

Dieses wurde in Icarus Nr. 345 unter dem Titel "Physical characterization of double asteroid (3905) Doppler" veröffentlicht. Icarus ist eine wissenschaftliche Zeitschrift, die jetzt digital veröffentlicht wird und hauptsächlich über die Erforschung von Körpern im Sonnensystem, also Mond, Planeten, Zwergplaneten sowie Asteroiden und Kometen publiziert.

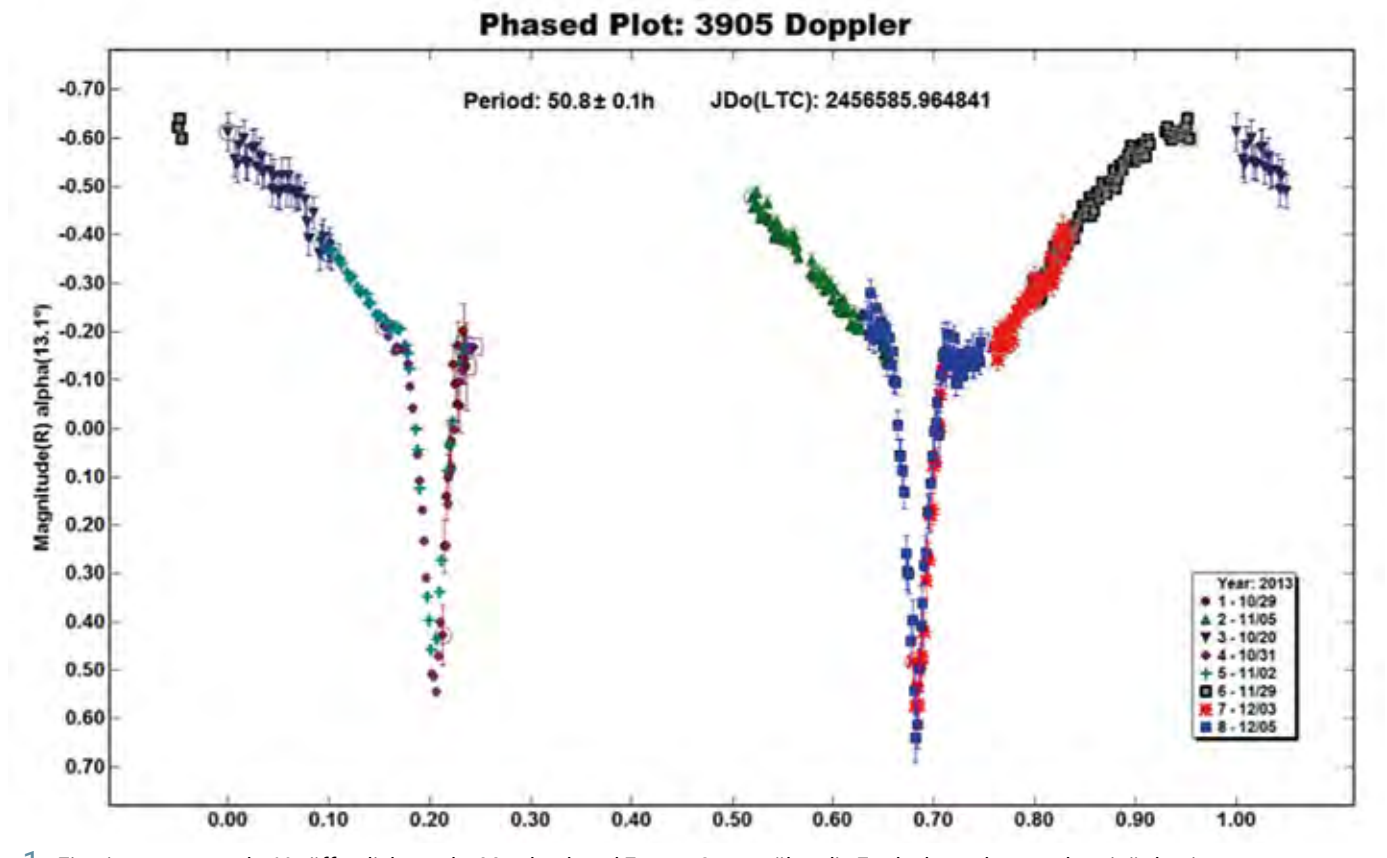

1 *Ein Diagramm aus der Veröffentlichung der Maryland- und Franco-Gruppe über die Entdeckung der Doppler-Binärdatei. Auf der x-Achse die Rotationsperiode von Doppler von 0 bis 1. Auf der y-Achse die Helligkeit im R-Band. Die Bedeckung/ Eklipse würde während der steileren Gradientenhelligkeit auftreten. (Bild: Pascal Descamps)*

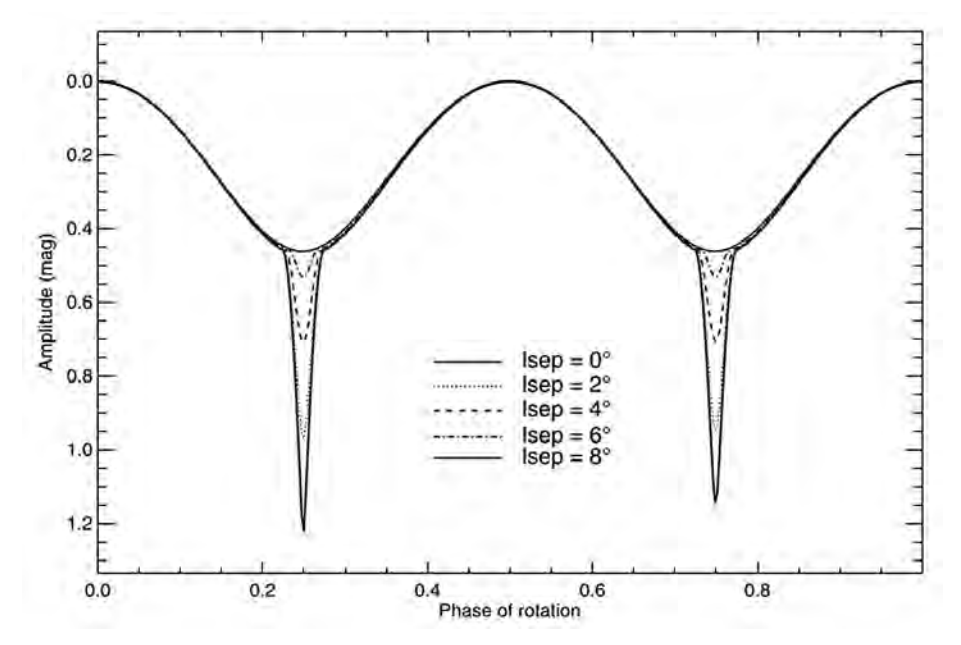

#### Finsternisse und Bedeckungen beobachten

Wenn Sie Eklipsen oder Bedeckungen eines Binärsystems beobachten möchten, muss zuerst der Asteroid sichtbar sein, also in der Opposition stehen oder nicht zu weit weg davon. Wenn er zu nah an der Sonne ist, ist die Beobachtungszeit am frühen Abend oder in der späten Nacht oft zu kurz, um eine lange Beobachtung durchzuführen. Außerdem ist das Objekt auch viel weiter entfernt und in vielen Fällen zu schwach, um mit relativ kleinen Teleskopen gut beobachtet werden zu können.

Um gegenseitige Eklipsen zu sehen, muss die Umlaufbahn beider Körper, das bedeutet die Ebene, in der sich die beiden Komponenten gegenseitig umkreisen, in einer Ebene durch die Sonne verlaufen, da sonst ein Körper keinen Schatten auf den anderen Körper werfen kann. Und wenn Sie gegenseitige Bedeckungen sehen möchten, muss sich die Erde ungefähr in der Umlaufbahnebene befinden. Und wenn Sie beides gleichzeitig sehen möchten, müssen sich sowohl die Erde als auch die Sonne in der Nähe der Umlaufbahn befinden. Die Sonne, die Erde und der Asteroid sind dann ungefähr ausgerichtet. Letzteres ist natürlich nicht so häufig.

Dopplers heliozentrische ekliptikale Länge während der Opposition 2017 lag nahe der Länge, bei der das binäre System 2013 entdeckt wurde. Die Position der Orbitalebene, in der beide Komponenten einander umkreisen, und ihre Position relativ zur Erde waren vergleichbar. Die Wahrscheinlichkeit, dass die gegenseitigen Eklipsen und Bedeckungen im Jahre 2017 wieder entstehen, war daher recht hoch. Deshalb haben wir uns 2017 bewusst auf eine Beobachtungskampagne konzentriert. Die nächste Gelegenheit wird sich erst im Jahre 2054 wieder ergeben.

2 *Die Amplitude der Helligkeit der Vorübergänge und Finsternisse hängt stark von der Neigung der Umlaufebene des binären Dopplersystems zur Erde ab. Bei einer Neigung von 0 Grad, wie dies 2013 der Fall war, ist die Amplitude maximal und beträgt ungefähr 1,2 Magnituden (einschließlich der Amplitude der bloßen Rotationskurve). Im Dezember 2017 war die Amplitude mit etwa 0,5 Magnituden am niedrigsten. Der Neigungswinkel beträgt dann ca. 7 Grad. In einem noch größeren Winkel gibt es keine Vorübergänge mehr. Auf der x-Achse ist die Rotationsphase (1 = 50,3 Stunden) und auf der y-Achse die Helligkeitsamplitude in Größenklassen angegeben. (Bild: Pascal Descamps)*

Auch im Jahr 2019 wurden Lichtkurven von Doppler aufgenommen, auch wenn es keine gegenseitigen Eklipsen gab. Diese zusätzlichen Beobachtungen wurden gemacht, um die Berechnungen so gut wie möglich zu validieren.

#### Die Beobachtungen

Die Rotationszeit von Doppler und die Umlaufzeit des Begleiters von Doppler betragen 50,826 Stunden mit einer Genauigkeit von 0,6 Sekunden. Dass dieser Zeitraum so genau bekannt ist, liegt an den langen Beobachtungsreihen. Die Amplitude der Helligkeit der Rotationslichtkurve beträgt 0,45 Magnituden, was ziemlich viel ist. Diese Amplitude war 2013 die gleiche wie 2017. Die relativ große Amplitude ist ein Hinweis darauf, dass die beiden Objekte nicht schön rund sind, sondern eine andere Form haben.

Im Herbst 2017 wurden in drei Monaten 19 Helligkeitskurven aufgenommen (Abb. 4). Einige (6) aufgezeichnete Lichtkurven zeigen Abweichungen, die sich darüber hinaus auch voneinander unterscheiden. Diese Abweichungen werden durch die gegenseitigen Bedeckungen und Finsternisse erklärt. Diese treten zweimal in einer vollständigen Umlaufperiode oder Rotationsperiode auf. Da die Erde sich scheinbar langsam durch die Ebene des binären Dopplersystems bewegt, ändern sich auch die gegenseitigen Bedeckungen und Finsternisse. Wir auf der Erde sehen das System also immer anders (Abb. 2). Der Phasenwinkel von Doppler verschiebt sich auch während der Beobachtungen, zuerst von 11 auf 8 Grad und dann wieder auf 27 Grad. Der Phasenwinkel ist der Winkel zwischen Sonne – Doppler – Erde. Wenn also Doppler in Opposition ist, ist der Phasenwinkel 0 Grad. Wenn Doppler mit der Sonne in Konjunktion ist, ist der Phasenwinkel 180 Grad. Die Sonne beleuchtet das System also auch auf etwas andere Weise.

Die Helligkeitsschwankungen der gegenseitigen Bedeckungen liegen immer über der "normalen" Rotationslichtkurve, zumindest, wenn eine stattfindet. Im Jahr 2013 betrug diese zusätzliche Helligkeitsamplitude 0,8 Magnituden. Im Jahr 2017 sank dieser Wert auf 0,15 bis 0,3 Magnituden. Dieses zeigt sich, weil das System im

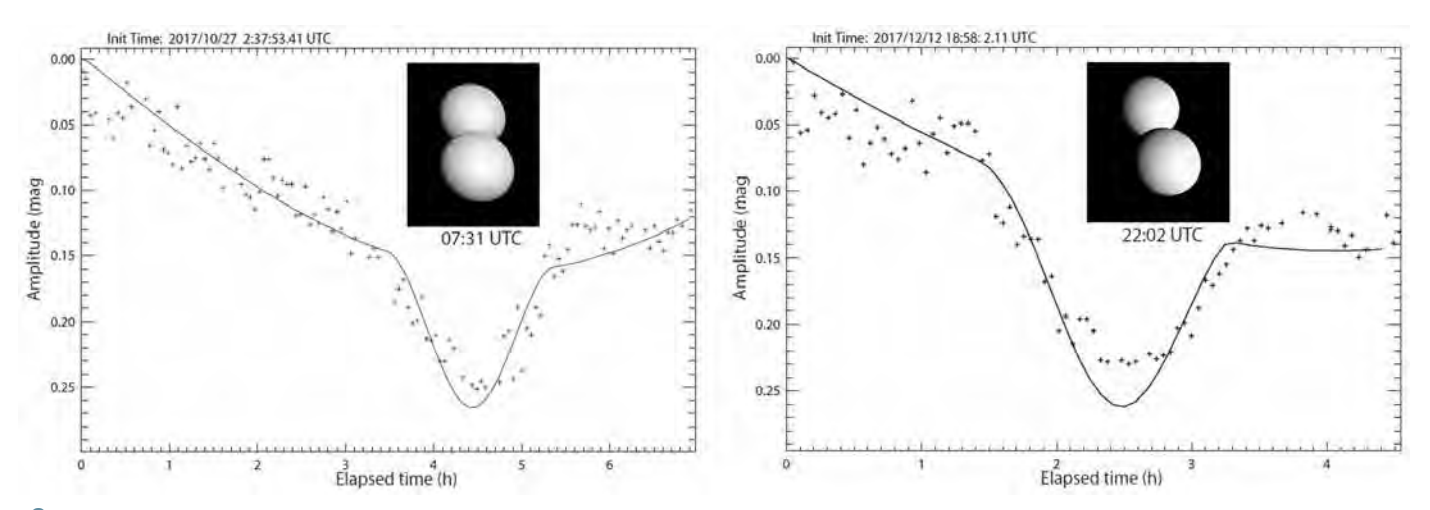

3 *In beiden Diagrammen wird die dem Modell entnommene Abdeckungskurve zusammen mit den Helligkeitsmessungen der verschiedenen Beobachter gezeigt. Links vom 27. Oktober 2017 und rechts vom 12. Dezember 2017. Die Helligkeitskurve am 12. Dezember hat eine andere Form. Die Abdeckung selbst ist etwas kleiner, aber der Schatten der Sonnenfinsternis ist jetzt besser sichtbar, da sich die Blickrichtungen von der Erde und von der Sonne unterscheiden. Das Bild in beiden Diagrammen zeigt die Position beider Komponenten von der Erde aus gesehen. Auf der x-Achse die Zeit in Stunden und auf der y-Achse die relative Größenklasse. (Bild: Pascal Descamps)*

Jahr 2017 von der Erde aus gesehen nicht genau von der Umlaufebene aus gesehen wurde, in der sich die beiden Komponenten umeinander drehen, sondern etwas darüber hinaus. Wir nennen diesen Unterschied im Winkel hier weiterhin "Inklination". Die gegenseitigen Bedeckungen sind dann nicht mehr vollständig, sondern immer teilweise. Diese Inklination war im November 2017 am kleinsten, im Oktober größer und im Dezember sogar noch größer.

Die Position der Umlaufebene des Dopplersystems kann errechnet werden aus der Helligkeitsamplitude während einer Bedeckung und Eklipse und wie wir das System von der Erde aus beobachten, das heißt, der Position der Erde relativ zum Dopplersystem.

#### Ein Modell

Es ist allein aus den Beobachtungen der Rotationslichtkurven und den Bedeckungen unmöglich zu berechnen, wie das binäre System aussieht. Deshalb wird zunächst ein Berechnungsmodell erstellt. In diesem Modell werden die verschiedenen Größen variiert, wie z. B. das Massenverhältnis, die Massendichte und Form beider Körper, die Abschwächung des Lichts zum Terminator sowie die Streuung des Lichts an der Oberfläche. Wenn die Ergebnisse des Modells am besten mit den Beobachtungsergebnissen übereinstimmen, können wir davon ausgehen, dass wir auf dem richtigen Weg sind (Abb. 3).

Es ist schön zu wissen, dass die Parameter für die Streuung von Licht an der Oberfläche schon im Jahre 1941 von Prof. Dr. Marcel Minnaert erstellt wurden. Er war damals Direktor des Utrecht-Observatoriums.

#### Die Ergebnisse

#### Die Position der Umlaufebene

Mit einer zusätzlichen Helligkeitsschwankung über der normalen Helligkeitskurve von Doppler im Oktober von etwa 0,15 Magnituden und im November 2017 von etwa 0,3 Magnituden wird die Dopplerinklination zu 5 Grad für Oktober und 3 Grad für November berechnet. Die Position, auf die die Polachse der Umlaufebene zeigt, wird dann, in Äquatorialkoordinaten ausgedrückt, Rektasz. = 240° und Dekl. = 47° sein, beide mit einer Genauigkeit von etwa 5°. Ja, ich komplettiere, falls jemals eine Sternbedeckung durch Doppler beobachtet wird, dann kann man daraus etwas über die gegenseitigen Positionen beider Komponenten ableiten.

#### Das Massenverhältnis und die Dichte

Pascal Descamps fand den Wert 0,88 für das Massenverhältnis beider Komponenten. Beide Komponenten unterscheiden sich in der Masse nicht so stark voneinander. Für die Massendichte ergibt sich ein Wert von 3,86 g/cm<sup>3</sup>. Dies entspricht der Dichte der Asteroiden der M-Klasse. Bisher wurden die Dichten von zwei Asteroiden auf die gleiche Weise erhalten, nämlich (22)

Kaliope, Dichte 3,4 g/cm<sup>3</sup>, und (216) Kleopatra mit einer Dichte von 3,6 g/cm<sup>3</sup>. Darüber hinaus wurde die Dichte von (21) Lutetia von Rosetta bestimmt, die im Juli 2010 an Lutetia vorbeiflog.

Die Klasse der Asteroiden ergab sich aus ihren spektralen Eigenschaften. Asteroiden der M-Klasse sind im Allgemeinen rötlich und enthalten relativ viel Eisen und Nickel. Die gefundenen Dichten sind die Dichten des gesamten Objekts. Die Objekte sind mehr oder weniger porös und bestehen aus Eisen und Stein (Silikaten), die an sich eine größere Dichte haben. Es wird daher erwartet, dass die Porosität von Doppler zwischen 20% und 40% liegt. Doppler ist daher ziemlich locker aus einer großen Sammlung von Steinen und Eisen aufgebaut.

#### Die Form und die Umlaufdistanz

Beide Objekte sind abgeflacht; beide kurzen Achsen sind ungefähr das 0,7-fache der langen Achsen. Sie drehen sich in einer relativ kleinen Distanz umeinander. Bei einem Durchmesser beider Komponenten von ungefähr 5 bzw. 6 km wäre ihre Distanz ungefähr 50 km.

#### Ein Problem

Ein Problem, auf das Pascal Descamps in seinem Modell stößt, besteht darin, dass sich die Objekte im Modell, die die Lichtkurven am besten erklären, nicht vollständig im hydrostatischen Gleichgewicht be-

finden. Hydrostatisches Gleichgewicht bedeutet etwa, dass Schwerkraft und innerer Druck sich aufheben, also das Innere des Körpers sich in Ruhe befindet.

Wenn Sie die Form beider Komponenten in einem hydrostatischen Gleichgewicht annehmen sowie eine Porosität von 40% und eine durchschnittliche Dichte des festen Materials (der Steine und der Eisenstücke) von 7 g/cm<sup>3</sup>, sollte sich tatsächlich eine Umlaufzeit von 10,34 Stunden ergeben.

Dies bedeutet aber auch, dass die beiden Komponenten nun viel näher zueinander liegen würden, etwas mehr als 19 km statt etwa 50 km, wie jetzt festgestellt wurde. In dieser Situation wären alle inneren Bereiche der beiden Objekte in Ruhe.

Warum sich beide Körper nicht in einem hydrostatischen Gleichgewicht befinden, bleibt eine Vermutung. Tatsächlich waren beide Komponenten in der Vergangenheit möglicherweise viel näher beieinander.

Es kann sein, dass der Körper mit der jetzt gefundenen relativ hohen Materialdichte und angenommenen Porosität immer noch viel innere Reibung aufweist, und solange die Abweichung vom hydrostatischen Gleichgewicht nicht zu extrem wird, behält er aufgrund dieser hohen inneren Reibung immer noch die gleiche Form. Die Form beider Komponenten hat sich seit der Umlaufzeit von 10,34 Stunden nicht verändert. Aber seitdem hat sich die Umlaufzeit selbst möglicherweise aufgrund einer äußeren Ursache geändert, und damit hat sich die Entfernung auf 50 Kilometer erhöht.

Weitere Untersuchungen zu anderen binären Systemen mit denselben Eigenschaften können weitere Informationen dazu liefern.

#### Schluss

Pascal Descamps gesamte Forschung ist natürlich viel umfangreicher. Wenn Sie es lesen möchten, kann ich es Ihnen senden (in englischer Sprache). Besonders fiel mir auf, dass man bei relativ einfachen Messungen mit kleinen Teleskopen immer noch viel über den Weltraum lernen kann und außerdem gute Nachforschungen anstellen kann.

Vielen Dank an Pascal Descamps für den Bericht und die Zahlen und Harrie Rutten für die Sprachkorrektur.

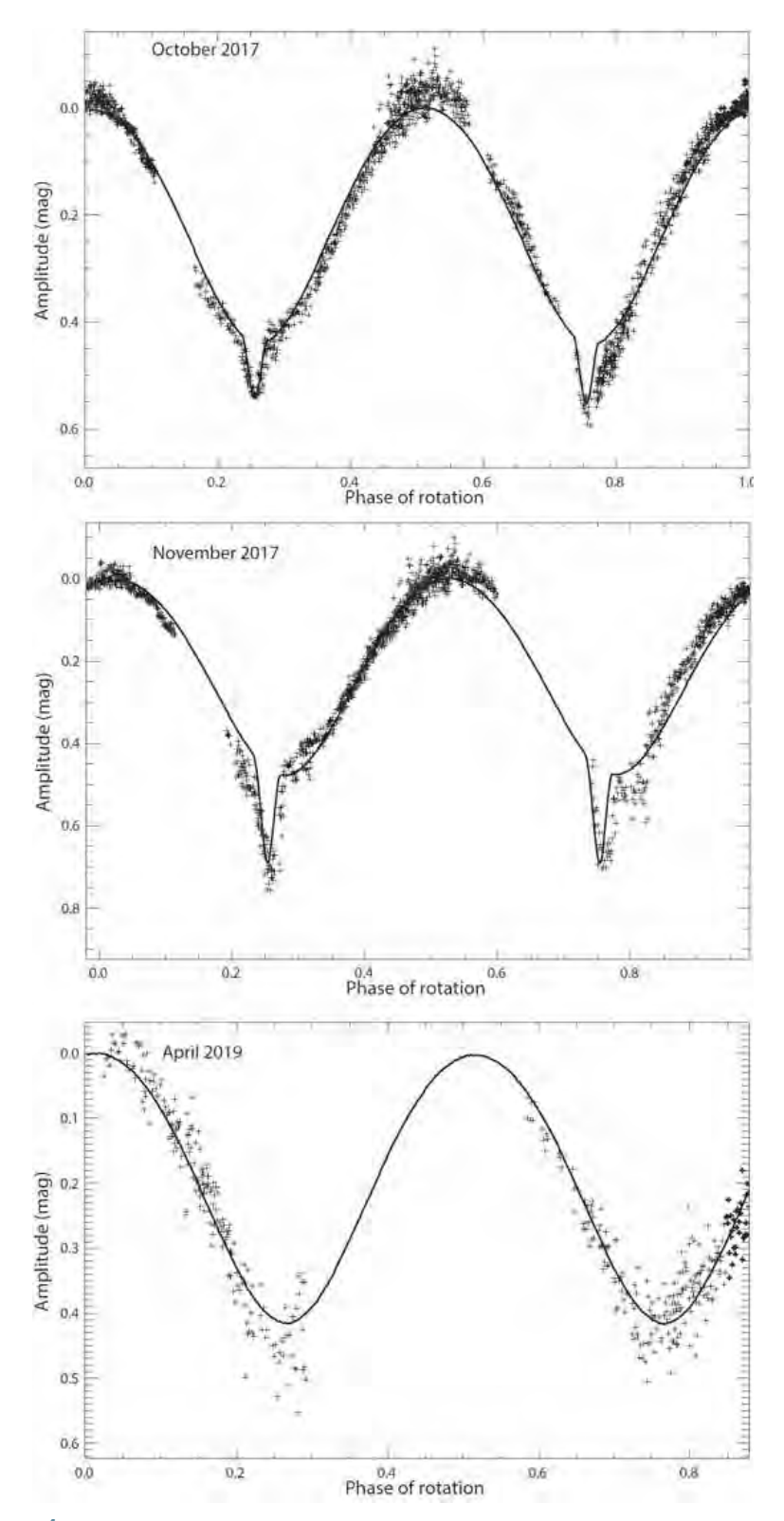

4 *Die Beobachtungen der Bedeckungen und Eklipsen im Oktober 2017 (oben), im November 2017 (Mitte) und 2019 (unten). Die Formen im Oktober und November sind deutlich unterschiedlich. Die Amplituden im November sind aufgrund des kleineren Neigungswinkels der Umlaufebene sowohl der Dopplerkomponenten als auch der Erde größer. Die Beobachtungen von 2019 zeigen keine Eklipsen und Bedeckungen mehr und wurden zur Verifizierung verwendet. Die Beobachtungen der Bedeckungen im November wurden größtenteils in Nimwegen durchgeführt. Auf der x-Achse die Rotationsphase (1 = 50,3 Stunden) und auf der y-Achse die Helligkeitsamplitude in Größenklassen. (Bild: Pascal Descamps)*

### Kosmische Begegnungen

*von Klaus Hohmann und Wolfgang Ries*

Ab und zu findet man auf Astroaufnahmen von Deep-Sky-Objekten kurze Strichspuren. Der Verursacher ist meist ein Kleinplanet, der sich während der Belichtungszeit ein kleines Stück auf seiner Bahn um die Sonne weiterbewegt hat. Für viele Astrofotografen sind solche zufälligen kosmischen Begegnungen eine Bereicherung des Bildes. Besonders dann, wenn man nach einiger Recherche herausfindet, wer der Verursacher der Strichspur war.

Wie immer freue ich mich besonders, wenn Astrofotografen an den kosmischen Begegnungen Gefallen finden und weitere

Aufnahmen einsenden. So darf ich diesmal Jörg Nirschl aus dem Isartal in dem kleinen Kreis willkommen heißen. Er stellt mit der Begegnung von (1) Ceres und dem Helixnebel nun sein zweites Bild [1] für diese Artikelserie zur Verfügung. Sein erster Beitrag ist übrigens in der Ausgabe 72 zu finden. Am 14. November 2020 erhielt Jörg einen Hinweis vom Programm Stellarium, dass an diesen Abend Ceres in der Nähe des Helixnebel seine Bahn zieht. Da die Wetterprognose gut war, wollte sich Jörg das Ereignis wegen der prominenten Beteiligten nicht entgehen lassen. "Nähe" bedeutete in diesem Fall einen Abstand von rund 1,5 Grad,

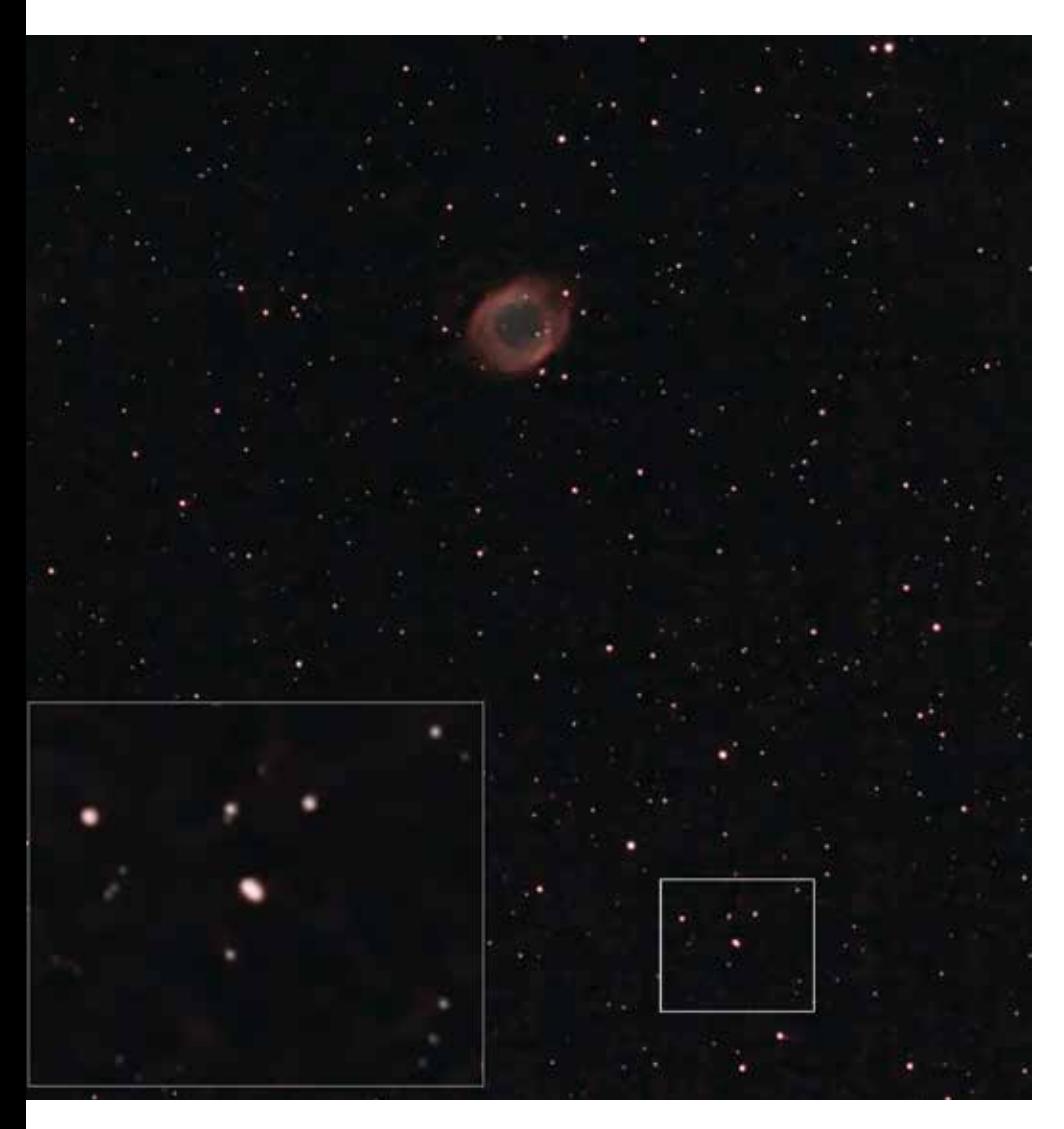

also ca. der dreifache Monddurchmesser. Daher kam als Optik sein 200-mm-Canon-EF-Objektiv zum Einsatz, um ein größeres Feld ablichten zu können. Am Abend waren dann die Bedingungen nicht optimal, aber Jörg konnte rund 80 Minuten die Photonen einsammeln. Bei dieser kurzen Brennweite und der knappen Belichtungszeit darf man natürlich keine lange Strichspur erwarten, aber Ceres ist im Summenbild als länglicher Stern erkennbar, der sich deutlich von den punktförmigen Fixsternen unterscheidet. Auch der Positionswinkel der Bewegungsrichtung von 44 Grad (ca. 10:30 Uhr auf einem Ziffernblatt) ist gut zu sehen. Zusammen mit dem großen Planetarischen Nebel ergibt das eine tolle kosmische Begegnung!

Der Zwergplanet (1) Ceres ist übrigens ebenfalls ein Wiederholungstäter. Er war auch bei der kosmischen Begegnung in der Ausgabe 73, die Wolfgang Bodenmüller fotografierte, beteiligt. Die Nummer Eins zu sein, bringt schon gewisse Vorteile, hier öfter mit von der Partie zu sein. Übrigens war Ceres nicht der erste Zwergplanet, der es in die kosmischen Begegnungen geschafft hat. Diese Ehre gebührt Robin Hegenbarth mit seinem Bild von Makemake in Ausgabe 57. Auch wenn ich mich wiederhole, ein paar Daten zu Ceres: Sie wurde am 1. Jänner 1801 vom Guiseppe Piazzi in Palermo entdeckt, der sie nach der römischen Göttin des Ackerbaus und der Schutzpatronin von Sizilien benannt hat. Damit jährte sich ihre Entdeckung heuer zum 220. Mal. Vielleicht ein Grund für den einen oder anderen Leser, selbst auf die Suche nach dem Zwerg-

1 *Helixnebel und (1) Ceres, aufgenommen mit einem 200-mm-Canon-EF-Objektiv bei f/4,5 und einer Canon EOS 1200 Da (Bild: Jörg Nirschl)*

planeten zu gehen. Mitte November 2021 zieht Ceres übrigens durch die Hyaden im Stier, falls jemand eine kosmische Begegnung probieren will. Zum Aufnahmezeitpunkt im Herbst 2020 war sie 8,9 mag hell und rund 400 Mio. km von der Erde entfernt.

Der Helixnebel NGC 7293 ist ebenfalls eine Nummer Eins. Er ist mit ca. 650 Lichtjahren Entfernung der sonnennächste Planetarische Nebel. Visuell ist er rund 7,3 mag hell und erreicht mit einem Durchmesser von ca. 16 x 28 Bogenminuten² fast Vollmonddurchmesser. Seine Nähe erlaubte viele wissenschaftliche Entdeckungen über Planetarische Nebel, die kosmologisch nur kurzlebige Erscheinungen am Ende eines Sternenlebens darstellen. Entdeckt wurde er 1823 vom deutschen Astronomen Karl Ludwig Harding in Göttingen, der ebenfalls den Kleinplaneten (3) Juno entdeckte. Einer breiteren Öffentlichkeit ist der Helixnebel durch Hubbleaufnahmen auch als "Auge Gottes" bekannt. Wie üblich verbreiteten anschließend manche astronomischen Laien fantastische Mythen im Internet über das Objekt. Supermond,

Blutmond, Auge Gottes, .... wer von uns wurde noch nicht mit diesen "Sensationen" konfrontiert. Jedenfalls findet sich in den Beobachtungsvorschlägen diesmal zufällig ebenfalls eine kosmische Begegnung mit dem Helixnebel. Am 1. September fliegt (1078) Mentha direkt in/durch das Auge Gottes. Wird spannend, ob Gott aufgrund des Staubkorns in seinem Auge blinzelt [2].

Eine Möglichkeit, sich täglich über aktuelle kosmische Begegnungen zu informieren, finden Sie auf der Homepage von Klaus Hohmann [3]. Dort kann sich der interessierte Astrofotograf in dem von Klaus geschriebenen Tool kosmische Begegnungen anzeigen lassen. Interaktiv hat man die Möglichkeit, verschiedene Parameter wie die Helligkeit des Deep-Sky-Objektes oder die Helligkeit des Kleinplaneten selbst auszuwählen, um eine passende Konjunktion für sich zu finden.

Wir möchten Sie im Namen der Fachgruppe Kleine Planeten der VdS bitten, Ihre kosmische Begegnung einzusenden, um zukünftige Ausgaben des VdS-Journals mit Ihren Bildern zu bereichern. Schicken Sie die Bilder per Mail mit dem Betreff "Kosmische Begegnung" an ries@sternwartealtschwendt.at. Bitte vergessen Sie nicht, das Aufnahmedatum, die fotografierten Objekte und die Daten des Teleskops bzw. der Kamera mitzuteilen. Der Autor eines ausgewählten Bildes wird anschließend aufgefordert, eine unkomprimierte Version des Bildes für den Druck zur Verfügung zu stellen.

*Internetlinks (geprüft 10.03.2021):*

- *[1] Sternwarte Altschwendt, Homepage: "Helixnebel und Ceres", www. sternwarte-altschwendt.at/HelixN\_ Ceres\_Joerg\_Nierschl\_1.jpg*
- *[2] Wikipedia Enzyklopädie: https://de.wikipedia.org*
- *[3] K. Hohmann, Homepage: "Kosmische Begegnungen", http://astrofotografie. hohmann-edv.de/aufnahmen/ kosmische.begegnungen.php*

#### Tabelle 1

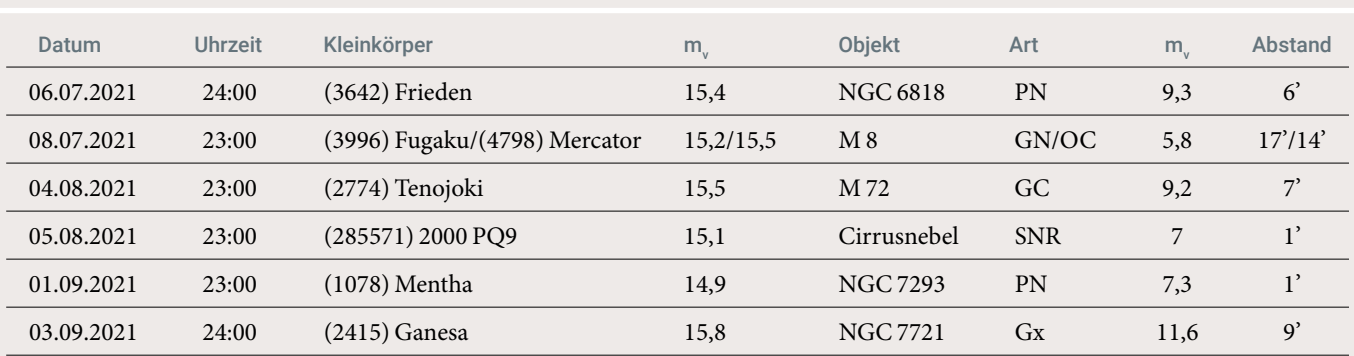

#### Eine Auswahl interessanter "Kosmischer Begegnungen" im 3. Quartal 2021

*Abkürzungen: GN – Emissionsnebel, OC – Offener Sternhaufen, PN – Planetarischer Nebel, Gx – Galaxie, GC – Kugelsternhaufen, SNR – Supernovarest*

### Bedeutende Kometen des 4. Quartals 2020

*von Uwe Pilz*

Der interessanteste Komet im vierten Quartal war 141P/Machholz (Abb. 1). Am 7. Dezember entdeckte Michael Jäger zwei Fragmente, welche Ende Dezember auch von Gerald Rhemann und Thomas Lehmann abgebildet werden konnten. Es gab Versuche, diese Fragmente denen zuzuordnen, welche der Komet in vorangegangenen Perihels zeigte. Dabei wurde klar, dass der Umgang mit den dazu notwendigen nichtgravitativen Kräften problematisch ist und die Berechnungen keine eindeutigen Ergebnisse liefern. Der Komet erreichte zum Jahreswechsel mit 11 mag sein Helligkeitsmaximum.

156P/Russel-LINEAR (Abb. 2) kam im März 2018 dem Jupiter auf 0,36 AE nahe. Wahrscheinlich hat sich dadurch die Aktivität erhöht, denn er war im Maximum Mitte November mit 11 mag heller als erwartet. Der Komet war gut kondensiert und dadurch ein leichtes Beobachtungsziel.

88P/Howell (Abb. 3) durchlief zwar Ende September sein Helligkeitsmaximum von 9 mag, stand aber ungünstig tief am Abendhimmel.

C/2020 S3 (Erasmus) (Abb. 4) erlebte im letzten Quartal einen steilen Helligkeitsanstieg. Von 14 mag Anfang September stieg die Magnitude bis zum Perihel am 12. Dezember auf 6 mag. Der Komet konnte von unserer Fachgruppe bis Anfang Dezember beobachtet werden und war zeitweise ein Fernglasobjekt.

C/2020 M3 (ATLAS) (Abb. 5) war der am leichtesten zu beobachtende Komet des Quartals. Von Mitte Oktober an konnte er vom deutschen Sprachraum aus beobachtet werden, wobei sich die Beobachtungsbedingungen stetig verbesserten. Die Magnitude lag im gesamten Quartal über 10 mag und erreichte zeitweise 7,5 mag. Damit war dieser Komet ein schönes Fernglasobjekt.

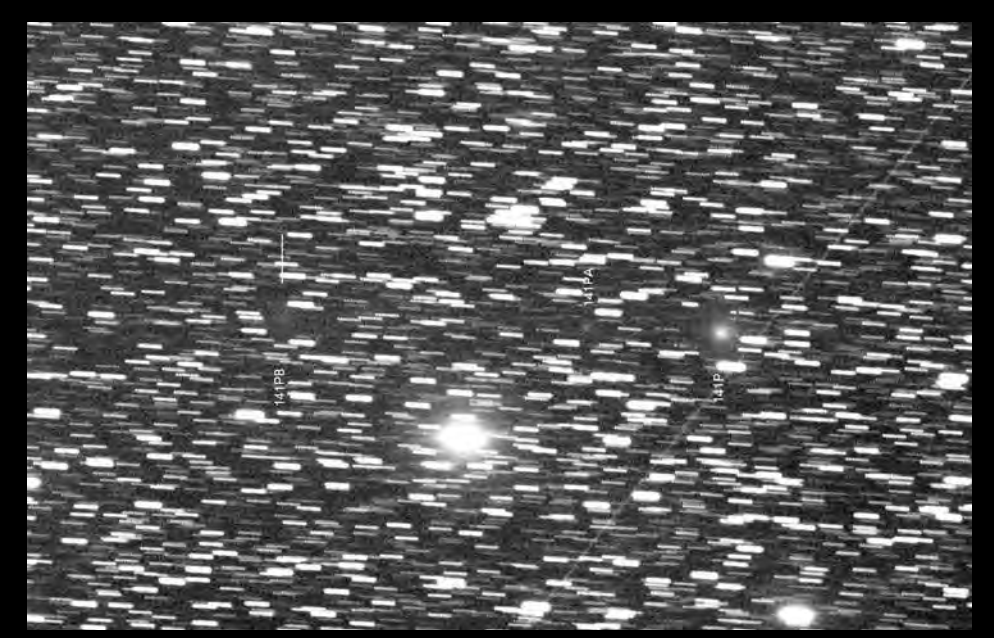

1 *141P/Machholz, 07.12.2020, 16:55 Uhr UT, 11-Zoll-Astrograf, 43 min belichtet mit QHY-600- CMOS-Kamera (Bild: Michael Jäger)*

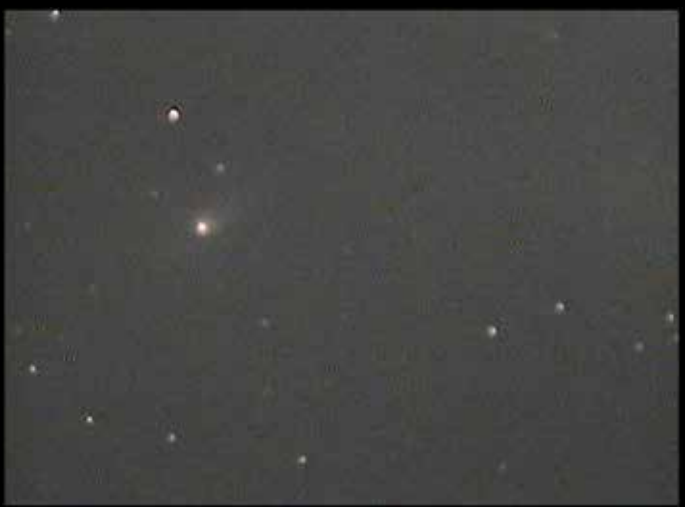

2 *156P/Russel-LINEAR, 14.11.2020, 20:30 Uhr UT, 20-Zoll-Astrograf, SBC-4000-CCD-Kamera im live-Modus, Integrationszeit 8 s (Bild: Walter Kutschera)*

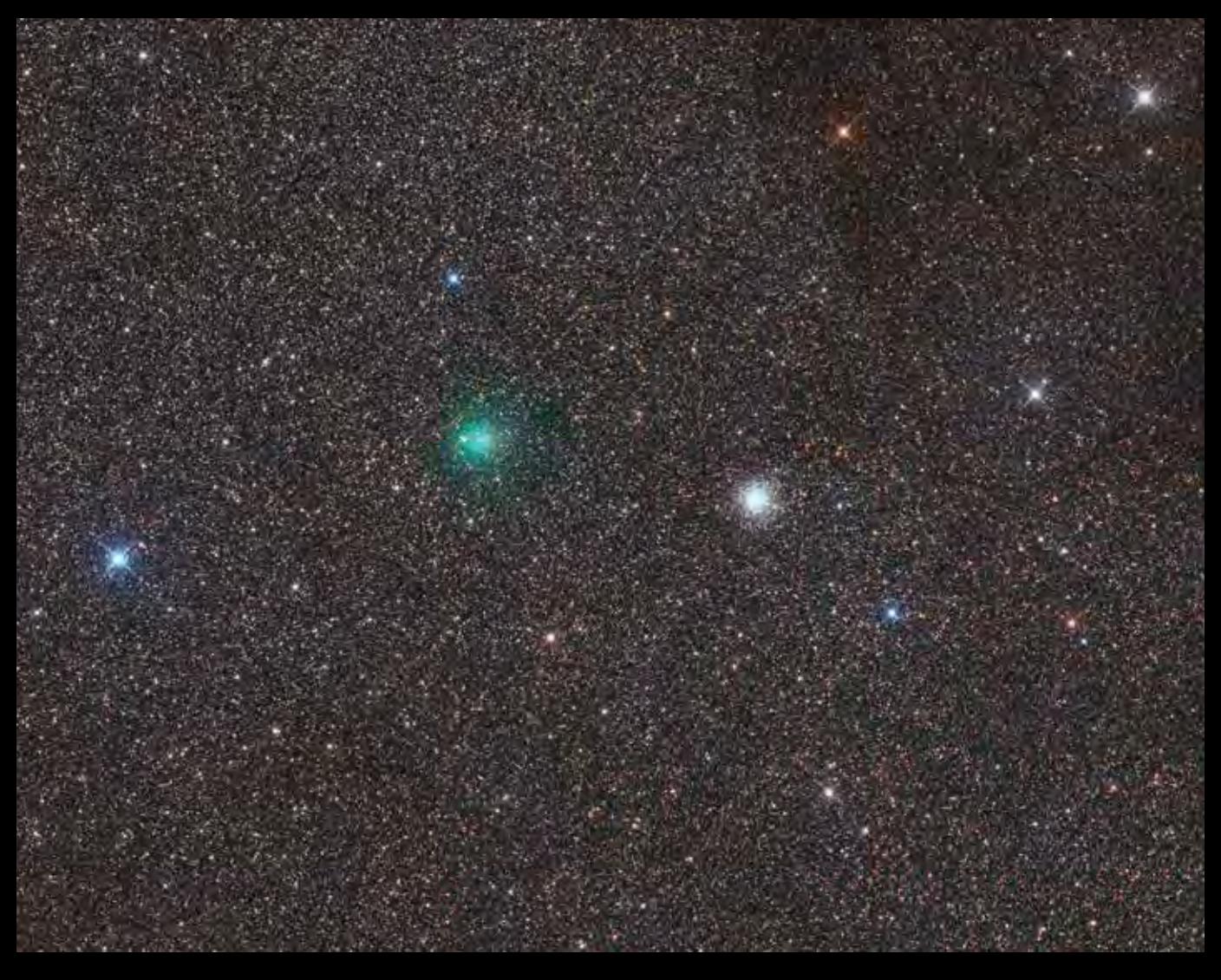

3 *88P/Howell und Messier 19, 06.10.2020, 18:05 Uhr UT, 12-Zoll-Astrograf, 56 min mit FLI-ML-6200-CCD-Kamera (Bild: Gerald Rhemann)*

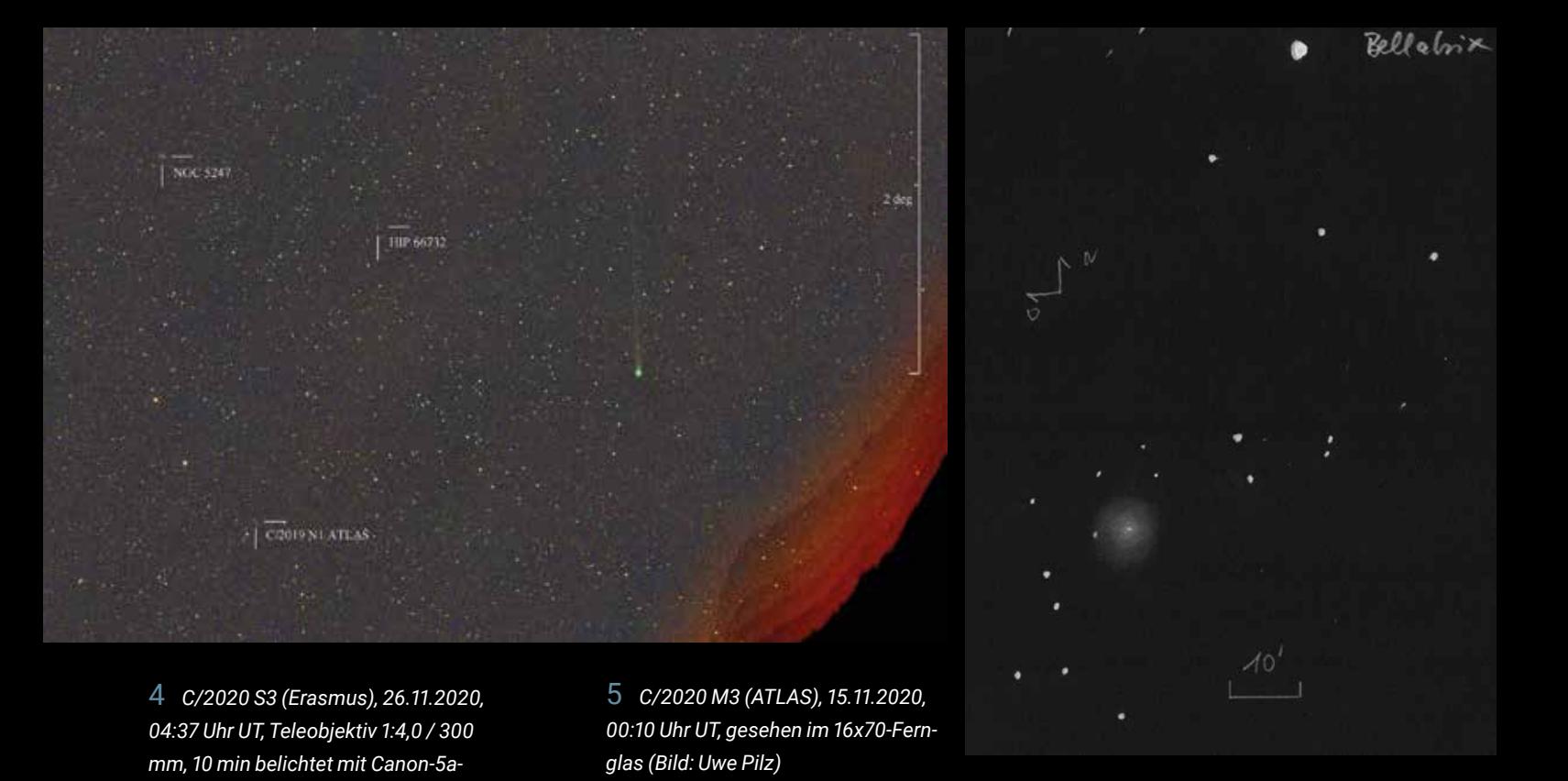

*CCD-Kamera (Bild: Helmut Dannbauer)*

Journal für Astronomie Nr. 78 | 89

### Die Spiralstruktur in der inneren Koma von Komet C/2020 F3 (NEOWISE)

- Teil 2: Auswertung Geschwindigkeiten in der Koma, Lage der Rotationsachse im Raum

*von Werner E. Celnik und Ulrich Teschke*

Im letzten Heft des VdS-Journals für Astronomie [12] stellten wir unsere kernnahen Beobachtungen von C/2020 F3 (NEOWI-SE) am 11.07., 21.07. und 31.07.2020 mit Brennweiten von 400, 800 und 2.800 mm vor. Die kernnahe Spiralstruktur in der

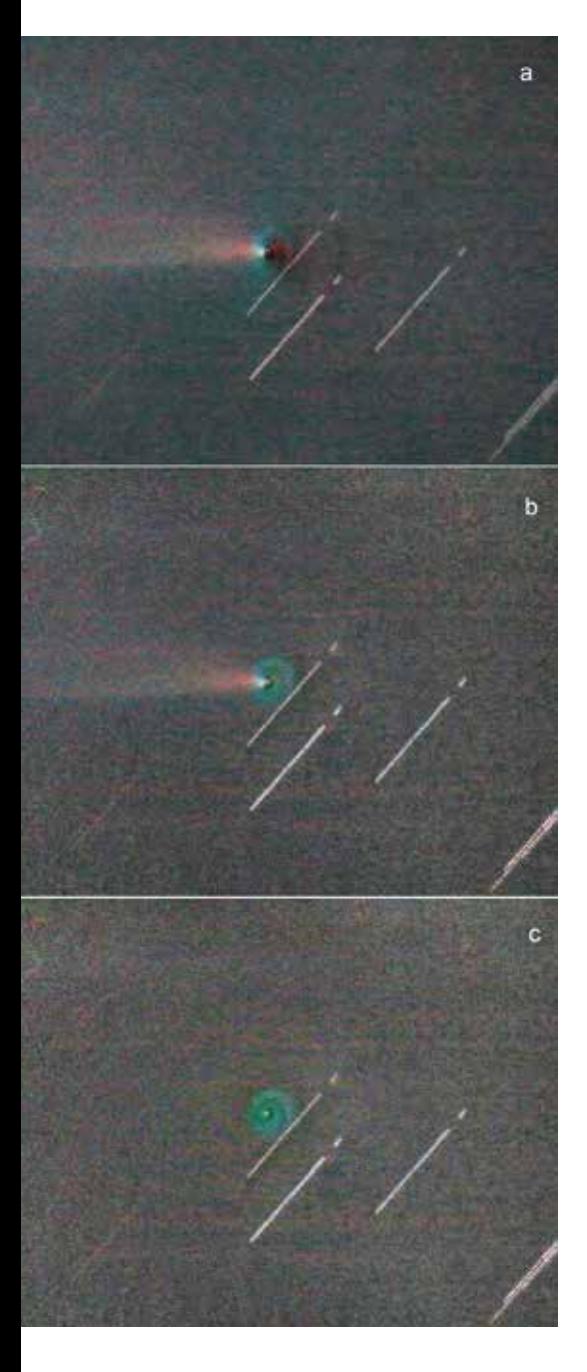

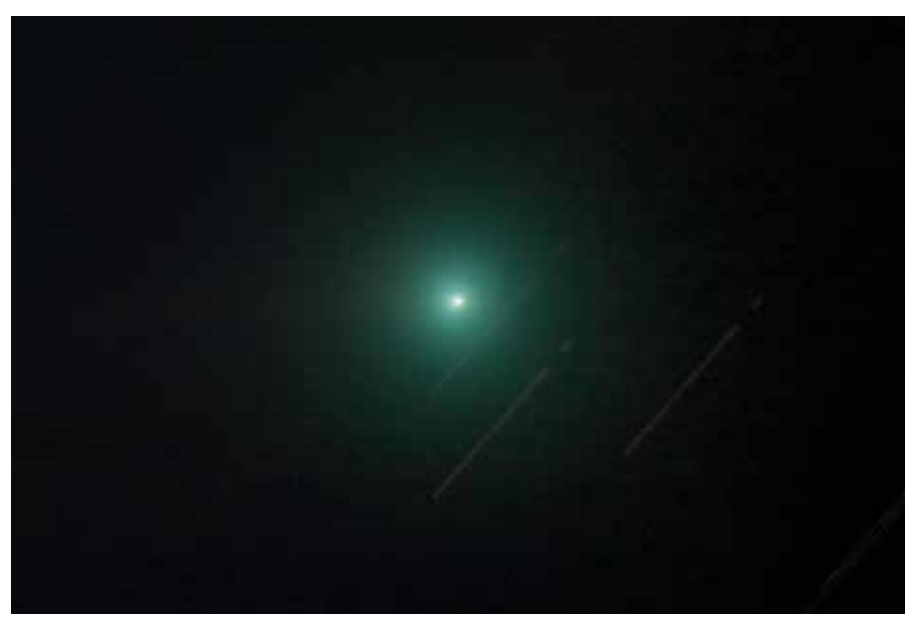

1 2 *Aufnahme von C/2020 F3 (NEOWISE) am 06.08.2020 um 20:59 UT (20:37-21:20). Instrument: C11 280 mm / 2.800 mm, Kamera: Canon 700Da, ISO 800, 35 x 30 s belichtet, Ort: Rheinberg. Norden oben. (Bild: W. E. Celnik)*

inneren Koma wurde untersucht und Parameter wie die ungefähre Orientierung der Rotationsachse des Kerns, die Rotationsdauer und die Ausdehnungsgeschwindigkeit der Materie in der Koma abgeleitet. Im vorliegenden 2. Teil des Beitrags stellen wir die Beobachtungen am 06.08.2020 mit einer Brennweite von 2.800 mm vor sowie die daraus abgeleiteten Geschwindigkeiten. Zusätzlich ermitteln wir aus der Summe unserer Beobachtungen eine genauere Lage der Rotationsachse (engl. "Spin Axis") des Kometenkerns im Raum. Am Schluss ver-

1 3 *Radiale Weichzeichnung der Koma in der Abb. 12 nach dem in der Abb. 8 beschriebenen Verfahren. Alle 35 Einzelbilder wurden verwendet. (a) kreisförmig, radiale Strukturen werden betont. (c) strahlenförmig, kreisförmige Strukturen werden betont. (b) Kombination. (Bild: W. E. Celnik)*

gleichen wir unsere Ergebnisse mit den in der Fachliteratur publizierten.

Die Nummerierungen der Abbildungen und Hinweise auf Literatur und Internet werden aus Teil 1 weitergeführt.

#### 6. August 2020

Zu dieser Zeit bewegte sich der Komet mehr und mehr nach Süden und verschwand bald danach in der hellen Abenddämmerung. An diesem Abend gelang Werner noch eine Aufnahmeserie mit dem C11 bei 2.800 mm Brennweite, bevor der Komet früh hinter künstlichen irdischen Hindernissen unterging: 35 Aufnahmen mit je 30 s Belichtung (Abb. 12).

Wieder wurde das für die Aufnahmen am 31.07. beschriebene Maskierungsverfahren angewandt: Die Abbildung 13 zeigt oben: Subtraktion der kreisförmigen Weich-

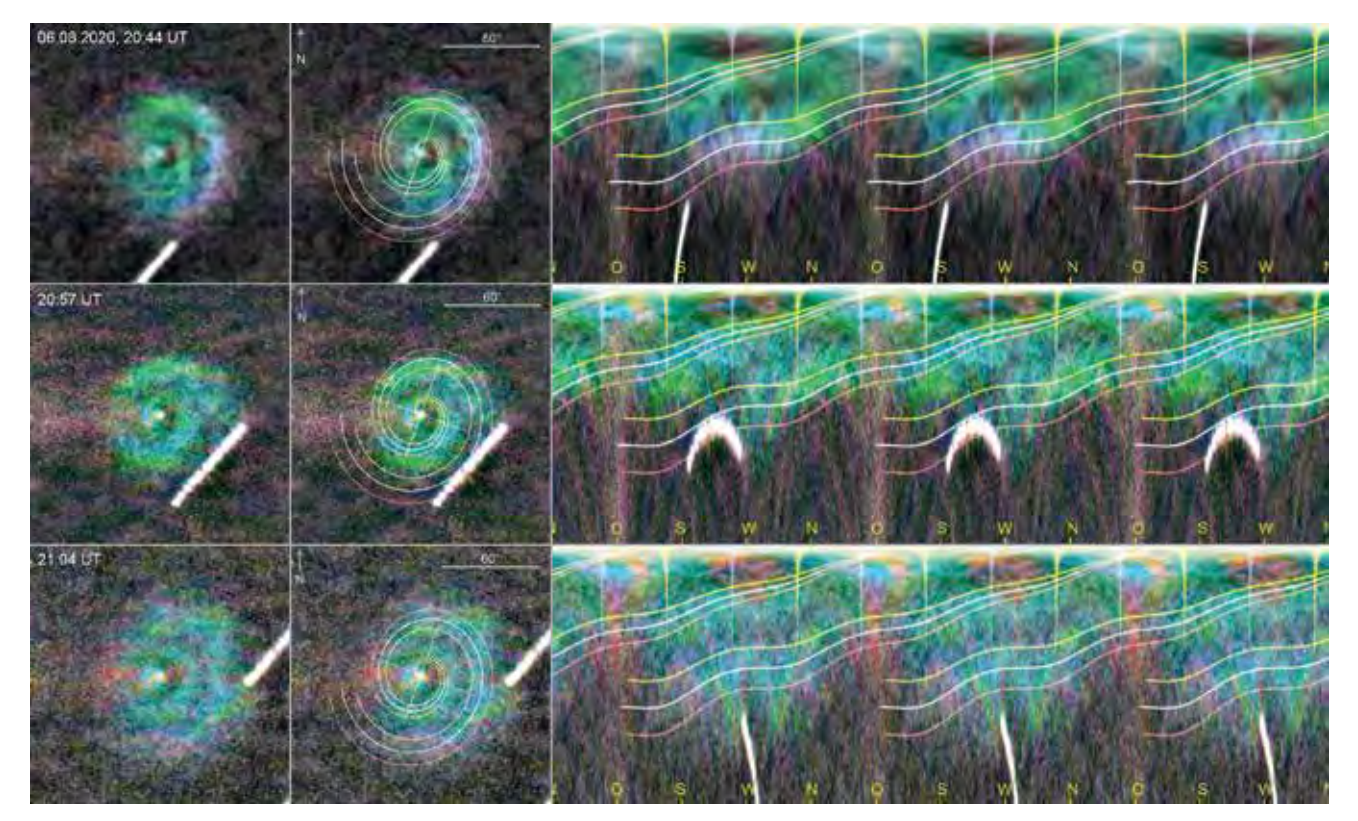

1 4 *Zeitliche Veränderungen in der inneren Koma am 06.08.2020 zwischen 20:44 und 21:04 Uhr UT. 1. Spalte: im Kontrast angehobene Aufnahmen. 2. Spalte: angepasste Spiralen (Anpassung s. Text), 3. Spalte: Polarkoordinatenbilder der Spiralen, in Richtung Drehwinkel dreimal wiederholt, um die Spiralwindungen im Zusammenhang zu sehen. Himmelsrichtung Nord ist angegeben. (Bild: W. E. Celnik)*

zeichnung vom Original, radiale Strukturen werden betont. Unten: strahlenförmige Weichzeichnung, kreisförmige Strukturen werden betont. Die Kombination in der mittleren Abbildung zeigt die Windungen einer Spirale und den ganz dicht am False Nucleus angesetzten Schweif. Die Spirale besitzt etwa die grüne Farbe der Koma, der Schweifansatz zeigt eine gelbliche Farbe. Die Farben sind jedoch nicht kalibriert. Wieder sind, wie am 31.07., zwei Windungen zu verfolgen.

#### Zeitliche Veränderungen

Zur Prüfung auf zeitliche Änderungen in der Spiralstruktur wurde das Sample von 35 Einzelbildern in drei Serien zu je 11-12 Einzelbildern aufgeteilt, Serie 1 am Anfang (20:44 UT), Serie 2 in der zeitlichen Mitte (20:57 UT) und Serie 3 am Ende (21:04 UT) der Beobachtungen.

In der Abbildung 14 wird die Spiralstruktur in den Summenbildern der drei aufeinander folgenden Serien wieder in starken Aus-

schnittsvergrößerungen mit einer Spirale angepasst. Zuerst an die Aufnahme 1 von 20:44 UT durch Neigung in O-W-Richtung und Drehung um die Sichtlinie, bis sie die beobachteten Windungen des Bogens im Foto bestmöglich beschreibt. Die optimale Neigung beträgt hier 25°, die Drehung von der Südlinie nach Westen in den Positionswinkel 230°. Entsprechend der Rotationsdauer des Kerns wird die so ermittelte Spirale in nicht-geneigter (!) Form für die Aufnahme 2 um 20:57 UT um 10,3°, für

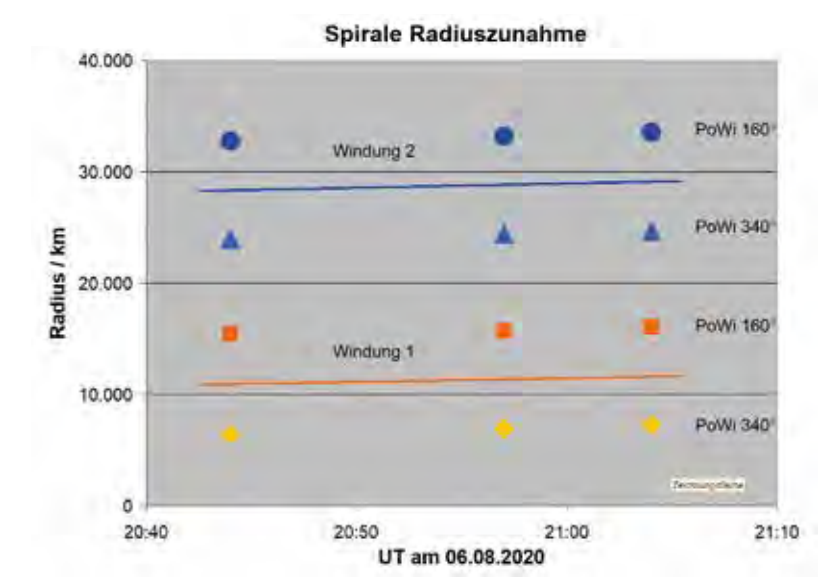

1 5 *Die Radien der beiden Windungen der Materiespirale wurden entlang der Neigungsachse (in beiden Richtungen/Positionswinkeln) in den Polarkoordinatendarstellungen der Abb. 14 gemessen. In der Grafik sind die Radien zu den drei angegebenen Zeitpunkten dargestellt. Die Ausgleichsgeraden bilden die Mittelwerte der Radienzunahme der beiden Spiralwindungen ab. Die Steigung der Geraden führt zur Ausdehnungsgeschwindigkeit. (Bild: W. E. Celnik)*

Tabelle 2

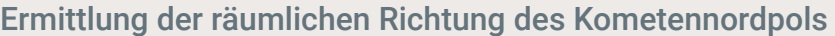

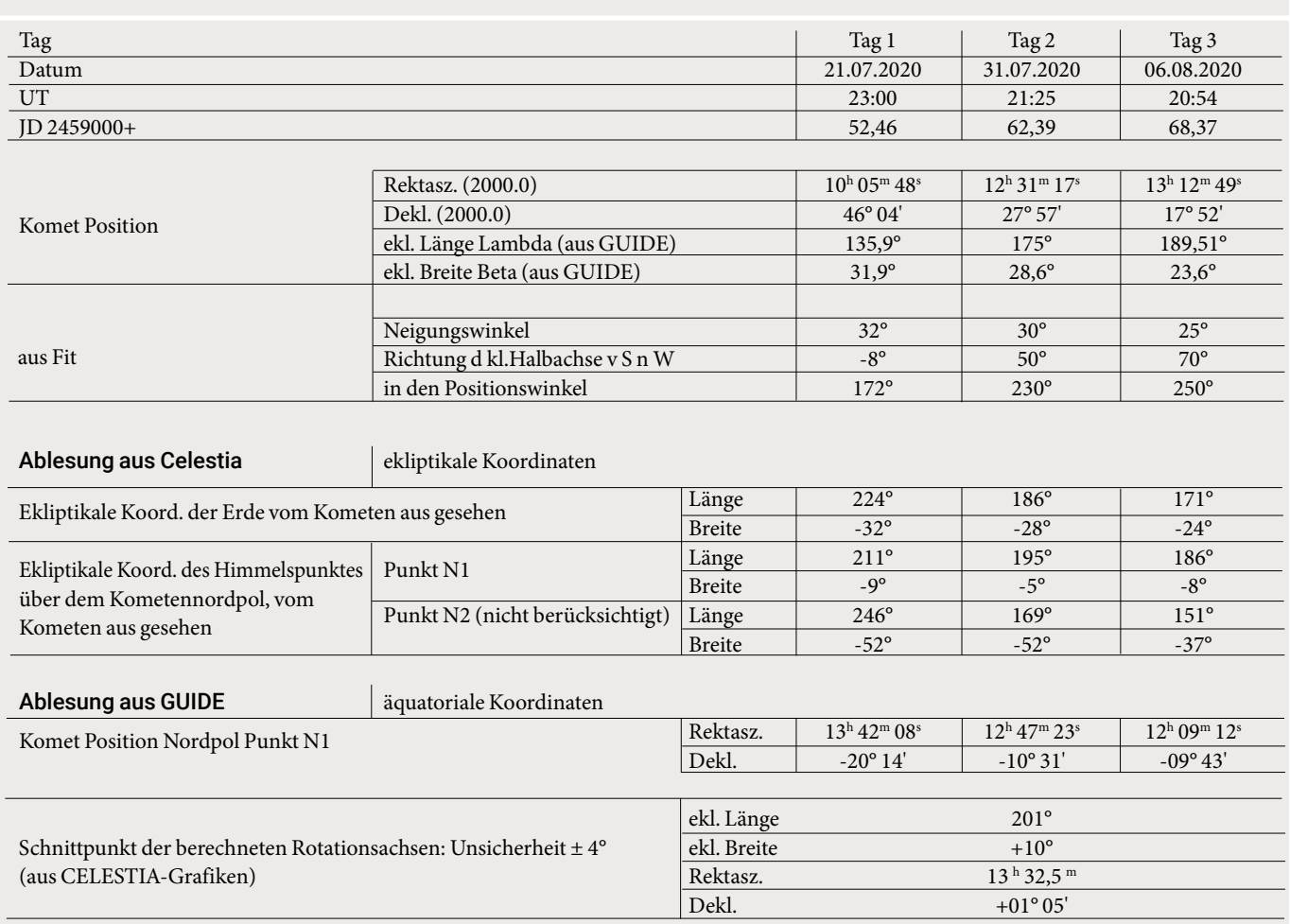

Aufnahme 3 um 21:04 UT um 15,8° entgegen dem Uhrzeigersinn gedreht. Die Neigung um 25° und die Drehung von Süd nach West wurden dann erneut ausgeführt und die Ergebnisspirale über die Aufnahmen in der 2. und 3. Bildreihe gelegt. In der 3. Bildspalte ist in dreifacher Wiederholung der waagrechten Winkelachse wieder das Polarkoordinatenbild der Aufnahme mit draufgelegter Spirale dargestellt. Diese Darstellung dient zur Vermessung der radialen Abstände. Der weiße Strich in der ersten Bildspalte und der weiße Bogen in der dritten Spalte entsprechen der Stern-Strichspur, entstanden durch die Nachführung auf den Kometen. Die im Verhältnis zu den Aufnahmen vom 31.07.2020 offensichtlich schwächer ausgeprägte Vergrößerung der Spiralstruktur wird erklärt durch das viel kürzere Zeitintervall am 06.08.2020.

#### Ausdehnungsgeschwindigkeit

Die Ausmessung der Radien in Richtung der Neigungsachse der Spirale erfolgte analog zum 31.07. In der Grafik in Abbildung 15 ist die zeitliche Veränderung dargestellt. Die Steigung der Geraden in der Grafik zeigt die Ausdehnungsgeschwindigkeit an. Im Beobachtungszeitraum des 06.08. bewegt sich die Materie in der Spirale mit (0,61 ± 0,15) km/s vom Kometenkern weg.

#### Die Richtung der Rotationsachse

Aus den Anpassungen von Spiralen an die an den drei Tagen 21.7., 31.7. und 6.8.2020 beobachteten Strukturen kann die Richtung der Rotationsachse des Kometenkerns abgeschätzt werden.

Wir nehmen in diesem Beitrag immer an, dass die beobachtete Spirale in der Äquatorebene des Kometenkerns liegt, also senkrecht zur Rotationsachse. Wegen der sehr markanten Ausprägung der Spiralform nehmen wir hier weiterhin an, dass es sich um eine auf einen einzelnen Punkt oder auf eine kleine Fläche begrenzte Quelle handelt, die unter Einwirkung von Sonnenlicht aktiv ist und Materie in Form eines "Jets" ausstößt. Ähnliche Verhältnisse hat Sekanina 1987 [13] auch für andere Kometen vermutet.

Für jeden der drei Beobachtungstage wurde mit der Software CELESTIA [10, 11] eine Ansicht des stilisierten Kometenkerns von der Erde angefertigt (vgl. Abb. 16). Eingetragen sind die Bewegungsrichtung des Kometen (violetter Pfeil), die Richtung zur Sonne (gelber Pfeil) sowie das Achsenkreuz mit der Achse, um die die Spirale geneigt wurde (rot) und die grüne Linie, die die Richtung der kleinen Achse der aus der

1 6 *Stilisierte Darstellung des Kometenkerns (mit CELESTIA [10, 11]) an den drei genannten Beobachtungstagen von der Erde aus gesehen. Details s. Text. (Bild: U. Teschke)*

Neigung resultierenden "Ellipse" darstellt, also die Neigungsrichtung. Das Achsenkreuz steht senkrecht auf der Sichtlinie Erde - Komet. Das Koordinatensystem im Hintergrund ist das äquatoriale System mit der Orientierung Norden oben. Die ekliptikalen Himmelskoordinaten sind auf die "Kugel" des Kometenkerns projiziert. Die Licht-Schattengrenze auf der Kernkugel ist als gelbe elliptische Linie gezeigt.

Der grüne Kreis um den Mittelpunkt des Kerns in der Abbildung 16 gibt den Betrag des aus den Anpassungen an die Beobachtungen ermittelten Neigungswinkels an, die Richtung der grünen Achse den Positionswinkel. Es gibt zwei Schnittpunkte dieser Linie mit dem Kreis, N1 und N2. Die Rotation des Kerns verläuft entgegen dem Uhrzeigersinn um einen der Punkte N1 oder N2.

Aus den auf den Kern projizierten ekliptikalen Koordinaten in der Abbildung 16 können wir für jeden der drei Beobachtungstage ablesen:

- die ekliptikale Länge und Breite der Erde vom Kometen aus gesehen (Mittelpunkt des Achsenkreuzes)
- die ekliptikale Länge und Breite des Himmelspunktes über dem Kometennordpol, vom Kometen aus gesehen. Wenn der Komet einen Polarstern hätte, würde Letzterer an dieser Stelle stehen. Es gibt zwei mögliche Punkte, N1 und N2.

Diese Daten sind in der Tabelle 2 aufgeführt, ebenso für jeden der drei Beobachtungstage die Positionen des Kometen und die Fit-Ergebnisse.

Die Übereinstimmung der Nordpollage über die drei Beobachtungstage ist bei N2 wesentlich schlechter als bei N1. Bei N2 liegen die Punkte in Länge um 95° und in Breite um 15° auseinander, bei N1 in Länge nur um 25° und in Breite um 4° (s. Tab. 2, Zeilenbereich "Ablesung aus Celestia"). Wir halten es daher für wahrscheinlich, dass N1 dem wahren Nordpol der Rotationsachse näher steht als N2 und berücksichtigen N2 nicht weiter.

Nach [14] und [15] lassen sich die ekliptikalen Koordinaten in äquatoriale Koordinaten überführen. Eine Überprüfung hat gezeigt, dass sich überführte Koordinaten übereinstimmend auch in GUIDE [16] einfach anzeigen lassen. Für jeden der drei Beobachtungstage sind die äquatorialen Koordinaten (2000.0) des Punktes N1 in der Tabelle 2 ebenfalls aufgeführt (s. Zeilenbereich "Ablesung aus GUIDE"). Im Idealfall sollten sie identisch sein. Das sind sie nicht, wie auch die Abbildung 17 mit einer Darstellung des Himmelsausschnittes (aus GUIDE) mit den drei Positionen (gelbe Krei-

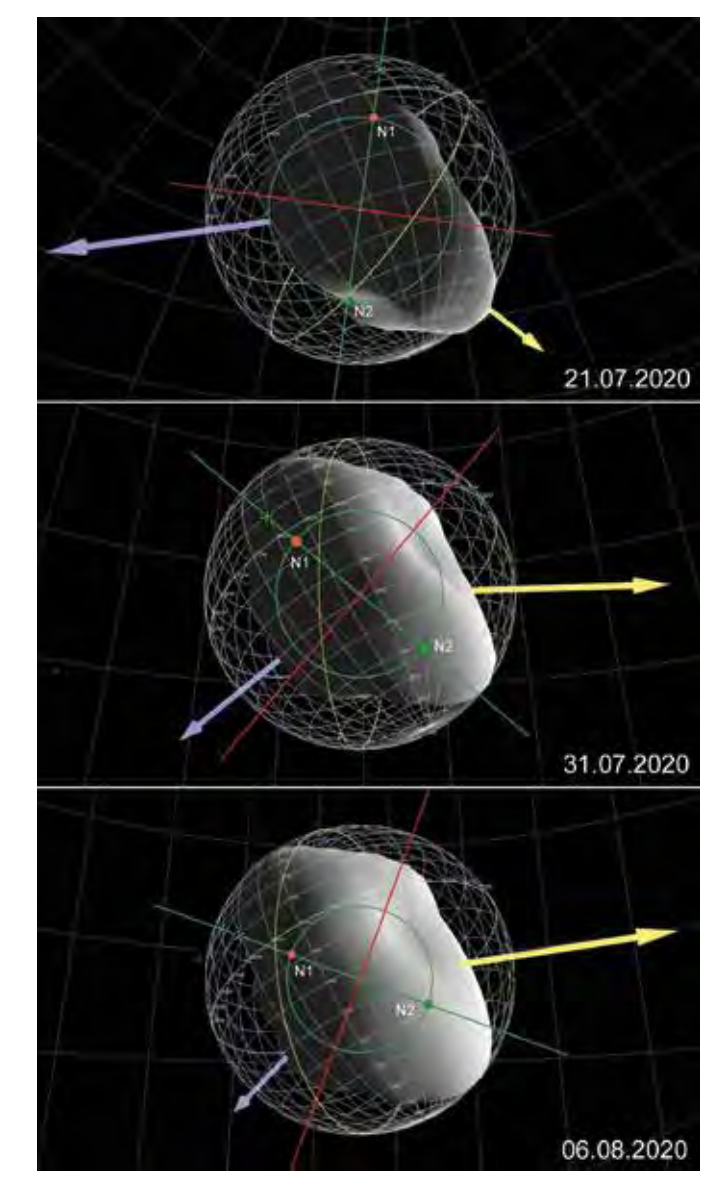

se) zeigt. Für die uns zur Verfügung stehenden "Amateurmittel" halten wir das jedoch für gar kein so schlechtes Ergebnis.

Aber warum liegen die Ergebnispunkte an unseren drei Beobachtungstagen trotzdem so weit auseinander? Womöglich stimmt unsere Annahme, dass es sich um eine eng begrenzte aktive Quelle auf der Kernoberfläche handelt, nicht?

In der Tat gibt es alternative Modelle, nach denen eine Spiralstruktur um so kreisförmiger erscheint, je ausgedehnter und diffuser die Quelle auf der Kernoberfläche strahlt [17]. Die Beobachtungen der Raumsonde ROSETTA am Kometen Tschurjumov-Gerasimenko zeigen zahlreiche dicht beieinander stehende aktive Quellen, über große Bereiche der Oberfläche verteilt (s. z. B. das Bild in [21]).

Während unseres gesamten Beobachtungszeitraumes über 26 Tage änderte sich aufgrund der Bahnbewegung des Kometen am Himmel der Aspekt, unter dem wir den Kometen sahen, um ca. 48°. Da sollte ein Effekt auf die beobachtete Neigung der Spirale erkennbar sein. Das ist auch der Fall. Die Neigung verringerte sich von 32° auf 25° - die Spirale wurde "kreisförmiger". Allerdings wäre ein

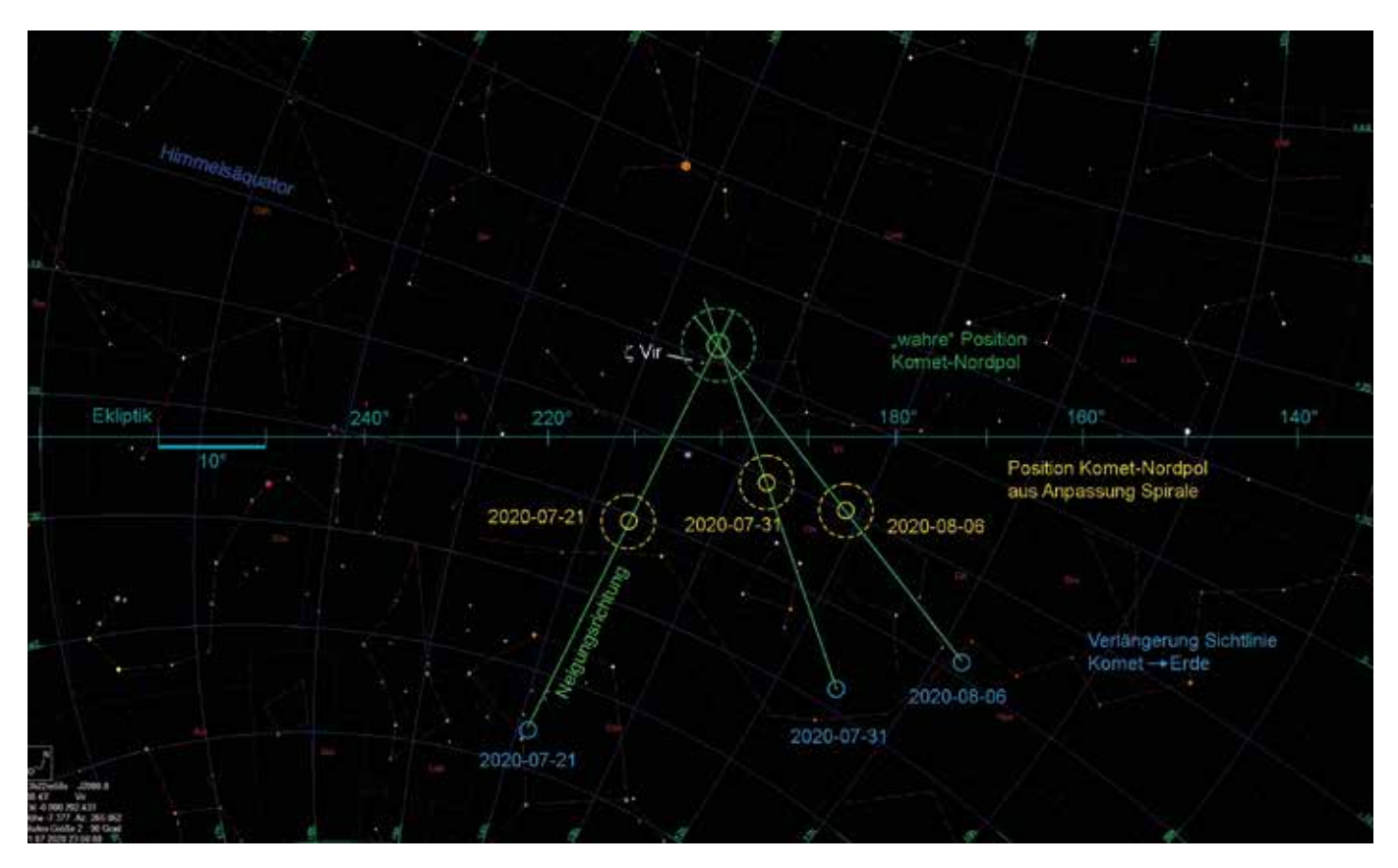

1 7 *Himmelsausschnitt mit der Lage des Nordpols der Rotationsachse des Kometenkerns, erzeugt mit GUIDE [16]. Details s. Text. (Bild: W. E. Celnik)*

stärkerer Effekt zu erwarten gewesen. Wurde eine in Realität stärkere Neigung bei der Beobachtung nicht gesehen, weil eine über die gesamte der Sonne zugewandten Hemisphäre verteilte ausgedehnte Abstrahlung von Materie eine "kreisförmigere" Spirale vorgetäuscht hat? Womöglich liegt bei diesem Kometen die Lösung in der Mitte: keine ganz eng begrenzte kompakte Quelle, sondern eine etwas ausgedehnte Quelle, evtl. eine Spalte, aus der über einen größeren Winkelbereich Materie abgestrahlt wurde, jedoch keine quasi isotrope Abstrahlung über die ganze Hemisphäre.

Dennoch: Selbst wenn die Neigung als zu gering beobachtet wurde und sie in Wirklichkeit größer ist, dann scheint doch wenigstens die Lage der Achse, um die die Neigung erfolgt, zu stimmen (rote Achsen in Abb. 16). Und wenn die beobachtete Neigung zu schwach ist, sollte der Nordpol weiter vom Zentrum entfernt sein, aber immer noch auf der grünen Linie des Achsenkreuzes liegen. Betrachten wir diese grüne Achse in den CELESTIA-Grafiken genauer, so stellen wir fest: Sie schneiden sich ALLE

DREI im Punkt ekliptikale Länge 201° und Breite +10°, dem wahrscheinlich "wahren" Nordpol des Kerns, markiert als grüne Kreise in der Abbildung 16.

Im Himmelsausschnitt um 200° ekliptikale Länge in der Abbildung 17 sind blau die Positionen der Richtungen eingetragen, in die an den Beobachtungstagen die Sichtlinie vom Kometen zur Erde zeigt. Die grünen Linien entsprechen der Richtung, in die die an die Beobachtungen angepassten Spiralen geneigt sind. Die Verlängerungen dieser Linien (analog zur Abb. 16) treffen sich im Punkt ekliptikale Länge 201° und Breite +10°, mit einer geschätzten Unsicherheit von ca.  $\pm 4^{\circ}$ .

Dieser Punkt befindet sich 1,8° nordnordwestlich des 3,4 mag hellen Sterns Zeta Virginis im Sternbild Jungfrau bei den äquatorialen Koordinaten Rektasz. 13 h 32,5 min und Dekl. +01° 05' (grüner Kreis in Abb. 17).

Zusammenfassung der Ergebnisse und Vergleiche mit anderen Autoren Ohne vorherige Vorinformation wurde in den Aufnahmen ab dem 11.07.2020 (vorher konnten wir keine Aufnahmen gewinnen) eine Spiralstruktur entdeckt, die selbst mit einem Teleobjektiv registriert werden konnte. Diese Aufnahme anmimierte uns dazu, den Kometen mit längeren Brennweiten und kürzeren Belichtungszeiten aufzunehmen. So konnten wir die Spiralstruktur im Detail untersuchen und Veränderungen aufzeigen. Im Netz gibt es zahlreiche weitere Aufnahmen, z. T. auch als Animationen mit der Bewegung des Kometen vor dem Sternenhintergrund (s. z. B. [18, 19]).

Durch Vergleich von Aufnahmen selbst in kürzeren zeitlichen Abständen (Größenordnung 10 Minuten) konnten wir deutliche Veränderungen in der inneren Koma feststellen.

So ließ sich am 21.07.2020 anhand von rotierenden Strukturen die Rotationsperiode zu einem Wert von (7,6 +2,6/-1,6) Stunden ableiten. Dies liegt, wenn auch mit starkem Fehlerbalken behaftet, erstaunlich nahe am viel genaueren Literaturwert der Profis vom Mauna Kea [4] mit (7,58 ± 0,03) Std.

Die zweite Art von Veränderung war, für uns sehr überraschend, die Vergrößerung der Spiralstruktur binnen unserer kurzen Beobachtungsdauern eines Tages. Über die Anpassung theoretischer Spiralen an die Strukturen in den Aufnahmen konnten wir für die Beobachtungen an drei verschiedenen Tagen die zunehmende Ausdehnung der Strukturen messen und Geschwindigkeiten ermitteln (vgl. Tab. 3). Diese waren mit einem Mittelwert von (0,58 ± 0,10) km/s an allen drei Beobachtungstagen im Rahmen der Fehlergrenzen gleich. Wissenschaftliche Beobachtungen der inneren Komastrukturen von Manzini et al. [20] vom 18. bis 20.07.2020 weisen auf eine Ausdehnungsgeschwindigkeit von (0,49 ± 0,05) km/s hin und stimmen mit unserem Wert im Rahmen der Fehlergrenzen überein.

Durch das Anpassen theoretischer Spiralen an unsere Beobachtungen konnten wir eine wahrscheinliche Richtung des Nordpols der Rotationsachse im Raum ableiten. Der Nordpol zeigt nach unseren Auswertungen auf den Himmelspunkt bei Rektasz. 13h 32,5m und Dekl. +01° 05', geschätzte Unsicherheit jeweils ca. ± 4°. Damit dürfte der Stern Zeta Virginis "Polarstern" für einen Beobachter auf der Oberfläche des Kometenkerns sein. Die Literaturrecherche bis zum 07.12.2020 hat keine Funde von Ergebnissen anderer Beobachter zur Lage der Rotationsachse ergeben.

#### Fazit

Vor allem helle Kometen bieten für Instrumente vom Superweitwinkel bis zum langbrennweitigen Planetenteleskop viele spannende Untersuchungsmöglichkeiten. Einfach mal probieren, was der Kandidat zu bieten hat. Die Ergebnisse von Amateurteleskopen können sich neben denen von Großteleskopen durchaus sehen lassen.

Die für die Auswertung verwendete Software war: Photoshop CC, CELESTIA, GUIDE, MS-Excel.

#### *Literatur- und Internethinweise (geprüft 23.12.2020):*

- *[12] W. E. Celnik, U. Teschke, 2021: "Die Spiralstruktur in der inneren Koma von Komet C/2020 F3 NEOWISE, Teil 1 – Auswertung Rotationsdauer, Geschwindigkeiten in der Koma, Achsenorientierung", VdS-Journal für Astronomie 77 (2-2021), S. 86-93*
- *[13] Z. Sekanina, 1987: "Anisotropic emission from comets: Fansversus jets. 1: Concept and modelling", in: Symposium on the Diversity and Similarity of Comets (E.J. Rolfe, B. Battrick, Eds.), pp. 315-322. ESA, Noordwijk*
- *[14] Astronomische Koordinatensysteme: https://de.wikipedia.org/wiki/ Astronomische-Koordinatensysteme*
- *[15] Kugeldreieck: https://de.wikipedia. org/wiki/Kugeldreieck*
- *[16] Software GUIDE: www.projectpluto. com*
- *[17] D. G. Schleicher, T. L. Farnham, 2004: "Photometry and Imaging of the Comawith Narrowband Filters", in: Comets II, M.C. Festou, H. U. Keller, H. A. Weaver (Eds.), University of Arizona Press, Tucson, p. 449-469, www.lpi.usra.edu/books/ CometsII/7013.pdf*
- *[18] Science News, 31.08.2020: "Astronomers See Spirals in Gaseous Coma of Comet NEOWISE", www. sci-news.com/astronomy/spiralsgaseous-coma-comet-neowise-08799.html*
- *[19] B. Gährken, 2020: C/2020 F3 NEOWISE am 80-cm-Teleskop der Sternwarte München, Animation von Kometenbewegung und Komastrukturen", Universe Today, www. universetoday.com/147575/cometneowise-was-spiraling-andspinning-as-it-passed-by-earth/*
- *[20] F. Manzini, P. Ochner, V. Oldani, L. R. Bedin, 2020: "Morphological Structures in the inner coma of comet C/2020 F3 (NEOWISE)", The Astronomer's Telegram 21.07.2020, www.astronomerstelegram.org/ ?read=13884*
- *[21] S. Titz, 2019: " Kometen mit inneren Spannungen", www.weltderphysik. de/gebiet/universum/news/2019/ kometen-mit-inneren-spannungen/*

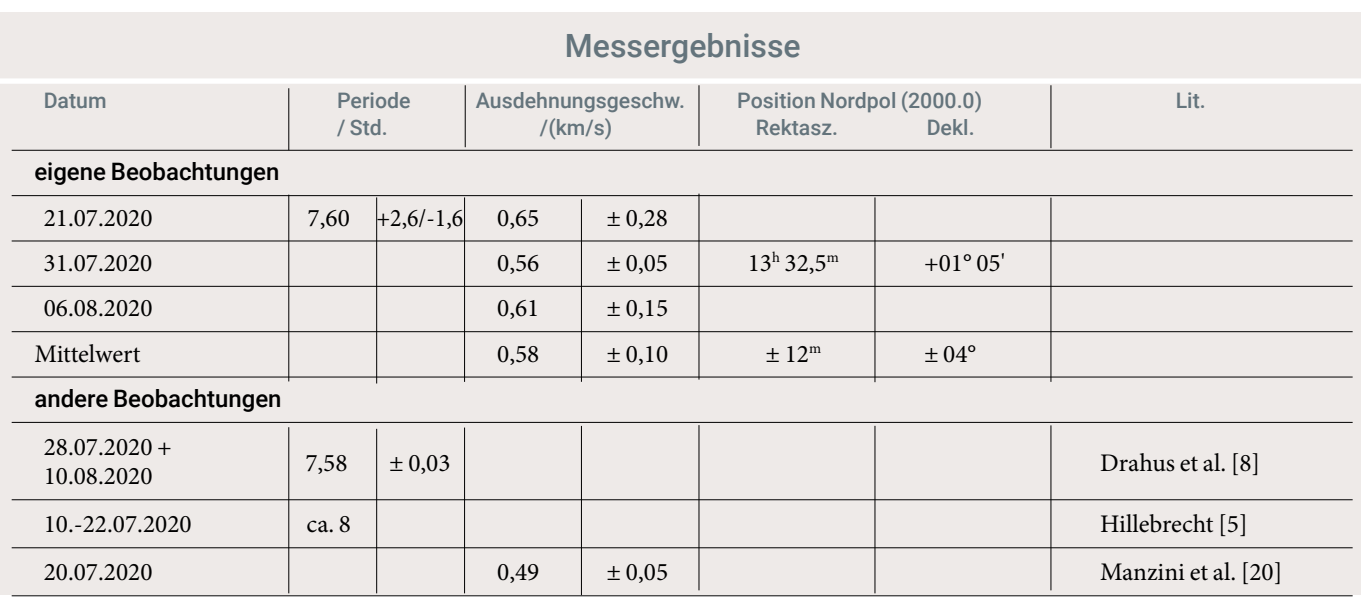

#### Tabelle 3

### Neue Mondaufnahmen

Diese, der Redaktion zugegangenen gelungenen Aufnahmen unseres Erdtrabanten vom Stimmungsbild bis zu hoch aufgelösten Details auf der Mondoberfläche möchten wir unseren Leserinnen und Lesern nicht vorenthalten.

*Die Redaktion*

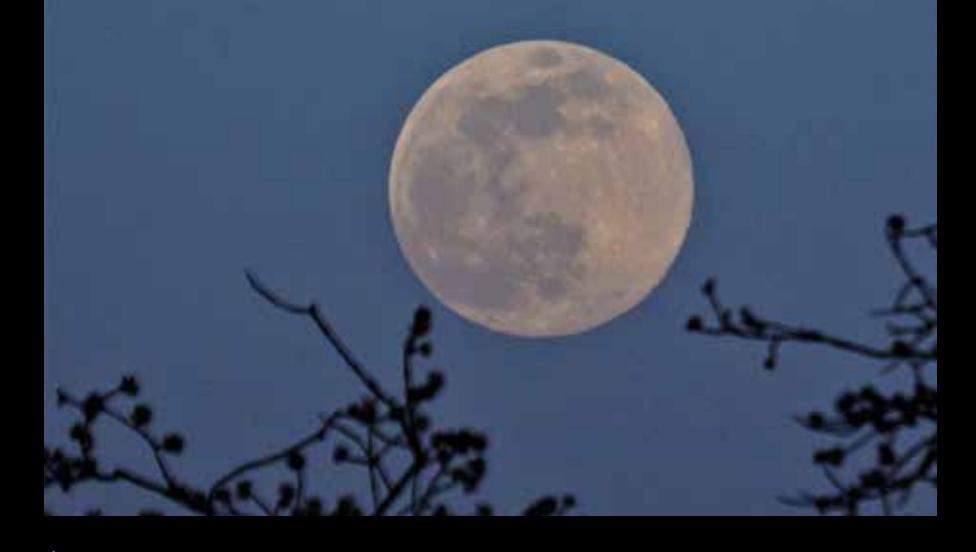

1 *Kurz nach Mondaufgang im Osten, Aufnahme vom 7. April 2020, 18:35 Uhr, Ort: Ostermiething, 35 km nördl. v. Salzburg, Österreich. Kamera: Sony Alpha 5000, Teleobjektiv 210 mm, f/6,3, ISO 250, 1/400 s, single shot, unbearbeitet. (Bild: Manfred Fischer)*

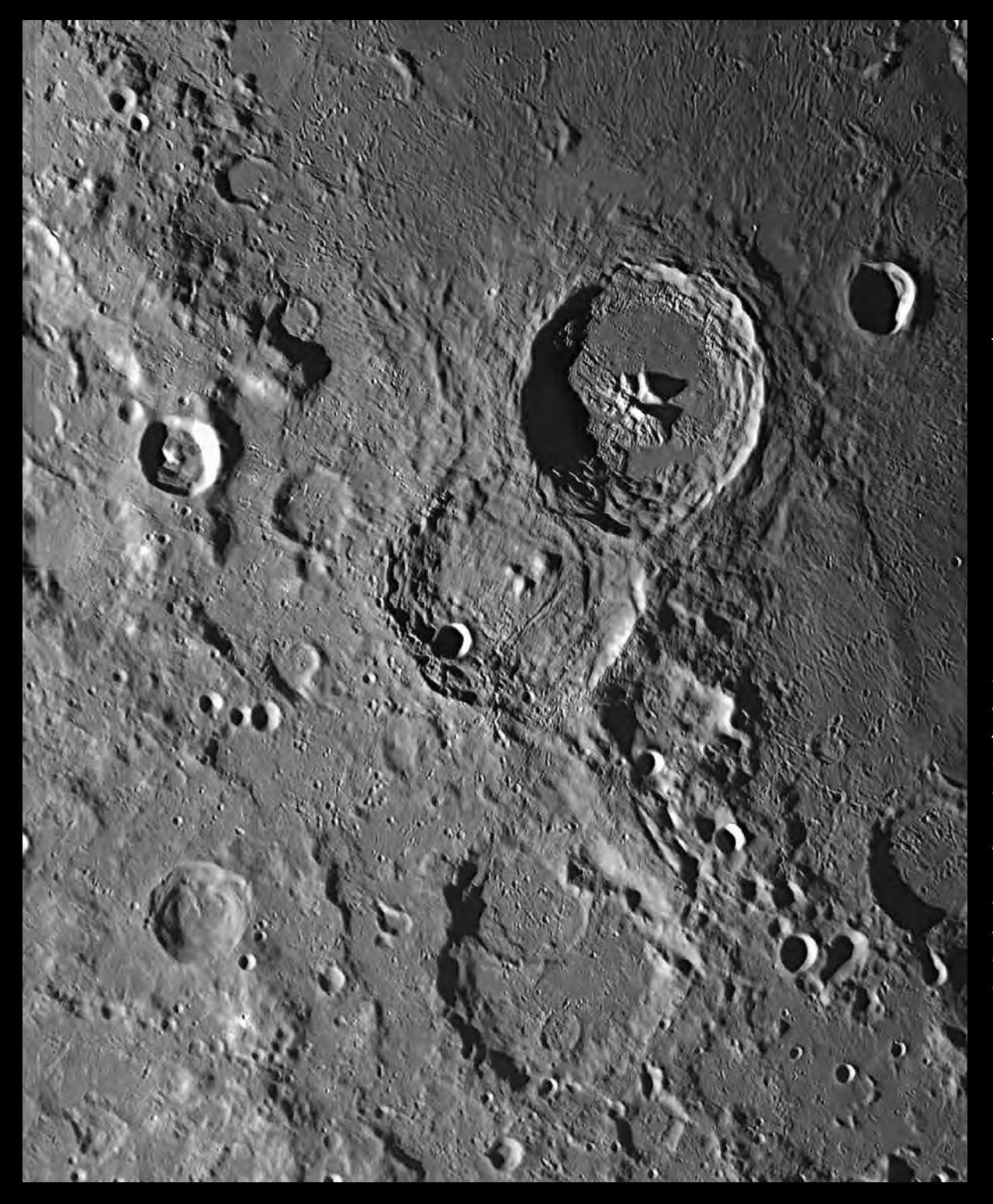

2 *Mondkrater Theophilus, Cyrillus und Catharina. 23.02.2019, 2-fach-Mosaik, Instrument: C14 Edge, Effektivbrennweite 11 m (1:30), Baader-FFC, Kamera: ASI 174 MM, 50% von je 30.000 Frames, Software: Firecapture 2.4, AutoStakkert 3.0.14, Registax 6, Finishing: Photoshop. Ort: Westerwald. (Bild: Bernd Flach-Wilken)*

3 *Rechte Seite: Mondkrater Ptolemaeus, Alphonsus und Arzachel. 01.04.2020, Instrument: C14 Edge, Effektivbrennweite 11 m (1:30), Baader-FFC, Kamera: ASI 174 MM, 30% von 30.000 Frames, Software: Firecapture 2.4, AutoStakkert 3.0.14, Registax 6, Finishing: Photoshop. Ort: Westerwald. (Bild: Bernd Flach-Wilken)*

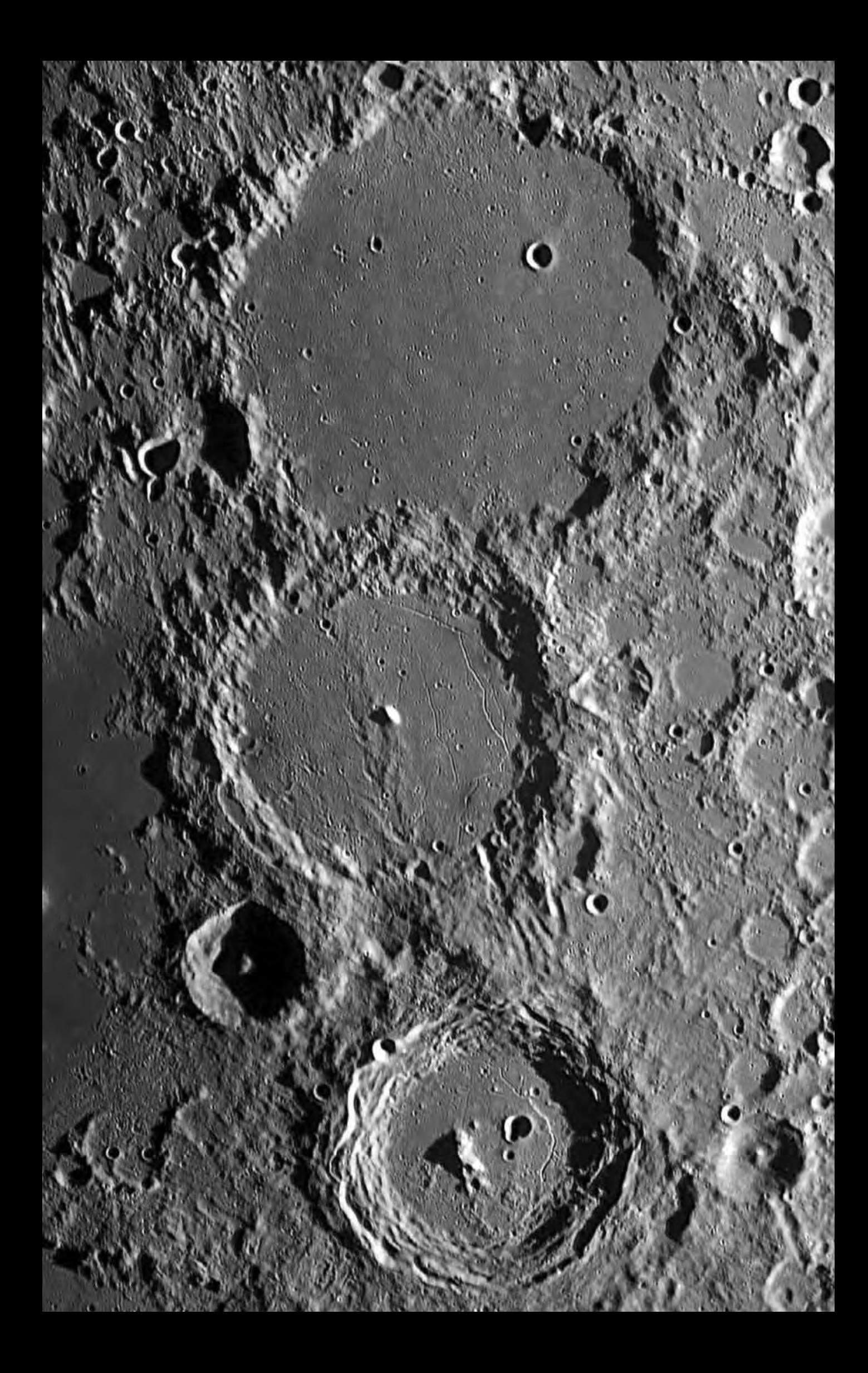

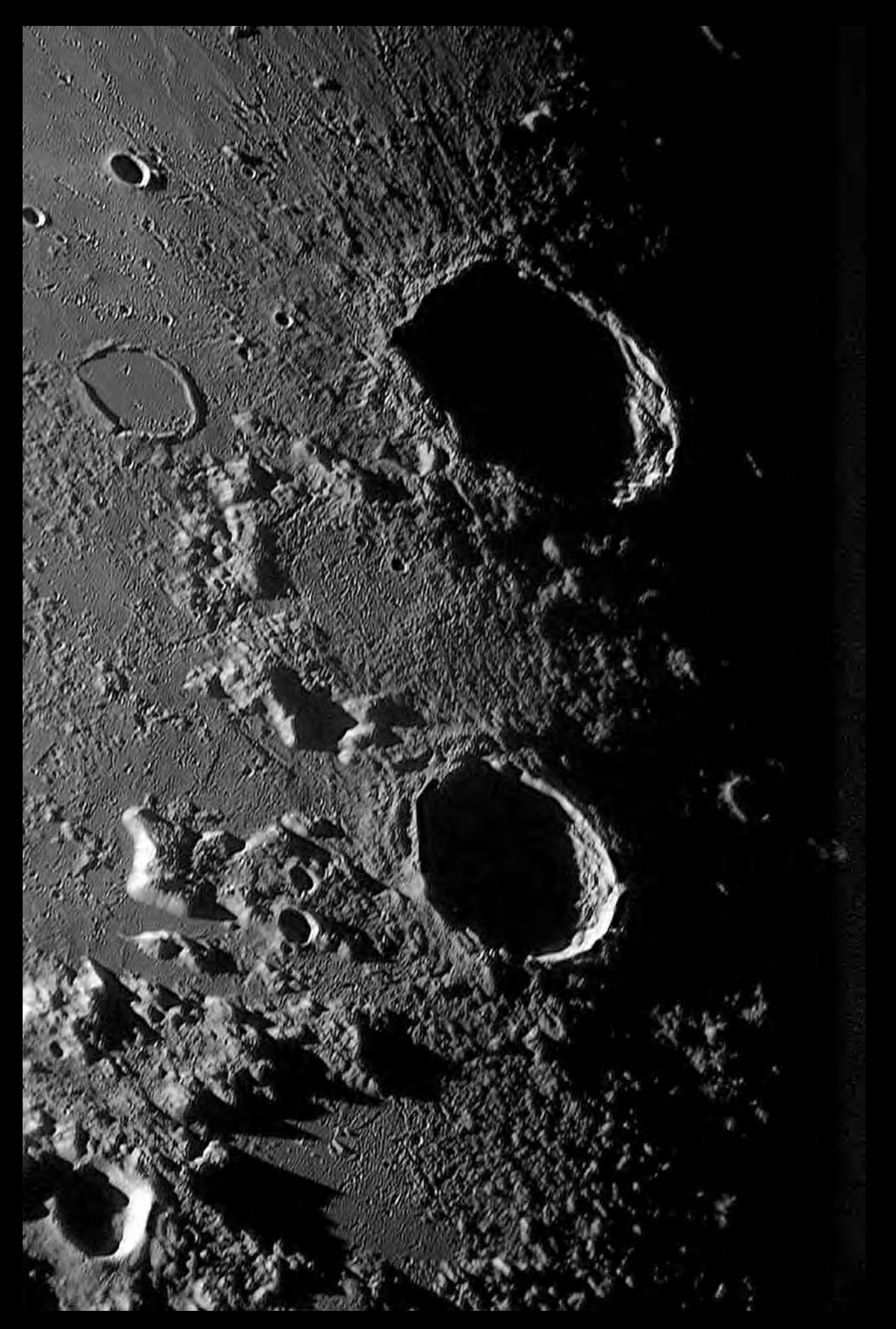

4 *Mondkrater Eudoxus und Aristoteles. 20.09.2019, Instrument: C14 Edge, Effektivbrennweite 11 m (1:30), Baader-FFC, Kamera: ASI 174 MM, 25% von 30.000 Frames, Software: Firecapture 2.4, AutoStakkert 3.0.14, Registax 6, Finishing: Photoshop. Ort: Westerwald. (Bild: Bernd Flach-Wilken)*

## Spektrum der Wissenschaft KOMPAKT

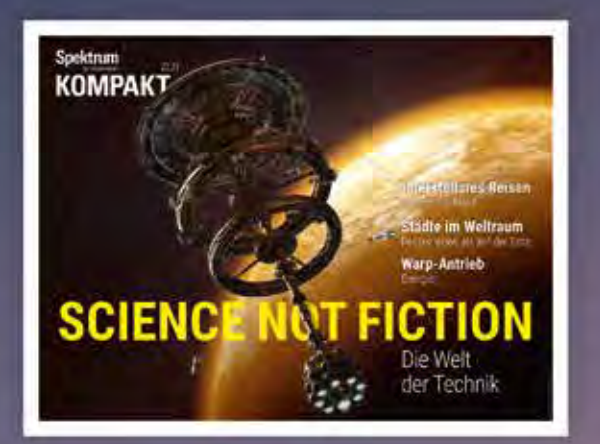

Ob A wie Astronomie oder Z wie Zellbiologie: Unsere Spektrum KOMPAKT-Digitalpublikationen stellen Ihnen alle wichtigen Fakten zu ausgesuchten Themen als PDF-Download, optimiert für Tablets, zur Verfügung. Wählen Sie unter mehr als 300 verschiedenen Ausgaben und Themen. Jetzt neu: Beim Kauf von vier Kompakt-PDFs erhalten Sie ein fünftes Kompakt-PDF gratis.

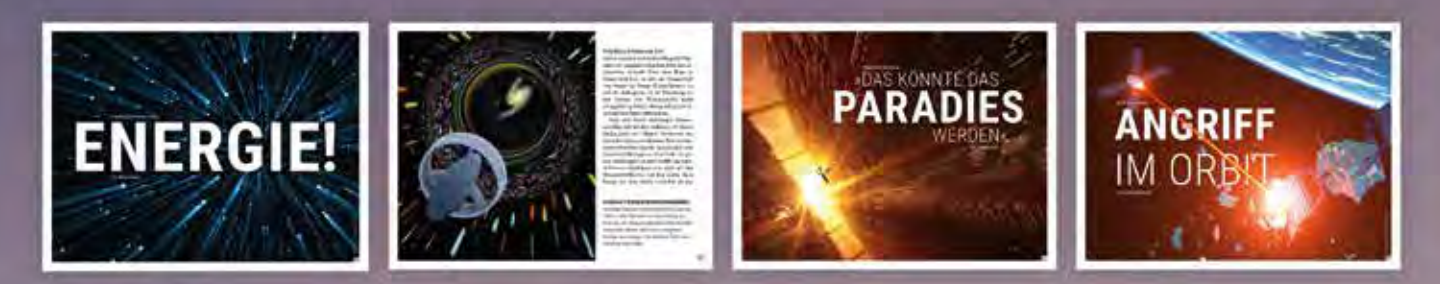

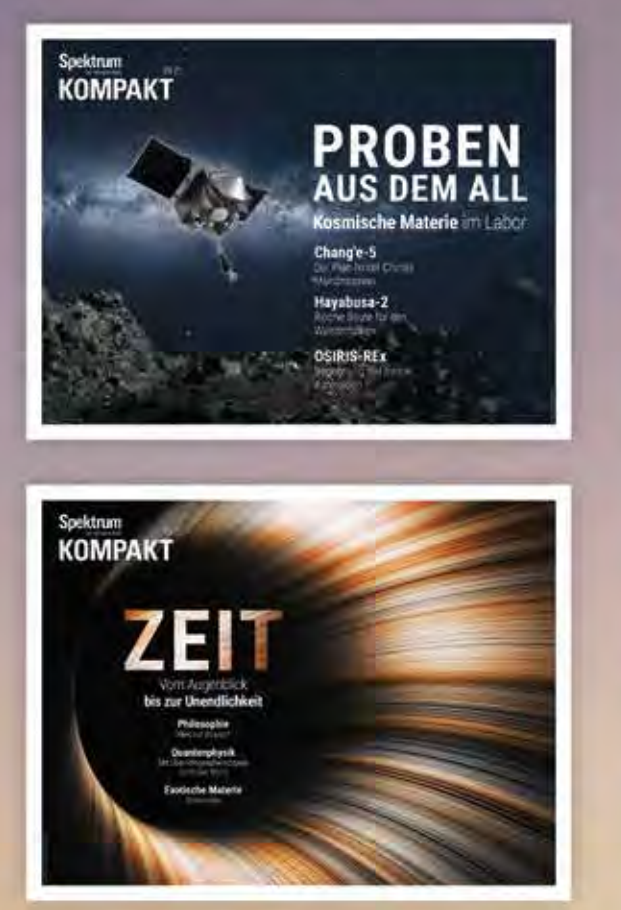

Ausgewählte Spektrum KOMPAKT gibt es auch im Printformat!

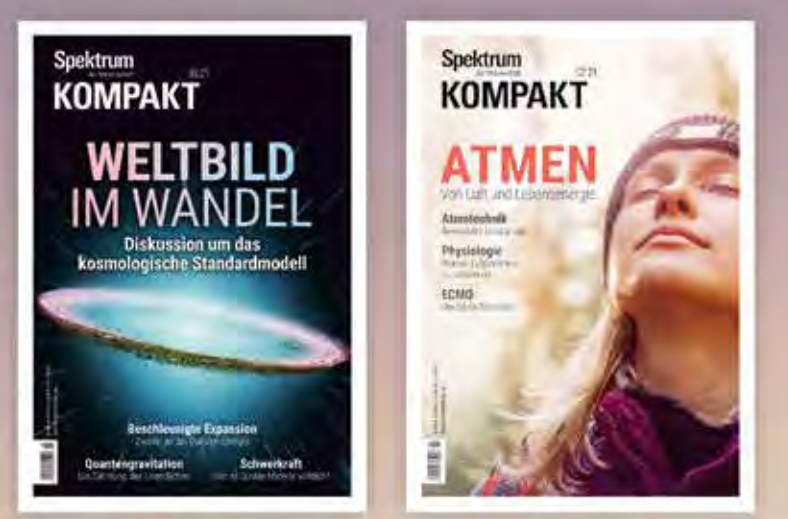

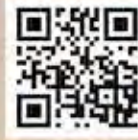

**Hier bestellen:** E-Mail: sarvice@soektrum de. Spektrum.de/aktion/kompakt

### Schön und selten

Die enge Konjunktion von Jupiter und Saturn im Dezember 2020

*zusammengestellt von Sven Melchert*

Das Jahr 2020 ging mit einem besonderen Himmelsereignis zu Ende: Jupiter und Saturn zogen am Abendhimmel so nah aneinander vorbei, dass beide Planeten gemeinsam im Okular zu sehen waren. Der geringste Abstand mit nur sechs Bogenminuten wurde am 21. Dezember erreicht, aber auch in den Tagen zuvor bot sich sowohl mit dem bloßen Auge als auch im Fernglas und Teleskop ein beeindruckender Anblick. Besonders auffällig war der große Helligkeitsunterschied zwischen Jupiter und Saturn, was es den Fotografen nicht gerade leicht gemacht hat, das Ereignis im Bild festzuhalten. Wer die Begegnung verpasst hat – wie so oft versperrten vielerorts Wolken die Sicht – muss sich nun fast 60 Jahre gedulden: Erst am 15. März 2080 werden die beiden Planeten wieder so nah aneinander vorbeiziehen.

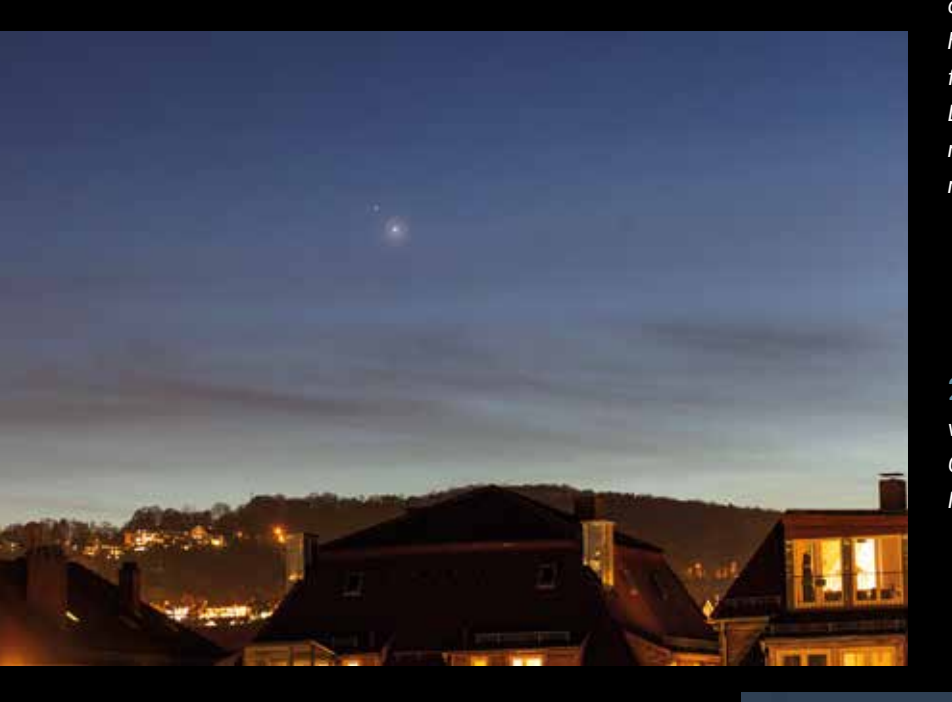

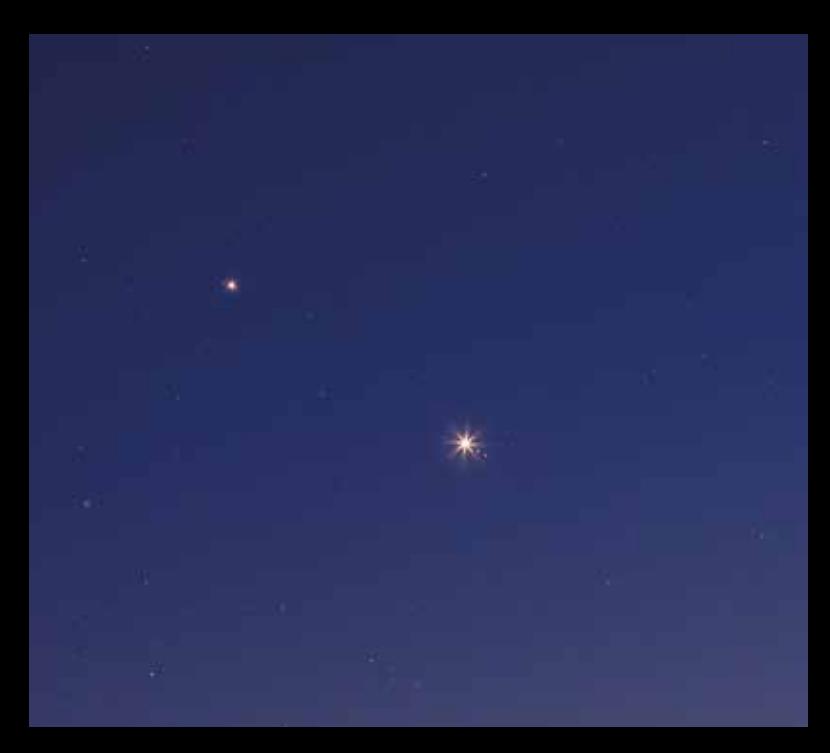

1 *Noch sind Jupiter und Saturn fast 1,4 Grad voneinander entfernt: Stefan Binnewies nutzte am 9.12.2020 die Gelegenheit und nahm Jupiter und Saturn neben dem Kugelsternhaufen M 75 auf (im Bild links unterhalb der Planeten). Aufnahme mit Canon 6D, Objektiv f = 200 mm bei Blende 4,5, Belichtung 5 × 8 Sekunden. Links von Saturn ist dessen Mond Titan zu erkennen; neben dem helleren Jupiter links sein Mond Io und rechts Ganymed und Kallisto.*

2 *16.12.2020, Abstand ca. 35'. Schleierwolken verhalfen dem Planetenpaar zu mehr Glanz. Canon 6D, Objektiv f = 85 mm bei Blende 4, ISO 1000, t = 3,2 s. (Bild: Sven Melchert)*

3 *Mit dem Refraktor 123 mm/738 mm und einer Canon M50 (ISO 1600, t = 2 s) wurden neben Saturn und Jupiter auch zahlreiche Monde sichtbar. Knapp links von Saturn steht Rhea, rechts der hellere Titan. Die Jupitermonde von links nach rechts sind Kallisto, Io, Europa und Ganymed. (Bild: Sven Melchert)*

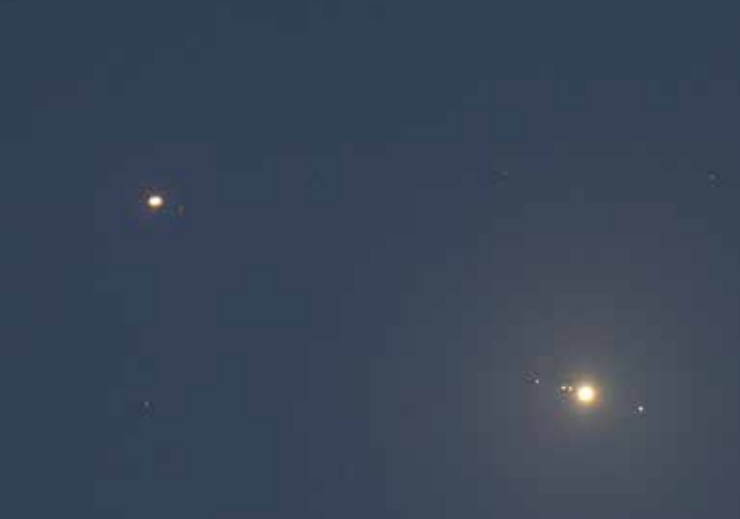

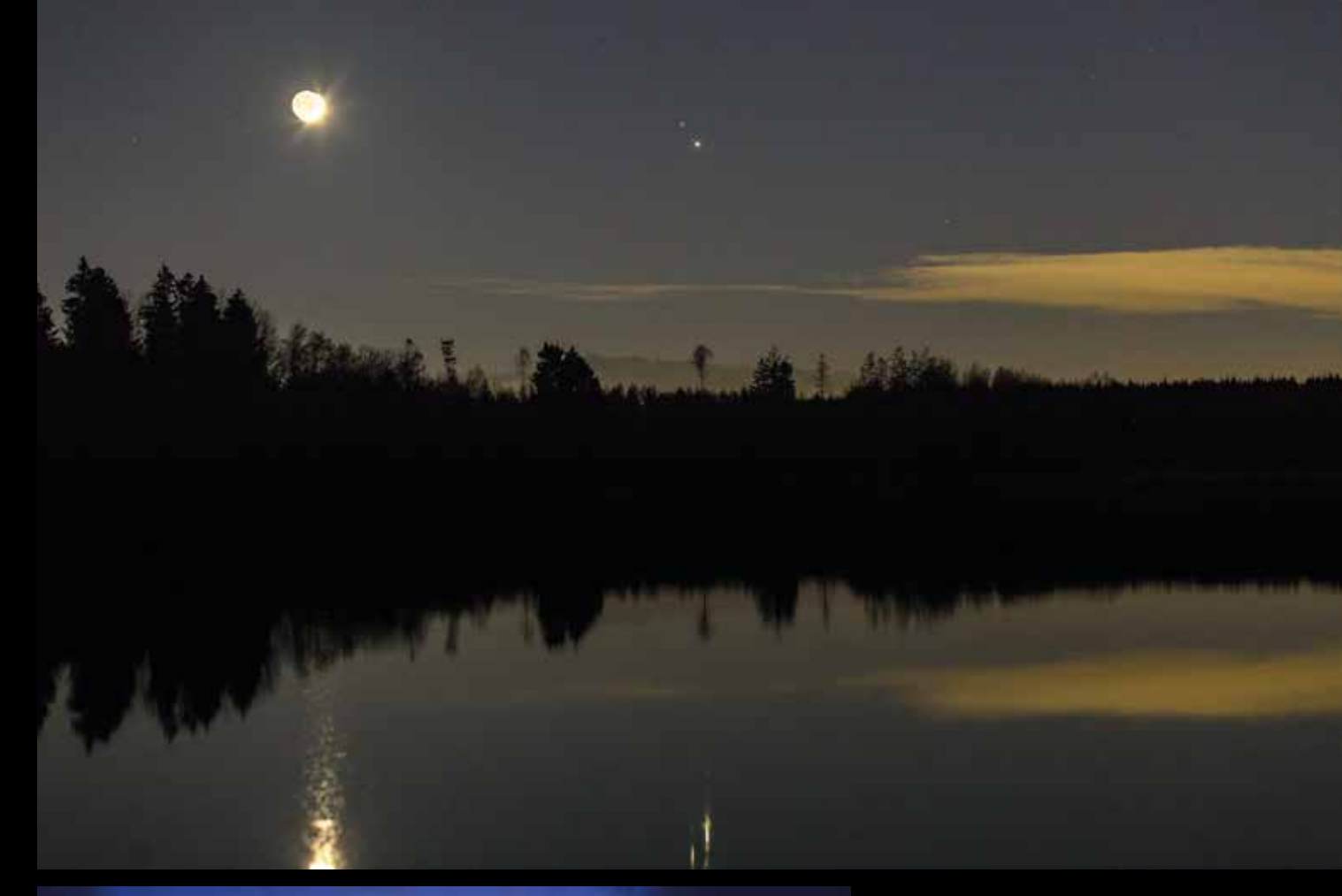

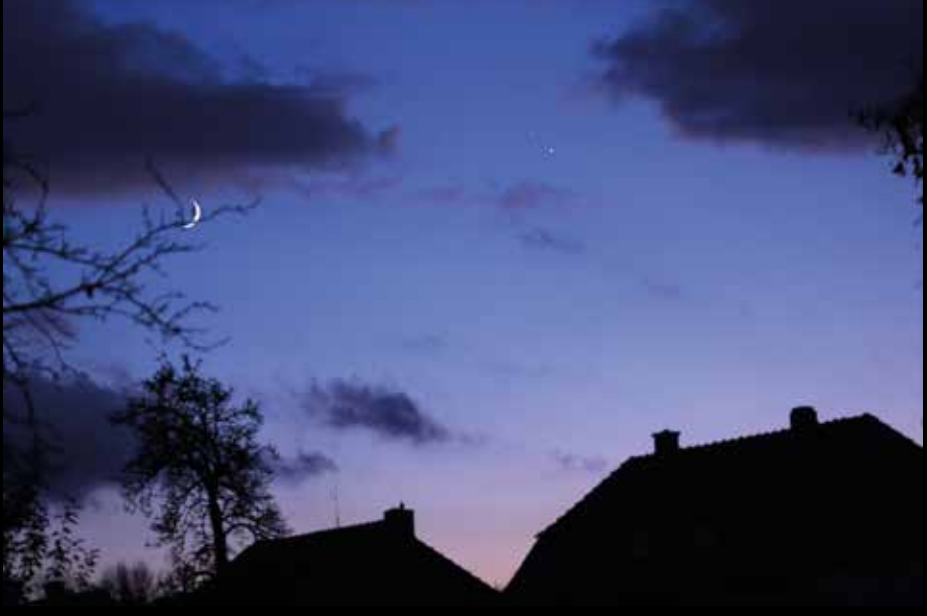

4 *Oben: Am Abend des 17.12.2020 ergab sich zudem eine schöne Konjunktion mit der schmalen Mondsichel. Jupiter und Saturn waren noch ca. 28' voneinander entfernt. Das Bild von Marcel Herheuser wurde mit einer Canon 5D und 85-mm-Objektiv (Blende 4, ISO 2500, t = 1,6 s) aufgenommen.* 

5 *Links: Dieses Bild vom 17.12.2020 nahm Reiner Guse mit einer Canon 100D auf (Objektiv f = 80 mm, Blende 4, ISO 400, t = 1/8 s).*

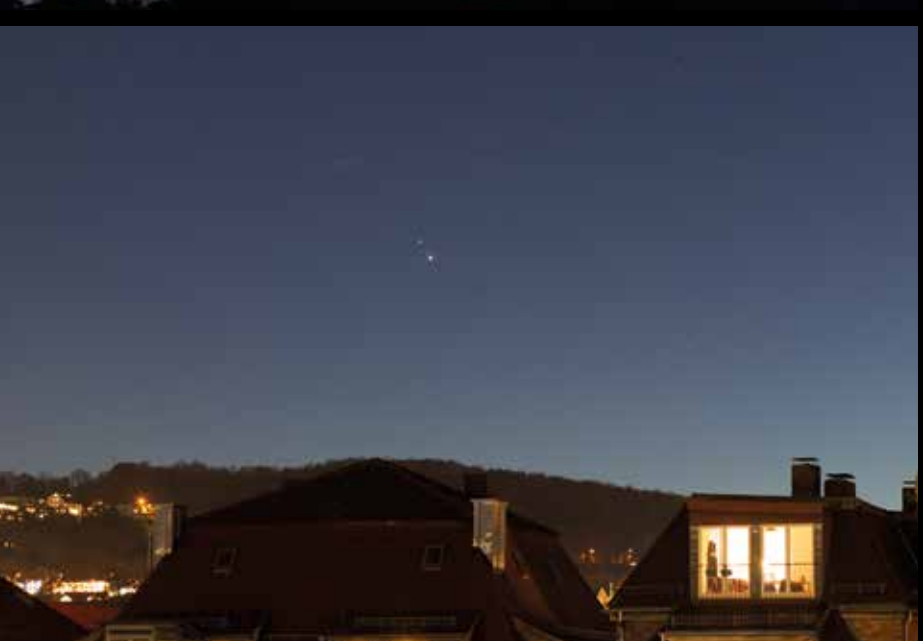

6 *18.12.2020, der Abstand beträgt noch etwas über 21'. Aufnahme von Sven Melchert mit Canon 6D, Objektiv f = 85 mm, Blende 4, ISO 1600, t = 2,5 s.*

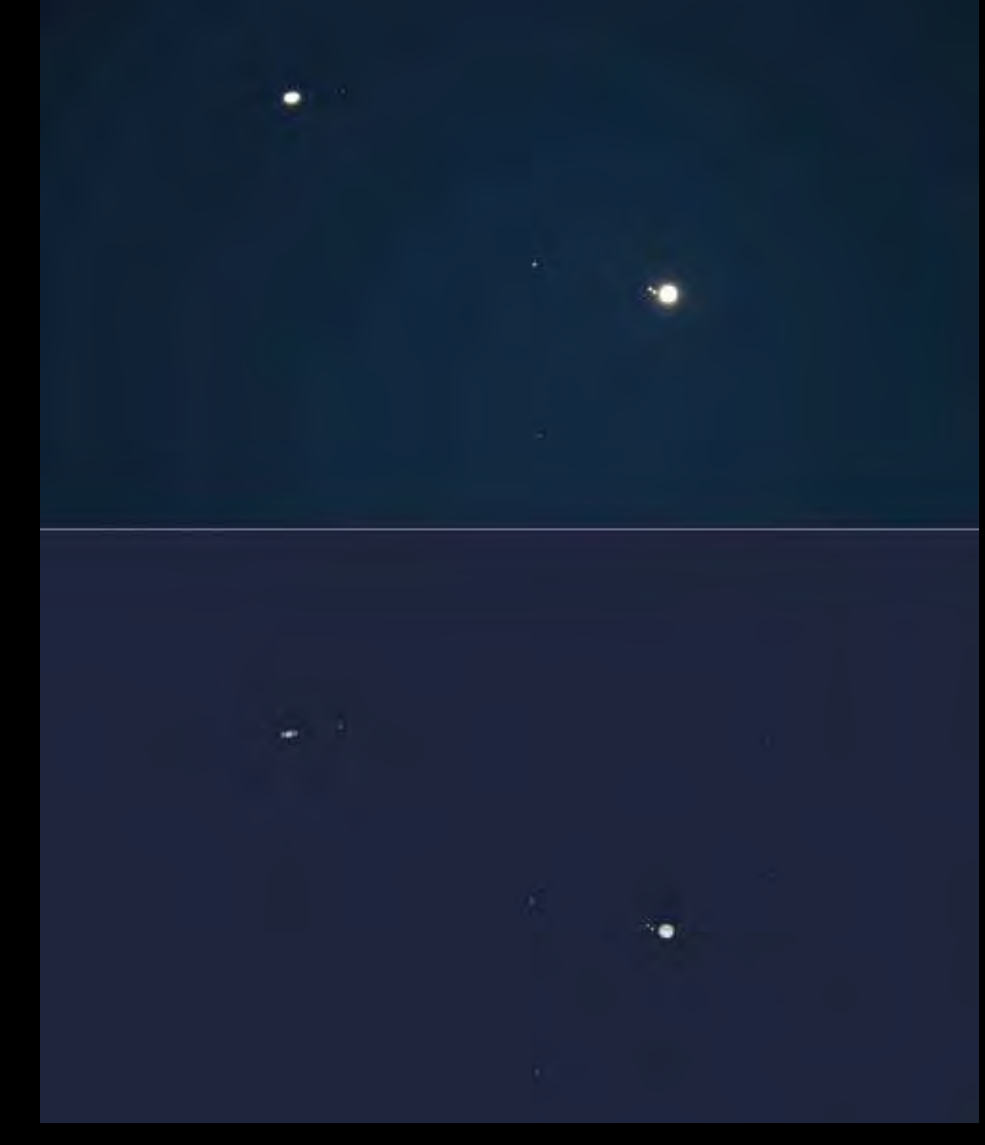

7 *18.12.2020, Abstand 21'. Die Aufnahmen von Wolfgang Bischof zeigen die Herausforderung, sowohl die Planeten als auch deren Monde in einem richtig belichteten Bild zu vereinen. Er verwendete einen Refraktor von TeleVue 101 mm/540 mm und als Kamera die ASI 178 MC. Noch bei recht hellem Himmel wurden zunächst die Planeten Jupiter und Saturn einzeln aufs Korn genommen. Danach folgte eine Übersichtsaufnahme, um möglichst viele Planetenmonde und Sterne abzubilden. Das obere Bild zeigt die Übersicht mit stark überbelichteten Planeten. Immerhin waren neben einigen Sternen vier Saturnmonde zu sehen: Titan, Rhea, Dione und Tethys. Dafür leider nur drei Jupitermonde, denn Europa entschwand kurz vorher hinter Jupiter. Die zweite Aufnahme zeigt eine Collage der Übersichtsaufnahme und der Einzelbilder der Planeten.*

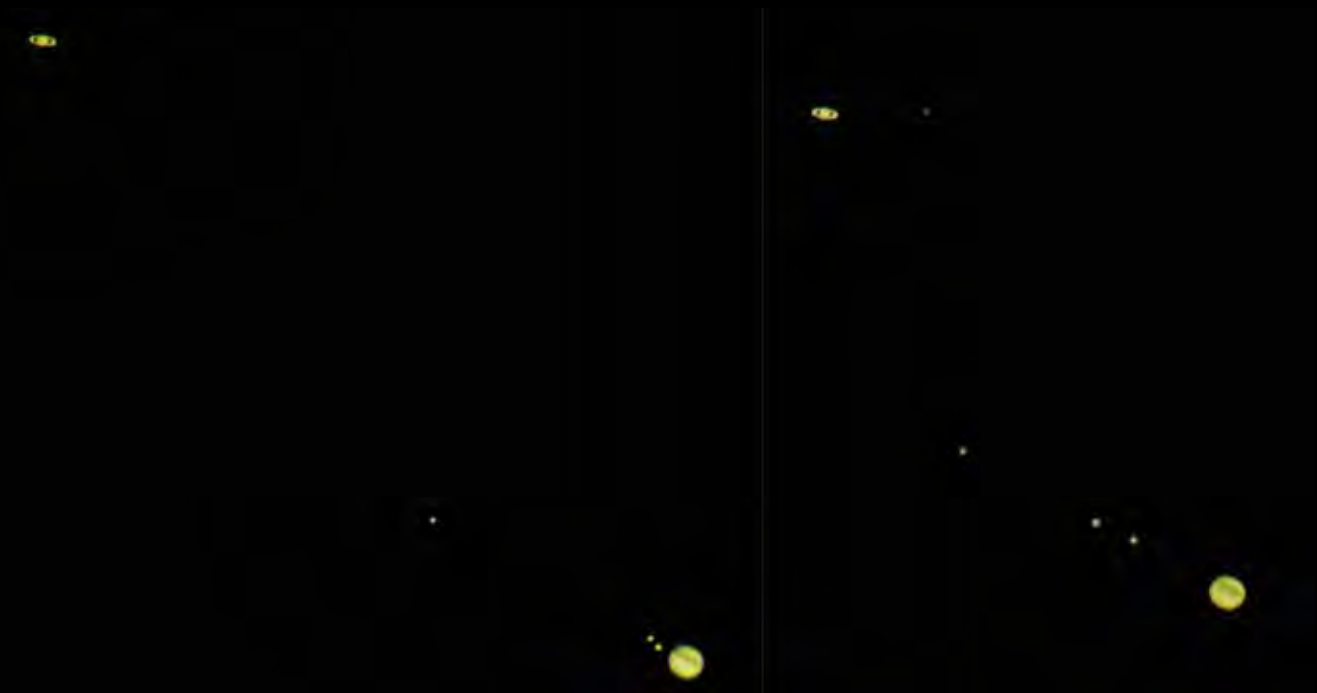

8 *18. und 19.12.2020: Die zwei Aufnahmen von Reiner Guse zeigen den sich verringernden Planetenabstand von 21 auf 15 Bogenminuten. Dazu verwendete er ein C11 mit Reducer bei effektiver Brennweite von 1.960 mm und als Kamera die QHY 294 c. Um die starken Helligkeitsunterschiede der Objekte Jupiter, Saturn und deren Monde zu berücksichtigen, wurden von ihm Videosequenzen mit Belichtungszeiten von 20 ms, 150 ms und 400 ms aufgenommen. Nach der Bearbeitung durch Auswahl und Stacken ergab das drei Fotos, auf denen jeweils nur ein Objekt richtig belichtet war. Diese Fotos wurden mit Hilfe der Maskentechnik in Photoshop kombiniert, wodurch Über- oder Unterbelichtungen vermieden wurden.*

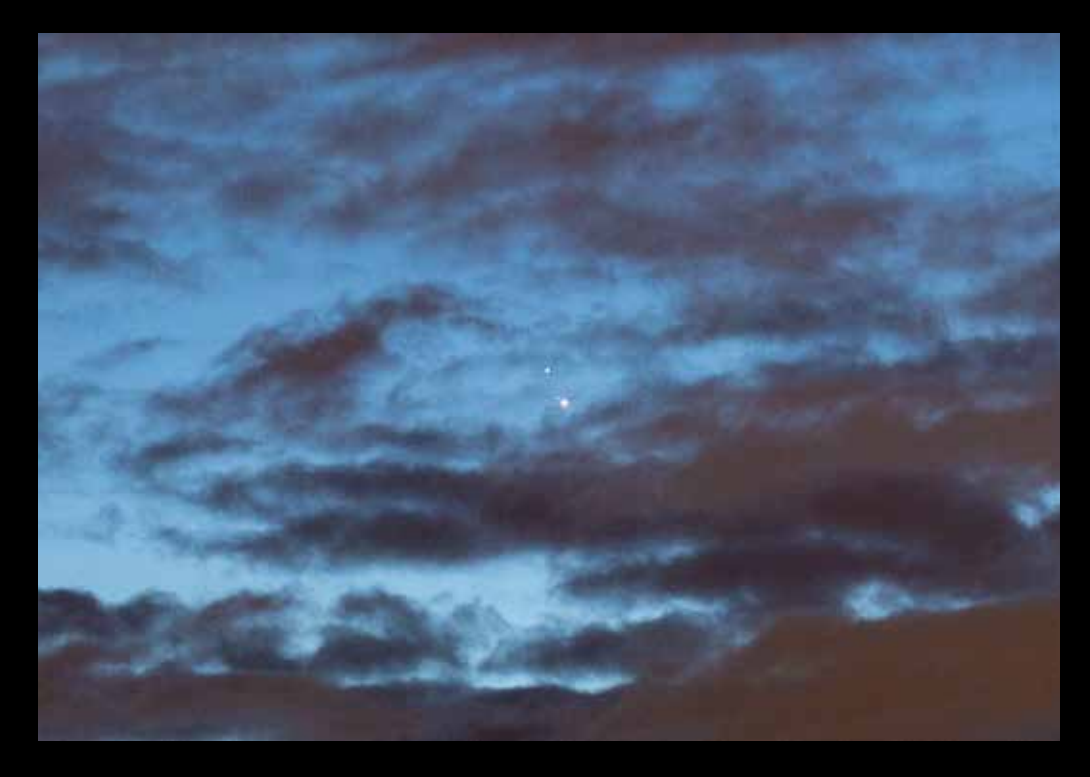

9 *19.12.2020, Abstand 15': Kurz vor dem geringsten Abstand am 21.12. verhinderten leider Wolken weitere Beobachtungen. Aufnahme von Sven Melchert mit Canon 6D, Objektiv f = 85 mm bei Blende 4, ISO 1600, t = 1,6 s.*

1 0 *Olaf Squarra hatte mehr Glück mit dem Wetter. Über den Dächern von Rostock erwischte er die Konjunktion sowohl am 19. als auch am 21. Dezember. Das Bild zeigt die verwendeten Geräte: Die Montierung Star Adventurer wurde mit einem Pentax-Refraktor 75 EDHF mit TeleVue 4 × Powermate (feff = ca. 2.000 mm) und Kamera Sony Alpha 7s bestückt – besser gesagt, etwas überladen. Doch trotz einigem Ungleichgewicht konnte noch eine Stunde nachgeführt werden.* 

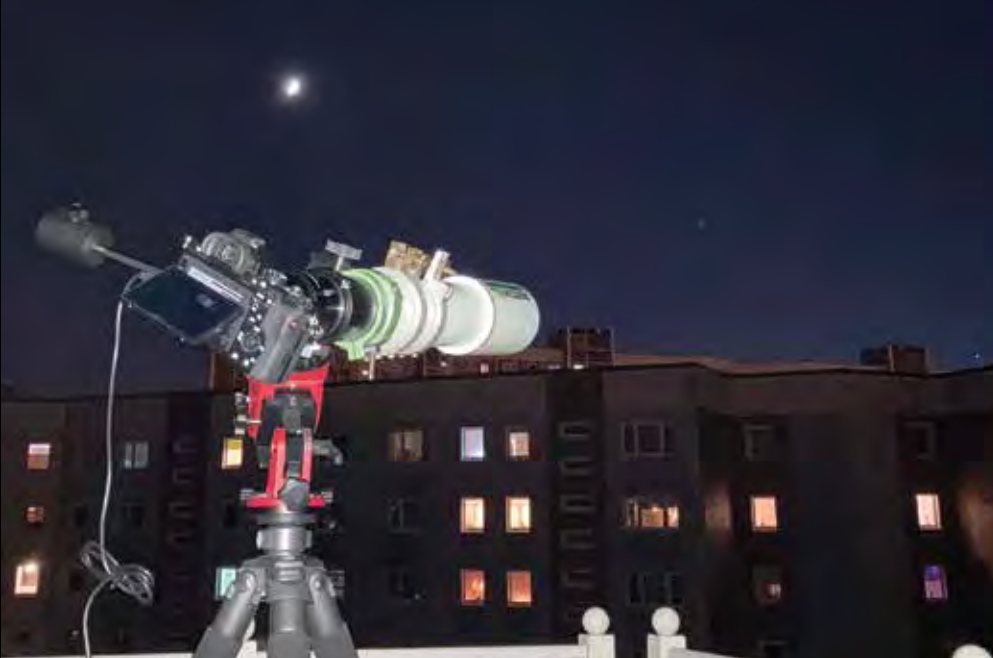

1 1 *Diese Aufnahme mit dem Instrumentarium in der Abb. 10 gelang Olaf Squarra tatsächlich am 21. Dezember, als Jupiter und Saturn nur noch 6' voneinander entfernt standen. Jupiter erscheint hier dunkler als Saturn, denn einige Zirruswolken hatten sich auch ins Bild geschlichen. Es wurden zwei Aufnahmen mit 1,3 s Belichtungszeit bei ISO 500 addiert.*

### Mars bei Uranus

Ende Januar 2021 fand eine Konjunktion der Planeten Mars und Uranus statt, der Abstand betrug am 20.1. etwas mehr als 1,6 Grad. Sebastian Voltmer gelang diese schöne Aufnahme mit einer Nikon D800 und 135-mm-Objektiv (Blende 5,6, ISO 640, t = 2 × 15 s). Um die helleren gegenüber den schwächeren Sternen und Planeten in ihren Farben hervorzuheben, hat der Fotograf die von ihm entwickelten RealStar-Aktionen in Photoshop (digitaler Weichzeichner-Effekt) verwendet.

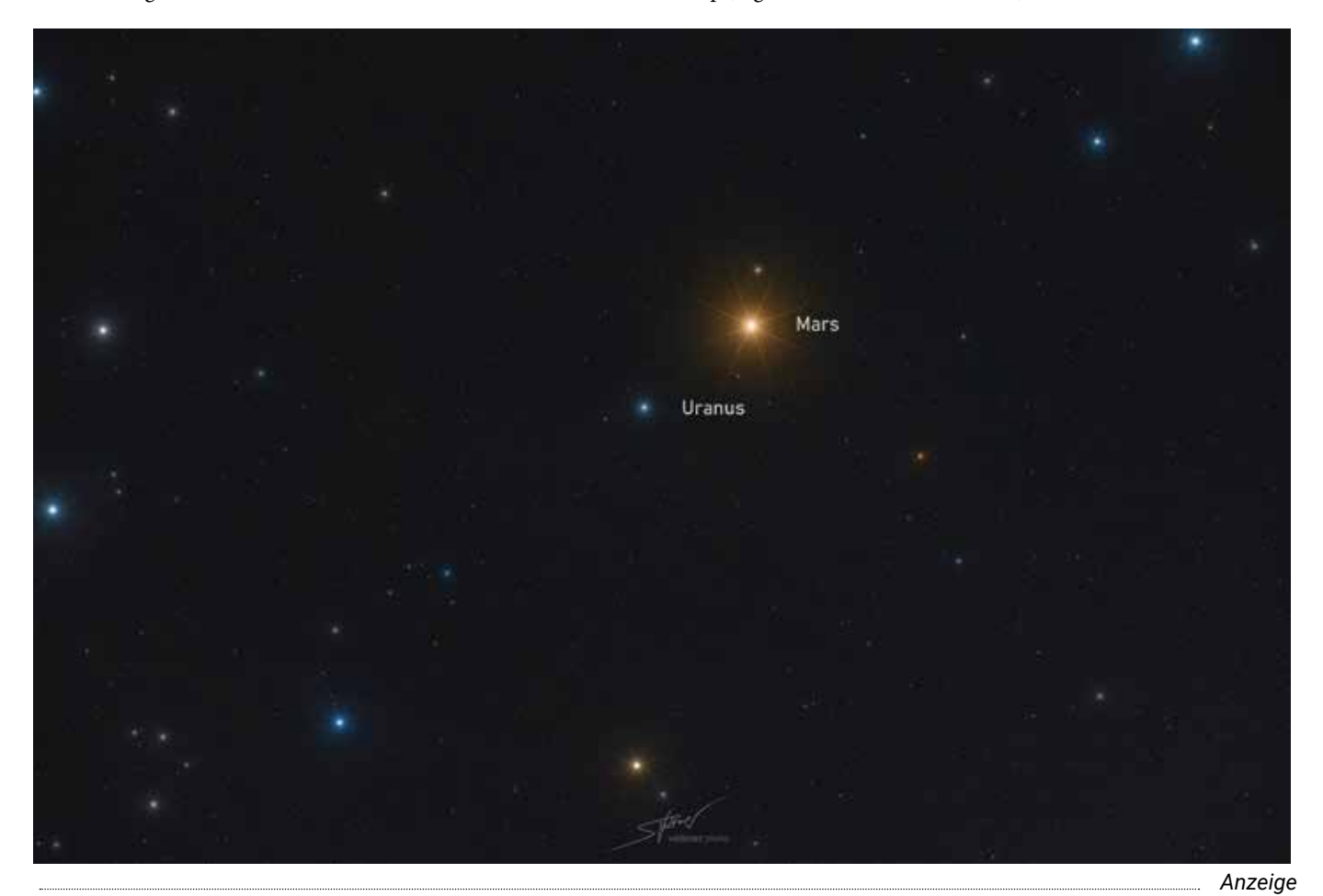

**Die Astronomie-Gruppe Lahn/Eder e.V. lädt herzlich ein zum** 

### **19. ATB (Amateur-Teleskoptreffen-Burgwald)**

**vom 07.08.2021 bis 15.08.2021**

#### **Anmeldung unter www.astronomie-lahn-eder.de**

Unter dem Button ATB 2021 befinden sich das Anmeldeformular und noch weitere nützliche Hinweise. Wir bieten eine Woche "Astrourlaub" in einer landschaftlich ruhigen und sehr schönen Gegend mit einem dunklen Himmel und unserer bekannten familiären Atmosphäre, weitergehende Fragen beantworten wir gerne. Über eine Anmeldung freuen wir uns und hoffen auf ein Wiedersehen in Hertingshausen.

Mit einem Regenbogen fing es an Willkommen beim ATB

### Neues aus der Fachgruppe Radioastronomie

– Beschränkungen und neue Möglichkeiten

*von Katja Schuller*

Am zweiten Sonntag des neuen Jahres traf sich die Fachgruppe Radioastronomie online. Die VdS half mit ihrem Zoom-Account. Und so konnte die Gruppe, deren Mitglieder im gesamten deutschsprachigen Raum verteilt sind, trotz Kontaktbeschränkungen das neue Jahr mit einem Treffen beginnen.

Beschränkungen schaffen auch immer neue Möglichkeiten! Themen bei diesem Treffen waren zum einen der Online-Stammtisch, der im November des vergangenen Jahres Premiere hatte. Harro Heinen berichtete, dass dieser gut angelaufen war. Der Stammtisch findet alle drei Monate statt. Die kommenden Termine sind der 22. August 2021, der 28. November 2021 und der 27. Februar 2022, jeweils um 15 Uhr. Wer dabei sein möchte, kann gern unter leitung@radioastronomie.vdsastro.de die Zugangsdaten erfragen.

Des Weiteren berichtete Wolfgang Herrmann von der Installation eines neuen Instrumentes am Astropeiler Stockert. Mit diesem 2,3-Meter-Teleskop sind Ausflüge in die Interferometrie geplant, ein sehr spannendes und anspruchsvolles Feld für die Amateurradioastronomie.

Die Webseite der Fachgruppe entwickelt sich fortlaufend weiter (radioastronomie. vdsastro.de). Auch hierauf haben wir beim Treffen einen Blick geworfen. Es gibt umfangreiche Informationen für Einsteiger und fortgeschrittene Amateure dazu, wie und was man mit verschiedenen radioastronomischen Instrumenten beobachten kann. Außerdem ist eine Übersicht über radioastronomische Amateur-Anlagen im deutschsprachigen Raum im Entstehen. Bei unserem Treffen berichtete Fritz Lensch, der aus der Nähe von Wien dazugeschaltet war, von seinen Experimenten, mit denen

er Kindern die Radioastronomie näherbringt.

Nun hoffen wir alle, dass wir ein nächstes Fachgruppen-Treffen wieder vor Ort und in Präsenz gestalten können. Bis dahin helfen wir uns mit den "neuen Möglichkeiten"!

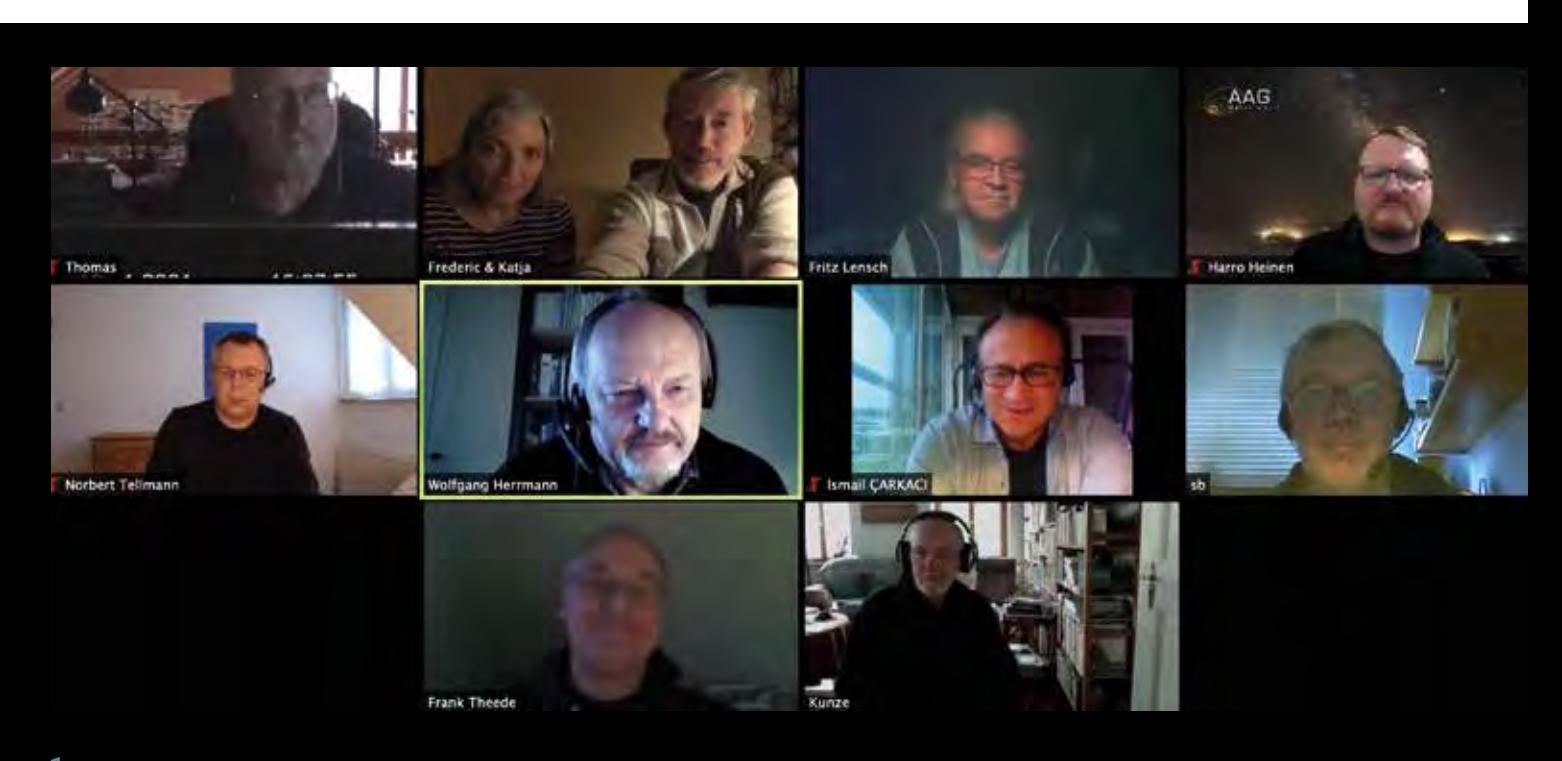

1 *Ein guter Start ins neue Jahr! Die Fachgruppe Radioastronomie trifft sich online im Januar 2021.*

### Wie hell leuchten Radiosterne? – Teil 2

*von Thomas Freina*

Im ersten Teil [1] wurden grob die Grundlagen zur Klassifizierung von radioastronomischen Quellen aufgezeigt. Hier, im zweiten Teil, werden eigene Beobachtungen von prominenten Radioquellen der Größe nach kurz beschrieben.

Kehren wir zunächst noch einmal zur Sonne als dem stärksten Radiostrahler in unserer unmittelbaren Nachbarschaft zurück. Die Empfangsanlage, welche bei allen hier geschilderten Beobachtungen eingesetzt wird, besteht im Wesentlichen aus einem Parabolspiegel mit 360 Zentimeter Durchmesser, einem rauscharmen Vorverstärker im Primärfokus, einen FunCube-Dongle als digitalem SDR-Empfänger und dem Softwaretool SpectraVue für die Anzeige, Auswertung und Speicherung der Beobachtungsdaten.

Für eine Beobachtungskampagne wird der Parabolspiegel fest auf 180° Azimut und beispielsweise 52° Elevation eingestellt. Aufgrund der Erddrehung erfasst das System so innerhalb von 24 Stunden einen etwa 4° breiten Streifen am Firmament. In der sekundengenauen Aufzeichnung dieses Vorgangs unterscheidet sich der so genannte kalte Himmel von den Radioquellen im abgetasteten Bereich nur durch die Stärke des Empfangssignals. Auf dem Bildschirm am Backend entsteht somit nach und nach eine zeitgenaue Kartierung der Helligkeit, richtigerweise des Strahlungsflusses, einmal rund um das Firmament.

Eine Beobachtungskampagne wird jeweils über mehrere Tage ausgeführt. Dabei tauchen Beobachtungsobjekte täglich einmal in der Sichtlinie des Parabolspiegels auf. Durch die fortschreitende Bewegung der Erde auf ihrer Bahn um die Sonne erscheinen kosmische Objekte somit täglich vier Minuten früher am selben Ort am Himmel. So können von Menschen verursachte Störungen, welche in der Regel von feststehenden Quellen ausgehen, sehr einfach in der Aufzeichnung identifiziert werden. Betrachten wir nun eine derartige Aufzeichnung etwas genauer.

Im April 2020 durchquerte die Sonne während einer Beobachtungskampagne die Sichtlinie der Antenne genau in der Mitte. Dabei konnte die nachstehende Aufzeichnung gewonnen werden. Die Abbildung 1 zeigt den Screenshot der Drift-Beobachtung über 10 Stunden. Dabei driftete nach etwa 3 Stunden Aufzeichnungszeit die Milchstraßenebene durch die Sichtlinie der Antenne und hinterließ eine winzige Beule in der Grundlinie. Später, nach weiteren 7 ½

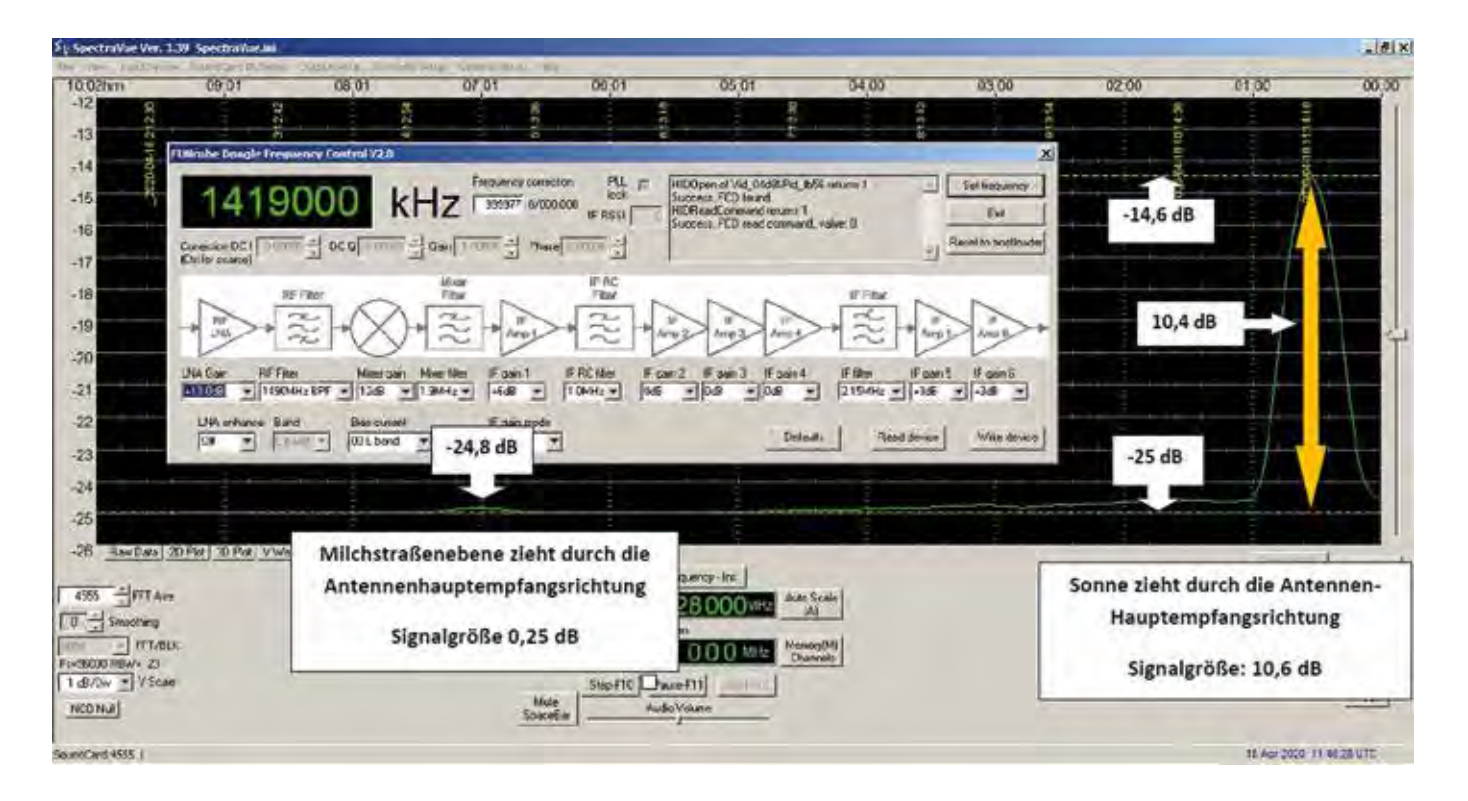

1 *Gesamtdarstellung des digitalen Backends der Empfangsanlage bestehend aus SpectraVue zur Aufzeichnung sowie das Controlpanel des FunCubeDongle (Bild: Freina)*
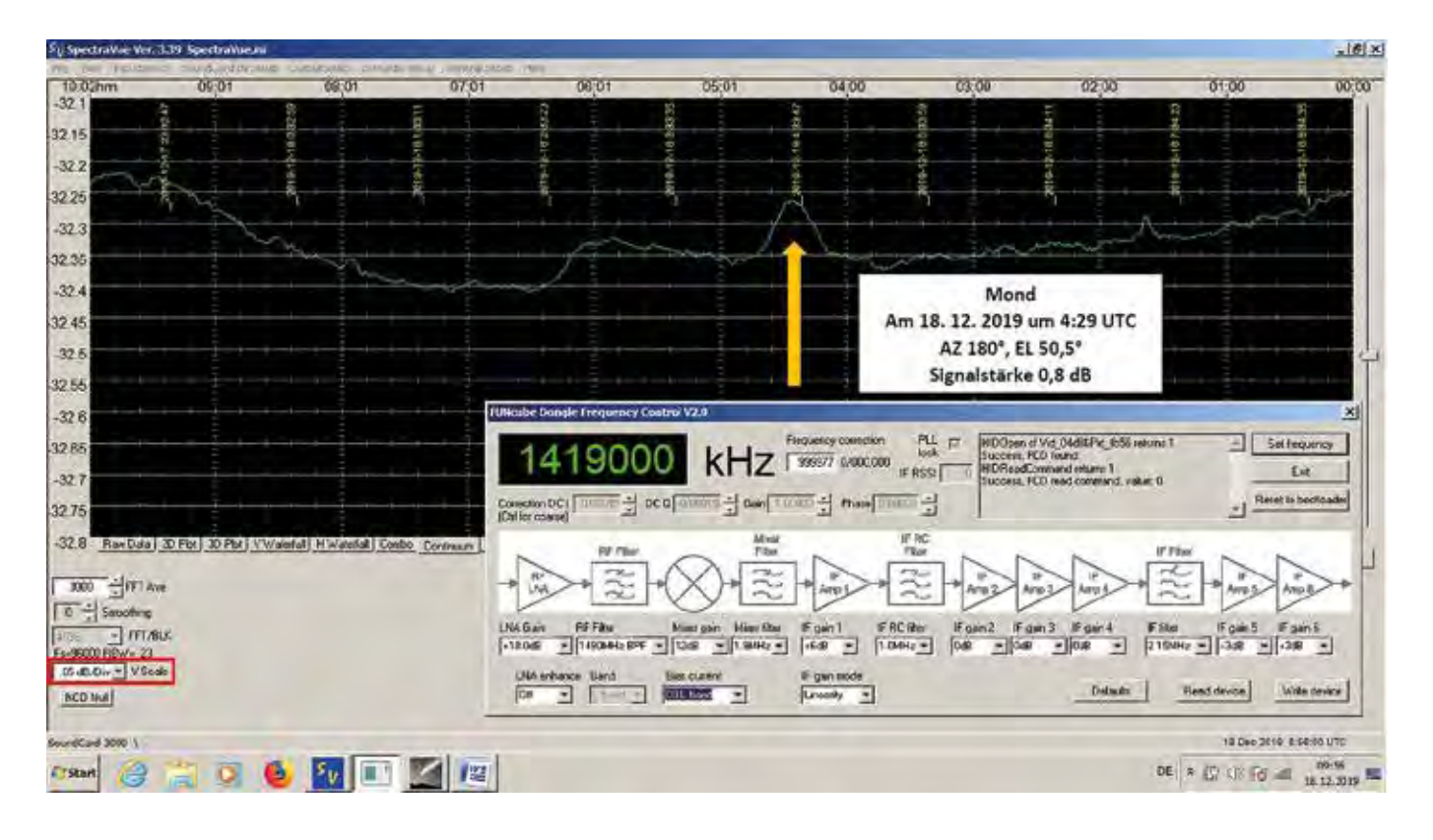

2 *Die Aufzeichnung einer Transitbeobachtung des Mondes am 18. Dezember 2019 (Bild: Freina)*

Stunden, kam die Sonne ins Visier und hinterließ eine markante Kurve als sehr deutliche Signatur. Die Signalstärke der Sonne konnte mit 10,4 dB festgestellt werden, wohingegen die Milchstraßenebene hier mit nur ca. 0,25 dB in Erscheinung tritt. Da die Aufzeichnung bei einer Frequenz von 1419 MHz erfolgt, haben Wasserstoffemissionen aus Richtung der Milchstraße keinen Einfluss auf die Beobachtung. Um das starke Sonnensignal vollständig darstellen zu können, wurde die Unterteilung der vertikalen Achse links mit jeweils einem Dezibel pro Teiler gewählt.

Die Einheit Dezibel steht für eine logarithmische Betrachtungsweise von Zahlenwerten. Dabei entsprechen zum Beispiel 3 dB Signalzunahme einer Verdoppelung der Signalstärke, 10 dB entsprechen dem Zehnfachen eines Wertes, 20 dB entsprechen dem 100-fachen und 30 dB dem 1.000-fachen eines Wertes. So besitzt zum Beispiel der in dieser Empfangsanlage eingesetzte rauscharme Vorverstärker einen Verstärkungsfaktor von 33 dB, was einer 2.000-fachen Verstärkung des eingehenden Signals an der Antenne gleichkommt. Die Empfangsanlage selbst weist in der hier benutzten Konfiguration eine Gesamtverstärkung von 88 dB auf.

Bei den Profi-Radioastronomen wird der Strahlungsfluss in der Regel nicht in Dezibel angegeben. Dort wird mit linearen Skalen gearbeitet, um auch noch ganz feine Unterschiede im Strahlungsfluss sauber darstellen zu können.

Die Flussstärke der Sonne betrug zur Beobachtungszeit 67 SFU (Solar Flux Unit), also 670.000 Jansky. Die Milchstraße dagegen tritt mit nur gut 2.000 Jansky kaum in Erscheinung. Dieser erhebliche Unterschied in der Signalstärke verdeutlicht schon etwas die Größenordnungen, mit denen Radioastronomen arbeiten müssen. Allerdings stellt ein Radiofluss von 2.000 Jansky bei 1420 MHz für die Profi-Radioastronomen mit ihren großen Instrumenten noch immer eine blendend helle Radioquelle dar. Die allermeisten von den Profis beobachteten Quellen erreichen diesen Wert längst nicht. Der Mond zum Beispiel erreicht bei 1420 MHz gerade mal knapp die Hälfte, er bleibt somit unter 1.000 Jansky. Mit Taurus-A und Cassiopeia-A verhält es sich ähnlich.

Diese Objekte werden in der Regel im so genannten Kontinuum beobachtet. Viele der kosmischen Radioquellen emittieren ihre Strahlung über einen sehr großen Frequenzbereich. Der von diesen Quellen ausgehende Strahlungsfluss ist, wie bereits erwähnt, vielfach in der Fachliteratur für ausgewählte Frequenzen beschrieben.

Um die genannten Objekte tatsächlich gut beobachten zu können, sollte nicht genau auf der Frequenz der Linienstrahlung des atomaren Wasserstoffs gearbeitet werden, weil diese Quellen örtlich nahe an der Milchstraßenebene liegen. Auf 1420 MHz besteht die Gefahr, dass die Beobachtung durch Wasserstoffwolken, welche dann in der Sichtlinie des Teleskops liegen, verfälscht wird.

Kalter, atomarer Wasserstoff macht sich durch Radiostrahlung in einem schmalen Frequenzbereich, sogenannter Linienstrahlung, um 1420,405 MHz bemerkbar. Viele Wasserstoffansammlungen im kalten, interstellaren Raum weisen Temperaturen von bis zu 100 Kelvin und darüber auf. Damit "leuchten" sie gegenüber wasserstofffreien Bereichen mit einer Fluss-

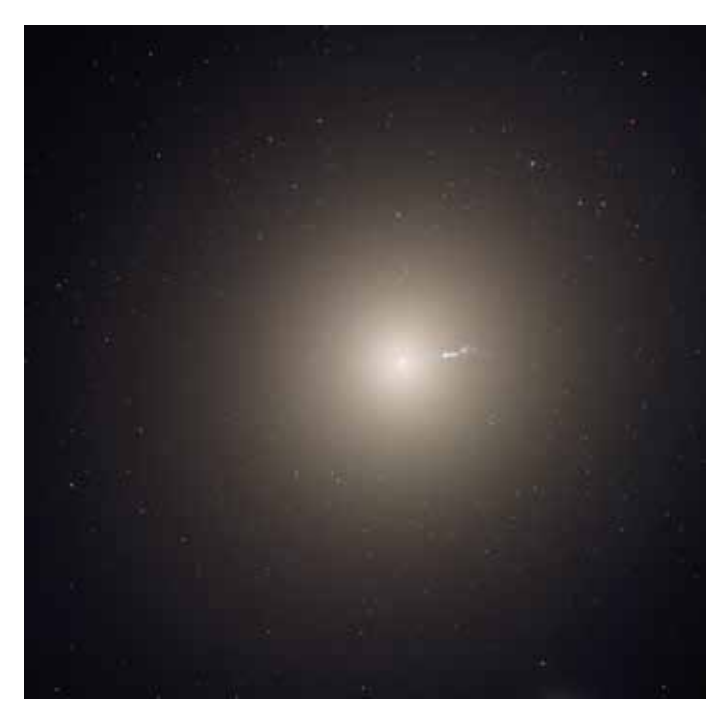

3 *M 87, Credits: NASA, ESA and the Hubble Heritage Team (STScI/ AURA); Acknowledgment: P. Cote (Herzberg Institute of Astrophysics) and E. Baltz (Stanford University), Bild gemeinfrei gem. NASA/NRAO-Richtlinien*

stärke von bis zu vielleicht 20.000 Jansky und überstrahlen dadurch die schwächeren Signale der gesuchten Quellen vollständig. Deshalb werden Beobachtungen von so genannten Kontinuumsquellen besser nicht auf der Frequenz der Wasserstofflinie vorgenommen. Je nach Systemaufbau beobachtet man beispielsweise einige MHz neben 1420 MHz oder auf einer völlig anderen, ungestörten Frequenz.

Kommen wir nun zum Mond. Er ist immer eine Beobachtung wert, wandert er doch durch die Tierkreiszeichen. Dabei kann man einerseits nur den Mond selbst bei verschiedenen Beleuchtungsphasen beobachten oder andererseits Bedeckungen verschiedener radioastronomischer Objekte, wie zum Beispiel Taurus-A, aufzeichnen. Der Mond alleine ist mit etwa 950 Jy Flussstärke noch relativ gut zu erfassen. In

der Abbildung 2 ist ein Beispiel zu sehen. Weitere, sehr interessante Radioquellen versammeln sich bei Flussstärken deutlich unterhalb von 1.000 Jy. Hier kann man Supernova-Überreste, Emissionsnebel, Radiogalaxien und auch Quasare finden.

So kann zum Beispiel auch die elliptische Riesengalaxie M 87 (Abb. 3) beobachtet werden. Astronomen vermuten in dieser etwa 54 Millionen Lichtjahre entfernten Galaxie ein gigantisches Schwarzes Loch, welches die enorm starken Emissionserscheinungen erzeugt. Im sichtbaren Licht kann ein langgestrecktes Filament beobachtet werden, welches aus der Galaxie herausragt. Dieses Filament ist ebenfalls eine Quelle für starke Radiostrahlung. Mit einem Strahlungsfluss um 200 Jansky hinterlässt das Objekt bei der Beobachtung auf 1419 MHz mit einem 3-Meter-Spiegel eine Signatur mit gerade mal 0,025 dB Sig-

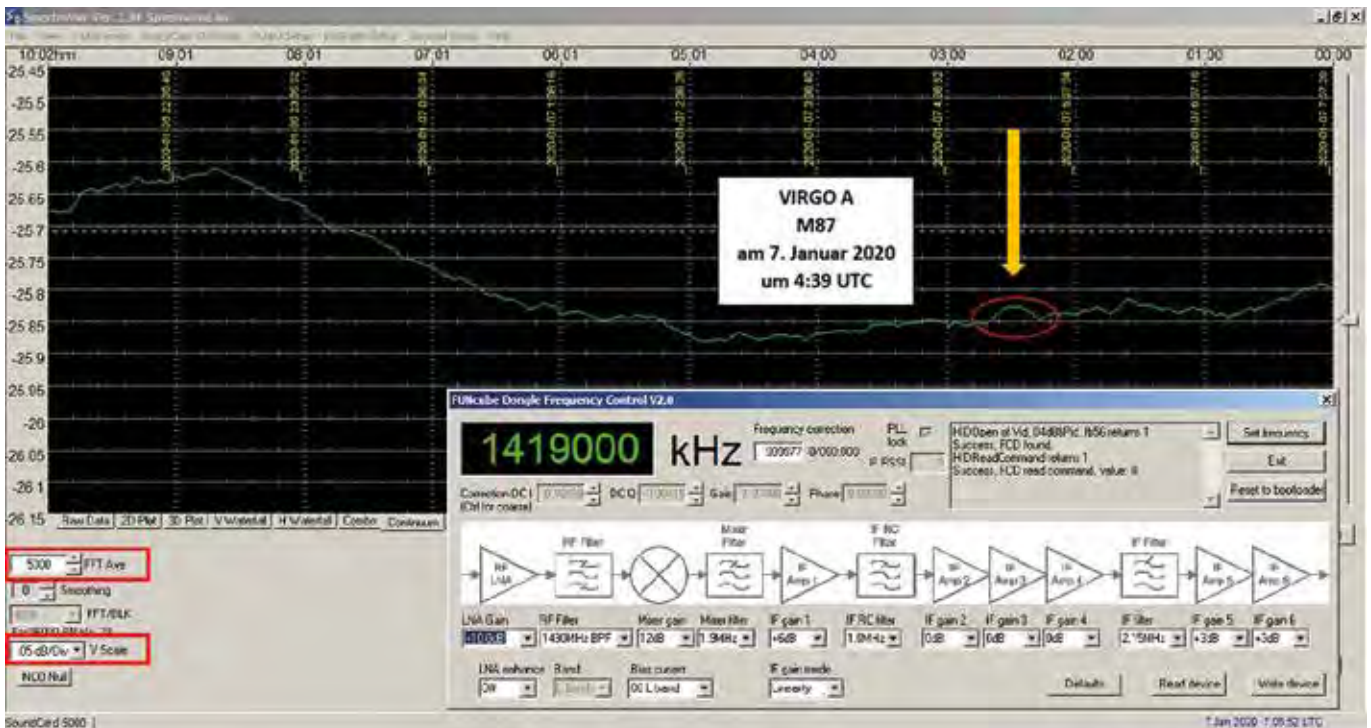

4 *Die Radiosignatur von Virgo A (M 87), bei einer Transitaufzeichnung gewonnen, ist im Bild markiert (Bild: Freina)*

5 *3C353. Image Credit: X-ray: NASA/CXC/ Tokyo Institute of Technology/J.Kataoka et al, Radio: NRAO/VLA, Bild gemeinfrei gem. NASA / NRAO-Richtlinien*

nalstärke. Das ist sehr nahe am Systemrauschen. Aus diesem Grund sind mehrere Beobachtungen nötig, um das Objekt sicher identifizieren zu können. Die Abbildung 4 zeigt eine erfolgreiche Beobachtung am 7. Januar 2020.

Mit ca. 57 Jansky leuchtet die Radiogalaxie 3C353 (Abb. 5) für ein kleines Instrument viel schwächer als Virgo A. Um eine Beobachtung zuverlässig ausführen zu können, sollte das Empfangssystem sehr stabil arbeiten. Zudem befindet sich die Quelle unmittelbar vor der Milchstraßenebene am Firmament. Viele von Amateuren betriebene Instrumente haben ein relativ großes Sichtfeld. Selbst ein 3-Meter-Spiegel mit ca. 4° Öffnungswinkel wird demnach die beiden Objekte nicht wirklich gut voneinander trennen können. Tatsächlich befindet sich die Signatur von 3C353 bei meiner Beobachtung (Abb. 6) schon auf der ansteigen-

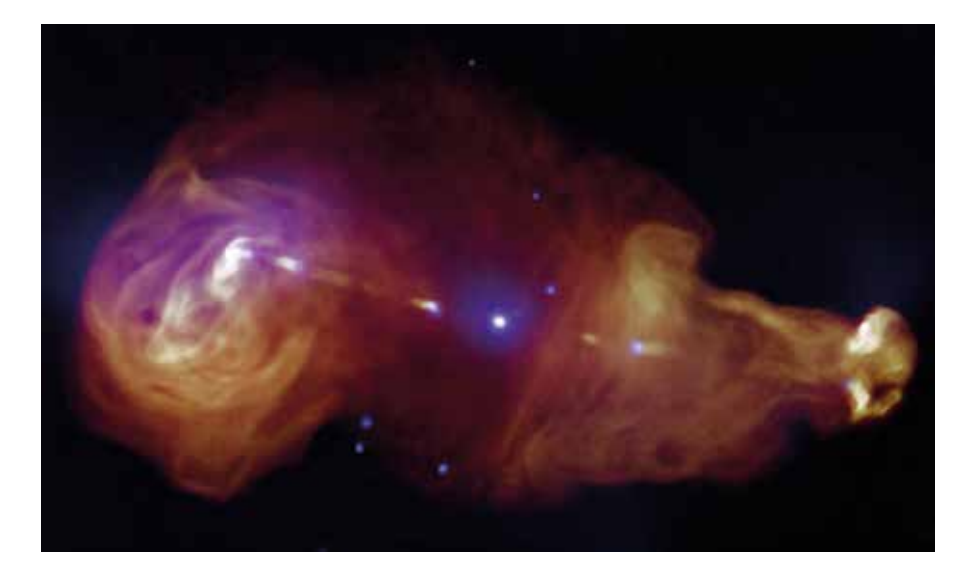

den Flanke der Milchstraßensignatur. Aber damit ist die Grenze des Machbaren noch nicht ganz erreicht. Der 2,4 Milliarden Lichtjahre entfernte Quasar 3C273 liegt am Himmel fernab von störenden Wasserstoffwolken im Virgo-Galaxienhaufen im Sternbild Jungfrau. Das erfordert für eine Beobachtung (Abb. 7) mit einem kleinen Instrument einen kalten, ungestörten Radio-Hintergrund, was die zu erwartende Signatur besser aus dem Umgebungsrauschen hervortreten lässt. Die in der Literatur genannte Flussstärke von 47 Jy stellt so etwa die untere Grenze dessen dar, was mein Empfangssystem aktuell leisten kann.

Alle vorher genannten Beobachtungen stellen keine Einzelbeobachtungen dar. Da eine Beobachtungskampagne immer über mehrere Tage durchgeführt wird, sind erfolgreiche Aufzeichnungen immer mehrfach bestätigt. Beobachtungen, welche durch Störungen der Sonne beeinflusst wurden, sind zu einer anderen Jahreszeit in der Nacht wiederholt worden, um die Ergebnisse zuverlässig zu validieren. So gesehen ist nach meiner Meinung die Arbeit am Radioteleskop auch auf lange Sicht sehr spannend und abwechslungsreich.

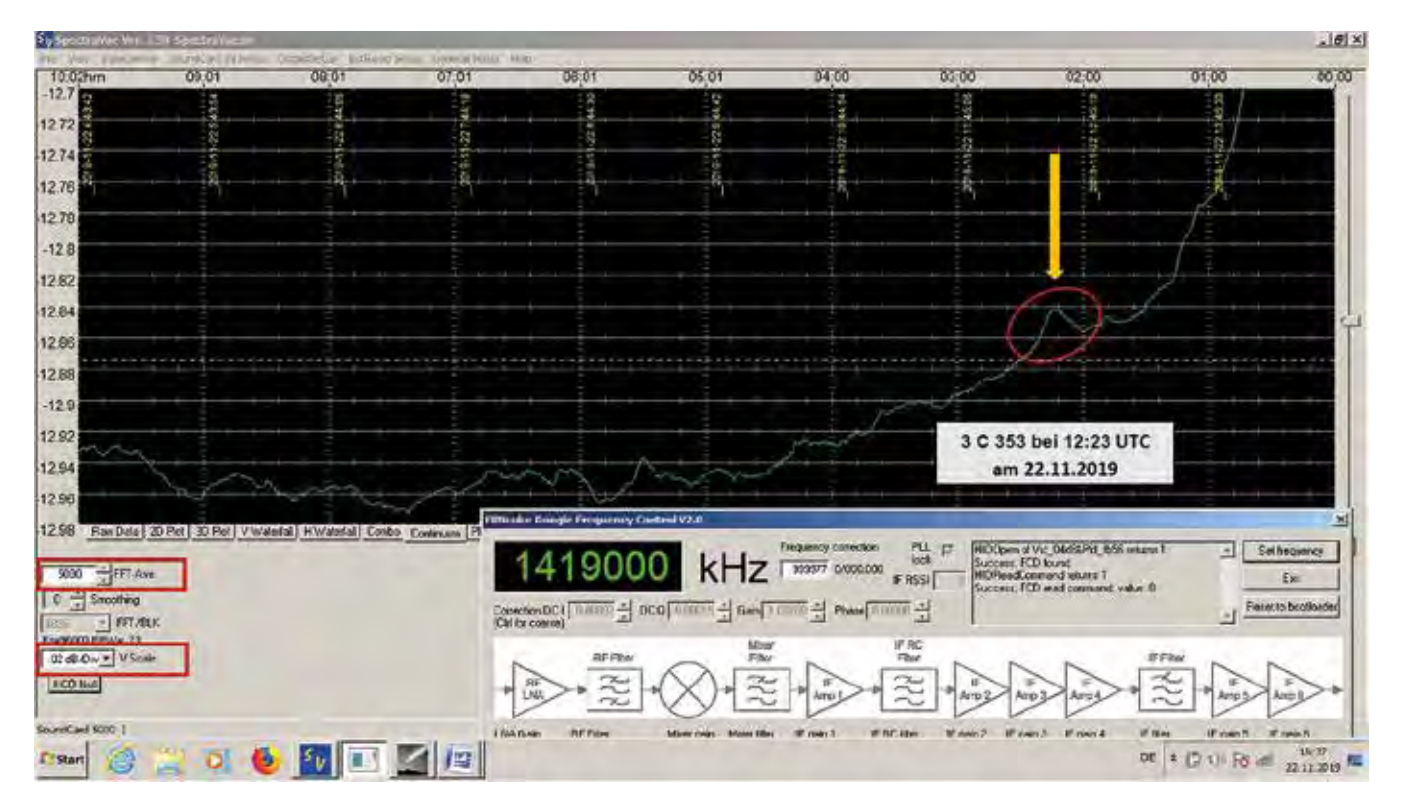

6 *Die Radiogalaxie 3C353 konnte mit einer Auflösung von 0,02 dB an der ansteigenden Flanke der Kontinuumsstrahlung aus der Milchstraßenebene abgebildet werden (Bild: Freina)*

#### *Radioastronomie*

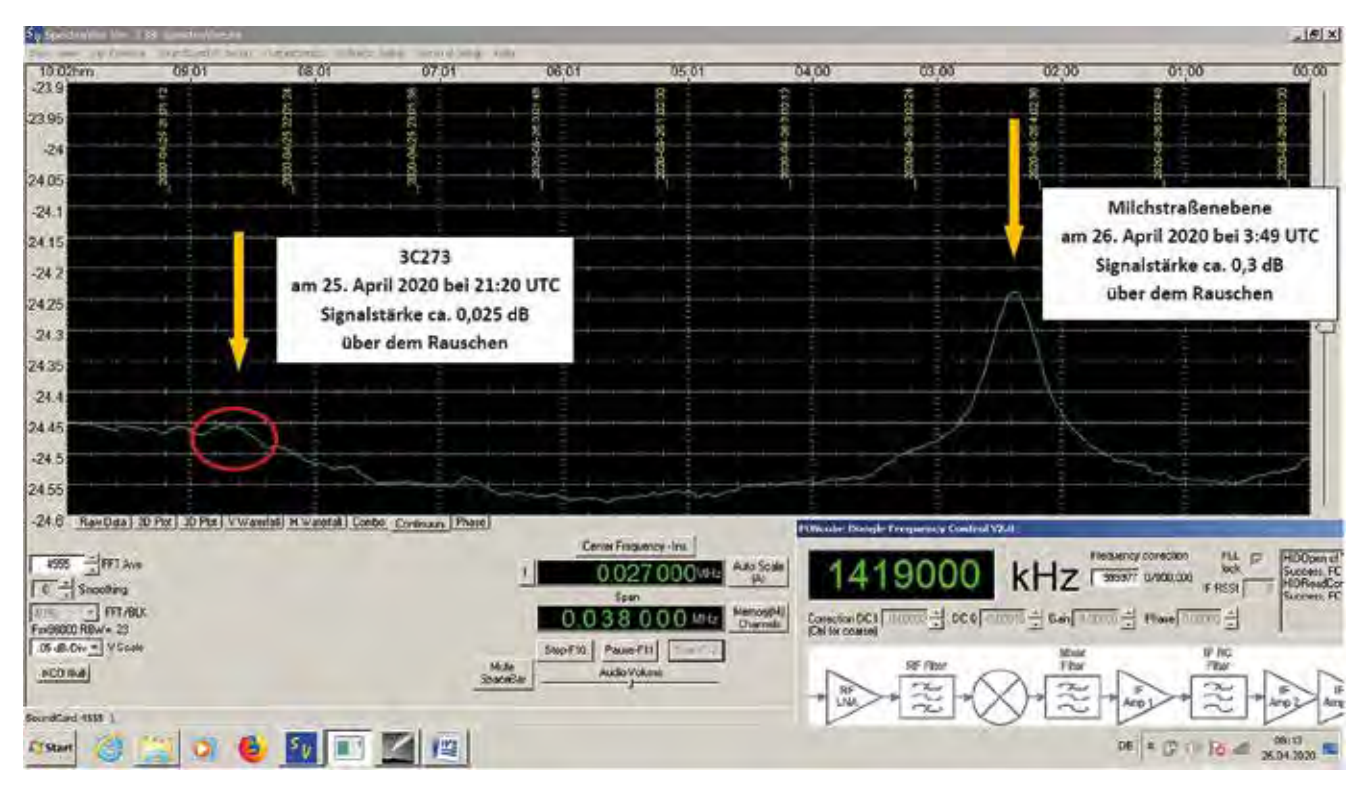

#### *Literaturhinweis:*

[1] Th. Freina, 2021: "Wie hell leuchten Radiosterne? - Teil 1", *VdS-Journal für Astronomie 77 (2/2021), S. 102-103*

7 *Transitaufzeichnung mit der Signatur des Quasars 3C273 und der Milchstraßenebene (Bild: Freina)*

## Radioastronomie und die Nutzung der Radiowellen – Teil 2

*von Axel Jessner*

Nachdem im ersten Teil [1] auf die Regulierungen zur Nutzung des Radiospektrums eingegangen wurde, werden in diesem zweiten Teil die technische Schutzkriterien, Grenzwerte und die Zusammenarbeit von Radioastronomen und Regulierungsbehörden behandelt.

## Technische Schutzkriterien und Grenzwerte

Wie für die anderen Funkdienste auch, wurden alsbald Schutzkriterien und Störstrahlungsgrenzwerte für die der Radioastronomie zugewiesenen Bänder definiert. Diese sind in der ITU-Empfehlung RA. 769 [2] niedergelegt, die nun ebenfalls Teil der gültigen VO Funk sind (Abb. 1).

Hierbei gibt es einige Besonderheiten im Vergleich zu anderen Funkdiensten. Als Erstes fallen die extrem niedrigen Störgrenzwerte auf, die aber mit der extremen Empfindlichkeit der Empfangsanlagen korrespondieren. Die Empfindlichkeit eines Empfängers wird wesentlich durch die Summe der Eigenrauschleistung und der Rauschleistung, die von der Antenne aus der Umgebung empfangen wird, bestimmt. Das Eigenrauschen ist dabei thermischer Natur und sehr breitbandig, wobei die Rauschleistung P durch

#### $P = k \cdot T \cdot \Delta v$

mit der Boltzmannkonstanten k = 1,381 ∙ 10-23 J/K, der Temperatur der Rauschquelle T in Kelvin und der Bandbreite des Empfängers Δν gegeben ist. Diese Leistung ist bereits bei einem gedachten Empfänger bei Raumtemperatur T = 290 K und einer Bandbreite von 1 MHz mit 4 ∙ 10-15 W oder -144 dB(W) sehr gering. Die radioastronomischen Empfänger werden aber in der Regel auf ca. 10 – 20 K gekühlt und erreichen dementsprechend niedrige Rauschtemperaturen, die so auch in den Grenzwerten Eingang finden [2]. Dazu addiert sich allerdings noch die Rauschleistung des Himmelshintergrundes, die von der Ionosphäre, den Emissionen des interstellaren Mediums und der 2,7-K-Hintergrundstrahlung verursacht wird [3, 4]. Der Nachthimmel der Radioastronomie ist also nicht schwarz, sondern als durchaus hell im Vergleich mit der Empfängerempfindlichkeit anzusehen - er überstrahlt auch die meisten Radioquellen, die spektrale Leistungsflussdichten von einigen Jy oder weniger haben. Trotzdem kann die Radioastronomie selbst Objekte, die schwächer als 1 mJy sind, noch deutlich messen. Dies geschieht durch eine radiometrische Differenzmessung [5], indem man den konstanten oder nur sehr langsam veränderlichen Hintergrund ohne die Radioquelle so lange und so oft misst, bis der statistische Fehler des Mittelwertes sehr klein geworden ist. Das Gleiche wird mit der Radioquelle gemacht und die beiden Messwerte werden danach subtrahiert, womit auch Änderungen, die nur kleinste Bruchteile

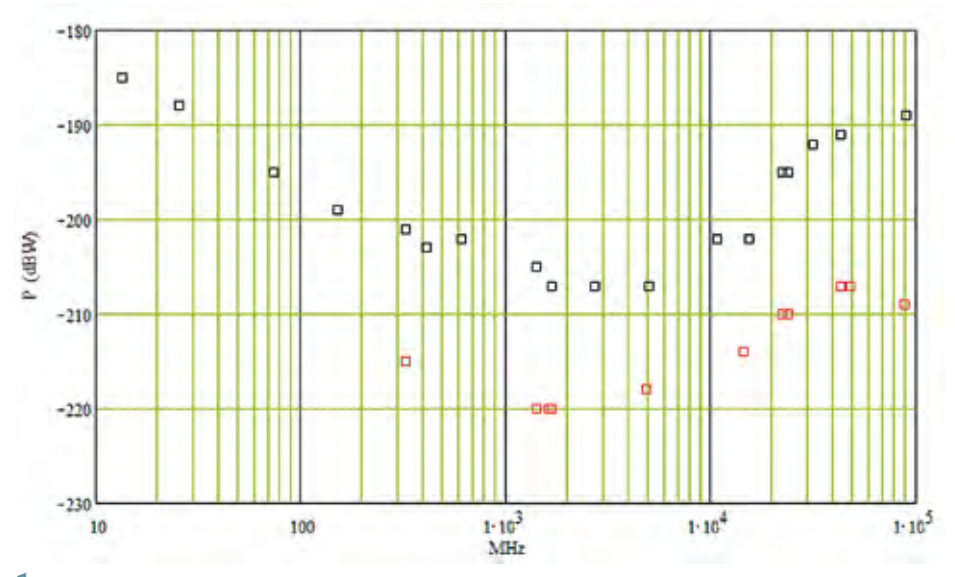

1 *Störstrahlungsgrenzwerte für die der Radioastronomie zugewiesenen Bänder als Funktion der Frequenz (Grafik: A. Jessner)*

tronomen möglich, die Störquellen sicher zu identifizieren oder wenigstens soweit einzugrenzen, dass man den Messdienst der BNetzA um Hilfe bitten kann, wobei aber auch dieser wegen des häufig schwachen und sporadischen Charakters der Störungen nicht immer erfolgreich sein kann.

Weil es also schwierig ist, Störquellen auf einem radioastronomischen Empfindlichkeitsniveau zu identifizieren und abzustellen, kann man auch nicht warten, bis der Betrieb neuer Anlagen oder Funkdienste tatsächlich zu Störungen führt und dann aufwendige technische und rechtliche Verfahren zur Behebung in Gang setzen, was in vielen Fällen auch hohe Kosten verursachen würde. Zum Vorsorgeprinzip gibt es hier keine Alternative.

Natürlich müssen die Radioastronomen da selber an erster Stelle stehen. Deswegen hat man die meisten Radioteleskope fern von großen Städten, Ansiedlungen und Industrieanlagen errichtet. Am Radioteleskop in Effelsberg ist z. B. die hochleistungsfähige moderne Datenverarbeitungstechnik in einem Faradaykäfig mit 100 dB Abschirmung untergebracht, alle sonst noch notwendigen externen Komponenten werden einzeln auf ihr Störspektrum vermessen, bevor sie in Betrieb gehen. Die Datenübertragung erfolgt über Glasfasern mit besonders aufwändig abgeschirmten Umsetzern zu den Endgeräten. Außerdem hat das Stationsgebäude eine abschirmende Außenhülle und speziell beschichtete Fenster. Mit Testmessungen, bei denen erst alle Geräte, die nicht direkt zum Messbetrieb gehören, abgeschaltet sind, und dann nach und nach zugeschaltet werden, versucht man, auch Quellen diffuser Störungen zu entdecken.

Für eine nachhaltige Vorsorge ist es also eine der Hauptaufgaben, die Verträglichkeit des Betriebes von Funkanlagen aller Art, aber auch von elektrischen und elektronischen Anlagen in der Umgebung eines Radioteleskops zu untersuchen - und zwar bevor diese in Betrieb gehen. Hierbei ist die Umgebung ein sehr weit gefasster Begriff, denn die Ausbreitungsbedingungen der Radiowellen variieren äußerst stark, je nachdem wie sehr z. B. die Abschirmung durch das Gelände eine Rolle spielt. Verbindungen in direkter Sichtlinie haben dabei die geringste Ausbreitungsdämpfung. Außerdem ist die Ausbreitung auch noch frequenzabhängig, d. h. höhere Frequenzen werden meistens stärker abgeschwächt als niedrigere. Wenn Funkgeräte ganz strikt nur auf den zugewiesenen Bändern senden würden, wäre die Lösung des Verträglichkeitsproblems und der Koordinierung zur Vermeidung von Störungen einfach: Wenn sie nicht auf den Radioastronomiefrequenzen arbeiten, dann gibt es keine weitere Beschränkung. Ansonsten definiert sich die Umgebung, aus der sie ausgeschlossen werden, als diejenige, in der die empfangene Leistung am Radioteleskop die Grenzwerte

des gesamten Systemrauschens betragen, messbar werden. Diese Empfindlichkeitsgrenze ist demnach proportional zur Gesamtrauschleistung des Antennen-Empfängersystems und sinkt mit der Wurzel aus dem Produkt der Messbandbreite und der Zeit, über die das Signal gemittelt wird [2]. Der Winkel, in dem der maximale Antennengewinn möglich ist, ist bei großen Antennen sehr klein, und daher ist es in der Regel unwahrscheinlich, dass Störungen gerade aus der Himmelsrichtung kommen, in die die Antenne ausgerichtet ist. Vielmehr kommen sie aus allen anderen Richtungen, aus denen es praktisch keinen Antennengewinn gibt. Um die Genauigkeit der Messungen nicht zu beeinträchtigen, darf dann die diffus eingestrahlte Störleistung aus der Umgebung nicht mehr als 10% der beschriebenen Empfindlichkeit betragen. Für eine typische Bandbreite von 10 MHz und der üblichen Mittelungszeit von 2.000 s beträgt die Nachweisgrenze nur noch ein Hundertausendstel (-51,5 dB) des Systemrauschens von Empfänger und Antenne und die Grenzwerte sogar nur ein Millionstel davon. Je nach Frequenz und Bandbreite liegen die Grenzwerte zwischen -230 dB(W) und -185 dB(W). Diese Grenzwerte liegen damit hunderttausend- bis sogar milliardenfach unter der Empfindlichkeit z. B. eines sehr guten UKW-FM-Empfängers (-140 dB(W)) in störungsarmer Umgebung. Weitere Details dazu findet man u. a. in [6].

## Funkverträglichkeit mit der Radioastronomie

Leider gehören Störsignale in den Messungen heute zum Alltag der Radioastronomen, sie haben vielfältige Ursachen. Beispiele sind der nicht entstörte elektrische Weidezaun, Bildschirmgeräte und andere Elektronik, WLAN, Mobiltelefone in der Nähe, aber auch weitreichende Radaranlagen und nicht zuletzt Satelliten [7, 8]. Nur in sehr seltenen Fällen ist es den Radioas-

überschreitet. Leider kann Letztere aber im Falle von Sendern an Bord von Flugzeugen oder sogar Satelliten unrealistisch groß werden. So würde z. B. der Betrieb eines 4W-UMTS-Mobiltelefons auf dem Mond den 2,7-GHz-Grenzwert von -207 dB(W) bereits erreichen und der Betrieb wäre damit ausgeschlossen – von einer Basisstation einmal ganz zu schweigen. Trotzdem kommen solche Vorschläge selbst in neuerer Zeit immer mal wieder auf. Leider ist auch die eingangs gemachte Annahme des 'sauberen' Betriebes von Funkanlagen und anderen elektrischen und elektronischen Installationen völlig unrealistisch, denn sie erzeugen zusätzliche ,unerwünschte' Aussendungen, die sich nicht vollständig unterdrücken lassen [7]. Auch für diese gibt es Grenzwerte, die bei Industrieanlagen z. B. durch die CISPR bzw. EN-Normen festgelegt worden sind [9]. Wenn diese allerdings voll ausgeschöpft werden, dann sind auch hier größere Gebiete um ein Radioteleskop von solchen Anlagen freizuhalten. Besonderes Augenmerk gilt hier den Windkraftanlagen, bei denen unter Umständen eine direkte Sichtverbindung von der Nacelle zum Teleskop möglich sein könnte, was dann leicht zu Überschreitungen der Störgrenzwerte und zu Störungen der Messungen führen kann [10, 11]. Im Zuge der Genehmigung der Windkraftanlagen um Effelsberg arbeiten Mitarbeiter der Station Effelsberg seit mehr als zehn Jahren aktiv als Gutachter mit den umgebenden Kreisen und Gemeinden zusammen, wobei jeder Einzelstandort sorgfältig bewertet wird [10]. Haupt- und Nebenaussendungen waren auch Thema in dem Genehmigungsverfahren im Zusammenhang mit der Umstellung der Fernsehsender auf den DVB-T-Betrieb vor einigen Jahren. Hier war es zum Schutz des Radioastronomiebandes 608-614 MHz notwendig, bei der Untersuchung möglicher Störwirkungen von Fernsehsendern nicht nur in Deutschland,

sondern sogar in Mittelengland und im Süden Dänemarks durch die BNetzA mitzuarbeiten. Diese, sich ebenfalls über mehrere Jahre hinziehende Arbeit, hat dann auch zu wesentlichen Verbesserungen der Beobachtungsbedingungen in dem fraglichen Band nach der Umstellung auf den Digitalfunk geführt.

Für die Bewertung der Funkverträglichkeit neuer Frequenzzuweisungen und Funkanlagen haben die Radioastronomen neue Computerprogramme entwickelt und diese der interessierten Öffentlichkeit zugänglich gemacht, auch um größtmögliche Transparenz und Einheitlichkeit in dem technisch nicht immer einfachen Verfahren herbeizuführen [12, 13] . Das laufende Genehmigungsverfahren für den 5G-Mobilfunk ist hier nur ein Beispiel von vielen.

Auch wenn die möglichen Störreichweiten terrestrischer Anlagen wie z. B. von UHF-Fernsehsendern manchmal viele hundert Kilometer betragen können, so stellen diese immer noch nur ein lokales Problem dar. Ganz anders bei Sendeanlagen an Bord von Flugzeugen oder gar Satelliten. Hier hat es in der Vergangenheit einige sehr schwierige Fälle gegeben [7], die teilweise in Zusammenarbeit mit dem Betreibern gelöst werden konnten (z. B. Glonass, [7]) oder die erst durch Obsoleszenz des Satelliten (z. B. ASTRA 1D, [7]) wegfielen oder aber auch noch andauern, wie im Falle des Iridium-Satellitenkommunikationssystems [7, 8]. Immer mehr neue Satellitensysteme, mit zum Teil Tausenden von Satelliten (z. B. SpaceX/Starlink) sind projektiert oder werden bereits im Orbit etabliert. Sie stellen ein Verträglichkeitsproblem für die optische und möglicherweise in noch größerem Maße für die Radioastronomie dar, da ihre Störungen auch auf ein Radioteleskop wirken können, wenn dieses nicht auf den Satelliten gerichtet ist.

## Internationale Zusammenarbeit der Astronomen und der Regulierungsbehörden

Die große Reichweite der Radiowellen hat, wie schon erwähnt, die Zusammenarbeit der Behörden schon von Anfang an nötig gemacht. Gleichermaßen arbeiten auch die Radioastronomen schon seit Jahrzehnten in beratender Funktion mit den Behörden wie z. B. der BNetzA auf nationaler und internationaler Ebene zusammen. Wegen der unvermeidlichen Spezialisierung der Arbeitsthemen hat sich die Notwendigkeit zur Schaffung von unterschiedlichen Arbeitsgruppen für einzelne Themenbereiche (z. B. Satellitenfunk, Mobilfunk, Ortungsfunk usw.) bei der ITU wie auch bei dem Electronic Communication Commitee (ECC) der CEPT ergeben, in denen die Vertreter der Behörden als Hoheitsträger stimmberechtigt teilnehmen.

Für die Radioastronomie ist CRAF (Comittee on Radio Astronomy Frequencies, https://www.craf.eu) eine bei der Vereinigung der Europäischen Telekommunikationsverwaltungen (CEPT) und auch bei der ITU akkreditierte Organisation der Radioastronomie. CRAF hat einen hauptamtlichen Vertreter, den Frequenzmanager (FM) und weitere Mitglieder, die von den europäischen Radioobservatorien (nebenamtlich) entsandt werden. Die CRAF-Mitglieder und der FM nehmen nach Bedarf an Sitzungen der Arbeitsgruppen von ECC und ITU wie auch an den regelmäßigen Weltfunkkonferenzen in beratender Funktion teil und haben dort ein Antrags- und Anhörungsrecht.

Ähnliche regionale Organisationen der Radioastronomie gibt es noch im pazifischen (RAFCAP) und im amerikanischen (CORF) Raum. Bei der ITU ist die Radioastronomie zusätzlich noch durch IUCAF vertreten, einer Organisation die von der IAU (International Astronomical Union) und der URSI (International Union of Radio Science) finanziert wird.

Neue Frequenzzuweisungen, wie jetzt z. B. für den 5G-Mobilfunk, werden bei uns in der Regel national vorgeschlagen und in Arbeitskreisen diskutiert, danach in Studiengruppen der ECC auf Verträglichkeit mit anderen Funkdiensten untersucht. Hierbei sind die betroffenen Funkdienste wie z. B. die Radioastronomie aufgefordert, an den sie betreffenden Verträglichkeitsstudien mitzuarbeiten, bzw. diese sogar vollumfänglich zu erstellen. Die CEPT beschließt dann in Vorbereitungstreffen auf der Basis dieser Studien und weiterer, oft wirtschaftlicher oder allgemeinpolitischer Erwägungen, ob sie eine neue Frequenzzuweisung bei der nächsten Weltfunkkonferenz mit unterstützen will. Auf der WRC werden dann im Konsens aller beteiligten Nationen die letztinstanzlichen Entscheidungen zugunsten oder zuungunsten der Antrag stellenden, aber auch der betroffenen Funkdienste gefällt. Es gibt in jedem ca. 4-5 Jahre dauernden Zyklus ca. 10-20 Themen, die auch die Radioastronomie tangieren.

Während die Industrie und die Verwaltungen in der Regel ihre hauptamtlichen Vertreter als Spezialisten mit einem oder zwei Themenkreisen (von vielen) betreuen, würde ein solches Vorgehen die personellen und finanziellen Möglichkeiten der Radioastronomie weit übersteigen. Außerdem ist es ja die Kernaufgabe der Radioastronomie, Grundlagenforschung zu betreiben, die zudem auch noch vollständig vom Steuerzahler finanziert wird, was sehr knapp bemessene Ressourcen zur Folge hat. Hierdurch ergibt sich ein erhebliches Anpassungsproblem, denn die Arbeit im internationalen Spektrummanagement besitzt ihre eigene Dynamik und Zeitskalen, die keinerlei Rücksicht auf diejenigen nimmt, die da

nicht mithalten können. Das kann mitteloder langfristig zur Verschlechterung der Beobachtungsbedingungen durch Störungen anderer Frequenznutzer oder gar den Verlust ganzer Frequenzbänder bedeuten. Dieser Artikel hat versucht, einen, wenn auch oberflächlichen Eindruck davon zu vermitteln, welcher Aufwand getrieben werden muss und welche Spezialkenntnisse in radioastronomischer, technischer und verwaltungstechnischer Hinsicht notwendig sind, um hier mitzuarbeiten. Diese Kenntnisse sind bei Weitem nicht selbstverständlich und müssen erst durch die aktive Mitarbeit in den Radioobservatorien und z. B. bei CRAF erworben werden. Wegen der Vielzahl der immer neuen Vorschläge zur Frequenznutzung werden unsere Aufgaben im Spektrummanagement auch in Zukunft auf absehbare Zeit nicht weniger werden.

#### Danksagung

Ich möchte meinem Kollegen Dr. Benjamin Winkel an dieser Stelle für seine sorgfältige Durchsicht des Manuskriptes und seine hilfreichen Anregungen herzlich danken.

### *Literatur- und Internethinweise (Stand Januar 2021):*

- *[1] A. Jessner, 2021: "Radioastronomie und die Nutzung der Radiowellen – Teil 1", VdS-Journal für Astronomie 77 (2-2021), S. 99-101*
- *[2] "Protection criteria used for radio astronomical measurements", ITU-Publikation, 2003 (Stand 2020): www.itu.int/rec/R-REC-RA.769*
- *[3] H. V. Cane, 1979: "Spectra of the non-thermal radio radiation from the galactic polar regions", Mon. Not. Roy. Astron. Soc. 189, p. 465-478*
- *[4] S. W. Ellington, 2005: "Antennas for the Next Generation of Low-Frequency Radio Telescopes", IEEE Transac-*

*tions on Antennas and Propagation 53, No. 8, 2480*

- *[5] R. H. Dicke, 1946: "The measurement of thermal radiation at microwave frequencies", Rev. Sci. Instr. 17, p. 268*
- *[6] A. Jessner, 2015: "Scaling of Interference Limits given in ITU-R RA.769", CRAF Dokument 11-02 (Stand 2020), https://craf.eu/wp-content/uploads/ 2015/03/CRAF-11-02.pdf*
- *[7] "Handbook on Radio Astronomy", Ed. 2013: ITU (2013), www.itu.int/dms\_pub/itu-r/opb/ hdb/R-HDB-22-2013-PDF-E.pdf*
- *[8] "IMPACT OF UNWANTED EMISSI-ONS OF IRIDIUM SATELLITES ON RADIOASTRONOMY OPERATIONS IN THE BAND 1610.6-1613.8 MHZ", ECC Report 171, CEPT 2011 (Stand 2020), https://docdb.cept.org/ download/746a0924-067e/ ECCREP171.PDF*
- *[9] A. Jessner, 2013: "Industrial interference and radio astronomy", Adv. Radio Sci. 11, p. 251-258*
- *[10] B. Winkel, A. Jessner, 2018: "Compatibility Between Wind Turbines and the Radio Astronomy Service", Advances in Radio Science 16, p. 177*
- *[11] "Radio frequency test methods, tools and test results for wind turbines in relation to the Radio Astronomy Service", ECC Report 321 (Stand 2020), https://docdb.cept.org/ download/0ccdddf8-5803/ECC%20 Report%20321.pdf*
- *[12] B. Winkel, A. Jessner, 2018: "Spectrum management and compatibility studies with Python", Adv. Radio Sci. 16, p. 177-194*
- *[13] B. Winkel, M. Bautista, F. Di Vruno, 2020: "Python package pycraf" (Stand 2020), https://pypi.org/ project/pycraf/*

# Beobachtung der totalen Sonnenfinsternis

vom 14. Dezember 2020 in Argentinien

*von Andreas Möller*

Die totale Sonnenfinsternis vom 14. Dezember 2020 konnte nur in Südamerika beobachtet werden. Der Kernschatten des Mondes zog über den Pazifischen Ozean hinweg, durchkreuzte eine schmale Region von Chile und Argentinien und endete kurz vor der Küste Namibias. Leider machte die globale Corona-Pandemie einen gewaltigen Strich durch die Rechnung. Der internationale Tourismus kam zum Erliegen, und sämtliche Reisen zur Sonnenfinsternis wurden annulliert. Zwar öffnete Chile seine Grenzen nur wenige Tage vor der Finsternis für ausländische Touristen, ein negativer COVID-19-Test vorausgesetzt, aber leider sprachen die Wetteraussichten gegen Chile, da starke Bewölkung und Regen entlang des Pfades der Totalität vorausgesagt wurden. Auf der östlichen Seite der Anden, in Argentinien, sollten die Wetterverhältnisse deutlich besser sein. Die Chance auf klaren Himmel und somit den Blick auf die Sonnenkorona waren vielversprechend. Doch die Grenzen von Argentinien blieben geschlossen und die Möglichkeiten, die Sonnenfinsternis vom 14. Dezember 2020 zu beobachten, waren fast aussichtslos. Fast.

Die argentinischen Behörden wussten von der Sonnenfinsternis und deren Bedeutung. Und so kam es, dass die Regierung 180 Sondergenehmigungen ausstellte. Die Bedingungen enthielten strenge Hygieneauflagen und ein striktes Protokoll, das es zu befolgen galt. Der kommerzielle Reiseanbieter Astro Trails ergatterte einige der wenigen Genehmigungen. Ich habe mich somit kurzerhand dazu entschlossen, mich diesem Reiseanbieter anzuschließen. Ich möchte nicht unterwähnt lassen, dass die Mitarbeiter von Astro Trails einen sehr guten Job geleistet haben und sich um die sich ständig ändernden Regulierungen der Behörden in Buenos Aires und der Provinz Neuquén kümmerten. Und so kam es, dass ich mit den folgenden Papieren im Gepäck

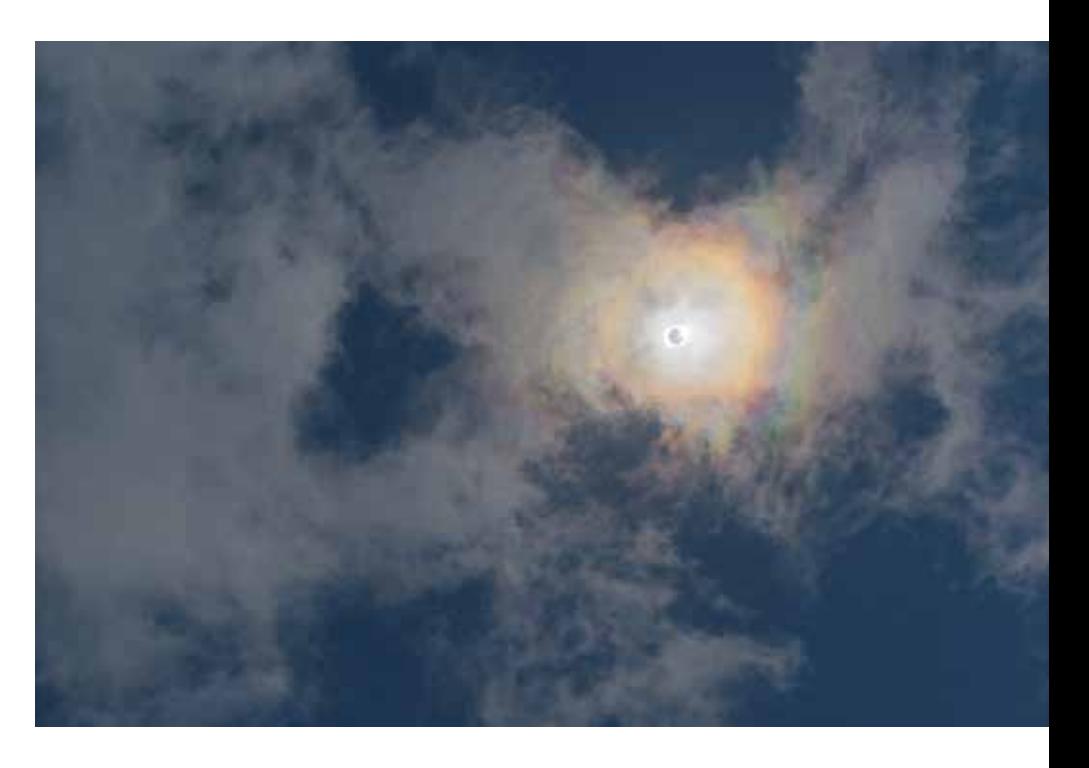

1 *Farbiger Kranz in den Wolken, der während des ersten Diamantringes sichtbar war* 

nach Buenos Aires losgeflogen bin: einem negativen COVID-19-Test, der nicht älter als 72 Stunden sein durfte, einem Gesundheitsformular mit 14 Tagen Fieberprotokoll, einem unterschriebenen Ablauf- und Hygienekonzept der Reise, der Übermittlung des Aufenthaltsortes in Buenos Aires an die Behörden, dem offiziellen Migrations-Formular der argentinischen Behörden, der Sondergenehmigung der Regierung, um das Land betreten zu dürfen, zwei Versicherungen für den Fall einer Erkrankung und Quarantäne in Argentinien, der Installation einer App für die Versicherung, der Installation einer App für die Nachverfolgung von COVID-19. Da die letzte App jedoch keine ausländischen Ausweisnummern akzeptiert, haben wir das Formular in Papierform erhalten. Kurz gesagt, es galt einen Haufen Papierkram zu erledigen.

Im Hotel angekommen, musste sich jeder Reiseteilnehmer einem erneuten COVID-

19-Test unterziehen. Alle Tests fielen glücklicherweise negativ aus. Der gesamte Aufenthalt in Argentinien war von ständigem Fiebermessen und Desinfizieren der Hände begleitet. Trotz penibler Auflagen erlaubten uns die Behörden, kurzfristig eine ganztägige Stadtrundfahrt mit Mittagessen im Restaurant durchzuführen. Am dritten Tag flog unsere Gruppe endlich von Buenos Aires in die Stadt Neuquén. Hier übernachteten wir, und gleich am nächsten Morgen fuhren wir mit dem Bus nach Süden auf die Zentrallinie. Die Fahrt dauerte ca. 2 Stunden. Unser Ziel war ein kleiner Campingplatz namens Fortin Nogueyra nördlich von Pedra del Águila.

Am Beobachtungsort angekommen, wurden wir von einem starken, für Patagonien typischen Wind begrüßt. Doch das Allerwichtigste an diesem Tag war, dass der Himmel wolkenlos war. Nur in weiter Ferne konnte ich ausgeprägte Lenticularis-

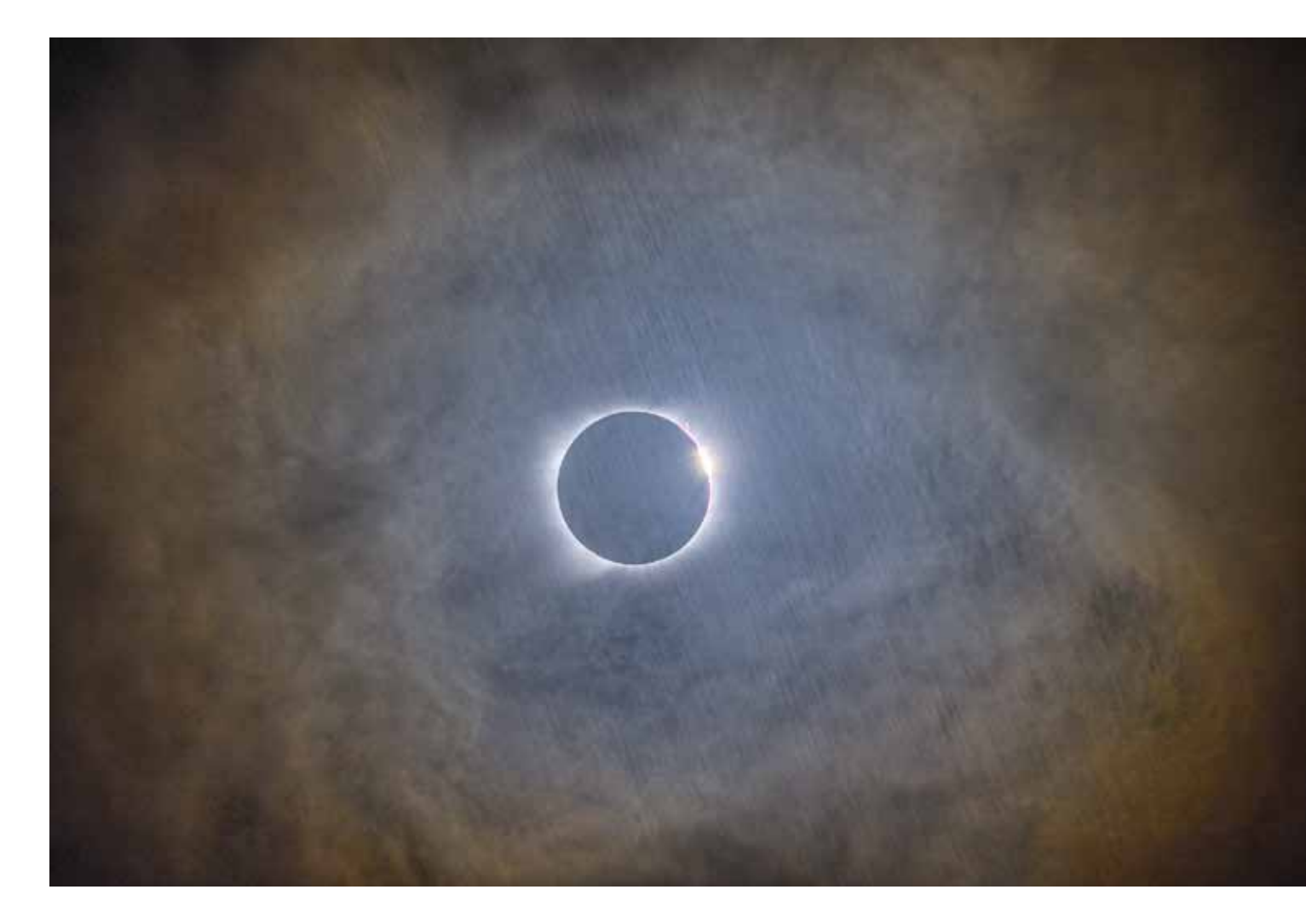

2 *Fliegende Schatten während des zweiten Kontaktes* 

Wolken zu erkennen. Der Wind verlangte Mensch und Material einiges ab. Glücklicherweise fanden wir eine von hohen Bäumen umgebene Pferdekoppel, auf der wir unser Equipment aufbauten. Ich selbst hatte eine Nikon Z6 mit einem Nikkor-Objektiv 80-400 mm für die Totalität mitgebracht. Die spiegellose Kamera war auf der Skywatcher Star Adventurer montiert. Gesteuert wurde die Kamera durch die Software Eclipse Orchestrator. Meine Nikon D750 stellte ich auf Zeitautomatik und reduzierte die Belichtungszeit um zwei Blendstufen. Die Kamera schoss einen Zeitraffer mit zwei Bildern pro Sekunde. Des Weiteren hatte ich zwei GoPro-Kameras dabei, die eine auf die Sonne aufgerichtet und die andere auf uns Beobachter, sowie eine 360°-Kamera Ricoh Theta Z1.

Die partielle Phase bis zum 1. Kontakt war recht kurzweilig. Es ist immer wieder spannend zu sehen, welches Equipment in ferne Kontinente geschleppt wird und welche Ideen sich andere Eclipse Chaser einfallen lassen. So wurden beispielsweise volle Bierdosen als Gegengewichte verwendet, um das Gewicht des Reisegepäcks zu reduzieren. Das obligatorische weiße Tuch darf bei einer Sonnenfinsternis selbstverständlich auch nicht fehlen und so vergnügten wir uns mit diversen Schattenspielen. Ein bekanntes Phänomen, was man bei einer partiellen Sonnenfinsternis beobachten kann, ist die Unschärfe der Schatten. So sind die sichelförmigen Schatten in Richtung der Hörner unscharf, während sie auf der gegenüberliegenden Seite scharf erscheinen. Etwa 5 Minuten vor der Totalität begannen sich tiefe, schnell vorbeiziehende Wolken zu bilden und zwei Minuten vorher war klar, dass einige der Wolken direkt vor die Sonne ziehen würden. Wir nahmen an, dass die Wolken durch den Temperaturabfall des heranziehenden Mondschattens entstanden. Gleichzeitig erwiesen sie sich, aus vielerlei Hinsicht, als Glücksfall. Nun könnte man meinen, dass eine Wolke während einer totalen Sonnenfinsternis ein Ärgernis darstelle, jedoch verursachten die Wolken selten beobachtete Phänomene.

Während des ersten Diamantringes bildete sich ein kräftiger farbiger Kranz, auch Korona genannt, in den Wolken (Abb. 1). Dieser war so auffällig, dass er in unserer Reisegruppe oft angesprochen und als Halo bezeichnet wurde. Natürlich handelt es sich hierbei nicht um einen Halo, da Halos durch Lichtbrechung an Eiskristallen entstehen. Ein Kranz entsteht, wenn sich das Licht an kleinen Wassertröpfen beugt. Ich führe die starke Auffälligkeit des Kranzes auf drei Ursachen zurück. Normalerweise überstrahlt die Helligkeit des Sonnenlichtes den Kranz, so dass man die erste Ordnung visuell kaum wahrnehmen kann. Wenige Sekunden vor der Totalität war das jedoch nicht der Fall, so dass ich selbst den inne-

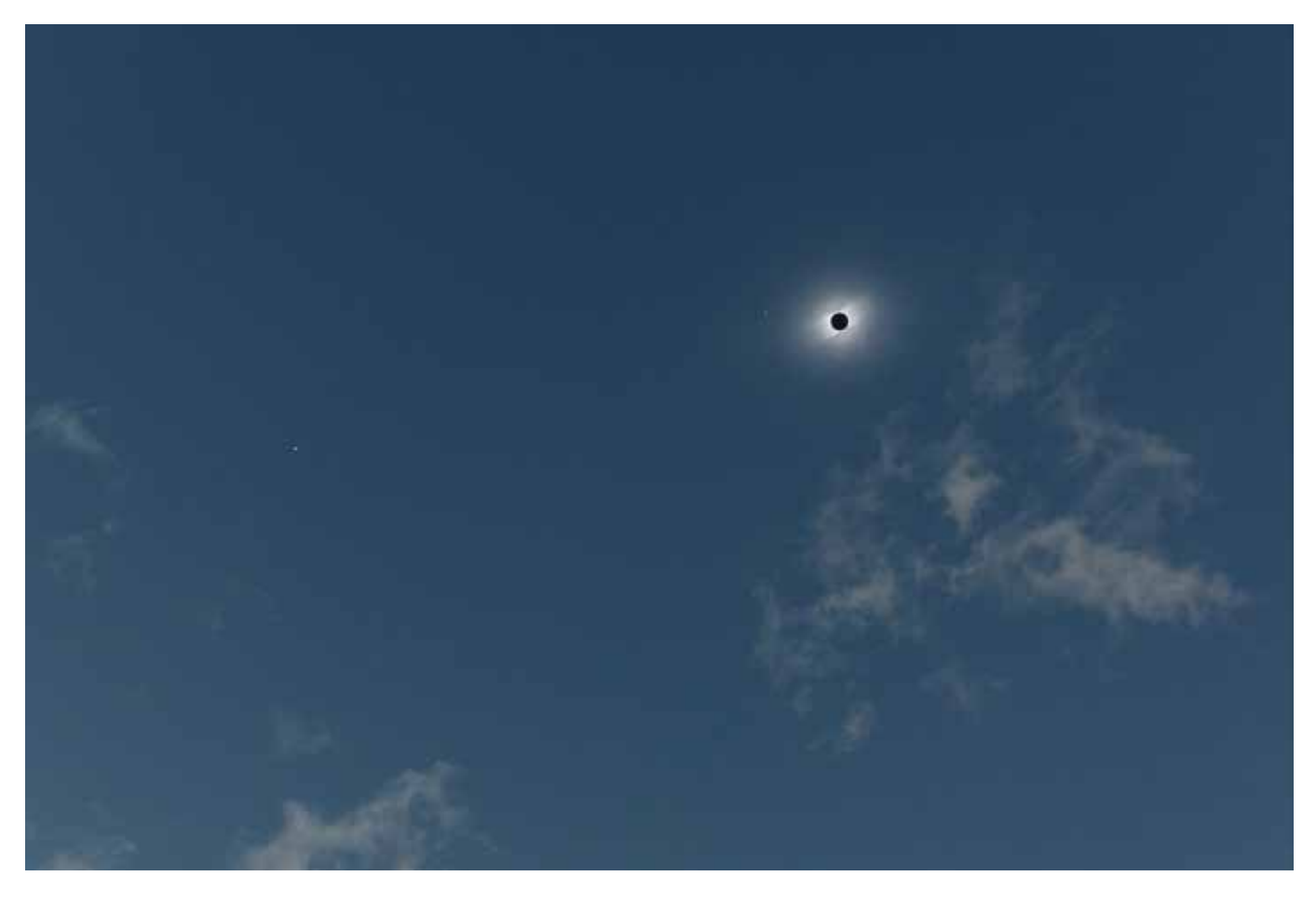

3 *Venus, Merkur und die Sonnenkorona als HDR-Komposition (Süden oben)*

ren rotorange gefärbten Ring sehen konnte. Aus diesem Grund werden Höfe und Kränze am Mond auch häufiger wahrgenommen als an der Sonne. Ein weiterer Effekt ist, dass es sich beim Diamantring tatsächlich um eine punktförmige Lichtquelle handelt. Somit erscheint der Kranz in den Wolken schärfer als normalerweise. Spätere Simulationen von Alexander Haußmann lassen darauf schließen, dass der Radius der Lichtquelle keinen wahrnehmbaren Einfluss auf die Erscheinung des Kranzes hat. Vielmehr ist die Größe der Tröpfchen in den Wolken ausschlaggebend. Und letztendlich spielt natürlich auch eine Rolle, dass viele Augen auf den Himmel gerichtet waren. Da sich wenige Augenblicke später die Sonnenkorona zeigte, kann man ruhig von einer "Korona-Korona zu Corona-Zeiten" sprechen. Es fehlte nur noch das passende Bier.

Auch meine Kameras beobachteten den ersten Diamantring und fingen, neben dem erwähnten Kranz, ein weiteres Phänomen ein. Auf den Aufnahmen der Nikon Z6 zeigten sich bei 400 mm Brennweite enge

parallel verlaufende Linien auf den Wolken (Abb. 2). Hierbei handelt es sich um die fliegenden Schatten, die auf die Wolkenoberfläche projiziert wurden. Die Schattenbänder waren auch visuell klar zu erkennen. Die vorbeiziehende Wolke verstärkte den Kontrast noch einmal.

Da ich eine Serie mit 5 Bildern pro Sekunde angefertigt habe, konnte ich der Frage nachgehen, bis wann die fliegenden Schatten eigentlich nachweisbar sind. Hierfür habe ich die Dateien im RAW-Format so bearbeitet, dass die Schatten im Kontrast verstärkt werden, und die Bilder anschließend miteinander verglichen. Das Ergebnis zeigt, dass die fliegenden Schatten noch 1,4 Sekunden vor dem Einsetzen der Totalität deutlich nachweisbar sind. Eine Sekunde vor dem zweiten Kontakt ist der Nachweis grenzwertig und ab 0,8 Sekunden konnte ich keine fliegenden Schatten mehr erkennen. Zu diesem Zeitpunkt löste sich auch die Perlenschnur komplett auf und es existierte nur noch eine einzige punktförmige Lichtquelle. Ich schließe daraus, dass die Intensität des letzten Sonnenlichtes für die Entstehung der fliegenden Schatten keine ausschlaggebende Rolle spielt. Vielmehr ist die Form der Lichtquelle entscheidend.

Eine zweite Möglichkeit, die sich aufgrund der angefertigten Aufnahmen ergibt, ist das Berechnen der Breite und Abstände der fliegenden Schatten zueinander. Problematisch ist jedoch, dass die genaue Wolkenhöhe nicht bekannt ist. So habe ich, mit Hilfe einiger unserer Vereinsmitglieder, die Höhe der Wolken grob auf 1,5 km geschätzt. Das legen auch Messungen aus Neuquén und Bariloche nahe [1]. Da der Sonnenstand von 72,4° und der topozentrische Winkeldurchmesser des Mondes (33' 20,266'' [2]) bekannt sind, kann man die Schattenbreite mit Hilfe von trigonometrischen Formeln berechnen. Die Analyse meiner Fotos ergab, dass die Schatten sehr dynamisch sind.

4 *Rechte Seite: Sonnenkorona mit Komet C/2020 X3 (SOHO) (Süden links)*

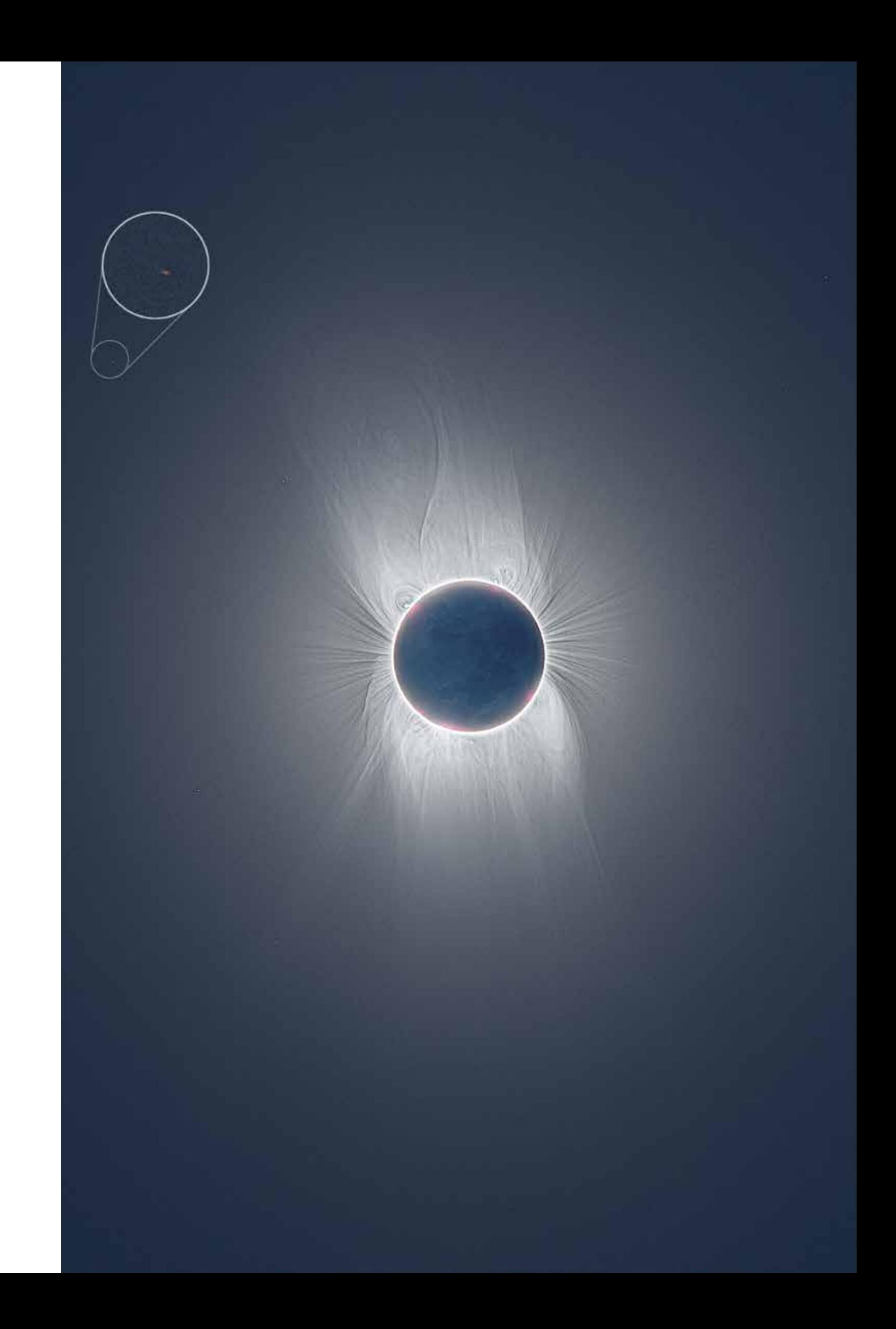

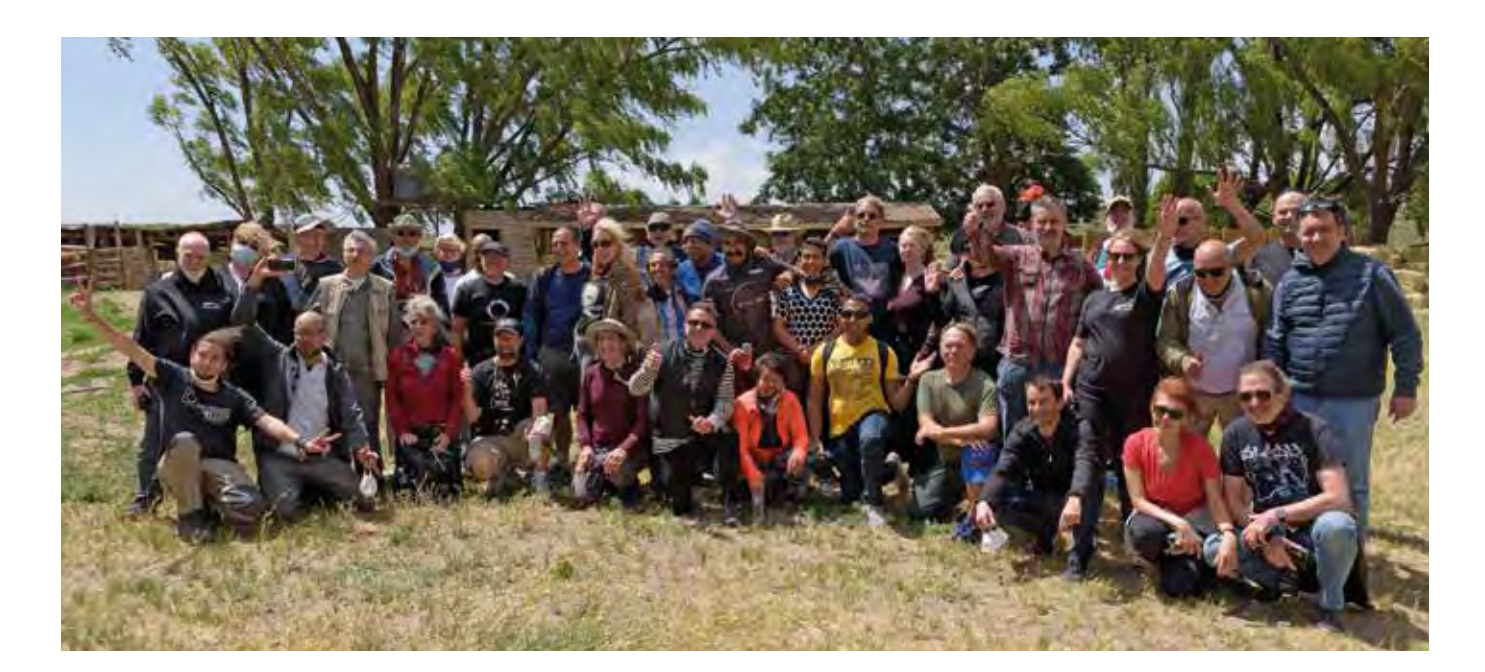

#### 5 *Gruppenfoto*

So gibt es Flächen mit größeren Lücken und breiten Schatten, aber auch enge und schmale Bänder. Die Bänder verlaufen auch nicht immer parallel zueinander. Die Strukturen erinnern mich ein wenig an die von Leuchtenden Nachtwolken (NLC). Dieser Umstand erschwert die genaue Bestimmung der Abstände der Schattenbänder zueinander. Mein errechneter mittlerer Abstand der fliegenden Schatten in den Wolken beträgt ungefähr 50 cm.

Etwa 30 Sekunden nach Beginn der Totalität zog die Wolke vorbei und gab den Blick auf eine ansehnliche Sonnenflecken-Minimums-Korona frei. Diese war eindeutig heller und dynamischer als bei der letzten totalen Sonnenfinsternis von Chile und Argentinien im Juli 2019. Auffällig leuchteten die vielen Protuberanzen, die klar und deutlich im Fernglas zu sehen waren und sich fast gleichmäßig über den Rand der Sonne verteilten. Die gesamte Totalität dauerte nur 2 Minuten und 5 Sekunden. Ich konnte die Planeten Venus, Merkur, Saturn und Jupiter beobachten (Abb. 3). Letztere standen dicht beieinander. Eine Woche später würde die große Konjunktion stattfinden. Den Kometen C/2020 S3 (Erasmus), der zwischen Venus und Merkur stehen sollte, konnte ich mit dem Feldstecher nicht aufspüren. Nach dem Ende der Totalität erschienen wieder die fliegenden Schatten,

welche in Form von langen und kontrastarmen Bändern über die Koppel zogen. Als krönenden Abschluss einer erfolgreichen Beobachtung gab es Sekt und Bier.

Noch auf der Rückfahrt in die Stadt Neuquén bearbeitete ich die ersten Aufnahmen in Photoshop. Ich hatte schon erwähnt, dass meine Nikon Z6 von einer automatisierten Software gesteuert wurde. Das Ergebnis waren mehrere Belichtungsreihen von 1/640 Sekunde bis hin zu 3 Sekunden, die notwendig sind, um den extremen Dynamikumfang der Korona abzudecken. Als ich diese Aufnahmen zu einem HDR-Bild zusammensetzte, zeigte sich ein Koronaler Masseauswurf (CME) in der Sonnenkorona. Diesen konnte ich visuell nicht sehen, da er unvorhergesehen aufgetreten ist und somit ein gezieltes Aufsuchen nicht möglich war. Eine weitere große Überraschung lieferte der neu entdeckte Komet C/2020 X3 (SOHO). Der Komet gehört zur Kreutz-Gruppe und wurde einen Tag vor der Finsternis von Worachate Boonplod im Rahmen des Sungrazer-Projektes entdeckt. Er zeigte sich auf meinen Bildern als kleiner Punkt mit einem schwachen, von der Sonne weg gerichteten, Schweif (Abb. 4). Auch diesen Kometen habe ich, aus eben erläuterten Gründen, nicht im Feldstecher gesehen. Selbst die NASA ließ sich diese kleine Sensation nicht entgehen und veröffentlichte einen kurzen Artikel, samt meiner Aufnahmen, über die Entdeckung des Kometen [3].

Die Rückreise nach Deutschland verlief ohne Probleme und ich begab mich in meine verpflichtende 10-tägige Quarantäne. Nachdem ich jetzt die Zeit hatte, alle Aufnahmen in Ruhe zu sichten, bin ich mit Miloslav Druckmüller in Kontakt getreten und habe ihm sämtliche Fotos zur Verfügung gestellt. Miloslav Druckmüller ist für seine einzigartigen Bildbearbeitungsmethoden bekannt. Er benutzt selbstgeschriebene Software, um kleinste Details in der Sonnenkorona sichtbar zu machen. Neben einer Version der Sonnenkorona hat er auch den Kometen C/2020 X3 (SOHO) bearbeitet. Auf dem Bild zeigten sich überraschenderweise zwei Kometenschweife. Der langgezogene Staubschweif, welcher von der Sonne weg zeigt, und ein weiterer, rot gefärbter und leicht gekrümmter Schweif. Der zweite Kometenschweif entstand wahrscheinlich durch Neutral Sodium Emission. Auch Nick James, einer unserer astronomischen Fachbetreuer, sendete seine Aufnahmen an Miloslav. Nick hatte eine geringere Brennweite benutzt, so dass der Komet C/2020 S3 (Erasmus) im Sichtfeld seiner Kamera sein musste. Nachdem die Bilder von Nick und mir kombiniert wurden, zeigte sich die Sonnenkorona während der Totalität zusammen mit zwei Kometen. Im Gegensatz zu C/2020 X3 (SOHO) weist der Komet Erasmus einen typischen grün gefärbten Kern auf.

Miloslav Druckmüller hatte das Glück, noch an weitere Aufnahmen der Sonnen-

finsternis zu gelangen. So beobachtete der Argentinier Dario Harari die Sonnenfinsternis aus Bahia Creek an der Ostküste Argentiniens und nahm ebenfalls Fotos auf. Dort fand die Totalität etwa 13 Minuten später als bei uns in der Provinz Neuquén statt. Miloslav kombinierte unsere beiden Aufnahmen und erstellte eine Animation, die eine deutliche Ausdehnung des CMEs zeigt. Selbst in meinen Aufnahmen ist die Bewegung des CMEs innerhalb von nur 81 Sekunden klar zu erkennen.

Letztendlich war diese Sonnenfinsternis für alle Beteiligten ein ganz besonderes Ereignis, was lange in Erinnerung bleiben wird. Das Jahr 2020 war von der globalen Corona-Pandemie geprägt. Aufgrund der Reiserestriktionen grenzte es schon an ein Wunder, dass es unsere Gruppe bis nach Argentinien und in die Provinz Neuquén geschafft hat. Außerdem konnten wir uns glücklich schätzen, den Großteil der Totalität unter wolkenfreiem Himmel gesehen zu haben. Selbst diejenigen, die es nach Chile geschafft hatten, saßen unter einem verregneten Himmel und sahen, wenn überhaupt, nur kleine Bruchstücke der Sonnenfinsternis. So bleibt es wohl dabei, dass diese Sonnenfinsternis eine der am wenigsten gesehenen Finsternisse überhaupt ist.

#### *Internetlinks (geprüft 17.02.2021):*

- *[1] Kachelmannwetter: https://kachelmannwetter. com/de/messwerte/neuqun/ wolkenuntergrenze/20201214-1800z.html*
- *[2] SKYCALC: "Astronomical Calulations", www.sky-calc.com*
- *[3] J. Ng, 2020: "Recently Discovered Comet Seen During 2020 Total Solar Eclipse", https://go.nasa.gov/3nHAU82*
- [4] M. Druckmüller, Homepage: "Total Solar Eclipse *2020, Argentina", https://bit.ly/38Dyu63*
- [5] A. Möller, 2020: "YouTube Playlist mit meinen *Videos" https://bit.ly/3pAgcZu*

*Alle Bilder können auf der Webseite von Miloslav Druckmüller angesehen werden [4].* 

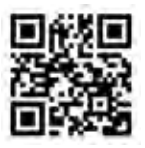

*Meine Videos der Sonnenfinsternis sind auf YouTube zu finden [5]* 

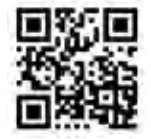

#### *Rezension*

## Sky Quality Map

– Karte der Lichtverschmutzung Deutschland, Ronald Stoyan u. a., Oculum-Verlag, 2020

### *von Andreas Hänel*

Nachdem bereits vor Jahren Lichtverschmutzungskarten von Großbritannien/ Irland [1] und Frankreich [2] erschienen waren, hat Ronald Stoyan nun eine Lichtverschmutzungskarte von Deutschland herausgegeben. Basierten die anderen Karten noch auf dem ersten Lichtverschmutzungsatlas von Pierantonio Cinzano u. a. von 2000, so wurde für den neuen Atlas der zweite Lichtverschmutzungsatlas von Fabio Falchi u. a. mit den Satellitenbilddaten von 2015 verwendet, mit denen die Aufhellung des Himmels und damit die Lichtverschmutzung simuliert wurde. Überlagert wurde sie der offiziellen topografischen Karte Deutschlands 1:1.000.000. Zusätzlich eingezeichnet sind die (etwas willkürlich gezogenen) Grenzen von anerkannten Sternenparks in Deutschland und in angrenzenden Gebieten (Manetin in Tschechien unterliegt allerdings keiner internationalen Anerkennung) sowie die Orte von Teleskoptreffen.

Der Kartenmaßstab ist für eine erste grobe Orientierung hilfreich, für die konkrete Auswahl eines Beobachtungsortes allerdings zu grob, da können Online-Anwendungen wie "lightpollutionmap.info" hilfreicher sein. Die Intervalle für die Himmelsaufhellung sind wie in der Originalarbeit von Falchi u. a. als Bruchteil der natürlichen Himmelshelligkeit angegeben, ferner als Zunahme der Flächenhelligkeit (in Größenklassen/Quadratbogensekunden, mag/arcsec<sup>2</sup>) und als prozentualer Verlust der mit bloßem Auge sichtbaren Sterne. Das mag sinnvoll erscheinen, da für die natürliche Himmelshelligkeit unterschiedliche Werte angenommen werden  $(21,5 - 22,0 \text{ mag/arcsec}^2)$ , wobei in letzter Zeit eher der Trend zu 22,0 mag/arsec² (für das oft benutzte Sky Quality Meter SQM-L) geht. Damit hätten die tatsächlichen Helligkeitsstufen in den Intervallen angegeben werden können. Aber auch mit den direkten Angaben der Grenzhelligkeiten der gerade mit bloßem Auge sichtbaren schwächsten

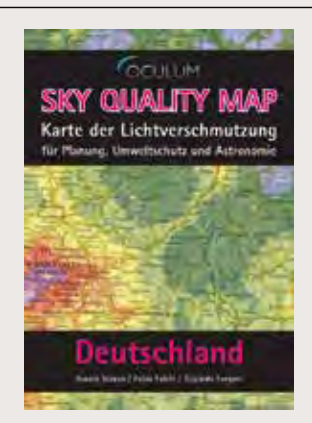

Sterne oder der Zahl der sichtbaren Sterne hätten viele Sternfreunde sicher mehr anfangen können.

Fazit: Für Freunde gedruckter Karten und zur ersten groben Orientierung ist die Karte sehr hilfreich, für die detaillierte Suche von dunklen Orten und aktuelleren Satellitendaten wird man sicher eher auf ein Online-Tool zurückgreifen.

*Literaturhinweise:*

- *[1] "Philip's Dark Skies Map Britain and Ireland", Philip's, London 2004*
- *[2] « Les meilleurs endroits pour observer le ciel », Beilage zur Zeitschrift Ciel & Espace, Paris (o. Angabe d. Ausgabe)*

## Streifende Sternbedeckungen durch den Mond im 3. Quartal 2021

*von Eberhard Riedel*

Nach den kurzen Sommernächten im Juli und August stehen im September bis einschließlich Anfang Oktober wieder drei sehenswerte und einfach zu beobachtende streifende Bedeckungen von Sternen durch den Mond auf dem Programm. Die Landkarte zeigt die Grenzlinien dieser Ereignisse quer über Deutschland, die der mittlere Mondrand während des Vorbeizuges am Stern beschreibt. Von jedem Punkt in der Nähe dieser Linien ist zum richtigen Zeitpunkt das mehrfache Verschwinden und Wiederauftauchen des Sterns bereits in einem kleinen bis mittleren Fernrohr zu verfolgen. Alle drei Streifungen finden am unbeleuchteten nördlichen Mondrand in ausreichendem Abstand zum hellen Mondterminator statt. Der Mond ist jeweils abnehmend, so dass alle Ereignisse in die frühen Morgenstunden fallen.

Grundlage der hier veröffentlichten Profildaten sind Laser-Messungen des amerikanischen Lunar Reconaissance Orbiters, die in ein dichtes Netz von librationsabhängigen Profilwerten umgerechnet wurden.

Um streifende Sternbedeckungen erfolgreich beobachten zu können, werden eine ganze Reihe präziser Informationen benötigt. Die europäische Sektion der International Occultation Timing Association (IO-TA/ES) stellt diese Daten zur Verfügung. Kernstück ist die Software ,GRAZPREP' des Autors, die sowohl eine komplette und stets aktualisierte Auflistung aller interessanten Ereignisse als auch für jedes Ereignis die genauen Koordinaten der Grenzlinien und viele weitere Informationen liefert. Darüber hinaus kann von jedem Standort aus das Profil des Mondes und die zu erwartende Sternbahn grafisch in verschiedensten Vergrößerungen dargestellt werden, um so den besten Beobachtungsstandort auswählen zu können. Letzterer muss auch unter Berücksichtigung der Höhe optimiert wer-

### Karte mit den Grenzlinien der drei Streifungsereignisse im 3. Quartal 2021

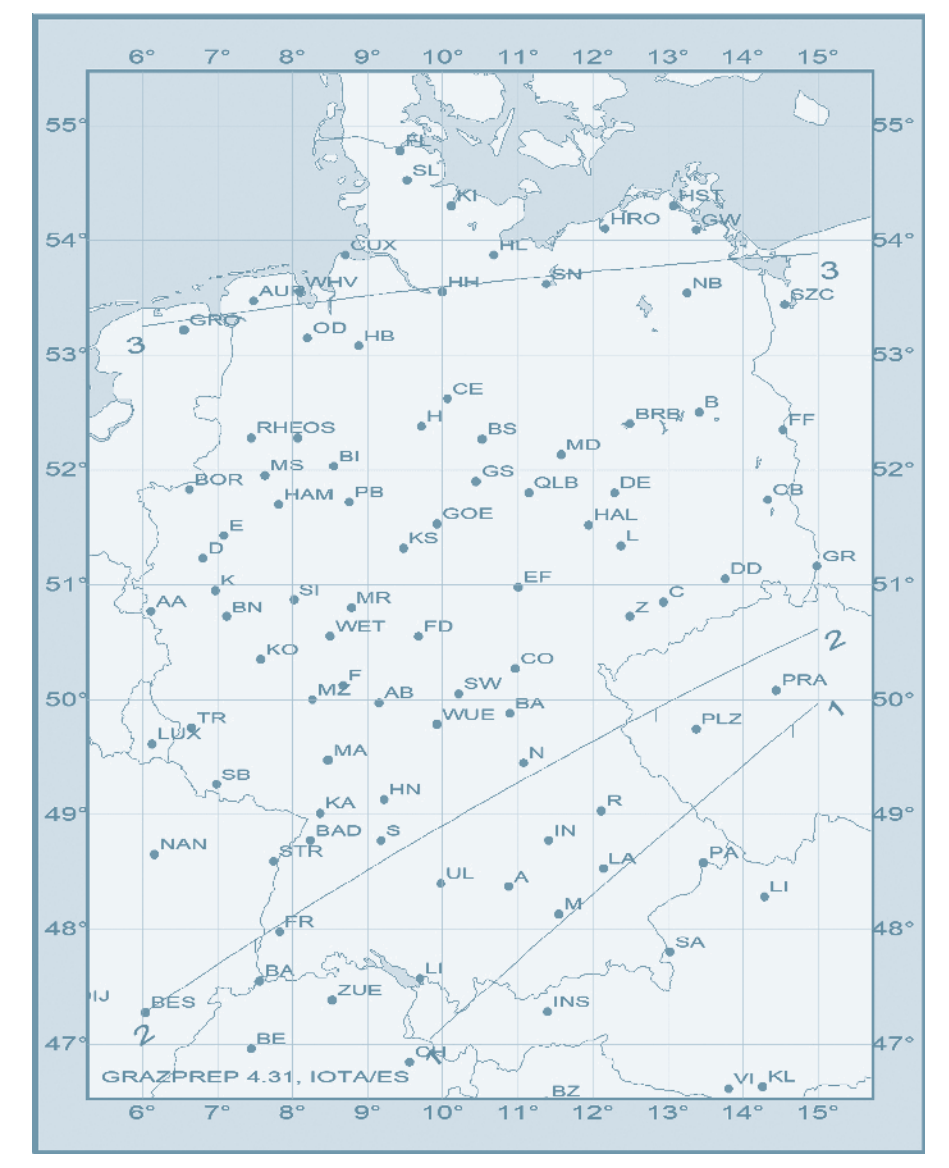

den, weil diese einen Einfluss auf den Blickwinkel zum Mond hat. Hierzu können höhenkorrigierte Grenzlinien automatisch in eine Google-Earth-Karte übertragen werden, mit der es dann einfach ist, die besten Beobachtungsstationen festzulegen.

Die Software kann kostenlos unter www. grazprep.com heruntergeladen und installiert werden (Password: IOTA/ES). Zusätzlich benötigte Vorhersagedateien sind dort

ebenfalls herunterzuladen oder sind direkt vom Autor (e\_riedel@msn.com) oder über die IOTA/ES (www.iota-es.de) zu beziehen. Weiterführende Informationen, z. B. über die Meldung der Bedeckungszeiten, sind dort ebenfalls erhältlich. Die VdS-Fachgruppe Sternbedeckungen informiert ferner über Beobachtungs- und Aufzeichnungstechniken dieser eindrucksvollen Ereignisse.

## Ereignis 1: 01.09.2021

Am frühen Morgen des 1. September zieht ab 04:03 Uhr MESZ der zu 32% beleuchtete abnehmende Mond mit seinem Nordrand am 7,5 mag hellen Stern SAO 77683 vorbei. Die Streifung ist im südöstlichen Bayern auf einer Linie von Füssen über Weilheim in Oberbayern und München bis nach Deggendorf zu sehen.

Die Abbildung 1a zeigt für die Länge 12° Ost, dass die scheinbare Sternbahn (blauweiß gestrichelte Linie mit Minutenangaben) den mittleren Mondrand (weiß gepunktet), für den die geografische Breite der Streifung berechnet ist, um 04:06:15 Uhr MESZ gerade berührt. Zu sehen ist auch, dass es an dieser Beobachtungsposition wegen des tief liegenden Mondterrains nur zu einer einmaligen kurzen Sternbedeckung von vier Sekunden kommen wird. Die roten Begrenzungslinien geben vor, wie sich, bedingt durch die Mondparallaxe, die scheinbare Sternbahn verschiebt, wenn man die vorausberechnete Position um 2.000 m nach Norden bzw. Süden verlässt (jeweils senkrecht zur Richtung der Streifungslinie).

In dieser Grafik ist das Mondrandprofil in 12-facher Überhöhung dargestellt, weshalb auch die Krümmung der scheinbaren Sternbahn grafisch erforderlich ist. Auf diese Weise kann besser beurteilt werden, wann und wie viele Bedeckungsereignisse im Einzelnen zu erwarten sind. Beobachter auf verschiedenen Stationen erleben somit sehr unterschiedliche Kontaktzeiten.

Einen weiteren Einfluss auf die zu beobachtenden Kontakte hat auch die Höhe des Beobachtungsortes, für die die aufzusuchende Beobachtungsposition korrigiert werden muss (zur Software s. Haupttext)

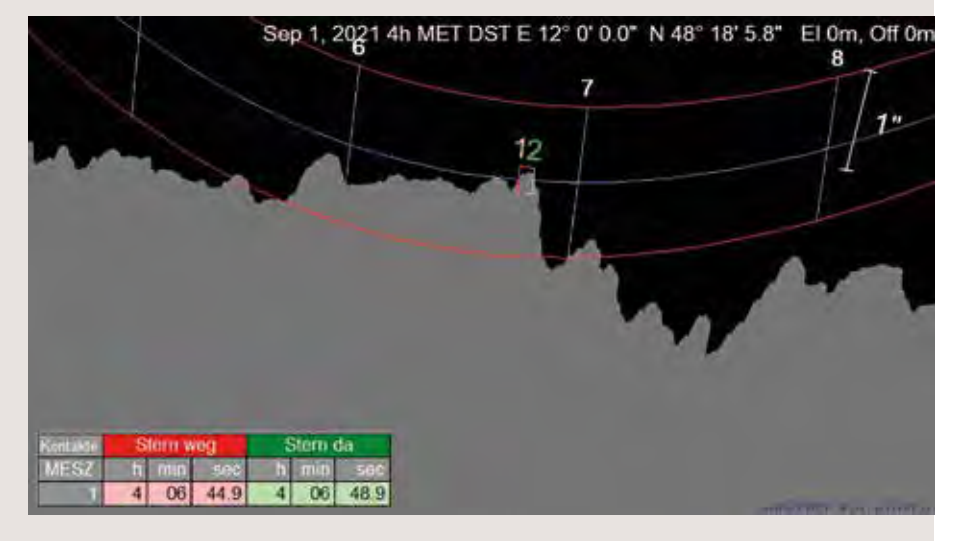

1 a *Die scheinbare Sternbahn von SAO 77683 (blauweiß gestrichelte Linie) bei Beobachtung genau von der vorhergesagten Grenzlinie, mit 12-facher Mondhöhendehnung, rote Begrenzungslinien bei ± 2 km*

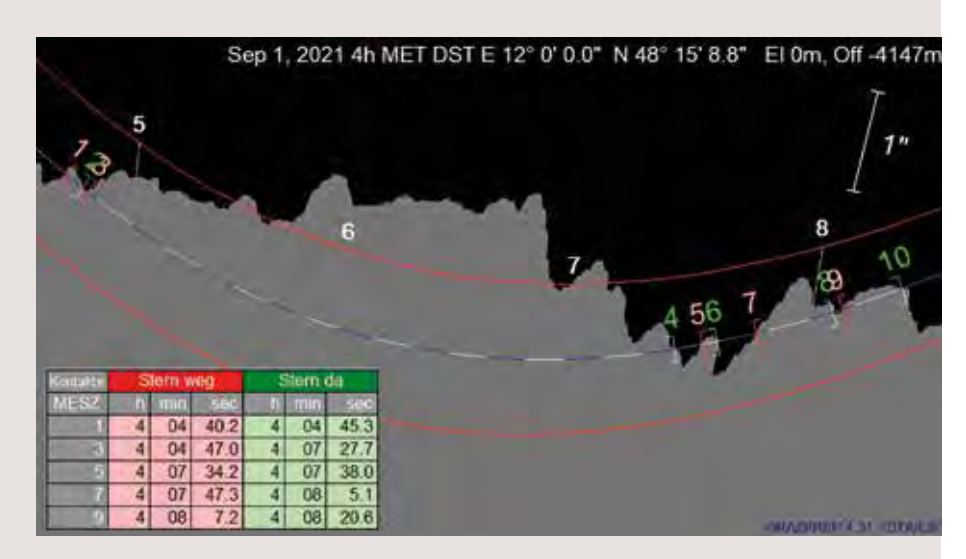

1 b *Die scheinbare Sternbahn von SAO 77683 mit 12-facher Mondhöhendehnung, ca. 4.150 m weiter südöstlich, rote Begrenzungslinien bei ± 2 km*

Die Abbildung 1b zeigt die voraussichtliche Situation bei einer Ablage von ca. 4.150 m südöstlich der mittleren Streifungslinie. Dort kommt es zwischen 04:04:40 und 04:08:20 Uhr MESZ zum mindestens 5-maligen Verschwinden und Wiederauftauchen des Sterns.

Da SAO 77683 nicht als Doppelstern bekannt ist, dürfte das Verschwinden und Wiedererscheinen des Sterns am Mondrand jeweils schlagartig erfolgen. Nicht selten wurden jedoch bei Sternbedeckungen durch den Mond bislang unbekannte Doppelsterne entdeckt. Zu beobachten wäre dann ein langsameres oder nur teilweises Verschwinden und Wiederauftauchen des Sternlichtes.

## Ereignis 2: 27.09.2021

Erneut für Frühaufsteher auf einer Linie von Freiburg im Breisgau über Schwäbisch Gmünd, südlich an Nürnberg vorbei bis Weiden in der Oberpfalz bietet der Morgen des 27. September eine sehenswerte Streifung des 6,9 mag hellen SAO 76729. Der Mond ist zwar zu 68% beleuchtet, aber der Abstand zum hellen Terminator ausreichend groß, so dass auch eine kleinere Optik für die Beobachtung reicht.

Die Abbildung 2 zeigt die scheinbare Sternbahn, wie sie auf 10° östlicher Länge bei einer Breite, die um etwa 4.400 m von der für das mittlere Mondniveau vorausberechneten Linie nach Südosten verlagert ist. Von dieser Beobachtungsposition aus schrammt der Mondrand zunächst mit einer relativ ebenen Oberfläche am Stern vorbei, was die größte Anzahl an Bedeckungsereignissen verspricht. Innerhalb von 5 Minuten verschwindet der Stern 6-mal nacheinander. Die roten Begren-

### Ereignis 3: 04.10.2021

Am frühen Morgen des 4. Oktober kommt es wegen der nur noch zu 6% beleuchteten Mondsichel zwei Tage vor Neumond zu einer sehr reizvollen Sternbedeckung in Norddeutschland: Der Mond bedeckt den 6,5 mag hellen Stern SAO 99392. Die Streifungslinie zieht sich von Emden über Bremerhaven, Hamburg, Mölln und Sternberg bis nach Anklam.

Der Mondrandausschnitt in der Abbildung 3 verdeutlicht die Situation bei der geografischen Länge von 10° Ost. Da auf der für das mittlere Mondniveau vorausberechneten Zentrallinie keine Kontakte zu sehen sein werden, wurde diese Grafik für eine Position 270 m weiter südlich gerechnet. Bei dieser Position können in der kurzen Zeitspanne zwischen 06:15:20 und 06:15:55 Uhr MESZ 12 Kontakte und mehr erwartet werden! Das Mondrandprofil ist erneut in 12-facher Überhöhung

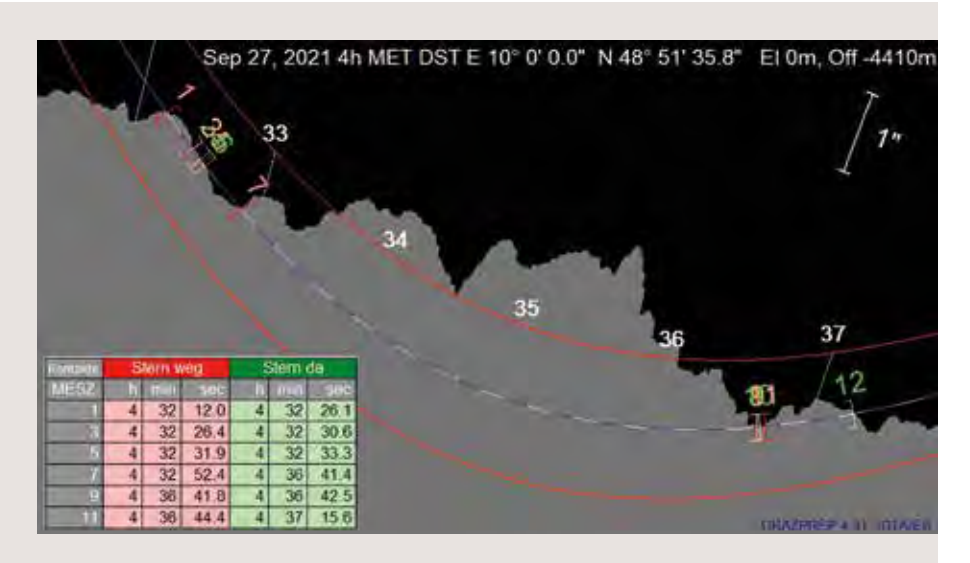

2 *Die scheinbare Sternbahn von SAO 76729, 12-fache Mondhöhendehnung, rote Begrenzungslinien bei ± 2 km*

zungslinien deuten den Versatz der scheinbaren Sternbahn in einem Abstand von ± 2.000 m von der dargestellten Streifungslinie an. Das Profil ist erneut 12-fach überhöht abgebildet.

SAO 76729 ist ein sehr enger Doppelstern mit gleich hellen Komponenten, die sich visuell nicht auflösen lassen.

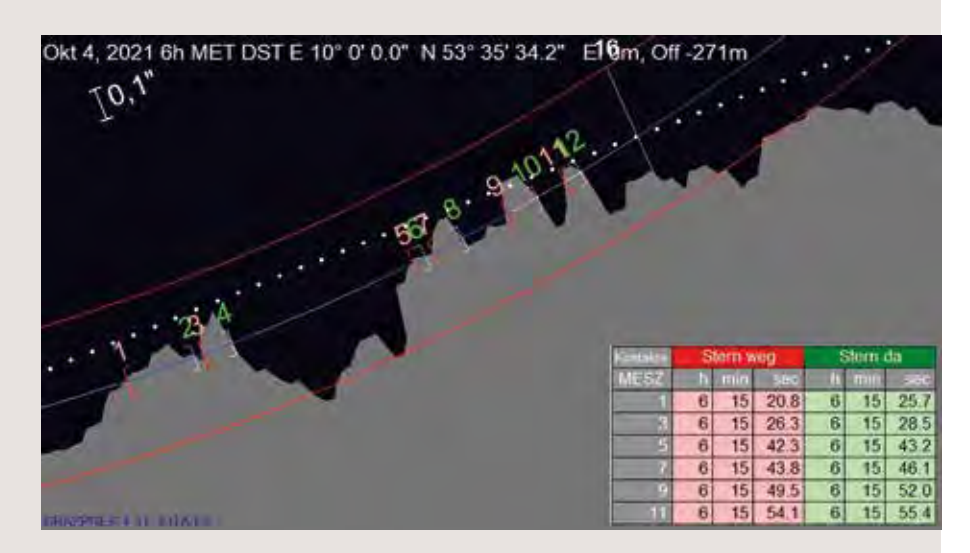

3 *Die scheinbare Sternbahn von SAO 99392, 12-fache Mondhöhendehnung, rote Begrenzungslinien bei ± 500 m*

dargestellt. Die roten Begrenzungslinien deuten den Versatz der scheinbaren Sternbahn in einem Abstand von ± 500 m von der dargestellten Streifungslinie an.

SAO 99392 ist ein sehr enger Doppelstern mit gleich hellen Komponenten, die sich visuell nicht auflösen lassen.

## Es geht doch: Versuch gewagt

– Gamma Cancri begegnet Krater Hevelius

*von Eberhard H. R. Bredner*

Als eifriger Leser des VdS-Journal für Astronomie stöbern Sie/stöbert Ihr sicher gelegentlich auch in der Tabelle mit astronomischen Ereignissen, wie Werner E. Celnik diese monatlich auflistet. Für den 25. Februar 2021 hatte er die totale Bedeckung von Gamma Cancri (Asellus Borealis) durch den zu 94% beleuchteten Mond angekündigt.

Als immer noch Verantwortlicher für die VdS-Fachgruppe Bedeckungen war ich skeptisch, eine Beobachtung so kurz vor Vollmond würde den 4,66 mag hellen Stern besonders auch bei nur geringem Dunst völlig überstrahlen. Dazu war das Ereignis für morgens gegen 03:42 Uhr berechnet worden (ortsabhängig), zu dieser Zeit liegen normale Mitmenschen im Tiefschlaf.

Beobachten wollte ich mit meinem C8, den ganzen Ablauf mit meiner Videokamera WATEC 120N+ aufzeichnen. Nun mögen diese Kameras Dunst am Mond überhaupt nicht, sie sind sofort überbelichtet. Zur Erleichterung habe ich deshalb die Brennweite des C8 mit einem Meade-Telekonverter von 2 m auf 4 m verlängert. Das Bildfeld auf dem Videomonitor war damit nur noch etwa 6 x 4 Bogenminuten² groß (oder klein, wie man will).

Zu dem C8 gibt es natürlich einen Sucher mit einer Brennweite von 140 mm, der Übergang von 140 mm auf 4.000 mm ist eine Herausforderung, sind doch die optischen Achsen nie absolut parallel (ich beobachte weitgehend mobil und muss die Einstellung immer wieder justieren). Das kleine Bildfeld entspricht dabei etwa der Suche eines Sterns durch einen Trinkhalm (muss man einmal versuchen, ist wirklich mühsam).

Ich war aber rechtzeitig aufgestanden und hatte mir die Situation in dem Planetariumsprogramm Guide verdeutlicht (Abb. 1).

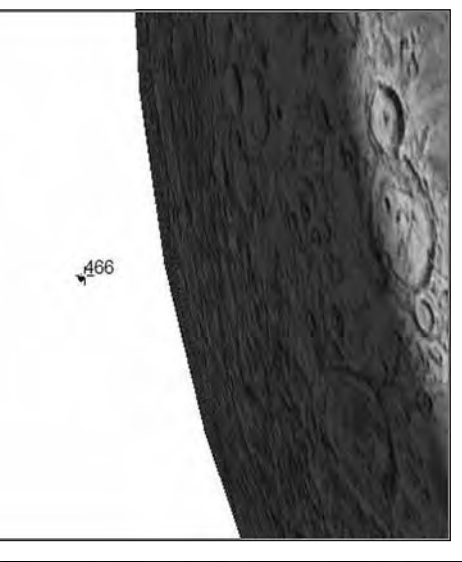

1 *Vorschau der totalen Bedeckung von Gamma Cancri am 25.02.2021 in Guide ("Project Pluto")*

2 *Unten: Einzelbild aus dem Video unmittelbar vor der Bedeckung. Die Einzelbelichtung steht auf 20 Millisekunden. Da das C8 mit der Brennweitenverlängerung auf 4 m eine recht grenzwertige Belastung meiner Montierung LX85 darstellt, verhinderte der leichte Wind eine scharfe Abbildung des Sterns, trotz der kurzen Belichtungszeit.*

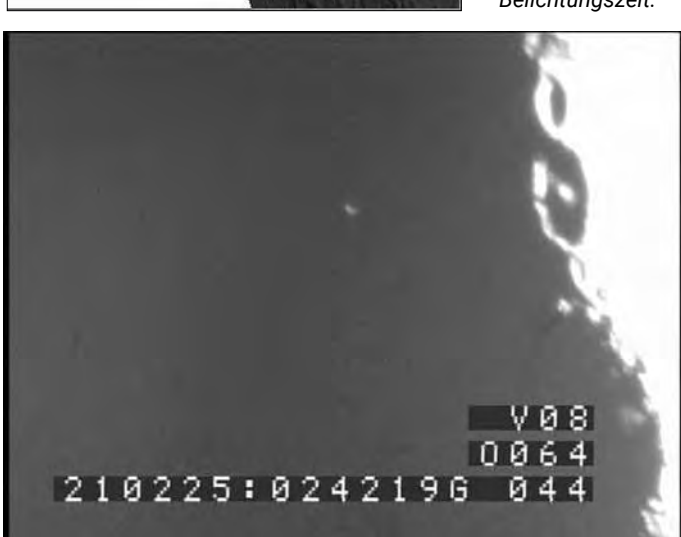

Etwa 15 Minuten vor dem berechneten Zeitpunkt fand ich dann den Stern, der sich dem Mondterminator näherte. Gamma Cancri wird mit visueller Helligkeit 4,66 mag angegeben, der Mond ist bei 94% Beleuchtung für die Videokamera schon brutal hell. Für die totale Bedeckung darf also nur möglichst wenig vom Mond auf den Kamerachip fallen, nur der unmittelbare Rand vom Terminator erscheint im Blickfeld (Abb. 2). Dazu wird die Verstärkung der Kamera feinfühlig eingestellt. Die Helligkeit des Mondes wird nur so weit herabgedrückt, dass sich Gamma Cancri noch deutlich auf dem Monitor zeigt.

Völlig im Gegensatz zu meiner ursprünglichen Vorstellung war der Anblick dann doch wirklich überwältigend. Der Vorgang hat eine hohe ästhetische Wirkung auf den Beobachter, wird er doch unmittelbar Zeuge einer Bewegung im Weltraum.

Alle Vorbereitungen hatten zu einem positiven Ergebnis geführt. Der mit dem Video gemessene Zeitpunkt der Bedeckung war 02:42:19,3 Uhr UT für meine Beobachtungsstation. So ist der Hinweis aus der monatlichen Auflistung des Journals sicher eine nicht zu unterschätzende Hilfe für viele Beobachter …

# Seltener Ausbruch von zwei alten Bekannten

– AY Lac und Nova "M31N 1967-10c" nun als Zwergnovae vom Typ WZ Sge klassifiziert

*von Klaus Wenzel*

In der zweiten Jahreshälfte 2020 konnten zwei interessante Ausbrüche von UGWZ-Sternen beobachtet werden. UGWZ-Sterne sind eine seltene Klasse von Zwergnovae (der Prototyp dieser Klasse ist WZ Sagittae) mit langen Ausbruchsintervallen, die durchaus einige Jahrzehnte betragen können. Die Amplitude dieser Ausbrüche beträgt dabei bis zu 8 Größenklassen.

Der Ausbruch von AT 2020plo, einer vermeintlichen älteren Nova (Nova M31N 1967-10c) im Andromedanebel, entpuppte sich als ein Vordergrundobjekt unserer Milchstraße. Auf den Ausbruch von AY Lac, der schon 1927 entdeckt wurde, wartete man nun schon seit fast sechs Jahrzehnten. Ich gebe hier einen kurzen historischen Überblick über die beiden Objekte und jeweils eine Lichtkurve der 2020er-Ausbrüche nach eigenen CCD-Beobachtungen an meinen beiden 6-Zoll- und 8,3-Zoll-Newton-Teleskopen in meiner Dachsternwarte in Wenigumstadt.

#### AT 2020plo = M31N 1967-10c

Am 15.07.2020 entdeckte die Zwicky Transient Facility (ZTF), ein Himmelsüberwachungsprogramm, das mit dem 1,2-m-Schmidtteleskop auf dem Mount Palomar durchgeführt wird, eine vermeintliche extragalaktische Nova im nordöstlichen Bereich des Andromedanebels [1]. Das etwa 15 mag helle Objekt bekam die Bezeichnung ZTF20ablyczu oder AT2020plo. Schnell stellte sich heraus, dass die Position (2000.0: 00h 44m 20,18s , +41° 34' 08,1'') nahezu identisch mit einer historischen Nova aus dem Jahr 1967 ist.

Freimut Börngen vom Karl-Schwarzschild-Observatorium Tautenburg durchsuchte im Jahre 1968 das Plattenarchiv des 2-m-Universalteleskops der Sternwarte nach Novae im Andromedanebel [2]. Für diese Untersuchung wurden Platten herangezo-

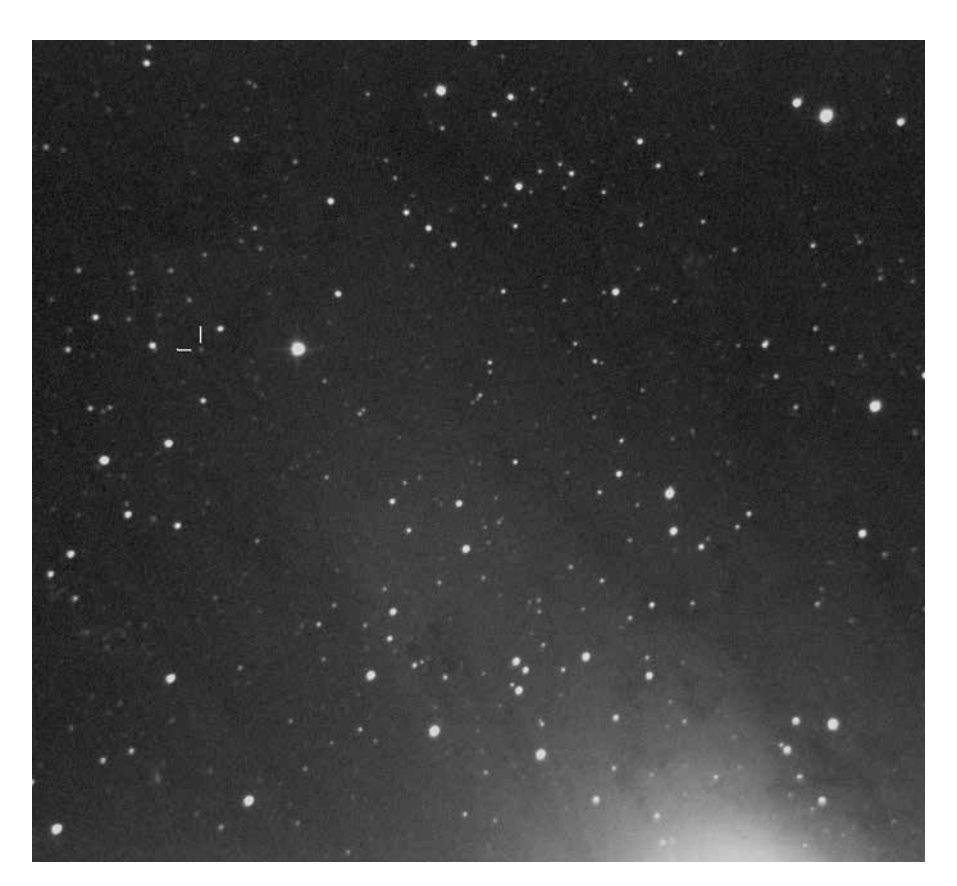

1 *AT 2020plo alias M31N 1967-10c mit einer Helligkeit von 15,8 mag am 24.07.2020 im Vordergrund des Nordostbereiches des Andromedanebels. CCD-Aufnahme am 8-Zoll-Newton der Dachsternwarte in Wenigumstadt* 

gen, die in den Jahren ab 1960 im Schmidt-Fokus (4.000 mm/2.000 mm/1.340 mm) des Teleskops belichtet wurden. Eines dieser Objekte, die Nova M31N 1967-10c, war offensichtlich identisch mit dem neu entdeckten Objekt ZTF20ablyczu. Freimut Börngen bemerkte zu seinem Fund Nr. 26 (M31N 1967-10c) vom 29. Oktober 1967 *" Ausbruch unmittelbar beobachtet. Ungewöhnlich helle Nova".* Dieses Objekt konnte noch auf 10 weiteren Aufnahmen in Tautenburg bis zum 10. November 1967 nachgewiesen werden.

Aufgrund dieser historischen Beobachtungen wurde zunächst vermutet, dass es sich bei dem am 15.07.2020 entdeckten Objekt um eine wiederkehrende Nova (Recurrent Novae - NR) im Andromedanebel (M 31) handelt, aber bereits nach dem ersten Spektrum war klar, es war eine galaktische Zwergnova (UGWZ) unserer Galaxis, die sich nur zufällig im Vordergrund von M 31 befindet [3].

#### Eigene Beobachtungen

Zwischen dem 25. und dem 31.07.2020 konnte ich diese Zwergnova insgesamt sechsmal mit meinen beiden Newton-Teleskopen durch meine CCD-Kamera beobachten (Abb. 1 und 2). Dabei konnte ich einen langsamen Helligkeitsrückgang registrieren (Abb. 3). Nach dem 31.07.2020 setzte dann die für WZ-Sge-Sterne typi-

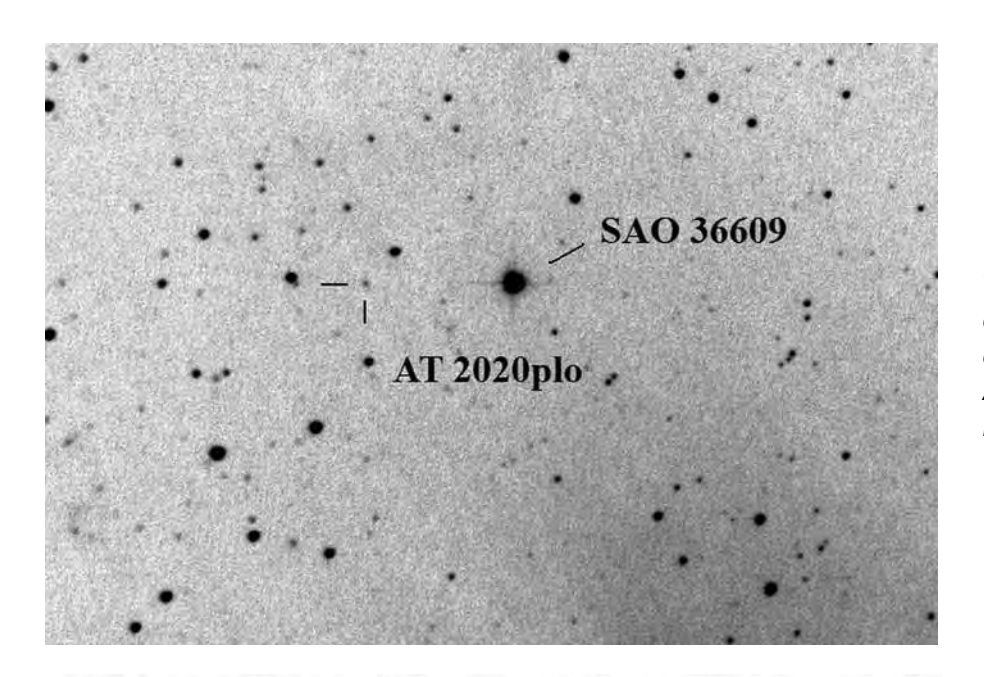

27.07.2020

29.07.2020

z

2 *Die Zwergnova AT 2020plo 3' östlich des 9 mag hellen Sterns SAO 36609. Bei diesem Negativbild handelt es sich um eine Ausschnittsvergrößerung aus Abbildung 1, Bildgröße 20' x 12'*

3 *Lichtkurve von AT 2020plo vom 24. bis 31.07.2020 nach CCD-Beobachtungen (CV) am 8-Zoll-Newton*

sche Rapid Fading Phase (ein plötzliches Absinken der Helligkeit um etwa 2-3 Größenklassen) ein und AT 2020plo war für mich nicht mehr erreichbar. Bei weiteren Überwachungsaufnahmen konnte ich auch keine erneute Aufhellung (Rebrightening), wie sie bei WZ-Sge-Sternen häufig beobachtet werden, mehr aufzeichnen.

25.07.2020

23.07.2020

15,6 15.7 15.8 15,9 aag (CV) 16

> 16,1 16,2

## AY Lac

Die Geschichte von AY Lac begann in Sonneberg im August/September 1927. Da entdeckte Cuno Hoffmeister, der Gründer der Sternwarte, den Stern als neues etwa 15 mag helles Objekt, das nach dem September 1927 nicht mehr nachgewiesen werden konnte. Hoffmeister vermutete zunächst einen LPV-(Mira)-Stern [4]. Ein gesicherter Ausbruch konnte von Herta Gessner, ebenfalls in Sonneberg, im August 1962 nachgewiesen werden. Ein weiterer Ausbruch wurde dann bis Oktober 2020 nicht mehr beobachtet.

Peter Kroll – BAV-Mitglied und Leiter der Sternwarte Sonneberg, analysierte 2003 die bisher vorhandenen Daten und schloss daraus, dass es sich bei AY Lac um einen Catac-

31.07.2020

02.08.2020

mic Variable (CV) handelt. Er vermutete entweder eine wiederkehrende Nova (NR) oder eine Zwergnova vom Typ UGWZ [5].

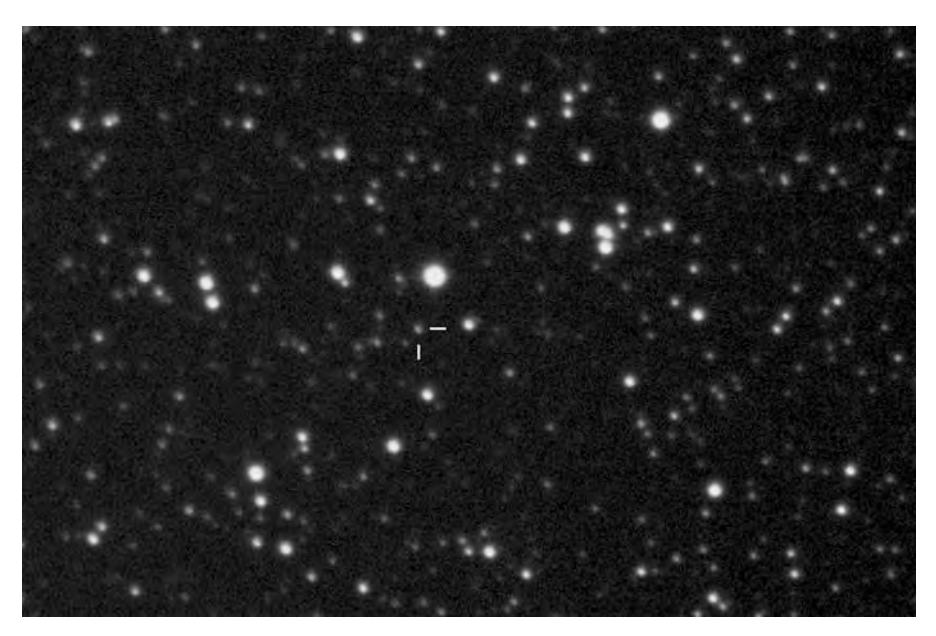

4 *AY Lac am 10.10.2020 - 48 Std. nach der Entdeckungsmeldung durch Patrick Wiggins mit einer Helligkeit von 14,4 mag, aufgenommen am 6-Zoll-Newton, Bildgröße 15' x 10'*

lys-

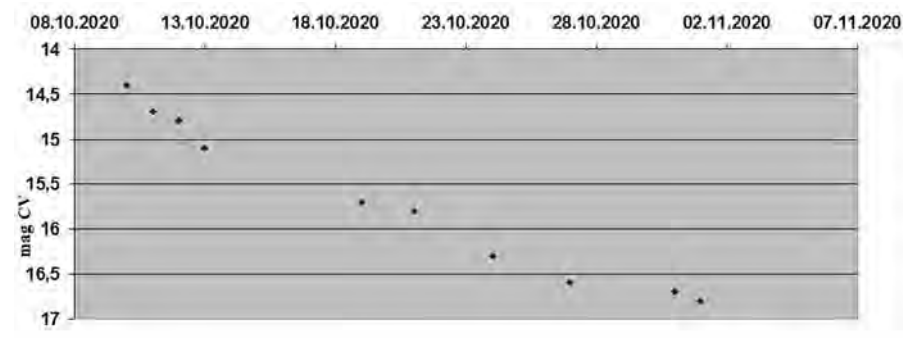

Am 08.10.2020 meldete schließlich Patrick Schmeer, nach der Entdeckung durch Patrick Wiggins, den lang erwarteten Ausbruch. AY Lac tauchte wieder einmal aus dem Dunkel mit einer Helligkeit von etwas mehr als 14 mag auf. 24 Stunden zuvor war das Objekt noch schwächer als 17 mag.

Bei weiteren Beobachtungen konnte dann auch der Nachweis erbracht werden, dass es sich hier tatsächlich um eine Zwergnova vom Typ UGWZ handelt.

### Eigene Beobachtungen

Am 10.10.2020, also zwei Tage nach Wiggins' Entdeckung des Ausbruchs, konnte ich AY Lac erstmals beobachten (Abb. 4). Zunächst mit der CCD-Kamera am 6-ZollNewton und anschließend auch visuell am 12,5-Zöller (Vergr. = 170-fach). Die Helligkeit betrug 14,4 mag, also bereits deutlich schwächer als die Entdeckungshelligkeit. Bis zum 01.11. konnte ich dann einen ständigen Helligkeitsrückgang beobachten (Abb. 5). Am 04.11.2020 war AY Lac für mich nicht mehr erreichbar. Eine erneute Aufhellung (Rebrightening) war auch bei weiteren Überwachungsaufnahmen nicht beobachtbar.

Wie viele Jahre oder Jahrzehnte mögen nun vergehen, bis AY Lac wieder aktiv wird und erneut aus dem Dunkel auftaucht? Die Gegend sollte man in jedem Fall im Auge bzw. im Teleskop behalten.

5 *Lichtkurve (CV) von AY Lac vom 10.10. bis 01.11.2020 nach Beobachtungen am 6-Zoll- und 8-Zoll-Newton in der Dachsternwarte Wenigumstadt*

### *Literaturhinweise:*

- *[1] A. Y. Q. Ho et al., 2020: "ZTF Discovery of ZTF20ablyczu (AT2020plo): A Probable Recurrent-Nova Eruption in M 31", Astronomer's Telegram #13869 (16.07.2020)*
- *[2] F. Börngen, 1968: "Nova in M 31 auf Tautenburg Schmidt-Aufnahmen, Teil I", Astron. Nachr. 291, S. 19*
- *[3] S. C. Williams et al., 2020: "Spectroscopic confirm of AT 2020plo (M 31 recurrent nova candidate) as a Galactic dwarf nova", Astronomer's Telegram #13883 (21.07.2020)*
- *[4] C. Hoffmeister, 1928: " 80 neue Veränderliche", Astron. Nachr. 233, S. 33*
- *[5] P. Kroll et al., 2003: "AY Lacertae is a cataclysmic Variable", IBVS 5441*

## Karl Friedrich Küstners Beobachtungen der Nova GK Persei

*von Michael Geffert*

In den Archiven mancher Sternwarten schlummern manchmal historische Instrumente, Sternkarten oder Fotografien, die heute oft in Vergessenheit geraten sind. Manche von ihnen werfen aber einen interessanten Blick auf die Bemühungen, die Astronomen vor unserer Zeit unternommen haben, um den Geheimnissen des Weltalls auf die Spur zu kommen. Dieser Artikel erzählt die Geschichte von den verschollenen Aufnahmen der Nova GK Persei aus dem Archiv der Bonner Sternwarte.

#### Die Bonner Fotoplatten

Mit Karl Friedrich Küstner (1856-1936, Abb. 1) kam 1891 ein Astronom an die Bonner Sternwarte, der im Rheinland die Ära der fotografischen Astronomie begründete. 1899 hatte er die Anschaffung eines neuen

Fernrohrs initiiert, für das man in der Poppelsdorfer Allee in Bonn eine neue Kuppel baute (Abb. 2). Das neue Fernrohr war mit einer Brennweite von etwas über fünf Metern und Öffnungen von 30 cm (fotografisches Rohr) und 36 cm (visuelles Rohr) im Verhältnis zu entsprechenden Geräten (z. B. in Potsdam) eher klein. Seine internationale Berühmtheit erlangte es aber durch die legendären Aufnahmen von Küstner (Abb. 3). Infolge ihrer Qualität konnten sie über knapp einhundert Jahre in der Forschung für Eigenbewegungsstudien verwendet werden [1]. Wegen des besonderen Wertes dieser Fotoplatten, die sogar den Zweiten Weltkrieg ohne Schaden überstanden hatten, legten Astronomen in Bonn immer größten Wert auf den Erhalt dieses einzigartigen Materials.

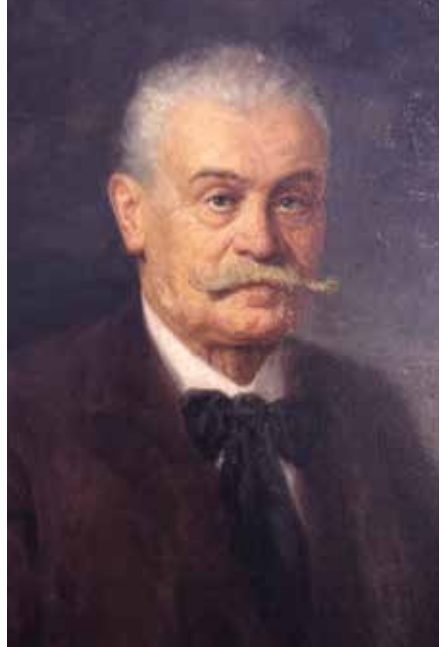

1 *Porträt von K. F. Küstner anlässlich seines 75. Geburtstages (Bild: gemeinfrei)*

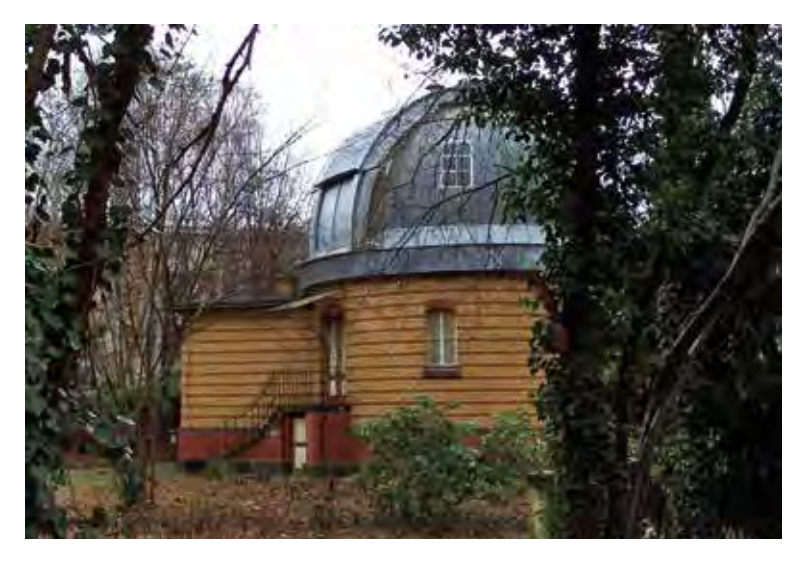

Aus diesem Grunde war es erstaunlich, dass bei einer Revision von Küstners Aufnahmen in den siebziger Jahren des letzten Jahrhunderts das Fehlen von etlichen Exemplaren festgestellt wurde. Nicht vorhanden waren Platten des Objekts GK Persei aus den Jahren 1902 bis 1904. Von den knapp 100 Belichtungen aus 24 Nächten enthielt das Archiv nur 8 Fotoplatten! Der Verbleib der restlichen Platten blieb zunächst ein Rätsel. Es kommt hinzu, dass man in der Literatur keine Arbeit über die Auswertung dieser Messungen findet.

### Der "neue" Stern im Jahre 1901

Unerwartete Helligkeitsausbrüche von Sternen wie z. B. einer Nova oder Supernova haben seit jeher Astronomen immer wieder fasziniert. Etwas ganz Besonderes ist es, wenn ein Stern sogar so hell wird, dass er am Nachthimmel mit bloßem Auge zu sehen ist. Deswegen müssen die Astronomen im Jahre 1901 geradezu elektrisiert gewesen sein, als im Sternbild Perseus am 21. Februar ein Stern aufleuchtete, dessen Helligkeit durchaus mit denen der hellsten Sternen in diesem Sternbild konkurrieren konnte. Gespannt verfolgten Astronomen in aller Welt die Helligkeitsentwicklung dieses Sterns. Auch Küstner beteiligte sich – soweit das Wetter es zuließ – an den Beobachtungen. Wie seine Vorgänger, nutzte er bei der Bestimmung der Sternhelligkeiten die von Argelander entwickelte Methode der Stufenschätzung und publizierte die Messungen in den Astronomischen Nachrichten [2]. Die Bonner Direktoren der Sternwarte hatten übrigens für solche Messungen immer ein Opernglas dabei! Von Eduard Schönfeld wird erzählt, dass er selbst am Abend der Hochzeit seiner Tochter solche Beobachtungen durchgeführt hatte.

Da Küstners Beobachtungen nur im Rohzustand veröffentlicht sind, konnte mit Hilfe

2 *Kuppel des Bonner Doppelrefraktors (Bild: gemeinfrei)*

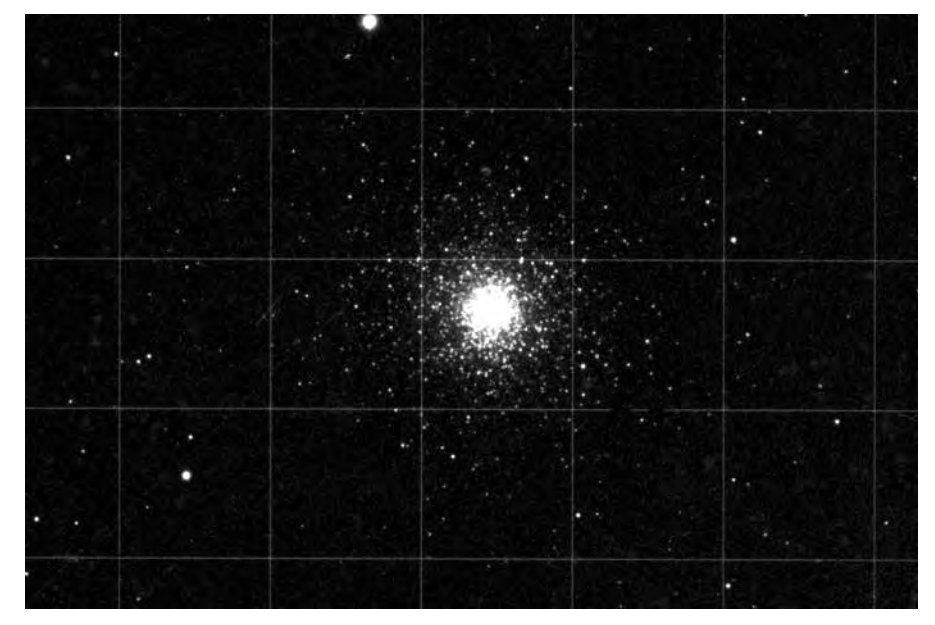

3 *Ausschnitt einer Aufnahme des Sternhaufens Messier 15 mit dem Doppelrefraktor von 1916 (Bild: mit freundlicher Genehmigung)*

der bekannten Helligkeiten der Vergleichsterne eine Lichtkurve der Nova (Abb. 4) erstellt werden. In dem Helligkeitsverlauf erkennt man, dass nach 50 Tagen deutliche Schwankungen zu sehen sind. Dieses Phänomen ist auch von anderen Astronomen damals beobachtet worden. Neben der Beobachtung des Helligkeitsabfalls interessierten sich Astronomen in der damaligen Zeit auch für den Nebel, der in der Umgebung des Objektes auftauchte. Außerdem war die Technik der Sternspektroskopie inzwischen so weit entwickelt, dass mittels spektroskopischer Untersuchungen die Expansionsgeschwindigkeit der Hülle bestimmt werden konnte.

Von sehr großem Interesse war natürlich die Frage nach der Entfernung dieses ungewöhnlichen Objekts. Im Jahr 1902 erschienen deswegen die ersten Arbeiten mit Entfernungsbestimmungen, die aber sehr unterschiedliche Ergebnisse lieferten. In einer ersten Arbeit im März 1902 gab Ernst Hartwig (1851-1923) den Wert der Parallaxe sogar mit 0,16 Bogensekunden an, was einer Entfernung von 6,2 Parsec entsprach. In einer Korrektur im selben Jahr berichtigte er seine Rechnungen und gab an, dass der Stern so weit entfernt war, dass er die Parallaxe mit seinem Instrument nicht messen konnte.

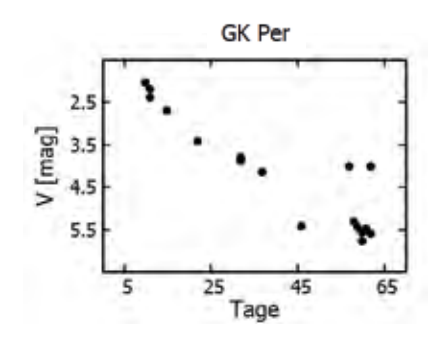

Es zeugt von der Größe dieses bedeutenden Wissenschaftlers, dass er dabei offen seinen eigenen Fehler erwähnte, auf den ihn ein Kollege hingewiesen hatte!

## Küstners fotografische Aufnahmen von GK Persei

Das Auftauchen der Nova fiel in eine Zeit, in der Küstner umfangreiche Testreihen mit Fotografien des Mondes erstellte (Abb. 5), um die Abbildungseigenschaften des neuen Teleskops zu testen. Die unterschiedlichen Ergebnisse der Entfernungsbestimmung der Nova im Jahr 1902 werden Küstner vermutlich motiviert haben, eine eigene Messkampagne zu starten. Seine besondere Technik soll hier grob skizziert werden.

Bei einer Entfernungsbestimmung kommt es darauf an, die halbjährliche Verschiebung der Position des Objektes, die durch die Bewegung der Erde um die Sonne entsteht, zu ermitteln. Der Bonner Astronom plante, die Verschiebung der Position der Nova gegenüber 59 Hintergrundsternen durch Beobachtungen im Februar und im September zu messen. Dafür verwendete er zunächst sechs Fotoplatten, die er jeweils versetzt zwölfmal belichtete. Jede Platte enthielt drei Aufnahmen vom September 1902, sechs von Januar/Februar 1903 und wieder drei Belichtungen vom September 1903.

Die Abbildung 6 zeigt eine Eintragung aus einem Beobachtungsbuch und die Abbildung 7 einen Ausschnitt aus einer der Aufnahmen: Rechts im 12er-Aufnahmepaket sind jeweils die drei Aufnahmen vom September 1902 und ganz links die drei vom September 1903 zu sehen. Die beiden Serien in der Mitte entstanden im Januar/ Februar 1903.

Die Messung reduzierte sich dadurch auf die Bestimmung der Abstände der Belichtungen eines Sterns voneinander und den

4 *Lichtkurve der Nova Persei aus den visuellen Messungen von K. F. Küstner (Bild: mit freundlicher Genehmigung)*

anschließenden Vergleich der Werte mit den Sternen der Umgebung. Dieses Verfahren war vorteilhaft, da man nur kurze Strecken auf den Fotoplatten messen musste. Koordinatenmessmaschinen der damaligen Zeit waren bei der Bestimmung kürzerer Distanzen wesentlich genauer. Zwei entsprechende Serien entstanden zusätzlich von Januar 1903 bis Januar/Februar 1904. Insgesamt ergaben sich 96 Belichtungen, die aber auf nur acht Fotoplatten aufgenommen waren. Das Geheimnis der verschwundenen Fotoplatten war damit gelöst, die 8 Platten enthielten alle 96 Belichtungen!

## Bestimmung der Entfernung der Nova GK Persei

Küstner war ein akribischer Forscher, der höchste Ansprüche an die Qualität seiner Arbeit legte. So ist es nicht verwunderlich, dass er bei der Bedeutung dieses Projekts die Auswertung des Beobachtungsmaterials sowohl seinem Assistenten Walter Zurhellen (1880- 1916) übertrug, als auch selber eine eigene Auswertung vornahm.

Walter Zurhellen war vermutlich der fähigste Assistent von K. F. Küstner in Bonn, dem an dieser Stelle ein paar Zeilen gewidmet sein sollen. Möglicherweise wäre sein Name heute wesentlich bekannter, wenn er nicht Opfer des Ersten Weltkriegs geworen wäre. Zurhellen hatte 1914 den Auftrag, die Lichtablenkung der Sterne durch die Sonne bei der totalen Sonnenfinsternis 1914 auf der Krim zu messen. Der Ausbruch des Ersten Weltkrieges führte aber dazu, dass er inhaftiert und seine Instrumente beschlagnahmt wurden [3]. Hätte er diese Messungen erfolgreich abgeschlossen, würde sein Name heute vielleicht mit dem ersten Beweis der speziellen Relativitätstheorie Einsteins in Verbindung gebracht werden.

Die Ergebnisse der Auswertung des Bonner Materials müssen für Küstner und Zurhellen vermutlich so enttäuschend gewesen sein, dass sie keine eigene Veröffentlichung verfassten. Erst in einem Hinweis in der Zeitschrift "The observatory" des

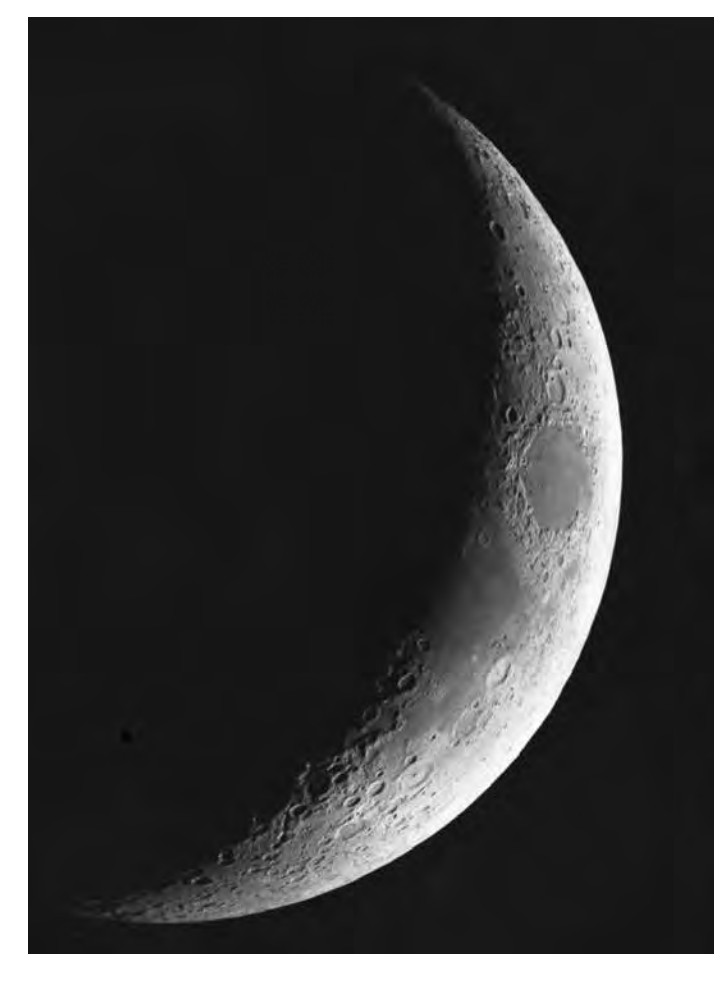

5 *Aufnahme des Mondes mit dem Bonner Doppelrefraktor vom 22. Februar 1901 (Bild: mit freundlicher Genehmigung)*

903 Far 17. I'm v. Por. Chail  $28$  $3.68$  $\bar{z}_{1a}$ 10.00 12.00

6 *Eintragung im Beobachtungsbuch des Refraktors. Die 6 Belichtungen vom Januar 1903 und ihr jeweiliger Versatz sind genau protokolliert. Die Zeiten sind Sternzeitangaben (Bild: mit freundlicher Genehmigung)*

bis 1904 bestimmt [4]. Diese Daten stehen dann bei zukünftigen theoretischen Rechnungen der Helligkeitsverläufe von Novae zur Verfügung.

#### *Literaturhinweise:*

britischen Astronomen Herbert Turner aus dem Jahre 1919 [4] finden sich die Messwerte, die Küstner selber nur in einem Jahresbericht angegeben hatte: Seine Messungen und Reduktionen des Plattenmaterials ergaben eine relative Parallaxe der Nova in Bezug auf 59 Sterne von +2 mas (Millibogensekunden) mit einem Fehler von 4 mas. Zurhellens Resultat war +5 mas mit dem gleichen Fehler. Turner mittelte diese Werte und berechnete aus diesen relativen Werten mit Daten für die umgebenden Sterne eine absolute Parallaxe. Sie ergab eine Entfernung von 125 Parsec. Der Vollständigkeit halber soll hier erwähnt werden, dass der Messwert des Gaia-Satelliten bei 384 Parsec

Küstners Aufnahmen können aber heute vielleicht doch noch einen kleinen Beitrag zur Wissenschaft leisten. Sie wurden im vergangenen Jahr gescannt und die Helligkeitsentwicklung der Nova von 1902

liegt.

- *[1] M. Geffert, M. W. Kuemmel, H. Schmidt, 1995: "Internal motions in the Pleiades cluster", Astron. Astrophys. Suppl. Ser. 112, p. 229*
- *[2] K. F. Küstner, 1901: "Beobachtungen der Nova (3.1901) Persei", Astron. Nachr. 156, S. 157*
- *[3] R. Prager, 1916: (ohne Titelangabe), Astron. Nachr. 203, S. 131 (Nekrolog Walter Zurhellen)*
- [4] M. Geffert, 2020: "Neue Auswertung *der Küstner'schen Beobachtungen von GK Persei", BAV-Rundbrief 2020 Nr. 4, 69. Jahrgang, S. 181-185*

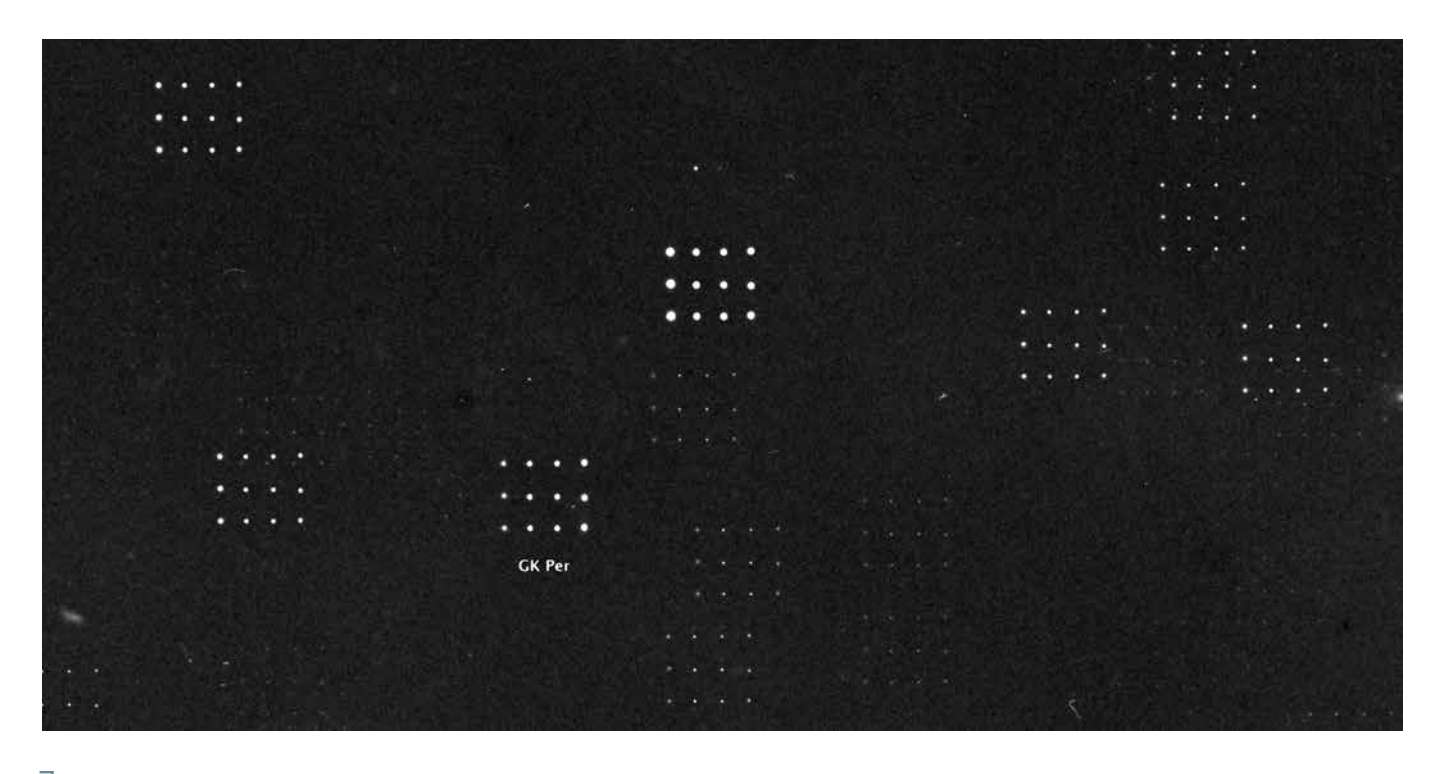

7 *Ausschnitt einer Aufnahme Küstners der Nova GK Persei (Bild: mit freundlicher Genehmigung)*

## Einladung

## zur 35. VdS-Tagung und VdS-Mitgliederversammlung in Essen

*von Sven Melchert, VdS-Vorsitzender*

## *Liebe Sternfreundinnen, liebe Sternfreunde,*

der Vorstand der Vereinigung der Sternfreunde e.V. lädt Sie sehr herzlich zur 35. VdS-Tagung und VdS-Mitgliederversammlung vom 12. bis 14. November 2021 ein. Zur Tagung wird wie immer ein umfangreiches Vortragsprogramm angeboten, an dem alle Besucher teilnehmen können. Die Mitgliederversammlung der VdS am 13. November ist den Mitgliedern des Vereins vorbehalten.

In diesem Jahr führt uns der Weg endlich wieder einmal ins Ruhrgebiet: Nach den VdS-Tagungen 1999 in Duisburg und 2005 in Recklinghausen wird Essen der Veranstaltungsort sein. Der VdS-Vorstand folgt damit der freundlichen Einladung durch die Walter-Hohmann-Sternwarte in Essen. Nachdem die ATT-Messe in Essen dieses Jahr aufgrund der Corona-Pandemie nur digital stattfinden konnte, freuen wir uns umso mehr auf ein Wiedersehen in der Ruhrmetropole!

Das lange VdS-Wochenende beginnt traditionell am Freitagabend mit einem gemütlichen Beisammensein. Die Tagung am Samstag findet im Schloss Borbeck [1] statt. Das Tagungsbüro wird ab 9 Uhr geöffnet sein, das Vortragsprogramm beginnt um 10 Uhr. Nachmittags findet die Mitgliederversammlung der VdS mit den Wahlen des Vorstands statt. Den Abschluss des Tages bildet ein öffentlicher Fachvortrag zu einem aktuellen astronomischen Thema. Anschließend besteht die Möglichkeit zum gemeinsamen Abendessen.

Am Sonntagvormittag kann die Walter-Hohmann-Sternwarte in Essen [2] besichtigt werden.

Für VdS-Mitglieder: Sie werden im September eine persönliche Einladung mit weiteren Einzelheiten zum Tagungsablauf erhalten. Die satzungsgemäße Einladungspflicht ist mit diesem Beitrag bereits erfüllt. Anträge zur Mitgliederversammlung sind laut Satzung bis spätestens sieben Tage

vor der Mitgliederversammlung – das ist der 6. November 2021 – schriftlich an den Vorstand zu richten (siehe Adresse der Geschäftsstelle im Impressum).

Wir freuen uns auf eine informative, abwechslungsreiche und hoffentlich unbeschwerte VdS-Tagung vom 12. bis 14. November!

Hinweis aufgrund der Corona-Pandemie: Dieses Einladungsschreiben wurde Anfang Juni 2021 verfasst. Aufgrund der aktuellen Prognosen gehen wir davon aus, dass die VdS-Tagung vor Ort stattfinden kann. Der VdS-Vorstand behält sich jedoch vor, die Tagung je nach Entwicklung der Infektionslage abzusagen, als reine Online-Tagung abzuhalten oder sie auf einen späteren Zeitpunkt zu verlegen. Wir werden sowohl im Einladungsschreiben an die Mitglieder im September als auch unter www.sternfreunde.de informieren, ob die Tagung wie geplant stattfinden kann.

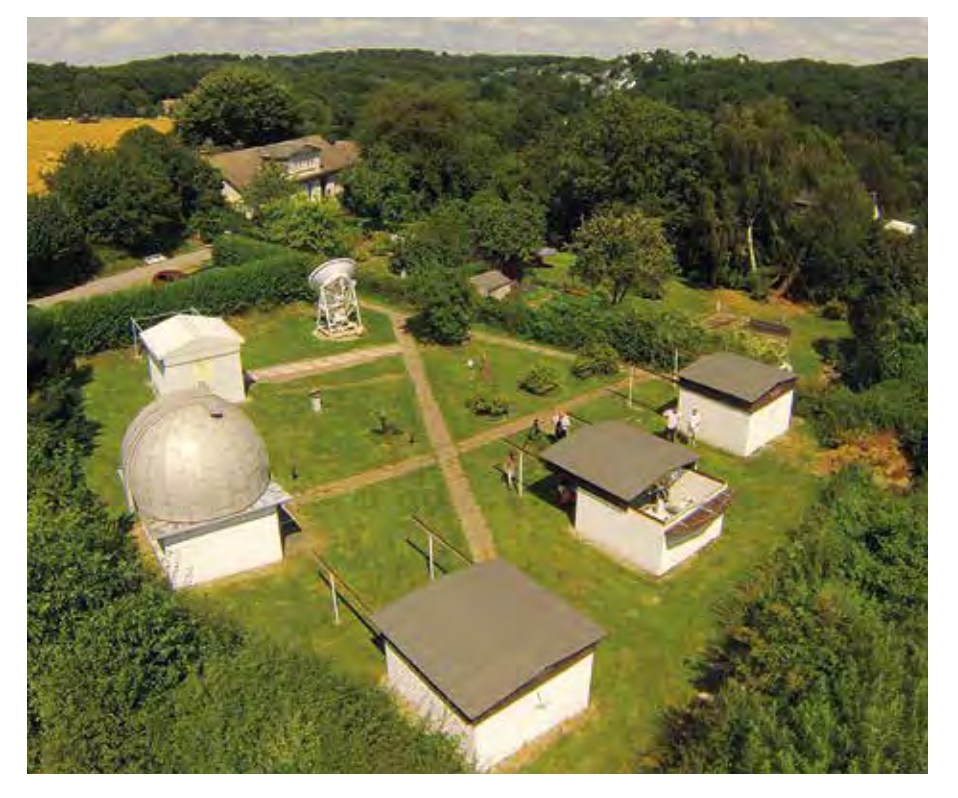

Internetlinks:

*[1] https://schloss-borbeck.essen.de [2] www.walter-hohmann-sternwarte.de*

1 *Die Walter-Hohmann-Sternwarte in Essen aus der Vogelperspektive. Foto: Helmut Metz*

## Nachruf

## Thomas Heising

– der Optiker, der eigentlich keiner war

Den meisten dürfte Thomas unter dem Stichwort Materialzentrale der VdS bekannt gewesen sein. Er war der Erste, der in Deutschland Material für interessierte Spiegelschleifer und Hobbyoptiker schon in den frühen 90ern angeboten hat, lange bevor das Schleifen von Spiegeln in der Hobbyszene Fahrt aufgenommen hatte.

Thomas war von Beruf Lehrer. Vor allem war er Lehrer für naturwissenschaftliche Fächer und Mathematik. Das ist auch nicht weiter verwunderlich, denn eigentlich wollte er lieber Optiker werden. Aber wie es so oft im Leben ist, kommt es einfach anders. Und so gibt es Gegebenheiten, die manchmal Wünsche und Ziele in eine andere Richtung lenken. Und wenn man nicht die berufliche Bahn einschlagen kann, die man sich am liebsten wünscht, so bleibt einem ja immer noch ein intensives Hobby. Und genauso kam es.

Im Keller seines Reihenhauses in Oschersleben hatte er den Traum eines jeden Hobbyoptikers eingerichtet. Neben den ganzen Geräten und Messinstrumenten, wie Kreuztischen, Foucault-Testern und Bath-Interferometern, beherbergte dieser Keller sämtliche Materialien zum Bau und Testen von Spiegeloptiken und das Herzstück, seine Schleifmaschine. Diese hatte er sich mit Hilfe einiger Metallbauer selbst konstruiert. Und zwar so, wie er es bei Zeiss gelernt hatte. Sein Hobby ging so weit, dass er in den Ferien freiwillige Praktika in den Werkstätten von Zeiss absolvierte. Er wollte unter anderem den Schliff von Planoptiken perfektionieren.

Und auch im Zuge seiner Beschäftigung als Lehrer verband er seine Passion gerne mit seinem Beruf. Er bot Astronomie-Unterricht an und brachte die Herstellung von Optiken interessierten Kindern seiner Klassen näher. In seiner Freizeit!

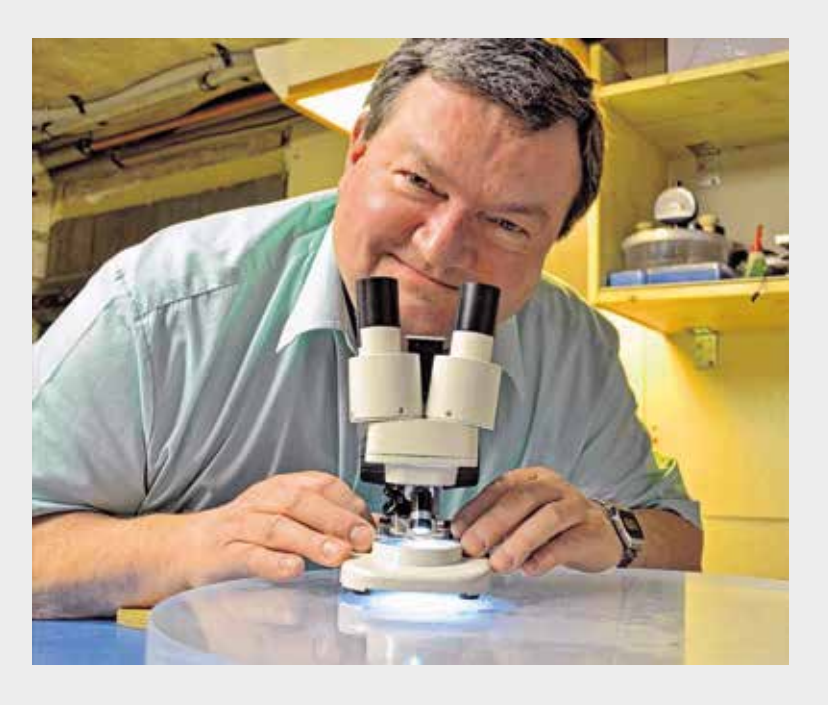

Wer ihn näher kannte, wusste von seinem trockenen Humor. Fragte man ihn, wie er das alles unter einen Hut bringt, bekam man Antworten wie: "Meine Frau wusste, worauf sie sich einlässt ..." Besonders Teleskophändler mussten viel Toleranz aufbringen, wenn er auf den unzähligen Teleskoptreffen mit seinem Planspiegel und Foucault-Tester die Optiken neugieriger Hobby-Astronomen begutachtete. In der Szene war er diesbezüglich berühmt-berüchtigt, weil er die Wahrheit darüber, ob eine gute oder schlechte Qualität vorlag, genauso trocken präsentierte wie seinen Humor. Das dürfte vielen Händlern in Erinnerung bleiben. Thomas liebte es, Menschen um sich zu haben und ihnen die Astronomie oder auch die Optik näher zu bringen. So war er auch ein sehr aktiver Sternengucker und hat sich auch am Aufbau der Quedlinburger Sternwarte beteiligt, aber vor allem war er äußerst eifrig dabei, eigene Spiegel, Linsen oder Objektive herzustellen. Es waren an die 30 Optiken. Und sicherlich einige mehr, an denen er zumindest mit Tipps beteiligt war.

Ich persönlich lernte ihn näher kennen, als ich ihn im Jahr 2003 zu einem Spiegelschleifkurs an die Sternwarte Rostock einlud. Daraufhin blieben wir lose in Kontakt, und ich besuchte ihn öfters in Oschersleben und freute mich jedes Mal, seine Werkstatt zu sehen und seine Geschichten zu hören.

Ich werde die Zeit mit ihm sehr vermissen und wünsche seiner Familie, Freunden und Bekannten die Kraft, die schwere Zeit zu überstehen und ihn in positiver Erinnerung zu behalten. Vielleicht gibt's im Himmel eine kleine Ecke, in der er seine Schleifmaschine aufbauen und weitermachen kann.

### *Nils Eggert*

# Jubiläen 2021

Der Vorstand der Vereinigung der Sternfreunde e.V. gratuliert folgenden Mitgliedern zu der Ehrenmitgliedschaft oder der 20-jährigen, 30-jährigen, 40-jährigen, 50-jährigen und 60-jährigen Mitgliedschaft in der VdS sehr herzlich und bedankt sich für Ihre Treue!

## **Ehrenmitglied**

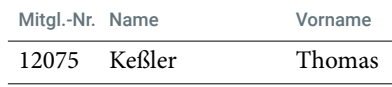

## 60-jähriges Jubiläum

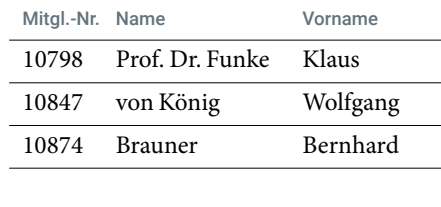

Mitgl.-Nr. Name Vorname

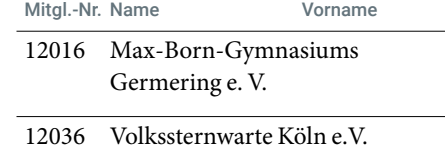

## 50-jähriges Jubiläum

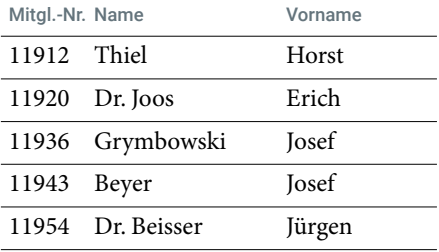

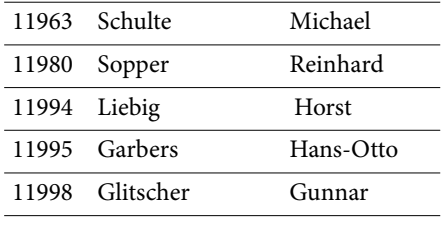

## 40-jähriges Jubiläum

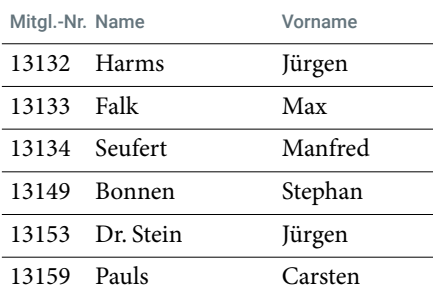

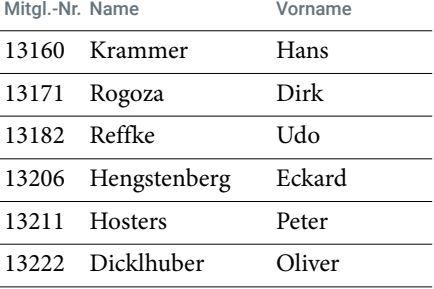

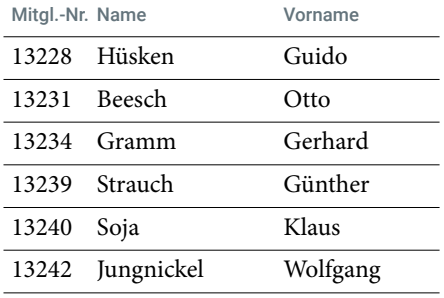

## 30-jähriges Jubiläum

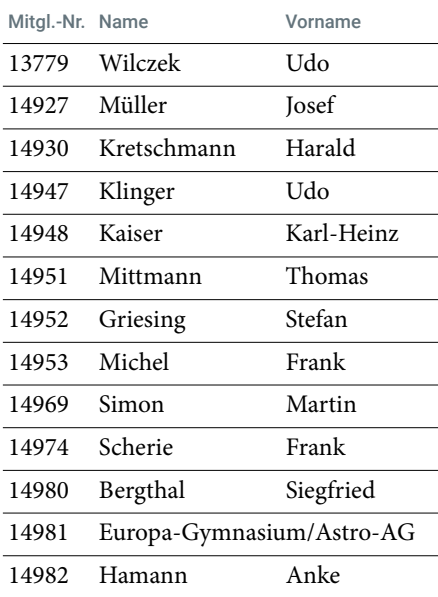

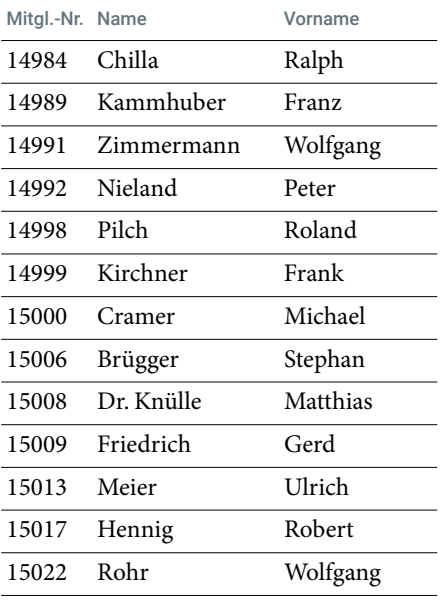

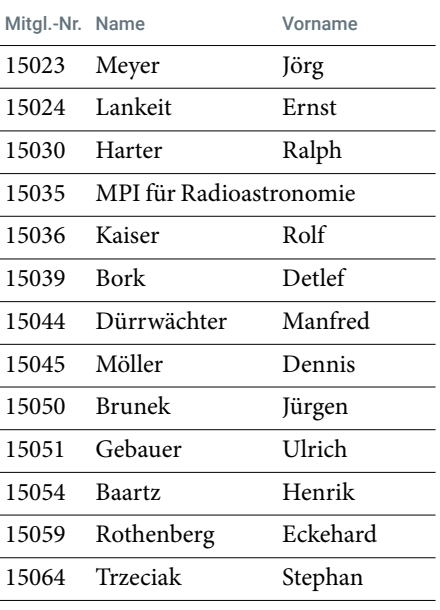

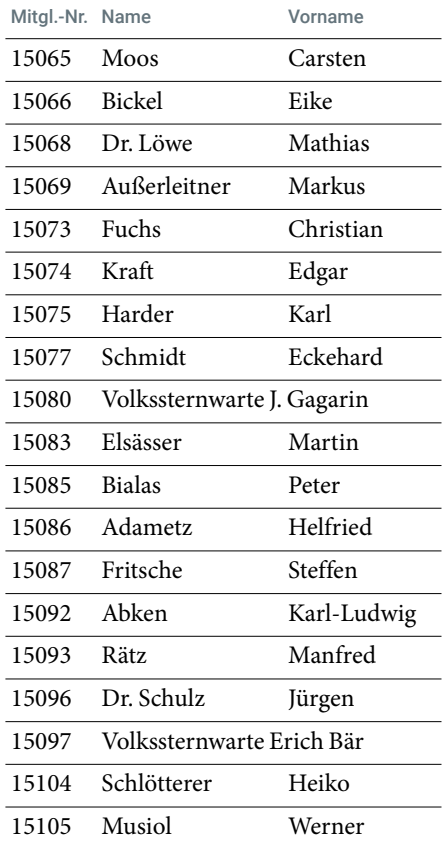

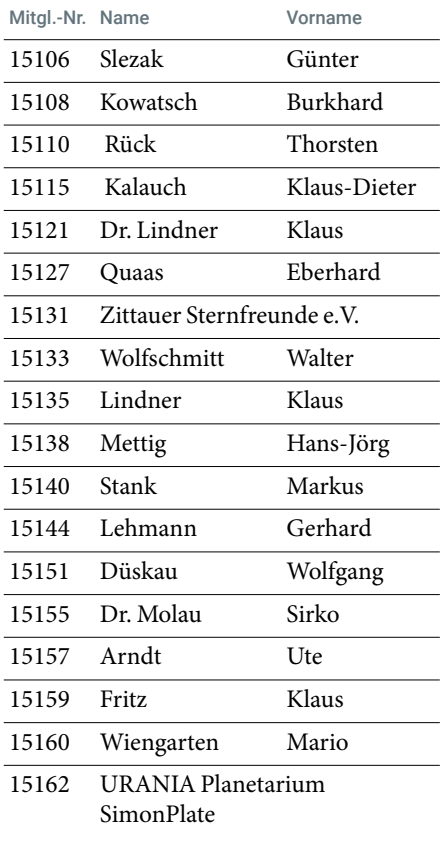

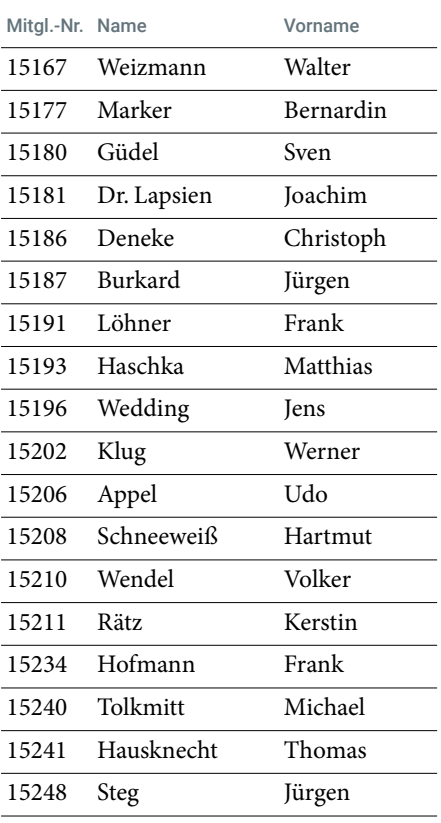

## 20-jähriges Jubiläum

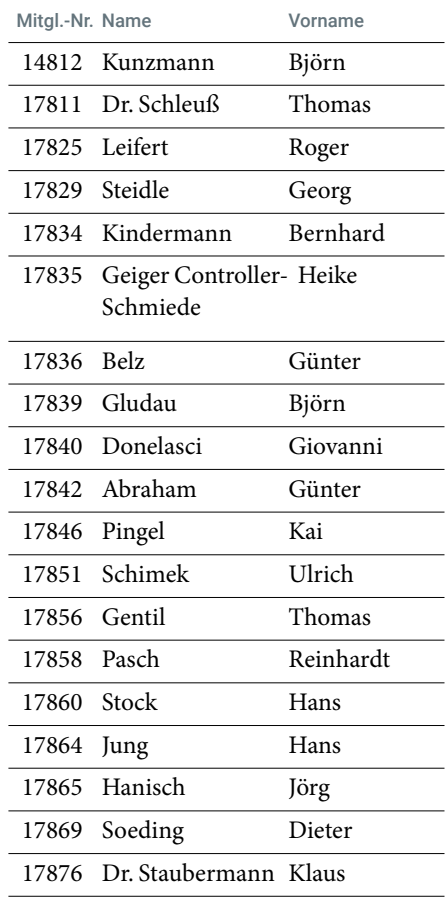

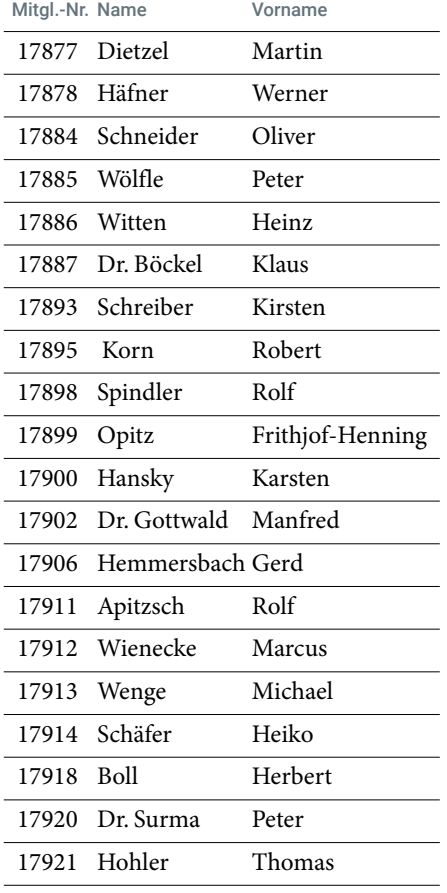

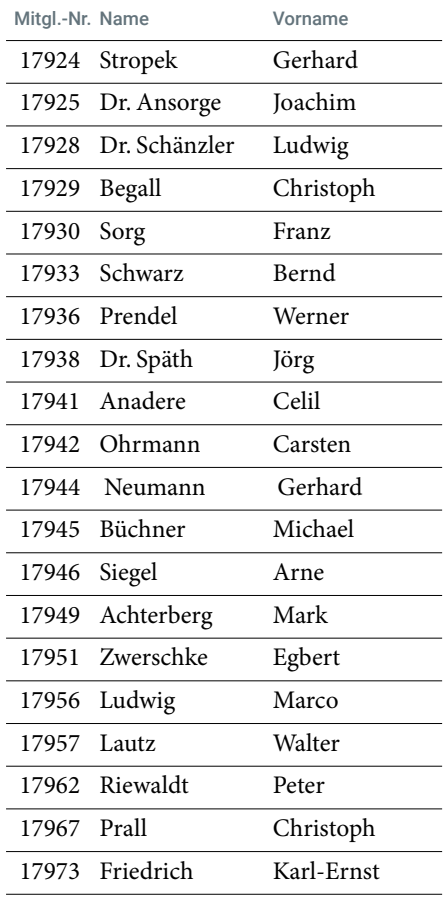

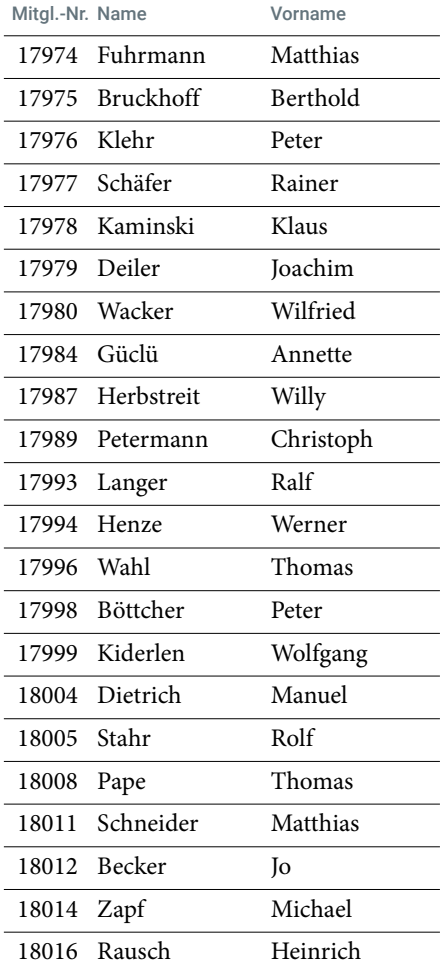

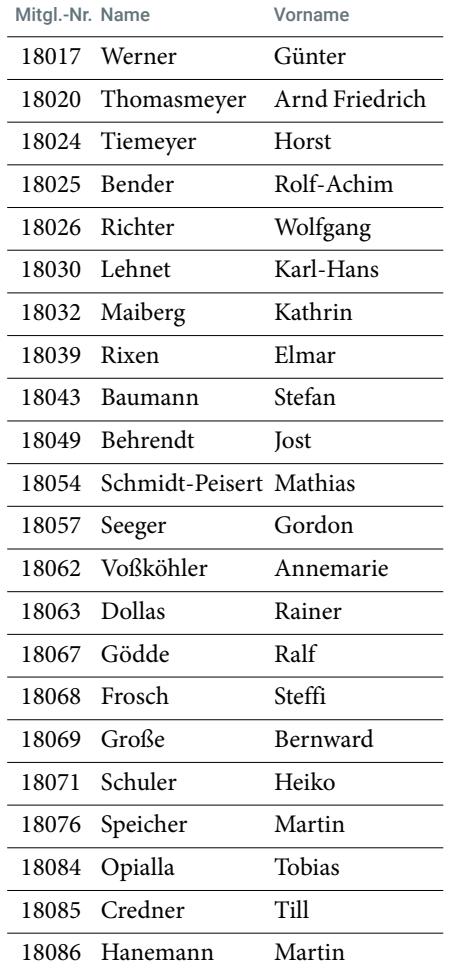

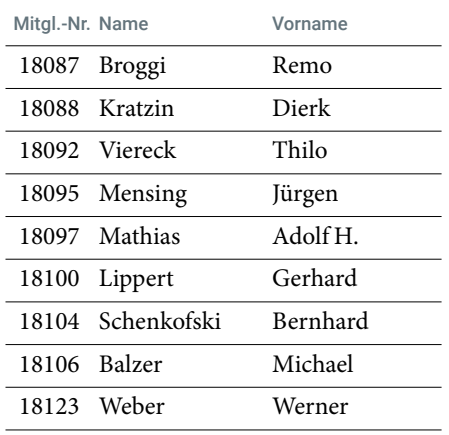

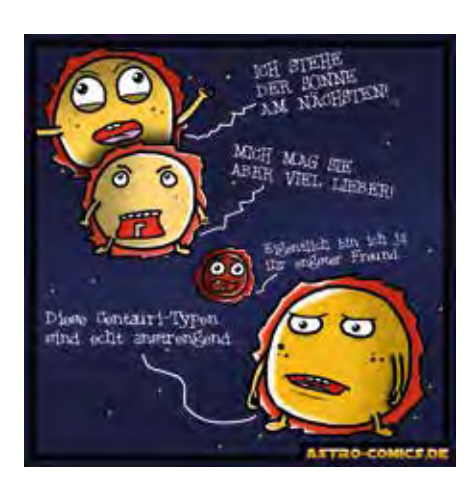

# Wir begrüßen neue Mitglieder

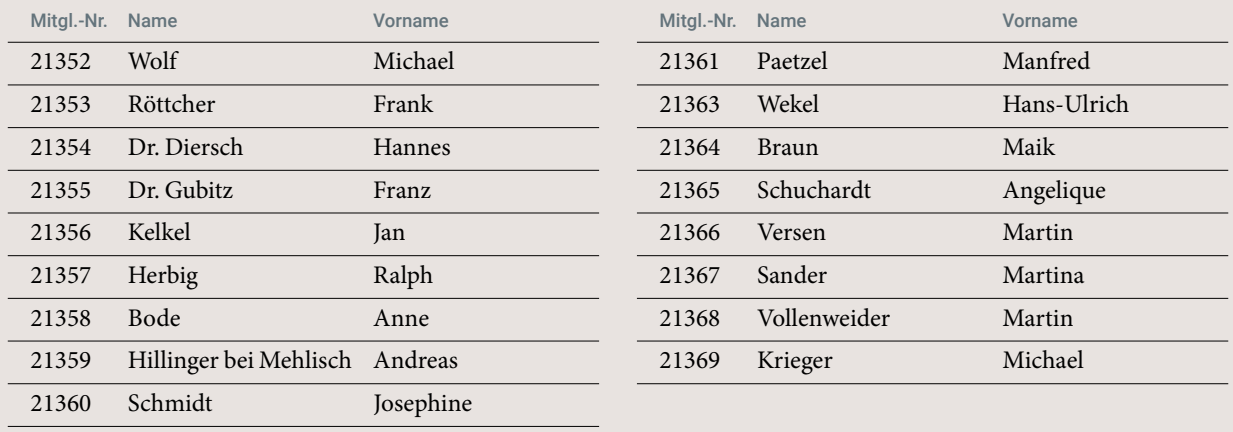

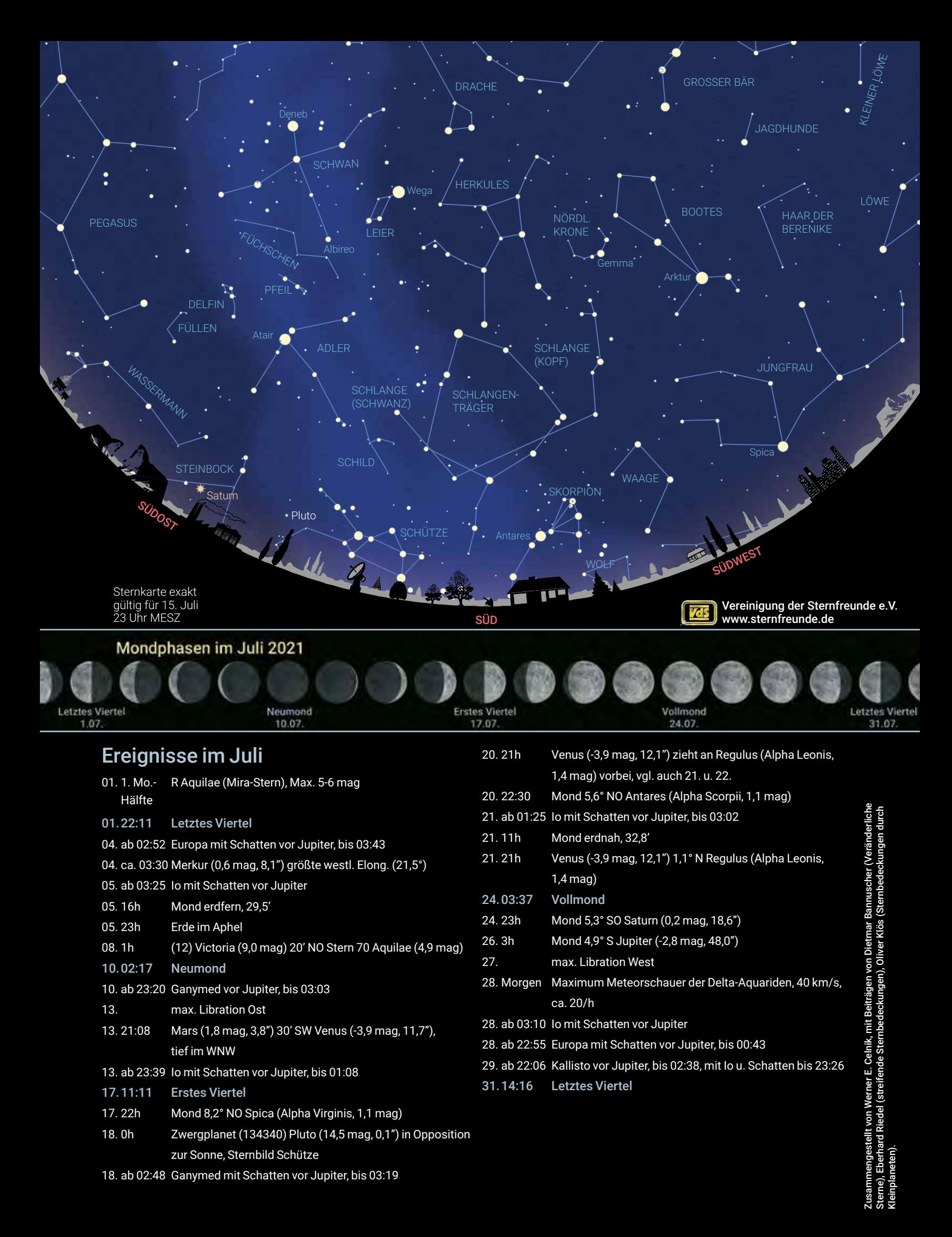

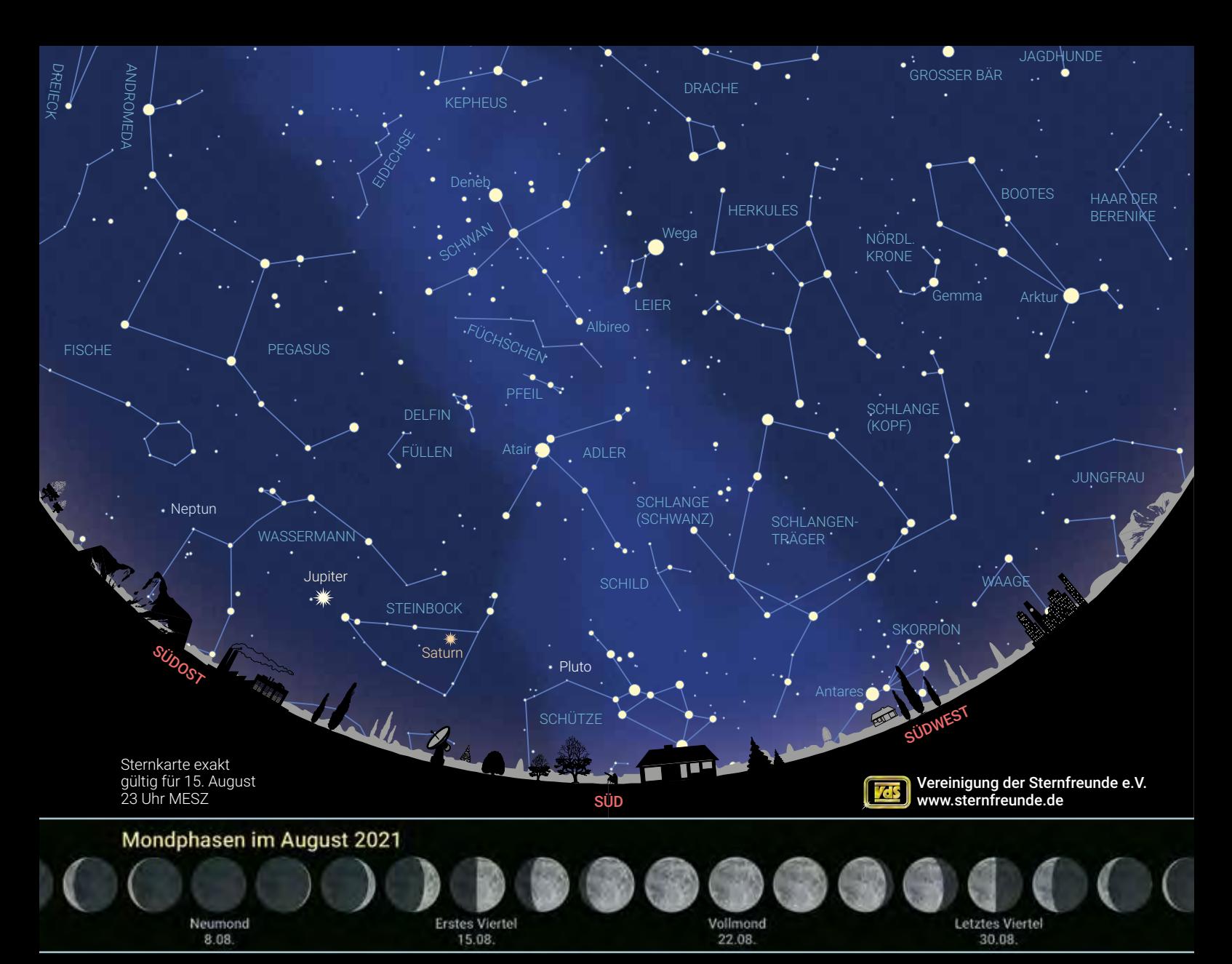

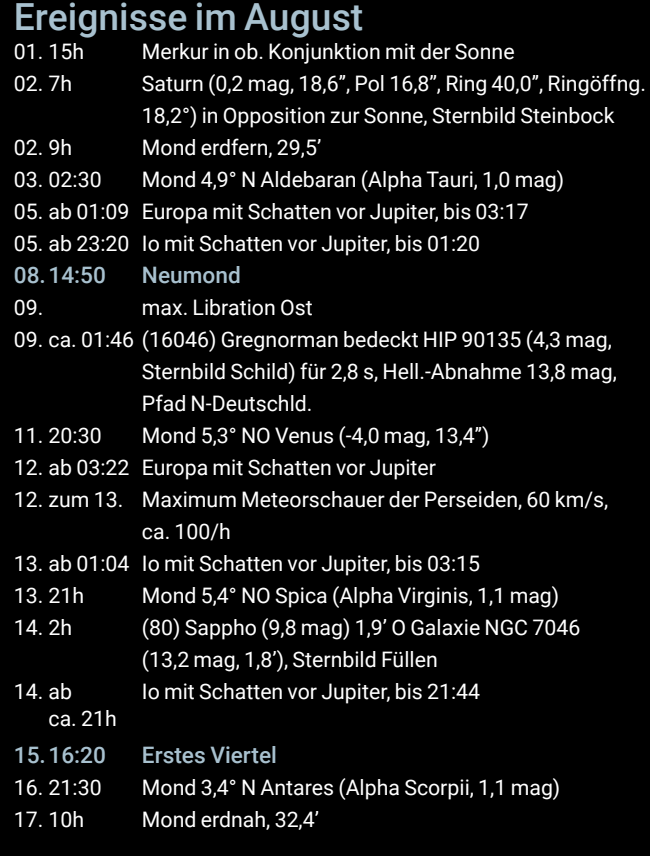

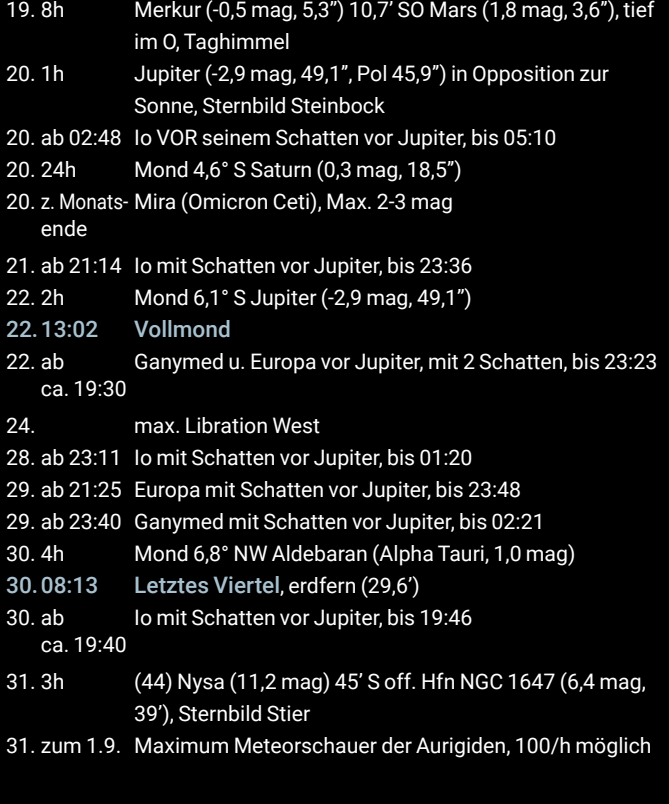

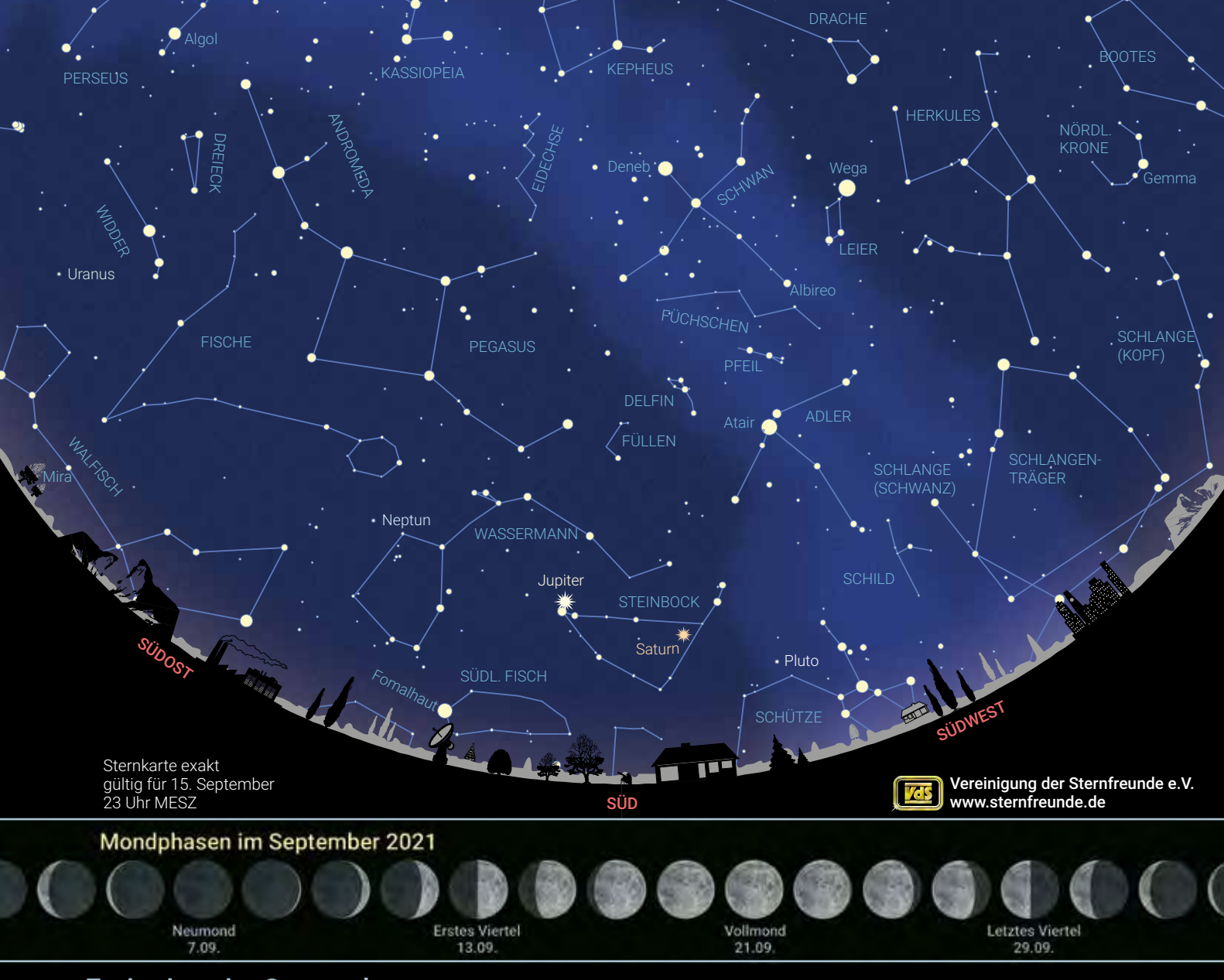

## Ergianisse im Senten

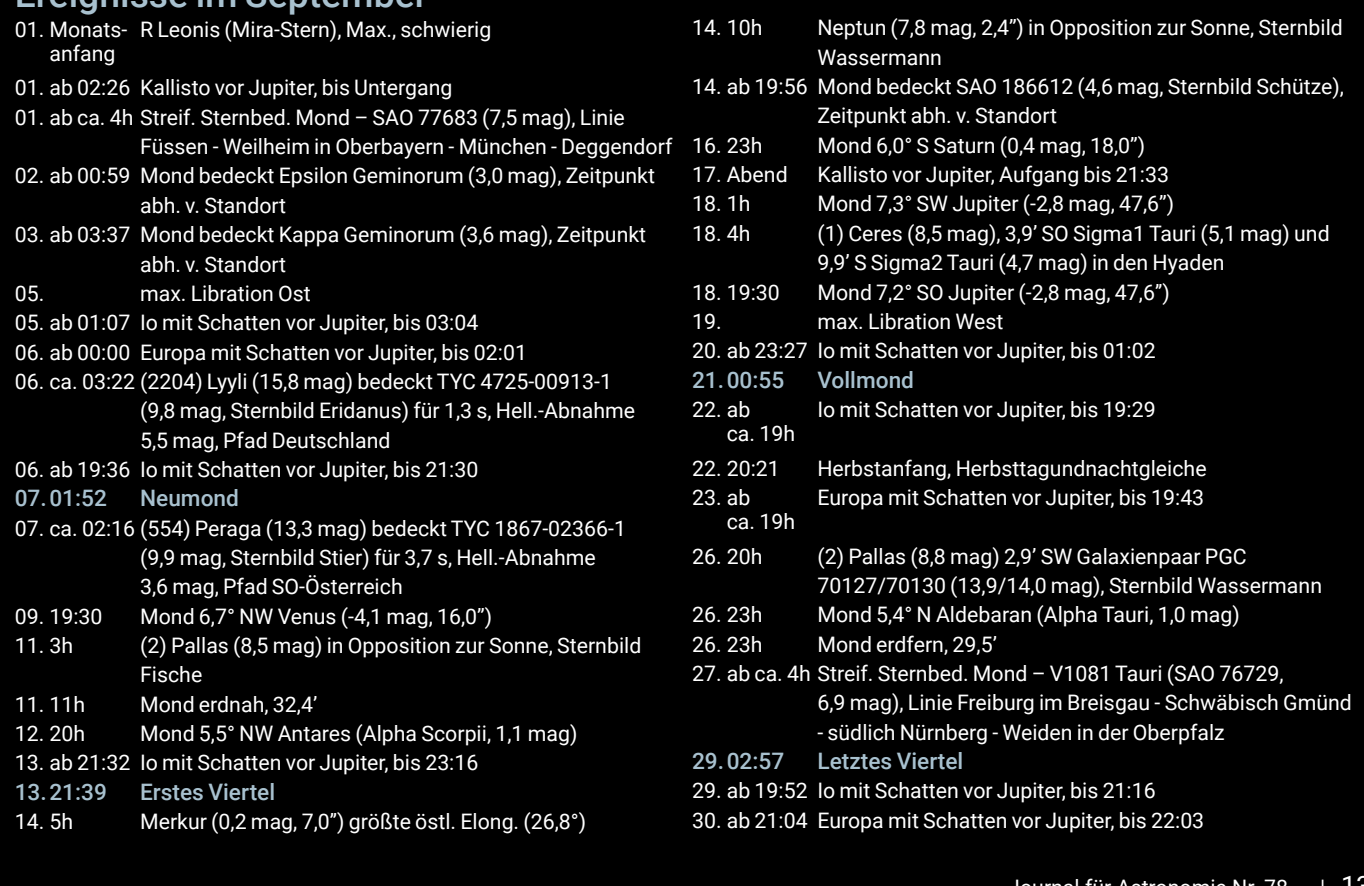

## Das Beobachtungsbuch

– mein Lesebuch für schlechtes Wetter

*von Hubert Hermelingmeier*

Die astronomischen Beobachtungen, die ich an meiner Sternwarte [1] und bei Exkursionen mit Freunden mache, protokolliere ich. Dafür verwende ich zum einen ein konventionelles Kassenbuch und zum anderen ein Ringbuch mit einzelnen Blättern (Abb. 1). Eingetragen werden Ort, Datum mit Anfangs- und Endzeit der Beobachtung in UTC (koordinierte Weltzeit). Wenn es wichtig ist, trage ich auch zwischendurch noch andere Ereignisse ein, wie z. B. die Sichtung eines Boliden. Des Weiteren gehören das Instrumentarium und die Sichtbedingungen zu den nötigen Angaben. Beim Instrumentarium trage ich die Bauart des Teleskops (Refraktor, Newton), Öffnung, Brennweite, Okulartyp und Okularbrennweite sowie die Nutzung des Binokularansatzes ein. Von den verwendeten Okularen habe ich auch den Durchmesser des scheinbaren Gesichtsfeldes bestimmt. Das hilft mir beim Schätzen von Größen der beobachteten Objekte. Wichtig ist auch, ob ein Filter verwendet wurde. Die Sichtbedingungen (Seeing, Szintillation) beeinflussen erheblich die Beobachtung. Im Protokoll werden die atmosphärischen Sichtverhältnisse mit den Faktoren U für Luftunruhe (Funkeln der Sterne) und D für Durchsicht (Trübung der Atmosphäre) mit einer Skala von 1-5 bewertet. 1 bedeutet sehr gute Bedingungen, 5 schlechte, kaum brauchbare Bedingungen. In besonderen Fällen, z. B. bei schwierig zu beobachtenden Objekten, gebe ich auch die Grenzgröße der Sterne in der Umgebung des Beobachtungsobjektes an. Dabei stelle ich mittels einer Sternenkarte fest, welche Helligkeiten die Sterne haben, die ich gerade noch mit bloßem Auge erkennen kann. Beim Vergleich einzelner Beobachtungen sind diese Faktoren unbedingt zu berücksichtigen. Bei Beobachtungen, die ich außerhalb meiner Sternwarte mache, gehören dann auch noch die Koordinaten und die geografische Höhe des Beobachtungsortes dazu.

Bleibt noch der Raum für die Beschreibung des Objektes. Nun wird es ebenso spannend wie schwierig. Auch wenn man das Objekt schon einige Male beobachtet hat, erscheint es jetzt plötzlich in einem völlig neuen Licht. Das Gesehene zu beschreiben, erfordert eine höhere Konzentration und zwingt den Beobachter zu genauerer und bewussterer Betrachtung. Es ist sinnvoll, die Beschreibung an bekannte Formen und Gegenstände anzulehnen. Begriffe wie rundlich, nierenförmig, länglich, dreieckig, blütenähnlich, linien- oder ringförmig nutze ich häufig. Die Helligkeit innerhalb des Objektes ist ein weiteres, wichtiges Kriterium bei der Beschreibung. Ist die Helligkeit gleichmäßig über die gesamte Fläche, nimmt sie zum Zentrum oder Rand leicht, kräftig oder gleichmäßig zu oder ab? Ist der Rand linienförmig oder ausgefranst? Ist die Ausfransung gleichmäßig zackenförmig oder ungleichmäßig ohne ersichtliche Struktur? Sind die Feinheiten immer sicher zu sehen oder nur blickweise bei indirektem Sehen? Wie sieht das Umfeld aus? Steht der Nebel in einer geometrischen Anordnung gleichmäßig oder ungleichmäßig heller Sterne? Oder ist die Anordnung der Sterne bogenoder S-förmig, in mehreren Reihen mit gleichmäßigen oder unterschiedlichen Abständen? Wieviele Sterne sind in dem beschriebenen Umfeld zu erkennen? Wieviele auffällig helle Sterne sind darunter? Helligkeitsschätzungen, beispielsweise bei Kometen, sind wichtig. Die Angaben bekomme ich durch Vergleiche mit anderen bekannten Deep-Sky-Objekten [2].

Bei der Beschreibung von Planeten- und Mondoberflächen gibt es neben diesen Vorschlägen eigene Begriffe, die in der Literatur veröffentlicht sind. Beim Jupiter werden die Objekte innerhalb der Wolkenbänder mit Flecken, Oval, Bucht, Kerbe, Riff, Girlande, Schleier u. a. beschrieben, bei

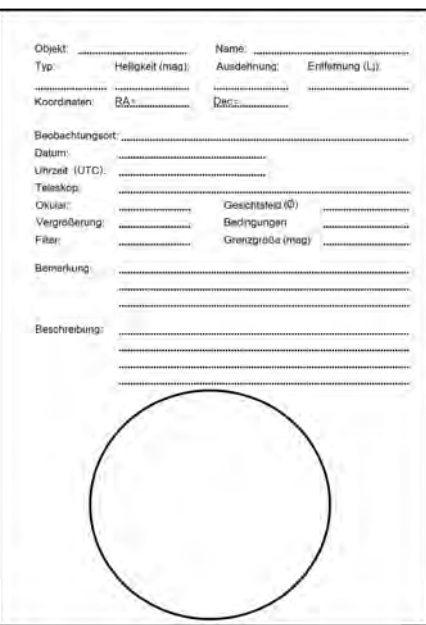

#### 1 *Das Protokollblatt*

der Venus sind es Bänder, dunkle Striche, amorphe Flecken [3, 4].

Meiner Meinung nach bleibt es jedem Beobachter selbst überlassen, eigene Begriffe zu wählen. Wichtig ist, dass man selbst später die Objekte nach den eigenen Beschreibungen vor Augen hat. Damit wird das Beobachtungsprotokoll zu einem ganz persönlichen Lesebuch, in dem ich bei schlechten Wetter gern schmökere. Dann habe ich Zeit, die Beobachtung noch einmal gedanklich zu erleben, mit Freunden zu diskutieren und theoretische Hintergründe zu beleuchten.

Der Vordruck des Protokollblattes steht auf meiner Webseite [2] zum Download bereit.

*Literatur- und Internethinweise (Stand: Januar 2021):*

- *[1] Sternwarte des Autors: www.privatsternwarte.net*
- *[2] Vordruck des Protokolls: www.privatsternwarte.net/ BBProtokoll.pdf*
- *[3] G. D. Roth, 1998: "Planeten beobachten", Verlag Sterne und Weltraum*
- *[4] G. D. Roth (Hrsg.), 1981: "Handbuch für Sternfreunde", Springer-Verlag*

## Nieke kennt den Mond

*von Dietmar Bode*

Als ich im November 2020 noch einmal meine letzten Mondaufnahmen durchsah, hatte ich den Eindruck, die Farben Blau und Grün auf dem Mond zu sehen. Den Farbregler meines Bildbearbeitungsprogrammes bis zum Äußersten nach oben geschoben, fand ich es dann doch eher blau und bräunlich. Als ich mir das Bild (Abb. 1) sinnierend auf dem Smartphone betrachtete, meine Enkelin auf dem Schoß, schaute sie intensiv mit. Nieke ist 2 Jahre und 8 Monate alt. Sie liebt Bücher und Bilder, besonders, wenn Pferde dabei sind. Unsere Jüngsten nehmen alles in sich auf, was sie sehen, was wir ihnen sagen und zeigen. So lernen sie die Welt verstehen, in die sie hineingeboren wurden.

"Das ist der Mond", sagte ich, auf ein aktuelles Bild von mir zeigend. "Nein!" sagte Nieke sofort ganz bestimmt, "Kein Mond, Mond ist gelb." Sie hüpfte von meinem Schoß, lief hinüber zum Spielzeugklavier (Abb. 2) und zeigte mir den "richtigen" Mond (Abb. 3). "Opa, guck!"

Das ist zwar noch nicht wirkliche Astronomie, aber das wird, da bin ich sicher!

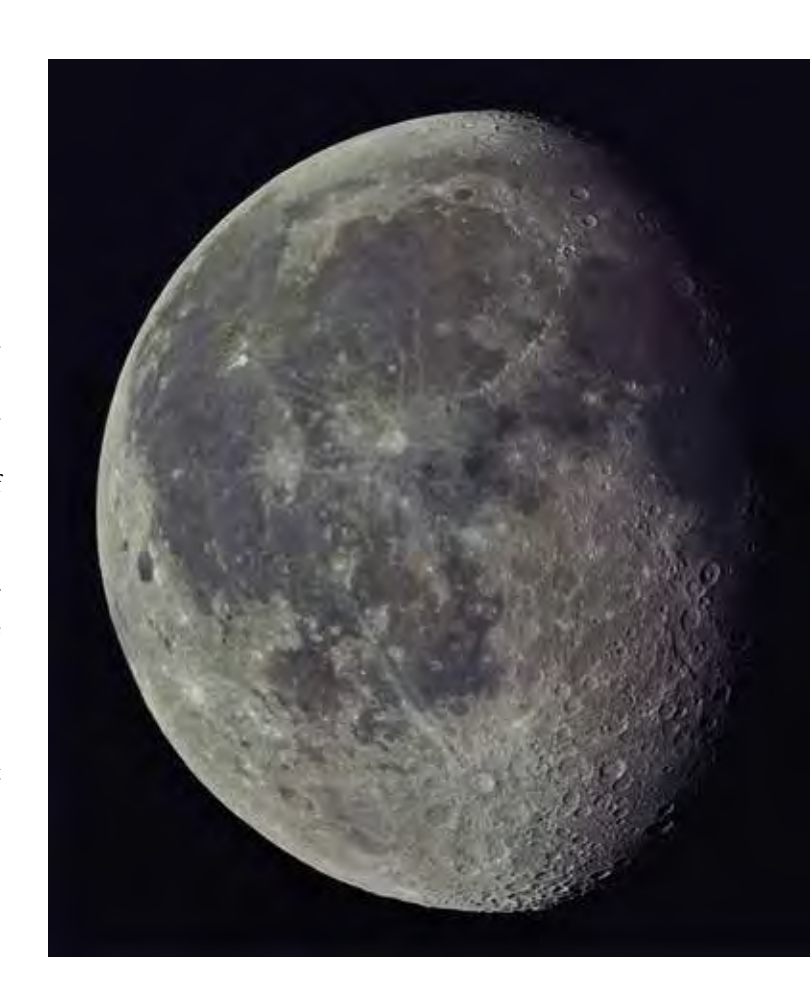

1 *Mein Mond – Aufnahmedaten tun nichts zur Sache …*

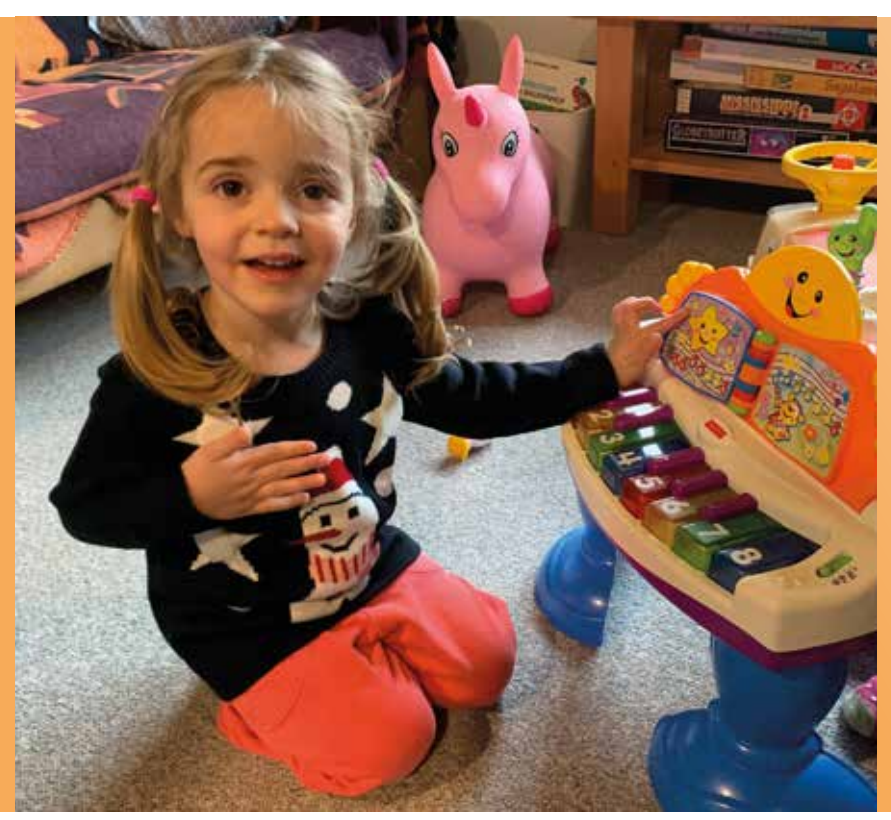

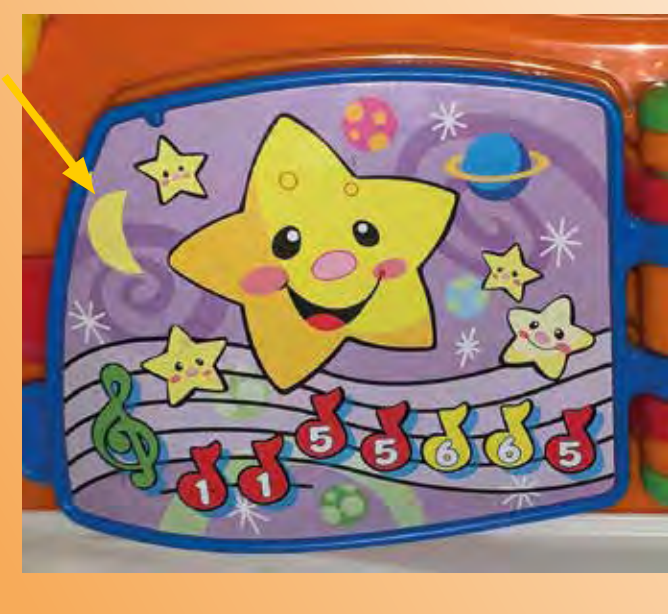

## Astronomische Postkarten

### *von Lutz Clausnitzer und Erwin Raupp*

Ständig auf der Suche nach Möglichkeiten, Menschen auf den Sternenhimmel und die Astronomie aufmerksam zu machen, stießen wir auf die immer noch aktuelle Postkarte. Sie wird zwar nicht mehr so oft beschrieben, aber nach wie vor gesammelt und verschenkt. So haben wir einige attraktive Stadtansichten zu einem Zeitpunkt fotografiert, wo eine schöne Himmelsgegend nicht zu hoch über ihnen steht. Die Sternbildlinien sind dezent eingezeichnet. In Berlin und Frankfurt gelang es, das Wappentier der Stadt am Himmel zu verewigen. Die hochwertigen XL-Chromokarton-Postkarten haben die Größe 17,5 cm × 12 cm. Auch die Informationskarte, die das Anliegen dieser Serie erläutert und auf die Lichtverschmutzung anspielt, ist eine "richtige", auf der Rückseite beschreibbare Postkarte. Eine Zusammenstellung aller verfügbaren Karten findet man unter www.lutz-clausnitzer.de/ pk/pk.

Die Karten (1) bis (7) gibt es zusätzlich auch in englischer Sprache, mit lateinischen Sternbildnamen. Bei den ersten Karten unseres Projekts, Görlitz und Bautzen, waren wir noch auf der Suche nach dem günstigsten Format. Sie haben ausnahmsweise die Größe 14,7 cm × 10,5 cm bzw. 21 cm × 10,5 cm. Jede Karte kostet 50 Cent. Wegen des coronabedingten Ausfalls von Veranstaltungen haben viele Vereine derzeit klamme Kassen. Um ihnen unter die Arme

zu greifen, stellen wir Sternwarten, Planetarien und anderen astronomisch aktiven Häusern je 100 Stück pro Sorte für nur 15 € zum Weiterverkauf zur Verfügung, solange der Vorrat reicht.

Unsere hochaufgelösten Dateien erlauben auch großformatige Drucke. Von den Motiven (2) Berlin, (3) Frankfurt, (5) München und (7) Dresden haben wir DIN-A2-Poster (59,4 cm × 42 cm) auf Bilderdruckpapier matt 170 g pro Quadratmeter drucken lassen. Die zuletzt genannten drei sind beidseitig bedruckt, mit deutschen bzw. lateinischen Sternbildnamen. Ein Poster kostet 8,00 €, ab 10 Stück Ihrer Wahl 4 €. Die Poster werden gerollt verschickt. 250 Exemplare einer Sorte erhalten Sie in Druckereiverpackung (Planlage) für nur je 2,00 €.

Ihre maximale Brillanz entwickeln die stimmungsvollen nächtlichen Motive als Leuchtbilder. Dazu werden die auf eine besondere Folie gedruckten Bilder von hinten mit einem gleichmäßigen LED-Licht durchleuchtet. Solche DIN-A2-Leuchtbilder können wir von allen Motiven außer (4) Heidelberg, (6) Nürnberg und (12) Bautzen fertigen. Sie sind nur 2 cm dick, haben einen 2,5 cm breiten mattsilbernen Rahmen und sind von 2 bis 18 Watt dimmbar. Der Stückpreis ist 290 €. Die Lieferzeit kann bis zu vier Wochen betragen.

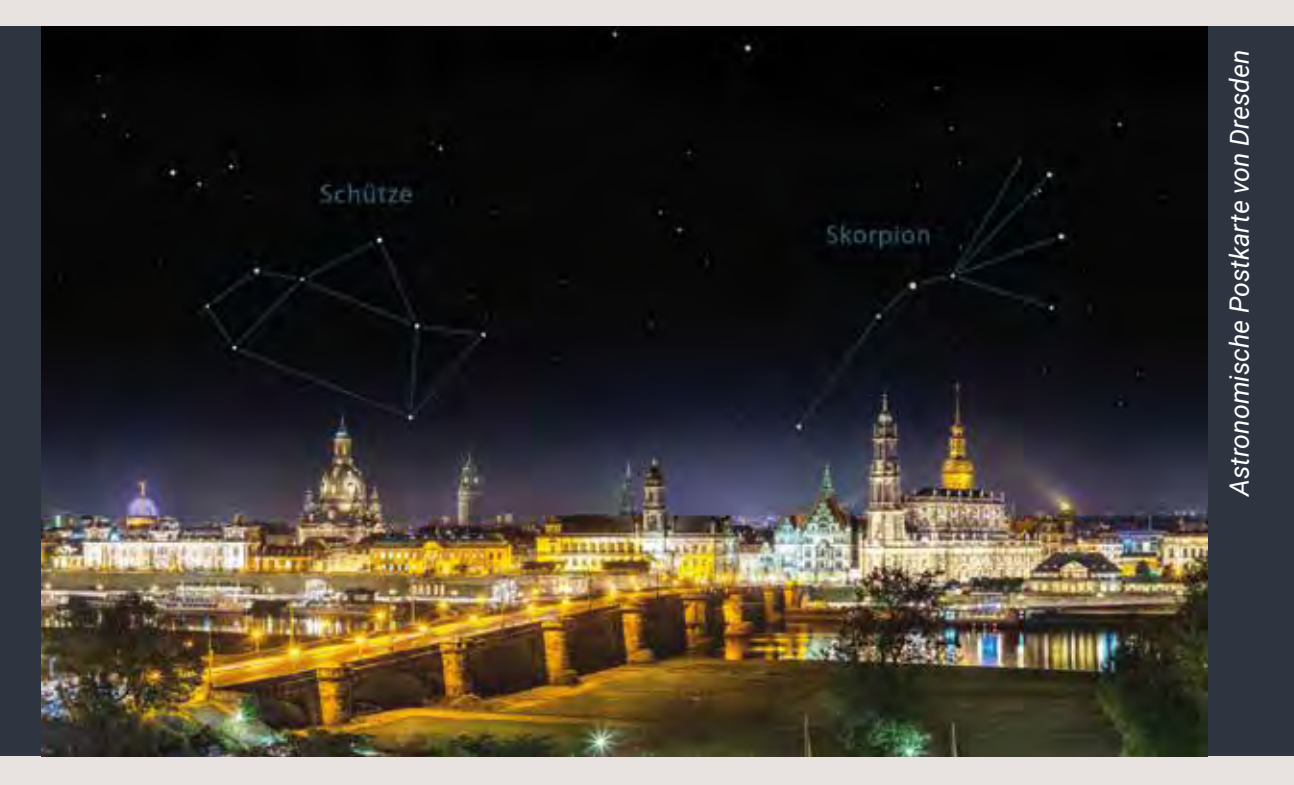

#### Richten Sie bei Bedarf ihre Bestellung formlos an:

lutz.clausnitzer@t-online.de oder an Lutz Clausnitzer, An der Siedlung 20, 02708 Obercunnersdorf. Die Lieferung erfolgt gegen Rechnung. Gemäß §19 UStG (Kleinunternehmerregelung) wird keine MwSt. erhoben. Sonderwünsche auf Anfrage.

#### Versandkosten innerhalb Deutschlands:

- pro Postkarten-Bestellung: 3,70 Euro
- pro Poster-Bestellung: 8,70 Euro
- Leuchtbilder: kostenloser Versand

## VdS-Fachgruppen-Redakteure

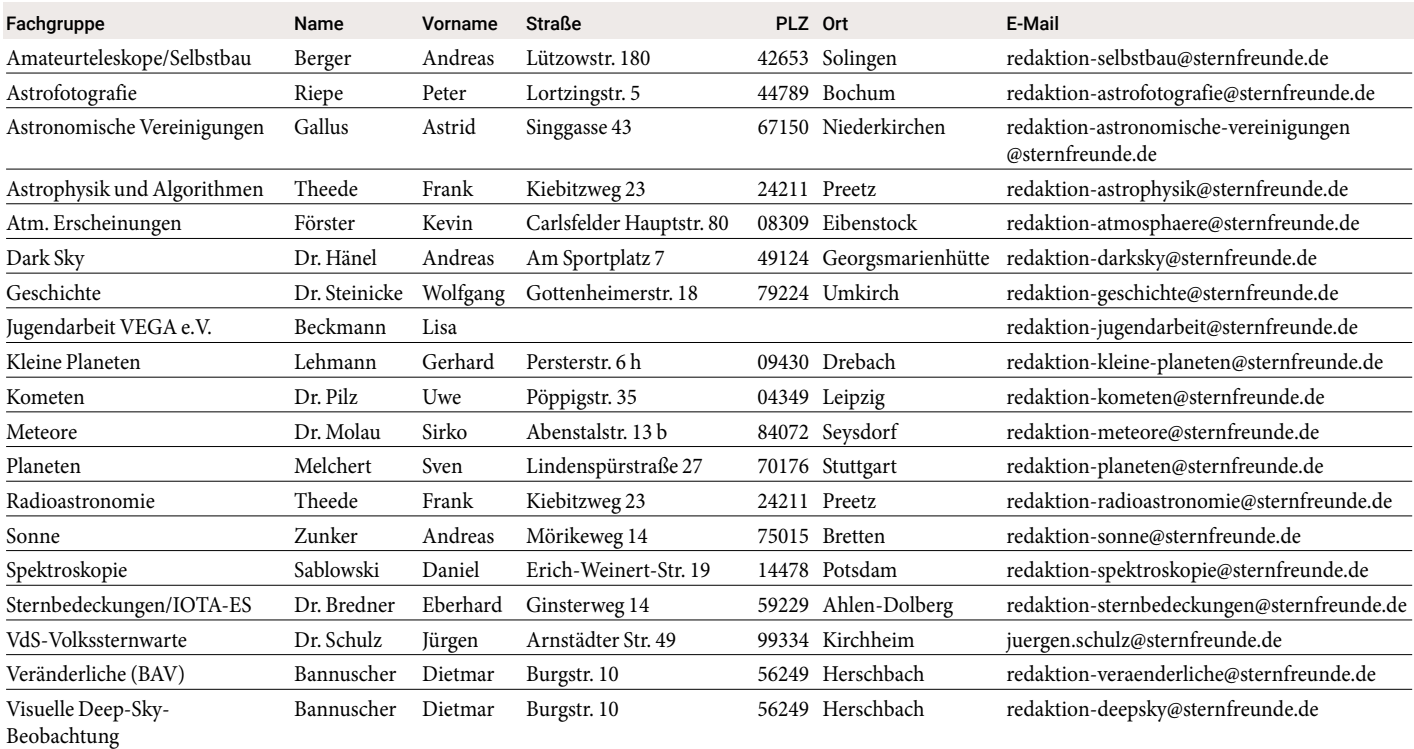

# VdS-Fachgruppen-Verantwortliche

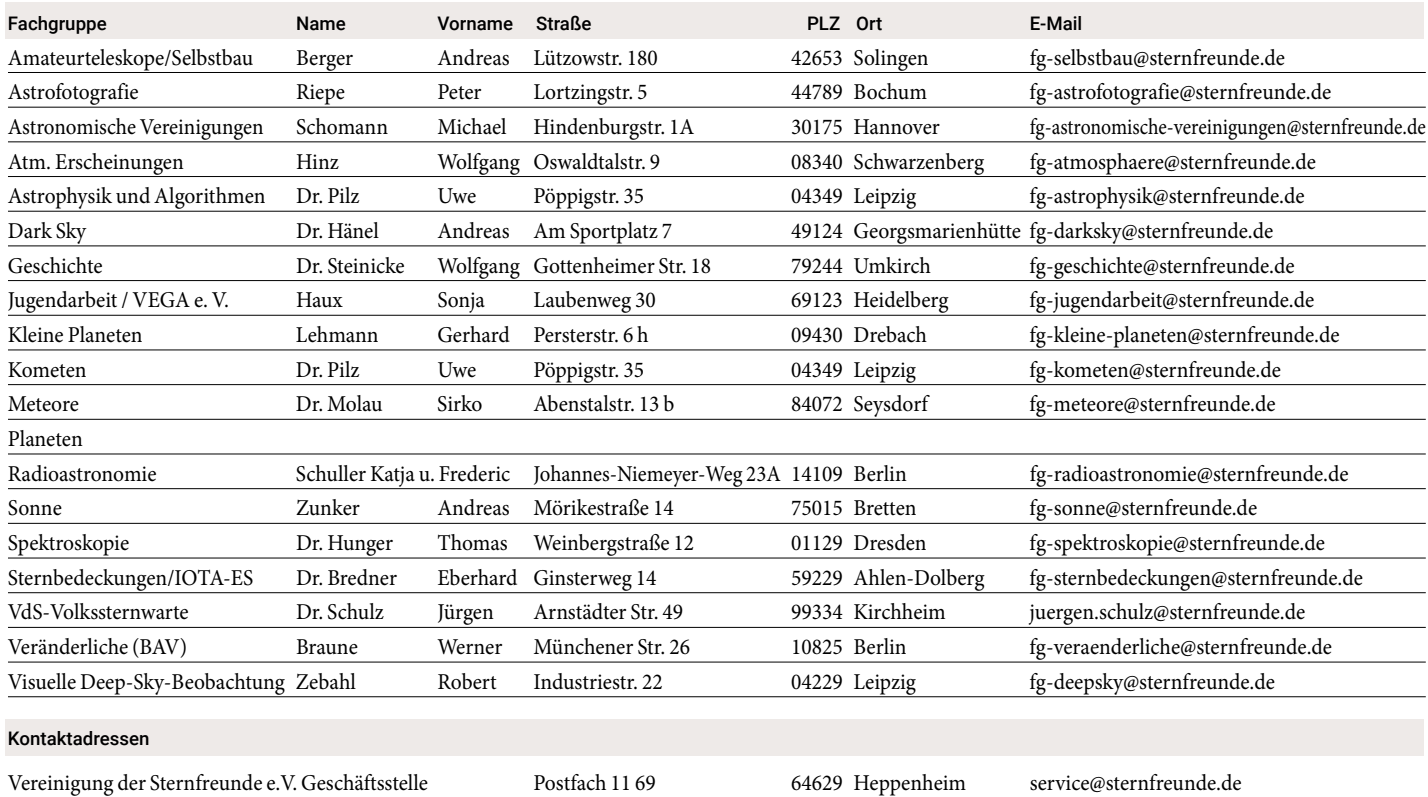

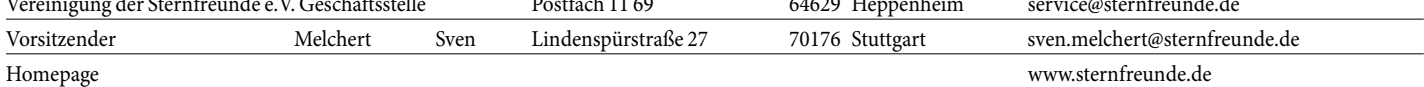

# Vorschau auf astronomische Veranstaltungen

Juli bis November 2021

*zusammengestellt von Werner E. Celnik aus vorliegenden Informationen (Angaben wie immer ohne Gewähr)*

Bitte informieren Sie sich beim Veranstalter, ob die Veranstaltung, an der Sie interessiert sind, auch tatsächlich stattfindet.

## Juli 2021

## FR, 16. – SO, 18.07.2021

### On the Moon Again

*Weltweites Mond-Wochenende für die allgemeine Öffentlichkeit zum Mond im ersten Viertel im Juli mit Gehwegastronomie*  (wo es die COVID19-Bedingungen erlauben). Anmeldung eines Gehwegastronomie-Angebots über die Webseite. Dazu 24-Stunden-Mond-Marathon online vom 17. Juli um 12:oo Uhr bis 18. Juli um 12 Uhr, www.onthemoonagain.org

## SA, 17. – SO, 18.07.2021

### eIAYC 2021 Hackathon

*International Astronomical Youth Camp IAYC*  Das Camp findet in diesem Jahr online in Form einer Serie von Seminaren und einem Hackathon-Wochenende statt. Die Seminare beginnen am 10. Juni und finden bis September alle zwei Wochen statt. Weitere Informationen und Anmeldung über die Veranstaltungs-Webseite: www.iayc.org/eiayc

## August 2021

## FR 06. – SO, 08.08.2021

## Raffaels Starparty

Ort: 19294 Neu Göhren, Bootsanleger und Campingplatz Da Raffaels Starparty im Sommer in Malliß nicht mehr stattfinden kann, wird das Treffen jetzt wieder nach Neu Göhren verlegt, wo man deutlich mehr Platz und eine bessere Horizontsicht hat. Die komplette Südwiese steht für das Teleskoptreffen zur Verfügung. Die Campingplatzgebühren sind auch um einiges günstiger, dafür ist alles etwas rustikaler. Das Treffen findet natürlich unter Coronavorbehalt statt. Man kann schon vorher anreisen und auch länger bleiben. Info: www.bootsanleger-neugoehren.net/

## September 2021

## FR, 17. – SO, 19.09.2021

ASpekt 2021

*Jahrestagung der Fachgruppe Spektroskopie der Vereinigung der Sternfreunde e.V.,*

Ort: Lübeck, Veranstalter: Arbeitskreis Sternfreunde Lübeck e.V..

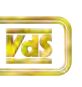

Aktuelle Informationen im Terminkalender der VdS unter www.sternfreunde.de/events/

Neben der Präsenzveranstaltung vor Ort besteht die Möglichkeit einer virtuellen Teilnahme. Maximal 30 Teilnehmer vor Ort. Anmeldeschluss für Präsenzteilnahme 01.08.2021, für virtuelle Teilnahme 06.09.2021, für Vorträge/Poster/Gerätedemonstration 01.08.2021. Konferenzsprachen Deutsch und Englisch. Empfehlung: Folien und Poster in englischer Sprache vorbereiten. Info: http://spektroskopie.vdsastro.de/konferenz.html, Anm.: www.sternwarte-luebeck.de/kalender/aspekt-2020/

## Oktober 2021

## SA, 16.10.2021

### Astronomietag

Der Herbst-Astronomietag findet überall statt, wo astronomisch Interessierte zusammenkommen: in der Volkssternwarte, im Planetarium, im Garten, im freien Feld oder in der Fußgängerzone der Stadt. Info: www.astronomietag.de

## SA, 23.10.2021

## BoHeTa 2021

Ort: Ruhr-Universität Bochum, der Hörsaal wird noch per Webseite bekannt gegeben, von 10:00 bis ca. 18:30 Uhr, gemütlicher Tagungsausklang ist angestrebt! Vortragsanmeldungen herzlich erwünscht! Info: www.boheta.de, Anmeldung u. Anfragen: Peter Riepe, fg-astrofotografie@vds-astro.de

## November 2021

## FR., 12. – SO., 14.11.2021

## VdS-Tagung und Mitgliederversammlung

Ort: Schloss Borbeck, 45355 Essen. Vorbehaltlich der Einschränkungen durch die Corona-Pandemie: Freitagabend Anreise und gemütliches Beisammensein. Samstag Vortragsprogramm und Mitgliederversammlung der VdS. Sonntag Besichtigung der Walter-Hohmann-Sternwarte und gemeinsames Mittagessen für alle, die teilnehmen möchten. Info: www.sternfreunde.de
## Autorenverzeichnis

Aufgrund der Datenschutzverordnung geben wir nur die Kontaktdaten jener Autorinnen und Autoren an, die der Veröffentlichung schriftlich zugestimmt haben. Alle anderen Verfasser erreichen Sie über den jeweiligen Fachgruppenredakteur oder die Geschäftsstelle.

#### *Die Redaktion*

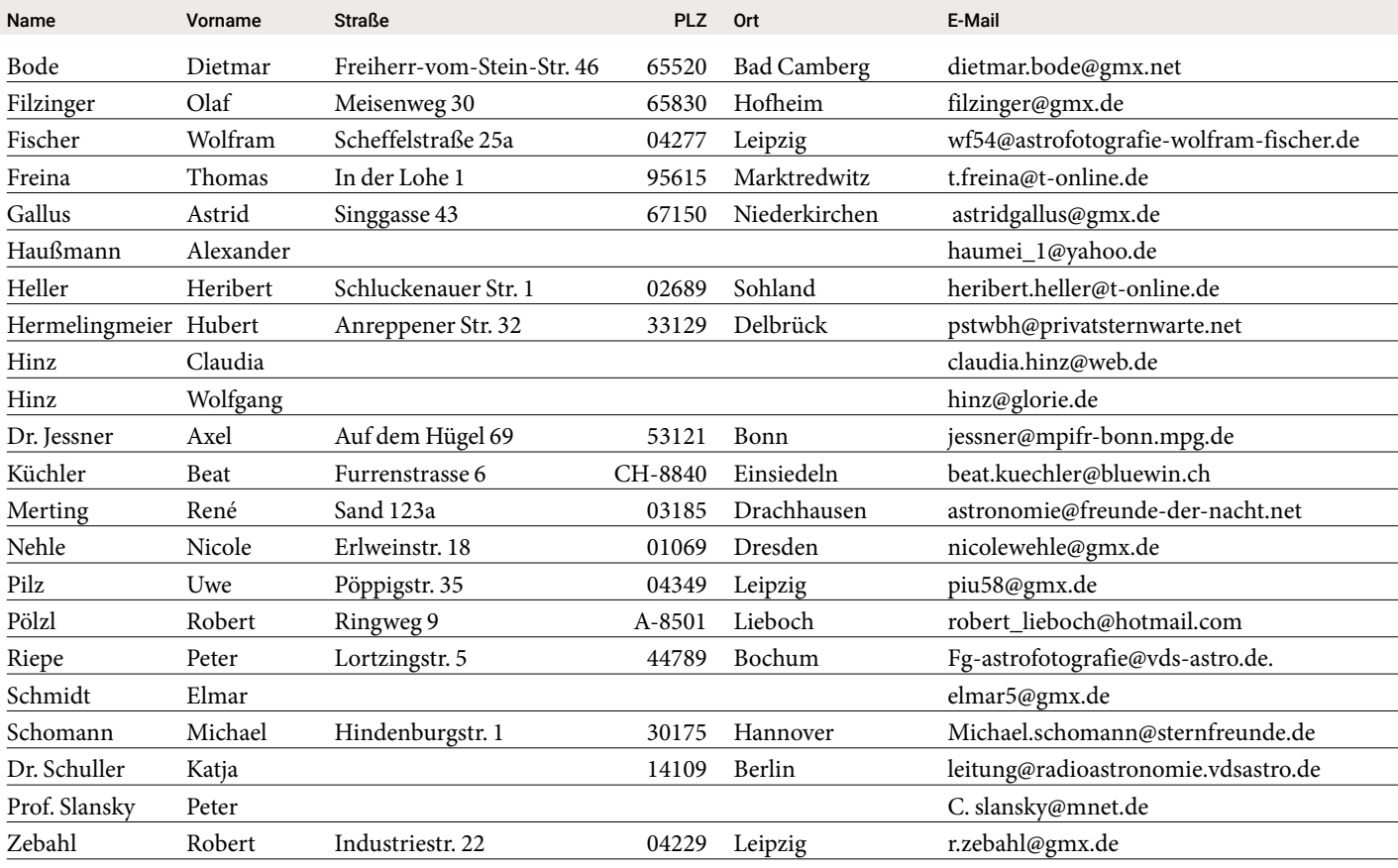

#### GIBT ES NEUIGKEITEN? SAGEN SIE ES UNS!

 $\frac{1}{2} \left( \frac{1}{2} \right) \left( \frac{1}{2} \right) \left( \frac{1}{2} \right) \left( \frac{1}{2} \right) \left( \frac{1}{2} \right)$ 

Hat sich Ihre Anschrift geändert oder haben Sie die Bank gewechselt? Bitte informieren Sie uns über eventuelle Änderungen. Vielen Dank! Schicken Sie einfach eine E-Mail mit den benötigten Daten an service@ sternfreunde.de oder ein Fax mit dem ausgefüllten Coupon an: 0 62 52 / 78 72 20.

Mitglieds-Nr. Name Vorname

Neue Straße, Hausnummer PLZ, Ort

Meine Bankverbindung hat sich wie folgt geändert.

Ich möchte meine Mitgliedsbeiträge und mein Abonnement SuW

bequem per Banklastschriftverfahren bezahlen!

#### Antwort

 $\rightarrow$ 

Vereinigung der Sternfreunde e.V. Postfach 11 69 64629 Heppenheim

#### IBAN BIC

Bankinstitut, Ort

Ich ermächtige die Vereinigung der Sternfreunde widerruflich, fällige Mitgliedsbeiträge und Abonnementbeträge für SuW von o.g. Konto oder einem anderen Konto, das ich zukünftig benennen werde, im Lastschriftverfahren abzubuchen. Der Kontoinhaber ist mit dem o.g. Mitglied identisch.

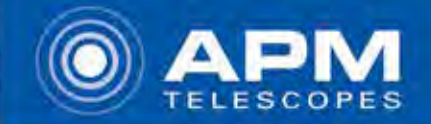

Das Optik-Fachgeschäft für Naturbeobachtung, Astronomie, Marine und Jagd

Tagespreise anfragen! Wir sind Direktimporteur von **ALTAIR Produkten** 

#### **ASTRONOMISCH** GMOS-KAMGR G

#### Astronomische High-Speed USB3-CMOS-Kameras von ALTAIR - erhältlich bei APM:

- Kameras und Treiber (Windows+ASCOM) werden in Europa entwickelt, auch INDI Treiber verfügbar
- Verwendung der neuesten SONY-Sensoren
- 2 Jahre Garantie gegen Vereisung des Sensors
- hochwertiges CNC Kameragehäuse und Elektronik
- Robuster Aufbewahrungskoffer für größere Kameramodelle
- Support-Forum und große Anwender-Community
- preisliche Alternative zu Herstellern aus Fernost  $\overline{\phantom{a}}$
- bei jeder Kamera ist die Aufnahmesoftware SharpCap  $\overline{\mathbf{v}}$ PRO und eine 1 jährige Vollversion Lizenz inklusive

#### **NUCERCRM**

Die HYPERCAM Serie ist für langbelichtete Deep Sky Aufnahmen ausgelegt. Aber auch Lucky-Imaging und Planetenvideos sind damit möglich. Bei den Hypercams gibt<br>es Modelle mit Ventilator-Luftkühlung als auch mit geregelter Peltier-Kuhlung (TEC) für Chiptemperaturen bis zu -45° C unterhalb der Umgebung. Alle Caros haben USB 3.0.

Die GPCAM-Serie sind kompakte Astrokameras mit hohen Frameraten speziell für Mond-, Son-

nen- und Planetenvideos. Weiterhin sind diese Modelle optimal als Guiding-Kameras einsetzbar. Es gibt sie als USB 2.0 und USB 3.0-Varianten.

### **High-End Sucher O** Guiding-Fernrohr

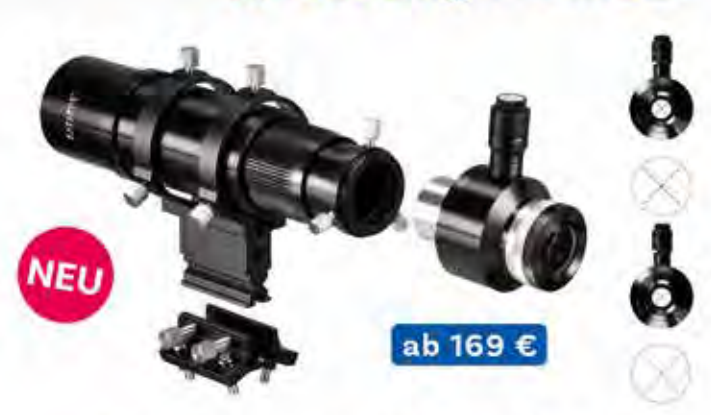

Das neue Finderscope - sowohl für die visuelle Beobachtung als auch für den fotografischen Einsatz als Guiding-Fernrohr.

- abnehmbare Okulareinheit
- beleuchtetes Fadenkreuzokular mit Helligkeitsregelung
- 1,25 Zoll-Anschluss für Okulare und T2-Anschl. f. Autoguiding
- präziser Helikalfokussierer
- großes 6° bis 7° Feld für visuelles Aufsuchen

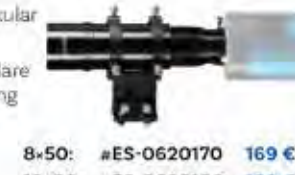

10×60: #ES-0620180 199€

## **Bino-Einsteigerklasse!** 70mm Semi-Apo-Ferngläser

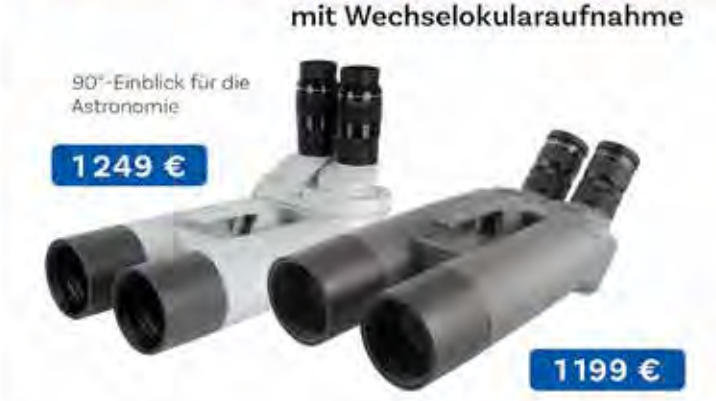

45°-Einblick für Naturbeoachtung

Unsere 70mm-Modelle sind extrem vielseitig und exzellent transportabel. Im Gegensatz zu herkömmlichen Ferngläsern ermöglicht das Wechseln der Okulare unterschiedliche Vergrößerungen. In der Grundausstattung haben wir ein Set Ultra Flat Field 18mm Okulare beigefügt - die Fokuslage des Fernglases wurde so gewählt, dass auch TeleVue Delos-, Nagler-, Panoptik-Okulare gut fokussiert werden können.

Lieferumfang/Eigenschaften: Feroglas mit Tragegriff und Fotostativ Adapter, 4 Staubkappen, ausziehbare Taukappen, Set 18mm UFF-Okulare (= 22x), wetterfestes und stabiles Magnesiumgehäuse, präziser Helikalfokussierer

**APM Telescopes** Quierschieder Weg 38 66280 Sulzbach

Tel. 06897/924929-0 06897/924929-9 Fax E-Mail; info o apm-telescopes.de Montag-Freitag: 9.00 Uhr - 17.00 Uhr 9:00 Uhr - 18:00 Uhr **Donnerstag** Samstag: nach Vereinbarung

www.apm-telescopes.de

# **Sky-Watcher SolarQuest**

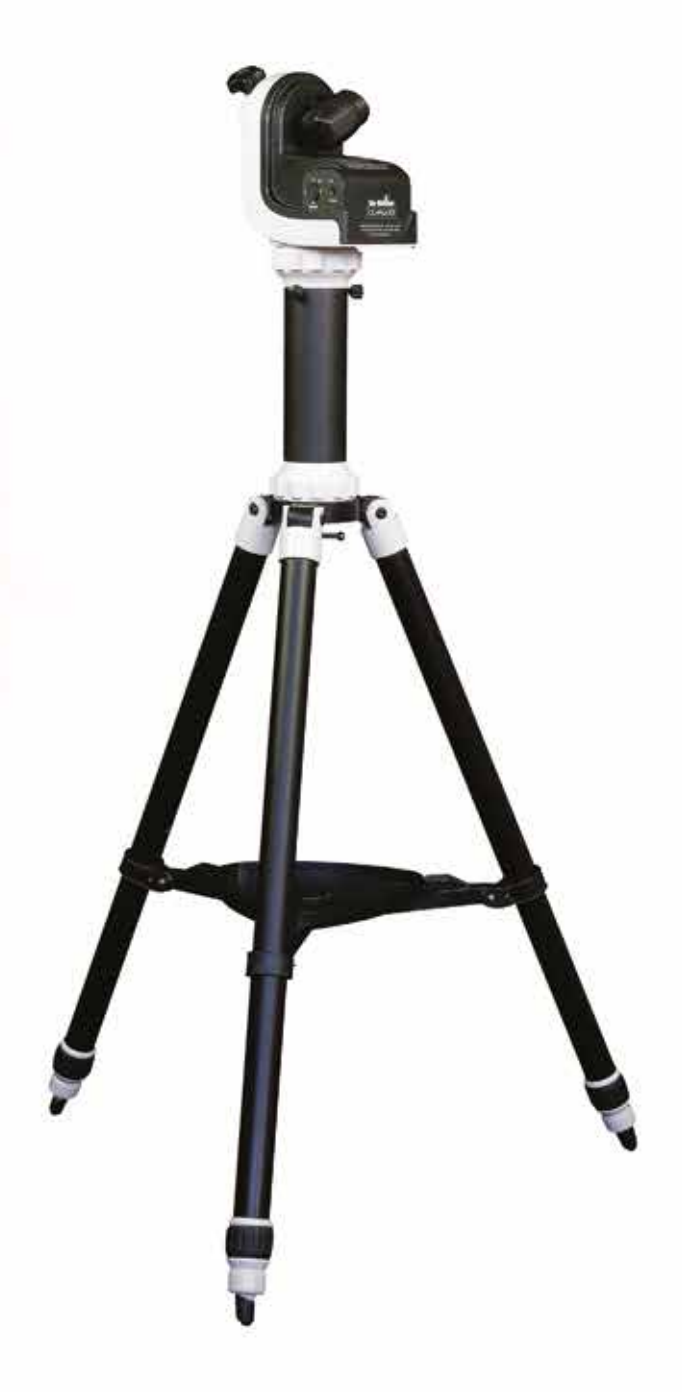

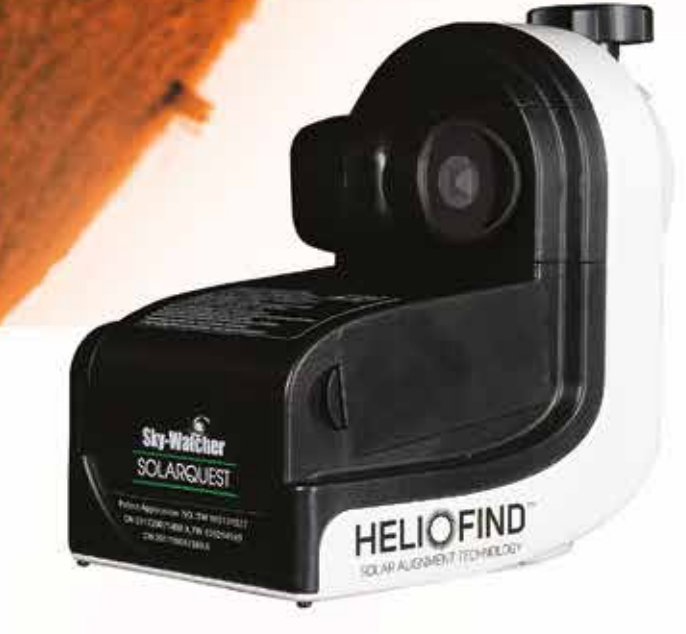

Sky-Watchers clevere und innovative SolarQuest™ Montierung.

Die Sonne im Blick - mit nur einem Knopfdruck!

Artikelnr. 20320 **UVP 445,00 Euro** 

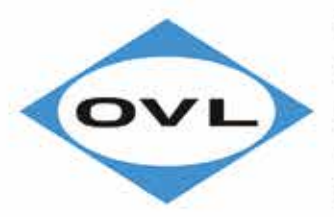

Optical Vision Ltd. Vertretungsbüro & Warenlager Duracher Str. 11 87437 Kempten **FOTOMATE®** www.opticalvision.de Email: info@optical-vision.de

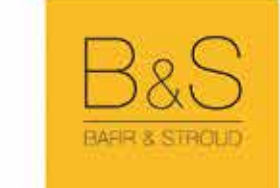

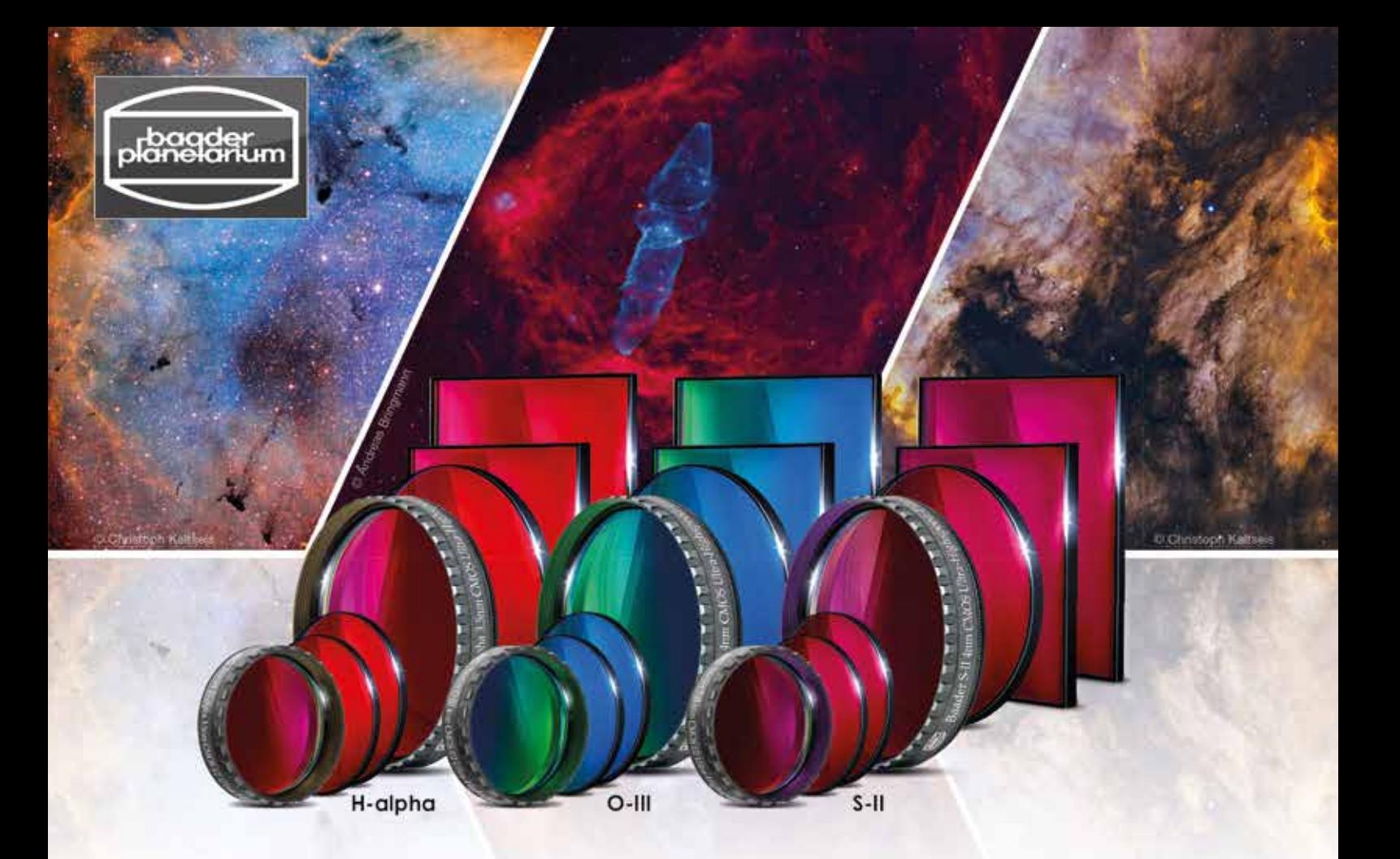

## Die neue Filtergeneration **84 neue BAADER Filter**

 $\Box M \Box \Xi$  Optimized

LIFE-COAT<sup>™</sup>

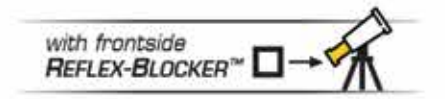

- 6.5 nm Narrowband Filter
- 6,5 nm f/2 Highspeed Filter
- 3,5 / 4 nm Ultra-Narrowband Filter
- 3,5 / 4 nm f/2 Ultra-Highspeed Filter

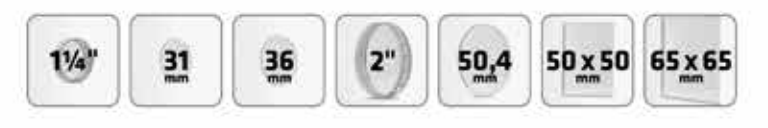

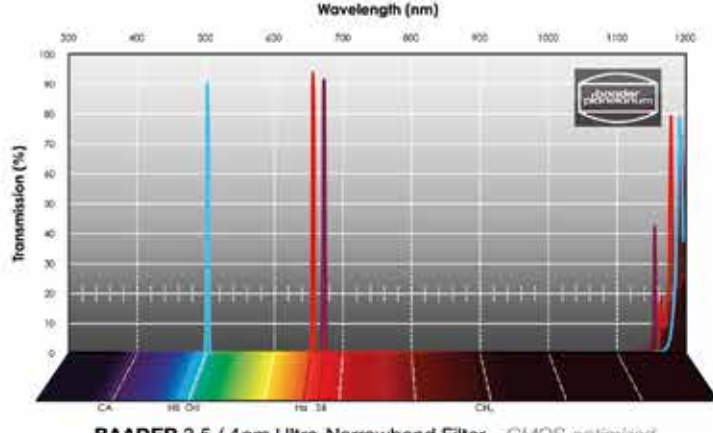

BAADER 3.5 / 4nm Ultra-Narrowband Filter - CMOS-optimized

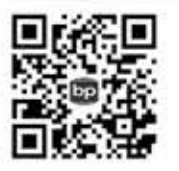

**ALLE FILTER ENTDECKEN:** www.baader-planetarium.com/filter